### МИНИСТЕРСТВО НАУКИ И ВЫСШЕГО ОБРАЗОВАНИЯ РОССИЙСКОЙ ФЕДЕРАЦИИ Федеральное государственное бюджетное образовательное учреждение высшего образования «ТЮМЕНСКИЙ ИНДУСТРИАЛЬНЫЙ УНИВЕРСИТЕТ»

# НОВЫЕ ИНФОРМАЦИОННЫЕ ТЕХНОЛОГИИ В НЕФТЕГАЗОВОЙ ОТРАСЛИ И ОБРАЗОВАНИИ

*Материалы VIII Международной научно-технической конференции*

> Тюмень ТИУ 2019

УДК 681.3.068:681.327 ББК 32.81 Н 76

Редакционная коллегия: доктор технических наук, заведующий кафедрой кибернетических систем ТИУ О. Н. Кузяков (отв. ред.); кандидат технических наук, доцент кафедры кибернетических систем ТИУ Л. Н. Бакановская

Н 76 **Новые информационные технологии в нефтегазовой отрасли и образовании:** материалы VIII Международной научно-технической конференции; отв. ред. О. Н. Кузяков. – Тюмень: ТИУ, 2019. – 324 с. – Текст: непосредственный. ISBN 978-5-9961-2225-7

Материалы конференции представлены по направлениям: системный анализ и математическое моделирование технологических процессов, машин и механизмов с использованием САЕ – технологий; программное и аппаратное обеспечение для автоматизации систем управления в нефтегазовой отрасли, SCADA-системы; мехатроника, роботехника и нейронные сети; новые информационные технологии в решении задач энерго- и ресурсосбережения; новые информационные технологии в экологии и биомедицине; новые информационные технологии в образовании.

Издание предназначено для научных и инженерно-технических работников нефтегазовой отрасли, учёных в сфере образования и высшей школы, а также аспирантов и студентов технических вузов.

> УДК 681.3.068:681.327 ББК 32.81

ISBN 978-5-9961-2225-7 © Федеральное государственное бюджетное образовательное учреждение высшего образования «Тюменский индустриальный университет», 2019

# **СОДЕРЖАНИЕ**

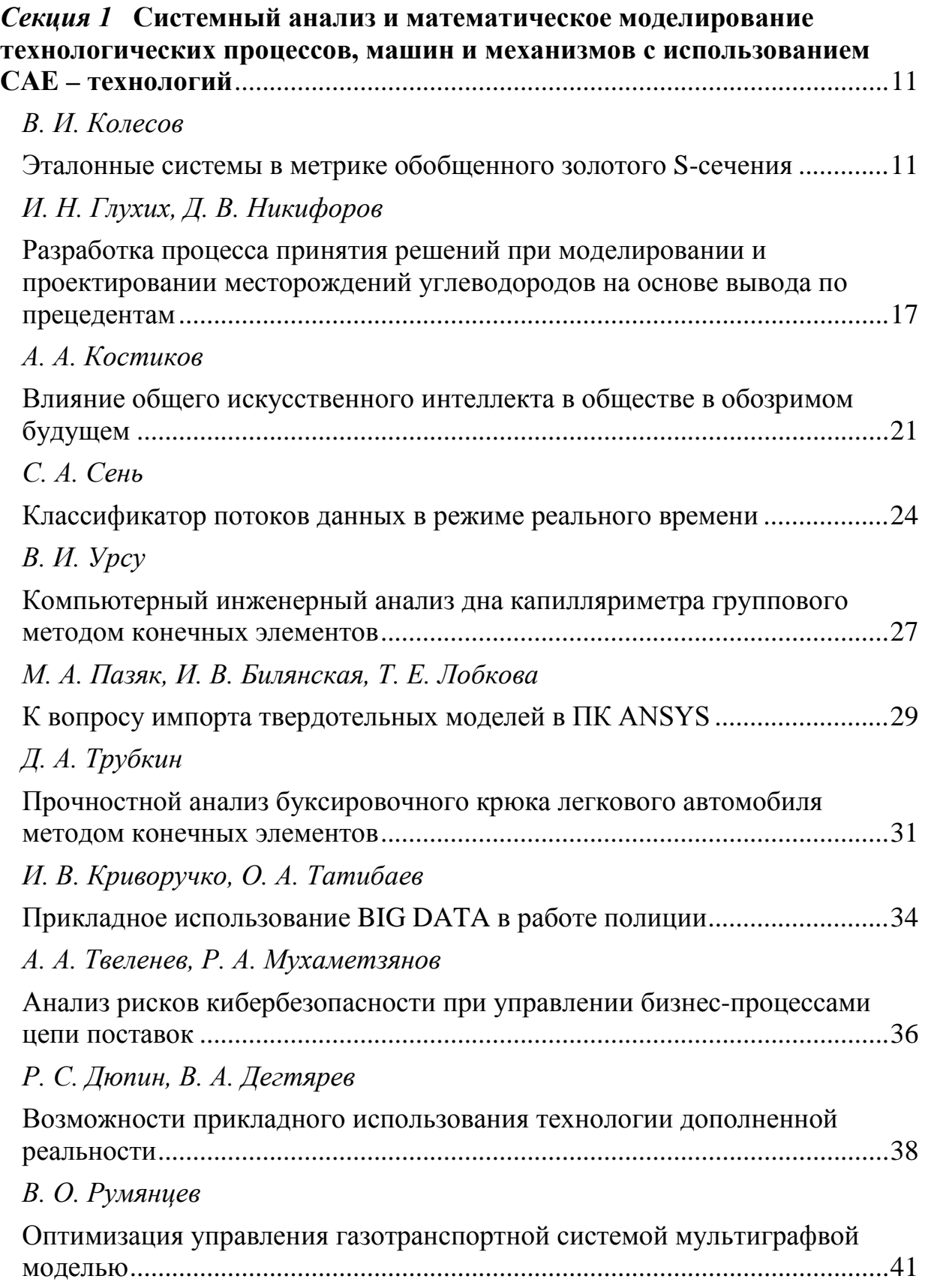

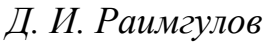

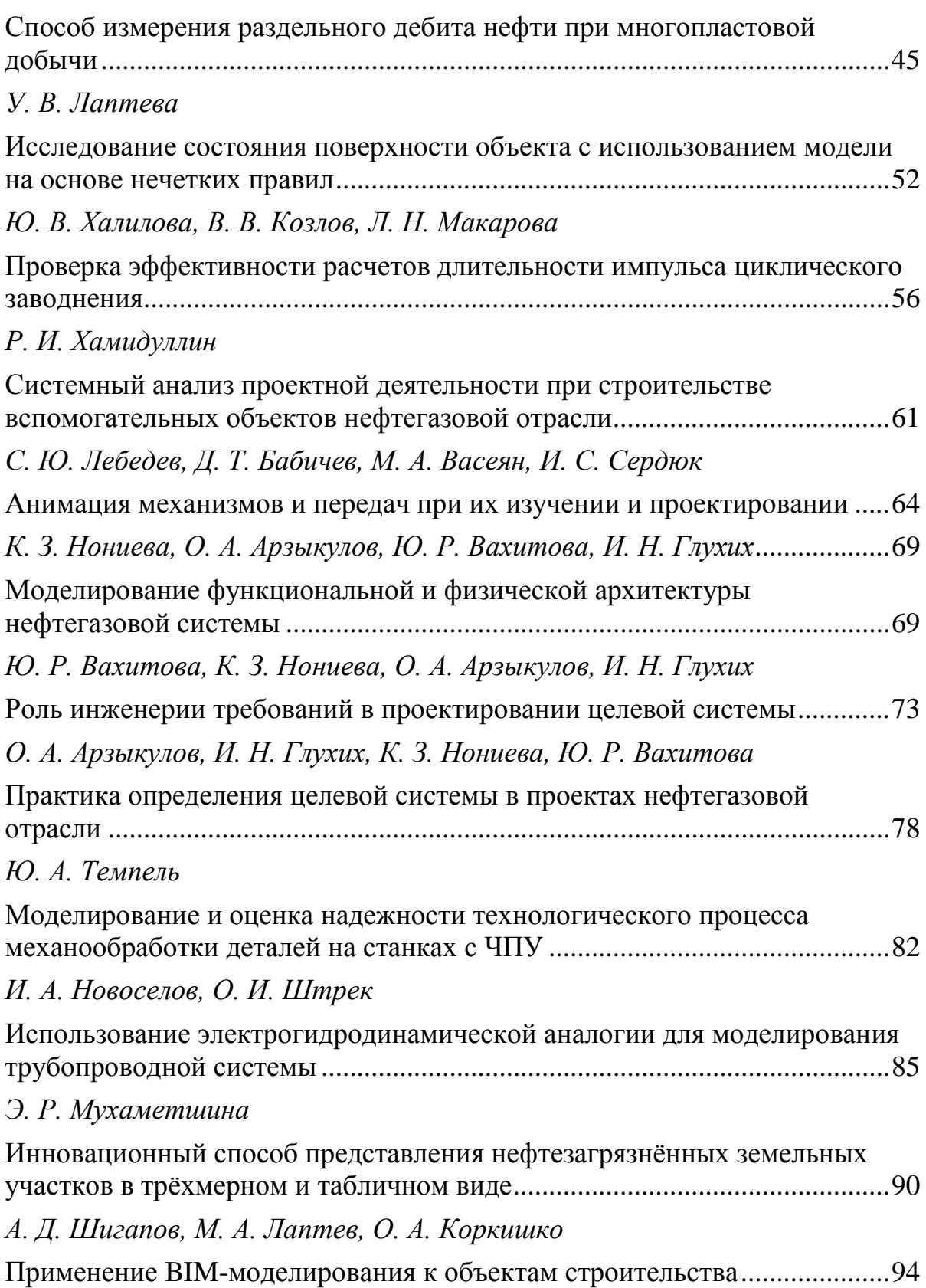

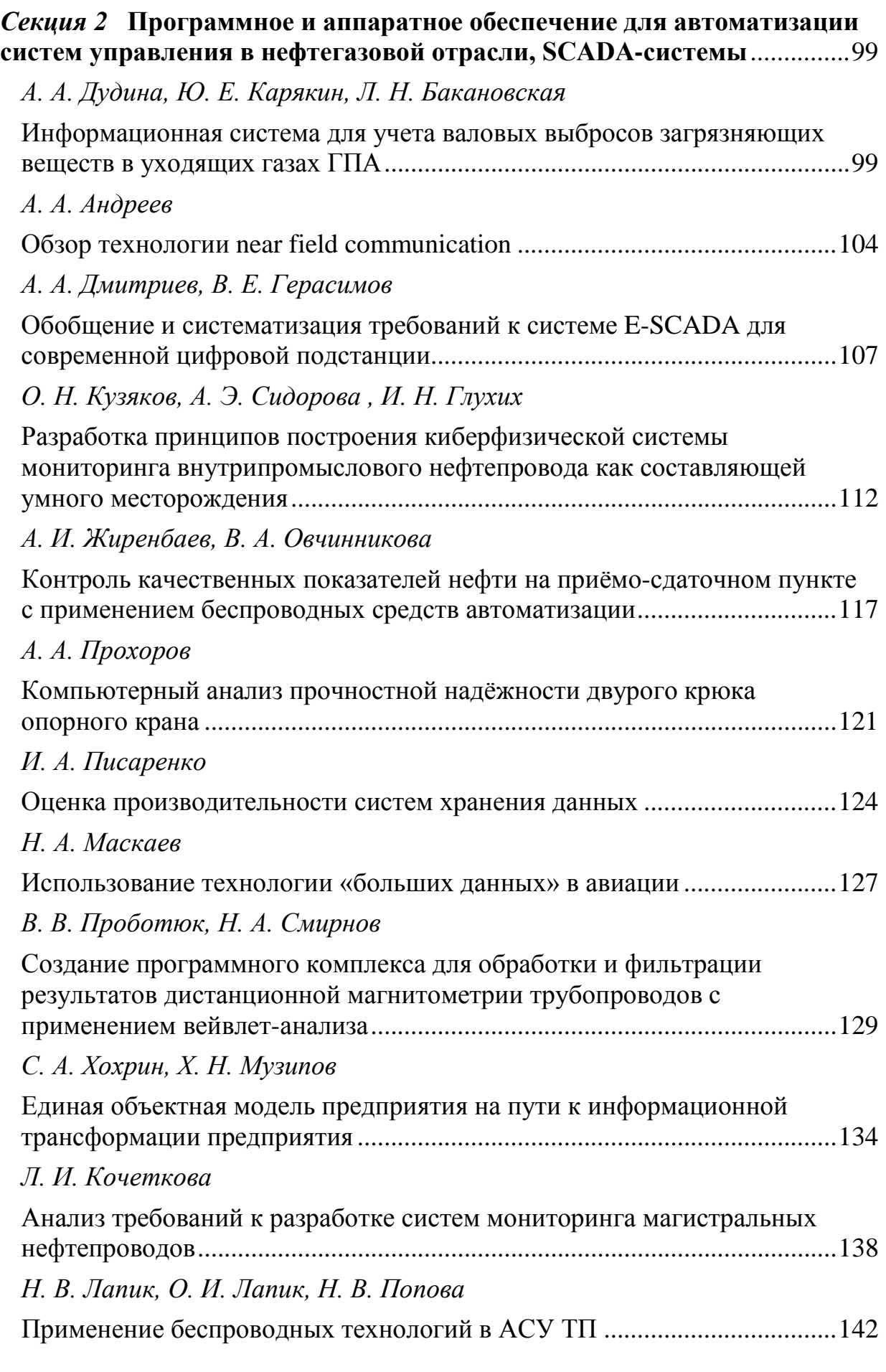

*А. [В. Милевская, М.](#page-144-0) А. Сурель*

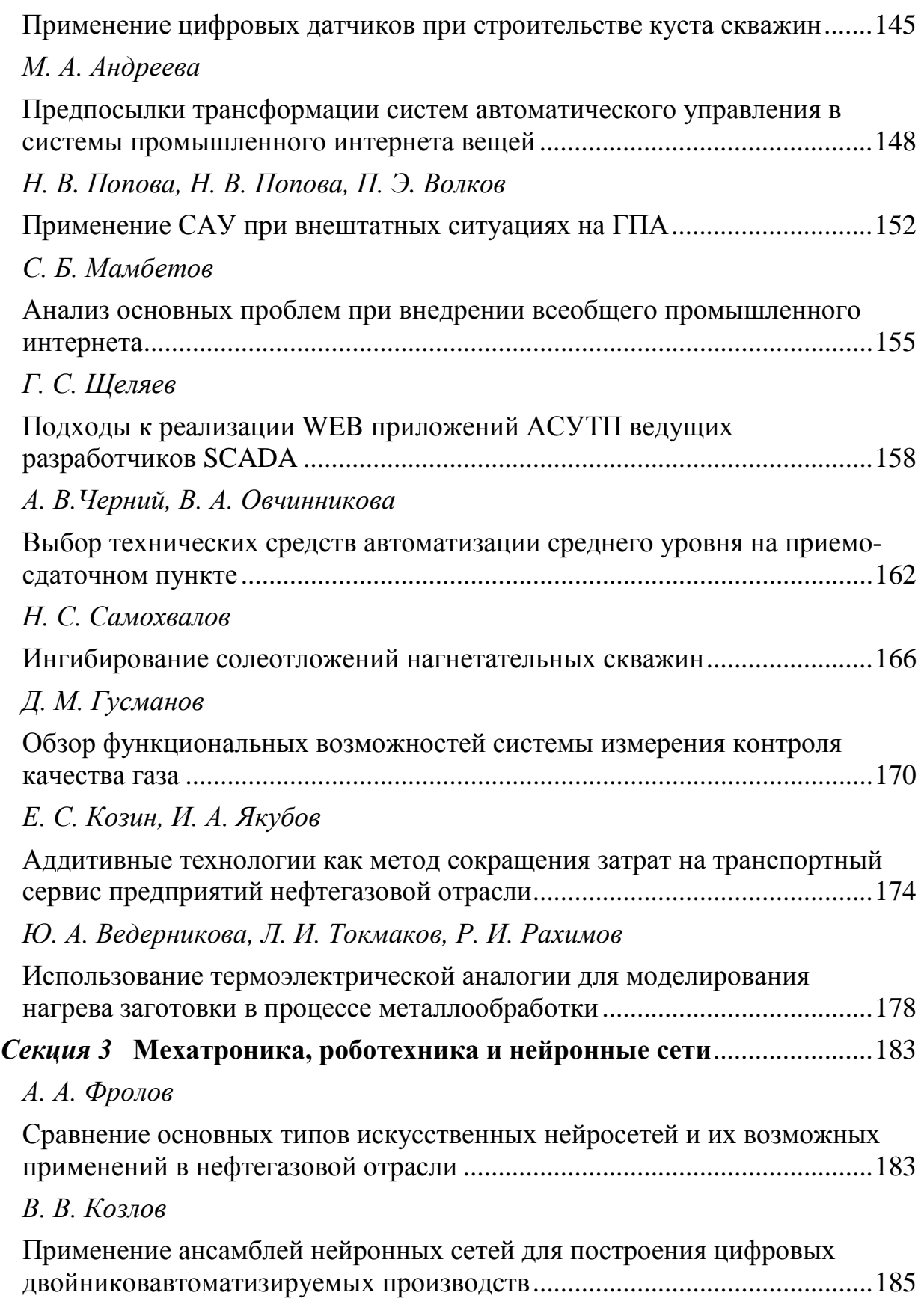

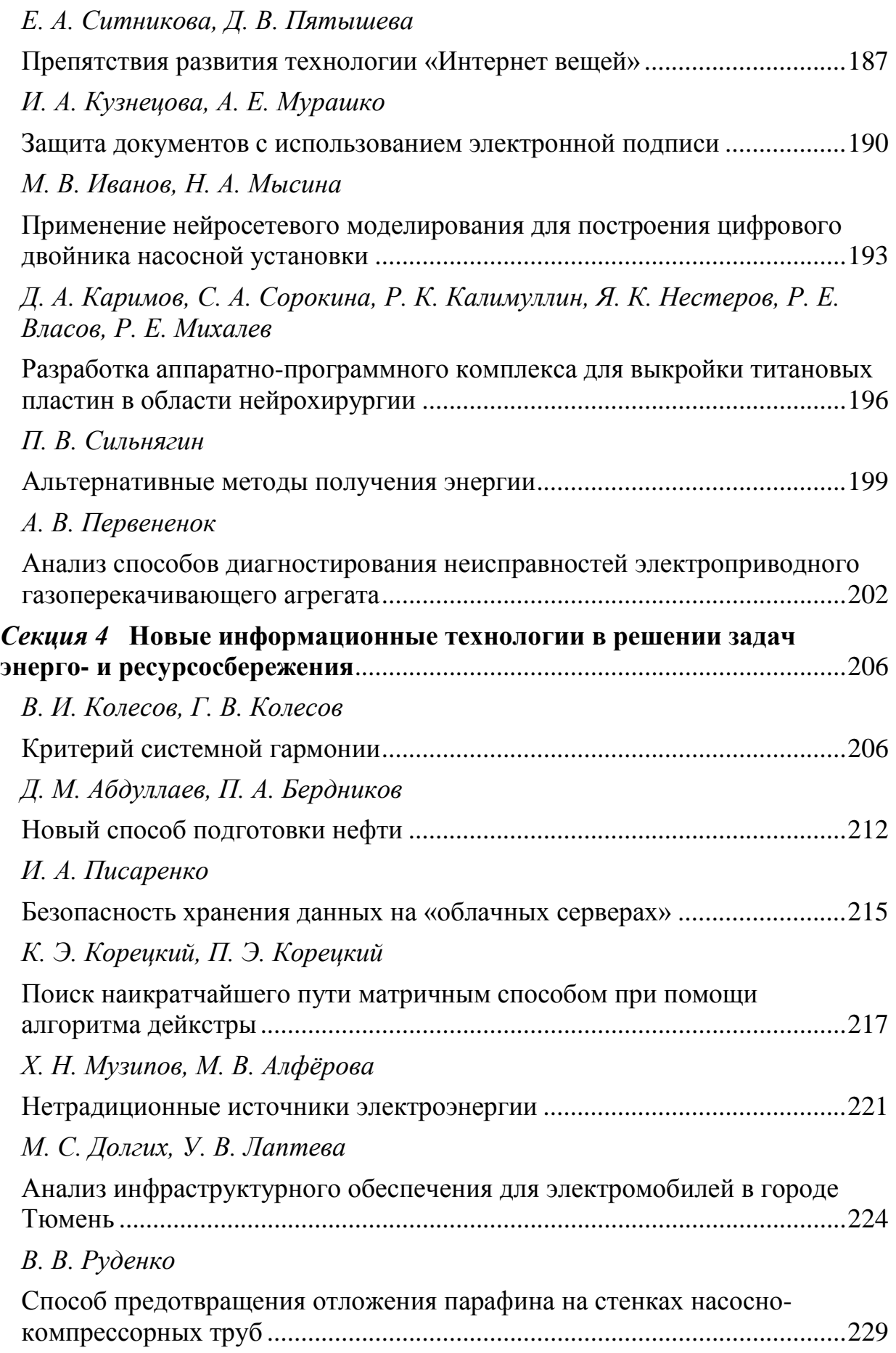

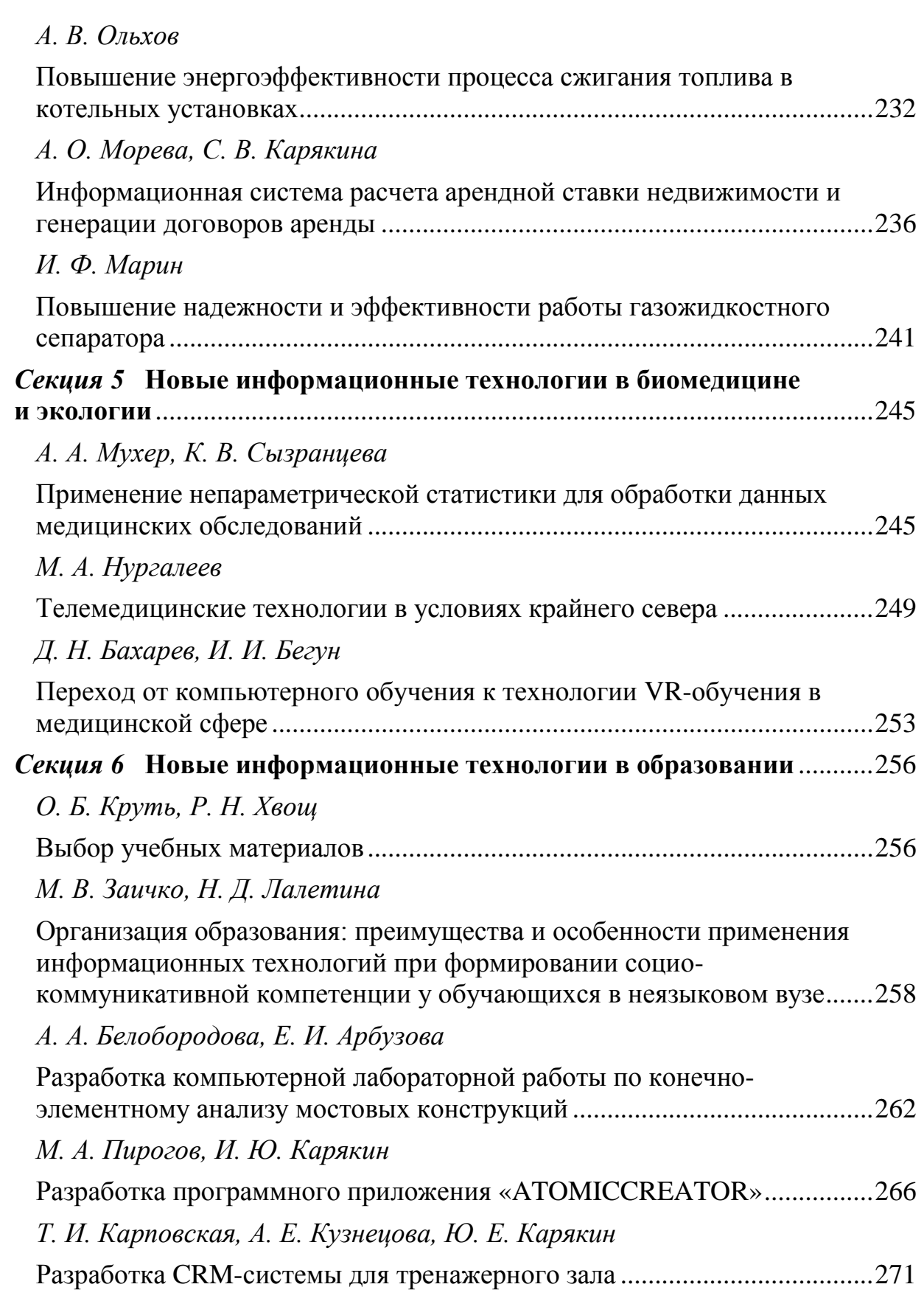

# *[К. А. Чащина](#page-273-0)*

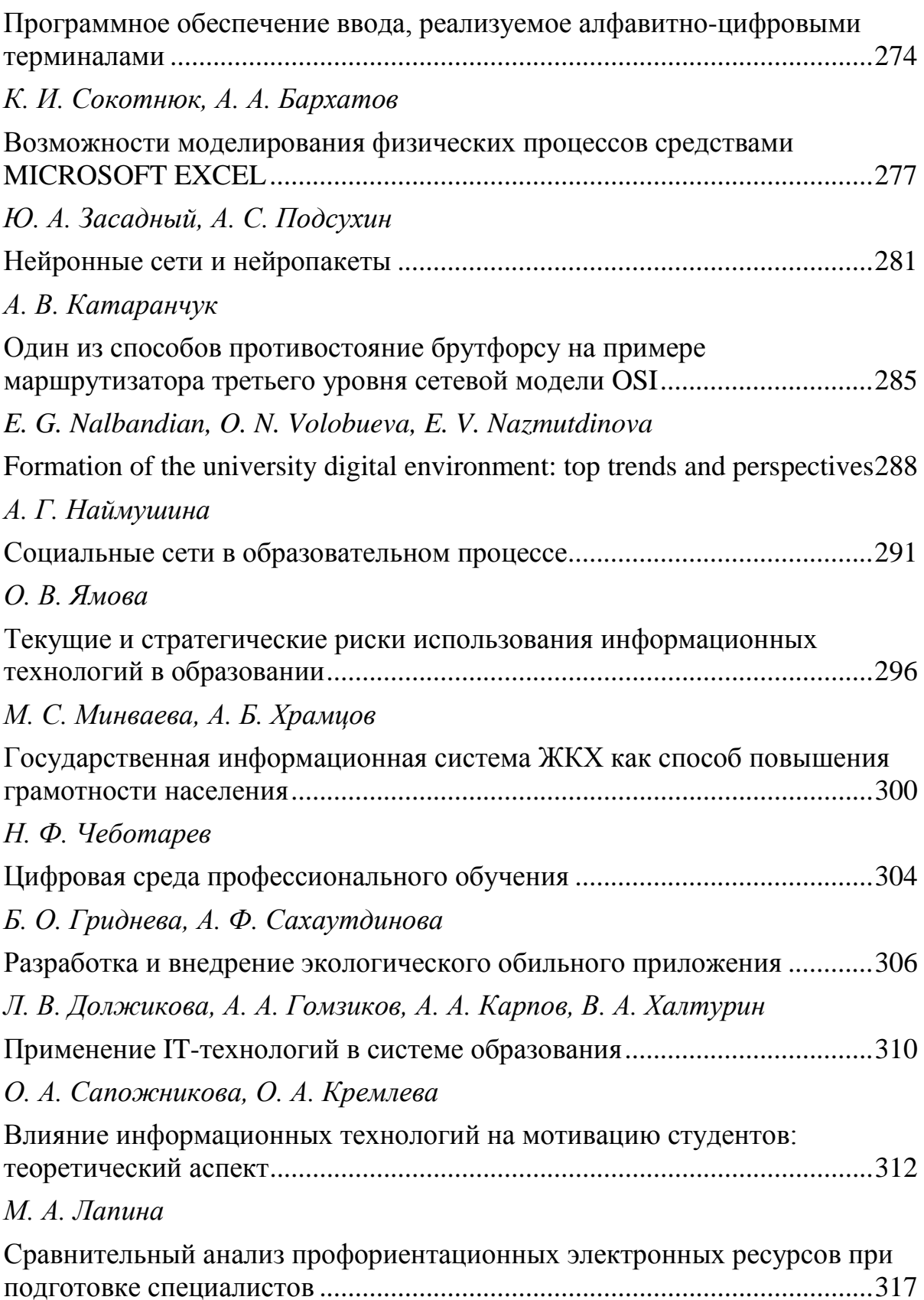

## *[Е. О. Аквазба, В. П. Богданова](#page-320-0)*

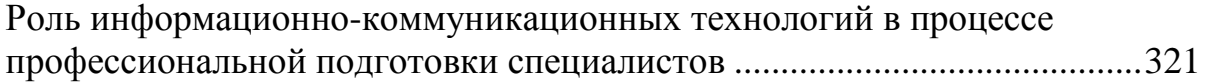

# <span id="page-10-0"></span>*СЕКЦИЯ 1* **СИСТЕМНЫЙ АНАЛИЗ И МАТЕМАТИЧЕСКОЕ МОДЕЛИРОВАНИЕ ТЕХНОЛОГИЧЕСКИХ ПРОЦЕССОВ, МАШИН И МЕХАНИЗМОВ С ИСПОЛЬЗОВАНИЕМ САЕ – ТЕХНОЛОГИЙ**

<span id="page-10-1"></span>**УДК 68** *В. И. Колесов Тюменский индустриальный университет, г. Тюмень* e-mail: vikolesov@yandex.ru

### <span id="page-10-2"></span>**ЭТАЛОННЫЕ СИСТЕМЫ В МЕТРИКЕ ОБОБЩЕННОГО ЗОЛОТОГО S-СЕЧЕНИЯ**

*АННОТАЦИЯ. Рассматривается специфика исследования сложных открытых систем. Предлагается в качестве инструмента анализа использовать эталонные системы в метрике обобщенного золотого s-сечения. Создано алгоритмическое обеспечение задачи классификации конкурирующих объектов по уровню упорядоченности их структуры. Выполнено программное тестирование рабочих алгоритмов.*

**ВВЕДЕНИЕ.** Успешное развитие САM-систем опирается в современных условиях на синергетическую теорию управления [1]. Предметом её исследования являются открытые неравновесные стохастические системы, к разряду которых относится подавляющее большинство технологических, социально-экономических и организационных систем. Признанным авторитетом в сфере управления сложными системами является Институт проблем управления им. В.А.Трапезникова Российской академии наук. Им разработан ряд научных методов повышения эффективности управления, хорошо зарекомендовавших себя на практике [2]. Одним из них является метод «золотого сечения» (или «золотой пропорции»), являющийся основой современного научного направления – «F-технологии» (F – Фибоначчи).

**ПОСТАНОВКА ЗАДАЧИ.** Поиск хороших инженерных решений на практике (включая сферу F-технологий) предполагает наличие признанного эталона для сравнения полученного результата с идеальным. К сожалению, формализованных решений на этот счет пока найти не удалось. Делается попытка хотя бы частично устранить имеющийся пробел.

**РЕШЕНИЕ ЗАДАЧИ.** Тематика построения высокоэффективных гармоничных систем относится к разряду классических. Одним из ведущих специалистов в этой области является Э. М.Сороко. Им установлено [3], что в подавляющем большинстве ситуаций работает закон «обобщенного золотого s-сечения» (ОЗС), когда между частями единичного отрезка выполняется пропорция

$$
(1/x)^s = x/(1-x),
$$
 (1)

из которой следует

$$
x^s + x - 1 = 0,\tag{2}
$$

где х-доминанта;

 $1-x=x_{\circ}-cy6\mu$ оминанта;

*s* и *g* -показатели,  $g = s + 1$ .

Уточнив смысл ОЗС, можно определиться далее с используемой в работе терминологией. Эталонными системами в метрике обобщенного золотого сечения (ЭС ОЗС) будем считать системы, отвечающие двум условиям:

должно выполняться соотношение (1);

ранговое распределение «весов» компонентов системы должно порождать диаграмму Парето вида

$$
y = 1 - (1 - i/n)^s \tag{3}
$$

*i*- ранг «веса» *i*-компонента системы; где n - максимальный ранг.

Диаграмма Парето, как известно, является кумулятой (нарастающей суммой) «весов» n-компонентной системы.

Рассмотрим подробней специфику поставленных условий.

Обобшенное золотое s-сечение. Его аналитическим представлением является соотношение (1), из которого следует уравнение (2).

Корень уравнения (2) (обозначим его  $x_{\text{out}}$ ) характеризует долю доминанты в общем единичном итоге (рис. 1).

Важно отметить при этом, что классическая «золотая пропорция» является лишь частным случаем соотношения (1), когда  $s = 1$ .

Диаграмма Парето. Её аналитическое описание [4] соответствует соотношению (3), которое позволяет формализовать «вес»  $W_i$  каждого *i*компонента системы

$$
w_i = y_i - y_{i-1} = \left(1 - \frac{i-1}{n}\right)^s - \left(1 - \frac{i}{n}\right)^s.
$$
 (4)

Легко убедиться, что «веса» отвечают условию нормировки  $\sum_{i=1}^{n} w_i = 1$ . Так, например, при  $n = 3$  имеем

$$
\sum_{i=1}^{3} w = w_1 + w_2 + w_3 = \left[1 - \left(1 - \frac{1}{3}\right)^{s}\right] + \left[\left(1 - \frac{1}{3}\right)^{s} - \left(1 - \frac{2}{3}\right)^{s}\right] + \left(1 - \frac{2}{3}\right)^{s} = 1.
$$

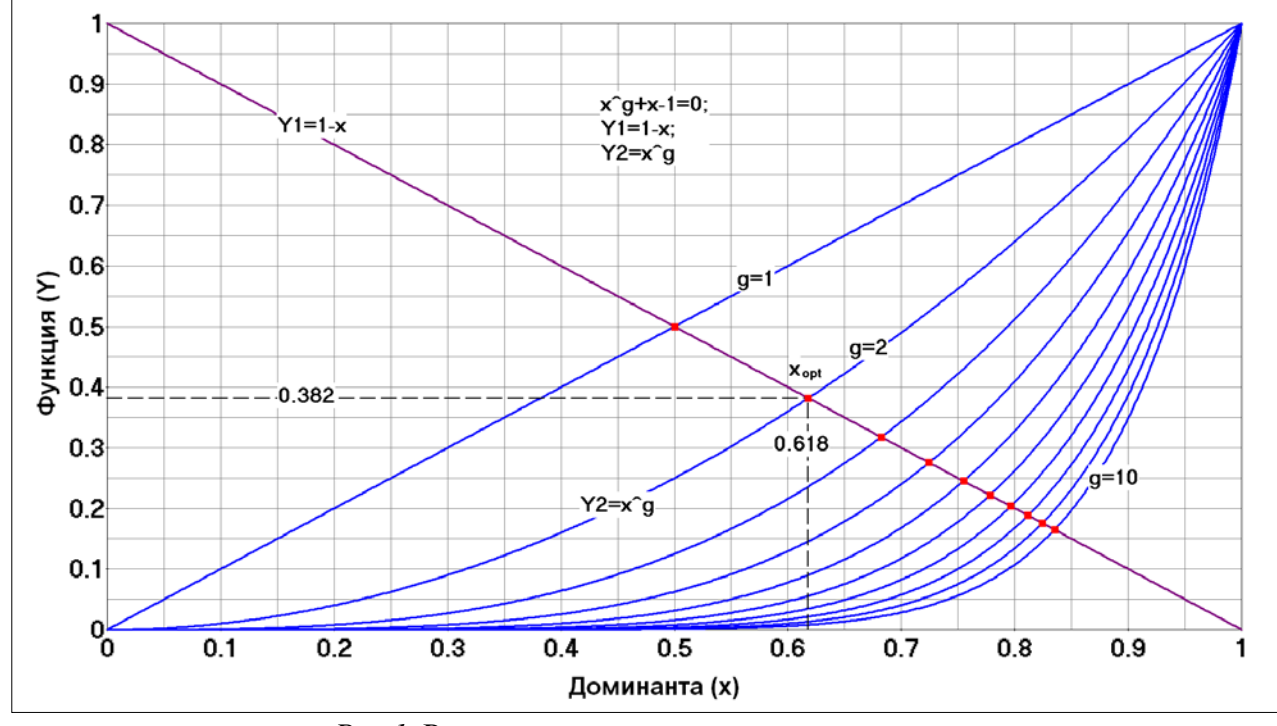

*Puc.1*. Решение уравнения  $x^s + x - 1 = 0$ 

Следует обратить внимание на то, что в сложной системе, идеально отвечающей ОЗС, структура «весов» чётко детерминирована, при этом старший «вес»  $W_1$  связан с показателем  $g$  соотношением

$$
w_1 = 1 - \left(1 - \frac{1}{n}\right)^s,\tag{5}
$$

что позволяет по известному значению  $W_1$  легко определить показатель  $g = \frac{\ln(1 - w_1)}{\ln(1 - 1/n)}$ , и построить затем ранговое распределение «весов»  $W_k(r)$ , являющееся основой энтропийного анализа. Такой анализ преследует главную цель: дать оценку уровню организованности сложной системы.

В соответствии с (4), весовые коэффициенты являются функциями аргумента g. Динамика изменения «весов» при росте показателя g приведена на рис. 2.

Анализ эталонных систем. Он включает три главные процедуры:

- энтропийный анализ;  $\bullet$
- $\bullet$ анализ взаимосвязи «весов»;
- поиск критерия отнесения систем к эталонным.

Энтропийный анализ систем - это традиция в кибернетике, когда система включает и звеньев и сумма долей вклада каждого звена ( $W_i$ ) в выходной эффект равна 1. В этом случае структурная энтропия оценивается как

$$
H = -\sum_{i=1}^{n} w_i \cdot \ln w_i.
$$
 (6)

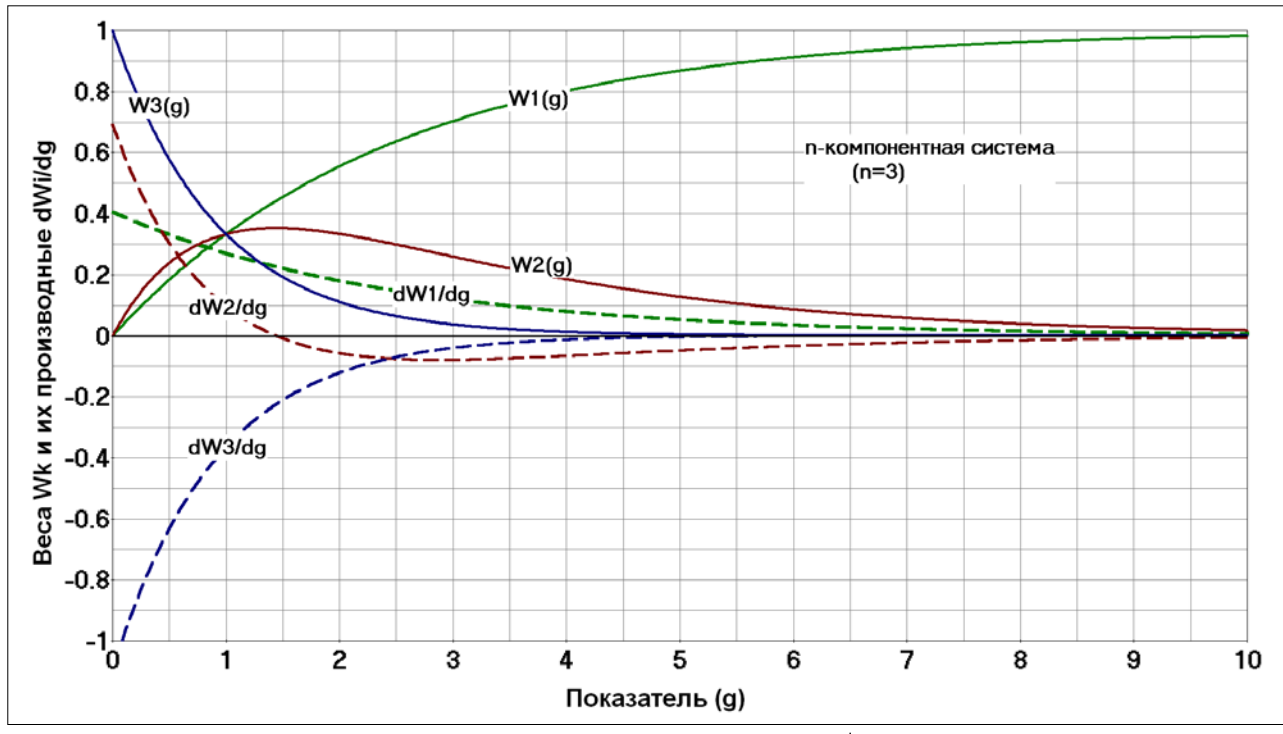

*Puc.2.* Веса  $W_i$  и их производные  $dw_i/dg$ 

### Помимо Н широко применяется и понятие относительной энтропии

$$
H_n = H/H_{\text{max}} = H/\text{ln}(n). \tag{7}
$$

Анализируя соотношения (4) и (6), легко предвидеть, что величины  $H_{n}$  и  $g$  должны быть однозначно связаны (рис. 3), т.е. по  $g$  можно найти  $H_{\ldots}$ 

В свою очередь возможно решения и обратной задачи: вычисление  $g$  по значению  $H_{n}$ . При заданном числе компонентов *n* показатель  $g$ может быть оценен по известному значению  $H_n$  на основе регрессионного анализа. Так, при  $n=3$ 

$$
g(H_{\delta}) = -370.059 \cdot H_{n}^{7} + 1438.766 \cdot H_{n}^{6} - 2325.406 \cdot H_{n}^{5} + 2030.659 \cdot H_{n}^{4}
$$
  
- 1048.7241 \cdot H\_{n}^{3} + 335.1466 \cdot H\_{n}^{2} - 73.4987 \cdot H\_{n} + 14.17315

Анализ взаимосвязи «весов». Совершенно очевидно, что результаты анализа должны предопределяться, во-первых, показателем  $g$  и, во-вторых, количеством компонентов *п* анализируемой системы. Так. при  $n=3$  модели взаимосвязи «весов»  $W_2(W_1)$  и  $W_3(W_2)$  будут иметь вид, приведенный на рис. 4.

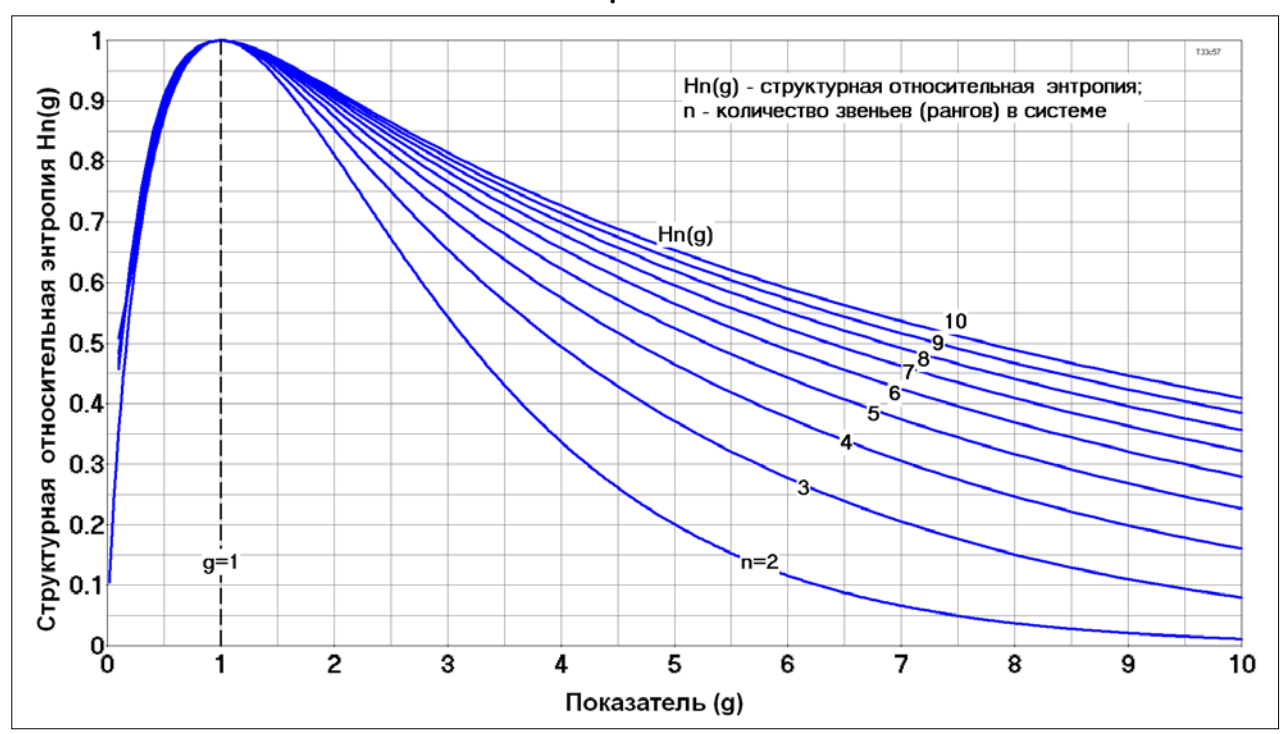

Рис. 3. Структурная относительная энтропия Hn(g)

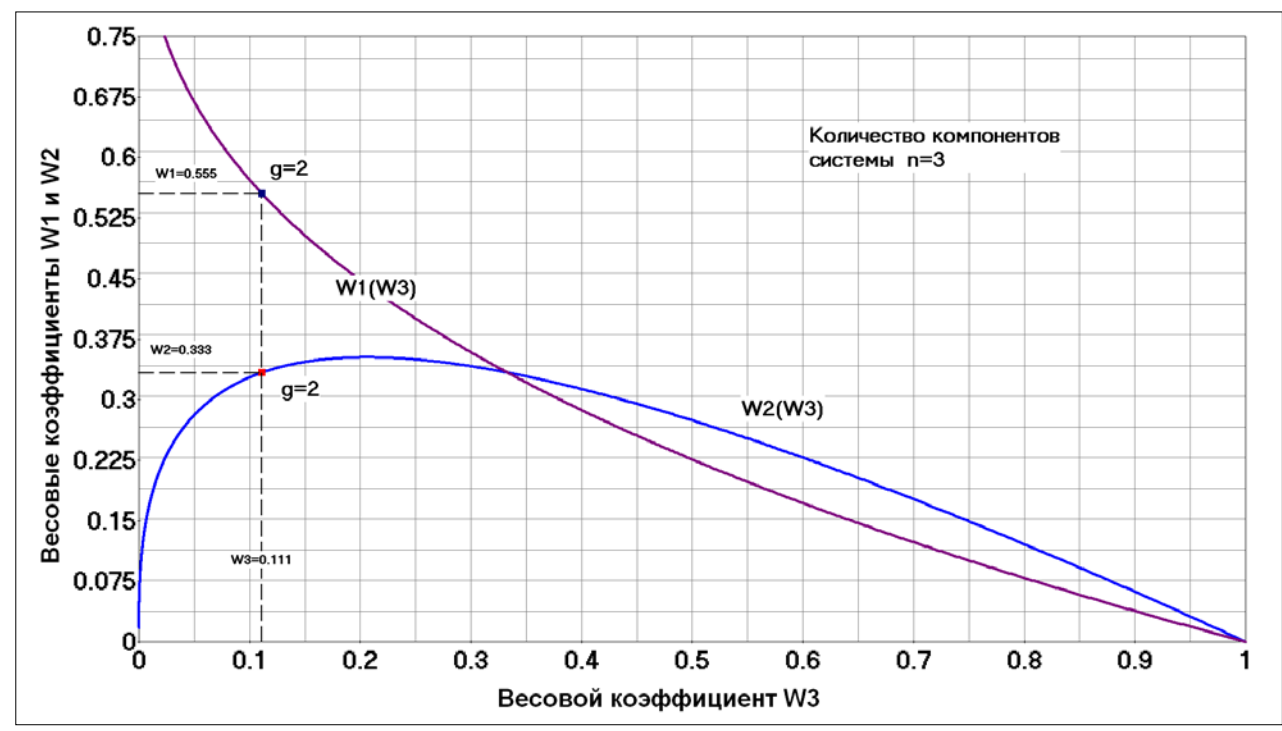

Рис. 4. Взаимосвязь весовых коэффициентов

Критерий отнесения систем к эталонным. Если для реальной nкомпонентной системы вычислены весовые коэффициенты  $W_i$  и по ним (в соответствии с (6)) найдена относительная энтропия  $H_n$ , то можно ставить вопрос о принадлежности этой системы к разряду эталонных. Для этого необходимо оценить показатель g по найденному значению Нп с тем, чтобы затем соотнести реальную систему с эталонной, опираясь на подходящий критерий. Формирование критерия (обозначим его  $n_{n}$ ) можно

реализовать на основе соотношения (5), используя значение «веса»  $W_1$ 

$$
n_{\rm p} = \frac{1}{1 - (1 - w_1)^{1/s}}\,. \tag{8}
$$

Для эталонной системы значение  $n<sub>n</sub>$  всегда равно  $n<sub>n</sub>$ , в то время как реальной быть иным. Это ДЛЯ системы  $n_{\scriptscriptstyle n}$ может позволяет классифицировать реальные системы по индексу  $IR = n_n/n$ , который служит инструментом лля выбора разумной стратегии развития регионального объекта.

ЗАКЛЮЧЕНИЕ. Полученные результаты глубинный имеют инженерный смысл. Они относятся к верхнему эшелону пирамиды ПОЗВОЛЯЮТ в сильной шкале управления и оценить ситуацию, сложившуюся в региональной системе, выявить какая на самом деле

реализуется стратегия: стратегия ли роста; стратегия ли устойчивого развития или стратегия устойчивого инновационного развития [5].

Приведенные в работе результаты входят в ядро алгоритмического обеспечения задач Smart-урбанистики. Все рабочие алгоритмы прошли программное тестирование.

#### **СПИСОК ЛИТЕРАТУРЫ**

1. Колесников А. А. Синергетическая теория управления / А. А. Колесников. – Энергоатомиздат, 1994. – 344 с. - Текст : непосредственный.

2. Прангишвили И. В. Проблемы эффективности управления сложными социально-экономическими и организационными системами / И. В. Прангишвили. – Текст : непосредственный. – Текст : непосредственный // Имущественные отношения в  $PΦ. – 2006. – N₀ 11 (62). – C. 82-86.$ 

3. Сороко Э. М. Золотые сечения, процессы самоорганизации и эволюции систем: введение в общую теорию гармонии систем / Э. М. Сороко. – Изд. 4-е. – Москва : Книжный дом «ЛИБРОКОМ», 2012. – 264 с. - Текст : непосредственный.

4. Колесов В. И. Алгоритмизация АВС-анализа «по Парето» / В. И. Колесов. – Текст : непосредственный // Инновации в управлении региональным и отраслевым развитием : материалы всерос. науч.-практ. конф. с междунар. участием. – Тюмень : ТюмГНГУ, 2015. – 146 с.

5. Колесов В. И. Стратегия устойчивого инновационного развития города в рамках концепции Smart City / В. И. Колесов, О. Ф. Данилов. – Текст : непосредственный // Современные тренды развития стран и регионов – 2018 : материалы международной научно-практической конференции : в 2 т. – Т. 2 . – Тюмень : ТИУ. – 2019. – 278 с.

<span id="page-16-0"></span>**УДК 519.816** *И. Н. Глухих, Д. В. Никифоров*

*Тюменский государственный университет, г. Тюмень* e-mail: igluhih@utmn.ru

## <span id="page-16-1"></span>**РАЗРАБОТКА ПРОЦЕССА ПРИНЯТИЯ РЕШЕНИЙ ПРИ МОДЕЛИРОВАНИИ И ПРОЕКТИРОВАНИИ МЕСТОРОЖДЕНИЙ УГЛЕВОДОРОДОВ НА ОСНОВЕ ВЫВОДА ПО ПРЕЦЕДЕНТАМ**

*АННОТАЦИЯ. В работе рассматривается метод вывода решений по прецедентам, как инструмент поддержки принятия решений при проектировании и моделировании месторождений нефти и газа.*

**ВВЕДЕНИЕ.** На сегодняшний день разрабатывается достаточно большое число месторождений углеводородов (УВ), значительная часть которых были открыты еще во второй половине XX века. Однако, постепенное истощение запасов УВ постоянно требует разведки и освоения новых объектов разработки.

Поиск оптимального проектного решения предполагает рассмотрение множества вариантов разработки,  $\boldsymbol{\mathrm{M}}$ на практике специалисты опираются на прошлый опыт, выбирая объекты-аналоги с готовыми решениями, которые применяются к новому объекту. При этом высокая степень неопределенности информации о процессах и объектах новых месторождений УВ обусловливает то, что конечный результат зависит от опыта, интуиции и субъективных предпочтений специалиста. Этот результат не является гарантированно лучшими среди возможных, а на его поиск требуются существенные временные затраты.

В области искусственного интеллекта для автоматизации поиска и принятия решений на основе аналогий разработан и эффективно используется метод, который получил название вывода решений на основе прецедентов или case based reasoning (CBR). Этот метод не только позволяет объективизировать процесс отбора объектов-аналогов, но и служит основой для построения баз знаний, а также разработки интеллектуальных советующих систем, которые способны быстро находить решения для возникающих проблемных ситуаций и объектов [1].

В данной работе рассматривается новая область применения CBR как инструмента поддержки принятия решений при проектировании и моделировании нефтегазовых месторождений.

ПОСТАНОВКА ЗАДАЧИ. Предложить способ представления знаний об объектах месторождения в базе прецедентов (БП) и на этой основе разработать формализованный процесс поиска объектов-аналогов для решения задач проектирования и моделирования месторождения УВ.

РЕЗУЛЬТАТЫ И ОБСУЖДЕНИЕ. CBR как метод включает в себя цикл (рис. 1), состоящий из этапов поиска и отбора прецедентов. повторного использования готового решения и сохранение нового прецедента в базу [1].

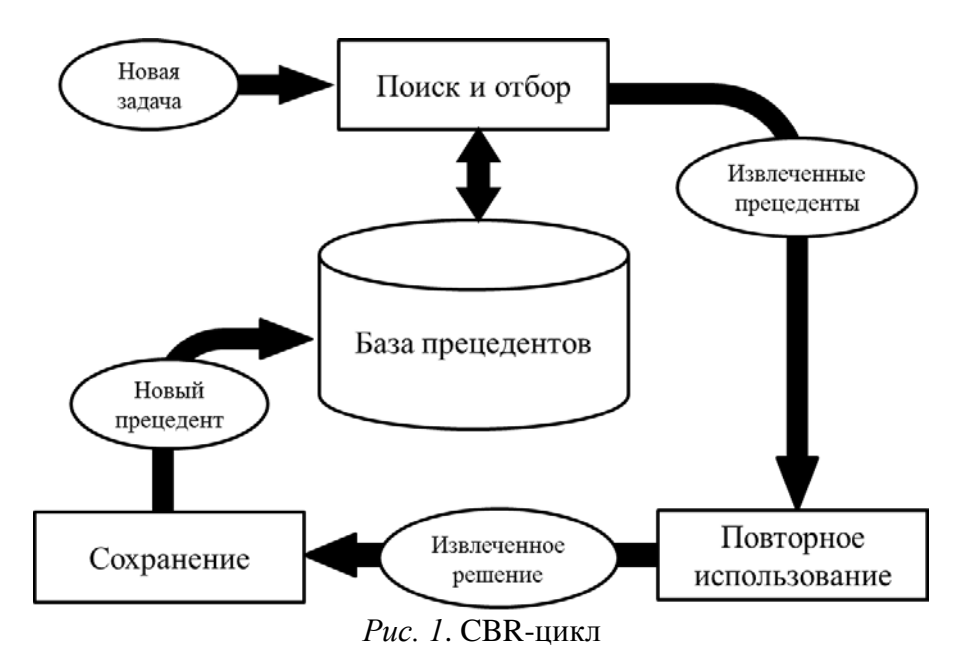

Каждый прецедент CASE представляет собой условие Sit и решение R:  $CASE = <$ Sit, R > [2].

В силу высокой неопределенности для рассматриваемых задач предлагается в описание Sit включать множества качественных параметров  $\overline{Y}$ , численных параметров X и классификационных C: Sit = {Y, X, C}. Здесь С включает качественные параметры, которые получаются из параметров Х с помощью правил классификации, отображающих Х в С. Например, проницаемость представляется численным параметром в множестве Х, но в множестве С ей соответствует параметр с лингвистическими значениями «высокая», «низкая» и т.п. В силу того, что значение параметров прецедентов Sit в БП могут быть изучены с разной степенью достоверности и точности, мы предлагаем каждому  $x \in X$  и  $y \in Y$ сопоставить коэффициент изученности и (х). Он принимает значение 1, если параметр изучен в ходе физического эксперимента, или 0, если значение параметра установлено по объекту-аналогу. Для новой задачи в процессе идентификации текущего условия Sit устанавливается, что  $\mu(x)$  = 0. если параметр не был исследован и его значение на данный момент отсутствует.

Так как прецеденты в БП описывают реальные объекты разработки, то им свойственны следующие особенности:

1. динамичность, т.е. Sit и R обновляются по мере изучения объекта;

2. неполнота Sit, когда значения части (или всех) параметров X, Y в описании Sit неизвестны;

3. неточность Sit, когда значения части (или всех) параметров X известны, но не являются точными;

4. неполнота R, когда отсутствует сведения о решениях, что характерно для нового объекта.

Данные особенности необходимо учитывать для корректной работы CBR системы. В этих условиях CBR-система может быть использована для решения следующих типов задач:

1. поиск по прецедентам решения R для новой задачи (нового объекта проектирования или моделирования);

2. восстановление по прецедентам описания и интерпретация текущей ситуации Sit (объекта моделирования или проектирования) для новой задачи.

Кроме того, в ходе эксплуатации CBR-системы должны быть учтены задачи поддержки базы прецедентов:

- актуализации прецедентов - уточнение описания Sit по мере поступления новой информации о параметрах;

- актуализации решений - обновление, модернизация или замена решений R, сопоставленных в прецеденте условию Sit.

Строгой формализацией поиска объекта-аналога является этап отбора в CBR-цикле. В предлагаемом алгоритме данный этап разделен на два шага: выбор класса прецедентов и ранжирование прецедентов внутри класса. На вход в CBR-систему поступает новая задача в виде описания CASE<sub>new</sub>(Y, X), для которой с помощью правил классификации, хранящихся в базе правил, из Х генерируется С. Далее выполняется классификация  $CASE_{new}(Y, X)$  по параметрам множеств С и Y, для чего используется метод дерева решений [1]. Этим достигается сокращение пространства дальнейшего поиска прецедентов в БП, а кроме того, исключаются случаи, когда по интегральному показателю сходства прецедентов на следующем шаге отбора в БП могут быть отобраны прецеденты, относящиеся к другому классу по сравнению с CASE<sub>new</sub>(Y,  $X$ ).

На втором шаге отбора происходит ранжирование прецедентов найденного класса БП. При этом предлагается использовать комплексный критерий ранжирования, учитывающий:

- степень изученности прецедента, что задается в виде ограничения  $\Sigma \mu(x)$ > $\mu_{\text{nop}}$ , где  $\mu_{\text{nop}}$  – пороговое значение;

- степень схожести прецедентов  $\rho$ [CASE<sub>new</sub>; CASE], где  $\rho$  – некоторый комплексный показатель сходства между прецедентами.

В базовой модели для оценки p[CASE<sub>new</sub>; CASE] предлагается учитывать только те  $x \in X$ , для которых  $\mu(x) = 1$ . Для этого могут быть использованы такие метрики как Эвклидова, Манхэттенская и Журавлева [1, 3], дополненные введением дополнительного множителя  $\mu$  (x).

Поиск R и восстановление Sit для CASE<sub>new</sub> выполняется при последовательном обращении к ранжированной выборке прецедентов, причем прецеденты ранжированной выборки рассматриваются по одному. При первом обращении от прецедентов наследуются множества Y и R. Множества Х и С наследуются при первом и последующих обращениях к выборке, причем наследуются только те параметры, для которых  $\mu(x) = 1$ . В качестве критерия останова процесса отбора и поиска решения для CASE<sub>new</sub> вводится критерий полноты Кр. В базовой модели в качестве Кр выступает условие идентификации значений всех параметров Y, X, C и непустое R. Обращение к ранжированной выборке выполняется до тех пор, пока условие Кр не будет выполнено.

В случае, если критерий полноты не выполнен, проводится расширение области поиска в БП, для чего необходимо провести выполнение шага классификации повторное  $\mathbf{c}$ предварительным исключением из рассмотрения одного или нескольких элементов множества {YUC}.

ЗАКЛЮЧЕНИЕ. По результатам проделанной работы можно предложить следующие выводы:

1. строгой формализацией поиска объекта-аналога является этап поиска и отбора в CBR-цикле;

2. предложен многошаговый алгоритм поиска объектов-аналогов для моделирования и проектирования разработки месторождений с помощью базы прецедентов;

3. предложенный алгоритм учитывает: наличие крупной базы прецедентов, возможную недостаточность выборки прецедентов, степень изученности прецедентов, возможность восстановления исходной информации для новой задачи.

Дальнейшее исследование будет сосредоточено на решении следующих задач:

1. экспериментальная апробация алгоритма на тестовой выборке, проверка результата будет осуществлена с помощью проверки согласованности решений, принимаемых экспертами и полученными с помощью алгоритма.

2. расширение представлений об объекте разработки, как о прецеденте, а именно уточнение элементов множества решений R.

3. обобщение теоретических моделей на случаи неопределенности при  $\mu(x) \in [0;1]$ .

#### **СПИСОК ЛИТЕРАТУРЫ**

1. Варшавский П. Р. Моделирование рассуждений на основе прецедентов в интеллектуальных системах поддержки принятия решений / П. Р. Варшавский, А. П. Еремеев. – Текст : непосредственный // Искусственный интеллект и принятие решений.  $-2009. - N_2$  2. – C. 45–57.

2. Глухих И. Н. Представление знаний и вывод решений в ситуационных базах знаний. / И. Н. Глухих. – Текст : непосредственный // Вестник Тюменского государственного университета. – 2006. – № 5. – С. 265-270.

3. Алексеева А. А. Математические методы интеллектуального анализа данных и вывода по прецедентам / А. А. Алексеева, М. А. Тараник. – Текст : непосредственный // Информационные технологии в науке, управлении, социальной сфере и медицине : сборник научных трудов III международной научно-технической конференции. – Томск : ТПУ, 2016. Ч. 1. – С. 636-639.

### <span id="page-20-0"></span>**УДК 004.8** *А. А. Костиков*

*Российский технологический университет, г. Москва* e-mail: alexanderk565@gmail.com

### <span id="page-20-1"></span>**ВЛИЯНИЕ ОБЩЕГО ИСКУССТВЕННОГО ИНТЕЛЛЕКТА В ОБЩЕСТВЕ В ОБОЗРИМОМ БУДУЩЕМ**

*АННОТАЦИЯ. В работе рассматривается роль искусственного интеллекта в жизни общества в ближайшем будущем, пути его развития и его позиция относительно людей.* 

**ВВЕДЕНИЕ. ПОСТАНОВКА ЗАДАЧИ.** С каждым годом идет развитие искусственного интеллекта (ИИ) во всех известных нам формах. Каждый производитель бытовой техники и электроники говорит о том, что «их продукт обладает уникальным искусственным интеллектом, чтобы фотографии на вашем телефоне были самые яркие, а белье в вашей стиральной машине было идеально чистым». В автомобилях устанавливаются системы, призванные осуществлять управление без водителя, а люди, по какой-либо причине не использующие печатный ввод, нараспев произносят «привет, Сири», «окей, Гугл», «слушай, Алиса» и т.д. Однако, истинный искусственный интеллект – ЭВМ, с огромным количеством перцептронов внутри, способная самообучаться и перестраивать свои внутренности, обладающая самосознанием и способностью коммуникации. Футурологи предсказывают появление искусственного интеллекта и «сингулярности» к 2045 году. Однако, мнение о влиянии искусственного интеллекта на жизнь в будущем разнится. Такие люди, занятые разработкой ИИ, как изобретатель Рэй Курцвейл и робототехник Родни Брукс делают весьма оптимистичные прогнозы относительно будущего сожительства с ИИ, в то время как фантаст Артур Кларк и исследователь Елиезер Юдковски подозревают, что все может плохо закончиться. Какова будет наша жизнь после «точки невозврата»?

**ОБСУЖДЕНИЕ.** В своей книге «Последнее изобретение человечества» [1] журналист Джеймс Баррат пишет, что немногих людей волнует то, что мы в принципе не представляем, и не можем пока представить, что из себя представляет ИИ. Одна из его главных опасностей – неизвестность его природы. Это может быть абсолютно другая форма разума, и предугадать ее поведение невозможно. Ни в коем случае нельзя приравнивать его к человеку, для этого есть термин УЧИ (Универсальный Человекоподобный Интеллект), но речь идет не о нем. В абсолютно чистом ИИ не будет тех человеческих чувств, эмоций, качеств, которые есть в нас. Представьте, как искусственный интеллект рождается, происходит «интеллектуальный взрыв» (многократное увеличение интеллекта за кратчайшие сроки, превращение в сверхразум), и что дальше? Скорее всего, будущий ИСИ (Искусственный суперинтеллект) будет аморален. Если в его целях будет расширение самого себя и сферы своего влияния, то он вряд ли усомнится в том, чтобы переработать нас на атомы, необходимые для создания программируемого вещества, материи ИИ.

По Стивену Омохундро, одному из исследователей в этой области, предполагаемые потребности ИИ будут:

• Эффективность – новоиспеченный разум будет стараться извлечь из своих ресурсов (материи, знаний, пространства и т.д.) максимум пользы;

• Ресурсы – ИИ будет пытаться добыть эти самые ресурсы, и без должного контроля на стадии разработки его будет сложно остановить;

• Самозащита – программа, заложенная в нем, будет сопротивляться отключению, повреждению и перезаписыванию, об этом тоже стоит позаботиться заранее;

• Творчество, или креативность – способность ИИ нестандартно решать свои задачи, обходя старые пути решений и ища новые [2, 3].

То, в чем человечество остро нуждается при разработке ИИ – предохранители, которые помогут сдержать его от противоправных или аморальных действий по отношению к людям. Однако эти предохранители не дают гарантии нашей сохранности. Нам стоит искать другие способы собственного спасения, и именно этим стоит заниматься разработчикам искусственного разума. В таком случае, человечество может рассчитывать на взаимовыгодное сотрудничество с ИИ. В таком случае, не будет никаких войн с ИИ, как это показано в «Матрице» или «Терминаторе». Лучшим решением для всего человечества будет сложить оружие, освободить место в правительственных кабинетах и предоставить доступ к электростанциям, научным проектам и пр. Ведь, какую роль обычно играют дети в жизни их родителей? С их поддержкой они вырастают, встают на ноги и обеспечивают родителям счастливую и беззаботную старость. Так же и с ИИ: это будет последнее изобретение человечества, а весь дальнейший прогресс будет зависеть целиком от умной машины (или комплекса умных машин). Это кажется невозможным сейчас, но, если бы наши предки 100 лет назад посмотрели бы на нас, они бы не поверили, что такое возможно.

**ЗАКЛЮЧЕНИЕ.** Появление ИИ в нашей жизни – лишь вопрос времени. Существует огромное количество людей, готовых посвятить всю жизнь его разработке. Однако, им всем стоит позаботиться о последствиях, которые искусственный разум может принести. Если все риски будут учтены, то это будет последняя работа человечества перед заслуженным отдыхом. Можно будет сказать, что ИИ – это следующий шаг в эволюции Homo Sapiens, лишь в новом, токопроводящем обличии. Если нет – сложно сказать, как сложится наша жизнь, если она вообще сохранится.

#### **СПИСОК ЛИТЕРАТУРЫ**

1. Баррат Дж. Последнее изобретение человечества: искусственный интеллект и конец эры Homo Sapiens / Дж. Баррат. - Пер. с англ. – Изд 2-е. – Москва : Альпина нонфикшн, 2019. – 304 с. - Текст : непосредственный.

2. Сызранцева К. В. Оптимизация управления потоками газа в системе транспорта газа на основе теории графов / К. В. Сызранцева, Л. Н. Бакановская, В. О. Румянцев. – Текст : непосредственный // Автоматизация, телемеханизация и связь в нефтяной промышленности. – 2019. – № 6 (551). – С. 44-49.

3. Syzrantseva K. Determination of parameters of endurance limit distribution law of material by the methods of nonparametric statistics and kinetic theory of high-cycle fatigue / K. Syzrantseva, V. Syzrantsev. – Direct text // Key Engineering Materials. – 2017. – Vol. 736. – Pp. 52-57.

#### <span id="page-23-0"></span>**УДК 519.25** *С. А. Сень*

<span id="page-23-1"></span>*Тюменский индустриальный университет, г. Тюмень* e-mail: sensa@tyuiu.ru

### **КЛАССИФИКАТОР ПОТОКОВ ДАННЫХ В РЕЖИМЕ РЕАЛЬНОГО ВРЕМЕНИ**

*АННОТАЦИЯ. В работе рассматриваются вопросы прогнозирования потока данных в реальном времени.*

**ВВЕДЕНИЕ.** Создание адаптивных прогнозных моделей в режиме реального времени из потоков данных с высокой пропускной способностью является одной из наиболее сложных областей анализа больших данных. Тот факт, что потоки данных могут содержать концептуальные сдвиги (изменения шаблона, закодированного в потоке с течением времени) и являются неограниченными, создает своеобразные проблемы по сравнению с прогнозным интеллектуальным анализом из пакетных данных. Существует несколько алгоритмов прогнозирования потока данных в реальном времени, однако большинство подходов не являются параллельными и поэтому ограничены в своей масштабируемости [1]. В данной работе рассматривается классификатор потоков данных – микро-кластер ближайших соседей (MC-NN).

**ПОСТАНОВКА ЗАДАЧИ.** Рассматриваемый метод основан на статистических сводках потока данных и подходе ближайшего соседа, что делает микро-кластер ближайших соседей естественно параллельным. В своей последовательной версии MC-NN может обрабатывать потоки данных, при этом данные не должны находиться в памяти и обрабатываются постепенно.

Существуют четыре основных аспекта больших данных:

− данные, генерируемые с высокой скоростью (*скорость*);

− очень большие и потенциально неизвестные объемы данных (*объем*);

− неопределенность в данных (*достоверность*);

− различные формы данных, такие как текстовые, структурированные данные и т.д. (*разнообразие*).

Другие аспекты больших данных были определены в течении последних лет, например, волатильность, относящаяся к тому, как долго данные актуальны, что особенно важно при обращении к потокам данных в реальном времени. В данной работе представлен алгоритм, который решает проблему перекрытия скоростных и объемных аспектов анализа больших данных с помощью параллельного и адаптивного классификатора потоков данных в реальном времени [2]. В классификации потоков данных классификатор обучается в режиме реального времени на входящих помеченных экземплярах данных. Этот классификатор затем используется в режиме реального времени для прогнозирования метки класса ранее невидимых экземпляров данных. Классификатор должен адаптироваться к изменениям понятий, которые могут произойти с течением времени (концептуальное смещение), чтобы сохранить точную модель классификации с течением времени.

**РЕЗУЛЬТАТЫ И ОБСУЖДЕНИЕ.** В данной работе предлагается параллельный адаптивный классификатор потоков данных, называемый MC-NN. Классификатор основан на классификации ближайших соседей (NN) и статистических сводках данных и последних данных. Статистическая сводка структурирована в виде набора микрокластеров на основе дисперсии (MC). Микрокластеры постоянно адаптируются к концептуальным смещениям за счет поглощения новых экземпляров данных (обновление статистики). Эмпирическая оценка [3] показывает, что последовательная реализация MC-NN достаточна быстра и устойчива к шуму и концептуальным смещениям. Однако данный классификатор ограничен пропускной способностью одного вычислительного узла.

Основная идея параллельной реализации заключается в том, что каждый узел в компьютерном кластере обучает (обновляет) микрокластеры индивидуально; и каждый компьютерный узел вычисляет его сходство с вновь прибывшими экземплярами данных с метками. Параллельный MC-NN реализован с использованием парадигмы параллельного программирования MapReduce, которая делит вычислительные задачи на более мелкие подзадачи, реализованные в виде Mapper (функция, выполняющая единицу работы). Затем Mapper rраспределяются и выполняются одновременно в кластере компьютеров. Результаты преобразования данные агрегируются компонентами Reducer (функция, объединяющая все элементы последовательности), которые снова могут выполняться одновременно в компьютерном кластере. В параллельной реализации MC-NN каждый Mapper в кластере вычисляет свой собственный набор кластеров MC-NN [4].

Параллельная машинная реализация может быть описана в трех шагах:

− инициализация микро-кластера;

− обучение/адаптация микро-кластеров;

− прогнозирование вновь поступивших немаркированных экземпляров данных (тестирование).

На этапе инициализации параметры передаются отдельным Mapper, как показано на рис. 1. Первоначально каждый Mapper имеет один микрокластер для каждой метки класса, однако в ходе обучения и адаптации на новых учебных экземплярах, скорее всего, будет создано больше кластеров.

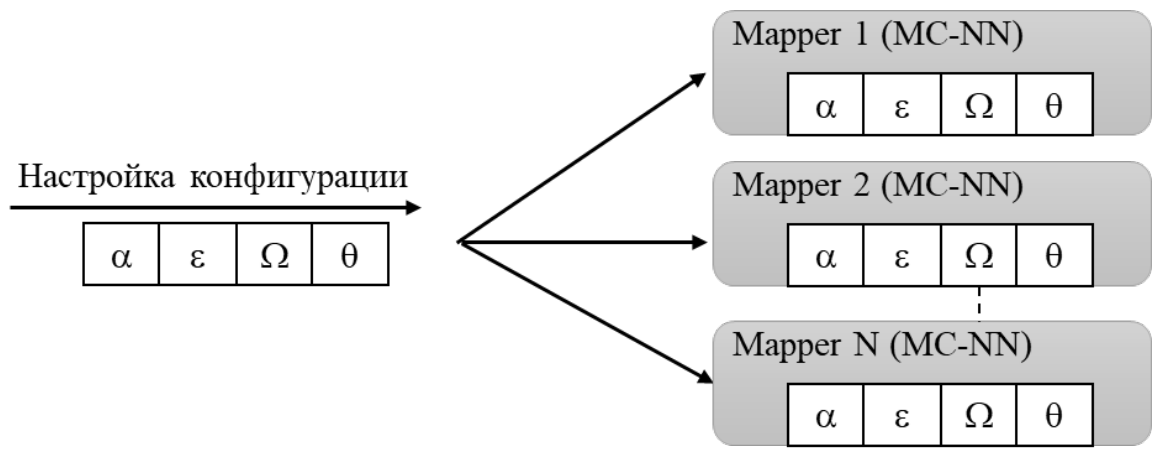

*Рис. 1*. Настройка параллельной инициализации

Использование компьютерного кластера приводит к накладным расходам на связь и управление [5]. Влияние этих издержек может быть уменьшено путем объединения экземпляров данных в единое сообщение при отправке их в компьютерный кластер. Затем экземпляры в пакете равномерно распределяются внутри компьютерного кластера по отдельным Mappers, как показано на рис. 2.

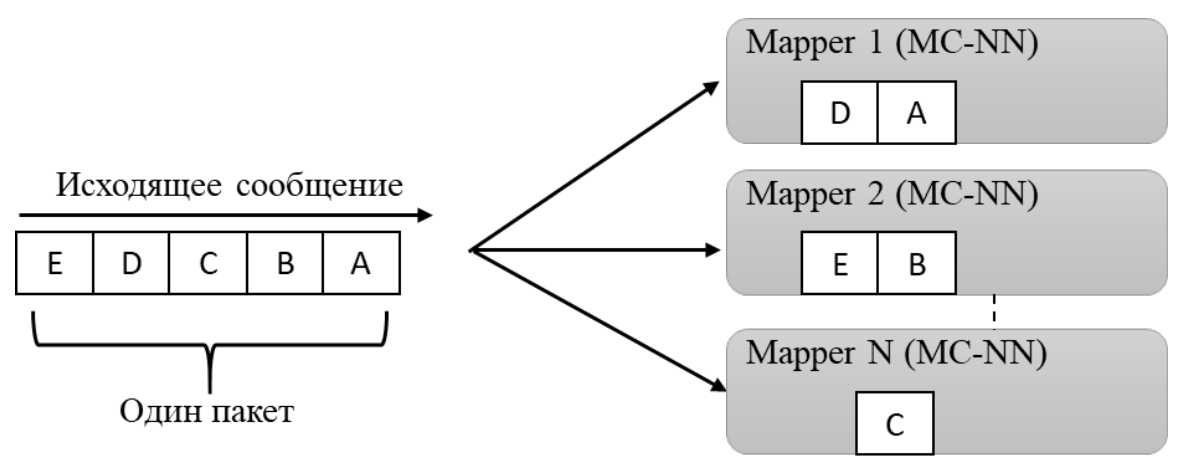

*Рис. 2*. Пакетная рассылка обучающих сообщений

Тестирование экземпляра данных требует, чтобы каждому Mapper была отправлена копия немаркированного экземпляра. Таким образом, создается широковещательное сообщение, содержащее тестируемый экземпляр.

**ЗАКЛЮЧЕНИЕ.** Таким образом, можно сделать вывод, что микрокластеры быстро адаптируются к концептуальным смещениям за счет разделения на новые микро-кластеры на основе дисперсии и ошибок классификации. Адаптация и обучение в рамках кластера осуществляется путем исключения микро-кластеров с низким уровнем участия.

#### **СПИСОК ЛИТЕРАТУРЫ**

1. Roesch M. Snort users manual / M. Roesch, C. Green. – Text : electronic // Snort [website]. – 2016 – URL : https://www.snort.org/documents/1 (date of the application 08.10.2019).

2. Городецкий В. И. Методы и алгоритмы коллективного распознавания: обзор / В. И. Городецкий, С. В. Серебряков. – Текст : непосредственный // Труды СПИИРАН. – 2016. – Т. 1,  $\mathbb{N}^{\circ}$  3. – С. 139-171.

3. Головко В. А. Нейронные сети: обучение, организация и применение / В. А. Головко. – Москва : Радиотехника, 2001. – 256 с. - Текст : непосредственный.

4. Люгер Д. Ф. Искусственный интеллект: стратегии и методы решения сложных проблем / Д. Ф. Люгер. – Изд. 4-е. – Москва : Вильямс, 2013. – 864 с. – Текст : непосредственный.

5. Рассел С. Искусственный интеллект: современный подход / С. Рассел, П. Норвиг. – Москва : Вильямс, 2017. – 1408 с. – Текст : непосредственный.

### <span id="page-26-0"></span>**УДК 517.7** *В. И. Урсу Тюменский Индустриальный Университет, г. Тюмень* e-mail: valeriy-94@yandex.ru

## <span id="page-26-1"></span>**КОМПЬЮТЕРНЫЙ ИНЖЕНЕРНЫЙ АНАЛИЗ ДНА КАПИЛЛЯРИМЕТРА ГРУППОВОГО МЕТОДОМ КОНЕЧНЫХ ЭЛЕМЕНТОВ**

*АННОТАЦИЯ. В работе описано конечно-элементное моделирование нагружения дна капилляриметра, которое позволило выявить причины его неработоспособности в процессе эксплуатации.*

**ВВЕДЕНИЕ.** «Капилляриметр групповой» предназначен для определения остаточной водонасыщенности парового пространства образцов горных пород по зависимости насыщенности от капиллярного давления в соответствии с требованиями ОСТ 39-204-86 [1]. Установка позволяет проводить исследования в области давлений от 0,0007 до 1,7 МПа во всем диапазоне проницаемостей пород и диапазоне изменения коэффициента водонасыщенности порового пространства от 100 % до остаточного условно неснижаемого значения.

**ПОСТАНОВКА ЗАДАЧИ.** Капилляриметр состоит из трех основных узлов: стойки капилляриметра, камер для образцов и модуля вакуумирования.

- модулей контроля давления (до 5 штук)
- блок увлажнителей (до 5 штук)

Также в комплект установки входит 1 комплект полупроницаемых керамических мембран:

• пластина 0.1 МПа для начального денасыщения образцов с высокой проницаемостью (выше 500 миллидарси).

• пластина 0,3 МПа для начального денасыщения всех образцов с проницаемостью ниже 500 миллидарси.

- пластина 0,5 МПа.
- пластина 1,5 МПа.

В ходе работы и эксплуатации «капилляриметра группового» была деформирована нижняя часть – дно. Причины деформирования не выявлены. Решить такую задачу можно с помощью численных методов теории упругости, а именно методом конечных элементов [2, 3].

**РЕЗУЛЬТАТЫ И ОБСУЖДЕНИЕ.** В данной работе взято в качестве образца дно капилляриметра, выполненное из материала 12Х18Н10Т, легированная нержавеющая сталь коррозионно – стойкая, жаростойкая и жаропрочная ГОСТ 5632-2014 [4]. Для расчета напряженно – деформированного состояния при заданных условиях используется программный комплекс ANSYS [5].

**ЗАКЛЮЧЕНИЕ.** В ходе проведения анализа была получена картина распределения суммарных перемещений в дне капилляриметра, максимальное перемещение составило 2,4 мм (рис. 1), что хорошо согласуется с эксплуатационными данными.

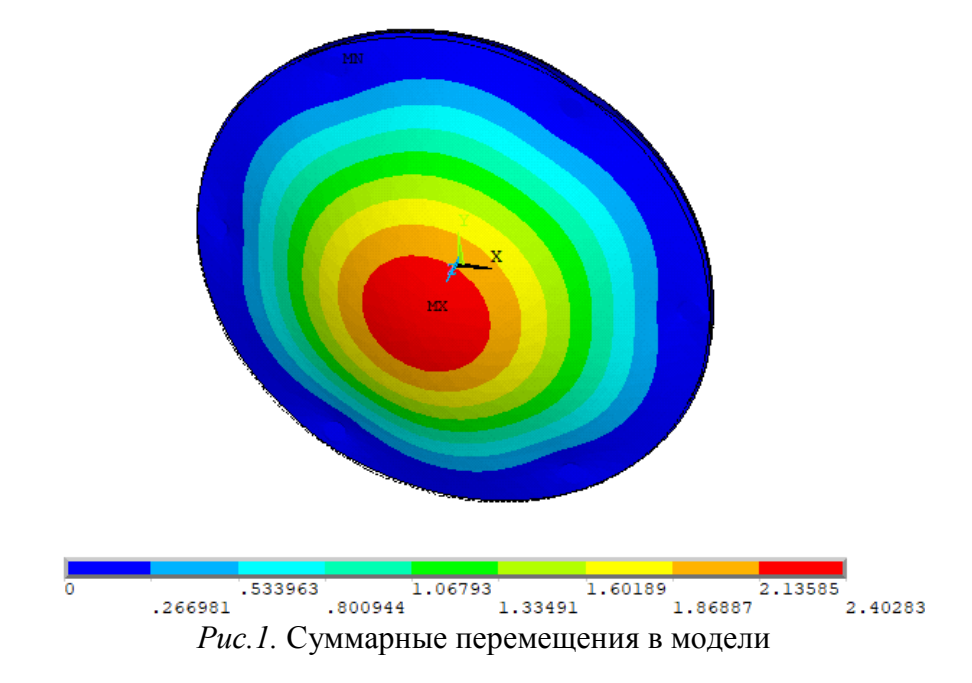

#### **СПИСОК ЛИТЕРАТУРЫ**

1. Разработка нефтяных и газовых месторождений : учебное пособие / А. К. Ягафаров, И. И. Клещенко, Г. П. Зозуля [и др.]. – Тюмень : ТюмГНГУ, 2010. – 396 с. – Текст : непосредственный.

2. Сызранцева К. В. Компьютерный анализ нагруженности и деформативности элементов нефтегазового оборудования : монография / К. В. Сызранцева. – Тюмень : ТюмГНГУ, 2009. – 124 с. – Текст : непосредственный.

3. Урсу В. И. Исследование напряженно-деформированного состояния валашестерни ротора Р-560 методом конечных элементов / В. И. Урсу. – Текст : непосредственный // Кристаллы творчества САН. – Тюмень : ТИУ, 2018. – С. 32-35.

4. ГОСТ 5632-2014. Нержавеющие стали и сплавы коррозионно-стойкие, жаростойкие и жаропрочные. Общие положения : межгосударственный стандарт : официальное издание : утв. и введ. в действие приказом федерального агентства по техническому регулированию и метрологии 24 октября 2014 г. № 1431-ст : введ. взамен ГОСТ 5632-72 : введ. 2015-01-01 / разработан техническим комитетом по стандартизации ТК 375 «Металлопродукция из черных металлов и сплавов» на базе ФГУП «ЦНИИчермет им. И.П. Бардина». – Москва : Стандартинформ, 2014. – 48 с. - Текст : непосредственный.

5. Сызранцева, К. В. Компьютерное моделирование процесса гидравлических испытаний корпуса превентора / К. В. Сызранцева, Ю. И. Князев, Е. В. Сеньков. – Текст : непосредственный // Вестник Тюменского государственного университета. –  $2009. - N_2 6. - C. 27-34.$ 

### <span id="page-28-0"></span>**УДК 004.94** *М. А. Пазяк, И. В. Билянская, Т. Е. Лобкова Тюменский индустриальный университет, г. Тюмень* e-mail: pazyak.m@gmail.com

### <span id="page-28-1"></span>**К ВОПРОСУ ИМПОРТА ТВЕРДОТЕЛЬНЫХ МОДЕЛЕЙ В ПК ANSYS**

*АННОТАЦИЯ. В работе рассматривается вопрос импорта файлов твердотельных моделей в форматах IGES, ACIS и Parasolid в программном комплексе ANSYS, а также выбор лучшего формата для импорта.*

**ВВЕДЕНИЕ.** В настоящее время редакторы трехмерной графики должны обладать не только набором команд и инструментов для создания и редактирования трехмерных моделей, но и иметь возможность быстро обмениваться геометрическими моделями между различными CADсистемами.

**ПОСТАНОВКА ЗАДАЧИ.** Существуют ряд моментов, которые формируют актуальность данной темы. К ним относится тот факт, что предприятия используют несколько равноправных систем автоматизированного проектирования, обладающими разным функционалом, которые должны взаимодействовать друг с другом.

Поэтому, для решения данной задачи, необходимо использовать общий формат для файлов твердотельных моделей. Общий формат обеспечивает единство данных между CAD-программами.

РЕЗУЛЬТАТЫ И ОБСУЖДЕНИЕ. Наиболее распространенными форматами импорта в ПК ANSYS являются IGES, ACIS и Parasolid.

**Формат Parasolid.** Parasolid – коммерческое ядро геометрического моделирования, разрабатываемое и поддерживаемое Siemens PLM Software. Файлы формата Parasolid сохраняются с расширениями \*.x t и \*.x b (\*.xmt txt, \*.xmt bin – старые версии расширений).

Формат Parasolid рекомендуется при экспорте из программ, использующих ядро Parasolid, так как это обеспечивает сохранение данных.

Ядро Parasolid используется в системах:

- **ANSYS**
- **SolidWorks**  $\bullet$
- Solid Edge  $\bullet$
- Unigraphics
- T-FLEX CAD 3D и др.

**Формат ACIS.** ACIS - коммерческое ядро системы геометрического моделирования, разрабатываемое и поддерживаемое Spatial Corporation. Файлы формата ACIS сохраняются с расширениями \*.sat и \*.sab.

Формат **ACIS** рекомендуется при экспорте И3 программ, использующих ядро ACIS. Такой подход предотвращает потерю данных твердотельной модели.

Ядро ACIS используется в системах:

- **Autodesk AutoCAD**  $\bullet$
- **ABAQUS**  $\bullet$
- Cimatron E
- **IronCAD**  $\bullet$
- MicroStation
- SpaceClaim и др.

**Формат IGES.** IGES - нейтральный (т.е. не является коммерческим ядром) формат файлов для обмена данными между разными САПР. Файлы формата IGES сохраняются с расширениями \*.igs и \*.iges.

Этот формат поддерживается большинством САD-систем, что является как его достоинством, так и недостатком.

В идеальных условиях твердотельная модель в формате IGES легко перемещается между различными программами и сохраняет исходный внешний вид и функции. Однако могут возникнуть проблемы при многократной конвертации модели в формат IGES и из него. Этот процесс имеет ограничения, в результате чего происходит потеря данных, и модель может отображаться некорректно.

**ЗАКЛЮЧЕНИЕ.** Таким образом, при работе в программных комплексах с системным ядром Parasolid рекомендуется использовать файлы с расширениями \*.x\_t и \*.x\_b, при работе с ядром ACIS – файлы с расширениями \*.sat и \*.sab. Однако если обмен файлами происходит в программах, не использующих вышеперечисленные системные ядра, то файлы с расширениями \*.igs и \*.iges будут лучшим выбором.

#### **СПИСОК ЛИТЕРАТУРЫ**

1. Сызранцева К. В. Компьютерный анализ нагруженности и деформативности элементов нефтегазового оборудования : монография / К. В. Сызранцева. – Тюмень : ТюмГНГУ, 2009. – 124 с. – Текст : непосредственный.

2. Сызранцева К. В. Компьютерное моделирование процесса гидравлических испытаний корпуса превентора / К. В. Сызранцева, Ю. И. Князев, Е. В. Сеньков. – Текст : непосредственный // Вестник Тюменского государственного университета. –  $2009. - N_2 6. - C. 27-34.$ 

3. Басов К. А. ANSYS. Справочник пользователя / К. А. Басов. – Москва : ДМК Пресс, 2012. – 639 c. – Текст : непосредственный.

4. Кондратьев Д. Обзор универсальных форматов передачи CAD геометрии / Д. Кондратьев. – Текст : электронный // САПР-журнал. – 2015. – URL : http://saprjournal.ru/stati/obzor-universalnyx-formatov-peredachi-cad-geometrii/ (дата обращения: 15.10.2019).

## **УДК 519.6**

<span id="page-30-0"></span>*Д. А. Трубкин Тюменский индустриальный университет, г. Тюмень*  e-mail: danil\_t\_1999@mail.ru

### <span id="page-30-1"></span>**ПРОЧНОСТНОЙ АНАЛИЗ БУКСИРОВОЧНОГО КРЮКА ЛЕГКОВОГО АВТОМОБИЛЯ МЕТОДОМ КОНЕЧНЫХ ЭЛЕМЕНТОВ**

*АННОТАЦИЯ. В работе рассматривается конечно-элементный анализ буксировочного крюка автомобиля Ford Focus, который показал его достаточную прочностную надёжность. Коэффициент запаса прочности равен 8,382.*

**ВВЕДЕНИЕ.** Буксировочный крюк – неотъемлемая часть каждого современного транспортного средства. Это специальная прочная конструкция, позволяющая отбуксировать автомобиль либо не слишком тяжелый прицеп. Основной характеристикой буксировочного крюка является прочность. Именно этот параметр отвечает за способность выдержать действующую нагрузку без разрушения [1].

**ПОСТАНОВКА ЗАДАЧИ.** Поскольку буксировочный крюк является деталью сложной геометрической формы, то его расчёт невозможно произвести с помощью классических методов сопротивления материалов, поэтому используются численные методы теории упругости, в частности, метод конечных элементов [2].

**РЕЗУЛЬТАТЫ И ОБСУЖДЕНИЕ.** В данной работе в качестве примера взят буксировочный крюк автомобиля Ford Focus (рис. 1), выполненный из углеродистой качественной стали 20, термообработка: нормализация, в соответствии с ГОСТ 1050-88, с пределом текучести 245 МПа.

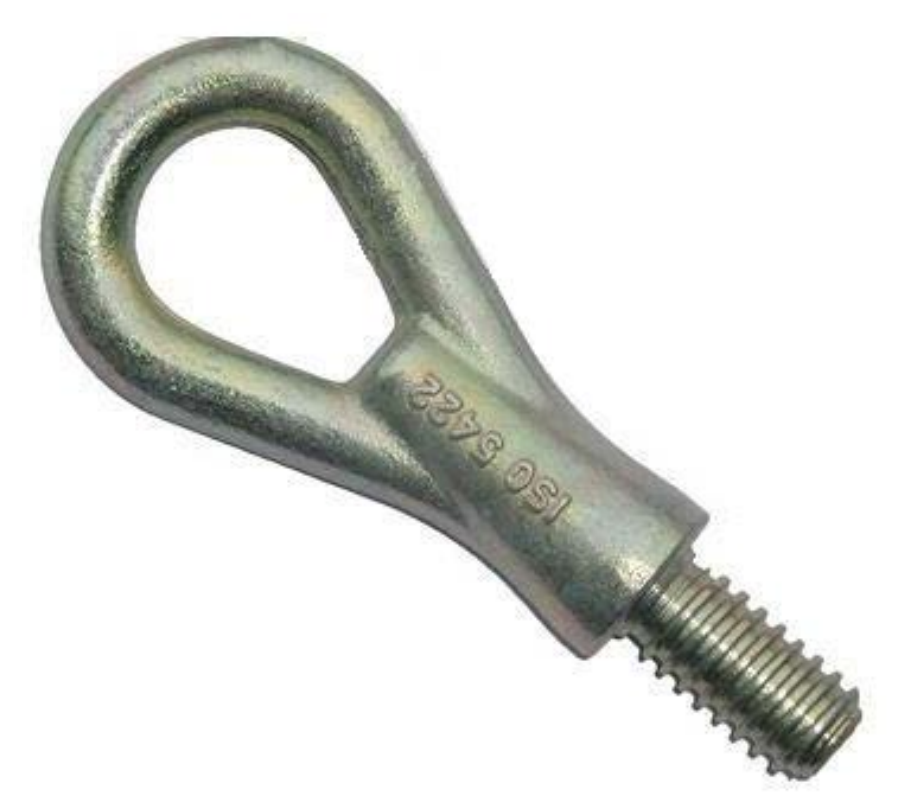

*Рис. 1.* Буксировочный крюк Ford Focus

Для расчёта используется программа Xensys, реализующая конечноэлементный анализ. В качестве нагрузки возьмём усилие при буксировке равное 600Н, распределённое на 3 узла. Коэффициент Пуассона 0,3, модуль упругости  $2\times10^5$  МПа. Указано жёсткое закрепление в районе резьбового участка. На рис. 2 показаны результаты расчёта суммарных перемещений, характеризующих жёсткость детали, а на рис. 3 – распределение главных напряжений, необходимые для прочностного анализа [3]. Коэффициент запаса прочности получился равным 8,382.

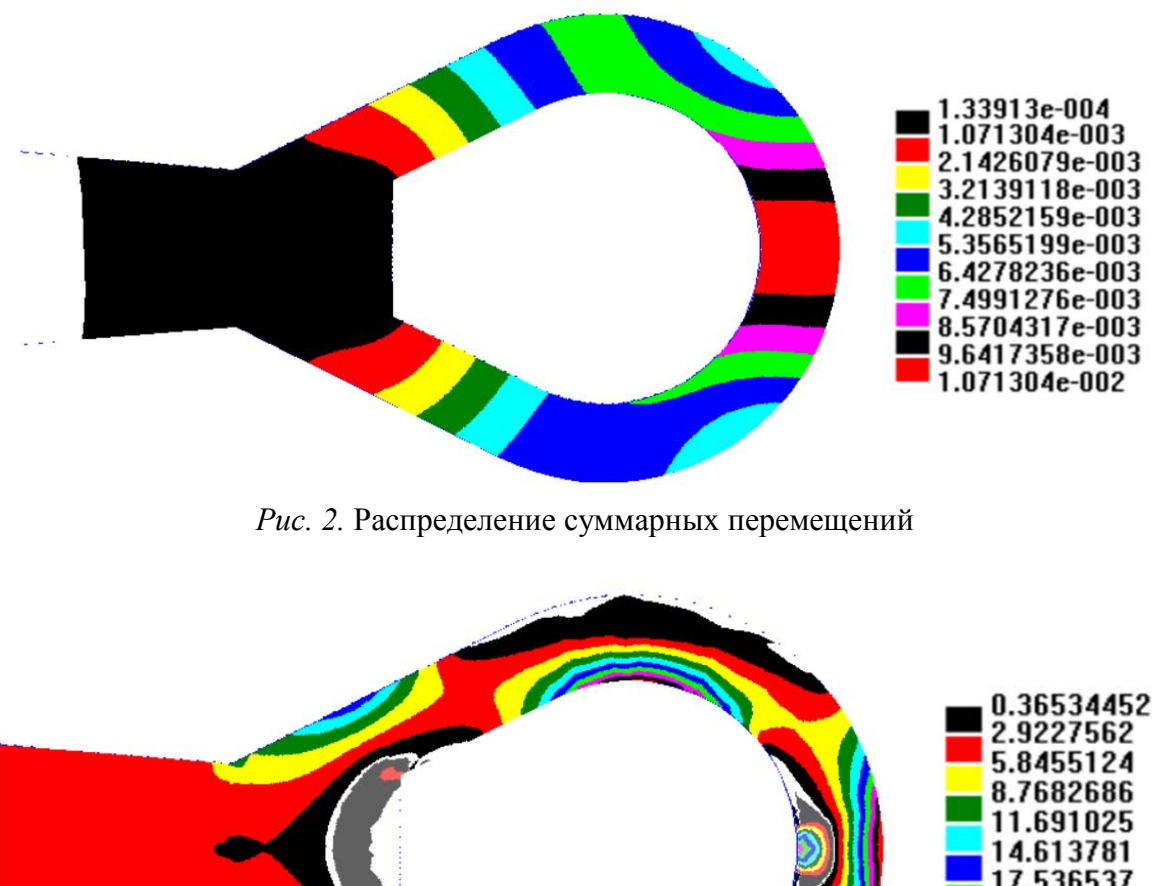

0.36534452 536537 459293 38205 304806 29.227562

*Рис.* 3. Распределение главных напряжений  $\sigma_1$ 

**ЗАКЛЮЧЕНИЕ.** Проведённый анализ показал, что при заданном буксировочном усилии максимальное напряжение составляет 29,23 МПа. Используя данный метод можно произвести прочностной расчёт на любую другую нагрузку, например, предельно допустимую.

#### **СПИСОК ЛИТЕРАТУРЫ**

1. Схиртладзе А. Г. Сопротивление материалов : учебник для студентов высших учебных заведений / А. Г. Схиртладзе, А. В. Чеканин, В. В. Волков. – Москва : Академия, 2012. – 412 с. – Текст : непосредственный.

2. Сызранцева К. В. Компьютерный анализ нагруженности и деформативности элементов нефтегазового оборудования : монография / К. В. Сызранцева. – Тюмень : ТюмГНГУ, 2009. – 124 с. – Текст : непосредственный.

3. Сызранцев В. Н. Современные методы расчёта и диагностики усталости трубопроводной арматуры / В. Н. Сызранцев, А. В. Белобородов, К. В. Сызранцева. – Текст : непосредственный // Отраслевой научно-технический журнал «Арматуростроение», 2004. – № 6. – С. 62-65.

*Научный руководитель: Сызранцева К.В., д.т.н., профессор кафедры МОП ТИУ.*

### **УДК 004**

<span id="page-33-0"></span>*И. В. Криворучко, О. А. Татибаев*

*Тюменский индустриальный университет, г. Тюмень* e-mail: krivoruchkoilya@gmail.com

### <span id="page-33-1"></span>**ПРИКЛАДНОЕ ИСПОЛЬЗОВАНИЕ BIG DATA В РАБОТЕ ПОЛИЦИИ**

*АННОТАЦИЯ. В работе рассматриваются существующие программные продукты, применяющиеся в полиции, и предлагается создание аналогичного продукта в Тюмени.*

**ВВЕДЕНИЕ.** Термин Big Data начал набирать популярность с 2008 года. В широком смысле о «больших данных» говорят как о социальноэкономическом феномене, связанном с появлением технологических возможностей анализировать огромные массивы данных, в некоторых проблемных областях – весь мировой объём данных, и вытекающих из этого трансформационных последствий. Понятие больших данных подразумевает работу с информацией огромного объема и разнообразного состава, весьма часто обновляемой и находящейся в разных источниках в целях увеличения эффективности работы, создания новых продуктов и повышения конкурентоспособности [2]. Каждый год объёмы рынка значительно растут и все больше организаций начинают использовать технологии больших данных в своей деятельности. Такие технологии Big Data, как Hadoop [5], MapReduce [6] и т.д., позволяют хранить и анализировать большие объёмы данных, и, что не менее важно, выявлять скрытые и неочевидные связи, в различных областях.

**ПОСТАНОВКА ЗАДАЧИ.** Задачами данной работы являются изучение существующих программных продуктов и выявление возможности использования технологий Big Data в работе полиции Тюмени.

**РЕЗУЛЬТАТЫ И ОБСУЖДЕНИЕ.** Как пример использования больших данных рассматривается департамент полиции Лос-Анджелеса, в котором используются программные решения компании PredPol (Predictive Policing). Данный программный продукт использует всего три источника данных – тип преступления, место преступления, дата/время преступления, а результатом его работы являются наиболее вероятное время и районы совершения различных преступлений. При этом в процессе анализа не используется личная, демографическая, этническая или социальноэкономическая информация. Программа отображает свои прогнозы в виде красных квадратов на карте Google, каждый из которых имеет размер 150x150 метров, эти квадраты представляют зоны с наибольшим риском совершения преступления для каждого дня и смены. А полицейским, работающим в участках, поручено тратить около от смены на патрулирование этих зон. Для контроля работы полицейских используется GPS и AVL, с помощью которой PredPol строит тепловые карты патрулирования. Программа также позволяет просматривать данные о преступности и операциях в графическом виде, а также загружать их в формате CSV или PDF. После внедрения этих технологий число краж было сокращено на 33%, а число насильственных преступлений на 21%.

Согласно данным статистики в Тюмени за 2018-ый год было зарегистрировано 25639 преступлений. Разработать и ввести в оборот аналогичный продукт было бы целесообразно, так как это должно сократить количество преступлений, путём их предотвращения, систематизировать работу полиции и уменьшить объём ручной работы. Данные о преступлениях можно получать из отчётности полицейских участков, и используя предсказательные модели, построенные аналогично моделям PredPol, получать зоны и время высокого риска совершения преступления и направлять туда сотрудников полиции для патрулирования. Входные данные могут иметь форматы, которые являются сложными для обработки, а так как этих данных будет накапливаться большое количество, нужна будет высокая производительность, которую могут обеспечить сервера с большими вычислительными мощностями и технологии обработки больших данных. Алгоритмы, которые будут использоваться, могут постоянно обучаться на основе накопленной информации и совершенствоваться.

**ЗАКЛЮЧЕНИЕ.** Такая разработка не требует дорогостоящего ресурсного обеспечения: возможно использование компьютеров со средними системными характеристиками и свободного программного обеспечения. При этом разработка была бы полезна и эффективна в работе тюменской полиции.

#### **СПИСОК ЛИТЕРАТУРЫ**

1. 12 кейсов по Big Data: подтвержденные примеры из индустрии : [сайт]. – URL : https://habr.com/ru. – Текст : электронный.

2. Большие данные (Big Data) : [сайт]. – URL : http://www.tadviser.ru. – Текст : электронный.

3. Показатели преступности России : [сайт]. – URL : http://www.crimestat.ru/. – Текст : электронный.

4. How PredPol Works | Predictive Policing : [website]. – URL : https://www.predpol.com. – Текст : электронный.

5. Apache Hadoop : [website]. – URL : https://hadoop.apache.org/. – Текст : электронный.

6. MapReduce : [website]. – URL : https://ru.wikipedia.org. – Текст : электронный.

<span id="page-35-0"></span>**УДК 004.056** *А. А. Твеленев, Р. А. Мухаметзянов Тюменский индустриальный университет, г. Тюмень* e-mail: alexandr.tvelenev@mail.ru

### <span id="page-35-1"></span>**АНАЛИЗ РИСКОВ КИБЕРБЕЗОПАСНОСТИ ПРИ УПРАВЛЕНИИ БИЗНЕС-ПРОЦЕССАМИ ЦЕПИ ПОСТАВОК**

*АННОТАЦИЯ. В основу работы положено изучение и анализ киберугроз для бизнес-процессов цепей поставок.*

**ВВЕДЕНИЕ.** За последние два десятилетия информационные и коммуникационные технологии (ИКТ) стали ключевыми при управлении операциями цепей поставок. В современной коммерческой среде надежность цепей поставок сильно зависит от устойчивого поведения компьютерных систем.

**ПОСТАНОВКА ЗАДАЧИ.** идентификация киберрисков для цепи поставок и создание методов защиты бизнеса от кибератак. Конечной целью является минимизация негативных последствий кибервзломов на операции, прибыль, потерю интеллектуальной собственности и утечку информации [1-4].

**РЕЗУЛЬТАТЫ И ОБСУЖДЕНИЕ.** Для обеспечения комплексной безопасности ЦП требуется интеграция процессов и электронных систем управления с уже функционирующими в организациях ИТ-системами. Организационная структура цепей поставок и модель их бизнес-процессов могут сильно отличаться в зависимости от промышленной отрасли. Следовательно, модель кибербезопасности цепей поставок будет отличаться в зависимости от отраслевой модели производства.

Примером киберугроз для данной сферы может служить:

• кража финансовой документации предприятия

Исследования кибербезопасности включают анализ уязвимостей и идентификацию угроз путем исследования модели бизнес – процессов. Изучение киберрисков включает в себя:

- анализ рисков;
- идентификация угроз ИТ-безопасности;

• анализ мер и средств обеспечения ИТ-безопасности и идентификация уязвимостей ИС;

• определение вероятности реализации угроз;

Чтобы изменить положение дел к лучшему, необходимо сделать вопросы обеспечения кибербезопасности на предприятиях неотъемлемой частью цифровой трансформации. Они должны войти в ежедневную рабочую повестку генеральных директоров, учитываться при разработке инвестиционных планов и формировании бюджетов. Также важно
обеспечить внедрение лучших практик кибербезопасности применительно к персоналу, процессам и технологиям. Необходимо устранить разобщенность между ИТ-отделом и остальными рабочими, создать на предприятии подразделение, отвечающее за киберзащиту, и провести внешнюю экспертизу для достижения наилучших результатов.

Инвестиции в киберзащиту должны быть экономически обоснованы. С учетом этого требования целесообразно перейти от традиционного метода защиты информации, основанного на анализе угроз, к более эффективному риск-ориентированному подходу. Такая стратегия позволяет правильно расставить приоритеты и в первую очередь направить ресурсы на устранение проблем, наиболее критичных для стабильности работы предприятия. Система промышленной кибербезопасности должна органично встраиваться в общую бизнес-стратегию предприятия и учитываться при модернизации производственных активов. Ее задача – не только минимизировать риски киберугроз, но и обеспечивать компаниям дополнительные преимущества: например, способствовать повышению производительности и безопасности техпроцессов. Также важно, чтобы специалисты, создающие систему кибербезопасности, были способны играть на опережение – предвидеть будущие угрозы и влиять на ход событий, – а не просто реагировали на действия киберпреступников. Это возможно в случае использования современных методов обнаружения (разведки) угроз и обмена информацией о них. Требуются специальные способы защиты, учитывающие потребности производства. Иными словами, успеха в защите от угроз можно добиться лишь за счет объединения информационных (ИТ) и операционных технологий (ОТ).

Примером программного решения для защиты от киберугроз может служить система Honeywell ICS Shield, которая управляет тысячами промышленных объектов по всему миру. Данная платформа обеспечивает централизованное управление защитой промышленных систем управления, охватывающих несколько территориально удаленных площадок, из единого операционного центра защиты.

Honeywell интегрировала и усовершенствовала технологию ICS Shield, когда приобрела компанию Nextnine – одного из ведущих поставщиков решений для киберзащиты объектов. Эта покупка позволила Honeywell значительно увеличить клиентскую базу и расширить ассортимент решений в сфере защищенного удаленного доступа, мониторинга и киберзащиты.

**ЗАКЛЮЧЕНИЕ.** Был проведен анализ по устранению уязвимостей и киберугроз для бизнес-процессов цепей поставок.

## **СПИСОК ЛИТЕРАТУРЫ**

1. Безопасность в цепях поставок : [сайт]. – URL : https://www.osp.ru/. – Текст : электронный.

2. Кибербезопасность цепи поставок : [сайт]. – URL : http://supplychains.ru/. – Текст : электронный.

3. Некрасов, А. Г. Основы менеджмента безопасности цепей поставок : учебное пособие / А. Г. Некрасов. – Москва : МАДИ, 2011. – 130 с. – Текст : непосредственный.

4. Honeywell ICS Shield : [website]. – URL : [http://www.tadviser.ru.](http://www.tadviser.ru/) – Текст : электронный.

# **УДК 004.358** *Р. С. Дюпин, В. А. Дегтярев*

*Тюменский индустриальный университет г.Тюмень* e-mail: romandyupin48@gmail.com

# **ВОЗМОЖНОСТИ ПРИКЛАДНОГО ИСПОЛЬЗОВАНИЯ ТЕХНОЛОГИИ ДОПОЛНЕННОЙ РЕАЛЬНОСТИ**

*АННОТАЦИЯ. В работе рассматриваются вопросы возможного применения, эффективности и экономической целесообразности, устроств использующих технологию дополненной реальности.*

**ВВЕДЕНИЕ. ПОСТАНОВКА ЗАДАЧИ.** Дополненная реальность – одна из самых перспективных технологий XXI века. Данная технология зародилась еще в 1961 году. С каждым годом технология совершенствуется и уже становится привычным и полезным инструментом. На сегодняшний день нефтедобывающие предприятия могут быть заинтересованы в развитии технологий визуализации. Технология дополненной реальности может помочь преуспеть в данном направлении.

**Цель работы:** Выявить возможности применения технологии дополненной реальности в Нефтегазодобывающей промышленности.

**РЕЗУЛЬТАТЫ И ОБСУЖДЕНИЯ.** Дополненная реальность (AR) – это наложение интерактивных цифровых элементов – таких как визуальные наложения, тактильная обратная связь или другие сенсорные проекции – на воспринимаемую нами реальность [2]. Яркий пример использования данной технологии – приложения для смартфонов такие как: IKEA Place, Google SkyMap, Wikitude и Pokemon Go [8]. Данная приложения позволяют пользователям просматривать мир вокруг себя через свои камеры смартфонов, проецируя цифровые 3-d модели, на изображение, передаваемое с камеры смартфона, таким образом, что создается ощущение реальности объекта. Также данная технология достаточно давно используется в телевидении, в частности на трансляциях спортивных игр. Однако AR это имеет гораздо больший потенциал и уже сейчас находит применение в более серьезных сферах таких как строительство, медицина и военные технологии.

Армия США, использует инструменты AR для создания цифровых обучающих миссий для солдат. Создавая так называемую – Синтетическую учебную среду, или STE, а также технология AR авиационном шлеме «божий глаз». Шлем работает в связке со инфракрасными камерами, установленными в разных точках фюзеляжа, которые передают данные прямо в шлем пилота [4].

В области медицины начинают применяться AR технологии. А врачи Варшавского Института кардиологии и в испанской клинике Gregorio Marañon нашли применение данной технологии в области хирургии, накладывая изображение на рабочую поверхность и выводя необходимую информацию на очки [7].

В сфере строительства уже существуют такие приложения как SmartReality которая моделирует 3d макет здания прямо на чертеже [6]. Данную модель можно просматривать на разных уровнях, включая инженерные коммуникации. Подобные решения позволяют гораздо быстрее и эффективнее взаимодействовать с клиентами и способствуют решению производственных процессов.

Из перечисленных примеров можно сказать, что Дополненная реальность – это быстроразвивающаяся технология, с широкими перспективами развития.

Данная технология может использоваться в визуализации при проектировании добывающих месторождений. Также визуализация схем и инструкций по работе с добывающими установками и любой другой техникой, что позволит повысит эффективность устранения неполадок и поломок оборудования [1]. Работник сможет на месте ознакомится видео, графической или текстовой информацией для работы с определенным объектом. Также можно будет проследить за выполнением работы. Технология AR поможет ускорить и улучшить качество обучения молодых специалистов, заменяя традиционные методы, сделав обучение более приближенным к реальности [2]. Компьютерное моделирование геологических данных не ново, но использование технологии AR увеличит удобство анализа и повысит эффективность обучение молодых специалистов.

Однако, как и у большинства новых технологий, у дополненной реальности есть свои ограничения и недостатки.

В первую очередь, технология на данном этапе доступна в основы лишь на смартфонах и носимых гаджетах, что задает свои ограничения, такие как – небольшой экран и малый угол обзора, а очки, что существуют уже сейчас, компенсируют данные недостатки лишь частично и имеют недостаток времени автономной работы [5].

**ЗАКЛЮЧЕНИЕ.** Проанализировав направления работы в сфере нефтегазодобычи, внедрение технологии AR позволит повысить эффективность труда, ускорить производственные процессы и

поспособствует наращиванию темпов развития. однако необходимо учитывать существующие недостатки, а также экономическую сторону данного шага, поскольку только лишь большие IT компании (Microsoft, Apple, Google)[1] на сегодняшний день способны позволить себе массовое производство и коммерческую продажу и техническое сопровождение подобных устройств, которые на данный момент ограничены высокой себестоимостью и сложностью производства, малой мобильностью, и небольшим временем автономной работы. Однако тенденция развития и внедрения данной технологии говорит, о том, что вскоре она будет использоваться повсеместно и так или иначе придет в нефтегазовую промышленность.

#### **СПИСОК ЛИТЕРАТУРЫ**

1. Музипов Х. Н. Технология дополненной реальности / Х. Н. Мухипов, С. А. Колупаев. – Текст : непосредственный // Автоматизация, телемеханизация и связь в нефтяной промышленности : сборник статей. – Москва, 2015. – С. 9-11.

2. Фролов В. А. Перспективы использования технологий дополненной реальности в промышленности / В. А. Фролов. – Текст : непосредственный // Инновационное развитие российской экономики : IX междунар. науч.-практ. конф. – Москва, 2016. – С. 304-305.

3. Comstock Jonah "Wound Care Advantage Taps Tissue Analytics for AI, Smartphone Offering." Mobihealthnews / Jonah Comstock. - Nov. 5, 2018 [website]. – URL : https://www.mobihealthnews.com/content/wound-care-advantage-taps-tissue-analytics-aismartphone-offering. – Text : electronic.

4. Божий глаз: новый шлем американских пилотов. - Октябрь 2018 : [website]. – URL : http://dnpmag.com/2018/07/17/bozhij-glaz-sekretnyj-shlem-amerikanskix-pilotov. – Текст : электронный.

5. Dickinson Grace "Mural Arts Philadelphia Debuts its First Augmented Reality Mural, 'Dreams, Diaspora, and Destiny" / Grace Dickinson. - The Inquirer : [website]. – URL http://www2.philly.com/philly/blogs/things\_to\_do/mural-arts-philadelphia-augmentedreality-mural-king-britt-20181010.html. – Text : electronic.

6. Ensha Azadeh "Another Augmented-Reality App for the iPhone" / Azadeh Ensha. - New York Times. - Oct. 15, 2009 : [website]. – URL : http://gadgetwise.blogs.nytimes.com/2009/10/15/augmented-reality-apps-continute-to-rollout. – Text : electronic.

7. Ganapati Priya. "How it Works: Augmented Reality" / Priya Ganapati. - Wired. - Aug. 25, 2009 : [website]. – URL : http://www.wired.com/gadgetlab/2009/08/totalimmersion/. – Text : electronic.

8. Inbar Ori "Top 10 reality demos that will revolutionize video games" Games Alfresco. - March 3, 2008 : [website] / Ori Inbar. – URL : http://gamesalfresco.com/2008/03/03/top-10-augmented-reality-demos-that-willrevolutionize-video-games/. – Text : electronic.

## **УДК 519.17** *В. О. Румянцев*

*Тюменский индустриальный университет, г. Тюмень* e-mail: vitaliy93@yandex.ru

# **ОПТИМИЗАЦИЯ УПРАВЛЕНИЯ ГАЗОТРАНСПОРТНОЙ СИСТЕМОЙ МУЛЬТИГРАФВОЙ МОДЕЛЬЮ**

*АННОТАЦИЯ. В работе описывается построение высокоточной модели газотранспортной системы на основе теории графов, мультиграфовой модели и нейронных сетей. Рассматриваются вопросы повышения эффективности оптимизационных задач автоматизированных систем диспетчерского управления. Рассмотрена программная реализация алгоритмов.*

**ВВЕДЕНИЕ.** В настоящее время современные технологии проектирования и эксплуатации трубопроводных сетей необходимо дополнять высокоточными методами математического моделирования, которые создают необходимые условия для выработки научных и научнообоснованных рекомендаций по оптимизации управления газотранспортной системой (ГТС). Основными задачами математического моделирования режимов транспортировки газа по системам магистральных трубопроводов широко распространены в газовой отрасли. Для проектирования современных инженерных сооружений, систем газопроводов, так и для управления функционирующими объектами ГТС, необходимы эффективные инструменты математического моделирования.

**ПОСТАНОВКА ЗАДАЧИ.** Задачи оптимизации управления широко распространены в газовой сфере. С целью проектирования новых инженерных систем транспортировки газа и управления уже существующими системами, необходимы эффективные инструменты математического моделирования [1]. Особой значимостью обладают задачи оптимизации режимов транспортировки газового конденсата. Оптимизация режимов работы помогает существенно уменьшить расходы при транспортировке и, в частности, при транзите углеводородов. На таких объектах оперативно детерминировать все возможные подключения между источниками и приемниками потоков является сложной и актуальной задачей.

Применяя инновационные методы и способы оптимизации с помощью мультиграфовой модели, можно добиться рационального и оптимального управления газотранспортной системы, которая позволяет осуществлять контроль функционирования трубопроводных сетей при нормальной эксплуатации и в аварийных ситуациях [2]. Контроль состояния газотранспортных систем ведут в большей степени по отдельным показателям, получаемым в процессе высокоточного

41

математического расчетов моделирования, анализа **BCCX**  $\overline{\mathbf{M}}$ функционирующих систем TTC. Благодаря такому подходу разрабатываются методы безопасной, критической  $\mathbf{M}$ потенциальноопасной эксплуатации газотранспортной системы.

Принципиальный выход из создавшегося положения заключается в исследовании и разработке методологии, функциональной идентификации состояний ГТС на основе мультиграфовых моделей, в последующем преобразованных в модели нейронных сетей, которые дают возможность значительно уменьшить затраты временных ресурсов при проведении технического диагностирования, контролирования за действующими технологическими процессами газоснабжения, обслуживания и ремонта. даст возможность усиленно сформировать комплекс Кроме того, автоматизированных систем диспетчерского управления (АСДУ), а также внедрить системы помощи принятия решений (СППР) в технологическое функционирование предприятия в реальном масштабе времени.

РЕЗУЛЬТАТЫ И ОБСУЖДЕНИЯ. Адекватным механизмом моделирования сложных научно-технических и технологических структур системы транспорта газа с целью дальнейшей высокоточной обработки  $\overline{M}$ управления технологическими процессами, данных, является оптимизация управления газотранспортной системой с помощью методов мультиграфовой модели нейронных сетей.

**TTC** Структурная модель может быть представлена ориентированным мультиграфом, объектами которого являются дуги: трубопроводные участки, газоперекачивающие аппараты. аппараты воздушного охлаждения, линейная запорная арматура с характерными им свойствами (параметрами) – диаметром трубы, длиной. Объекты математических расчетов и моделирования содержат в себе структуру и состав оборудования действующей транспортной системы газа ООО «Газпром переработка», расчетная деятельность которых изложена в технологическом регламенте предприятия (ТР-6400-20806-07-2013) [3], а граф схемы - их технические и узкотехнические связи. Узлы графа представляют собой места, где могут сходиться соединения объектов моделирования между собой [4]. Фрагмент реальной мультиграфовой технологической схемы газораспределения потоками показан на рис. 1.

На основе полученного фрагмента, мультиграфовую модель удобно представлять в матричной форме. Для дальнейшей обработки матричная модель преобразуется в список взвешенных дуг ориентированного графа [5]. В результате обработки данный и работы программного комплекса (ПК) получаем первоначальный ориентированный мультиграф, который представлен на рис. 2.

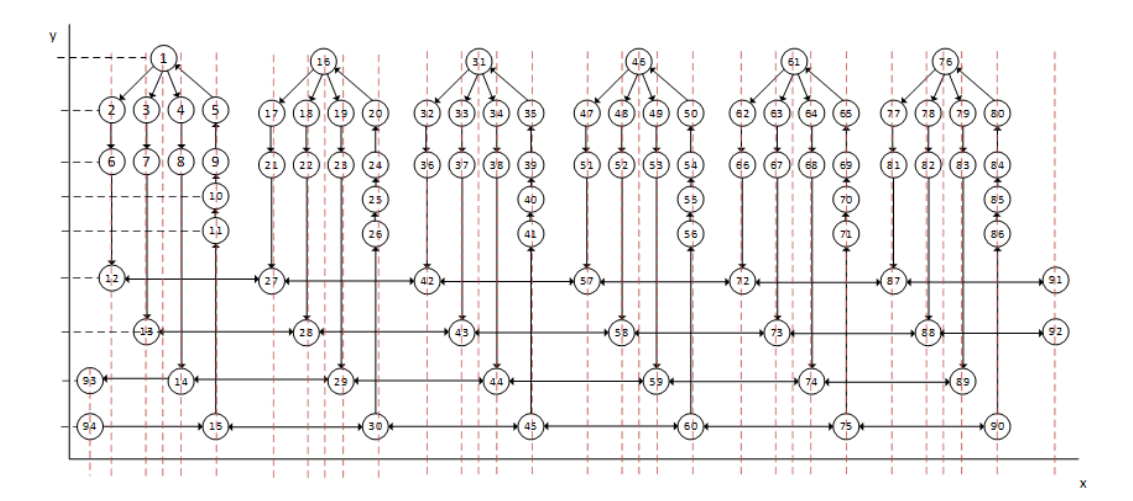

*Рис. 1.* Фрагмент мультиграфовой схемы резервуарного парка

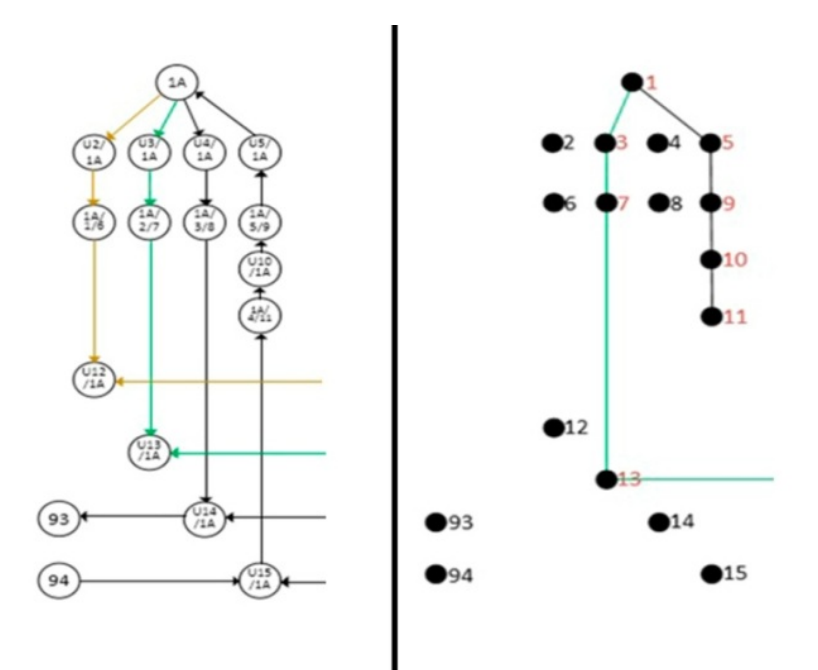

*Рис. 2.* Исходный и ориентированный мультиграф

Такая форма организации данных предоставляет преимущества, которые дают возможность осуществлять оптимизацию полученных данных для реализации алгоритмов: визуализации топологии трубопроводных конструкций, установлению угрозы перекрытия потоков, получению параметров работы трубопроводной системы, которые необходимы для определения оптимального управления технологическими процессами.

В результате проведенных высокоточных вычислений и полученной мультиграфовой модели, строится нейронная сеть, которая представлена на рис. 3. Каждый нейрон представляет собой ячейку, на вход которой по каналам, имеющим определенный весовой коэффициент ωi, поступают

воздействия X1, X2 … Xn. Нейрон суммирует все внешние воздействия, поступившие на его вход, и с помощью, заложенной в него математической функции  $y = f(u)$  выдает выходное значение. Значения весовых коэффициентов подбираются на этапе записи в матричной форме мультиграфовой модели [6], которые заключаются в ее оптимизации к внешним воздействиям путем минимизации ошибки отклика сети.

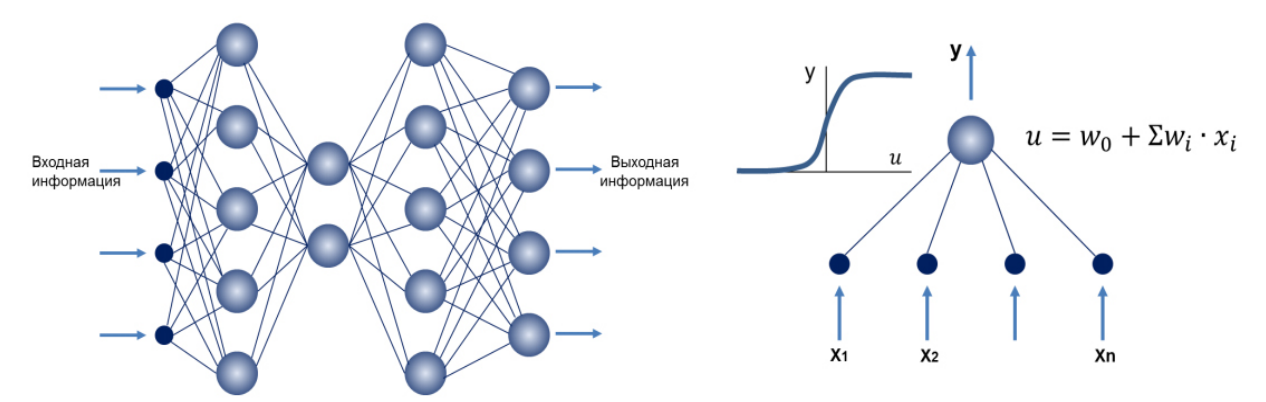

*Рис. 3.* Связи нейронов мультиграфовой модели и их математическая функция

**ЗАКЛЮЧЕНИЕ.** Предложенные высокоточные математические модели и способы оптимизации и управления системой транспорта газа, а также их программная реализация позволяют реализовывать высокотехнологичные диспетчерские решения для управления системой транспортировки газа, которые направлены на автоматизацию систем диспетчерского управления и систем помощи принятия решений. Описана разработка высокоточной математической модели управления газотранспортной сети. В результате работы программы получаем мультиграфовую модель объекта управления.

Фрагмент мультиграфововой схемы газотранспортной системы, представленный в виде нейросети. Это, в свою очередь, позволяет улучшить восприятие получаемой информации с помощью визуализации.

Таким образом, для решения задач энергосбережения наиболее быстро внедряемые, менее затратные являются задачи оптимизации режимов работы газотранспортных систем.

#### **СПИСОК ЛИТЕРАТУРЫ**

1. Сызранцева К. В. Оптимизация управления потоками газа в системе транспорта газа на основе теории графов / К. В. Сызранцева, Л. Н. Бакановская, В. О. Румянцев . – Текст : непосредственный // Автоматизация, телемеханизация и связь в нефтяной промышленности. – 2019. – № 6 (551). – С. 44 – 49.

2. Румянцев В. О. Функциональная модель системы математического моделирования газотранспортной системы / В. О. Румянцев. – Текст : непосредственный // Новые технологии – нефтегазовому региону: материалы междунар. науч.-практ. конф. – Тюмень, 2016. – Т. 3. – С. 79 – 82.

3. ТР-6400-20806-07-2013. Технологический регламент головной насосной станции ООО «Газпром переработка». – Текст : непосредственный.

4. Румянцев В. О. Применение теории графов в системе транспорта газа / В. О. Румянцев. – Текст : непосредственный // Энергосбережение и инновационные технологии в топливно – энергетическом комплексе: материалы Всерос. науч.–практ. конф. студентов, аспирантов и молодых ученых. – Тюмень, 2015. – С. 260-262.

5. Харари Ф. Теория графов / Ф. Харари. – Москва : Едиториал УРСС, 2003. – 300 с. – Текст : непосредственный.

6. Владова А. Ю. Структурная и параметрическая идентификация множества состояний оболочковых технических объектов на мультиграфах / А. Ю. Владова, Ю. Р. Владов. – Текст : непосредственный // Автоматизация, телемеханизация и связь в нефтяной промышленности. – 2010. – № 5. – С. 18-22.

*Научный руководитель: Сызранцева К.В., д.т.н., профессор кафедры МОП ТИУ.*

**УДК 622.276** *Д. И. Раимгулов Тюменский индустриальный университет, г. Тюмень* e-mail.ru: damir\_raimgulov@mail.ru

# **СПОСОБ ИЗМЕРЕНИЯ РАЗДЕЛЬНОГО ДЕБИТА НЕФТИ ПРИ МНОГОПЛАСТОВОЙ ДОБЫЧИ**

**АННОТАЦИЯ.** *В работе рассматривается способ измерения раздельного дебита нефти при многопластовой добычи при помощи шумов потока.*

**ВВЕДЕНИЕ.** В настоящее время известны способы контроля добычи нефти с раздельных пластов, например, в скважину спускают контрольно-измерительные приборы: расходомеры, манометры, термометры, но реализуют при этом электрический канал связи – кабель.

Недостаток данного способа заключается в том, что в скважину спускают трубы, пакеры, скважинные камеры, регулирующие штуцирующие устройства, контрольно-измерительные приборы, электропроводные кабели, разъединители, телескопические соединения и другое оборудование. Скважинная установка обладает низкой надежностью и эффективностью контроля.

Наиболее близким способом к предлагаемому способу можно отнести частотные спектры технологических звуков, генерируемых турбулентными потоками движения нефти из нефтяного пласта через перфорационные отверстия.

Недостатком является то, что в процессе всасывания насосом нефтеводогазовой смеси из перфорационных отверстий и микротрещин не осуществляется изменение – подавление спектра турбулентного потока, в котором присутствуют пульсационные составляющие.

ПОСТАНОВКА ЗАДАЧИ. Задачей данного способа является повышение оптимизации добычи нефти и работы скважины путем обеспечения раздельного учета добываемой продукции через один лифт при эксплуатации двух и более нефтяных пластов.

**РЕЗУЛЬТАТЫ**  $\boldsymbol{\mathsf{M}}$ ОБСУЖДЕНИЯ.  $O$ coбое место среди физических эффектов, используемых в практической расходометрии, принадлежит ультразвуку.

Принцип действия ультразвуковых расходомеров основан на измерении того или иного акустического эффекта, зависящего от расхода и возникающего при прохождении ультразвуковых колебаний через поток жидкости [0].

Широкое распространение получили разновидности две ультразвуковых расходомеров: расходомеры, основанные на перемещении колебаний ультразвуковых движущей средой доплеровские  $\overline{M}$ расходомеры.

Основные трудности практического использования ультразвуковых расходомеров связаны с тремя осложняющими причинами:

1. скорость распространения звука зависит от физико-химических свойств измеряемой среды (ее температуры, давления, концентрации и  $T.\Pi.$ ):

2. скорость распространения звука несоизмерима больше скорости движения этой среды;

3. показания ультразвуковых расходомеров зависят от числа Рейнольдса, так как они измеряют не действительную скорость потока, а среднюю скорость по линии ультразвука.

Первая **ИЗ** отмеченных причин приводит к необходимости применения в ультразвуковых расходомерах специальных методов и средств компенсации влияний свойств среды, вторая - к необходимости использования дифференциальных схем измерений (для выделения «слабого» полезного сигнала) [0].

Третья необходимости причина приводит  $\bf K$ повышения чувствительности приборов.

Несмотря на это, ультразвуковые расходомеры все более широко нефтехимической. применяют  $\mathbf{B}$ пищевой  $\boldsymbol{\mathrm{M}}$ ДРУГИХ отраслях промышленности, при гидравлических исследованиях и испытаниях гидромашин.

Лостоинствами их являются:

возможность бесконтактного измерения любых сред, в том числе и неэлектропроводных;

достаточно высокая точность приборов при ИХ индивидуальной градуировке и использовании специальных средств автокомпенсации наиболее существенных (известны помех

46

ультразвуковые расходомеры, основная погрешность которых не превышает 0,3% верхнего предела измерений);

- высокое быстродействие, позволяющее измерять пульсирующие расходы с частотой пульсаций до 10000Гц;

- отсутствие механических элементов увеличивает надежность в целом всей системы и ее межремонтный период.

С середины 1970-х гг. во многих странах мира, и в СССР в том числе, начались поисковые работы по разработке методов и технических средств для измерения расходных характеристик водонефтегазовых потоков. Сформировалось три самостоятельных направления поисковых работ:

1. «Прямые» измерения, когда измеряются расходные характеристики всего потока;

2. Измерения «парциальные», когда некоторые характеристики потока измеряются на ответвленных участках, либо какая-то часть потока подвергается частичной сепарации;

3. «Косвенные» измерения, когда о расходных характеристиках судят по параметрам работающего насосного оборудования.

Как отмечалось в [[0](#page-50-0)] одной из проблем в ультразвуковых расходомерах является задача выделения «слабого» полезного сигнала из спектра шумов потока измеряемой среды. Авторами работы [[0\]](#page-50-1) предлагается шумы потока, являющиеся по своей сути помехами, использовать в качестве источника звуковых колебаний, и тем самым повысить точность измерения расхода.

На рис. 1 приведена схема устройства измерения дебита нефти в двухфазном потоке смеси, использующая в качестве источника излучения звука шумы потока.

В связи с тем, содержание нефти и газа в потоке не постоянно, поток условно разбивается на 11 пачек смеси с 10% пошаговым содержанием нефти от 0% до 100%, при этом содержание газа распределяется от 100% до 0%.

Подачу пачек смеси нефтяной скважины предлагается производить через измерительный участок, помеченными метками, формирующиеся путем поглощения энергии акустического сигнала резонатором Гельмгольца на резонансной частоте в спектре технологического шума потока смеси.

Данные ограничения необходимо вводить для увеличения точности измерения. В случае стабильного содержания нефти и газа в смеси допускается область ограничения уменьшить, и тем самым уменьшить количество блоков (позиция 7 рис. 1) прибора.

Устройство системы состоит из:

1 – трубопровод;

2 – резонатор Гельмгольца, формирующий акустическую метку в пачке потока многофазной смеси нефти и газа;

3 – первый приемник-гидрофон;

4 – второй приемник-гидрофон;

5 – первый усилитель;

6 – второй усилитель;

7.1…7.11 – преобразователи движения акустической метки в интервал времени присутствия  $\Delta t_{np}$  ее в пачке смеси нефти и газа с последующим преобразованием в интервал времени  $\Delta t_{\phi}$  прохождения переднего фронта между двумя приемниками-гидофонами (3) и (4);

8 – полосовой фильтр (ПФ) входного сигнала от приемникагидофона 3, настроенный в преобразователе 7:

9 – триггер с раздельными входами;

10 – полосовой фильтр (ПФ) входного сигнала от приемникагидофона 4, настроенный в преобразователе 7;

11 – блок процентного содержания нефти в пачке смеси, настроенный в преобразователе 7:

12. триггер Шмитта;

13, 14 – электронные ключи;

15, 16 – генераторы импульсов;

17 – электронный счетчик (фиксирует число импульсов пропорционально интервалу времени  $\Delta t_{\phi}$  прохождения переднего фронта, сформированной пачки смеси между приемниками – гидрофонами);

18 – электронный счетчик (фиксирует число импульсов пропорционально интервалу времени  $\Delta t_{\text{ID}}$  присутствия метки в данной пачке т.е. фиксируется длина пачки с заданным процентным содержанием нефти и газа);

19 – генератор импульсов (число импульсов, вырабатываемых генератором пропорционально расстоянию между приемникамигидрофонами);

20 – блок вычисления скорости пачки смеси;

21 – блок вычисления расхода;

22 – блок вычисления количества нефти и газа в пачке;

23 – блок вычисления количества нефти в данной пачке;

24 – блок вычисления суммарного количества нефти (дебита).

Далее по направлению движения потока устанавливаются на расстоянии L два приемника акустических меток (звуковых сигналов). По времени прохождения метки между приемниками судят о расходе потока смеси.

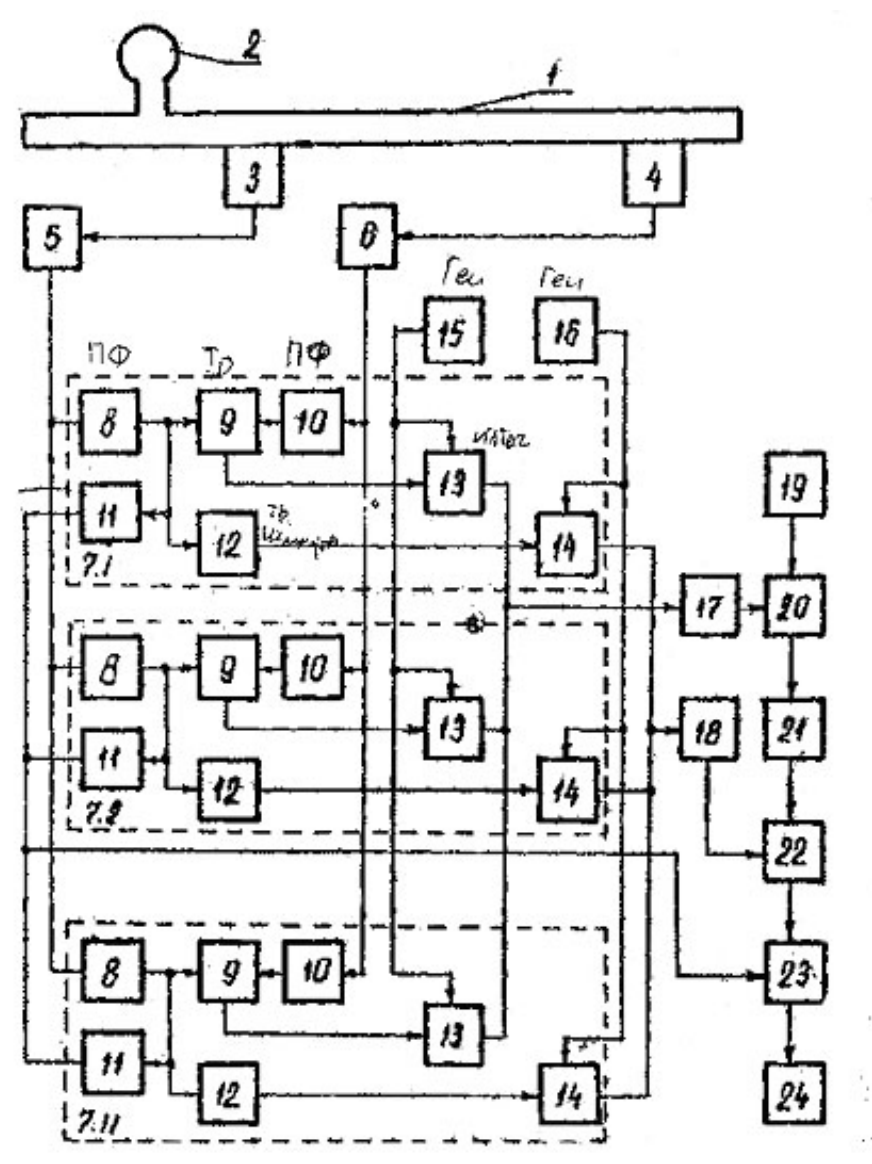

*Рис. 1.* Схема устройства измерения дебита нефти в двухфазном потоке смеси

Дебит нефти вычисляют по формуле [[0\]](#page-50-1):

$$
D = \sum_{i=1}^{n} \cdot S \cdot \frac{L}{\Delta t_{\partial i}} \cdot \Delta t_{\partial 1} \cdot 0,01\ddot{I} , \qquad (1)
$$

где S – площадь проходного сечения трубопровода, м<sup>2</sup>;

L – расстояние между первым и вторым приемниками, м;

 $\Delta t_{di}$  – время прохождения переднего фронта пачки между первым и вторым приемниками, сек;

 $\Delta t_{\text{np1}}$  – время прохождения акустической метки мимо первого приемника, сек;

П – процент содержания нефти в порции;

 $i = 1, 2, ..., n -$ число складываемых пачек.

Физическая сущность создания акустической метки заключается в том, что акустический резонатор – это сосуд, сообщающийся со средой через небольшое отверстие или трубку. Характерная особенность акустического резонатора – это способность совершать низкочастотные собственные колебания, длина волны которых значительно больше размеров резонатора. Согласно теории, развитой Г.Л. Гельмгольцем и Д.У. Рэлеем, акустический резонатор рассматривается как колебательная система с одной степенью свободы.

В первом приближении можно считать, что кинетическая энергия сосредоточена в слое среды, движущейся в трубке, называемой горлом акустического резонатора, подобно жесткому поршню, а потенциальная энергия связана с упругой деформацией среды заключенной в объеме резонатора.

Тогда собственная частота акустического резонатора не зависит от формы сосуда резонатора и от формы поперечного сечения трубки резонатора.

Перераспределение процентного содержания нефти и газа в потоке приводит к изменению скорости звука, следовательно, к изменению собственной частоты резонатора, согласно формуле (2) и к формированию новой метки.

Способ постоянного контроля дебита отдельных пластов скважины при многопластовой добыче, оборудованной электроцентробежным насосом, перфорационными отверстиями, насосно-компрессорными трубами, добывающей скважиной, стендовой скважиной, предусматривающий следующие операции:

1) осуществляют спуск в добывающую скважину через лубрикатор на геофизическом кабеле гидрофона, соединенного с регистрирующей аппаратурой, до уровня нефтяных пластов;

2) осуществляют измерение в добывающей скважине гидрофоном, соединенным с регистрирующей аппаратурой, амплитудно-частотных спектров звуковых волн, генерируемых турбулентными потоками нефтеводогазовых смесей, вытекаемых из отдельных пластов через перфорационные отверстия;

3) осуществляют спуск на насосно-компрессорных трубах в стендовую скважину электроцентробежного насоса;

4) осуществляют спуск на геофизическом кабеле гидрофона в стендовую скважину;

5) осуществляют спуск через лубрикатор на геофизическом кабеле гидрофона в насосно-компрессорные трубы, размещенные в стендовой скважине,

6) осуществляют измерение в стендовой скважине гидрофоном, соединенным с регистрирующей аппаратурой, амплитудно-частотного спектра звуковых волн, генерируемых электроцентробежным насосом в скважину;

7) осуществляют измерение гидрофоном, соединенным с регистрирующей аппаратурой, амплитудно-частотного спектра звуковых волн, генерируемых в насосно-компрессорные трубы лопастями рабочих колес электроцентробежного насоса;

8) осуществляют размещение в стендовой скважине внутри насоснокомпрессорных труб над электроцентробежным насосом, как минимум одного четвертьволнового резонатора;

9) осуществляют размещение в стендовой скважине в насоснокомпрессорных трубах над четвертьволновыми резонаторами через лубрикатор на геофизическом кабеле гидрофона;

10) осуществляют размещение в стендовой скважине на геофизическом кабеле гидрофона;

11) осуществляют размещение на устье стендовой скважины регистрирующей аппаратуры, соединенной с гидрофонами;

12) осуществляют измерение в стендовой скважине гидрофоном, соединенным с регистрирующей аппаратурой, амплитудно-частотного спектра звуковых волн, генерируемых электроцентробежным насосом в скважину;

13) осуществляют измерение в стендовой скважине амплитудночастотного спектра звуковых волн гидрофоном, размещенным над четвертьволновыми резонаторами;

14) осуществляют спуск на насосно-компрессорных трубах в добывающую скважину электроцентробежного насоса;

15) осуществляют размещение в добывающей скважине внутри насосно-компрессорных труб над электроцентробежным насосом, как минимум одного четвертьволнового резонатора;

16) осуществляют размещение в добывающей скважине в лубрикаторе гидрофона, соединенного с регистрирующей аппаратурой;

17) осуществляют измерение регистрирующей аппаратурой дебита отдельных пластов по амплитудно-частотным спектрам звуковых волн, генерируемых отдельными нефтяными пластами.

## **СПИСОК ЛИТЕРАТУРЫ**

<span id="page-50-0"></span>1. Абрамов, Г. С. Практическая расходометрия в нефтяной промышленности / Г. С. Абрамов, А. В. Барычев. – Москва : ОАО «ВНИИОНГ», 2002. – 460 с. – Текст : непосредственный.

<span id="page-50-1"></span>2. Кузоваткин, Р. И. Пат. RU 1823995, кл. G01 F1/00. Способ измерение дебита нефти в двухфазном потоке смеси нефти и газа / Р. И. Кузоваткин, Ю. А. Савиных. – Заявл. 19.04.1991. – Текст : непосредственный.

*Научный руководитель: Музипов Х.Н., к.т.н., доцент кафедры КС ТИУ, академик РАЕН.*

**УДК 004.827** *У. В. Лаптева ФГБОУ ВО Тюменский индустриальный университет, г. Тюмень* laptevauv@tyuiu.ru

# **ИССЛЕДОВАНИЕ СОСТОЯНИЯ ПОВЕРХНОСТИ ОБЪЕКТА С ИСПОЛЬЗОВАНИЕМ МОДЕЛИ НА ОСНОВЕ НЕЧЕТКИХ ПРАВИЛ**

*АННОТАЦИЯ. В работе рассматриваются вопросы исследования состояния поверхности объекта на основе электронно-проекционного метода, моделирующего муаровый эффект и оценкой топологии поверхности системой нечетких правил.*

**ВВЕДЕНИЕ.** В настоящее по-прежнему остаются актуальными вопросы контроля технического состояния объектов нефтяной и газовой промышленности. В этой области достаточно хорошо известны ультразвуковые, электромагнитные, акустические, оптические и другие методы контроля топологии поверхности.

Одним из перспективных и до конца не исследованным является метод, который основан на использовании муарового эффекта [1, 2]. При использовании указанного метода происходит образование муаровой картины при наложении двух линейчатых сеток. Такая картина может служить качественной и количественной характеристикой процесса деформаций поверхности объекта.

**ПОСТАНОВКА ЗАДАЧИ.** Исследование состояния поверхности объекта на основе электронно-проекционного метода, моделирующего муаровый эффект и аппроксимацией топологии поверхности системой нечетких правил.

**РЕЗУЛЬТАТЫ И ОБСУЖДЕНИЯ.** Известен дифференциальный электронно-проекционный метод измерения формы поверхности объекта, сущность которого заключается в проецировании синтезируемой в компьютере эталонной сетки, представляющей собой чередование темных и светлых полос, сканировании этой сетки цифровой видеокамерой, затем в сравнении принятого изображения с синтезируемой сеткой и определении параметров поверхности в каждой точке [3-5].

Образование муаровых полос (явление механической интерференции) возможно в следующих случаях:

1. Накладываются две сетки прямых параллельных линий с одинаковым шагом α, повернутые друг относительно друга на угол φ;

2. Накладываются две сетки с разным шагом  $(\alpha_1 \otimes \alpha_2)$  при отсутствии поворота между ними;

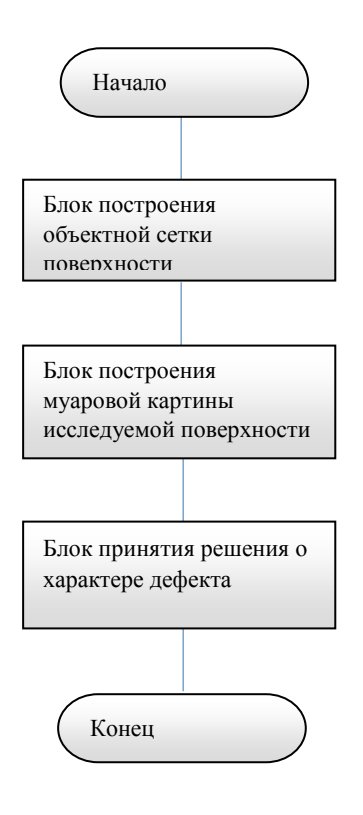

*Рис. 1.* Алгоритм работы системы

3. Накладываются сетки с разным шагом и повернутые друг относительно друга на угол φ.

Перспективное направление исследования и работы – система определения топологии поверхности с применением современных, более точных бесконтактных методов и способов интеллектуальной обработки информации. Структурная схема такой системы представлена в работе [6, 7, 8].

На рис. 1 приведён обобщённый линейный алгоритм работы системы определения деформаций поверхности.

Для построения топологии поверхности и принятия решения о характере деформаций необходимо выполнить три последовательных блока операций:

1) В блоке построения объектной сетки поверхности происходит

задание параметров и формирование проецируемой сетки и проецирования её на объект с помощью блока лазерных излучателей, полученная объектная сетка считывается цифровой камерой и вводится в видеопамять процессорного модуля, где она подвергается предварительной обработке. В случае удовлетворительного изображения управление передается следующему блоку. происходит генерация картины мнимого растра в процессорном модуле и получение муаровой картины.

2) В блоке построения муаровой картины исследуемой поверхности генерируется мнимый растр и строится муаровая картина, затем определяются координаты центров муаровых полос, строится матрица высот для каждой локальной области поверхности исследуемого объекта. Полученный массив параметров передается в систему поддержки принятия решения.

3) Блок принятия решения о характере дефекта, на основе накопленных знаний и полученных новых данных, используя нечеткие правила и алгоритмы логического вывода решает задачу о характере деформации объекта.

В работе [6] подробно описывается CBR-технология, на которой может быть реализован блок принятия решений. Другой подход базируется на основе нечетких баз знаний и алгоритмов нечеткого логического вывода в составе нечетких экспертных систем. В качестве

инструмента формирования базы знания предлагается использовать нейронную сеть на основе нечеткой модели [9, 10].

Для построения и исследования поверхности объекта в условиях неопределенности необходимо учитывать, что входные переменные могут иметь чёткие и нечёткие значения, во-вторых, каждое входное условие имеет свой вес в антецеденте правила и у каждого нечеткого правила есть своя степень достоверности. Эти требования можно описать нечеткими правилами вида

$$
E\mathcal{C}\mathcal{J}\mathcal{U}X\mathbf{T}\mathbf{O}Y,\tag{1}
$$

где  $X = \bigcup_{i=1}^{n} x_i$  – антецедент – множество входных переменных правила. Каждая входная переменная правила будет зависеть от четкого/нечеткого входного значения и иметь свой вес

$$
x_i = F_i^*(w_i),
$$

где  $w_i$  – вес условной части правила,  $w_i \in [0,1]$ .

$$
F_i^* = \{F_i, \widetilde{F}_i\},
$$

где  $F_i$  – четкие входные значения,  $\widetilde{F}_i$  – нечеткие входные значения.

$$
\widetilde{F}_i = \{x_i, \mu_{\widetilde{F}_i(x_i)}\},
$$

где  $\mu_{\widetilde{F}_l(x_i)}$  – функция принадлежности.

 $Y$  - консеквент в нечетком правиле (1) - множество четких выходных значений правила  $Y = (y_1, y_2, ..., y_m)$  с достоверностью [0,1].

Исследовательская задача сводится к тому, чтобы требуемому вектору входных переменных  $X = (x_1, x_2, ..., x_n)$ фиксированному поставить в соответствие конкретное решение  $y_i$ .

Схема алгоритма оценки состояния поверхности объекта приведена на рис. 2.

Для формирования базы знаний используется специальная нечеткая нейронная сеть. При ее обучении на экспериментальных данных формируется нейронечеткая модель, аппроксимирующая сложный объект системой нечетко-продукционных правил вида (1).

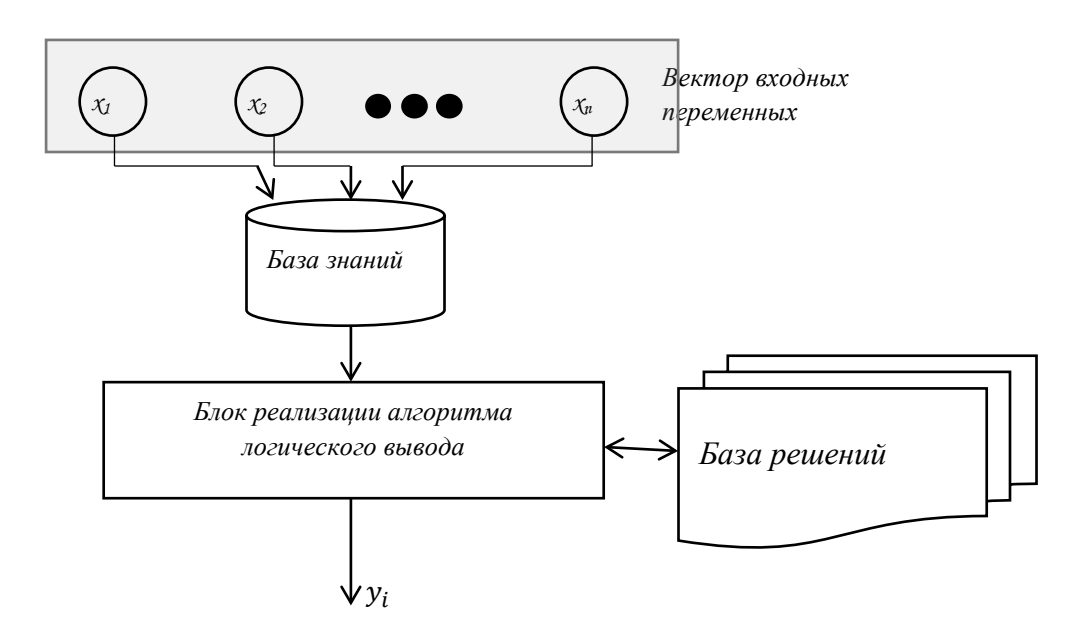

*Рис. 2.* Схема алгоритма оценки состояния поверхности объекта

**ВЫВОДЫ.** Как видно из рис. 2 алгоритм логического вывода на основе нечетких правил является однопроходным и позволяет выбирать на выходе единственное правило, значение консеквента которого будет описывать состояние поверхности объекта. Дальнейшее направление в работе – построение структуры нейронной сети на основе теории нечетких множеств и разработка программного комплекса формирования нечетких правил и оценки состояния поверхности объекта.

#### **СПИСОК ЛИТЕРАТУРЫ**

1. А.с. RU 2216710 С2, 7G 01 B 21/30 Дифференциальный электронно – проекционный способ измерения формы поверхности объекта: опубл. 20.11.2003 / Кучерюк В.И., Кузяков О. Н. - Бюл. № 32. – Текст : непосредственный.

2. А.с. 2 267 087 G 01 В 11/25, G 02 В 27/60 Устройство для определения топологии поверхности муаровым методом : опубл. 27.12.2005 / Кучерюк В. И., Кузяков О. Н., Дубатовка У. В. - Бюл. № 36. – Текст : непосредственный.

3. Лаптева У. В. Мониторинг нефтегазовых объектов методом муаровых полос / У. В. Лаптева, О. Н Кузяков // Известия высших учебных заведений. Нефть и газ. – 2007. – № 5 – С. 110-115. – Текст : непосредственный.

4. Пат. RUS 2267087 27.12.2005. Устройство для определения топологии поверхности муаровым методом : № 2004117652/28 : заявл. 09.06.2004 : опубл. 27.12.2005 / В. И. Кучерюк, О. Н. Кузяков, У. В. Дубатовка ; патентообладатель Федеральное государственное бюджетное образовательное учреждение высшего профессионального образования «Тюменский государственный нефтегазовый университет» (ТюмГНГУ). - Текст : непосредственный.

5. Пат. RUS 2454627. Устройство для изучения геометрических несовершенств резервуаров муаровым методом № 2004117652/28 : заявл. 09.06.2004 : опубл. 27.12.2005 / Кучерюк В.И., Мишенёв А.А. ; патентообладатель Федеральное государственное бюджетное образовательное учреждение высшего профессионального образования «Тюменский государственный нефтегазовый университет» (ТюмГНГУ). - Текст : непосредственный.

6. Kuzyakov O. N. Electronic-projecting Moire method applying CBR-technology / O. N. Kuzyakov, U. V. Lapteva, M. A. Andreeva. – Direct text // Journal of Physics: Conference SeriesVolume 944, Issue 1 : 11th International Scientific and Technical Conference on Applied Mechanics and Dynamics Systems, AMSD 2017. - Omsk, 14 November 2017 до 16 November 2017.

7. Кузяков О. Н. Система мониторинга поверхности технологического объекта, основанная на использовании муарового эффекта / О. Н. Кузяков, У. В Лаптева. – Текст : непосредственный // Системный анализ и информационные технологии РАН и др. : сборник, 2013. – С. 362-367.

8. Elaboration Surface Topology Control System for Technological Objects / O. N. Kuzyakov, M. A. Andreeva, U.V. Lapteva. - Direct text // [IOP Conference Series: materials](http://iopscience.iop.org/journal/1757-899X)  [Science and Engineering.](http://iopscience.iop.org/journal/1757-899X) – Vol. 221(2017), 012024.

9. Грицив Р. С. Применение теории нечетких множеств для решения задач в условиях неопределенности / Р. С. Грицив. – Текст : непосредственный // Вестник науки и образования. – 2015. – № 3 (5). – С. 6-7.

10. Алгоритм настройки системы нечёткого логического вывода типа Мамдани / М. С. Голосовский, А. В.  Богомолов, Д. С. Теребов, Е. В. Евтушенко. – Текст : непосредственный // Вестник Южно-Уральского государственного университета. Сер. Математика. Механика. Физика. – 2018. – Т. 10, № 3. – С. 19–29. – Текст : непосредственный.

## **УДК 68** *Ю. В. Халилова, В. В. Козлов, Л. Н. Макарова Тюменский индустриальный университет, г. Тюмень,*  e-mail: dolgushkina@mail.ru

# **ПРОВЕРКА ЭФФЕКТИВНОСТИ РАСЧЕТОВ ДЛИТЕЛЬНОСТИ ИМПУЛЬСА ЦИКЛИЧЕСКОГО ЗАВОДНЕНИЯ**

*АННОТАЦИЯ. В работе рассматриваются вопросы расчета в пакете Mathlab длительности импульса циклического воздействия с целью повышения нефтеотдачи пластов, при котором используется математическая модель двойной среды в форме передаточной функции. Проверка полученных параметров выполнялась в программном пакете Techsceme.*

**ВВЕДЕНИЕ.** Одной из важных задач разработки нефтяных месторождений является повышение эффективности процесса вытеснения из пласта нефти нагнетаемой водой. При стационарном режиме разработки залежи в неоднородном пласте движение жидкости становится установившимся, а микро- и макропотоки ее приобретают постоянную форму, что способствует образованию слабодренируемых, застойных и обойденных водой зон. В конечном итоге при увеличении степени неоднородности разрабатываемых объектов резко снижаются полнота охвата пластов заводнением и конечная нефтеотдача [1].

Одним из эффективных методов увеличения полноты охвата пласта заводнением в условиях послойно неоднородных пластов является метод циклической закачки жидкости. Суть метода заключается в том, что для застойных зон путем изменения объемов нагнетания воды в скважины искусственно создается нестационарное давление. При неустановившемся режиме разработки залежи между различными зонами, каналами и потоками жидкости возникают перепады давления, за счет которых может происходить переток жидкости между ними, изменение направления движения и формы потоков. В результате создаются условия для проникновения воды в области пласта, которые ранее не поддавались воздействию, и непрерывного перемещения нефти из застойных зон и каналов в зоны активного дренирования [2].

К достоинствам технологии циклической закачки можно отнести применимость ее в широком диапазоне пластовых давлений и требуемых объемов закачки воды, которые чаще всего ограничиваются лишь мощностью насосного оборудования, и простота ее осуществления [3].

Несмотря на все перечисленные достоинства технологии, в некоторых случаях она оказывается малоэффективной.

Эффективность же применения метода зависит от конкретных геолого-физических и технологических условий разработки эксплуатационных объектов, а также напрямую зависит от правильного определения длительности и амплитуды циклов воздействия.

При этом необходимо отметить, что математическое моделирование нестационарных процессов, возникающих в пласте при упругих изменениях давления, является достаточно сложной задачей и, в общем случае, не имеет математического решения [4]. В большей степени это обусловлено сложностью учета реальной неоднородности пластов коллекторов и анизотропии свойств коллектора.

В работе [5] описан метод расчета длительности импульсов на основе кривых восстановления давления, которые представляют собой с точки зрения теории автоматического управления (ТАУ) переходные характеристики исследуемой скважины, что позволяет идентифицировать ее передаточной функцией и использовать для проведения расчетов.

Для процесса циклического заводнения такие показатели как время регулирования (длительность переходных процессов), перерегулирование (относительное превышение величины, характерной для установившегося значения давления), должны быть как можно больше.

Однако расчет характеристик без возможности его проверить на практике, бесполезен. В связи с чем, проверку полученных результатов предполагается проводить с использованием опорной гидродинамической модели пласта с использованием программы «Tecscheme», разработанной в ОАО «Сургутнефтегаз».

**ПОСТАНОВКА ЗАДАЧИ.** Цель данного исследования – проверка эффективности метода определения параметров заводнения на основе анализа КВД.

В качестве примера взят пласт БВ10 Самотлорского месторождения.

**РЕЗУЛЬТАТЫ И ОБСУЖДЕНИЕ.** Для начала была смоделирована система, в которой существует одна нагнетающая скважина и одна добывающая, с известными из литературы параметрами давления, объемов добычи. В программном пакете «Tecscheme» это выглядит следующим образом (рис. 1).

| Имя            | Объем проходки оектное назначен<br>ри бурении, тыс. | скважины   | Геометрический<br>вид скважины | скважины | лосиий Псточник ввод <sub>ибытие скважин</sub> | Подельная скважин<br>представляет | Скважина<br>ефтяная/газова | Доля скважины<br>в модели |
|----------------|-----------------------------------------------------|------------|--------------------------------|----------|------------------------------------------------|-----------------------------------|----------------------------|---------------------------|
|                |                                                     |            | Нагнетательная Наклонно-направ | Бурение  | Физическое                                     | Основной ствол                    |                            |                           |
| P <sub>1</sub> |                                                     | Добывающая | Горизонтальная                 | Бурение  | Физическое                                     | Основной ствол                    | Нефтяная                   |                           |

*Рис. 1.* Создание фонда скважин

Далее заполняются расчетные шаги, а также формируются режимы работы скважин (рис. 2, 3).

| Редактор PVT-свойств ×<br>Карта 3D × |               |            | Редактор скважин ×<br>Начальные условия <b>X</b> |            |            | $\times$<br>Расчетные шаги |         |  |
|--------------------------------------|---------------|------------|--------------------------------------------------|------------|------------|----------------------------|---------|--|
| $No$ wara                            | <b>Начало</b> |            | Окончание                                        |            | Длина, сут |                            | Рестарт |  |
|                                      |               | 01.12.2018 |                                                  | 31.12.2018 | 31         |                            |         |  |
| 2                                    |               | 01.01.2019 |                                                  | 31.01.2019 | 31         |                            |         |  |
| 3                                    |               | 01.02.2019 |                                                  | 28.02.2019 | 28         |                            |         |  |
| 4                                    |               | 01.03.2019 |                                                  | 31.03.2019 | 31         |                            |         |  |
| 5                                    |               | 01.04.2019 |                                                  | 30.04.2019 | 30         |                            |         |  |
| 6                                    |               | 01.05.2019 |                                                  | 31.05.2019 | 31         |                            |         |  |
|                                      |               | 01.06.2019 |                                                  | 30.06.2019 | 30         |                            |         |  |
| 8                                    |               | 01.07.2019 |                                                  | 31.07.2019 | 31         |                            |         |  |
| 9                                    |               | 01.08.2019 |                                                  | 31.08.2019 | 31         |                            |         |  |
| 10                                   |               | 01.09.2019 |                                                  | 30.09.2019 | 30         |                            |         |  |

*Рис. 2.* Расчетные шаги

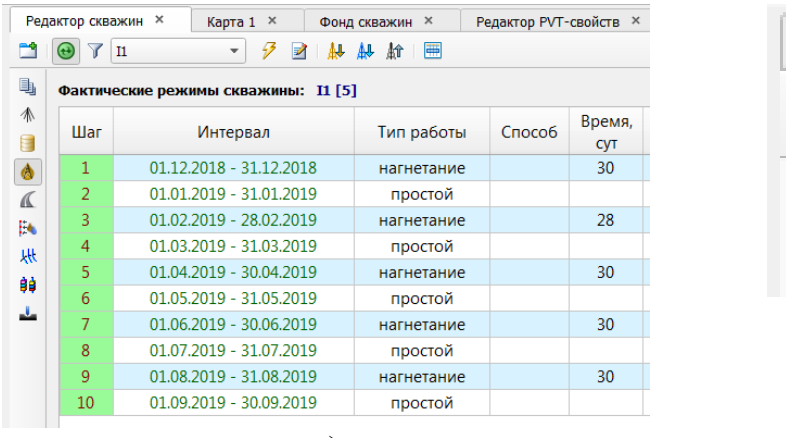

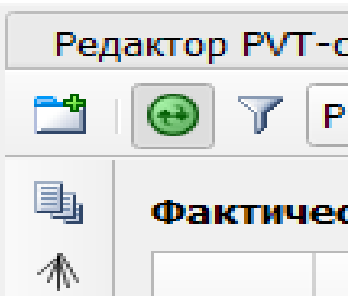

a)  $(5)$ *Рис. 3.* Режимы работы скважин: а) нагнетательной, б) добывающей

Длительность заводнения в данном случае указана тридцать суток, так как именно такая длительность чаще всего применяется на месторождениях.

Результат такой работы скважин показан на рис. 4.

Из графика видно, что в результате циклического заводнения с длительностью воздействий в тридцать суток, обводненность рассматриваемого пласта растет, а добыча нефти снижается.

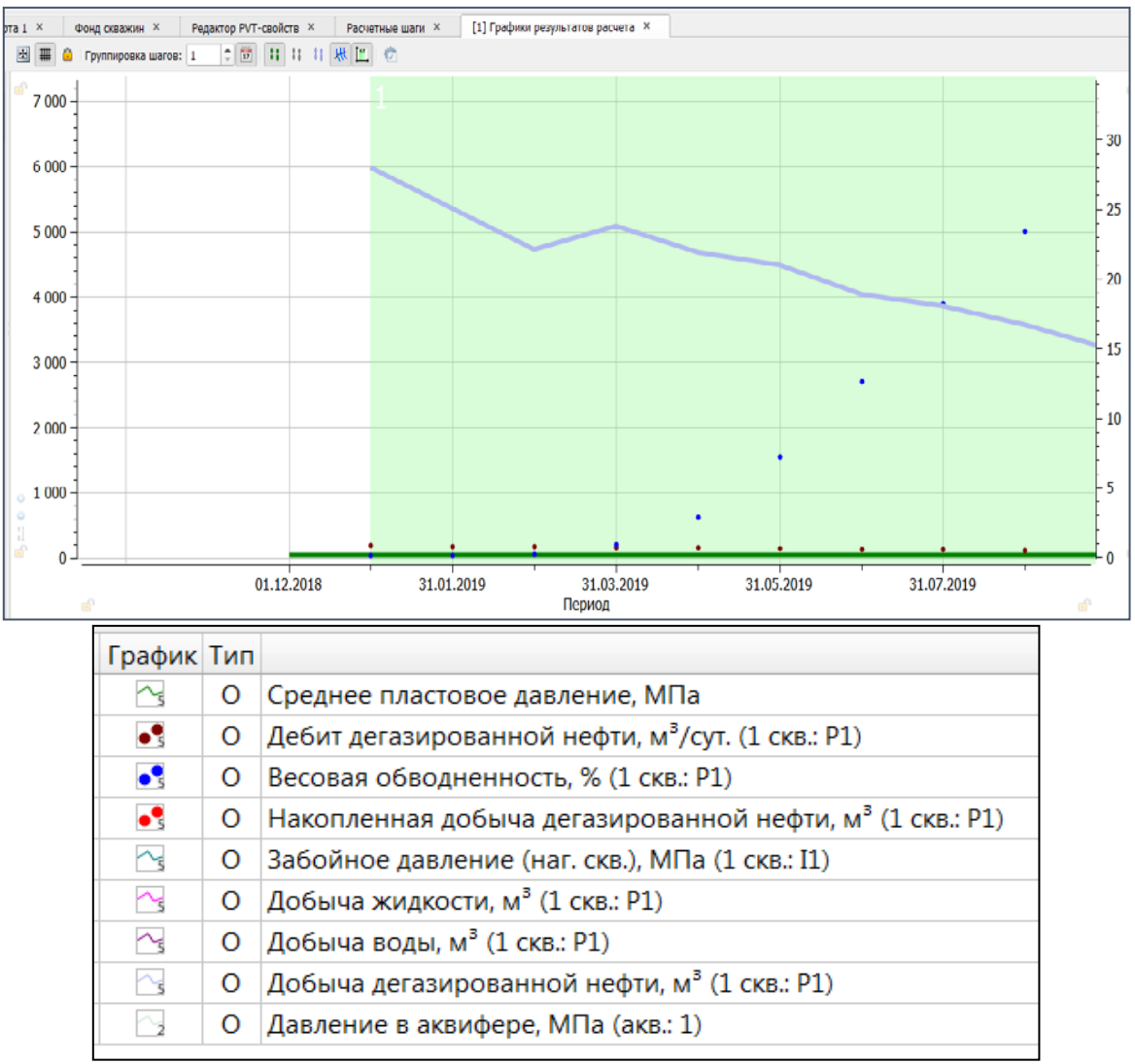

*Рис. 4.* График результатов работы скважин

Изменим режимы работы скважин, следуя [5], где найденная в результате расчета длительность импульса скважины № 220 пласта БВ10 Самотлорского месторождения составила 12,4 суток (рис. 5).

Из графика видно, что изменение длительности воздействия на пласт, благотворно влияет на технологический процесс. Добыча нефти снижается гораздо медленнее, а обводненность пласта менее критична, чем на предыдущем графике.

| Фактические режимы скважины: Р1 [1] |                         |            |        |                   |  |  |  |  |  |
|-------------------------------------|-------------------------|------------|--------|-------------------|--|--|--|--|--|
| Шаг                                 | Интервал                | Тип работы | Способ | Время,<br>сут     |  |  |  |  |  |
| 1                                   | 01.12.2018 - 31.12.2018 | простой    |        |                   |  |  |  |  |  |
| $\overline{2}$                      | 01.01.2019 - 31.01.2019 | добыча     | ЭЦН    | 12                |  |  |  |  |  |
| 3                                   | 01.02.2019 - 28.02.2019 | простой    |        |                   |  |  |  |  |  |
| 4                                   | 01.03.2019 - 31.03.2019 | добыча     | ЭЦН    | 12                |  |  |  |  |  |
| 5                                   | 01.04.2019 - 30.04.2019 | простой    |        |                   |  |  |  |  |  |
| 6                                   | 01.05.2019 - 31.05.2019 | добыча     | ЭЦН    | 12                |  |  |  |  |  |
| 7                                   | 01.06.2019 - 30.06.2019 | простой    |        |                   |  |  |  |  |  |
| 8                                   | 01.07.2019 - 31.07.2019 | добыча     | ЭЦН    | $12 \overline{ }$ |  |  |  |  |  |
| 9                                   | 01.08.2019 - 31.08.2019 | простой    |        |                   |  |  |  |  |  |
| 10                                  | 01.09.2019 - 30.09.2019 | добыча     | ЭЦН    | 12                |  |  |  |  |  |

*Рис. 5.* Изменение режимов работы скважин

Результат такой работы скважин показан на рис. 6.

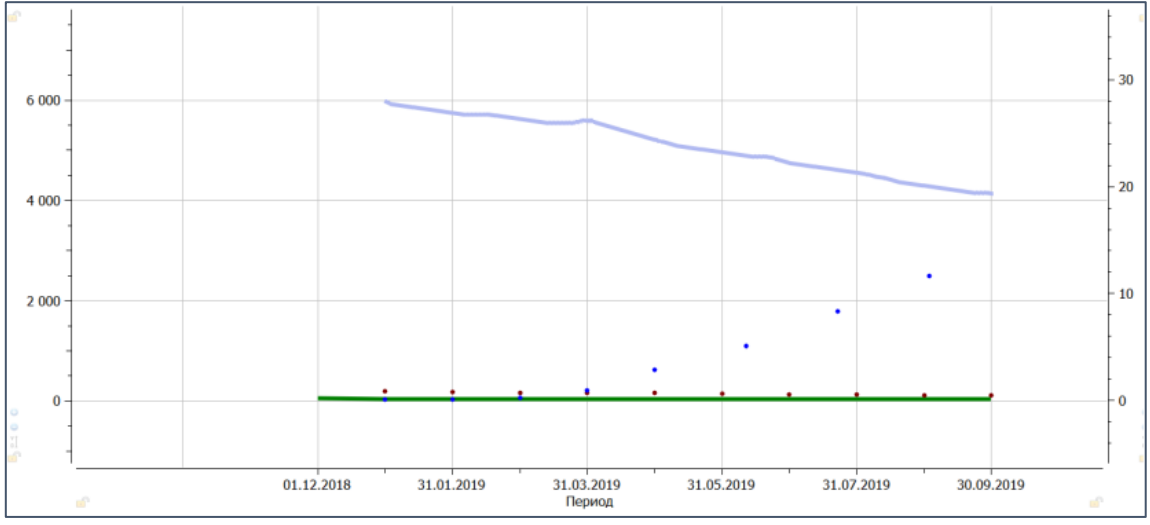

*Рис. 6.* График результатов работы скважин

**ЗАКЛЮЧЕНИЕ.** Исходя из проведенного опыта, можно сделать вывод о том, что изменение длительности импульса при циклическом заводнении оказывает непосредственное влияние на процесс добычи нефти, а также на состояние разрабатываемого пласта в целом.

Дальнейшие исследования будут направлены на обобщение предложенной методики для случая полной системы, которая может включать в себя группу скважин.

#### **СПИСОК ЛИТЕРАТУРЫ**

1. Сургучев М. Л. Геологические условия эффективного применения методов увеличения нефтеотдачи пластов / М. Л. Сургучев, А. Г. Горбунов – Текст : непосредственный // Нефтяное хозяйство. – 1965. – № 4. – С. 29-34.

2. Сургучев М. Л. Импульсное циклическое воздействие на пласт как метод повышения нефтеотдачи / М. Л. Сургучев. – Текст : непосредственный // Нефтяное хозяйство. – 1965. – № 3. – С. 110.

3. Гидродинамические методы повышения нефтеотдачи пластов / Т. С. Смирнова, Е. Ю. Долгова, Н. А. Меркитанов, А. Р. Тулегенов. – Текст : непосредственный // Вестник Пермского национального исследовательского политехнического университета. Геология. Нефтегазовое и горное дело. – 2013. – № 7.  $- C. 27 - 34.$ 

4. Ахметов Н. З. Повышение эффективности регулирования выработки остаточных запасов из многопластового объекта циклическим заводнением : автореф. дис. ... канд. техн. наук / Н. З. Ахметов. - Альметьевск, 2003. - 26 с. - Текст : непосредственный.

5 Халилова Ю. В. Проектирование оптимальной технологии циклического заводнения на основе анализа кривых восстановления давления / Ю. В. Халилова, В. В. Козлов, Л. Н. Макарова. – Текст : непосредственный // Автоматизация, телемеханизация и связь в нефтяной промышленности. – 2018. – № 8. – С. 31–34.

## **УДК 303.732.4** *Р. И. Хамидуллин*

*Тюменский индустриальный университет, г. Тюмень* e-mail: hamidullin\_ri@mail.ru

# **СИСТЕМНЫЙ АНАЛИЗ ПРОЕКТНОЙ ДЕЯТЕЛЬНОСТИ ПРИ СТРОИТЕЛЬСТВЕ ВСПОМОГАТЕЛЬНЫХ ОБЪЕКТОВ НЕФТЕГАЗОВОЙ ОТРАСЛИ**

*АННОТАЦИЯ. Работа посвящена актуальной проблеме проведения системного анализа в сложном процессе ведения проектной деятельности при строительстве вспомогательных объектов нефтяной и газовой промышленности. Анализ помог выявить основные проблемы текущей деятельности для составления математической модели. Данные концепции помогут составить оптимальную модель, ее верифицировать и использовать для разработки прикладного программного обеспечения.*

**ВВЕДЕНИЕ.** Экономический кризис в нынешнее время подталкивает руководителей и аналитиков проектных институтов нефтегазовой отрасли в продумывании улучшения производительности работы организации для улучшения тех бизнес-процессов, которые больше всего влияют на экономические показатели. Практика показывает, что существующие на сегодняшний день подходы к представлению и улучшению производственно-технологических бизнес-процессов, частности бизнес-процесса ведения проектов строительства в нефтяной и газовой промышленности, мало формализованы и отсутствует наличие экономико-математической упорядоченной модели оптимизации. Оптимизация даст мощный толчок для эффективной работы тех слабых которые влияют на уменьшение показателей работы Mec<sub>T</sub> всей организации в целом [1].

Определение факторов оптимизации и управления действительной конкурентоспособностью ЛЛЯ выполнения вышеописанных работ принципиально зависит от конкретной ситуации, в которой оно находится. Однако существуют общие подходы к формулированию факторов и некоторые общие рамки, в которые вписываются стратегии управления и оптимизации [2].

ПОСТАНОВКА ЗАДАЧИ. Для решения поставленных проблем авторы опирались на концепции в применении теории оптимальных решений. место гле существенное отводится математическому моделированию экономических процессов  $\lceil 3 \rceil$ . Для построения математической модели нужно иметь четкое представление о цели функционирования и формализации исследуемой системы, а так же информацией о существующих ограничениях. располагать полной Поэтому системный анализ поставленных проблем дал выбор в методе теории массового обслуживания (ТМО), основанный на математическом аппарате теории вероятностей  $\mathbf{M}$ математической статистики. Использование ТМО предоставляет такие преимущества, как: учет соотношения между входными и выходными параметрами системы и оптимизация бизнес-процессов по заданным показателям в реальном масштабе времени [4,5].

На основе выбранного метода будет происходить формализация бизнес-процесса, которая создается коллективом людей, имеющих различные специальности, опыт, привычки, образование, предпочтения и личные качества.

ОБСУЖДЕНИЕ. Проектная РЕЗУЛЬТАТЫ И организация выполняющая составление проектно-сметной документации представляет собой вполне реальную производственную систему, в которой на разных ее уровнях (рабочее место, отдел) может быть представлена в виде системы массового обслуживания, так как бизнес-процесс организации ориентирован на обслуживание заказов в форме некого производства и реализации оказанной услуги, которая представляет ценность ЛЛЯ потенциального клиента. Рис. 1 дает наглядное представление в виде схематичного изображения данной работы как системы массового обслуживания.

Все заказы на строительные услуги поступают от потенциальных клиентов и заказчиков. Обслуживание заказов начинается от одного отдела, заканчивая другим, все отделы связаны между собой. На выходе данной системы формируется полученная услуга. При этом каждый отдел и рабочее место – это также система массового обслуживания (СМО). может Существенное различие заключаться ЛИШЬ  $\bf{B}$ TOM. ЧTO существующий поток заказов в данном случае формируется внутри системы, а выходные потоки образуют результаты обслуживания данных заказов внутри каждого подразделения (работы, заказы, документы и др.)  $[6,7]$ .

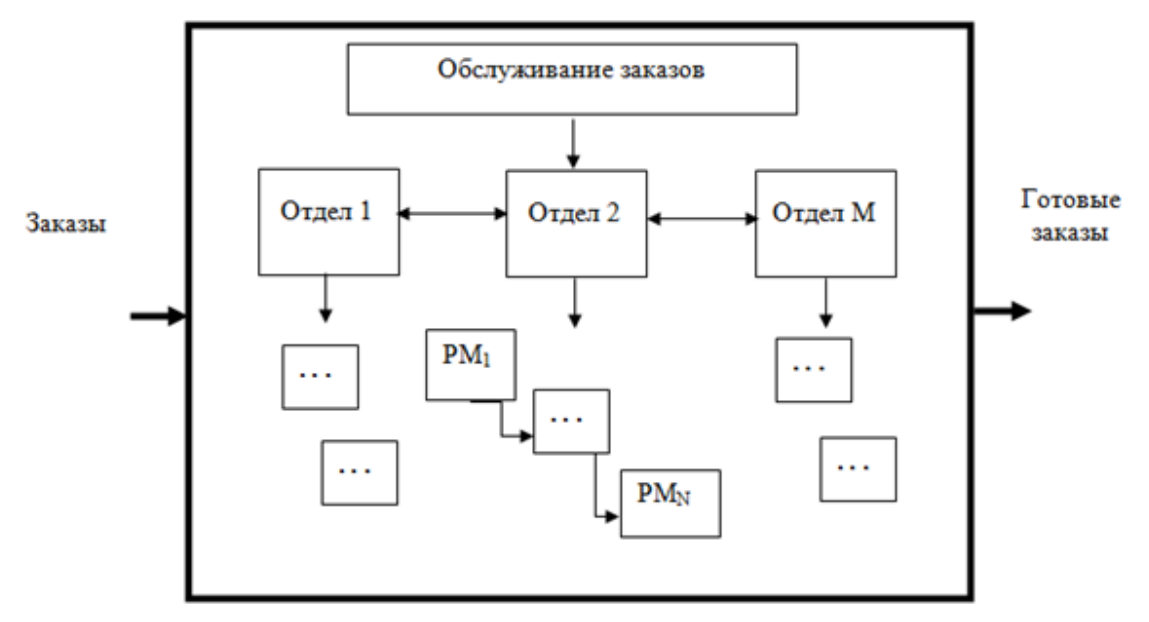

Рис.1. Проектная организация как система массового обслуживания

Поэтому стоит отметить, что основная задача разрабатываемой модели (на основе теории массового обслуживания) должна будет сводиться к тому, чтобы установить рациональное и оптимальное соотношение между числом поступающих в проектно-строительный отдел требований и учитывать число обслуживающих устройств, при котором суммарные расходы на обслуживание и убытки от простоя каналов обслуживания были бы минимальными.

ЗАКЛЮЧЕНИЕ. Проведение детализированного системного анализа и разработка оптимальной модели составления любой проектносметной документации решит не только проблемы в формализации слабых мест в ведении бизнеса, но и также помогает в последующем процессе создания автоматизированной системы, которая является итеративной, поэтому проектируемая модель допускает последовательные уточнения [8]. В идеале модель бизнес-процесса строится таким образом, чтобы при ее детализации не изменялись ранее построенные более общие элементы модели, а только добавлялись бы новые и улучшались, с построением связи работы других отделов и формализации деятельности всей организации в целом.

## СПИСОК ЛИТЕРАТУРЫ

1. Хамидуллин Р. И. Системный анализ и математическое регулирование бизнес-

процесса учета затрат на строительство объектов нефтяной и газовой промышленности / Р. И. Хамидуллин. – Текст : непосредственный // Известия высших учебных заведений. Нефть и газ. – 2019. – № 1. – С. 82–89.

2. Хамидуллин Р. И. О необходимости математического моделирования бизнеспроцесса сметных расчетов при строительстве нефтегазовых объектов / Р. И. Хамидуллин, Л. Б. Сенкевич. - Текст : непосредственный // Известия высших учебных заведений. Нефть и газ. – 2017. – № 6. – С. 139–145.

3. Хамидуллин Р. И. Основные концепции разработки математической модели бизнес-процесса сметных расчетов строительства вспомогательных нефтегазовых объектов / Р. И. Хамидуллин. - Текст : непосредственный // Известия высших учебных заведений. Нефть и газ. – 2018. – № 3. – С. 102–108.

4. Hamidullin R. I. Development peculiarities of mathematical business processes activity model forestimated design and construction organizations / R. I. Hamidullin. – Текст : непосредственный // Новые технологии – нефтегазовому региону: материалы Междунар. науч.-практ. конф. студентов, аспирантов и молодых ученых. – Тюмень,  $2017. - C. 414 - 415.$ 

5. Хамидуллин Р. И. Автоматизация работы инженера-сметчика строительносметного отдела ООО «ТоболСтройСервис» / Р. И. Хамидуллин, Л. Б. Сенкевич. – Текст : непосредственный // Фундаментальные исследования. – 2015. – № 11–1. – С. 110–114.

6. Khamidullin R. I. Basic concepts of formalizing the business process of design and estimate calculations in the construction and repair of oil and gas facilities / R. I. Khamidullin. – Direct text // IOP Conf. Series: Earth and Environmental Science 181 (2018) 012036.

7. Khamidullin R. I. Milestones of mathematical model for business process management related to cost estimate documentation in petroleum industry / R. I. Khamidullin. – Direct text // IOP Conf. Series: Journal of Physics : conf. Series 1015 (2018) 032053.

8. Мадера А. Г. Математическое моделирование и оптимизация бизнеспроцессов на основе комплексного критерия «шансы – риски» / А. Г. Мадера. – Текст : непосредственный // Российский журнал менеджмента. – 2015. –T. 13. – № 4. – С. 51– 68.

## **УДК 68**

*С. Ю. Лебедев, Д. Т. Бабичев, М. А. Васеян, И. С. Сердюк Тюменский индустриальный университет, г. Тюмень* e-mail: lebedevsergey1995@gmail.com

## **АНИМАЦИЯ МЕХАНИЗМОВ И ПЕРЕДАЧ ПРИ ИХ ИЗУЧЕНИИ И ПРОЕКТИРОВАНИИ**

*АННОТАЦИЯ. В работе показано применение анимации при изучении и проектировании механизмов и передач в рамках учебных дисциплин «Теория механизмов и машин» и «Детали машин и основы конструирования». Анимации разработаны в программном обеспечении (ПО) Microsoft Office Excel.*

**ВВЕДЕНИЕ**. Одним из определяющих показателей уровня учебных заведений является качество образовательного процесса. Образовательный процесс – это процесс трансляции знаний, умений и навыков, с целью решения задач образования, а также воспитания и развития личности. Использование анимации  $\mathbf{B}$ образовательном процессе повышает эффективность усвоения знаний, вызывает интерес обучающегося и вовлекает его в образовательный процесс. Цель данной работы использование анимации продемонстрировать при изучении  $\overline{M}$ проектировании механизмов и передач в рамках учебных дисциплин «Теория механизмов  $\overline{M}$ машин»  $\overline{M}$ «Летали машин  $\overline{M}$ основы конструирования».

## Методика использования и создания анимации

Анимация - это движущееся (живое) изображение, созданное с помощью последовательных неподвижных изображений, сменяющих друг друга с некоторой частотой. Различаем два вида анимации: мультфильм и интерактивная анимация. Мультфильм - анимация, в которой наблюдатель не влияет на анимированные объекты и характер их движений. В интерактивной анимации наблюдатель может менять свойства анимированных объектов и характер их движений. При изучении и проектировании механизмов и передач используем интерактивные анимации, чтобы обучающийся мог видеть их в движении, с заданными параметрами и с размерами, найденными при их проектировании, а также различные диаграммы качественных показателей с движущимися по ним указателями значений. Данные анимации созданы и располагаются в разработанных авторами программах по расчету, анализу, синтезу и моделированию работы механизмов, узлов и деталей машин [1,2] на кафелре «Прикладная механика» Тюменского индустриального университета. Данные программы реализованы в виде формул, макросов (Visual Basic for Application) и диаграмм в ПО Microsoft Office Excel 2007. Причин выбора именно Excel несколько:

возможность проведения динамических вычислений, т. е. пересчет по формулам при изменении исходных данных;

возможность формирование и вывод полученных результатов в виде отчетности, сводных таблиц, графиков и диаграмм различных типов;

математических, возможность решения оптимизационных, статистических и иных задач;

встроенный язык программирования Visual Basic for Application, т.к. он встроен в другие программные пакеты, что позволяет реализовать расчеты в другом ПО (AutoCAD, SolidWorks и др.);

подобные программы на базе Excel создаются и в других ведущих вузах России и странах СНГ [3,4]

популярность, доступность и универсальность ПО.

Далее продемонстрируем возможности нескольких разработанных программ.

## Анализ рычажных механизмов

На рис. 1. приведены результаты работы программы для полного анализа кинематики кривошипно-ползунного механизма. При помощи нажатия клавиш ПУСК–СТОП, РЕВЕРС, БЫСТРЕЕ–МЕДЛЕННЕЕ и др. пользователь может управлять движением механизма (анимации). При этом при вращении кривошипа: вращаются планы скоростей и ускорений (изменяя свою конфигурацию), и перемещаются точки по кинематическим диаграммам (с показом значений перемещений, скоростей и ускорений в текущем положении). А результаты расчетов часто представляют собой готовый документ, который может служить частью пояснительной записки или отчета о выполненных расчетах.

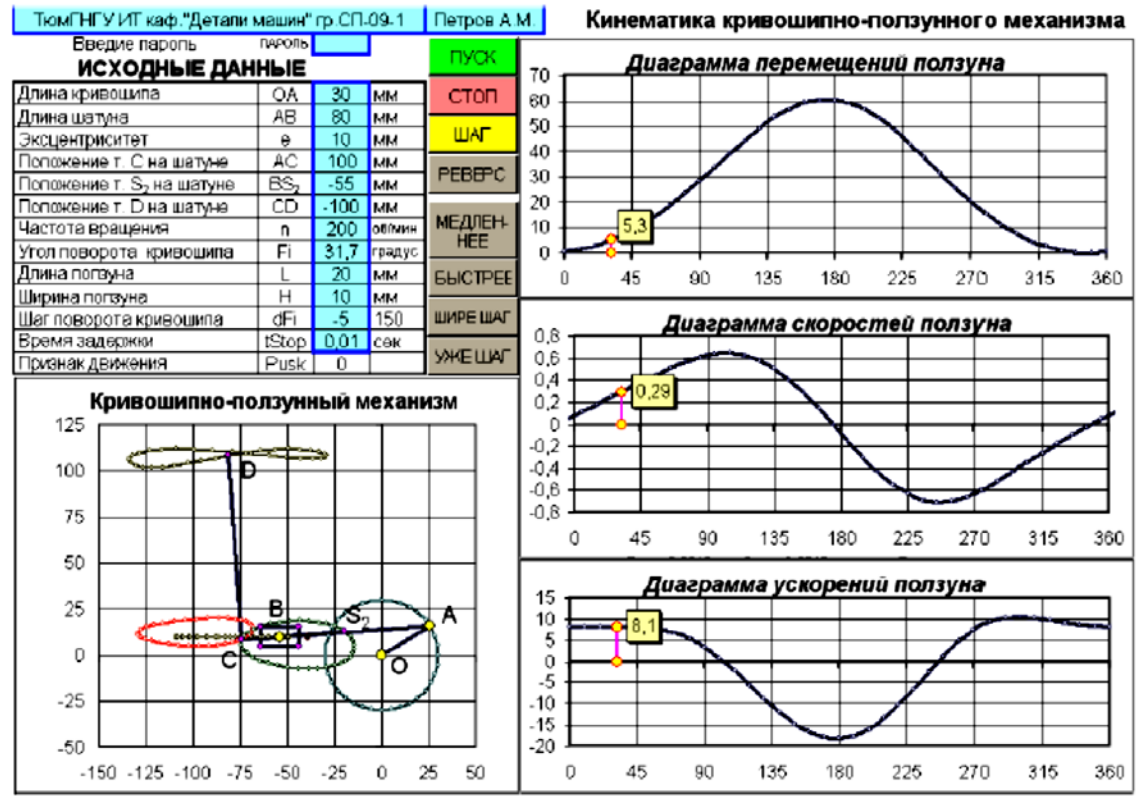

*Рис. 1.* Кинематика кривошипно-ползунного механизма

## *Анализ и синтез зубчатых передач*

На рис. 2, представлены: картина зацепления зубчатой передачи, пульт управления анимацией движения механизма, диаграммы показатели качества спроектированной зубчатой передачи.

Обратите внимание на то, что на картине зацепления показана точка контакта зубьев шестерни и колеса (перед полюсом зацепления), которая при запуске анимации позволяет отслеживать траекторию ее перемещения.

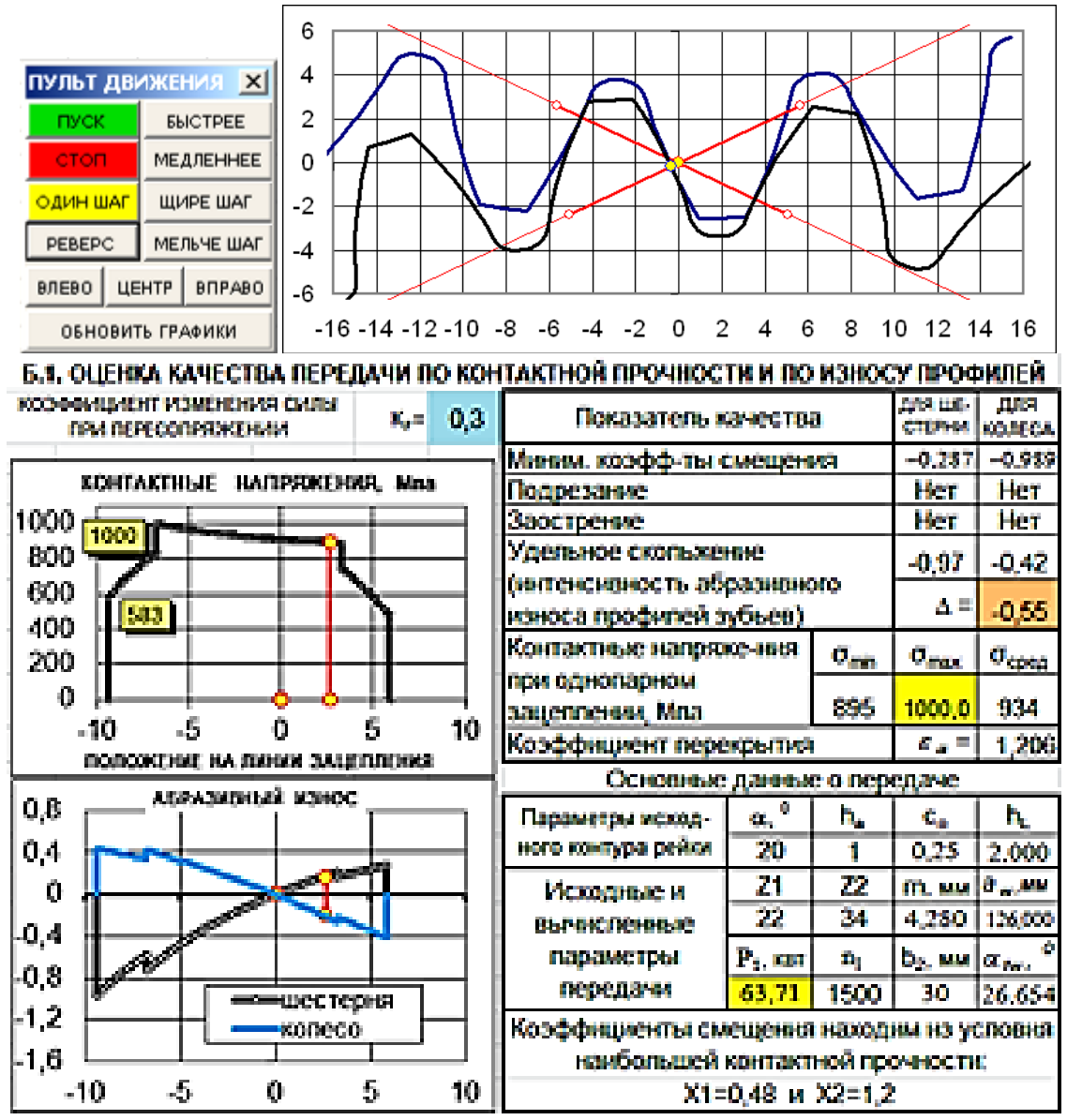

*Рис. 2.* Синтез зубчатой передачи

#### *Анализ и синтез кулачковых механизмов*

На рис. 3 приведен пример проектирования двух кулачковых механизмов. Опыт использования данной программы показал, что в рамках курсовых и расчетно-графических работ по ТММ у многих студентов проявляется повышенный интерес проводить исследования и оптимизационный синтез кулачковых механизмов с помощью этой системы.

**ЗАКЛЮЧЕНИЕ.** Внедрение анимации в дисциплинах «Теория механизмов и машин» и «Детали машин и основы конструирования» делает изучение и проектирование механизмов и передач интересным, более понимаемым и эффективным. При этом для создания и реализации данных анимаций достаточно использования ПО Microsoft Office Excel.

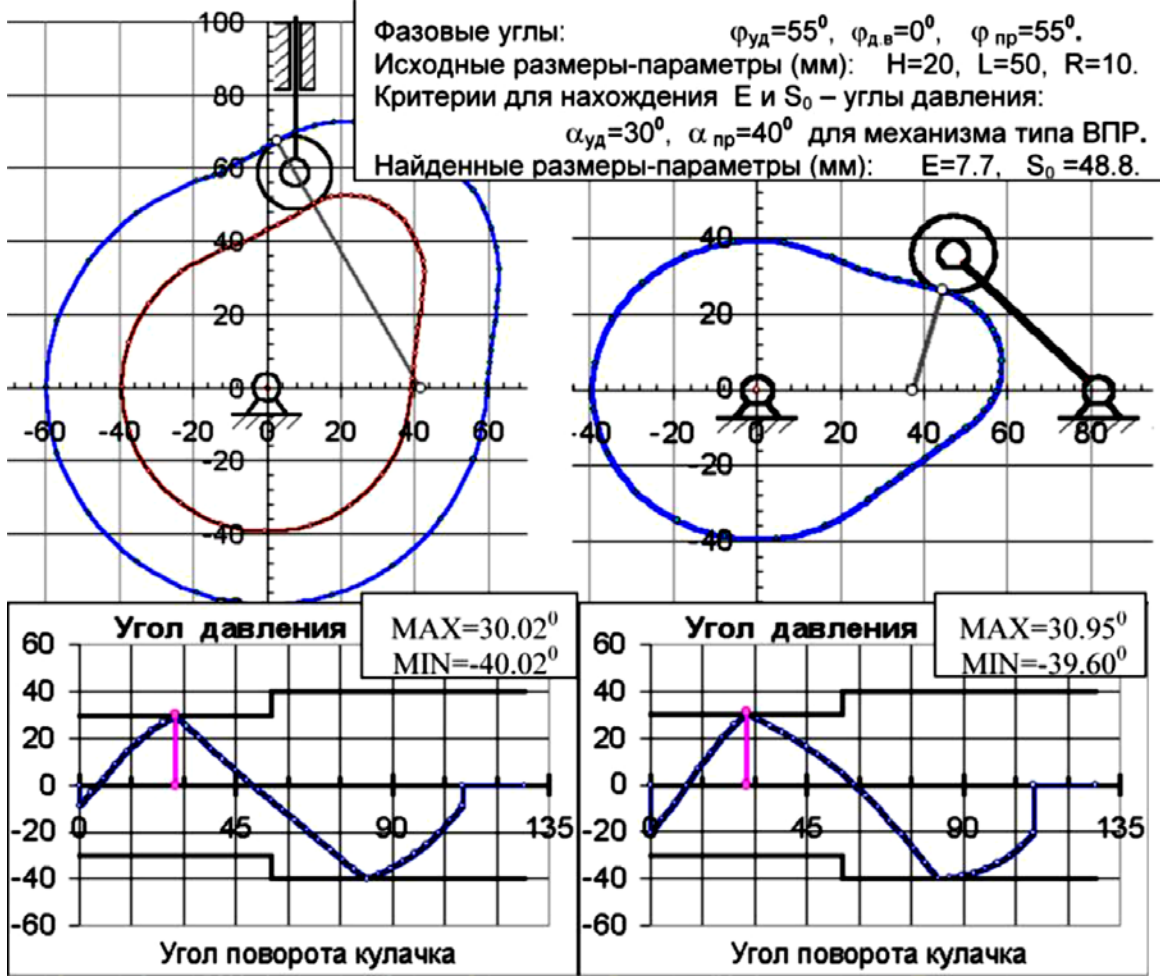

*Рис. 3.* Синтез кулачковых механизмов

#### **СПИСОК ЛИТЕРАТУРЫ**

1. Бабичев Д. Т. Компьютерное моделирование работы плоских механизмов и многовариантное конструирование одноступенчатых цилиндрических редукторов / Д. Т. Бабичев. – Текст : непосредственный // Теория механизмов и машин. – 2011. – №  $2. - C. 38-47.$ 

2. Бабичев Д. Т. Совершенствование методики преподавания основ проектирования типовых узлов машин на примере изучения темы «Ременные передачи» / Д. Т. Бабичев. – Текст : непосредственный // Современное машиностроение: наука и образование. – 2016. – С. 72-81.

3. Евграфов А. Н. Компьютерная анимация кинематических схем в программах Excel и MathCAD / А. Н. Евграфов, Г. Н. Петров. – Текст : непосредственный // Теория механизмов и машин. – 2008. – № 1. – С. 71–80.

4. Онищенко В. П. Состояние и перспективы развития учебной дисциплины «Теория механизмов и машин» в Донецком национальном техническом университете / В. П. Онищенко, А. Л. Сотников. – Текст : непосредственный // Теория механизмов и машин. – 2010. – № 2. – С. 80-84.

**УДК 303.732** *К. З. Нониева, О. А. Арзыкулов, Ю. Р. Вахитова, И. Н. Глухих Тюменский государственный университет, г. Тюмень* e-mail: k.z.nonieva@utmn.ru

# **МОДЕЛИРОВАНИЕ ФУНКЦИОНАЛЬНОЙ И ФИЗИЧЕСКОЙ АРХИТЕКТУРЫ НЕФТЕГАЗОВОЙ СИСТЕМЫ**

*АННОТАЦИЯ. В данной работе рассматривается методология системного инжиниринга и преимущества ее применения в проектах нефтегазовых компаний. Одной из практик системного инжиниринга, позволяющей создать успешную систему, является архитектурное проектирование. Начиная с анализа требований стейкхолдеров к системе, с последующим переводом их в функции, можно создать набор альтернативных функциональных архитектур системы. Рассмотрение большого пространства вариантов функциональной архитектуры позволит построить сбалансированную систему на этапе физического моделирования с оптимальным соотношением параметров функционирования, рисков, затрат и сроков реализации.* 

**ВВЕДЕНИЕ.** Современное развитие областей человеческой деятельности неразрывно связано с применением методов моделирования, позволяющих представлять результаты абстрактного мыслительного процесса в виде моделей и образов с последующим их анализом и проектированием. Применение инструментов моделирования особенно актуально в области разработки сложных систем с большим массивом данных. Одной из таких систем является нефтегазодобывающая отрасль, которая характеризуется высокой степенью сложности в принятии управленческих решений. Выбор неоптимального сценария управления сырьевым активом, включающем в себя такие стадии, как определение системы разработки, проведение геолого-технических мероприятий, составление логистического маршрута сдачи целевого продукта, может привести к нерентабельности разрабатываемого месторождения.

На основе исследований аэрокосмических проектов NASA, проведенных компанией Werner Gruhl, был проведен анализ зависимости перерасходов проекта от уровня инвестиций в системный инжиниринг, в ходе которого было установлено следующее следствие: малый процент инвестиций в деятельность СИ приводит к высокому проценту перерасхода на реализацию аэрокосмических проектов [1].

Проекты среднего масштаба с небольшим количеством взаимозависимых компонентов могут компенсировать недоработки в области СИ, но по мере роста проекта затраты на исправление ошибок проектирования могут свести на нет любую экономию, полученную за счет сокращения работ по системной инженерии. Также стоит отметить тот факт, что для небольших проектов характерны относительно стабильные

эксплуатационные расходы, что нельзя сказать о крупных проектах, для которых пренебрежение тщательными расчетами при проектировании может обернуться существенными расходами на стадии эксплуатации.

ПОСТАНОВКА ЗАДАЧИ. Решить проблему по созданию системы, отвечающей требованиям всех заинтересованных сторон, с минимальными затратами на исправление и доработки, возможно благодаря практикам системного инжиниринга. Далее будет подробно описана практика архитектурного проектирования на основе моделирования системы подготовки нефти.

**РЕЗУЛЬТАТЫ** И ОБСУЖДЕНИЕ. Обшая концепция проектирования системы основывается на выполнении следующих задач [2], представленных в таблице 1:

Таблица 1. Этапы применения методологии системного инжиниринга Этапы применения Описание этапа метолологии СИ

1. Анализ потребностей и требований стейкхолдеров

2. Описание функций (анализ функционирования и привязка функций)

 $\mathfrak{Z}$ . Описание физической реализации (синтез, анализ физической реализации и размещение элементов)

4. Валидация проектных решений (верификация и оценка)

На данном этапе необходимо провести сбор и систематизацию требований к будущей системе на основе опроса заинтересованных сторон.

Ланный этап подразумевает перевод сформированных требований на язык функций, которые система должна будет выполнять, включая построение логической взаимосвязи между функциональными элементами.

физической Этап создания архитектуры предполагает поиск и назначение различных типов установок, оборудования, способных реализовать обозначенные функции системы.

Перед тем как переходить к полномасштабному проектированию разрабатываемой системы необходимо провести проверочные испытания как компонентов на надежность, прочность  $\mathbf{M}$ долговечность, так и самих системных решений на моделях окружения [3].

 $Ha$ рис.  $\mathbf{1}$ представлена систематизация описанной выше метолологии системной инженерии IDEF<sub>0</sub> на основе нотании включающей в себя потоки входной информации с последующим их преобразованием в артефакты, как результаты выполнения функции.

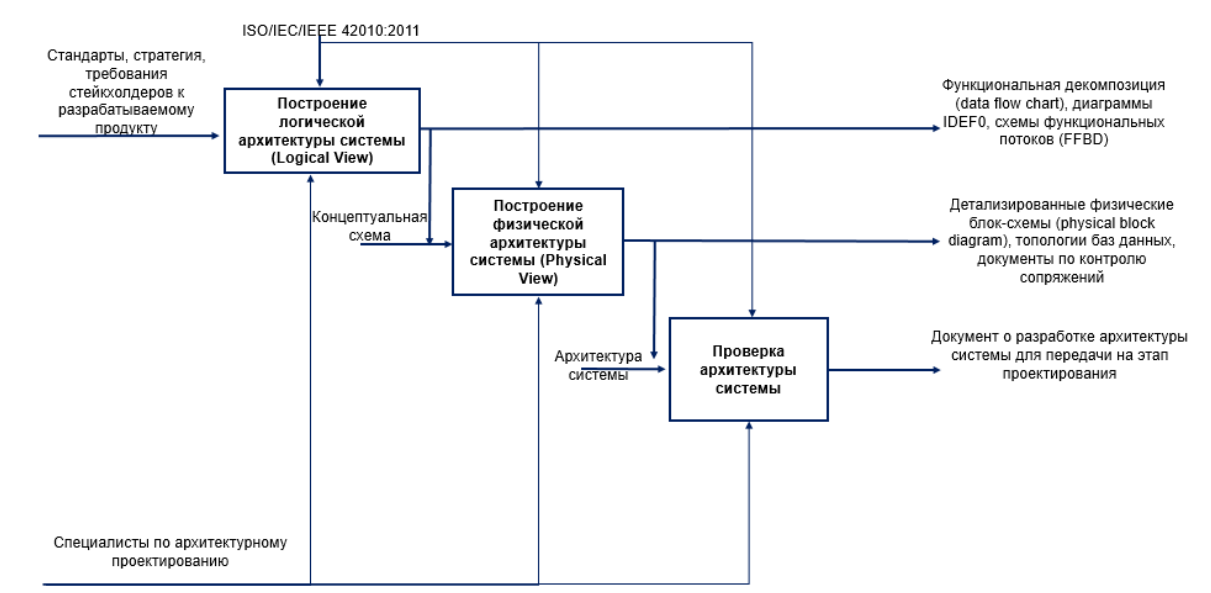

*Рис. 1.* Описание процесса построения архитектуры системы на основе нотации IDEF0

Перекладывая данную практику системного инжиниринга на деятельность нефтегазодобывающих предприятий, наибольшую применимость и актуальность она представляет на этапе концептуального проектирования. Проведение многовариантных расчетов по выбору наиболее оптимального сценария развития актива должно быть неразрывно связано с формированием требований и моделированием на их основе нефтегазовой системы, что станет гарантом правильности исходных данных на стадии проектирования.

Рассмотрим данную практику функционального проектирования на основе моделирования установки подготовки нефти (УПН), планируемой к эксплуатации на Тазовском месторождении (ачимовские отложения).

Требования к системе сбора и подготовки скважинной продукции будут основаны на входных данных, представляющих собой совокупность информации о глубине залегания целевого пласта, коллекторских свойствах продуктивного участка, результаты опробования и исследования скважин. К системе УПН выдвинуты следующие требования:

1. УПН должна быть построена на Тазовском месторождении для подготовки ачимовской нефти до товарного качества с последующей сдачей на НПС.

2. ПНГ, выделившийся при разгазировании нефти, транспортировать под собственным давлением на точку сдачи в УКПГ ближайшего месторождения в целях монетизации.

3. Часть выделившегося газа использовать в качестве топлива для ГПЭС.

Перед функциональным проектированием следует верхнеуровнево определить функции, которые должна будет выполнять проектируемая система. Так, установка подготовки нефти должна: отделять воду и сепарировать газ, стабилизировать нефть, нагревать эмульсию,

обессоливать, перекачивать и производить учет, подготавливать воду для закачки в пласт.

Для создания функциональной модели проектируемой системы, отображающей ее структуру и функции, предлагается использовать схему функциональных потоков (FFBD), представленную на рис. 2.

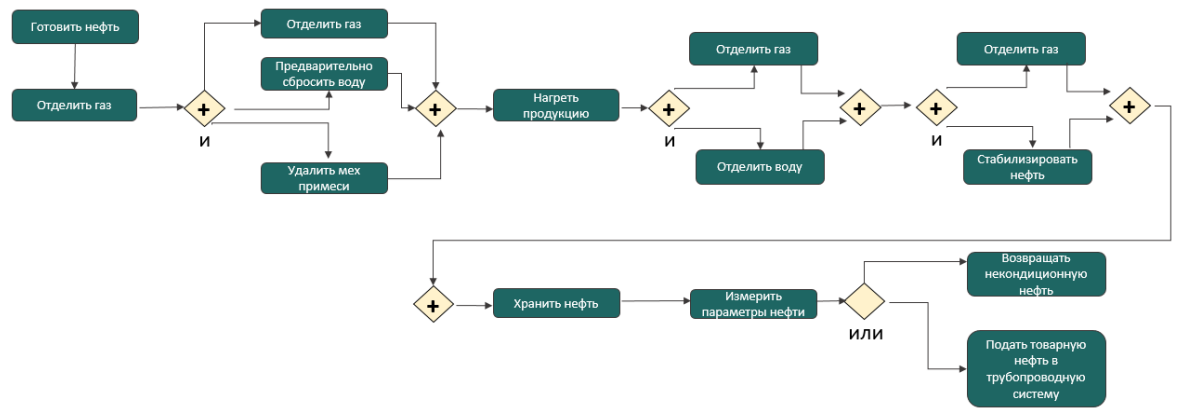

Рис. 2. Функциональное проектирование УПН на основе схемы функциональных потоков (FFBD)

Выбор подходящей технологической схемы должен сопровождаться анализа компромиссов проведением  $\mathbf{c}$ определением критериев эффективности и назначением им весовых коэффициентов, отражающих относительную важность для решения.

функциональную архитектуру необходимо перевести в Лалее физическую и провести динамическое моделирование до того, как передавать проект на этап проектирования. Пример технологической схемы, построенной в Aspen HYSYS, представлен на рис. 3.

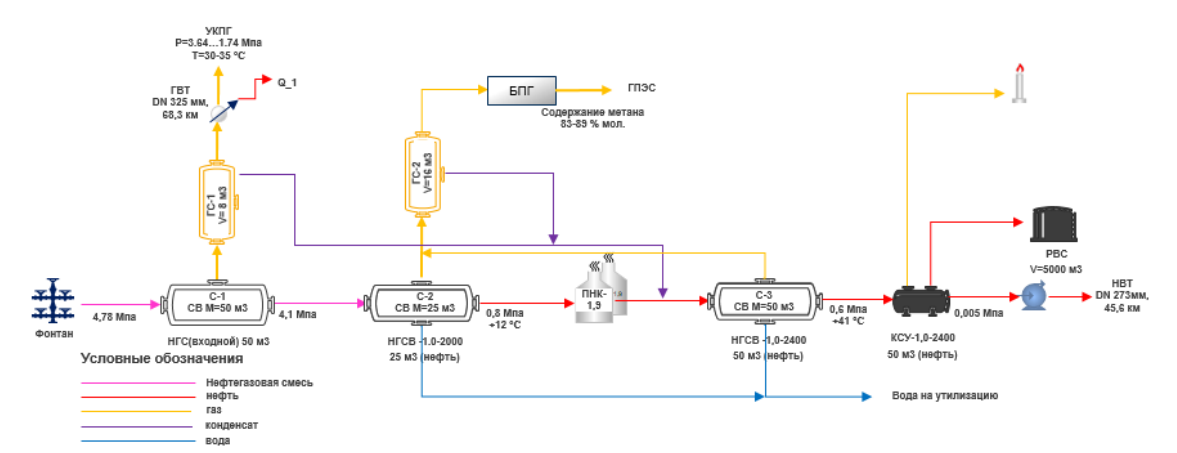

Рис. 3. Построение физической архитектуры системы подготовки нефти

ЗАКЛЮЧЕНИЕ. В работе рассмотрены основные преимущества методологии системного применения инжиниринга  $\bf{B}$ проектах нефтегазовых компаний. Наиболее подробно рассмотрена практика проектирования архитектурного  $\overline{\mathbf{M}}$ описано ee применение при
моделировании установки подготовки нефти на Тазовском месторождении. Внедрение новой парадигмы системного мышления в нефтегазовые проекты будет способствовать снижению рисков невыполнения проектов в срок и в рамках бюджета, а также позволит найти ключ к решению рентабельной разработки трудноизвлекаемых запасов.

#### **СПИСОК ЛИТЕРАТУРЫ**

1. Stutzke R. D. Estimating Software-Intensive Systems. Upper Saddle River / R. D. Stutzke. – Direct text // New Jersey : Addison-Wesley, 2005.

2. Системная инженерия. Принципы и практика / А. Косяков, У. Свит, С. Сеймур, С. Бимер. – Москва : ДМК Пресс, 2014. – 624 с. – Текст : непосредственный.

3. ГОСТ Р 57100-2016. Системная и программная инженерия. Описание архитектуры. Общие положения : национальный стандарт Российской Федерации : издание официальное : утв. и введ. в действие приказом Федерального агенства по техническому регулированию и метрологии от 22 сентября 2016 г. № 1190-ст : введ. 2017-09-01 / разработан ООО «Информационно-аналитический вычислительный центр». – Москва : Стандартинформ, 2019. – 29 с. – Текст : непосредственный.

**УДК 303.732** *Ю. Р. Вахитова, К. З. Нониева, О. А. Арзыкулов, И. Н. Глухих Тюменский Государственный Университет, г. Тюмень* e-mail: y.r.vakhitova@utmn.ru

# **РОЛЬ ИНЖЕНЕРИИ ТРЕБОВАНИЙ В ПРОЕКТИРОВАНИИ ЦЕЛЕВОЙ СИСТЕМЫ**

*АННОТАЦИЯ. В данной работе рассматривается один из этапов системного анализа – определение потребностей и требований стейкхолдеров (заинтересованных сторон) к новой целевой системе и их важность.*

**ВВЕДЕНИЕ.** Вне зависимости от того, создается новая или же модернизируется существующая целевая система первостепенно необходимо понять действительно ли существует потребность в ней [1]. Поэтому инженерия требований в системном анализе, несмотря на то, что ее часто недооценивают, играет ключевую роль, так как позволяет исследовать рассматриваемую область, выявить значимость, основные функции, характеристики и место целевой системы для дальнейшей успешной ее реализации. Между тем неверная постановка задачи или формулировка требований к системе могут обесценить всю проделанную работу, и неважно насколько хорошо спроектирована и реализована система, если в итоге она совершенно бесполезна. Для того чтобы этого избежать, необходимо применять такой подход как инженерия требований [2].

**ПОСТАНОВКА ЗАДАЧИ.** Для грамотного проектирования системы, в первую очередь необходимо решить следующие задачи: выявить всех стейкхолдеров проекта, определить их интересы, ожидания и потребности, чтобы преобразовать в дальнейшем их желания в конкретно сформулированные требования стейкхолдеров и требования к системе.

**РЕЗУЛЬТАТЫ И ОБСУЖДЕНИЕ.** Прежде чем приступать к практике инженерии требований, необходимо определить потребности, на которых они базируются.

*Анализ стейкхолдеров*. Уже много было посвящено содержательных статей анализу стейкхолдеров, но в данной работе будут рассмотрены основные положения, которые пригодятся для дальнейшей работы с инженерией требований.

В первую очередь необходимо определить всех возможных стейкхолдеров проекта. Авторы SEBOK определяют стейкхолдера как человека, группу лиц или отдельную организацию, решения, действия и поведение которых могут прямо или косвенно, положительно или отрицательно влиять на организацию, ее прибыль, процессы, системы менеджмента и т.д. [3]. Не может быть единого списка стейкхолдеров для всех организаций или любых проектов. Это зависит от характера решаемых вопросов, географического положения, вида деятельности и т.д. [4]. Но в определении всех заинтересованных лиц проекта может помочь проведение мозгового штурма с участниками команды и использование различных источников информации, таких как организационная структура предприятия, действующие и прошлые договоры с поставщиками, арендодателями, банками и др. внешними стейкхолдерами, и локальная нормативно-правовая документация.

После того как выявлены все стейкхолдеры, необходимо определить их интересы, ожидания и потребности. Для выявления потребностей стейкхолдеров можно проводить с ними интервью, составлять опросники для получения интересующей информации, анализировать документы и отчеты схожих систем. На данном этапе важно понимать, что от стейкхолдеров необходимо получить информацию о том, что, по их мнению, должна обеспечивать система, а не как она должна быть реализована.

*Инженерия требований.* Ранее мы кратко рассмотрели такую практику как анализ стейкхолдеров, результатом которой будет полный реестр стейкхолдеров с их потребностями, являющийся основой для дальнейшего формирования требований стейкхолдеров и требований к системе.

Ниже на рис. 1 в формате IDEF0 представлено пять основных этапов проведения инженерии требований: на основании потребностей стейкхолдеров сформировать требования, предъявить требования к стейкхолдерам, провести анализ требований стейкхолдеров, провести

74

верификацию и валидацию требований, перевести все требования в техническое задание.

Первый этап проведения инженерии требований – это преобразование потребностей стейкхолдеров в формальный набор требований стейкхолдеров. В свою очередь из требований стейкхолдеров составляются требования к системе, к подсистеме или элементу системы.

Потребность стейкхолдера может быть выражена немногословным предложением, но необходимо развить из такой потребности набор конкретных требований, как верхнеуровневых, так протрассированных на более низкий детальный уровень, с использованием личного опыта в данной области, привлечением знаний экспертов и последующим уточнением у стейкхолдера [3].

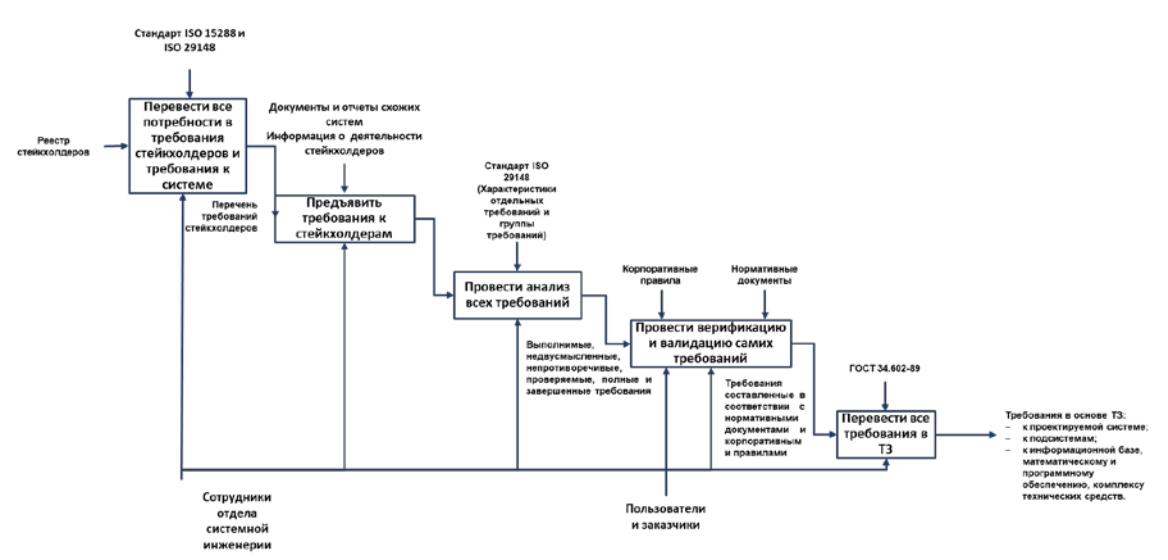

*Рис. 1.* Методология инженерии требований

Существуют руководящие принципы для написания хороших требований, которые включают рекомендации относительно синтаксиса требований и формулировок. Правильная формулировка набора требований очень важна, так как именно они являются основой для проектирования будущей системы. В качестве наиболее информативных стандартов в области инженерии требований хотелось бы выделить IEC/IEEE/ISO 15288:2015 и IEC/IEEE/ISO 29148:2011.

Для наглядности приведем пример хорошего требования:

Студенты [отражает предметную принадлежность] должны [используется определенный глагол] сдать отчет по выпускной квалификационной работе [желаемый результат] не позднее чем за 3 дня до защиты проекта [критерий реализации].

Второй этап – это предъявление требований к стейкхолдерам, ведь чтобы спроектировать систему должным образом недостаточно только понять их требования. Не существует определенного шаблона выявления требований, предъявляемых к стейкхолдеру. Набор требований будет зависеть от того, каким видом деятельности занимается стейкхолдер и какую роль он играет в проекте (например, к подрядчику могут быть выдвинуты требования к его оборудованию и персоналу).

Третий этап – это анализ требований стейкхолдеров. Всегда трудно выразить цели однозначно и, кроме того, в измеримых показателях; поэтосформулированные требования часто оказываются неполными, **MV** противоречивыми и нечеткими. Особенно это характерно для случаев, когда требования готовятся людьми, незнакомыми с тонкостями целевой системы, или, когда требования изначально выражаются в терминах практических нужд. Исходя из этого, после того как требования будут составлены. необходимо провести их анализ [3].

**IEC/IEEE/ISO** 29148:2011 Стандарт выделяет следующие характеристики отдельных требований и группы требований, которые помогают провести анализ требований и установить правильность их формулировки (таблица 1) [5].

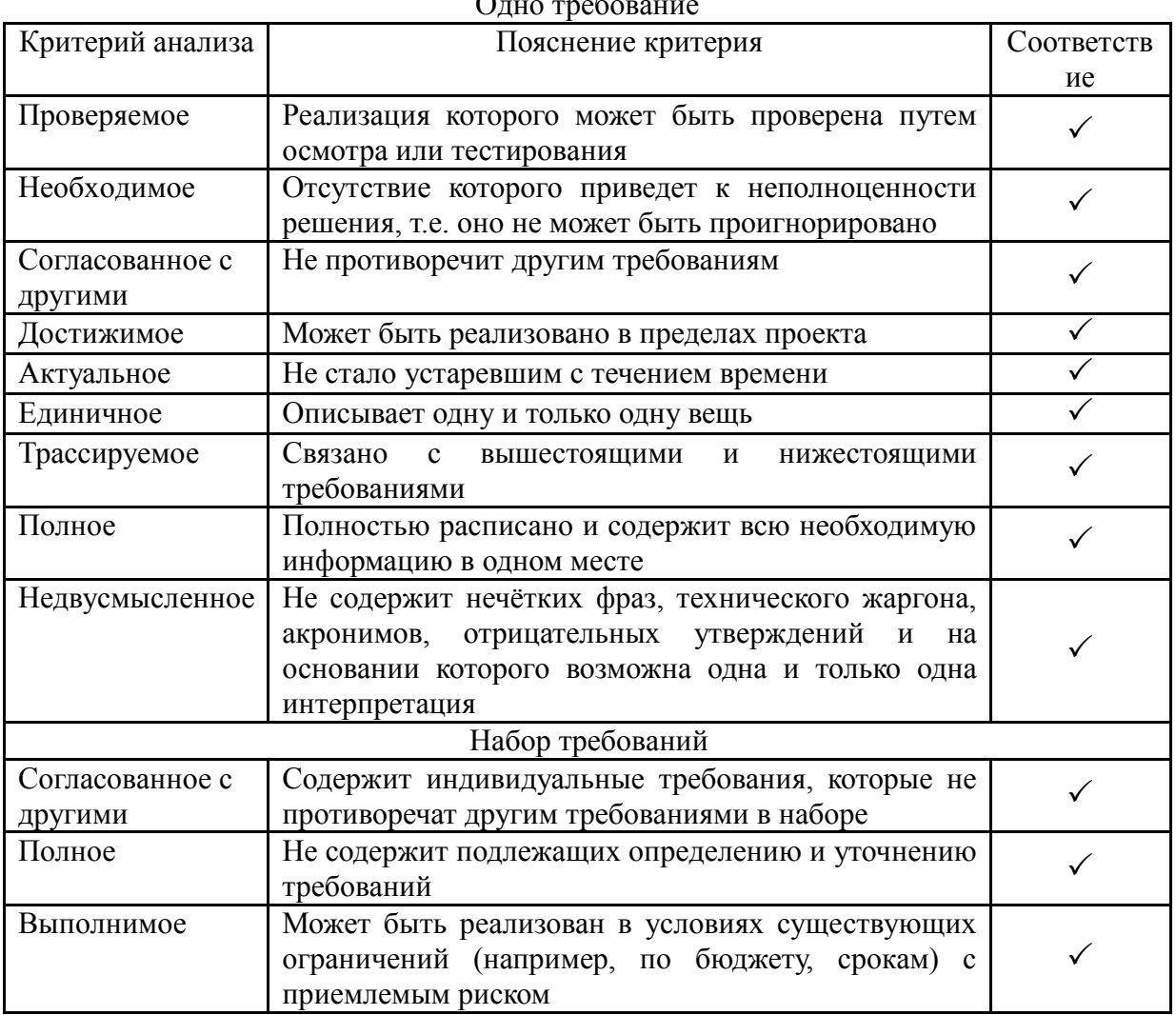

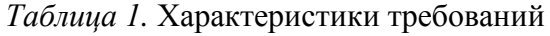

Анализ должен предусматривать взаимодействие с предполагаемыми пользователями системы, от которых можно напрямую получить информацию об их потребностях и ограничениях, а также мнение по тому или иному вопросу.

Четвертый этап – это верификация и валидация требований. После того как набор требований к показателям функционирования готов, его следует подвергнуть верификации и валидации, то есть проверить отражены ли в требованиях и их наборе ожидания и потребности стейкхолдеров достаточно правильно и ясно, и правильно ли грамматически требование составлено.

Заключающим этапом будет перевод ранее составленных требований, которые прошли верификацию и валидацию, в техническое задание.

**ЗАКЛЮЧЕНИЕ.** В данной работе был рассмотрен такой подход как инженерия требований и показана важность его использования. Перед тем как применять данный подход, необходимо провести анализ стейкхолдеров, который станет основой для проведения инженерии требований. Инженерия требований включает в себя пять основных этапов: на основании потребностей стейкхолдеров сформировать требования, предъявить требования к стейкхолдерам, провести анализ требований, провести верификацию и валидацию требований и перевести все требования в техническое задание. Применение этих двух практик позволит сформулировать требования, на основании которых будет создана система, соответствующая критериям успешности, а именно реализована в срок, с наименьшими затратами и в соответствии с потребностями стейкхолдеров.

### **СПИСОК ЛИТЕРАТУРЫ**

1. Системная инженерия. Принципы и практика / А. Косяков, У. Свит, С. Сеймур, С. Бимер. – Москва : ДМК Пресс, 2014. – 624 с. – Текст : непосредственный.

2. Технологии программирования : [сайт]. – URL : http://lms2. tpu.ru/pluginfile.php/42416/mod\_resource/content/0/Contents/3.pdf (дата обращения: 30.10.2019). – Текст : электронный.

3. Guide to the Systems Engineering Body of Knowledge (SEBoK) Version 1.9.1 : [сайт]. – URL : https://www.sebokwiki.org/w/images/SEBoK%20v.%201.9.1.pdf (дата обращения: 30.10.2019). – Text : electronic.

4. Анализ заинтересованных сторон методом «Анализ стейкхолдеров» : [сайт]. – URL : http://managementsystemsonline.blogspot.com/2016/ 10/opredeleniezainteresovannykh-storon-metodom-analiz-stakeholderov.html (дата обращения: 30.10.2019). – Текст : электронный.

5. System and software engineering. Life cycle processes. Requirements engi-neering, ISO/IEC/IEEE 29148:2011 : [сайт]. – URL : https://www.iso.org/standard/45171.html (дата обращения: 30.10.2019). – Text : electronic.

**УДК 303.732.4+656.56** *О. А. Арзыкулов, И. Н. Глухих, К. З. Нониева, Ю. Р. Вахитова Тюменский государственный университет, г. Тюмень* e-mail: o.a.arzykulov@utmn.ru

# **ПРАКТИКА ОПРЕДЕЛЕНИЯ ЦЕЛЕВОЙ СИСТЕМЫ В ПРОЕКТАХ НЕФТЕГАЗОВОЙ ОТРАСЛИ**

*АННОТАЦИЯ. В данной работе рассмотрена методология по определению целевой системы в области проектирования нефтегазовых систем. Авторами сформирована схема последовательных этапов по формированию целевой системы, а также обеспечивающих ее систем, на основе потребностей стейкхолдеров. Методология рассмотрена на примере нефтегазовой транспортной системы.*

**ВВЕДЕНИЕ.** Текущие тенденции в нефтегазовой сфере отражаются на сложности реализуемых проектов. В частности, сложность проектируемой системы возрастает из-за таких факторов, как: автоматизация процессов, ухудшенные коллекторские свойства вводимых в разработку запасов, усовершенствованные технологии разработки, подготовки и транспортировки углеводородов и т.д. Для решения подобных задач все чаще привлекаются мультидисциплинарные группы, предлагающие интегрированные решения, которые учитывают потребности вовлеченных в проект заинтересованных сторон, а также потребности и требования тех стейкхолдеров, на чьи интересы могут повлиять принимаемые решения.

Существующие неопределенности в реализуемых проектах увеличивают вероятность возникновения случая в ходе эксплуатации системы, когда не были учтены особенности взаимоотношений с внешними стейкхолдерами, находящимися под влиянием действующей системы, либо влияющие на работу системы.

В рамках дисциплины системной инженерии существует практика определения целевой системы, позволяющая установить границы целевой системы и выделить обеспечивающие системы, способствующие функционированию целевой. Данная практика упрощает дальнейший процесс по работе со стейкхолдерами и их требованиями, а также формируется базис для архитектурного проектирования.

**ПРАКТИКА И ПРИМЕР.** Деятельность по определению системы нацелена на детальное описание и создание целевой системы, предназначенной для удовлетворения выявленных потребностей у стейкхолдеров. Действия группируются и описываются как общие процессы, которые состоят из определения требований к системе, определения архитектуры и дизайна системы и анализа системы. Целевая система и ее жизненный цикл всегда находятся в фокусе системного инженера. При этом структура целевой системы может включать в себя другие системы и элементы, которые были изготовлены внешней стороной.

Перед тем, как грамотно выделить целевую и обеспечивающую ее системы, необходимо понять вследствие чего данная система была образована. На рис. 1 изображены этапы формирования системы из потребностей заинтересованных лиц, взаимодействующих в одном предметном контексте.

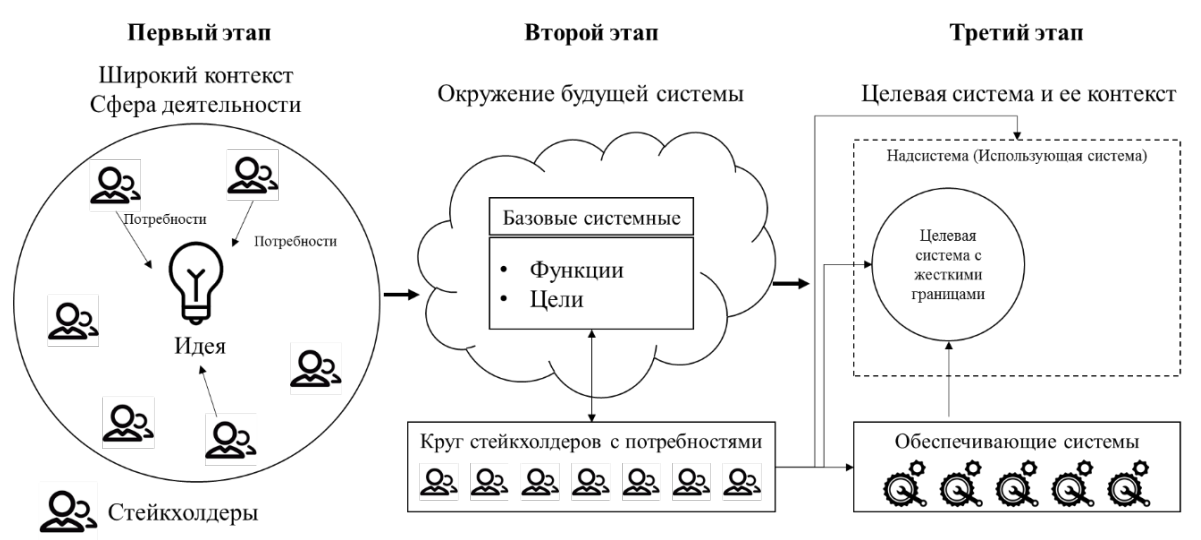

*Рис. 1*. Этапы формирования системы

В определенном широком контексте, в котором взаимодействуют между собой стейкхолдеры, могут возникнуть неудовлетворенные на текущий момент потребности. В качестве примера рассмотрим нефтегазовый комплекс на отдаленной территории, где в промышленную эксплуатацию планируется ввести ряд месторождений. В данном широком контексте задействованы следующие крупные стейкхолдеры:

• Государство – получающее налоговые поступления от реализации добытой продукции;

• Компании-операторы – занимающиеся добычей продукции с целью получения прибыли;

• Сервисные компании (подрядные организации) – обслуживают месторождения;

• Транспортные компании – получающие прибыль за транспортировку продукции;

• Перерабатывающие заводы – осуществляют глубокую переработку продукции.

В данном примере у всех стейкхолдеров потребности заключаются в своевременных поставках продукции и реализации их на своих рынках сбыта. На данном этапе формируется четкая задача (идея) – доставить добытую и подготовленную продукцию с отдаленной территории до потребителя.

На следующем этапе стейкхолдерам необходимо составить более детальные требования (потребности) к будущей системе для формирования списка основных функций и целей, ради которых создается система. Здесь формируется верхнеуровневый образ системы. В приведенном примере для решения этой задачи необходимо ответить на следующие вопросы:

• Каким способом будет осуществляться доставка продукции?

• Будет ли система на месте перерабатывать продукцию или сырая продукция от отдаленных территорий будет поставляться на Большую землю?

• Через какие территории (лицензионные участки, заповедники, реки и т.д.) будет пролегать транспортная система (если она будет наземной)?

• Какие объемы будут проходить через транспортную систему?

- Какой вид продукции будет транспортироваться?
- И т.д.

Предположим, что в данном примере стейкхолдеры выбрали трубопроводный транспорт, поставляющий подготовленную по стандартам продукцию до потребителя – перерабатывающего завода.

После формирования образа будущей системы на третьем этапе выделяем целевую систему и обеспечивающие ее системы. Для этого необходимо расширить и определить все функции, которые система будет выполнять. Далее для каждой функции необходимо определить выполняющую ее подсистему (или подсистемы). В таблице 1 приведена часть функций для нашего примера трубопроводной системы.

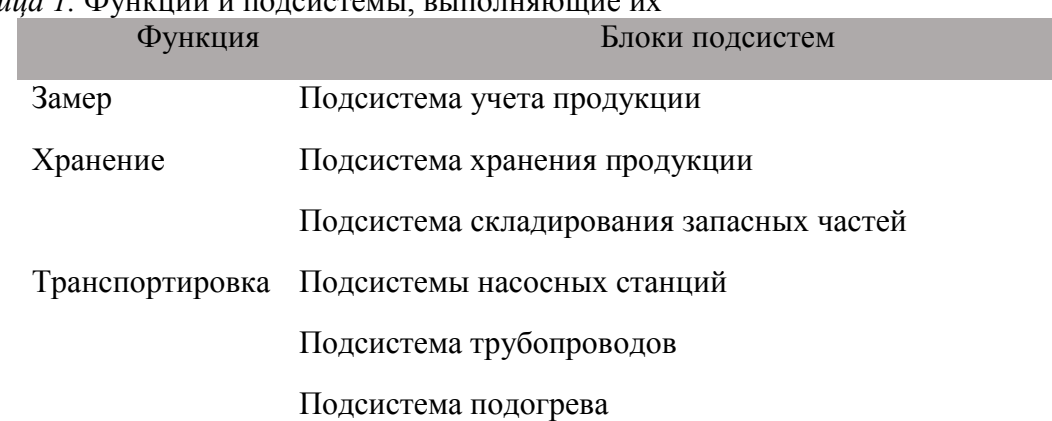

*Таблица 1.* Функции и подсистемы, выполняющие их

По итогам формирования списка всех функций, которые должна выполнять транспортная система, необходимо выделить те подсистемы, которые войдут в целевую и будут находиться в фокусе проектной группы. подсистемы необходимо Оставшиеся рассматривать  $\mathbf{B}$ качестве обеспечивающих систем, проектированием которых займутся внешние проектные группы. При этом важно установить взаимоотношения между целевой и обеспечивающими ее системами.

Стоит отметить, что целевая система одной заинтересованной стороны может быть представлена как системный элемент другой заинтересованной стороны в целевой системе. Кроме того, целевая система может предоставляться другой заинтересованной стороной как часть окружающей среды для данной системы [1].

В границах целевой системы необходимо определить ответственных лиц (или группу лиц) за проектирование каждой выполняемой функции, в чьи обязанности также входит взаимоотношение с обеспечивающими системами, которые в свою очередь уже становятся внешними стейкхолдерами. Таким образом круг стейкхолдеров кардинально меняется в сравнении с первоначальным списком: какие-то заинтересованные лица уходят в ранг обеспечивающих/использующих систем, и появляются новые заинтересованные лица, участвующие (прямо или косвенно) в проектировании будущей системы.

При выделении целевой системы часто встречаются следующие ошибки [2]:

Ошибка описания - принятие описание системы в качестве  $1$ целевой системы: проектная документация транспортной системы не есть целевая система:

2. Принятие обеспечивающих систем за целевую;

 $\mathcal{R}$ Ошибка сверхобобшения - при проектировании целевой системы упускают из виду использующую систему;

 $\overline{4}$ Релятивизм - частое переформирование целевой системы с изменением ее границ и функционала.

 $\bf{B}$ нашем примере предположим. что проектная группа, занимающаяся транспортной системой, приняла решение перевести подсистему складирования запасных частей в ранг обеспечивающих систем. Соответственно был определен подрядчик, который будет закупками, доставкой и хранением необходимых для заниматься бесперебойной работы транспортной системы запчастей. В случае, если из строя выйдет насосная станция, подрядчик должен своевременно предпринять меры для устранения неполадок.

Другие практики системной инженерии - инженерия требований и анализ стейкхолдеров, позволяют эффективно работать как с внешними, так и с внутренними заинтересованными лицами.

ЗАКЛЮЧЕНИЕ. Описанная методология по определению целевой системы позволит проектной группе грамотно распланировать дальнейшие действия по взаимодействию с обеспечивающими системами, либо с другими лицами, их проектирующих. Авторы работы предлагают воспользоваться разработанной ими схемой для формирования целевой системы исходя из образа будущей системы. В рамках системной инженерии для дальнейшего проектирования необходимо применять следующие практики:

- Анализ стейкхолдеров;
- Инженерия требований;
- Архитектурное проектирование.

#### **СПИСОК ЛИТЕРАТУРЫ**

1. Левенчук А. Системное мышление : учебник / А. Левенчук. – Бостон-Ульдинген-Киев : Толиман, 2019. – 534 с. – Текст : непосредственный.

2. ГОСТ Р 57193-2016. Системная и программная инженерия. Процессы жизненного цикла систем. Общие положения : национальный стандарт Российской Федерации : издание официальное : утв. и введ. в действие приказом Федерального агенства по техническому регулированию и метрологии от 31 октября 2016 г. № 1538 ст : дата введ. 2017-11-01 / разработан ООО «Информационно-аналитический вычислительный центр». – Москва : Стандартинформ, 2016. – 93 с. – Текст : непосредственный.

### **УДК 62-93** *Ю. А. Темпель Тюменский индустриальный университет, г. Тюмень*  e-mail: Tempeljulia@mail.ru

# **МОДЕЛИРОВАНИЕ И ОЦЕНКА НАДЕЖНОСТИ ТЕХНОЛОГИЧЕСКОГО ПРОЦЕССА МЕХАНООБРАБОТКИ ДЕТАЛЕЙ НА СТАНКАХ С ЧПУ**

*АННОТАЦИЯ. В работе представлены результаты обработки экспериментальных данных научного исследования по управлению геометрической точностью материалообработки по средствам математического и компьютерного моделирования. Представлены расчеты по определению надежности технологической операции механообработки деталей на станках с ЧПУ, выполненной по предлагаемому способу обработки.* 

**ВВЕДЕНИЕ.** Современное производство машиностроительной отрасли характеризуется тенденцией широкого внедрения станочного оборудования с числовым программным управлением (ЧПУ), применение которого позволяет обеспечить высокое качество реализации технологических процессов и управляющих программ с одновременным снижением затрат основного технологического времени и трудовых ресурсов. Однако наблюдается и устаревание основного фонда

машиностроительных предприятий, что приводит к снижению точности металлообработки, a Tem самым снижает  $\mathbf{M}$ удовлетворенность потребителей. В связи с выше сказанным, рассмотрение комплекса вопросов, связанных с точностью производственного оборудования, является одной из сложных, но актуальных задач в технологии машиностроения.

ПОСТАНОВКА ЗАЛАЧИ. Пелью реализуемого исследования является повышение качества обрабатываемых поверхностей деталей по математического компьютерного средствам  $\overline{M}$ моделирования технологического процесса, так как математическое моделирование различных явлений и процессов нашло в настоящее время широкое применение. Это связано с возможностями рассматривать сложные объекты в различных средах, а также с затратами на проведение натурных экспериментов. Для реализации поставленной цели необходимо выполнить ряд задач, среди которых компьютерное моделирование и реализация технологического процесса изготовления деталей на станках с числовым программным управлением и определение надежности технологической операции механообработки по результатам экспериментальных данных.

РЕЗУЛЬТАТЫ И ОБСУЖДЕНИЕ. Расчет статистических данных производился по результатам замеров действительного наружного диаметра деталей, которые были изготовлены по предлагаемому способу управления геометрической точностью обработки, основанному на математическом моделировании трансформации 3D-модели детали. используемой САМ-системой, с применением инженерных расчетов, произведенных в программных продуктах SolidWorks Simulation и Autodesk Inventor для выявления погрешностей, возникающих от упругих силовых деформаций  $\mathbf{B}$ процессе резания. Данные результаты сравнивались с деталями, обработанными по традиционному способу.

Одним из показателей эффективности механической обработки Рассеивание является ee надежность. ВЫХОЛНЫХ параметров существенное технологического процесса оказывает влияние на эксплуатационные свойства изготавливаемых деталей, на их показатели надежности. В связи с этим, сам технологический процесс должен быть надежным [1]. Особую важность эта проблема приобретает в тех отраслях машиностроения, где непрерывный процесс совершенствования машин идет благодаря применению конструкционных материалов с особыми физико-механическими свойствами, имеющих низкую обрабатываемость традиционными методами механической обработки [2]. На надежность операции механической обработки влияет в целом технологическая система.

В данной работе используется опытно-статистический метод оценки надежности, так как производится на основе статистической обработки выборки, а также позволяет оценивать надежность действующих технологических систем.

Детали обрабатывались проходным резцом Т15К6 ГОСТ 18882-73 с размером державки 16×25 на токарном центре SMTCL CAK50135. Первая партия обрабатывалась по предлагаемому способ (способ №1) и вторая партия деталей – по традиционному (способ №2).

Измерения проводились в условиях лаборатории на базе Тюменского индустриального университета, где была задействована координатноизмерительная машина. Каждая деталь измерялась в пяти сечениях на координатно-измерительной машине, в 100 точках по окружности.

Для определения вероятностного процента брака при изготовлении партии деталей в пределах допуска на размер применялось построение кривой нормального распределения по закону Гаусса по данным измерения одного и того же диаметрального размера d<sub>i</sub> в партии с числом деталей n=15 и накладыванием на нее поле допуска Та мм на размер  $d_i$  для первой и второй партий деталей, как показано на рис. 1.

Расчет основных математических характеристик случайной величины для первой и второй выборок по результатом обработки на токарном оборудовании, показывает, что среднее квадратическое отклонение при обработке по способу №1 на 40 % ниже, соответственно разброс случайной величины (диаметрального размера) меньше и возможность появления продукции, несоответствующей геометрическим параметрам точности также снижается.

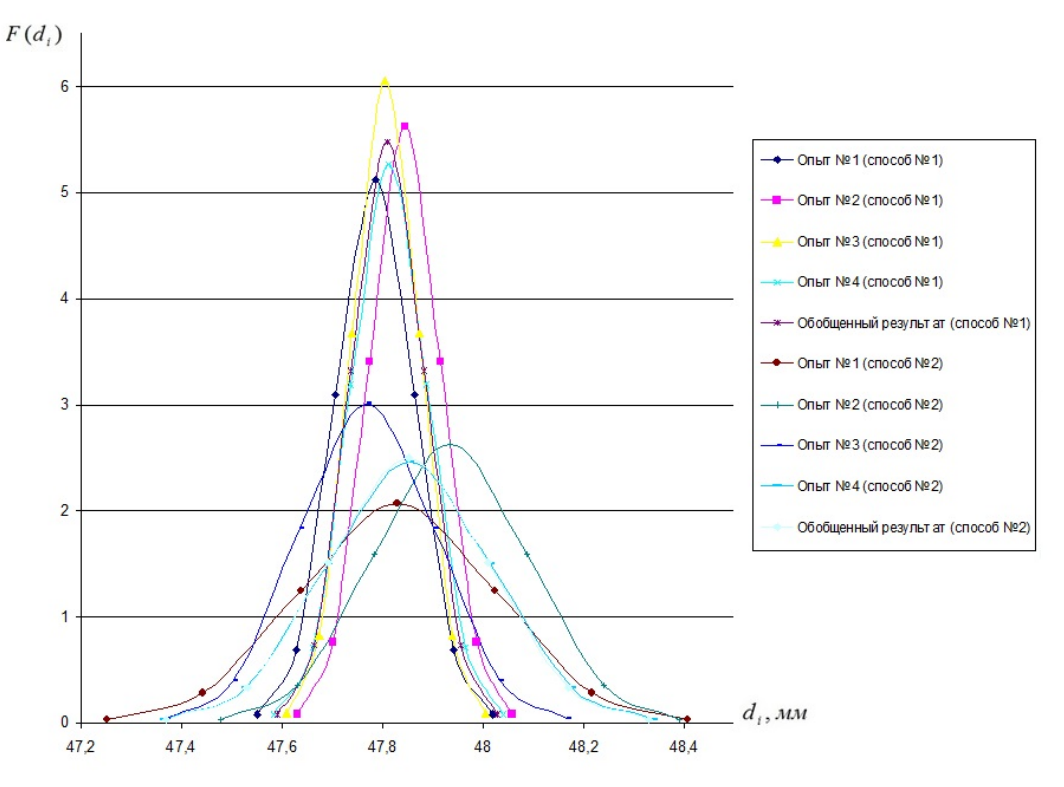

*Рис.1.* Дифференциальные функции распределения случайной величины

**ЗАКЛЮЧЕНИЕ.** В соответствии с результатами расчетов наблюдается стабильность технологического процесса по обработке деталей при использовании предлагаемого способа, так как математическое ожидание меньше, чем при оценке второй выборки.

Для того, чтобы определить являются ли резко выделяющиеся измерения результатом грубой ошибки или случайного отклонения была произведена оценка грубых погрешностей измерений и обработки методом Грэббса, при которой было выявлено, что грубые ошибки измерений и наблюдений при обработке по предлагаемому способу отсутствуют, по традиционному способу обработки были выявлены грубые ошибки, поэтому резко выделяющиеся значения из выборки были исключены, по новой выборке определены значения математических характеристик исследуемой величины. По фактическому распределению частот контролируемой величины была выдвинута гипотеза о законе нормального распределения случайной величины, которая подтверждена произведенными расчетами критерия Шапиро-Уилка.

Согласно условию эффективность и результативность способа подтверждена экспериментом и анализом полученных при эксперименте данных. Поскольку по построенным гистограммам нормального распределения случайной величины наблюдается постоянство смещения математического ожидания в партии деталей, обработанных по управляющей программе с трансформируемой CAD-моделью, кроме того среднее квадратическое отклонение уменьшилось на 54,4 %, а размаха варьирования почти в два раза.

### **СПИСОК ЛИТЕРАТУРЫ**

1. Кузнецов А. С. Технологическое обеспечение точности при обработке на станках с ЧПУ / А. С. Кузнецов. – Текст : непосредственный // Современные проблемы науки и образования. – 2015. – № 2. – С. 165-170.

2. Неизвестных А. Г. Анализ точности обработки деталей на станках с ЧПУ / А. Г. Неизвестных. – Текст : непосредственный // Известия Волгоградского государственного технического университета. - Т. 4. – 2008. – № 9 (47). – С. 89-91.

### **УДК 004.942**

*И. А. Новоселов, О. И. Штрек Тюменский индустриальный университет, г. Тюмень* e-mail: ilyaturtass@yandex.ru

# **ИСПОЛЬЗОВАНИЕ ЭЛЕКТРОГИДРОДИНАМИЧЕСКОЙ АНАЛОГИИ ДЛЯ МОДЕЛИРОВАНИЯ ТРУБОПРОВОДНОЙ СИСТЕМЫ**

*АННОТАЦИЯ. В работе проведен анализ гидравлической системы, представляющей собой трубопровод, изучены динамические аналогии и* 

*получена аналитическая модель данной системы. Построена имитационная модель системы в виде последовательно соединенных симметричных четырехполюсников в программной среде Matlab/Simulink.* 

*Были проведены имитационные эксперименты для исследования функционирования системы без изменений (повреждений) при различных частотах, количестве четырехполюсников, составляющих электрическую цепь и при возникновении свища в зависимости от его местоположения.*

*Сравнение значений параметров трубопроводной системы полученных при различных методах расчета и в модельных экспериментах дают основания сделать вывод о состоятельности проведённых аналогий.*

**ВВЕДЕНИЕ.** Актуальность темы обусловлена тем, что трубопроводы относятся к категории промышленных объектов, отказы которых сопряжены со значительными материальными и экологическими ущербами. Многие трубопроводы эксплуатируются с превышением проектного срока службы. Увеличивающаяся продолжительность эксплуатации и износ трубопроводов актуализируют проблему идентификации их технического состояния (ТС) [2].

Современные методы неразрушающего контроля, в том числе внутритрубное диагностирование (ВТД) позволяют получать обширную диагностическую информацию о дефектности линейной части трубопроводов. Однако невозможно использовать существующие методы обработки данных из-за невозможности сопоставления моделей технического состояния с реальным местоположением повреждений. Объективный анализ результатов дефектоскопии с применением локальных методов затруднен из-за большой размерности задачи.

**ПОСТАНОВКА ЗАДАЧИ.** Целью работы является разработка имитационной модели трубопровода на основе электрогидродинамической аналогии с исследованием возможности обнаружения утечек.

Для достижения поставленной цели решены следующие задачи:

разработана имитационная модель в среде Simulink;

проведены модельные эксперименты и произведена оценка полученных результатов.

Объект исследования. Трубопроводная система.

Предмет исследования. Поведение системы при возникновении утечек.

РЕЗУЛЬТАТЫ И ОБСУЖДЕНИЕ. Использование электрогидродинамической аналогии предполагает сопоставление потоку жидкости в трубопроводе – ток в электрической цепи, частоте работы гидронасоса – частота электрического переменного сигнала, давлению на участках трубопровода – напряжение на участках цепи [2,4]. Таким образом, в результате расчета электрических параметров «анализируемой системы» – цепи, составленной из разного количества четырехполюсников, можно будет сделать выводы о поведении «исходной системы» – трубопровода.

Параметры исследуемой цепи – R, L, C соответствуют характеристикам трубопровода, таким как гидравлическое сопротивление, инерция жидкости и гидравлическая ёмкость.

Четырехполюсник – это обобщенное наименование электрической цепи, рассматриваемой по отношению к четырем ее зажимам [1]. Существует шесть форм записи уравнений четырехполюсника. Четырехполюсник характеризуется двумя напряжениями  $U_1$ , и  $U_2$  и двумя токами I<sub>1</sub> и I<sub>2</sub>. Любые две величины из четырех можно определить через остальные. В данном исследовании используется А-форма записи уравнений пассивных четырехполюсников

$$
U_1 = AU_2 + BL_2 \tag{1}
$$

$$
I_1 = CU_2 + DI_2. \tag{2}
$$

Комплексные коэффициенты А, В, С, D в уравнениях (1) и (2) составляют матрицу коэффициентов Δ и зависят от схемы внутренних соединений четырехполюсника, значений сопротивлений схемы и частоты. Для каждого четырехполюсника их можно определить расчетным или опытным путем. Для четырехполюсников, удовлетворяющих условию взаимности, коэффициенты связаны соотношением (3).

$$
A \cdot D - B \cdot C = 1. \tag{3}
$$

Трубопровод может быть представлен в виде последовательно соединенных четырехполюсников, удовлетворяющих условию взаимности. При расчете такой схемы последовательность четырехполюсников заменяется одним четырехполюсником путем перемножения матриц коэффициентов  $\Pi_1$ - $\Pi_n$ .

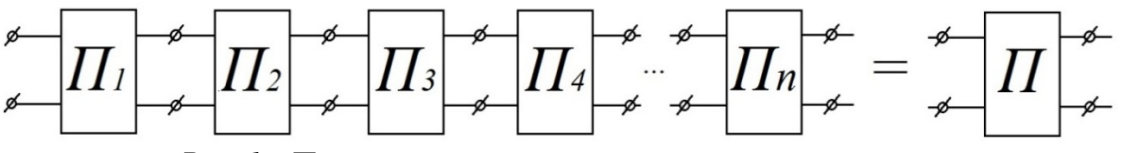

*Рис. 1* – Последовательное соединение четырехполюсников

При моделировании системы в среде Simulink принята за основу Тобразная схема замещения. Схема замещения четырехполюсника представлена на рис. 2.

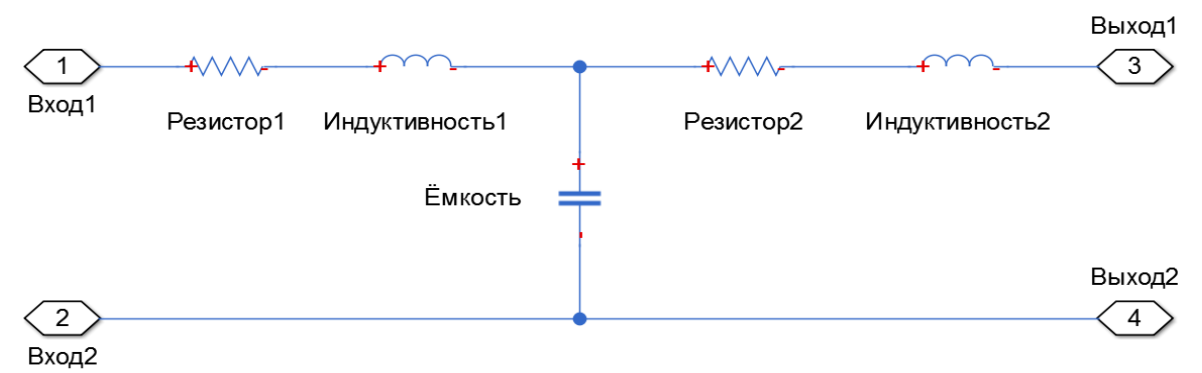

*Рис. 2* – Схема замещения четырёхполюсника по Т-образной схеме

Общая схема, использованная при моделировании процессов происходящих в системе, изображена на рис. 3.

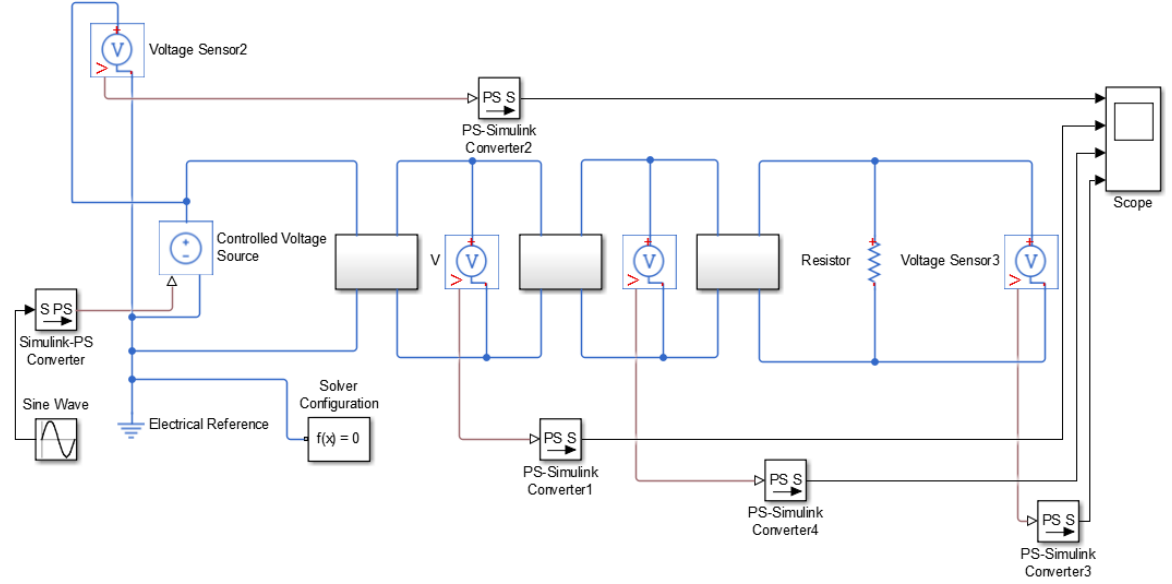

*Рис. 3* – Имитационная модель трубопровода

Для определения значения коэффициента А применяется опыт холостого хода, когда  $R_H = \infty$ , при этом  $I_2 = 0$ , значит формула для определения коэффициента А будет иметь вид:

$$
A = \frac{U1}{U2},\tag{4}
$$

где  $U1$  – входное напряжение, В; 2 – выходное напряжение, В. Параметры системы:  $R = 51$  [O<sub>M</sub>];  $Rl = 7.2$  [O<sub>M</sub>];  $L = 0,1$  [MF<sub>H</sub>];

 $C = 0.01$  [мкФ];  $f \in 500 \div 30000$  [ $\Gamma$ <sub>II</sub>].

В результате расчета были получены значения коэффициента А. Результаты расчётов представлены в виде графиков в зависимости от количества четырёхполюсников в диапазоне частот от 500 Гц до 30 кГц на рис. 4.

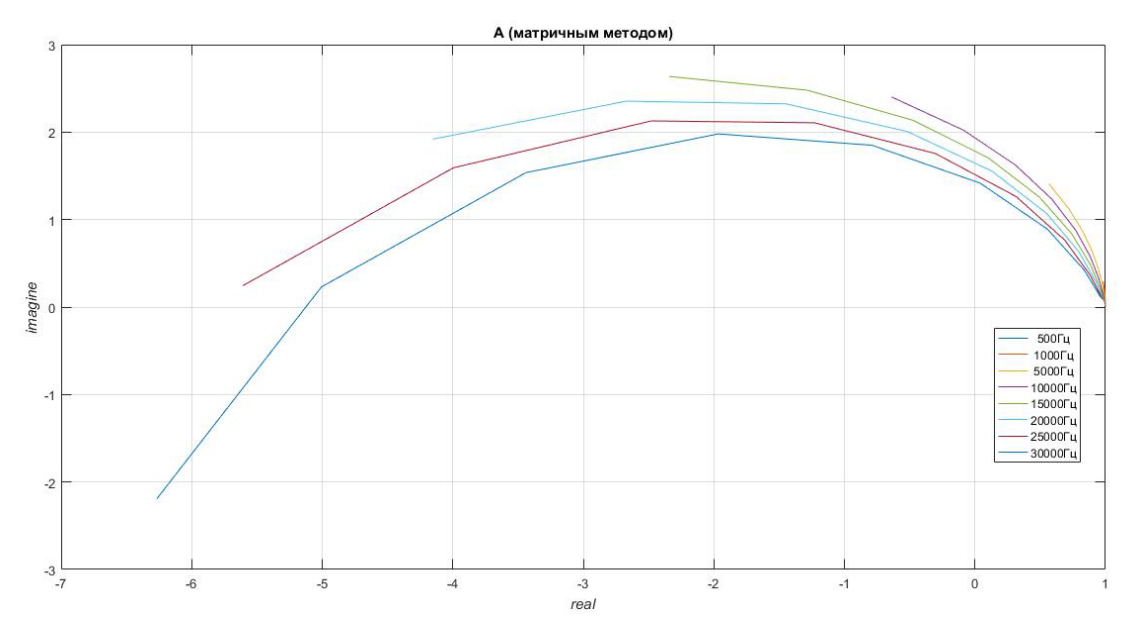

*Рис. 4* – График значений коэффициента А системы четырёхполюсников в зависимости от их количества при разных частотах

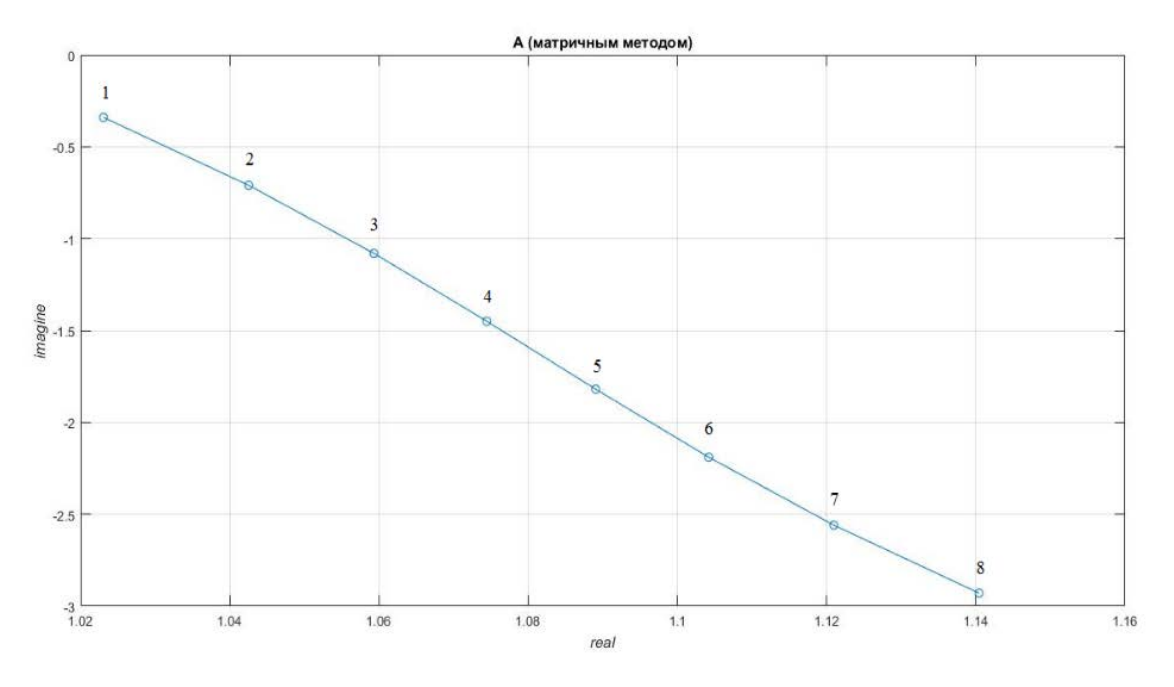

*Рис. 5*. График значений коэффициента А при возникновении повреждения на различных участках

При возникновении повреждений в трубопроводе изменятся его характеристики. Проведён эксперимент для 9 четырёхполюсников, каждый из которых аналогичен участку трубопровода. В ходе эксперимента фиксировалось значение коэффициента А при последовательном изменении местоположения катушки – аналогии «свища». Ёмкость катушки 0,5 Гн, её сопротивление 12 Ом. На рис. 5 представлены значения коэффициента А, при возникновении повреждений в разных местах.

Все точки пронумерованы. Номер точки соответствует позиции катушки – аналогии «свища» в эквивалентном четырёхполюснике. Так, номер точки, равный 1 соответствует положению повреждения между первым и вторым четырехполюсником и т.д.

**ЗАКЛЮЧЕНИЕ.** Таким образом, местоположение повреждения влияет на характеристику всей системы. При измерении входных и выходных параметров системы можно рассчитать характеризующий коэффициент системы, сравнивая его со значениями, полученными на рис. 5, может быть определено положение повреждения.

Дальнейшим направлением исследования, проведённого в рамках курсовой работы, может быть изучение поведения характеристических параметров трубопровода в зависимости не только от местоположения повреждения, но и от его размера.

### **СПИСОК ЛИТЕРАТУРЫ**

1. Бессонов Л. А. Теоретические основы электротехники. Электрические цепи : учебник / JI. А. Бессонов. – Изд. 11-е, перераб. и доп. – Москва : Гардарики, 2007. – 701 с. – Текст : непосредственный.

2. Ольсон Г. Динамические аналогии / Г. Ольсон. – Москва : Гос. изд-во иностранной литературы, 1947. – 224 с. – Текст : непосредственный.

3. Мустафин Ф. М. Защита трубопроводов от коррозии. Т. 2 / Ф. М. Мустафин Л. И. Быков, А. Г. Гумеров. – Санкт-Петербург : Недра, 2007. – 656 с. – Текст : непосредственный.

4. Дорф Р. Современные системы управления / Р. Дорф, Р. Бишоп. – Пер. с англ. Б. И. Копылова. – Москва : Лаборатория Базовых Знаний, 2004. – 832 с. – Текст : непосредственный.

# **УДК 502.132**

### *Э. Р. Мухаметшина*

*филиал Тюменского индустриального университета в г. Нижневартовске* e-mail: muhametshina.elwina2015@yandex.ru

# **ИННОВАЦИОННЫЙ СПОСОБ ПРЕДСТАВЛЕНИЯ НЕФТЕЗАГРЯЗНЁННЫХ ЗЕМЕЛЬНЫХ УЧАСТКОВ В ТРЁХМЕРНОМ И ТАБЛИЧНОМ ВИДЕ**

*АННОТАЦИЯ. В работе рассмотрен инновационный способ представления загрязнённых нефтью земельных участков в трёхмерном и табличном виде,* 

*который с точностью помогает определить объёмы концентраций нефтезагрязнений в почво-грунтах земельных участков, на которых производится добыча нефти. Также, в работе рассматриваются стеклопластиковые трубы, как резервуары для временного хранения нефтешламов для их дальнейшей утилизации.* 

**ВВЕДЕНИЕ.** Обеспечение экологической безопасности на предприятиях по добыче полезных ископаемых – проблема, которая достаточно остро стоит в наше время [1]. И нефтедобывающих предприятий она касается на прямую. Очень часто при добыче или транспортировке нефти и нефтепродуктов происходит разлив нефтесодержащих жидкостей. После попадания нефти и нефтепродуктов в слои почво-грунтов происходит загрязнение почвенного покроя земельного участка [2]. Для того, чтобы восстановить плодородие на таких участках, необходимо проводить рекультивацию, которая зачастую оказывается недостаточно эффективной. Т.к. нет точных пространственных параметров разливов нефти, нефтедобывающие компании тратят очень много времени и финансов впустую.

**ПОСТАНОВКА ЗАДАЧИ.** Рекультивация нефтезагрязнённых участков бывает нескольких видов:

- 1. Биологическая рекультивация (восстановление плодородия почвогрунтов);
- 2. Техническая рекультивация (устранение определённых проблем ландшафта, захоронение отходов и пр.);
- 3. Совокупность биологической и технической рекультиваций.

Предлагаемая нами методика позволит проводить рекультивационные работы адресно, что поможет сократить трудовые и экономические затраты. В свою очередь, стеклопластиковые трубы могут послужить резервуарами для временного хранения нефтешламов, находящихся в почво-грунтах, для их дальнейшей переработки или утилизации.

**РЕЗУЛЬТАТЫ И ОБСУЖДЕНИЕ.** Для создания таблиц и трёхмерных моделей по объёмным содержаниям нефтепродуктов необходимо проведение количественного химического анализа (КХА). Отбор проб почво-грунтов осуществлялся с парцелл (глубина отбора проб) 0-10 см (парцелла а), 20-30 см (парцелла б), 40-60 см (парцелла в), 90-110 см. (парцелла г, малодоступна) [3] (таблица 1).

| Выдел | Площадь    | Объем парцелл, м <sup>3</sup> |            |            |            |          |
|-------|------------|-------------------------------|------------|------------|------------|----------|
|       | участка, м | парцелла а                    | париелла б | парцелла в | парцелла г | M        |
| 83    | 1344,172   | 134,417                       | 268,834    | 403,252    | 672,086    | 1478,589 |
| 84    | 1749,206   | 174.921                       | 349,841    | 524,762    | 874,603    | 1924.127 |
| 85    | 1498,700   | 149,870                       | 299,740    | 449,610    | 749,350    | 1648,570 |

*Таблица 1.* Пространственные параметры земельного участка

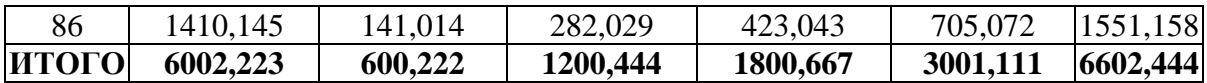

Важнейшем этапом при исследовании влияния нефтезагрязнений на окружающую среду является его шкалирование, т.е. дифференцирование различных концентраций загрязнения по особенностям воздействия на природные компоненты, в первую очередь на живые организмы [4] (таблица 2).

*Таблица 2.* Шкала загрязнения почво-грунтов нефтепродуктами

| Содержание<br>нефтепродуктов, % | Цвет              | Образец<br>цвета |
|---------------------------------|-------------------|------------------|
| $0 - 1,0$                       | зеленый           |                  |
| $1,1 - 3,0$                     | желтый            |                  |
| $3,1 - 6,0$                     | оранжевый         |                  |
| $6,1 - 10,0$                    | светло-коричневый |                  |
| $10,1 - 15,0$                   | темно-коричневый  |                  |
| $15,1 - 25,0$                   | розовый           |                  |
| $25,1 - 40,0$                   | светло-красный    |                  |
| >40,0                           | темно-красный     |                  |

Далее составлялись таблицы, отражающие объёмные параметры участка и его частей для эффективной рекультивации (таблица 3).

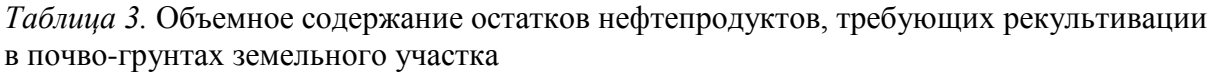

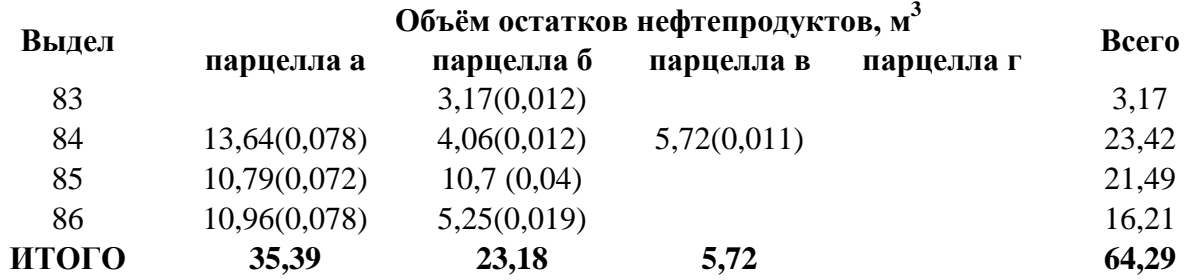

На основе полученных обобщённых данных строилась трёхмерная модель нефтезагрязнения (рис. 1).

Созданная нами методика построения трёхмерной модели и таблиц по объёмным параметрам нефтезагрязнений участка помогает с точностью определить, в каком выделе и в какой парцелле определённого выдела необходимо проводить тот или иной вид рекультивации. Это, в свою очередь, значительно сокращает расходы на проведение рекультивационных мероприятий.

При этом, мы предполагаем разработку идеи с использованием стеклопластиковых труб для депонирования в них и временного хранения нефтезагрязненных грунтов и нефтешламов.

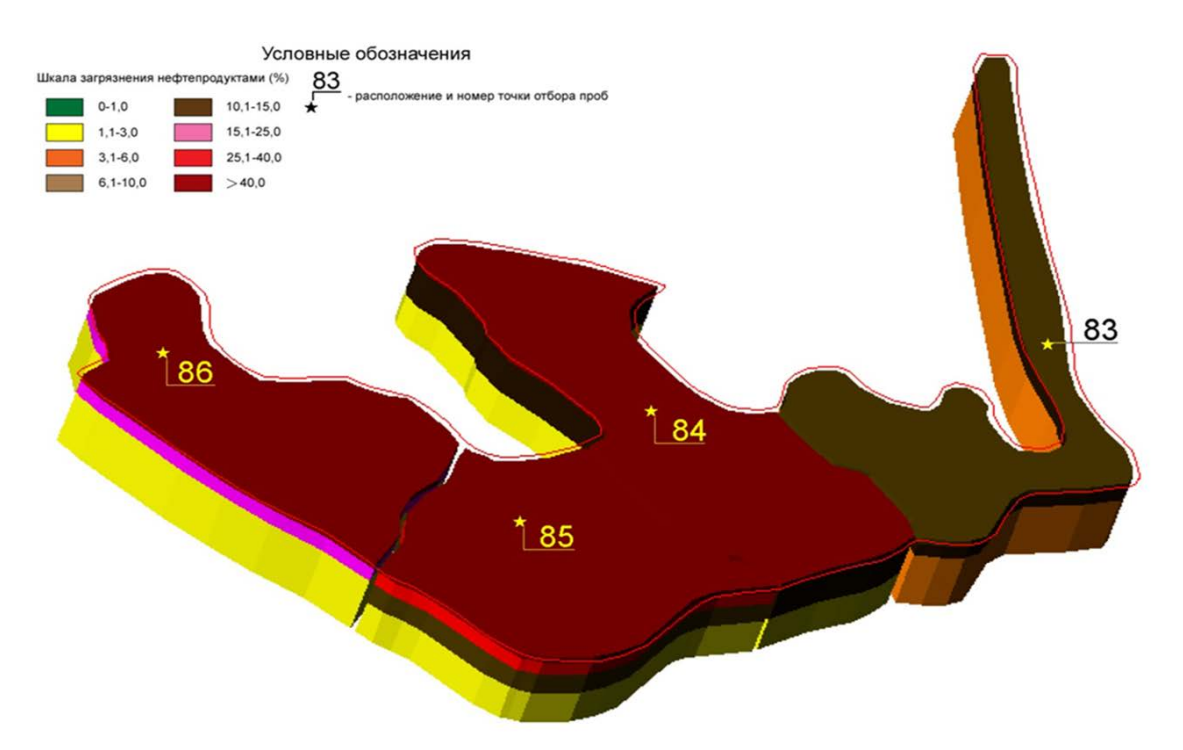

Рис. 1. Трёхмерная модель нефтезагрязнённого участка

Преимущества использования стеклопластиковых труб перед металлическими очевидны, однако стоит отметить, что использование стеклопластиковых труб обеспечивает

Полное отсутствие любых видов коррозии (материал инертен к кислотам, щелочам, солям, сероводород- $\mathbf{M}$ кислородсодержащим соединениям);

Срок эксплуатации даже при транспортировке агрессивных жидкостей – более 50 лет;

Отсутствие либо существенное сокращение отложений парафинов, твердых осадков и различных солей на внутренней поверхности труб благодаря гладкости стенок и низкой теплопроводности;

Низкое гидравлическое сопротивление благодаря гладкой внутренней поверхности;

Небольшая масса труб - от трех до пяти раз меньше массы аналогичного металлического изделия;

Стеклопластик относится неэкранирующим  $\mathbf{K}$ (радиопрозрачным) материалам [5].

ЗАКЛЮЧЕНИЕ. Исходя из всего выше сказанного, мы приходим к выводу о том, что мы достигли поставленной выше цели, т.к. предложенная нами методика по созданию трёхмерного и объёмного представления нефтезагрязнённых участков  $\Pi$ <sup>O</sup> содержанию нефтепродуктов помогает наглядно представить пространственновременные параметры участка, его загрязнения в определённых выделах и парцеллах, а также помогает осуществить эффективную рекультивацию. А предложенные в работе нами стеклопластиковые трубы помогают защитить почво-грунты от концентрации нефтезагрязнений. Нефтешламы помещаются в стеклопластиковые трубы для их дальнейшей утилизации.

#### **СПИСОК ЛИТЕРАТУРЫ**

1. Аитов, И.С. Типичные виды негативных воздействий на лицензионных участках нефтедобывающих компаний в районе кустовых площадок / И.С. Аитов. – Нижневартовск: Изд. дом «Югорский», 2006. – 176 с.

2. Экология Ханты-Мансийского автономного округа / Агафонов Л. И., Богданов В. Д., Богданова Е. Н. [и др.]; сост. Л. Н. Добринский. – Тюмень: СофтДизайн, 1997. – 288 с. – Текст : непосредственный.

3. Лопатин, К. И. Состояние окружающей среды и природных ресурсов в Нижневартовском районе в 2003-2005 гг. / Лопатин К. И. – Нижневартовск : Изд. дом «Югорский», 2006. - 138 с. – Текст : непосредственный.

4. Региональный норматив «Допустимое остаточное содержание нефти и нефтепро-дуктов в почвах после проведения рекультивационных и иных восстановительных работ на территории Ханты-Мансийского автономного округа – Югры», утвержденный постановлением Правительства Ханты-Мансийского автономного округа - Югры от 10 декабря 2004 г. № 466-п. – Текст : непосредственный.

5. Лес и нефть Ханты-Мансийского автономного округа / Б. Е. Чижов. – Тюмень: Мандрики, 1998. – 144 с. – Текст : непосредственный.

# **УДК 69**

*А. Д. Шигапов, М. А. Лаптев, О. А. Коркишко*

*Тюменский индустриальный университет, г. Тюмень* e-mail: toshka199898@mail.ru

### **ПРИМЕНЕНИЕ BIM-МОДЕЛИРОВАНИЯ К ОБЪЕКТАМ СТРОИТЕЛЬСТВА**

*АННОТАЦИЯ. Данная система BIM-модели должна привести к упрощению и систематизации работы с данными на всех этапах разработки и ведения проекта. Вся система построена на поэтапном отражении информации. К примеру, при клике на любой из частей модели откроется диалоговое окно, в котором будет размещена информация о техническом задании, инженерных изысканиях (два пункта – основные и дополнительные) и т.д. Используя такой подход, мы можем переместить всю базу данных о проекте в BIM-модель и получить упрощенную систему работы с информацией.*

**ВВЕДЕНИЕ.** Повсеместное внедрение БИМ – технологий в строительной отрасли дало развитие многим компаниям занимающихся разработкой и продвижением программных комплексов, однако каждая компания создает и развивает свои форматы моделей.

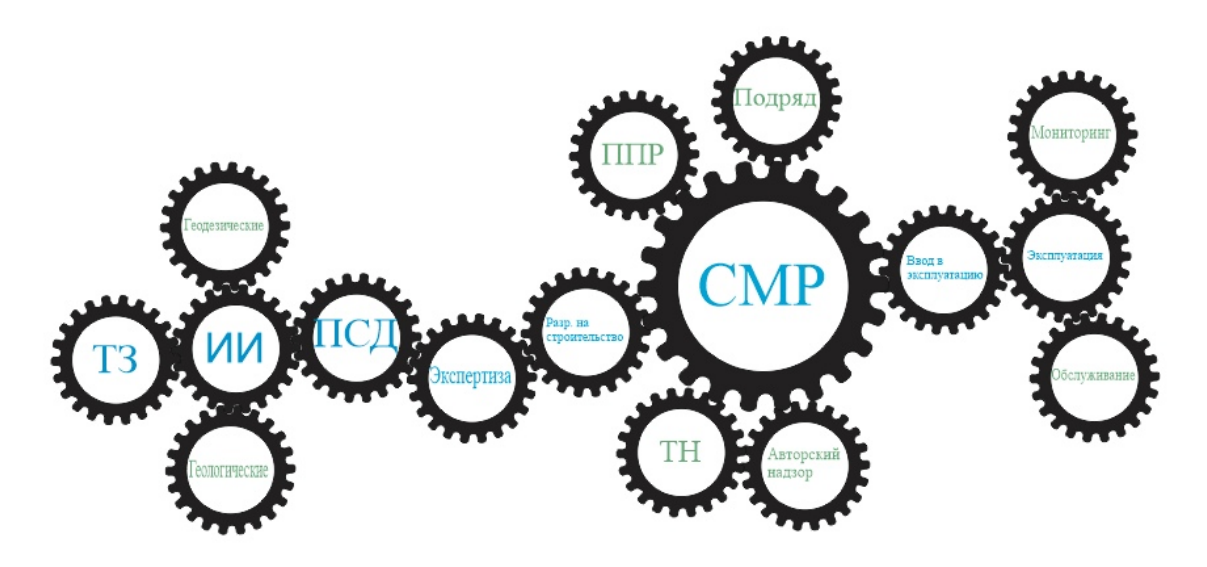

Рис. 1. Схема взаимодействия данных в ВІМ-модели

Применение различных продуктов на одной платформе создает некоторые проблемы части совместимости насышенности  $\overline{B}$  $\overline{M}$ информацией создаваемых моделей.

ПОСТАНОВКА ЗАДАЧИ. Задача создать единую систему хранения данных в едином формате, чтобы система охватывала полный комплекс от подготовки технического задания на проектирование, до ввода в эксплуатацию и далее система передавалась в эксплуатирующую организацию, где прописывались проектной организацией необходимая периодичность технического обслуживания и фактические данные о техническом обслуживании оборудования, систем, данные мониторинга за техническим состоянием зданий и сооружений. Данная задача под силу государственным структурам, например. Министерству только строительства, на первоначальном этапе создать НИИ, для выстраивания архитектуры наполнения, ведения, хранения базы данных [1]. Далее вывести отдельное государственное предприятие, которое  $3a$  $\mathbf{B}$ определенную плату через государственные услуги вела базу данных объектов недвижимости. Данная система делает полностью прозрачным процесс создания объектов недвижимости.

РЕЗУЛЬТАТЫ И ОБСУЖДЕНИЕ. Бизнес процесс строительства охватывает весь комплекс задач, который необходимо отразить в БИМ модели:

Техническое задание (ТЗ) - исходный технический документ для проведения работы, устанавливающий требования к создаваемому изделию и технической документации на него, а также требования к объему, срокам проведения работы и форме представления результатов.

Техническое задание (ТЗ) это первоочередной документ, в котором заказчик прописывает количество, качество, сроки выполнения тех или иных работ. В свою очередь, исполнитель опирается на ТЗ как на критерии выполнения принятых им работ обязательных к исполнению.

Инженерные изыскания для строительства относятся к виду градостроительной деятельности, осуществляемой с целью изучения природных условий и факторов техногенного воздействия для подготовки данных по обоснованию материалов для архитектурно-строительного проектирования, строительства, эксплуатации, сноса (демонтажа) зданий или сооружений, а также для документов территориального планирования и документации по планировке территории.

В состав инженерных изысканий входят два необходимых для любого строительства вида работ – геологические и геодезические, которые проводятся для подробного изучения свойств грунтов; выявления проблем участка застройки и их решения, а также осуществления контроля осадки здания во время строительства.

Проектно-сметная документация (ПСД) – это список документов, установленных в нормативном порядке, которые раскрывают сущность проекта для дальнейшей его реализации.

Целью ПСД является определение решения проблем на проекте в сфере архитектуры, конструктивности, инженерно-технических и других целей.

Стадия проектирования в ПСД состоит из трех частей:

1. Технико-экономическое обоснование (ТЭО) – основной проектный документ. На основании утверждении данного пункта происходит финансирование, открываются торги подряда, начинается тендерная документация.

ТЭО состоит из следующих разделов: пояснительная записка, генеральный план, технологические решения, управление производством и предприятием, решения в сфере архитектуры, инженерное оборудование, организация строительства, охрана окружающей среды, мероприятия по предупреждению ЧС, сметная документация, эффективность инвестиций.

2. Проектная документация. Под проектной документацией понимают совокупность всех графических и текстовых материалов, задача которых состоит в определении перечней архитектурных, технологических, конструктивных и инженерных решений.

Согласно Постановлению Правительства РФ от 16.02.2008 N 87 (ред. от 06.07.2019) "О составе разделов проектной документации и требованиях к их содержанию" в правильно составленную документацию входят:

- − пояснительная записка;
- − раздел, включающий схему планировки земельного участка;
- − документ, отображающий перечень архитектурных решений;
- − раздел о конструктивных, а также объемно-планировочных решениях;
- − документ, об инженерной инфраструктуре;
- − раздел, поясняющий сущность проекта организации строительства;
- − документ, отображающий сущность проекта по организации тех работ, которые связаны со сносом объектов капитального строительства;
- − раздел, представляющий перечень мероприятий, связанных с обеспечением охраны окружающей среды и т.д.
- 3. Рабочая документация, которая включает в себя так же, как и проектная текстовую часть и чертежи. Основными документами рабочей документации являются чертежи, спецификации, экспликации и другие дополнительные материалы.

Для начала строительно-монтажных работ на объекте требуется экспертиза, которая направлена на выявление ошибок исполнителя ТЗ.

Экспертиза проводится в четыре этапа: прием документов, рассмотрение проекта, подготовка заключения (которое направляется органам, оформляющим окончательный документ), оформление заключения. Конечным результатом экспертизы является одобрение проектно-сметной документации либо отказ, в случае если документация содержит ошибки. При этом заказчик должен доработать проект и отправить ПСД на повторную экспертизу.

Разрешение на строительство – это документ, устанавливающий право владельца, собственника, арендатора или пользователя какого-либо объекта недвижимости проводить застройку участка, его строительство, а также реконструкцию здания и благоустройство территории.

Согласно Градостроительному кодексу РФ, для постройки объектов требуется разрешение на строительство, которое представляет собой документ, в котором орган власти подтверждает соответствие проектной документации с проектом межевания территории (генеральным планом).

Строительно-монтажными работами называют общий комплекс работ, выполняемых при возведении зданий и сооружений. Результатом строительно-монтажных работ является готовый объект, который сдан в эксплуатацию.

Все монтажные работы можно поделить на три группы:

- 1. Общестроительные работы. К таким работам относят процессы, при которых будет поставлен каркас здания – «коробка»;
- 2. Монтажные работы работы, начинающиеся с доставки к месту проведения работ металлоконструкций, их точной установке, выверке и закреплению;
- 3. Специальные работы. К специализированным строительным работам относят такой вид работ, при котором идет концентрация только на одной определенной задаче.

Технический надзор – это комплексная проверка всех выполненных работ на строительной площадке, которая выявляет наличие нарушений в соответствии с нормативными документами. Проверка надзора происходит в промежуток времени от завершения строительства до сдачи объекта в эксплуатацию.

Авторский надзор проводит человек, который принимал непосредственное участие в планировании, организации и проектировании данного объекта.

К исполнительной документации относятся текстовые и графические материалы, показывающие фактическое исполнение работ на строительной площадке. Исполнительная документация комплектуется генеральным подрядчиком под техническим надзором заказчика. После сдачи объекта строительства заказчиком передаются все документы об исполнительной документации эксплуатирующей организации для постоянного хранения (у застройщика или у заказчика) до проведения органами строительного надзора итоговой проверки.

Разрешением на ввод объекта в эксплуатацию называют документ, подтверждающий выполнение работ в соответствии с проектной документацией. Для того, чтобы ввести объект в эксплуатацию застройщик обращается в федеральный орган исполнительной власти, выдавший разрешение на произведение строительных работ.

Эксплуатация зданий и сооружений – комплекс проводимых работ и мероприятий по содержанию здания. Основными задачами эксплуатации зданий и сооружений являются обеспечение нормального функционирования здания в соответствии с его техническим назначением, поддержание эксплуатационных характеристик здания, обеспечение уровня безопасности здания, технический осмотр инженерных систем для проверки правильности и исправности его работы, обеспечение устойчивого микроклимата здания, поддержание нормального санитарногигиенического состояния здания.

**ЗАКЛЮЧЕНИЕ.** Необходимо создать площадку на базе Министерства строительства, в виде НИИ, для выстраивания архитектуры наполнения, ведения, хранения информации в базе данных [1]. Далее вывести в отдельное государственное предприятие, которое за определенную плату через государственные услуги вела базу данных объектов недвижимости. Данная система делает полностью прозрачным процесс создания объектов недвижимости.

### **СПИСОК ЛИТЕРАТУРЫ**

1. Айроян, З.А. Управление проектами нефтегазового комплекса на основе технологий информационного моделирования (BIM-ТЕХНОЛОГИЙ) / З. А. Айроян, А. Н. Коркишко. – Текст : электронный // Инженерный вестник Дона. Т. 43. – 2016. – № 4 (43). – С. 151. URL: http://www.ivdon.ru/ru/magazine/archive/n4y2016/3816 (дата обращения 09.09.2019).

# *СЕКЦИЯ 2* **ПРОГРАММНОЕ И АППАРАТНОЕ ОБЕСПЕЧЕНИЕ ДЛЯ АВТОМАТИЗАЦИИ СИСТЕМ УПРАВЛЕНИЯ В НЕФТЕГАЗОВОЙ ОТРАСЛИ, SCADA-СИСТЕМЫ**

### **УДК 004.9**

 *А. А. Дудина, <sup>1</sup> Ю. Е. Карякин, <sup>2</sup> Л. Н. Бакановская* Тюменский государственный университет, *г. Тюмень Тюменский индустриальный университет, г. Тюмень* e-mail: anastasiyadudina140@gmail.com

# **ИНФОРМАЦИОННАЯ СИСТЕМА ДЛЯ УЧЕТА ВАЛОВЫХ ВЫБРОСОВ ЗАГРЯЗНЯЮЩИХ ВЕЩЕСТВ В УХОДЯЩИХ ГАЗАХ ГПА**

*АННОТАЦИЯ. В данной работе исследуется один из подходов к решению задачи расчета и учета валовых выбросов в уходящих газах газоперекачивающих агрегатов (ГПА). Описана математическая модель изменения концентраций загрязняющих веществ в зависимости от атмосферного давления, температуры наружного воздуха, различных нагрузках ГПА, представлен алгоритм и программная реализация решения описанной выше задачи.*

**ВВЕДЕНИЕ.** Транспорт газа на большие расстояния весьма сложная техническая задача, от решения которой во многом зависит развитие газовой промышленности и экономики страны в целом. Данная задача решается посредством ГПА, которые состоят из нагнетателя (компрессора) и привода нагнетателя. В качестве привода будем рассматривать газотурбинную установку.

Газотурбинные установки являются источниками выделения загрязняющих веществ (ЗВ) в атмосферный воздух. В соответствии с экологическим законодательством необходимо осуществлять платежи за негативное воздействие на окружающую среду. Для этого необходимо проводить расчёты валовых выбросов ЗВ от каждого источника выделения ЗВ. Для ГПА, работающих на природном газе, обычно используется инструментальный метод контроля, проводимый аккредитованной лабораторией с помощью переносных многокомпонентных газоанализаторов «Полар», «TESTO» и т.д. Данными приборами определяются концентрации оксидов азота, оксида углерода и других веществ в дымовых газах. В проектах нормативов предельно-допустимых выбросов приведены методы контроля расчётный или инструментальный.

Стоимость проведения инструментального контроля, проводимого аккредитованными лабораториями, может колебаться в пределах 1÷3 млн. руб. в зависимости от количества ГПА (обычно не более 16 ГПА на компрессорной станции или на газодобывающем промысле).

В плане-графике проекта нормативов предельно-допустимых выбросов указана периодичность инструментального контроля и, если контроль проводится 1 раз в год, то измеренные значения концентраций ЗВ могут быть использованы в том квартале, в котором проводились измерения. В других кварталах значения концентраций ЗВ берутся нормативные из проекта нормативов ПДВ. Измеренные значения концентраций ЗВ зависят от внешних условий (температуры наружного воздуха, атмосферного давления), величины нагруженности ГПА, вследствие чего появляются проблемы:

• несвоевременная диагностика технического состояния ГПА;

• влияние «человеческого фактора» на достоверность измерений;

• невозможность перехода к «малолюдным» технологиям в условиях Крайнего Севера;

• снижение энергоэффективности ГПА из-за использования в процессе их эксплуатации и ремонта необъективной информации об эффективности процесса сжигания топлива и условиях работы агрегата;

• повышенные платежи за негативное воздействие.

**ПОСТАНОВКА ЗАДАЧИ.** Для решения вышеперечисленных проблем необходимо сформировать массив значений на основе проведенных испытаний при различных внешних условиях и нагрузках ГПА в соответствии с СТО 2-3.5-038-2005. С помощью полученного массива выбросов ЗВ определены коэффициенты аппроксимации, используемые в формулах для вычисления NO, CO, NO2, O2.

Разрабатываемая математическая модель должна отражать изменения концентраций ЗВ в зависимости от температуры наружного воздуха, атмосферного давления и различных нагрузках ГПА.

После проведения испытании при различных внешних условиях и нагрузках ГПА с помощью полученного массива выбросов ЗВ на основе логарифмической функции и полиномов 1 и 2 степени были определены коэффициенты аппроксимации, используемые в формулах для вычисления NO, CO, NO2, O2 (рис. 1, 2).

**РЕЗУЛЬТАТЫ И ОБСУЖДЕНИЕ.** В результате реализации предложенных математической модели и алгоритма было разработано программное приложение для учета валовых выбросов за отчётный период (рис. 3).

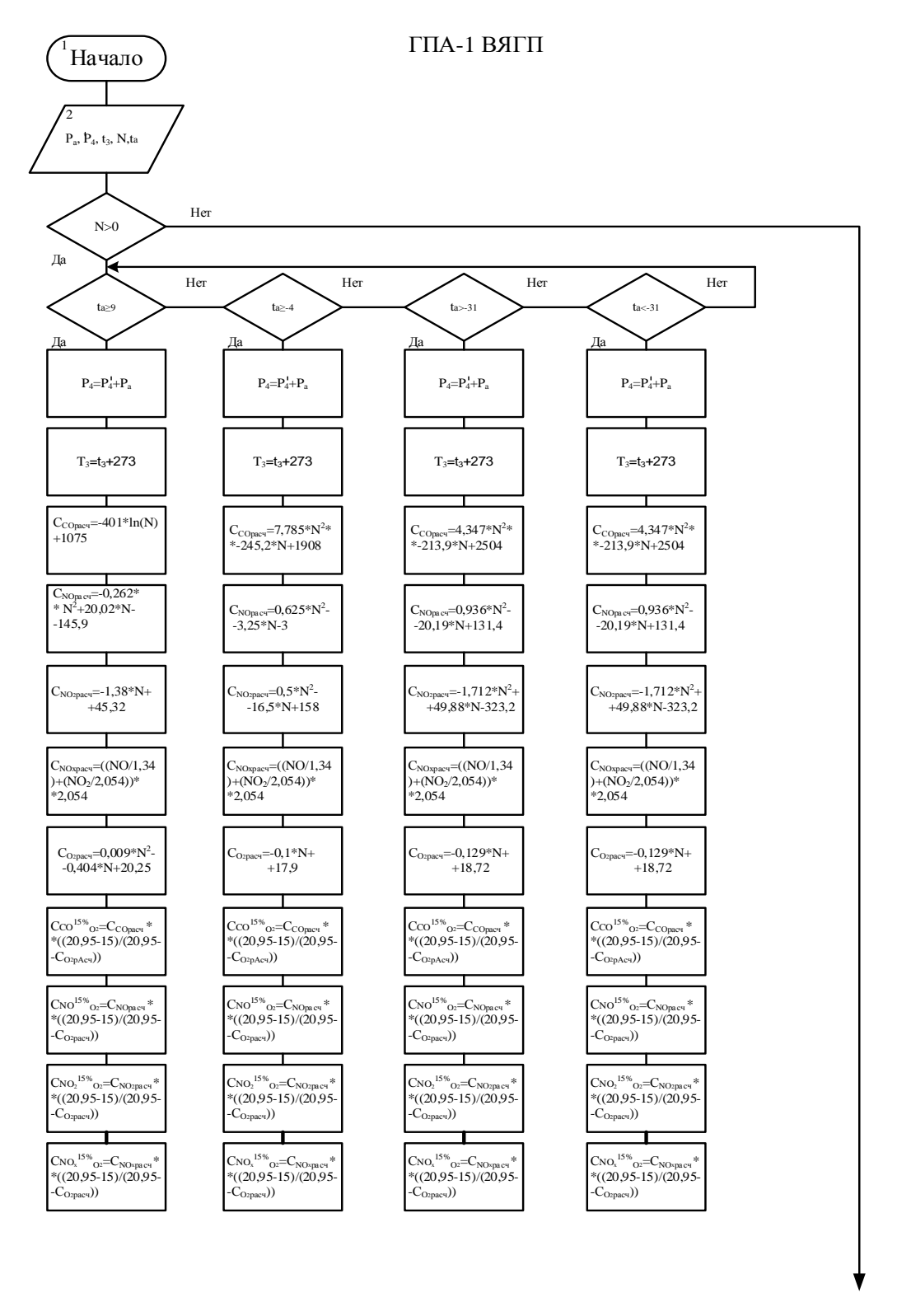

Рис. 1. Блок-схема алгоритма валовых выбросов загрязняющих веществ в уходящих газах газоперекачивающих агрегатов (часть 1)

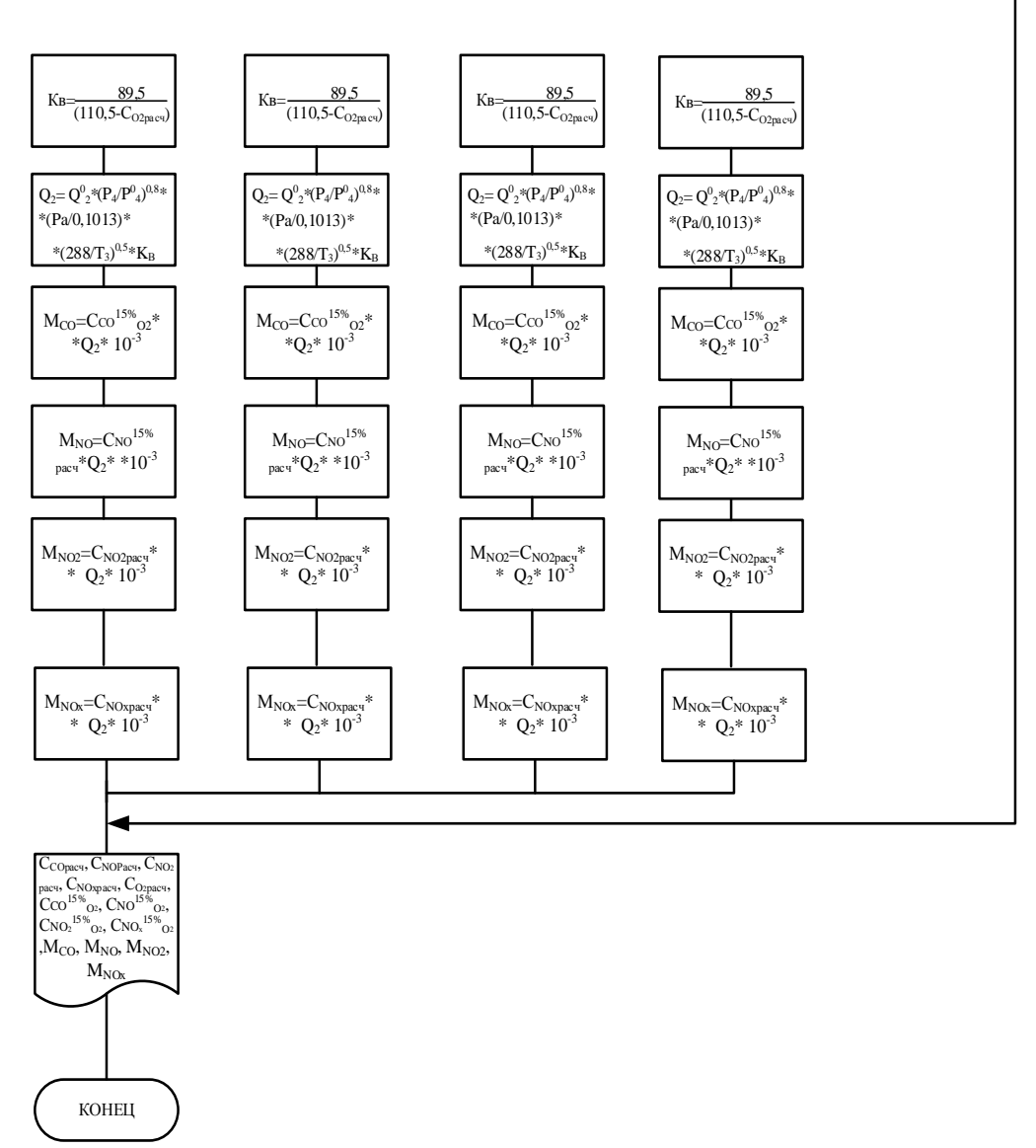

Рис. 2. Блок-схема алгоритма валовых выбросов загрязняющих веществ в уходящих газах газоперекачивающих агрегатов (часть 2)

ЗАКЛЮЧЕНИЕ. Предложенная математическая модель  $\overline{M}$ разработанное программное приложение позволит снизить негативное влияние «человеческого фактора» достоверность измерений на  $\boldsymbol{M}$ осуществить переход к «малолюдным» технологиям в условиях Крайнего Севера. Данное программное обеспечение может стать модулем для интеллектуальной системы поддержки принятия решений на основе технологии Case-based reasoning. Для этого необходимо создание базы прецедентов превышения воздействия решений  $\boldsymbol{\mathrm{M}}$ негативного на окружающую среду при эксплуатации ГПА, работающих на природном газе

|                       | Суточная экологическая ведомость         |              |         |                |         |         |                |
|-----------------------|------------------------------------------|--------------|---------|----------------|---------|---------|----------------|
| N <sup>2</sup><br>n/n | Наименование показателя                  | $\mathbf{0}$ | 1       | $\overline{2}$ | 3       | 4       | 5 <sup>1</sup> |
|                       | Концентрация СО, мг/м3                   | 37.9         | 37,507  | 37,507         | 37,432  | 38,002  | 37             |
| 2                     | Концентрация NO, мг/м3                   | 85.613       | 85.627  | 85.547         | 85.614  | 85.954  | 85             |
| 3                     | Концентрация NO <sub>2</sub> , мг/м3     | 20,371       | 20,467  | 204            | 20,482  | 20.36   | 20             |
| 4                     | Концентрация NO <sub>x</sub> , мг/м3     | 151,603      | 151.634 | 151,678        | 151,847 | 151,584 | 15             |
| 5                     | Расход сухих продуктов сгорания Q2, м3/с | 48,935       | 48,954  | 49.012         | 48.785  | 48,346  | 48<br>$\equiv$ |
| 6                     | Мощность выброса МСО, г/с                | 2.45         | 2.434   | 2.426          | 2.467   | 2.474   | 2.             |
|                       | Мощность выброса MNO, г/с                | 5.532        | 5.345   | 5.346          | 5,643   | 5.543   | 5.             |
| 8                     | Мощность выброса MNO2, г/с               | 0.996        | 0.967   | 0.946          | 0.957   | 0.945   | O,             |
| 9                     | Валовый выброс МСО, т                    | 0.008        | 0.007   | 0.008          | 0.008   | 0.008   | 0.             |
| 10                    | Валовый выброс MNO. т                    | 0.019        | 0.018   | 0.019          | 0.019   | 0.018   | $\mathbf{0}$   |
| 11                    | Валовый выброс MNO2, т                   | 0.0036       | 0.003   | 0.004          | 0.003   | 0.004   | 0.1<br>v       |
|                       | Ш                                        |              |         |                |         |         | ≻              |

*Рис. 3.* Пример выходной формы приложения – Суточная ведомость экологических показателей ГПА

#### **СПИСОК ЛИТЕРАТУРЫ**

1. [ГОСТ 5542](http://www.docload.spb.ru/Basesdoc/8/8126/index.htm)-87. Газы горючие природные для промышленного и коммунальнобытового назначения. Общие положения : межгосударственный стандарт : издание официальное : утв. и введ. в действие постановлением Государственного комитета СССР по стандартам от 16.04.87 № 36 : введ. взамен ГОСТ 5542-78 : дата введ. 1988-01- 01 / разраб. Министерством газовой промышленности СССР. – Москва : ИПК Издательство стандартов, 2004. – 19 с. – Текст : непосредственный.

2. [ГОСТ 28775](http://www.docload.spb.ru/Basesdoc/30/30753/index.htm)-90. Агрегаты газоперекачивающие с газотурбинным приводом. Общие положения : межгосударственный стандарт : издание официальное : утв. и введ. в действие постановлением Государственного комитета СССР по управлению качеством продукции и стандартам от 06.12.90 № 3071 : введ. впервые : дата введ. 1992-01-01 / разраб. Министерством тяжелого машиностроения СССР и Государственным газовым концерном «Газпром». – Москва : Стандартинформ, 2005. – 11 с. – Текст : непосредственный.

3. ГОСТ Р ИСО 11042-1-2001. Установки газотурбинные. Методы определения выбросов вредных веществ. Общие положения : государственный стандарт Российской Федерации : издание официальное : утв. и введ. в действие постановлением Госстандарта России от 25 декабря 2001 г. N 586-ст : введ. впервые : дата введ. 2003- 01-01 / разработан техническим комитетом по стандартизации ТК 414 «Газовые турбины». – Москва : ИПК Издательство стандартов, 2002. – 29 с. – Текст : непосредственный.

4. Дудина А. А. Разработка информационной системы учета валовых выбросов загрязняющих веществ в уходящих газах газоперекачивающих агрегатов / А. А Дудина, Ю. Е. Карякин // Математическое и информационное моделирование : сборник научных трудов. – Тюмень : Издательство ТюмГУ, 2019. – Вып. 17. – С. 153-159. – Текст : непосредственный.

### **УДК 004.42**

### *А. А. Андреев*

Тюменский индустриальный университет, г. Тюмень e-mail: antoniochekhonte@gmail.com

### **ОБЗОР ТЕХНОЛОГИИ NEAR FIELD COMMUNICATION**

*АННОТАЦИЯ. В работе дано описание новой технологии near field communication (NFC). Представлен обзор технологии NFC, включая принцип работы, детали передачи данных, протоколы и стандарты, сценарии применения, перспективы использования в промышленности, стандарты безопасности.* 

**ВВЕДЕНИЕ.** *Near field communication* (NFC) – это одна из новейших технологий беспроводной связи ближнего радиуса действия, которая обеспечивает безопасную связь между электронными устройствами. Устройства с поддержкой NFC могут транслировать сигнал на расстоянии или соприкасаться устройством пользователя с NFCустройством для передачи информации между ними. С технологией NFC связь устанавливается, когда NFC-совместимые устройства находятся на расстоянии нескольких 20 сантиметров друг от друга (оптимально 4,0 см). Первое устройство называется *инициатором*, является активным устройством и отвечает за запуск связи, тогда как второе устройство называется *целевым* (ЦУ) и отвечает на запросы инициатора. Устройствоинициатор – это тот, кто инициирует связь и управляет обменом данными. Целевое устройство – это устройство, которое отвечает инициирующему устройству. Таким образом, NFC работает в двух режимах: активный и пассивный. NFC работает на частоте 13,56 МГц и может передавать информацию с максимальной скоростью 424 кбит/с. Связь срабатывает, когда активное устройство приближается к ЦУ, генерирует магнитное поле 13,56 МГц и питает целевое устройство (рис. 1, 2).

В активном режиме и инициатор, и ЦУ генерируют РЧ-сигнал, по которому передаются данные. В пассивном режиме РЧ-сигнал генерируется только инициатором, и ЦУ передает сообщение инициатору, используя технику, называемую модуляцией нагрузки. NFC использует два типа алгоритма кодирования при передаче данных, это: манчестерское и миллеровское кодирование. Так как технология NFC работает через индукцию магнитного поля на нелицензированной радиочастоте, то огромным преимуществом короткого диапазона передачи состоит в том, что исключается подслушивание и взлом информации при сделках, совершаемых с поддержкой NFC.

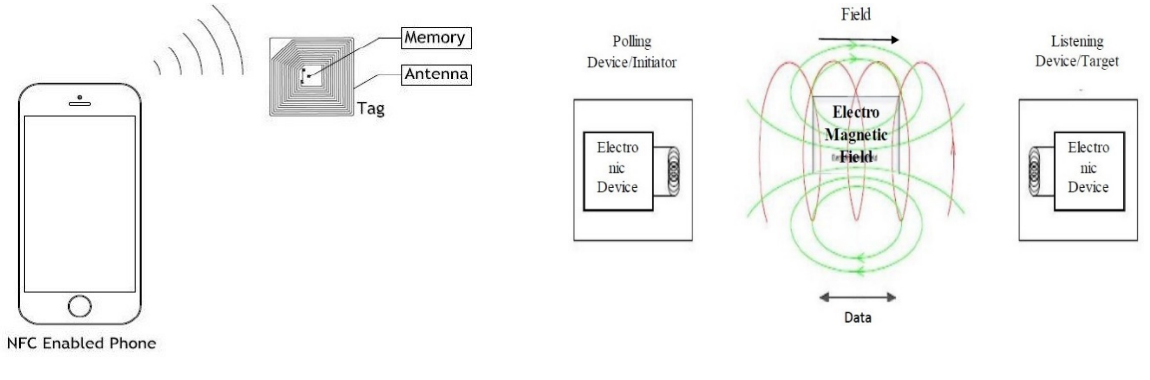

*Рис. 1*. Телефон с поддержкой NFC

Технология NFC обеспечивает несколько инновационных сценариев использования мобильных устройств. В наши дни новая технология связи, известная как NFC, становится популярной в мобильных смартфонах. Также она включает в себя встроенный компонент источника энергии, в то время как ЦУ может быть RFID-карта, метка или устройство NFC, которое отвечает на запрос инициатора.

В дополнение к двум режимам работы, существует три режима установления связи между устройствами. Эти три режима зависят от приложения, которое установлено на устройстве. На рис. 3 показаны три стандартных режима работы технологии NFC:

- 1. Режим чтения/записи;
- 2. Режим эмуляции карты;
- 3. Одноранговый режим.

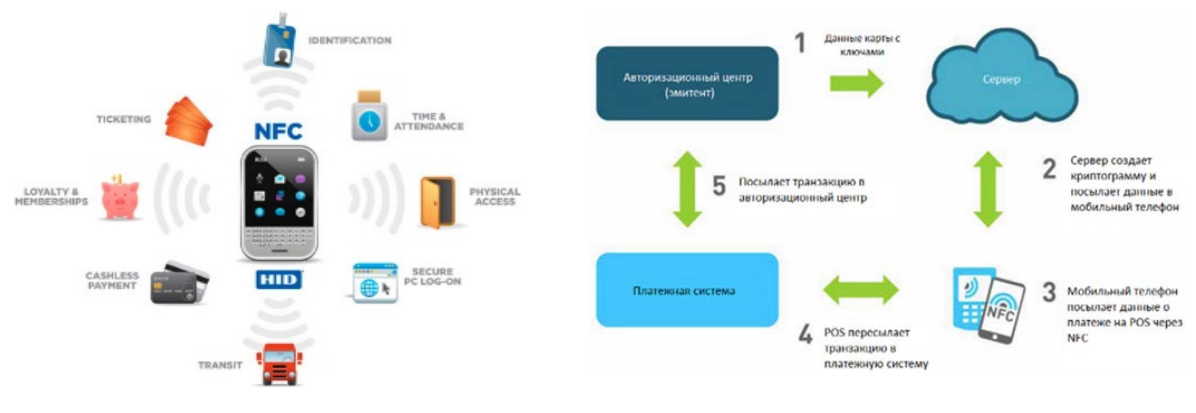

*Рис. 3* Приложения NFC *Рис. 4* Мобильный платеж NFC

*Рис. 2.* Передача NFC

Приложения NFC, такие как бесконтактные денежные платежи, требуют высокого уровня безопасности. Возможные угрозы, от которых может защитить NFC (с помощью создания безопасного канала между отправителем и получателем):

1. Подслушивание;

2. Повреждение данных и манипулирование;

3. Хакерский атаки;

4. NFC червь.

Технологии NFC в современном мире всё больше и больше внедряются в повседневную жизнь: продажа билетов, оплата товаров и услуг, обмен файлами между телефонами, получение информации касанием смартфонов и т. д.

Об основных преимуществах технологии сказано выше. Преимущества NFC для промышленного применения:

• NFC обеспечивает сенсорную и простую связь между двумя устройствами.

• Настройка связи с NFC занимает миллисекундные затраты времени на обработку, в отличие от Bluetooth, например.

• NFC обеспечивает более длительный срок службы батареи в беспроводных сенсорных приложениях или даже меньшую батарею при реализации сенсора.

*Перспективы развития технологии NFC*

Многие приложения NFC являются расширениями имеющихся приложений. Беспроводные/бесконтактные платежные и билетные решения широко доступны во всем мире и совместимы с устройствами с поддержкой NFC. Перенос этих приложений надлежащим образом на оснащенное мобильное устройство станет следующим шагом в принятии NFC.

Гаджеты нового поколения, такие как iPad, iPhone и iPod, оснащены технологией NFC. Недавно Microsoft объявила, что все устройства Windows8 Phone будут использовать технологию NFC. Приложение Google для смартфонов, Google Wallet, позволяет пользователям загружать всю информацию о кредитной карте и оплачивать с помощью своего телефона. Visa и Samsung объединились для создания NFC-совместимого смартфона, который будет нести специальный контент, направленный на ускорение покупок на Олимпийских играх.

На сегодняшний день имеются огромные перспективы для внедрения и развития технологии NFC в нефтегазовой отрасли. Данные разработки будут является дальнейшим развитием работы автора.

**ЗАКЛЮЧЕНИЕ.** В работе приведён обзор всех особенностей технологии Near Field Communication (NFC). NFC предлагает безопасный и простой способ передачи данных между двумя электронными устройствами. Еще одним преимуществом NFC является его

совместимость с технологией RFID. NFC фактически основан на технологии RFID. RFID использует индукцию магнитного поля для инициирования связи между электронными устройствами в непосредственной близости. NFC работает на частоте 13,56 МГц и имеет максимальную скорость передачи данных 424 кбит/с. NFC дополняет Bluetooth и wi-fi (802.11) с их возможностями работы на большие расстояния. Концепция технологии NFC имеет большие преимущества развития для промышленности, включая протоколы и стандарты, сценарии применения, стандарты безопасности.

*Научный руководитель: Бакановская Л. Н., к.т.н., доцент кафедры КС ТИУ.*

**УДК 681.5.017** *А. А. Дмитриев, В. Е. Герасимов Тюменский индустриальный университет, г. Тюмень* e-mail: alextmn86@mail.ru

# **ОБОБЩЕНИЕ И СИСТЕМАТИЗАЦИЯ ТРЕБОВАНИЙ К СИСТЕМЕ E-SCADA ДЛЯ СОВРЕМЕННОЙ ЦИФРОВОЙ ПОДСТАНЦИИ**

*АННОТАЦИЯ. В данной работе рассматривается вопрос стандартизации подхода к определению современной цифровой подстанции Описаны подходы, предлагаемые и частично реализованные производителями оборудования: сбор и обработка информации средствами релейной защиты и автоматики с применением собственных алгоритмов, беспроводные и оптические датчики тока и напряжения и т.д. Авторами предлагается применение единой системы сбора и обработки данных, генерируемых и используемых при работе электрической подстанции. Описана структура системы передачи сигналов для основных групп электротехнического силового оборудования, описаны требования к системе предиктивной диагностики, позволяющей обслуживать оборудование, исходя из его технического состояния.*

**ВВЕДЕНИЕ.** Несмотря на то, что группа стандартов МЭК 61850, описывающих концепцию построения и функционирования систем релейной защиты и автоматики, учета электроэнергии, АСУ ТП, регистрации аварийных событий, сетей связи, систем обработки данных и др. для подстанций с классом питающего напряжения 110 кВ, действует на территории РФ начиная с середины 2000-х годов, у многих Заказчиков нет единого подхода к построению структуры цифровой подстанции.

У производителей отсутствует единая полная концепция, описывающая перечень элементов и систем, которые должна в себя включать современная цифровая подстанция. Они внедряют те отдельные

производстве которых специализируются, решения, на такие как беспроводной контроль температуры в распределительных устройствах, технологическое видеонаблюдение, постоянная самодиагностика оборудования и т.д.

Отдельные производители высказывают мысли, что внедрение цифровизации ухудшает надежность за счет введения дополнительных элементов. объелинения функций нескольких устройств  $\bf{B}$ одном устройстве. Например, каждая ступень традиционной трехступенчатой максимальной токовой защиты линии работает самостоятельно, отстройка по току и времени не мешает при выходе из строя одного блока и абсолютно  $He$ влияет  $HA$ работу ЛОУГИХ терминалов. Элементом цифровизации подстанции предлагается установка  $PY-10$   $\kappa B$  $\bf{B}$ дополнительного терминала релейной защиты и автоматики, на который заводятся сигналы от всех присоединений. Принцип работы заключается в следующем: если на данный терминал приходит сигнал о выходе из строя от одного из терминалов, то его функции берет на себя ЭТОТ дополнительный терминал [1].

Также необходимо что **BCC** отметить. строящиеся ИЛИ реконструируемые в настоящее время подстанции напряжением 35-110 кВ уже сами по себе являются цифровыми. Вся информация на современных обрабатывается микропроцессорными устройствами, подстанциях a точке отличие  $\overline{O}$ цифровой подстанции заключается ЛИШЬ  $\overline{B}$ преобразования аналогового сигнала в цифровой. Для современной подстанции, не работающей по протоколу МЭК 61850 измерительный трансформатор тока (ТТ) или напряжения (ТН) отдален на некоторое расстояния от аналого-цифрового преобразователя (АЦП). Аналоговый сигнал передается по медным кабелям на АЦП с последующим преобразованием. В цифровой же подстанции преобразование измеряемого сигнала в цифровую последовательность происходит по месту установки измерительного прибора - оптоэлектронного ТТ, работающего по принципу магнитооптического эффекта Фарадея, или оптоэлектронного ТН, работающего по принципу электрооптического эффекта Поккельса. Подобные измерительные устройства по сравнению с традиционными ТТ и ТН исключают явления гистерезиса, магнитное насыщение и остаточное намагничивание, отсюда вытекает больший динамический диапазон измерений и их точность, что является неоспоримым достоинством. Также, оптоэлектронные приборы безопасны для экологии, не допускают возникновения пожаров, так как в них отсутствуют вредные вещества и электропроводящие материалы. Недостатком данных измерительных приборов является высокая цена. Однако данный недостаток, по мнению авторов, компенсируется возможностью введения в общеподстанционную систему сбора и анализа данных более точной информации о режимных параметрах питающих и отходящих линий.
**ПОСТАНОВКА ЗАДАЧИ.** На основании проведенного анализа можно сделать вывод, что основой современной цифровой подстанции должна являться система, которая выполняет функции сбора, обработки и аналитики всех необходимых исходных данных, формируемых в процессе работы, обобщающая их и управляющая всеми передовыми разработками от отечественных производителей оборудования.

**РЕЗУЛЬТАТЫ И ОБСУЖДЕНИЕ.** В первую очередь, должен осуществляться сбор сигналов с устройств полевого уровня, таких как:

- терминалы релейной защиты и автоматики;

- контроллеры присоединений;

- счетчики электрической энергии;

- устройства диагностики (измерительные преобразователи параметров, участвующих в расчетных алгоритмах моделей отказов);

- приборы контроля качества электрической энергии;

- источники бесперебойного питания;

- система оперативного постоянного тока;

- многофункциональные измерительные преобразователи;

- регуляторы под нагрузкой;

- частотно-регулируемый привод;

- устройства компенсации реактивной мощности;

- приборы определения поврежденного фидера;

- устройства противоаварийной автоматики;

- дизель-генераторные установки;

- регистраторы аварийных событий;

- система управления наружным освещением.

Информационный обмен с вышеперечисленными устройствами осуществляется по цифровым интерфейсам и протоколам IEC 61850-8-1 и Modbus TCP.

Схема передачи данных для цифровой подстанции приведена на рис. 1.

Для поступаемых данных основным модулем обработки и визуализации должна быть система диспетчеризации с функцией передачи данных в вышестоящую электросетевую организацию, аналитики, сигнализации и регистрации авариных событий. Существует достаточно много отработанных и готовых решений в этом направлении.

Достаточно интересным является модуль предиктивной диагностики оборудования, до настоящего времени еще не получивший широкого распространения. Он контролирует параметры состояния основного оборудования, такие как:

-параметры наработки, характеризующие "возраст" оборудования;

-остаточный ресурс, характеризующий оценку периода времени до ремонта или следующего технического обслуживания;

-параметры состояния "здоровья" оборудования, характеризующие соответствие состояния оборудования нести заданную нагрузку и отвечать заданным параметрам эксплуатации.

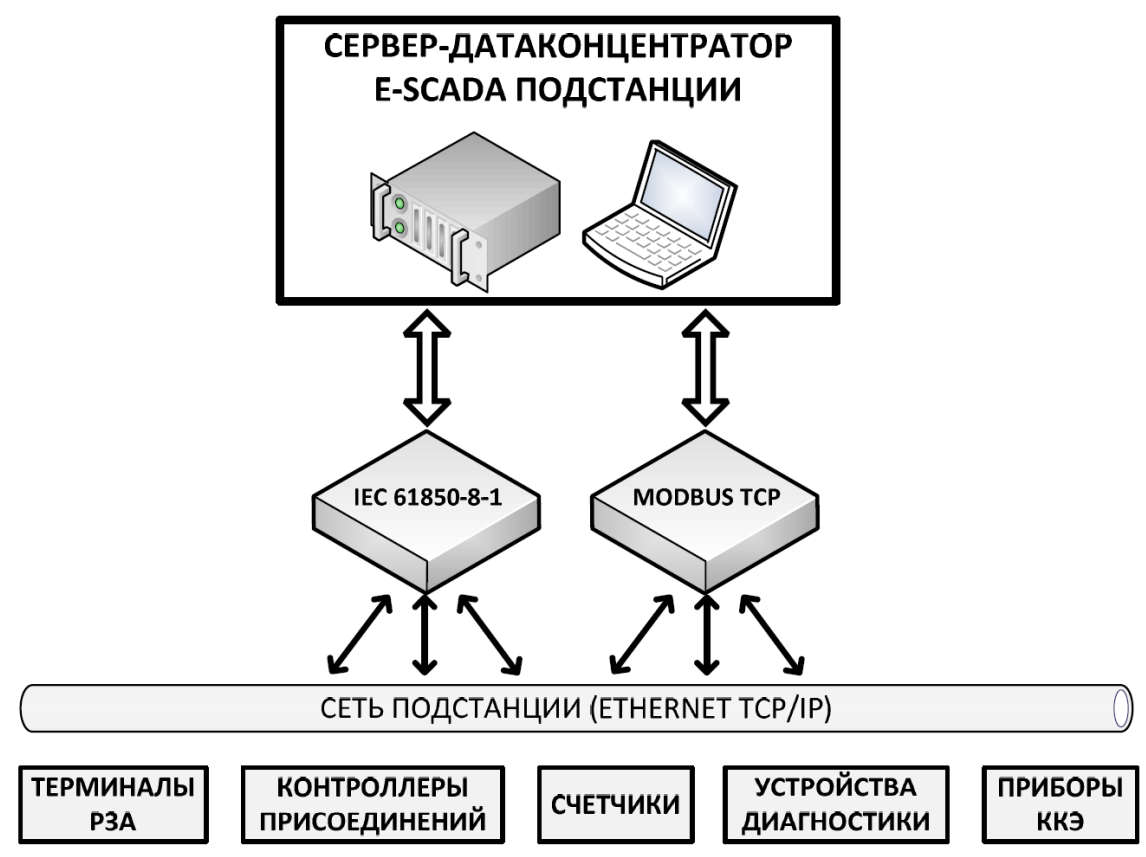

*Рис. 1*. Структурная схема передачи данных

Алгоритм работы системы предиктивной диагностики приведен на рис. 2.

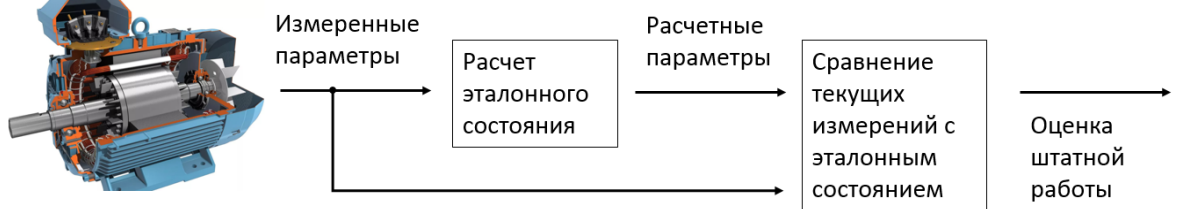

Оборудование

```
Рис. 2. Алгоритм работы системы предиктивной диагностики оборудования
```
Примером в современной мировой практике является открытие в декабре 2017 г. в Нью-Йоркском энергетическом управлении (NYPA) нового интегрированного центра интеллектуальных операций (iSOC), в основе работы которого лежит сбор данных с более чем 24 000 датчиков, контролирующих работу 16 электростанций и 1 400 миль линий электропередач, анализ с помощью специального программного

обеспечения Predix производительности оборудования в режиме реального времени, сравнение с прогнозируемой производительностью, обнаружение проблемы задолго до планового профилактического обслуживания.

Инвестиции в iSOC составили около 7 млн долларов. За первые пять месяцев работы системы экономия с точки зрения избегаемых затрат составила 5 млн долларов. В дополнение, по оценкам руководства компании, за счет внедрения iSOC удалось избежать неоптимальных инвестиций в размере около 170 млн долларов [2].

Для вычисления указанных параметров, поставщики в комплекте с основным оборудованием должны предоставить методики вычисления данных параметров, а также методики, определяющие в масштабе реального времени потребность в профилактических работах, техническому обслуживанию и ремонту оборудования.

В качестве одной из систем цифровой подстанции можно выделить систему управления внутренним и наружным освещением, управление которой возможно реализовать по двум сценариям: базовому и расширенному.

Базовый сценарий должен иметь 2 режима управления: автоматический (осветительный прибор включается по показаниям датчика освещенности или по показаниям часов реального времени) и ручной (осветительный прибор включается оперативным персоналом).

Расширенный сценарий должен позволять активировать режим слабой подсветки (минимально необходимый уровень освещенности для технологических объектов) или режим ложных целей (максимальный уровень освещенности для второстепенных объектов).

**ЗАКЛЮЧЕНИЕ.** Таким образом, используя систему, объединяющую все вышеперечисленные функции, возможно построить концепцию цифровой подстанции, отвечающую современным требованиям, учитывающую все новейшие и перспективные разработки.

В рамках цифровой трансформации электроэнергетического сектора также не стоит забывать о первоочередной необходимости замены изношенного силового оборудования, голых проводов распределительных сетей 6-10 кВ на СИП-3, а также реконструкцию устаревших сетей 0,4 кВ (особенно в сельской местности), в которых присутствуют высокие потери ввиду их низкой пропускной способности.

### **СПИСОК ЛИТЕРАТУРЫ**

1. Релейная защита в распределительных сетях 110/35/10 кВ в условиях цифровой трансформации электроэнергетических систем / А. В. Булычев, Д. С. Васильев, В. Н. Козлов, Д. Н. Силанов. – Текст : непосредственный // Релейная защита и автоматизация. – 2019. – № 1. – С. 71-77.

2. NYPA's iSOC: The Path to a Digital Utility : Power Magazin. - Vol. 162. -  $\mathbb{N}^{\circ}$  7. -July 2018 : [сайт]. – URL : https://www.powermag.com/nypas-isoc-the-path-to-a-digital-utility / (дата обращения: 03.09.2019). – Text : electronic.

**УДК 681.5:622.276** *1 О. Н.Кузяков, 1 А. Э. Сидорова , <sup>2</sup> И. Н.Глухих 1 Тюменский индустриальный университет, г. Тюмень 2 Тюменский государственный университет, г. Тюмень* e-mail: sidorovaae@tyuiu.ru

## **РАЗРАБОТКА ПРИНЦИПОВ ПОСТРОЕНИЯ КИБЕРФИЗИЧЕСКОЙ СИСТЕМЫ МОНИТОРИНГА ВНУТРИПРОМЫСЛОВОГО НЕФТЕПРОВОДА КАК СОСТАВЛЯЮЩЕЙ УМНОГО МЕСТОРОЖДЕНИЯ**

*АННОТАЦИЯ. В работе рассматривается одно из перспективных направлений в управлении разработкой и эксплуатацией месторождения нефти и газа в виде интегрированной в технологический процесс киберфизической системы мониторинга промыслового нефтепровода, который является обязательной частью инфраструктуры нефтегазовых месторождений. Киберфизические системы рассматриваются как основа для создания так называемых умных месторождений, которые позволяют вести удаленный мониторинг и контроль добываемой нефти, а так же мониторинг состояния комплекса промыслового оборудования, в который входит промысловый нефтепровод. Таким образом, внедрение концепции киберфизической системы позволит не только собирать и передавать информацию в единый диспетчерский центр, не только помогать специалистам в принятии решений в трудной ситуации, но и в полной мере исполнить эти решения.*

**ВВЕДЕНИЕ**. В настоящее время развитие технологий искусственного интеллекта, вычислительных мощностей и телекоммуникаций достигло того уровня, при котором возникла возможность внедрения различного рода киберфизических систем в традиционные отрасли промышленного, добывающего и перерабатывающего производств.

Вместе с тем в Указе Президента Российской Федерации – «О развитии искусственного интеллекта в Российской Федерации» постановлено: утвердить национальную стратегию развития искусственного интеллекта на период до 2030 года. Сегодня в мире происходит ускоренное внедрение технологических решений, разработанных на основе искусственного интеллекта, в различные отрасли экономики и сферы общественных отношений и разработаны основные принципы развития и использования искусственного интеллекта. К основным принципам, среди прочих относятся: технологический суверенитет – обеспечение необходимого уровня самостоятельности Российской Федерации в области искусственного интеллекта, в том числе посредством преимущественного использования отечественных технологий искусственного интеллекта и технологических решений,

112

разработанных на основе искусственного интеллекта; целостность инновационного цикла: обеспечение тесного взаимодействия научных исследований и разработок искусственного интеллекта с реальным сектором экономики [1].

Киберфизические системы дают возможность объединения в единый комплекс алгоритмов из виртуального мира и технологических объектов из мира реального. Это позволяет максимально оптимизировать производственные и бизнес-процессы предприятий, достигая высокого уровня экономической эффективности производства.

Одним из примеров внедрения концепции киберфизической системы мониторинга и управления стал проект совместного предприятия концерна «Шелл» и ПАО «Газпром-нефть», суть которого заключается в оборудовании всего фонда нефтегазодобывающих скважин технологией, позволяющей вести удаленный мониторинг добываемой нефти и закачиваемой воды в реальном времени [2]. Эта киберфизическая система может стать важным компонентом умного месторождения, внедрение которого позволит существенно оптимизировать производственные процессы, сократить эксплуатационные расходы, увеличить время наработки на отказ, тем самым повысить надежность, сократить простои скважин при их нештатных остановках.

**ПОСТАНОВКА ЗАДАЧИ**. При эксплуатации месторождений актуальны задачи мониторинга состояния нефтепровода с целью предупреждения порывов, применение решений по устранению потенциальных или уже случившихся нештатных ситуаций. В отличие от магистрального нефтепровода, в котором транспортируется очищенная нефть, нефтепровод на промысле (месторождении) работает с более загрязненной нефтью, поток которой можно считать многофазным и неоднородным, а также который вызывает более агрессивную коррозию трубопровода. Коррозия, в свою очередь является в 90% случаев причиной розлива нефти [3]. Кроме несомненного вреда экологии, это колоссальные экономические убытки.

**РЕЗУЛЬТАТЫ. РЕШЕНИЕ ЗАДАЧИ.** Для решения задач мониторинга и принятия быстрых и правильных мер и решений предлагается в общую архитектуру умного месторождения включить киберфизическую систему мониторинга нефтепровода. Данная система будет работать совместно с другими системами мониторинга и управления других технологических объектов месторождения. На рис. 1 показано место киберфизической системы мониторинга нефтепровода в архитектуре умного месторождения.

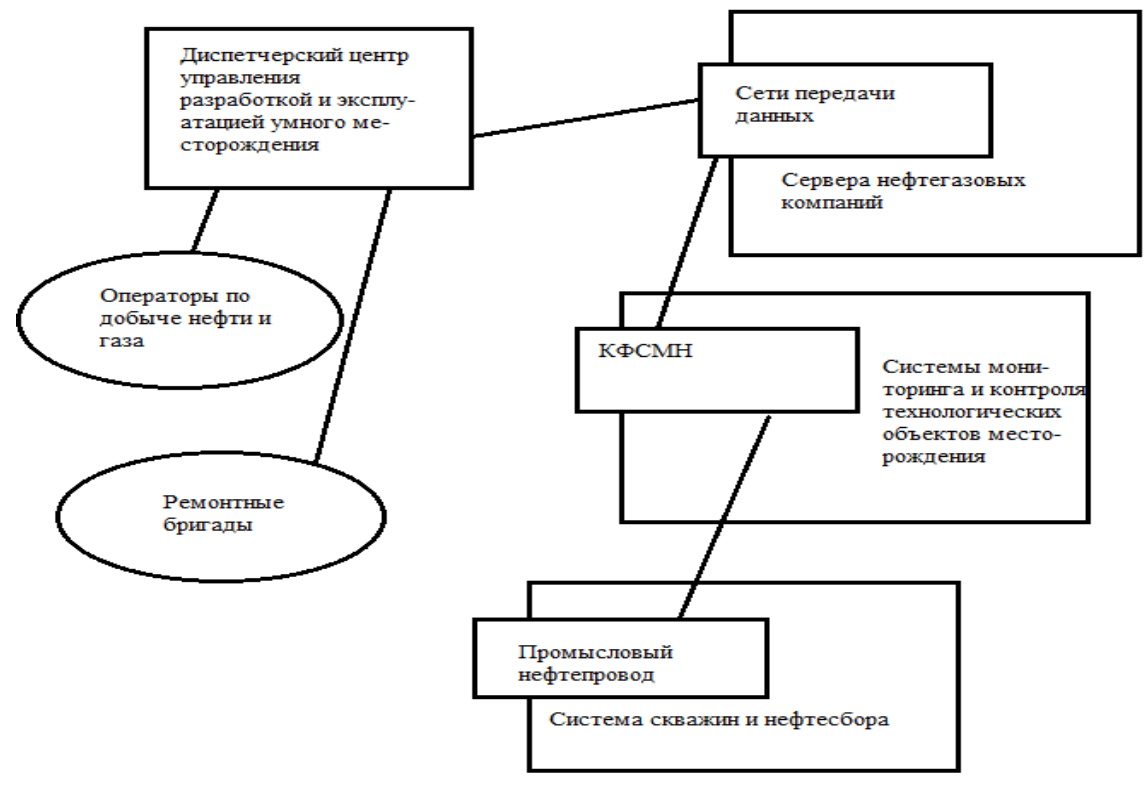

*Рис. 1.* Место киберфизической системы мониторинга в архитектуре умного месторождения

Известны несколько систем, являющихся системами мониторинга многофазной смеси в трубопроводе с использованием различных технологий [4, 5, 6, 7].

Но идея создания киберфизической системы позволяет наделить систему мониторинга новыми функциями, отличающимися от знакомых ранее. В общей концепции умного месторождения такая система должна обеспечить в реальном времени выработку решений для предотвращения и устранения нештатных ситуаций на внутрипромысловом трубопроводе. Также эта система должна оперативно передавать необходимые управляющие сигналы и команды на другие технологические объекты данного месторождения, такие как системы скважин, дожимные насосные станции, установки подготовки нефти и воды, участки трубопроводов, резервуары и т.д. Чтобы обладать таким функционалом киберфизическая система должна быть наделена набором функций, основные из которых приведены на рис. 2.

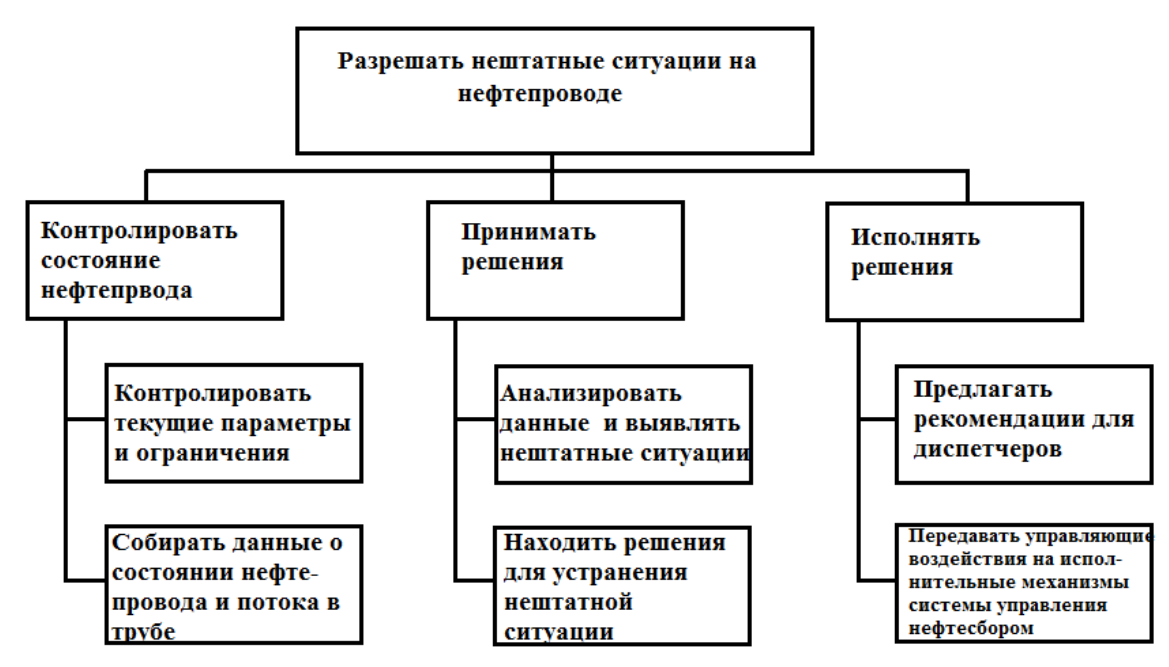

*Рис. 2.* Дерево функций киберфиизческой системы мониторинга

Обобщенная физическая архитектура киберфизической системы мониторинга нефтепровода приведена на рис. 3, она включат в себя два уровня: нижний и верхний.

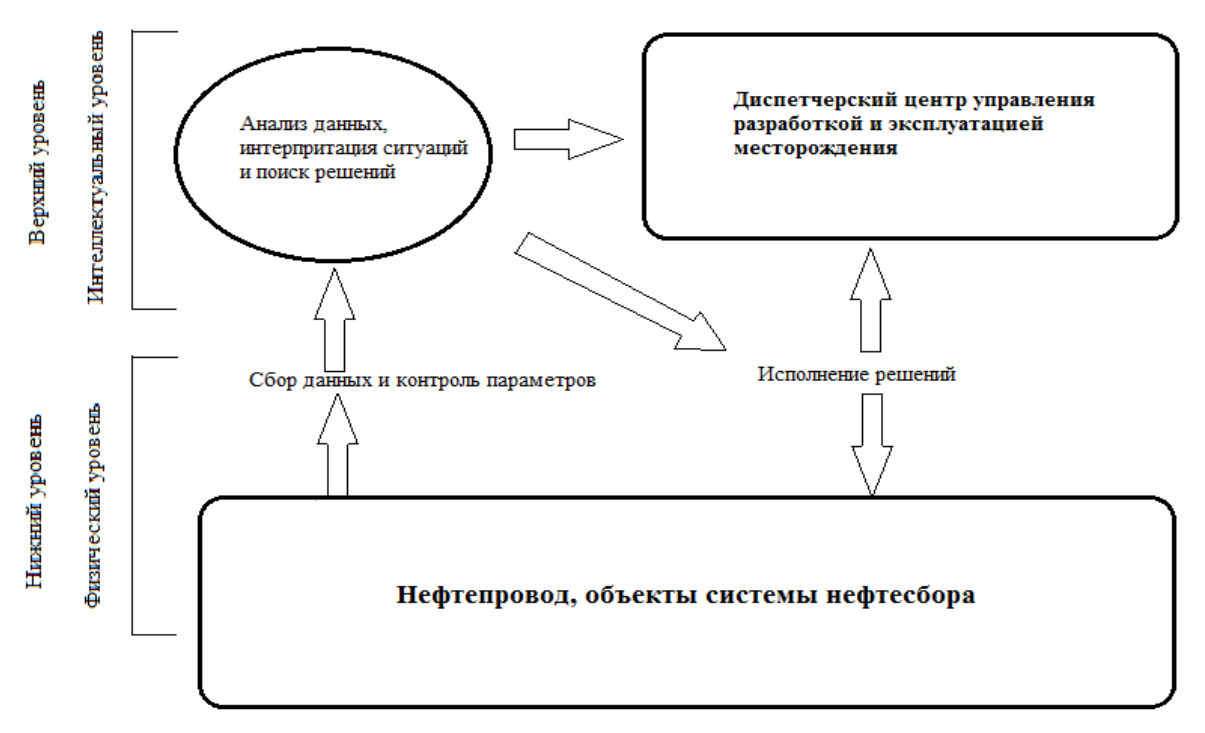

*Рис. 3.* Физическая архитектура киберфизической системы мониторинга

Им соответствует две подсистемы, а процесс работы включат в себя следующие этапы:

- сбор данных и контроль параметров для объектов системы нефтесбора;

- анализ полученных данных и поиск решений;

- передача управляющих решений на исполнительные механизмы системы нефтесбора;

- пердача на рабочее место оператора (или в диспетчерский пункт) информации о нештатной ситуации и решения по устранению этих нештатных ситуаций.

**ЗАКЛЮЧЕНИЕ.** Предложена концепция создания киберфизической системы мониторинга и управления внутрипромыслового нефтепровода на основе технологий сбора данных, методов интеллектуального анализа и поддержки принятия управляющих решений для интегрирования полученной киберфзической системы в общую систему умного месторождения. В дальнейшем планируется определение и построение методов и моделей киберфизической системы, разделение ее на подсистемы: физической подсистемы и вычислительной подсистемы.

Предложенное в данной работе интеллектуальное решение полностью соответствует приоритетным направлениям развития технологий в Российской Федерации в соответствии с Указом Президента №490 от 10.10.2019.

### **СПИСОК ЛИТЕРАТУРЫ**

1. О развитии искусственного интеллекта в Российской Федерации : Указ Президента РФ от 10.10.2019 г. № 490. – Текст : непосредственный.

2. Зубкова Е. «Умное месторождение» для оптимального промысла. - URL : https://salympetroleum.ru/media/publications/umnoe-mestorozhdenie-dlya-optimalnogopromysla. – Текст : электронный.

3. Экологию Югры губят ржавые трубопроводы и «дыры» в законах. - URL : https://regnum.ru/news/2210011.html. – Текст : электронный.

4. А.с. RU 2660411 С2 G 01 N 29/024. Способ определения режима многофазной смеси в трубопроводе с использованием CBR-технологий / О.Н. Кузяков, А.Э. Сидорова; заявл. 29.11.16; опубл. 06.07.2018, Бюл. №19. – 9 с. – Текст : непосредственный.

5. Кузяков О. Н. Система мониторинга режима многофазной смеси в трубопроводе c использованием CBR-технологий / О. Н. Кузяков, А. Э. Сидорова – Текст : непосредственный // Современные наукоемкие технологии : сб. статей. – Москва, 2016. – № 5. – С. 459-462.

6. Прецедентный подход в интеллектуальных системах мониторинга многофазной смеси в нефтепроводе / О. Н. Кузяков, И. Н. Глухих, А. Э. Сидорова, М. А. Андреева. – Текст : непосредственный // Автоматизация, телемеханизация и связь в нефтяной промышленности. – Москва : ВНИИОЭНГ, 2017. – № 8. – С. 4-8.

7. Система мониторинга промыслового нефтепровода с использованием искусственной нейронной сети / О. Н. Кузяков, И. Н. Глухих, А. Э. Сидорова, М. А. Андреева. – Текст : непосредственный // Автоматизация, телемеханизация и связь в нефтяной промышленности. – Москва : Губкинский университет, 2019. – № 8. – С. 20- 24.

**УДК 681.5(076)** *А. И. Жиренбаев, В. А. Овчинникова Тюменский индустриальный университет, г. Тюмень* e-mail: artyom.zhirenbaev34@gmail.com

## **КОНТРОЛЬ КАЧЕСТВЕННЫХ ПОКАЗАТЕЛЕЙ НЕФТИ НА ПРИЁМО-СДАТОЧНОМ ПУНКТЕ С ПРИМЕНЕНИЕМ БЕСПРОВОДНЫХ СРЕДСТВ АВТОМАТИЗАЦИИ**

*АННОТАЦИЯ. В работе рассматриваются вопросы применения беспроводных средств автоматизации на приёмо-сдаточном пункте нефти. Определены проблемы их использования и предложены пути их решения.*

*В ходе выполнения работы были рассмотрены и проанализированы беспроводные датчики, которые можно использовать в качестве средств автоматизации на приёмо-сдаточном пункте нефти.*

**ВВЕДЕНИЕ.** С бурным ростом микропроцессорных технологий, с постоянным снижением себестоимости беспроводных решений и с повышением их эксплуатационных параметров многие нефтегазовые компании отказываются от применения кабельной продукции и проводных сетей в системах контроля, диагностики и обмена информацией. В качестве элементов систем, регистрирующих различные данные, используются датчики – устройства, которые преобразовывают входное воздействие физической величины в сигнал, удобный для дальнейшего использования [1].

В связи с вышеизложенным, и учитывая высокие перспективы использования беспроводных датчиков для автоматизации нефтегазовых объектов сформулирована цель исследования в приведённой статье – использование беспроводных датчиков, определение их достоинств и недостатков в ходе эксплуатации на приёмо-сдаточном пункте нефти.

Направление конференции-конкурса: программное и аппаратное обеспечение для автоматизации систем управления в нефтегазовой отрасли, SCADA-системы.

Оригинальность данной работы: обоснование использования беспроводных датчиков на приёмо-сдаточном пункте нефти.

**ПОСТАНОВКА ЗАДАЧИ.** Для реализации поставленной цели в работе были сформулированы и решены следующие задачи:

− определены проблемы использования беспроводных датчиков;

− предложены пути решения возникших проблем;

− описаны достоинства и недостатки проводных и беспроводных датчиков;

− обоснование применения беспроводных датчиков на приёмосдаточном пункте нефти.

**РЕЗУЛЬТАТЫ И ОБСУЖДЕНИЕ.** Приёмо-сдаточный пункт – это пункт по учёту количества и качества нефти, на котором подразделения принимающей и сдающей нефть сторон выполняют операции приёмасдачи нефти.

Основные функции ПСП:

− круглосуточный мониторинг количества принимаемой, перекачиваемой, находящейся в наличии и сдаваемой нефти;

− оформление ежесменных, суточных сводок, составление приёмо-сдаточных актов, паспортов качества на нефть и их передачу на верхний уровень;

определение качественных показателей нефти;

− контроль условий эксплуатации средств измерений в соответствии с техническими требованиями;

контроль технологической схемы транспортирования нефти в пределах зоны ответственности сторон;

контроль метрологических характеристик средств измерения в межповерочном интервале в процессе эксплуатации [2].

Блок измерения качества нефти имеет в своём составе две линии качества, оснащённых поточными преобразователями и средствами измерения, обвязка которых обеспечивает работу средств измерения в последовательном или параллельном режиме, а также вывод из работы одного из средств измерений, не нарушая учётных операций.

Нефть от пробозаборного устройства щелевого типа поступает через входную задвижку, далее поступает на насосы, затем нефть проходит через обратные клапаны и шаровой кран на влагомеры, откуда дальше на автоматический пробоотборник, где происходит отбор проб для дальнейшего анализа [3].

С выхода влагомера, нефть последовательно поступает на линию, где находятся вискозиметр, плотномер, датчик наличия свободного газа и серомер, расходомер, а также беспроводные датчики давления и температуры и далее нефть поступает на выход блока контроля качества нефти, откуда измеряемая среда следует обратно во входной коллектор блока измерительных линий. Также в схеме предусмотрен сброс неучтённой нефти в дренажную ёмкость.

Разработана схема автоматизации блока контроля качества нефти на приёмо-сдаточном пункте с применением беспроводных датчиков (рис. 1).

Для контроля за технологическими параметрами на приёмосдаточном пункте нефти использованы датчики с проводными и беспроводными решениями, в зависимости от возможности применения беспроводных технологий. Были использованы следующие беспроводные датчики: преобразователь температуры YTA510 и преобразователь давления EJX110B фирмы Yokogawa [4].

Применение проводных систем не всегда эффективно из-за высокой стоимости монтажных и пусконаладочных работ, а также технического обслуживания. Однако беспроводные технологии имеют ряд недостатков по сравнению с проводными системами, а именно, высокое энергопотребление и низкая надёжность радиоканала.

Беспроводные датчики обладают следующим рядом преимуществ в сравнении с проводными датчиками: нет необходимости в установке шкафов автоматики, рытью траншей под кабельную продукцию, в прокладке кабельной продукции, в прозвонке и проверке кабелей.

На данный момент стремительно развиваются новые технологии передачи данных, элементные базы, существует тенденция по уменьшению и наращиванию мощности интегральных микросхем, что приводит к популярности использования беспроводных решений для сбора данных и мониторинга технологического процесса на производстве.

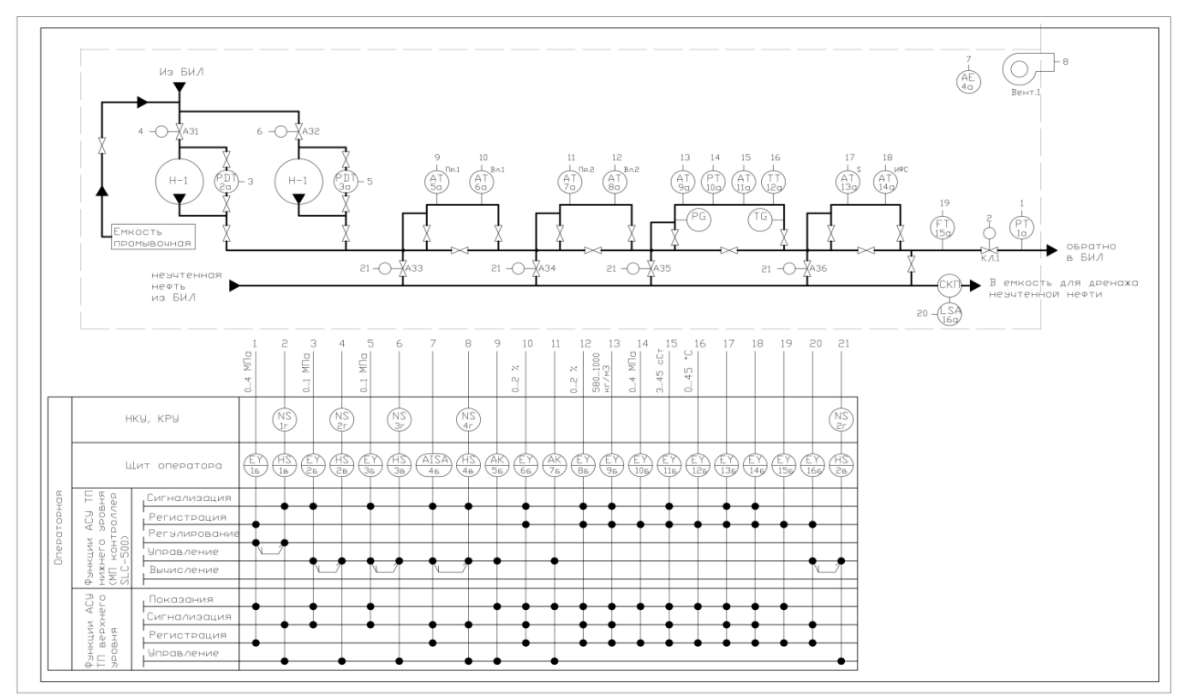

*Рис. 1.* Схема автоматизации блока контроля качества нефти

Также разработчики беспроводных датчиков направляют свои усилия на снижение энергопотребления датчиками. Но достижение минимального энергопотребления оказывает значительное влияние на качественные характеристики элементов датчика. Многие маломощные устройства работают на пониженных тактовых частотах и содержат меньше элементов, чем их более энергопотребляемые аналоги. Выбирая экономичные устройства, приходится жертвовать их характеристиками (точностью, быстродействием и др.). Решая задачу применения беспроводных датчиков с низким энергопотреблением, необходимо выбирать такие элементы, производительность которых достаточна только для выполнения необходимых функций на определённом участке.

Для кодирования и передачи данных в беспроводных датчиках могут использоваться различные протоколы (Bluetooth, Wi-Fi, Wireless MAN, ZigBee и др.). Тип протокола определяет набор требований, предъявляемых к передатчику беспроводного датчика, а его выбор зависит от объёма и скорости передачи данных, возможностей источника электропитания и других факторов [5].

**ЗАКЛЮЧЕНИЕ.** Достоинства беспроводных датчиков с автономным электропитанием и систем сбора данных на их основе очевидны. Одной из основных проблем их повсеместного применения является ограниченность энергетического обеспечения. Её решение позволит в скором будущем делать выбор между проводными и беспроводными технологиями в пользу беспроводных. Обоснованно использование беспроводных датчиков на приёмо-сдаточном пункте нефти.

### **СПИСОК ЛИТЕРАТУРЫ**

1. ГОСТ Р 51086-97. Датчики и преобразователи физических величин электронные. Термины и определения. Общие положения : государственный стандарт Российской Федерации : утв. и введ. в действие постановлением Госстандарта России от 29 июля 1997 г. № 268 : введ. впервые : дата введ. 1998-07-01 / разраб. Российским научно-исследовательским институтом «ЭЛЕКТРОНСТАНДАРТ». – .Москва : Госстандарт России, 2005. – 10 с. – Текст : непосредственный.

2. РМГ 89-2010 ГСИ. Приёмо-сдаточные пункты нефти. Метрологическое и техническое обеспечение. Общие положения : государственная система обеспечения единства измерений : утв. и введ. в действие приказом Федерального агенства по техническому регулироанию и метрологии от 13 декабря 2011 г. № 1062 : введ. впервые : дата введ. 2013-01-01 / разраб. ФГУП «ВНИИР». – Москва : Стандартинформ, 2013. – 40 с. – Текст : непосредственный.

3. ГОСТ 2517-2012. Нефть и нефтепродукты. Методы отбора проб. Общие положения : межгосударственный стандарт : издание официальное : утв и введ. в действие приказом Федерального агентства по техническому регулированию и метрологии от 29 ноября 2012 г. № 1448-ст : введ. взамен ГОСТ 2517-85 : дата введ. 2014-03-01 / разработан ФГУП «ВНИИР». – Москва : Стандартинформ, 2018. – 31 с. – Текст : непосредственный.

4. Беспроводные датчики Yokogawa : URL : http://www.yokogawa .ru/products/kip/wireless\_solutions/. – Текст : электронный.

5. Дмитриев В. А. Технология беспроводной передачи данных / В. А. Дмитриев. – Текст : непосредственный // Компоненты и технологии. – 2003. – № 2. – С. 64-70.

## **КОМПЬЮТЕРНЫЙ АНАЛИЗ ПРОЧНОСТНОЙ НАДЁЖНОСТИ ДВУРОГО КРЮКА ОПОРНОГО КРАНА**

*АННОТАЦИЯ. В работе рассматривается конечно-элементный прочностной анализ двурогого крюка опорного мостового крана. Описаны все этапы анализа. Коэффициент запаса прочности получился равным 2,47.*

**ВВЕДЕНИЕ. ПОСТАНОВКА ЗАДАЧИ.** Кран мостовой опорный – это кран, мост которого опирается на подвесные рельсовые пути сверху. Опорные мостовые краны могут производится большой грузоподъёмности за счёт увеличения количества балок.

Грузовой крюк – грузозахватный орган, применяемый в грузоподъёмной технике и других отраслях в качестве вспомогательного. В грузоподъёмных машинах и механизмах находят применение кованые (штампованные) и пластинчатые крюки. Различают два вида крюков: однорогие и двурогие.

Для подвески тяжёлых грузов однорогие крюки получаются слишком тяжёлыми, так как для придания им необходимой прочности требуются большие поперечные сечения. Поэтому при грузоподъёмностях свыше 20 т применяются двурогие крюки.

Для обеспечения безопасности работ при захвате двурогим крюком затаскиваемых или поднимаемых предметов во избежание соскакивания стропа и порчи крюка следует накидывать строп на оба рога. При этом сечения стержня крюка работает в основном на растяжение. Необходимо следить за тем, чтобы рога не были разогнуты, а защёлка крюка была в исправности.

Пластинчатые крюки собираются из отдельных пластин листовой стали и соединяются заклёпками. В отличие от кованых, рога пластинчатых крюков, как и сам стержень, имеют прямоугольные сечение. Для равномерного распределения нагрузки (от поднимаемого груза) на все пластины в зевы крюков помещают вкладыши из мягкой стали. Поверхность вкладышей, обращённая к зеву крюков, делается овальной, обеспечивающей укладку строп без резких переломов последних. Пластинчатые крюки больших грузоподъёмностей рациональнее литых вследствие простоты изготовления и надёжности в работе.

121

Пластинчатые крюки должны изготовляться в соответствии с требованиями настоящего стандарта по рабочим чертежам, утвержденным в установленном порядке

Для расчёта напряжённо-деформированного состояния, при заданных условиях используется Windows – приложение XenSys [1, 2].

В данной работе я рассматриваю пластинчатый двурогий крюк ГОСТ 6619-75.

Основные этапы конечно-элементного анализа:

- 1. Построение геометрической модели
- 2. Разбивка детали на конечные элементы
- 3. Приложение нагрузок и заделок
- 4. Решение задачи

5. Построение картин распределения перемещений и напряжений с целью проверки критериев работоспособности детали.

**РЕЗУЛЬТАТЫ И ОБСУЖДЕНИЕ.** После того, как задали густоту сетки, граничные условия и параметры материала, переходим непосредственно к расчётам напряжёно-деформированного состояния (НДС) [3].

По данным двурогих крюков, статическая нагрузка должна превышать максимальную грузоподъёмность крюка на 25%. Максимальная грузоподъёмность данного крюка 40т, значит статическая нагрузка Q= 327Н (на 1 узел).

На рис. 1 показана расчётная схема: густота сетки (10х10), с указанием расположения жёсткой заделки и приложенной силы с её направлением. Рис. 2 и 3 иллюстрируют распределения перемещения двурогого крюка, с указанием шкалы перемещений.

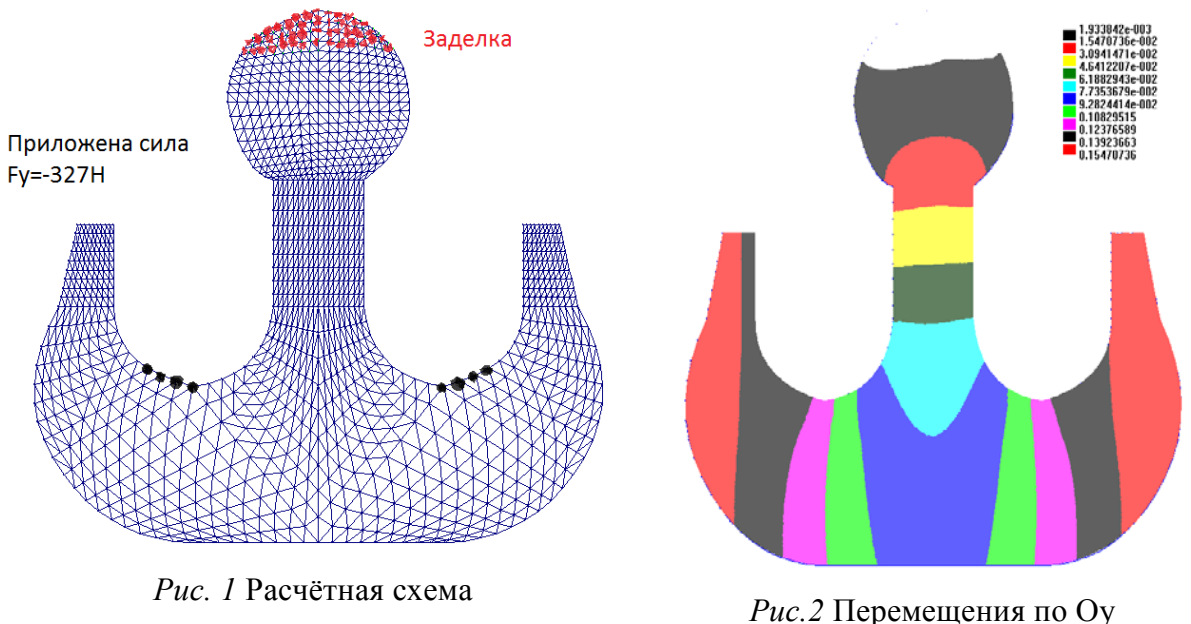

Проанализируем условия прочности. Исходя из данных на рис. 4, максимальная величина  $\sigma_1$ , согласно шкале значений, достигает 99 МПа, предел текучести стали Ст20 245 МПа. Коэффициент запаса  $n = \frac{245}{99} =$ 2.47.

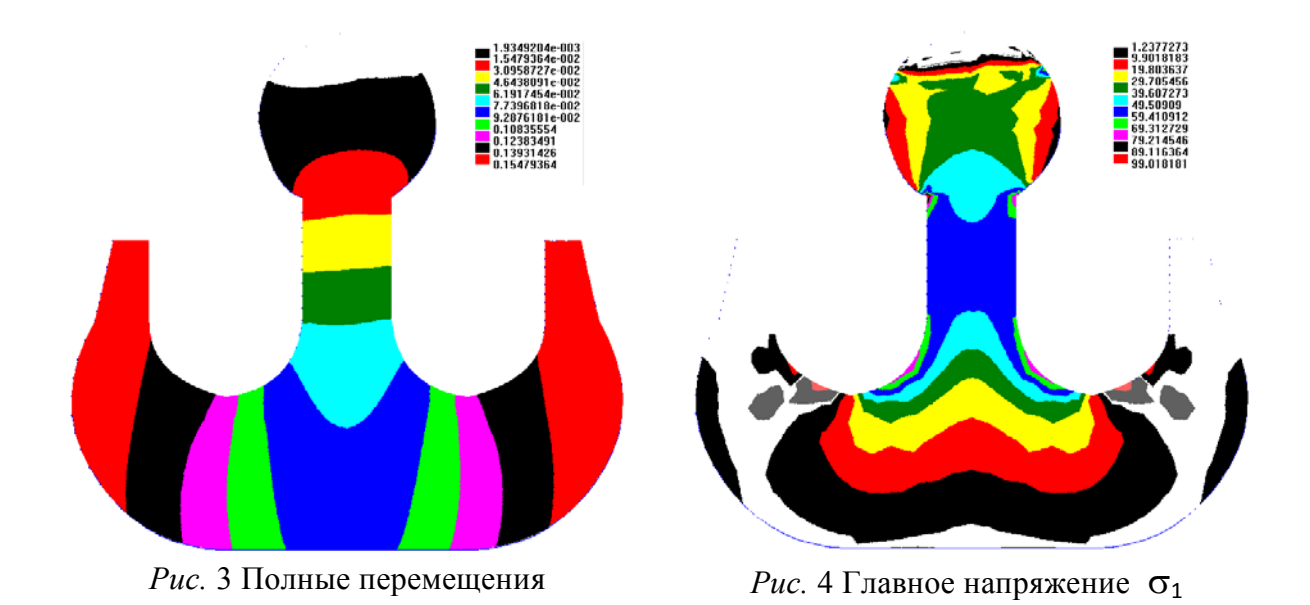

**ЗАКЛЮЧЕНИЕ.** В результате проделанной работы по проверке условий прочности двурогого крюка опорного крана, при приложенной нагрузке, было установлено, что условие прочности выполняется, запас прочности составляет 2,47.

### **СПИСОК ЛИТЕРАТУРЫ**

1. Бадертдинова А. Ф. Сравнительный анализ конечно-элементных пакетов для оценки прочностной надёжности нефтегазового оборудования / А. Ф. Бадертдинова, А. Ибрагимов. – Текст : непосредственный // Новые технологии – нефтегазовому региону. – Тюмень, 2018. – С. 167-170.

2. Сызранцева К. В. Компьютерный анализ нагруженности и деформативности элементов нефтегазового оборудования : монография / К. В. Сызранцева. – Тюмень : ТюмГНГУ, 2009. – 124 с. – Текст : непосредственный.

3. Сызранцев В. Н. Современные методы расчета и диагностики усталости трубопроводной арматуры / В. Н. Сызранцев, А. В. Белобородов, К. В. Сызранцева. – Текст : непосредственный // Отраслевой научно-технический журнал «Арматуростроение». – 2004. –  $N_2$  6. – С. 62-65.

*Научный руководитель: Сызранцева К.В., д.т.н., профессор кафедры МОП ТИУ.*

**УДК 007.51** *И. А. Писаренко Тюменский индустриальный университет, г. Тюмень* e-mail: [pisarenkoia@tyuiu.ru](mailto:pisarenkoia@tyuiu.ru)

## **ОЦЕНКА ПРОИЗВОДИТЕЛЬНОСТИ СИСТЕМ ХРАНЕНИЯ ДАННЫХ**

*АННОТАЦИЯ. В работе рассматривается вопрос оценки производительности систем хранения данных. Приведен анализ существующих систем хранения и приведены рекомендации по выбору системы в зависимости от требований.*

**ВВЕДЕНИЕ. ПОСТАНОВКА ЗАДАЧИ.** Объем цифровых данных продолжает расти высокими темпами. Согласно статистике ежедневное количество новой информации, созданной во всем мире, составляет около 15 петабайт. По этой причине существует потребность в технике, способной обрабатывать и хранить большие объемы данных.

Для оценки систем хранения данных используют два подхода – технический и пользовательский. В техническом подходе производительность описывается техническими параметрами, такими как количество операций ввода/вывода, время между отказами, время восстановления, время отклика системы, скорость чтения/записи.

Среди информационно-измерительных систем важную роль занимают SCADA системы [1].

Для второго подхода характерно субъективное мнение пользователя на сколько быстро работает система.

**РЕЗУЛЬТАТЫ И ОБСУЖДЕНИЕ.** Производительность системы хранения данных – это количество операций ввода-вывода в секунду и объем переданных мегабайтов в секунду.

DAS, SAN, и NAS являются традиционными системами для хранения данных. DAS или Direct Attached Storage Devices (рис. 1) напрямую подключаются к компьютеру через некоторые общие интерфейсы, такие как SCSI, SATA, NVMe, USB и т.д., что создает различные типы встроенных параметров хранения. Но для хранения данных и доступа к ним с прямого устройства хранения необходима файловая система. С помощью DAS необходимо будет поместить файловую систему на блок хранения для чтения или записи данных на нее [2].

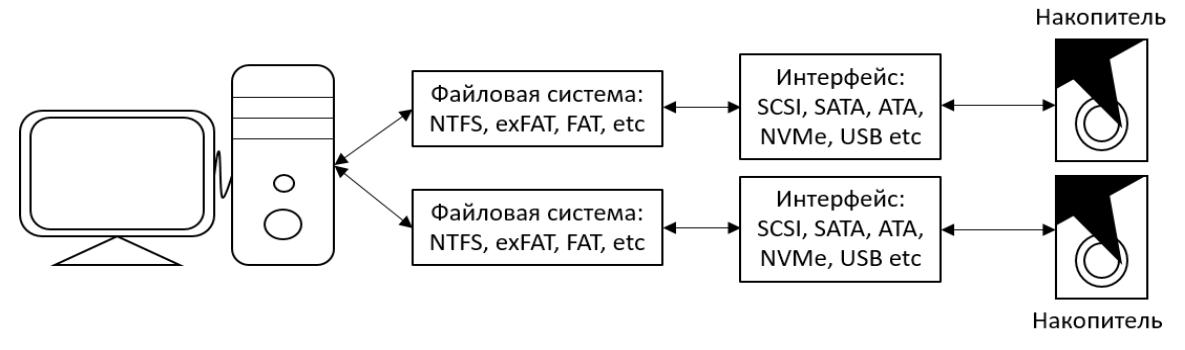

*Рис. 1.* Иллюстрация DAS

Сетевое хранилище (NAS) – это название специализированной технологии хранения данных, которая может быть напрямую подключена к компьютерной сети для предоставления централизованных услуг доступа к данным для пользователей различных операционных систем. NAS и традиционные службы хранения файлов или устройства прямого хранения отличаются тем, что операционная система и программное обеспечение на устройстве NAS обеспечивают только хранение данных, доступ к данным и связанные с ними функции управления (рис. 2) [1].

Преимуществами NAS является: поддержание многопроцессорных платформ, хорошая адаптируемость к существующей сетевой среде, высокая масштабируемость, NAS является гибким в отношении развертывания и поддерживает многопользовательский обмен.

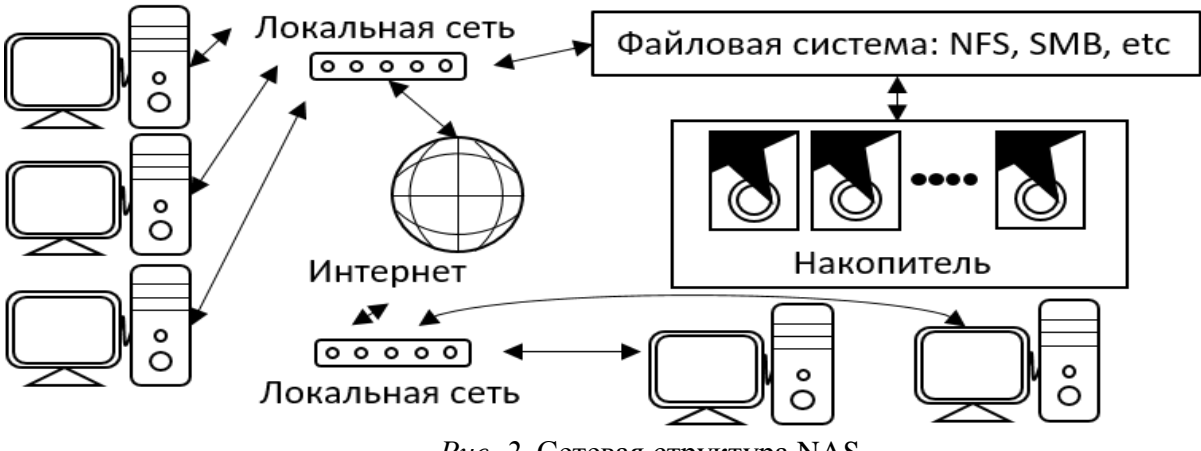

*Рис. 2.* Сетевая структура NAS

SAN – это сетевое решение для хранения данных, которое логически подключено к компьютеру пользователя. SAN-хранилище (рис. 3) использует волоконно-оптическую сеть для передачи данных, основанная на блочном протоколе, что обеспечивает высокую пропускную способность. Передача данных основана на блочном протоколе [1].

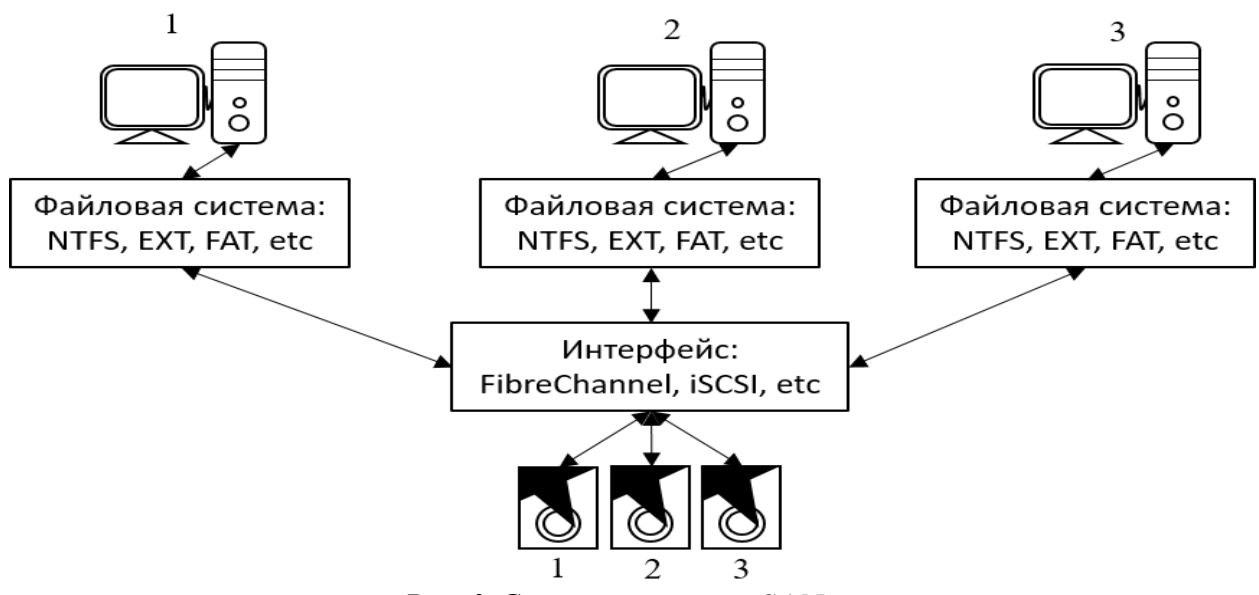

Рис. 3. Сетевая структура SAN

Преимуществами SAN является: высокая пропускная способность, отдельные сети хранения данных, волоконный интерфейс обеспечивает длину соединения 50 километров, что позволяет легко физически разделять хранилище.

Если сравнивать производительность NAS и SAN, SAN обеспечивает лучшую производительность по сравнению с NAS, так как каждая логическая или физическая часть жесткого диска будет доступна на разных компьютерах, в отличие от NAS, где компьютер, подключенный к сети, будет обращаться к одному и тому же хранилищу через одну сеть.

NAS может быть лучшим решением, если не требуются очень высокие скорости. NAS легко настраивается, что делает его отличным выбором для домашних сетей и предприятий, где число пользователей ограничено. Но придется идти на компромисс со скоростью, поскольку все данные будут маршрутизироваться через одну сеть.

На диаграмме соединений SAN видно, что выделенные каналы используются для разных компьютеров, что в итоге обеспечивает лучшую скорость и надежность по сравнению с NAS. SAN отлично подходит для предприятий, где количество пользователей очень велико, и ему необходимо обеспечить хорошие скорости передачи данных по сети.

Вывод: на основании вышесказанного, были сформированы три практических правила, для определения лучшего варианта системы хранения данных:

- применение DAS возможно только в случае если доступ к системе хранения данных будет осуществляться с одного компьютера;

- если присутствует ограниченное количество компьютеров и необходим доступ к единой сети, NAS станет лучшим решением. NAS также может использоваться для резервного копирования и архивирования данных;

− если необходимо подключить большое количество компьютеров и получить доступ к одному хранилищу без потери скорости, SAN – будет лучшим решением.

**ЗАКЛЮЧЕНИЕ.** С развитием технологии IP SAN с протоколом iSCSI позволяет хранилищу NAS занимать часть доли рынка SAN. Кроме того, с развитием технологии Ethernet до 100 Гбит/сек, пространство разработки NAS-хранилища будет более обширным.

### **СПИСОК ЛИТЕРАТУРЫ**

1. Система реального времени «Сириус-SCADA» : учебное пособие / Х. Н. Музипов, О. Н. Кузяков, С. А. Хохрин. – Тюмень : ТюмГНГУ, 2014. – 116 с. – Текст : непосредственный.

2. Фарли М. Building Storage Networks (Сети хранения данных) / М. Фарли. – Москва: Лори, 2004. – 576 c. – Текст : непосредственный.

*Научный руководитель: Музипов Х.Н., к.т.н., доцент кафедры КС ТИУ, академик РАЕН.*

### *УДК 629.7 Н. А. Маскаев Тюменский Индустриальный Университет, г. Тюмень* e-mail: maskaev\_n\_a\_istb-16-1@mail.ru

## **ИСПОЛЬЗОВАНИЕ ТЕХНОЛОГИИ «БОЛЬШИХ ДАННЫХ» В АВИАЦИИ**

*АННОТАЦИЯ. В работе рассматриваются практическое применение и перспективы «Big data» в авиации, анализируются проблемы применения этой технологии.*

**ВВЕДЕНИЕ.** В отрасли авиаперевозок ежедневно циркулируют огромные массивы данных – от рейсов, тарифов и трансакций до сведений о существующих и потенциальных клиентах. Они так быстро меняются, что обработать их традиционным путем невозможно. Для этих целей авиакомпании по всему миру прибегают к так называемым технологиям «больших данных».

**ПОСТАНОВКА ЗАДАЧИ.** Авиакомпаниям важна возможность увеличения собственной эффективности. Им необходим строгий контроль над доходами и расходами, а также новые возможности для роста прибыли. При этом авиакомпании должны помнить о дополнительных выгодах для пассажиров. Информационные технологии играют очень важную роль в этом процессе.

РЕЗУЛЬТАТЫ И ОБСУЖДЕНИЕ. Большие данные (или Big Data) - это различные инструменты, подходы и методы обработки как структурированных, так и неструктурированных данных для того, чтобы их использовать для конкретных задач и целей. На сегодняшний день примерно  $44%$ авиакомпаний уже реализовали свои проекты основывающиеся на этой технологии, еще 25% планируют их реализацию.

Сегодня эта технология активно используется, оптимизируя ряд задач, таких как: техническое обслуживание и обеспечение экономии топлива, оптимизация операционной деятельности и прогнозирование рейсов и т. д. Большими данными пользуются крупные многие Авиакомпания авиакомпании, такие как «Аэрофлот». использует технологии Big Data для улучшения служб поддержки клиентов и извлечь для себя дополнительную прибыль. «Аэрофлот» начал разрабатывать свою систему в конце 2015 года. Над ней трудилась проектная группа из 30 человек, а также сотрудники из разных департаментов компании. В ходе пилотного испытания системы проектируемый подход показал увеличение коммерческой эффективности маркетинговых коммуникаций в 6,5 раз по сравнению с традиционным подходом.

Использование «больших данных» действительно привнесло много изменений в отрасль авиации, но может ли эта технология быть эффективнее? Определенно да. К достоверности информации в авиации прилагаются высокие требования, так как на её основе строится планирование воздушного движения. В первую очередь на основе технологии Big Data становится возможным более точным анализ и прогнозирование метеоусловий. Дело в том, что на сегодняшний день анализом метеоусловий занимаются метеоцентры, а в полете необходимо рассчитывать на профессионализм и опыт пилота. В перспективе, накопленная информация в «больших данных» о различных метеоусловиях и их влияниях на самолет, её анализ поможет оптимизировать маршрут, если речь  $\overline{00}$ автопилоте, изменить  $er<sub>o</sub>$ или, идет полностью автоматизировать полет в том числе выход из чрезвычайных ситуаций.

Несмотря на все достоинства этой технологии, она ведет за собой проблем, требующих особенного внимания. Постоянное несколько поступление неструктурированных данных  $\mathbf{c}$ высокой скоростью подразумевает использование новой архитектуры обработки и хранения данных. На данный момент попросту не хватает вычислительных мощностей машин и доступного пространства в системах хранения данных.

Обеспечение должного уровня кибербезопасности является важной проблемой, ведь воздушные суда быстро становятся частью Интернета вещей. Доля самолетов, поддерживаемых системами с выходом во всемирную сеть, неуклонно растет и обеспечение должного уровня безопасности данных необходимо.

**ЗАКЛЮЧЕНИЕ.** Таким образом, технология больших данных облегчает и оптимизирует работу многих служб, способна прогнозировать и обрабатывать необходимые данные и имеет хорошие перспективы. Но между тем не лишена ряда проблем, решение которых необходимо для её качественного использования.

#### **СПИСОК ЛИТЕРАТУРЫ**

1. Теория и практика Больших данных в отраслях. - URL : http://www.tadviser.ru/index.php/Статья:Теория и практика Больших данных в отрасл [ях](http://www.tadviser.ru/index.php/%D0%A1%D1%82%D0%B0%D1%82%D1%8C%D1%8F:%D0%A2%D0%B5%D0%BE%D1%80%D0%B8%D1%8F_%D0%B8_%D0%BF%D1%80%D0%B0%D0%BA%D1%82%D0%B8%D0%BA%D0%B0_%D0%91%D0%BE%D0%BB%D1%8C%D1%88%D0%B8%D1%85_%D0%B4%D0%B0%D0%BD%D0%BD%D1%8B%D1%85_%D0%B2_%D0%BE%D1%82%D1%80%D0%B0%D1%81%D0%BB%D1%8F%D1%85). – Текст : электронный.

2. «Воздушная математика». Большие данные в мире гражданской авиации. - URL : [http://www.tadviser.ru/index.php.](http://www.tadviser.ru/index.php/%D0%A1%D1%82%D0%B0%D1%82%D1%8C%D1%8F) – Текст : электронный.

3. [Большие данные \(Bi](http://www.tadviser.ru/index.php/%D0%A1%D1%82%D0%B0%D1%82%D1%8C%D1%8F:%D0%91%D0%BE%D0%BB%D1%8C%D1%88%D0%B8%D0%B5_%D0%B4%D0%B0%D0%BD%D0%BD%D1%8B%D0%B5_(Big_Data)g Data). - URL : http://www.tadviser.ru. – Текст : электронный.

4. Big Data в авиаперевозках: существенный прорыв уже близко. - URL : http://ru.datasides.com. – Текст : электронный.

5. Власов А. И. Особенности планирования воздушного движения с использованием синоптических карт, построенных с применением технологий Big Data / П. В. Новиков, А. М. Ривкин. – Текст : непосредственный // Вестник МГТУ им. Н. Э. Баумана. - Сер. Приборостроение. – 2015. – № 6. – С. 46-62.

# **УДК 004.67** *В. В. Проботюк, Н. А. Смирнов*

*Тюменский индустриальный университет, г. Тюмень* e-mail: probotjukvv@tyuiu.ru.

## **СОЗДАНИЕ ПРОГРАММНОГО КОМПЛЕКСА ДЛЯ ОБРАБОТКИ И ФИЛЬТРАЦИИ РЕЗУЛЬТАТОВ ДИСТАНЦИОННОЙ МАГНИТОМЕТРИИ ТРУБОПРОВОДОВ С ПРИМЕНЕНИЕМ ВЕЙВЛЕТ-АНАЛИЗА**

*АННОТАЦИЯ. В работе рассматриваются вопросы применения вейвлетанализа для разработки автоматизированной технологии обнаружения и локализации дефектов при проведении дистанционной магнитометрии нефтегазопроводов. Приведены результаты моделирования в программе инженерного анализа Elcut дефектов различных геометрических размеров в стенках трубопровода, выявлены характерные зависимости магнитного поля рассеяния вблизи дефектов.*

**ВВЕДЕНИЕ. ПОСТАНОВКА ЗАДАЧИ.** Для обеспечения работоспособности стальных трубопроводов различного назначения осуществляется целый комплекс технологических операций. Оценка остаточного ресурса и работоспособности магистральных

нефтегазопроводов, имеющих длительный срок эксплуатации, производится при помощи различных методов неразрушающего контроля [1]. Современные методы оценки состояния металла трубопровода можно разделить на две группы:

1) Контактные методы (с доступом к стенке стальной трубы и изменением технологических режимов работы трубопровода);

2) Бесконтактные методы.

В настоящее время наиболее распространенными контактными методами являются внутритрубная диагностика и метод акустической эмиссии (АЭ). Оба этих метода хорошо изучены в наше время и имеют ряд недостатков при работе в условиях крайнего Севера. Для применения АЭ необходимо предварительно проводить шурфование и опорожнение трубопроводов. Основными препятствиями использования внутритрубной диагностики на магистральных трубопроводах являются сварные стыки, выполненные на подкладных кольцах или внахлест, и конструктивные особенности трубопровода (наличие изгибов, переходов, тройников и т.п.)

Одним из бесконтактных методов диагностики является метод дистанционной магнитометрии, который основывается на измерении компонент магнитного поля рассеяния вокруг трубопровода [2] (рис.1).

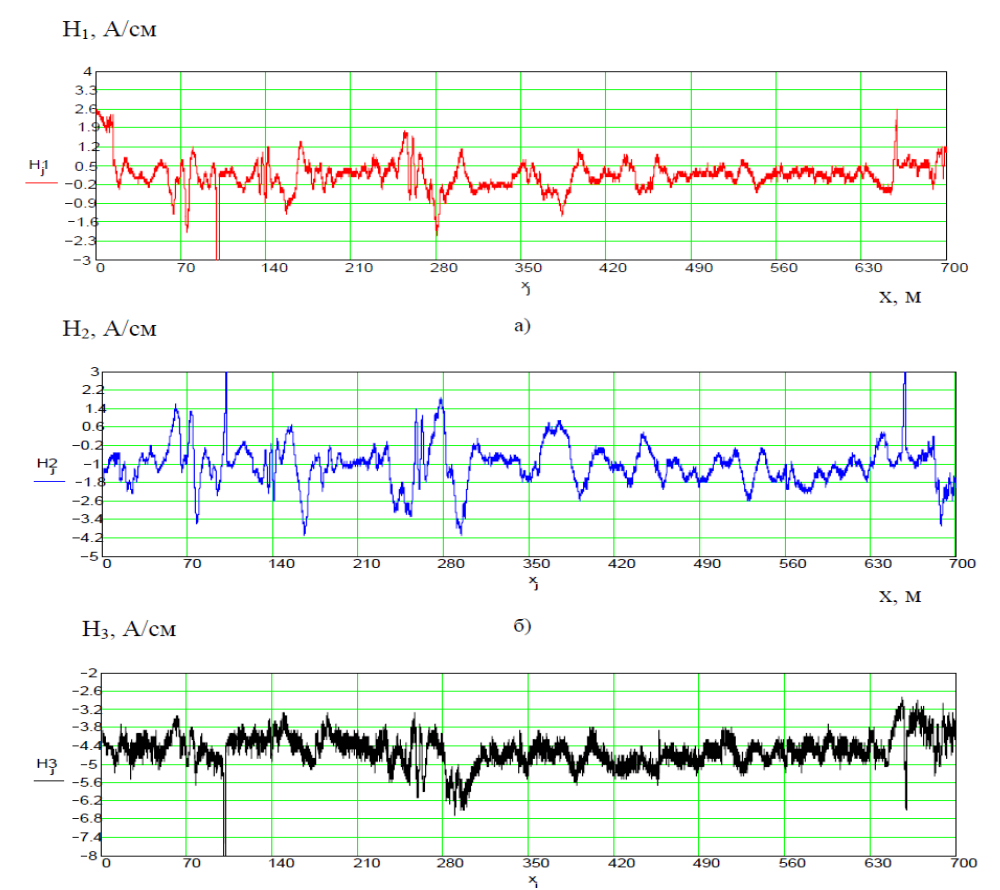

*Рис.1.* Результаты дистанционной магнитометрии, полученные прибором М-1 над участком стального трубопровода: а) – продольная, б) – нормальная (радиальная), в) – поперечная составляющие напряженности магнитного поля.

Однако таким способом можно определять только значительные неоднородности в идеальных условиях. Природные неоднородности магнитного поля Земли, разная глубина залегания труб, высокая плотность коммуникаций и т.д. ограничивают возможности практического применения данного способа.

В общем случае показания магнитометрических приборов контроля напряженно-деформированного состояния металла трубопровода имеют качественный характер.

Ограниченность описанных выше способов магнитометрии обусловлена низким уровнем изменения искомого сигнала и большим количеством трудно учитываемых артефактов, вносящих искажение в измерения. Это приводит к относительно невысокой точности локализации опасных участков, низкой достоверности оценки уровня ущерба (величины коррозии) и сложности в интерпретации результатов, связанных с учетом свойств грунта, погодных условий и т.п. [3]

С целью устранения указанных недостатков и повышения точности метода в данной работе проводилось изучение магнитного поля рассеяния вблизи дефектов трубы из стали 09Г2С с помощью программы Elcut, которая позволяет провести инженерный анализ и двумерное моделирование методом конечных элементов.

В качестве дефектов моделировались коррозионные пятна, трещины и включения различных размеров. Один из примеров реализации модели представлен на рис.2.

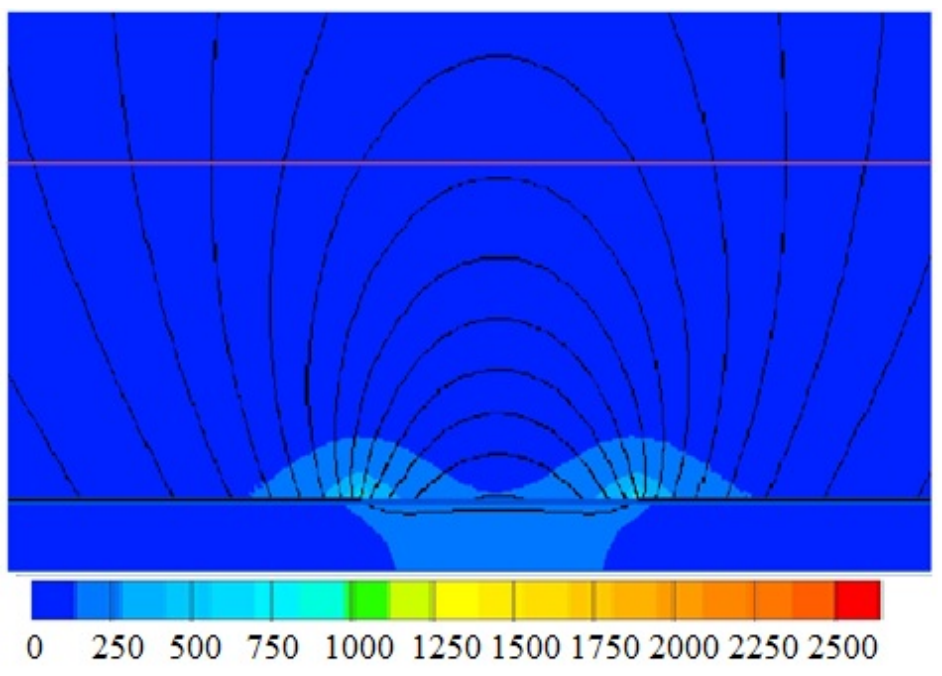

*Рис. 2.* Распределение силовых линий напряженности магнитного поля над коррозионным пятном шириной 1 м, глубиной 6 мм, при толщине стенки трубы из стали 09Г2С в 12 мм

После анализа распределения силовых линий напряженности магнитного поля рассеяния, а также значений нормальной тангенциальной составляющей напряженности магнитного поля на высоте 1 м (вдоль контура, обозначенного горизонтальной линией на рис. 2), были получены зависимости а) – продольная, б) – нормальная (радиальная), в) – поперечная составляющие напряженности магнитного поля. Эти зависимости представлены на рис. 3

Следует отметить, что характер изменения составляющих не зависит от высоты измерения напряженности магнитного поля над поверхностью трубы, а также от геометрических параметров дефекта, меняется только масштаб кривой.

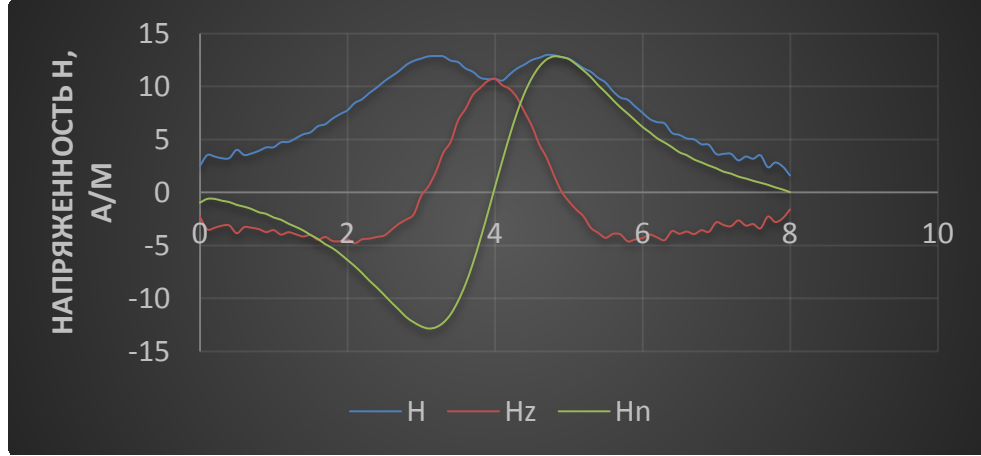

*Рис. 3.* Три компоненты магнитного поля рассеяния вблизи коррозионного пятна шириной 1 м, глубиной 6 мм, при толщине стенки трубы из стали 09Г2С в 12 мм

Таким образом, присутствие в магнитограммах, представленных на рис. 1, участков с зависимостями, представленными на рис. 3, является диагностическим параметром, указывающим на наличие коррозионного пятна в трубопроводе.

Также следует заметить, что распределение продольной и нормальной составляющей магнитного поля рассеяния, представленное на рис. 3, подобны двум базисным вейвлето-образующим функциям Wave (волна) и MHAT (мексиканская шляпа).

Проведя вейвлет-анализ магнитограмм по данным базисным функциям мы сможем выявить потенциально опасные зоны наличия и развития дефектов. Пример работы алгоритма представлен на рис. 4. Потенциально опасные участки магнитограмм выделены красным цветом.

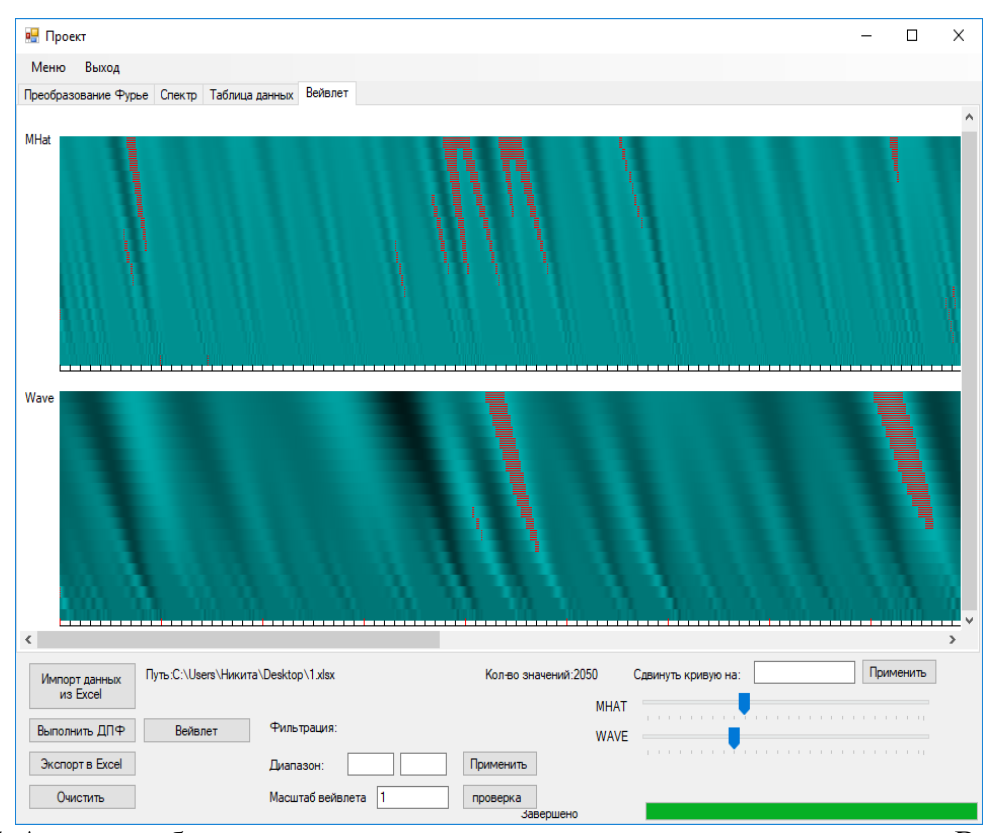

*Рис. 4.* Анализ и обнаружение потенциально опасных участков с помощью Вейвлетанализа

Таким образом разработка программного комплекса, использующего алгоритм фильтрации сигналов на основе интегральных преобразований с использованием технологии трешолдинга (thresholding filtering) позволит увеличить точность и достоверность метода дистанционной магнитометрии трубопроводов.

**ЗАКЛЮЧЕНИЕ.** Разрабатываемый программный комплекс позволит фильтровать помехи и выявлять полезную часть сигнала магнитограмм, находить дефекты и их местоположение за счет установления мест потенциально опасных участков.

Кроме того, программа может быть широко использована в нефтегазовой сфере при диагностике состояния нефтегазопроводов в автоматическом режиме, что позволит существенно ускорить локализацию опасных зон, уменьшить время нахождение дефектов, а также сократить финансовые затраты.

### **СПИСОК ЛИТЕРАТУРЫ**

1. Александров Ю. В. Разработка методологии эффективного предупреждения разрушения длительно эксплуатируемых газопроводных систем, подверженных стресскоррозии : 25.00.19 : автореф. дис. … д.техн.н. / Ю. В. Александров. – Ухта, 2013. – 43 с. – Текст : непосредственный.

2. Крапивский Е. И. Дистанционная магнитометрия газонефтепроводов : учебное пособие / Е. И. Крапивский, В. О. Некучаев. – Ухта : УГТУ, 2011. – 141 с. – Текст : непосредственный.

3. Мусонов В. В. Совершенствование дистанционных магнитометрических методов диагностирования технического состояния подземных трубопроводов : автореф. дис. ... канд. техн. наук / В. В. Мусонов. – Ухта : УГТУ, 2016. – 46 с. – Текст : непосредственный.

**УДК 339.137.21** *1 С. А. Хохрин, 2 Х. Н. Музипов 1 ООО «НПА Вира Реалтайм», г. Тюмень, 2 Тюменский индустриальный университет, г. Тюмень* e-mail: skhokhrin@mail.ru

## **ЕДИНАЯ ОБЪЕКТНАЯ МОДЕЛЬ ПРЕДПРИЯТИЯ НА ПУТИ К ИНФОРМАЦИОННОЙ ТРАНСФОРМАЦИИ ПРЕДПРИЯТИЯ**

*АННОТАЦИЯ. В работе рассматриваются основные направления для цифровой трансформации предприятия, важность единой объектной БД для создания единой модели предприятия, как одного из основных аспектов цифровой трансформации.*

**ВВЕДЕНИЕ** Некоторое время назад автоматизация технологических процессов двигалась от «лоскутной автоматизации» к комплексной. Данному движению способствовали такие предпосылки, как:

• наличие множества не связанных отдельных систем автоматизаций;

• формирование суточной и месячной производственной отчетности в ручную длительная и трудоемкая процедура;

- увеличение затрат на закупку и наладку систем;
- увеличение затрат на сопровождение систем.

Благодаря развитию технологий удается продвинуться в решении локальных прикладных задач, таких как применение автоматизированных система противоаварийной автоматики, систем поддержки принятия решений или систем автономной телеметрии [1].

Появление новых вызовов привело к увеличению количества автоматизированных прикладных систем под различные задачи, нисколько не уменьшив проблему, а лишь изменив её.

**ПОСТАНОВКА ЗАДАЧИ** Многие предприятия столкнулись с текущей необходимостью перехода на следующий этап – этап цифровой трансформации, целью которой являются внедрение сетевого взаимодействия между машинами, оборудованием, зданиями и информационными системами, возможность осуществлять мониторинг и анализ окружающей среды, производственного процесса и собственного состояния в режиме реального времени, передавая функции управления и принятия решений интеллектуальным системам, называемой также «четвертой промышленной революцией», основными драйверами которой являются:

расширенная аналитика, искусственный интеллект и машинное обучение, моделирование;

- информационная безопасность;
- цифровые двойники;  $\bullet$
- дополненная и виртуальная реальность (AR/VR);

промышленный интернет вещей, граничные сервисы  $\mathbf{M}$ vстройства + MQTT.

**РЕЗУЛЬТАТЫ** И **ОБСУЖДЕНИЕ** Этот новый этап обусловлен взрывным индустриализации. **DOCTOM** вычислительных мощностей и повсеместной информатизацией всех отраслей и видов человеческой деятельности. Не ставшие еще реальностью в повседневной жизни, новые тенденции приходят в промышленность (рис. 1)

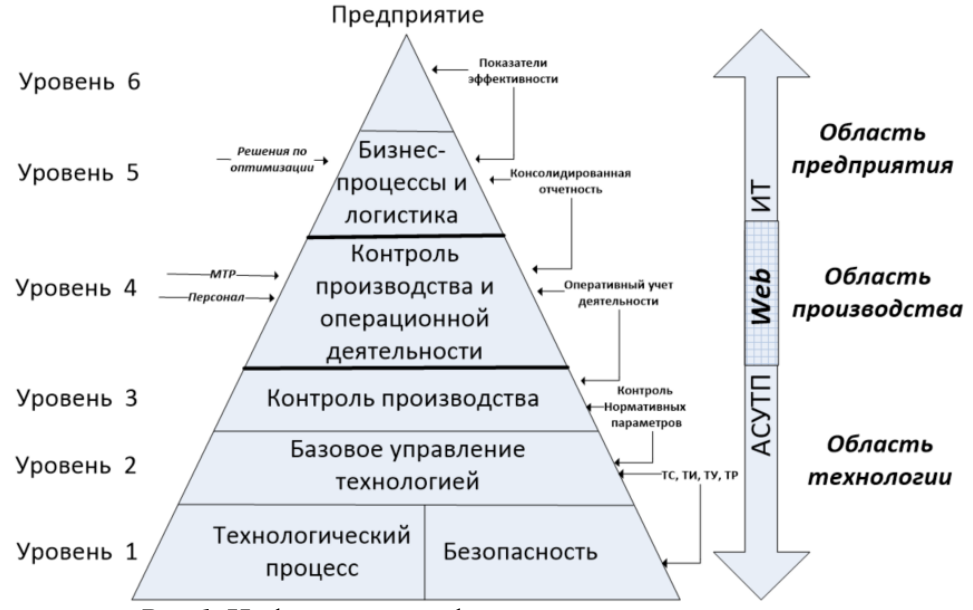

Рис. 1. Цифровая трансформация промышленности

Цели цифровой трансформации предприятий:

повышение качества. полноты прозрачности  $\overline{M}$ производственных и отчетных данных;

большая гибкость - возможность при сохранении общей серийности производства подстраивать конечный продукт под конкретные требования Заказчика (условно мелкосерийное производство);

большая скорость реализации идеи - сокращение стадий и времени при переходе продукта от формирования идеи до опытного образца и запуска в массовое производство;

повышение качества  $\overline{M}$ эффективности МОНИТОРИНГ производства времени, предиктивное управление  $\overline{B}$ реальном обслуживание.

данных достижение целей Лля  $\, {\bf B}$ рамках промышленных предприятий необходимо решать ряд задач. Необходимо увязать АСУ ТП системы корпоративного управления. Системы лолжны уметь обмениваться необходимыми данными без человеческого фактора, либо посредством создания единой объектной СУБД, либо напрямую посредством различных программных модулей-шлюзов. С учетом того, что многие предприятия являются территориально распределёнными встает вопрос целостности данных субъектами ocrpo  $\Pi$ O **BCCMV** предприятию - перенос массивов данных в облако, а значит и высокие требования по каналам связи. Совокупность решения данных задач должно привести к ситуации, когда оборудование, оператор и управление единый контур принятия решений.

Если при переходе от лоскутной автоматизации к комплексной ставилась задача увязывания различных систем АСУ ТП и ТМ, сходных хоть идеологически, то при цифровой трансформации ставится более сложная задача увязывания систем АСУТП и ИТ. Поэтому первой задачей подлежащей решению является организация взаимодействия между без решения различными, разрозненными системами, которой He представляется возможным дальнейшее движение (рис. 2).

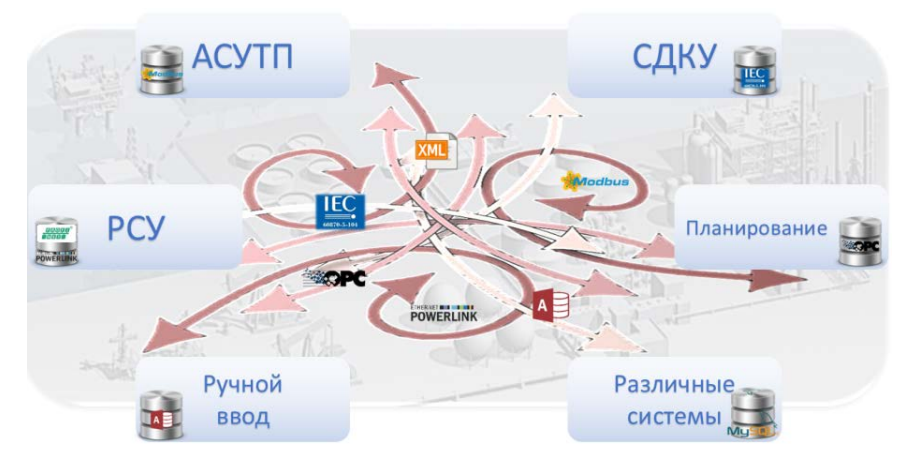

Рис. 2. Взаимодействие информационных систем предприятия

ЗАКЛЮЧЕНИЕ Наиболее оптимальным выглядит создание единой объектной БД, как основного связующего звена при создании единой объектной модели предприятия. Преимущества единой объектной БД заключаются в возможности применения на единых вычислительных мощностях с возможностью универсального доступа к ним как внутренних систем, так и из вне. Для организации взаимодействия необходимы модули согласования, позволяющие различным системам, по разным протоколам и алгоритмам взаимодействия обращаться к единой объектной БД.

Совокупность структурированных и типизированных по принципам взаимодействия модулей согласования с объектной базой данных можно выделить в единую систему согласования. Сама система согласования, обладая определенным набором правил взаимодействия с объектной БД может свободно развиваться за счет появления новых модулей сопряжения, в зависимости от потребностей (рис. 3).

В конечном итоге, данные аспекты приведут к управлению эффективностью производства посредством её цифровой трансформации (рис. 4).

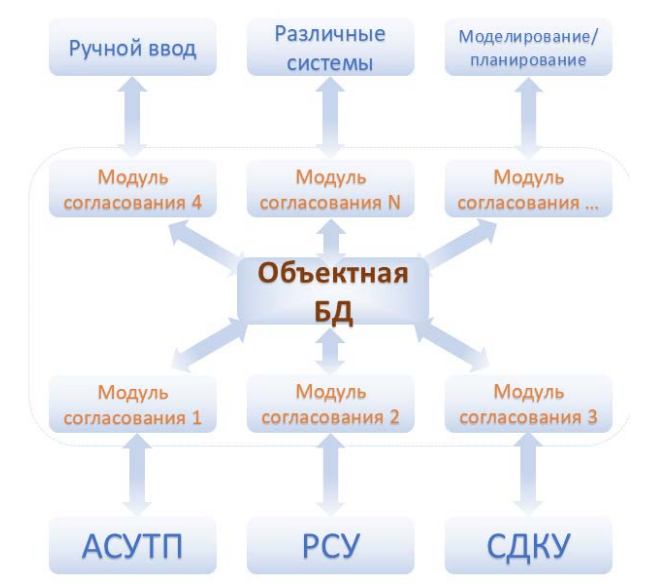

*Рис. 3.* Организация взаимодействия с объектной БД

Предоставление консолидированной информации о предприятии

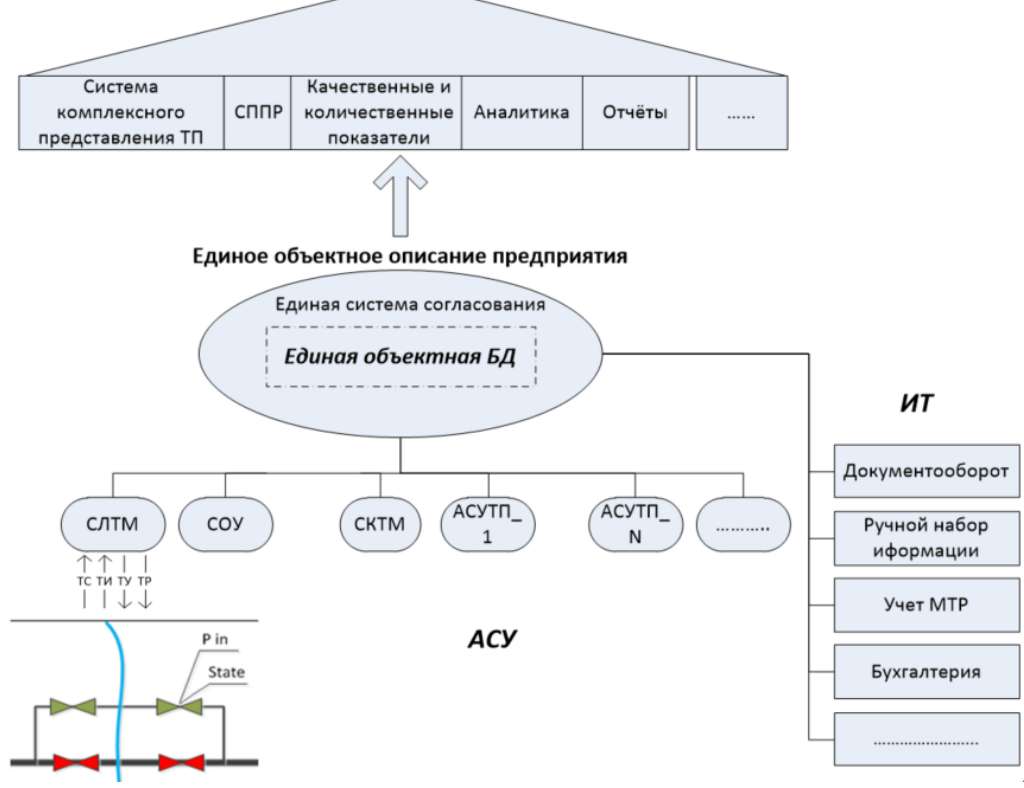

*Рис. 4.* Единая объектная модель предприятия

### **СПИСОК ЛИТЕРАТУРЫ**

1. Бабков А. В. Автономный пункт системы телемеханики в условиях отсутствия гарантированного электроснабжения / А. В. Бабков, С. А. Хохрин, Х. Н. Музипов. – Текст : непосредственный // Автоматизация, телемеханизация и связь. – 2019. – № 5  $(550)$ . – C. 11-15.

### **УДК 504.064.36** *Л. И. Кочеткова*

*Тюменский индустриальный университет, г. Тюмень* e-mail: kochetkovali@tyuiu.ru

## **АНАЛИЗ ТРЕБОВАНИЙ К РАЗРАБОТКЕ СИСТЕМ МОНИТОРИНГА МАГИСТРАЛЬНЫХ НЕФТЕПРОВОДОВ**

*АННОТАЦИЯ. В данной работе рассматриваются задачи системы мониторинга магистральных нефтепроводов, методы и различные датчики, применяемые в системе мониторинга для обнаружения утечек из трубопровода.*

**ВВЕДЕНИЕ.** Эффективный и действенный мониторинг трубопровода позволяет предотвратить потери из-за утечек и спрогнозировать возможные аварии на трубопроводе. Однако такую систему мониторинга трудно найти, так как для ее реализации требуется много ресурсов. Чтобы защитить окружающую среду и людей, предотвратить экономические потери, операторы трубопроводов устанавливают ряд защитных мер:

− периодическая оценка рисков и устранение дефектов с учетом экономических и экологических последствий;

− борьба с коррозией;

− наблюдение за движением трубопроводов по прямому пути;

− мероприятия по информированию общественности;

− обеспечение готовности к чрезвычайным ситуациям и скоординированное реагирование;

− обзор и учет опыта, извлеченных из анализа и расследований аварий.

**ПОСТАНОВКА ЗАДАЧИ**Требования к эффективному мониторингу трубопроводов могут быть системными или пользовательскими. Таким образом, обзор литературы и опрос, проведенный в ходе исследования, позволили составить список системных требований, а также требований пользователей для разработки соответствующей системы мониторинга трубопроводов. Системные требования включают в себя информационно-коммуникационную систему (ИКС), географическую информационную систему (ГИС), совместимость, надежность, точность и так далее. Пользовательские требования включают

в себя поддержку работоспособности в круглосуточном режиме, легкость в использовании, низкую стоимость системы и так далее. Критические требования к эффективной системе мониторинга трубопроводов:

доступность - круглосуточная (системы мониторинга трубопроводов должны работать как днем, так и ночью, для достижения такой доступности, энергоэффективность  $\mathbf{M}$ належность являются решающими факторами);

- совместимость с другими системами;

- использование датчиков (некоторые датчики, используемые для этой задачи, включают датчики движения, сейсмические, волоконнооптические и камеры).

РЕЗУЛЬТАТЫ И ОБСУЖДЕНИЕ. Большие данные и теорема Хейса. Зачастую проблемы, связанные с большими данными, связаны не только с пространством хранения данных, но и с их передачей данных из одного места в другое, а также с их обработкой. Большие данные обычно требуют больше времени и пропускной способности для их передачи, в то время как для обработки больших данных требуется больше ресурсов, таких как процессор и объем памяти. Таким образом, система мониторинга магистральных нефтепроводов требует ресурсоемкой системы ЛЛЯ хранения, обработки и передачи обычных и больших данных для эффективной работы.

Теорема Хейса утверждает, что большие данные обычно включают большие объемы с гетерогенными и автономными источниками, имеющие распределенный и децентрализованный контроль. Эти характеристики делают обнаружение информации или паттернов из больших данных рассматриваемой системе чрезвычайно сложным. В мониторинга магистральных нефтепроводов большие данные представляют собой не только проблему интеллектуального анализа или интерпретации сложных взаимосвязей между данными с несколькими датчиками, но и проблему передачи больших объемов данных. Наиболее разумным подходом к решению проблемы больших данных  $\mathbf{B}$ системе мониторинга магистральных нефтепроводов является баланса создание между обработкой данных на базовой станции и выполнением их на месте. Датчики должны выполнять простую обработку, такую как фильтрация данных (задержка или пропуск видеофайлов). Однако для получения более точной информации на базовую станцию следует передавать как можно больше данных.

Мультимодальные методы слияния данных. Слияние сенсорных данных - это объединение данных от нескольких датчиков с одинаковыми техническими характеристиками. различными Таким или образом. мультимодальное слияние датчиков представляет собой интеграцию ланных нескольких датчиков различными техническими  $\overline{O}$  $\mathbf{c}$ характеристиками. Достоинства сенсорного синтеза включают

139

обеспечение лучшей оценки интересующего признака и предоставление результатов, представленных гипотезой, которая является более точной, чем была бы получена при использовании одного датчика.

Существует три различных архитектуры слияния мультисенсорных централизованную, предварительно обработанную данных. включая гибридную архитектуру. (распределенную)  $\mathbf{M}$ B. **TO** время как централизованная архитектура предполагает объединение необработанных данных от нескольких датчиков одного и того же типа в центральном процессоре, распределенная архитектура включает в себя объединение предварительно обработанных данных от нескольких датчиков одного и того же или разных типов. Гибрилное слияние представляет собой смесь двух подходов выше и поэтому имеет преимущества двух этих методов.

Инструменты машинного обучения. Инструменты или модели машинного обучения - это модели или алгоритмы, которые извлекают опыт из существующих данных, не полагаясь на программирование на основе правил. Инструменты машинного обучения используются для моделирования событий с помощью процессов прогнозирования или классификации. В системе мониторинга магистральных нефтепроводов используются алгоритмы обучения, обычно реализуются в искусственном интеллекте, которые считаются подходящими для моделирования аварий и утечек трубопровода, включая нейронную сеть, машину опорных векторов и дерево решений.

Нейронная сеть Нейронные системы могут аппроксимировать любую функцию и вести себя как ассоциативные воспоминания, используя только примерные данные, которые являются репрезентативными для желаемой залачи. Поэтому ЭТО лает ИМ преимущество перед традиционными подходами к оценке функций, такими как статистические методы. Нейронные системы оценивают функции. He требуя математического описания того, как выходная функция зависит от входной. Они учатся только на примерах входных и выходных данных.

Многослойные персептронные сети являются наиболее широко используемыми искусственными нейронными сетями сегодня. Типичный нейрон показан на рис. 1.

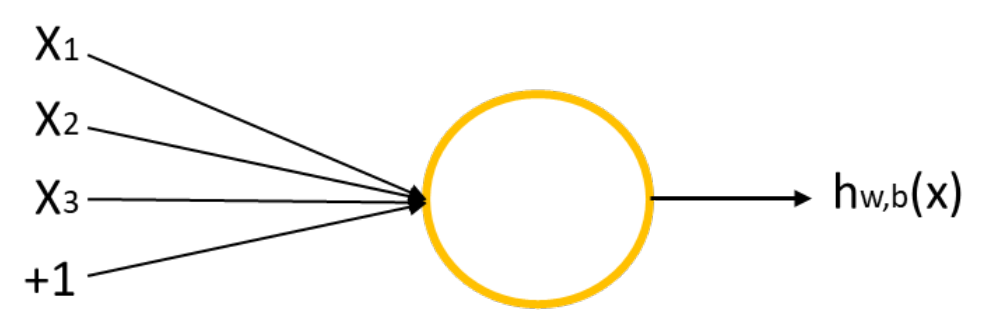

Рис. 1. Типичный нейрон

Три основных элемента нейронной модели включают в себя:

- набор синапсов или связующих звеньев приводящая к активации от других нейронов;

- блок обработки суммирующий входные сигналы, a затем применяющий нелинейную функцию активации  $(T.$  $e_{\cdot}$ функцию подавления/передачи/порога);

- выходная линия, передающая результат другим нейронам.

Большие структуры нейронной сети получаются путем соединения нейронов. Выход сети множества получается последовательным, сформированным точечным произведением входного и весового векторов. а затем нелинейным преобразованием результирующей переменной с ограниченной непрерывной нелинейной функцией, такой как S-образная сигмоидальная нелинейность.

ЗАКЛЮЧЕНИЕ. В данной работе изложены некоторые системные и пользовательские требования к эффективным системам мониторинга трубопроводов. Анализируя проблемы системы мониторинга трубопроводов, можно сделать вывод о том, что система мониторинга нефтепровода нуждается в ресурсоемких сервисах для хранения, обработки и передачи больших данных для эффективного мониторинга трубопроводов. В работе определен необходимый баланс в обработке данных на месте по сравнению с обработкой данных на базовой станции. Это гарантирует, что никакие полезные данные не будут потеряны во время передачи, а сеть не будет испытывать замедление, задержку или пропуск файлов во время передачи. Более того, в работе определяется необходимость алгоритмов машинного обучения, которые обычно используются в искусственном интеллекте для реализации системы мониторинга нефтепровода из-за характера задач, связанных с ними.

### СПИСОК ЛИТЕРАТУРЫ

1. Лазерный флуоресцентный метод мониторинга утечек из нефтепроводов, использующий нейросетевой алгоритм / М. Л. Белов, А. Д. Штейнгарт, О. А. Матросова, В. А. Городничева. - Текст: непосредственный // Наука и образование: научное издание МГТУ им. Н. Э. Баумана. – 2014. – № 1. – С. 55-69.

2. Шестаков Р. А. Комплексные исследования в области параметрических методов обнаружения утечек и несанкционированных врезок / Р. А. Шестаков, Д. Н. Комаров, Л. Р. Хасанова. - Текст: непосредственный // Трубопроводный транспорт: теория и практика. – 2018. – № 3. – С. 28-33.

3. Юнусов М. Х. Техническое состояние магистральных нефтепроводов / М. Х. Юнусов. – Текст : непосредственный // World science: problems and innovations : сб. ст. победителей VI Междунар. науч.-практ. конф.: в 2 ч. - 2016. - С. 76-79.

4. Kochetkova L. I. The effectiveness of remote monitoring of the pipeline / L. I. Kochetkova. - Текст: непосредственный // Новые технологии: сборник трудов конф. нефтегазовому региону. - Тюмень, 2018. - С. 257-260.

5. Кочеткова Л. И. Применение беспилотных летательных аппаратов для идентификации утечек нефтегазопровода / Л.И. Кочеткова, Л.Б. Сенкевич, Н.А.

Шандра. – Текст : непосредственный // Автоматизация, телемеханизация и связь в нефтяной промышленности. – 2019. – № 1. – С. 21-25.

## **УДК 681.05** *Н. В. Лапик, О. И. Лапик, Н. В. Попова*

*Тюменский индустриальный университет, г. Тюмень* e-mail: lapiknv@tyuiu.ru

## **ПРИМЕНЕНИЕ БЕСПРОВОДНЫХ ТЕХНОЛОГИЙ В АСУ ТП**

*АННОТАЦИЯ. Работа посвящена актуальной на сегодняшний день проблеме создания автоматизированных систем управления технологическими процессам с использованием беспроводных технологий, их достоинствам и недостаткам; предложена структура АСУ ТП с использованием беспроводного стандарта промышленной автоматизации WirelessHART.*

**ВВЕДЕНИЕ.** Автоматизированная система управления технологическим процессом (АСУ ТП) предназначена для выработки и реализации управляющих воздействий на технологический объект.

Актуальность автоматизации технологических объектов обусловлена возрастанием и усложнением системы нефтегазодобычи, повышенными требованиями к надежности создаваемой АСУ ТП, экономическим эффектом, а также ужесточением экологических требований. Решением этих задач является развитие информационных технологий.

**ПОСТАНОВКА ЗАДАЧИ.** Системы АСУ ТП, которые в большинстве своем являются распределенными, при условии неизменности основных средств производства характеризуются в настоящее время склонностью к модернизации. Качество производства меняется в короткие сроки за счет модернизации АСУ ТП, при этом большая часть проблем связана с прокладкой и дальнейшей эксплуатацией каналов проводной связи между составляющими элементами системы (контроллер, датчики, измерительные приборы и управляющий терминал). Прокладка кабельных каналов связи между объектами АСУ требует больших затрат времени и материальных ресурсов, а в ряде случаев она просто невозможна.

**РЕЗУЛЬТАТЫ И ОБСУЖДЕНИЕ**. В качестве решения проблемы предлагается использовать беспроводные сети, которые в настоящее время переживают всплеск развития, что обуславливается прочным входом в жизнь планшетных и мобильных компьютеров, которые, также могут служить и универсальными пультами диспетчеризации АСУ ТП, при условии постоянного доступа к сети Интернет, вне зависимости от того, перемещается терминал в пространстве или нет. Кроме того, в различных отраслях промышленности, в том числе и нефтегазовой, возникает необходимость в организации надежных систем управления распределенными объектами и объединение их в глобальную сеть, что ведет к неминуемому развитию беспроводных технологий связи.

Хотя частота ошибок, возникающих в радиоканале выше, чем в экранированном кабеле, и обычно эти ошибки считаются сбоями, однако в проводных системах ошибки чаще связаны с отказом оборудования канала и носят катастрофический характер [1]. При этом потоки ошибок в радиоканале могут быть снижены до необходимого уровня.

АСУ ТП должна выполнять функции контроля и оптимального управления процессом в целом и отдельными технологическим оборудованием, установками и агрегатами как при нормальной работе, так и при возникновении нештатных ситуаций.

Существующие в настоящее время промышленные сети для автоматизации технологических процессов представляют законченные программно-аппаратные решения и значительно отличаются параметрами и сферами применения.

Применяемые промышленные сети такие, как Modbus, DeviceNet. Foundation FieldBus, Profibus и другие, прочно заняли свое место в АСУ ТП и стали по сути стандартами «де-факто» [2]. Эти сети строятся на основе проводных полевых шин (внешних шин расширения в виде кабелей), которые связывают разнообразные датчики и исполнительные механизмы, и для их организации необходимы километры дорогостоящих кабелей в совокупности кабельными каналами, клеммами, шкафами и др.

В области АСУ ТП наибольшую трудность представляют расстояния, которые необходимо преодолевать, а не объем передаваемой информации. И если архитектура системы не позволяет использовать традиционное кабельное соединение, то для мониторинга технического состояния объекта и технологических параметров необходимо частое посещение персоналом технологических участков. На наш взгляд дальнейшая модернизация существующих проводных сетей инфраструктуры АСУ ТП может быть обеспечена внедрением перспективных беспроводных технологий на уровень полевого оборудования (уровень датчиков и исполнительных механизмов), что приведет к значительному экономическому эффекту от сокращения расходов на кабельное и вспомогательное оборудование, от снижения трудозатрат на монтаж полевого оборудования и прокладку проводной сети.

Объединение датчиков в беспроводную сеть позволяет создать распределенную, самоорганизующуюся систему сбора, обработки и передачи информации, основной областью применения которой является мониторинг измеряемых параметров различных технологических объектов. К достоинствам таких АСУ ТП относятся: расположение в местах, куда сложно и дорого тянуть проводные сети; оперативность и

143

удобство внедрения и обслуживания системы; надежность – при отказе одного из элементов системы информация может передаваться через соседние; расширение или минимизация количества устройств; длительная работа без замены элементов питания.

Сегодня ведущим беспроводным стандартом промышленной автоматизации является WirelessHART [3]. В системах, организованных на базе технологии WirelessHART, каждое устройство одновременно может являться и источником и повторителем сигнала. Благодаря передаче отдельных сигналов по всей сети и постоянному доступу к результатам всех измерений становится возможным создание широкой сетевой структуры АСУ ТП и повышение качества и рентабельности технологического оборудования.

Современная промышленная автоматика предлагает широкий спектр беспроводных датчиков различных производителей, таких как: Endress+Hauser, ЕСМА, Pepperl+Fuchs, Эмерсон и другие, которые поддерживают данный стандарт беспроводных технологий и могут быть интегрированы в АСУТП. В систему WirelessHART входит шлюз, который подключается к системе мониторинга, и до 250 полевых приборов WirelessHART. Адаптеры позволяют подключать к беспроводной сети любой прибор с технологией HART или с выходным сигналом 4...20 мА. Приборы через равные промежутки времени передают значения измеряемых величин в шлюз, который собирает их и предоставляет подключенному приложению [3]. Архитектура АСУ ТП с использованием беспроводных технологий стандарта WirelessHART представлена на рис.1.

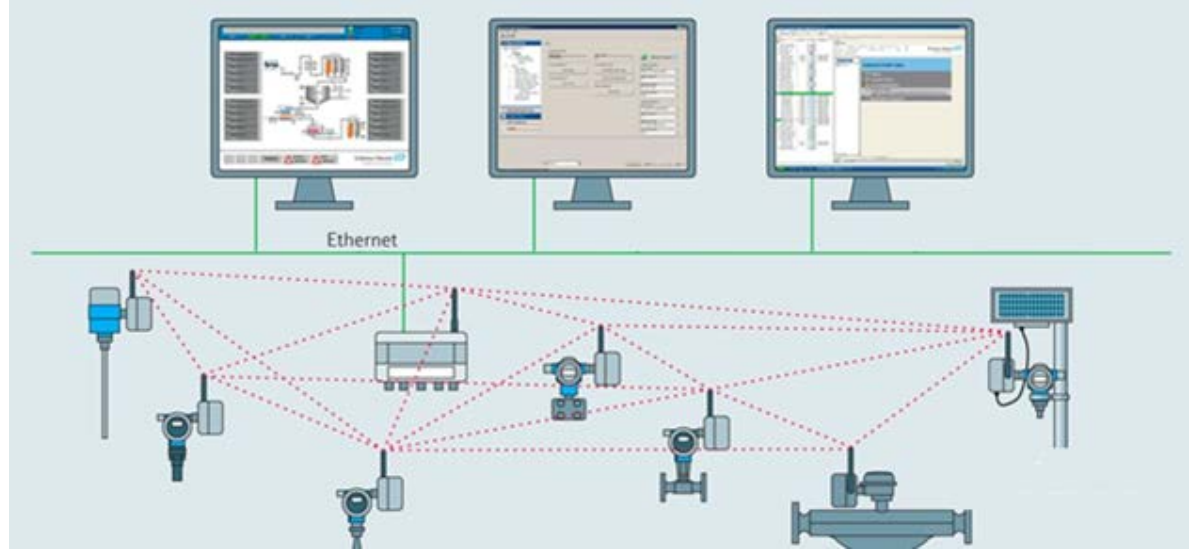

*Рис. 1*. Архитектура сети WirelessHART

**ЗАКЛЮЧЕНИЕ**. Использование современных беспроводных систем обеспечивает высокую надежность и точность управления процессами, быстроту и легкость внедрения и модернизации, ее
мобильность, в ряде случаев являясь экономически более выгодной альтернативой проводным системам. Для повышения надежности и информационной безопасности беспроводных систем существует множество разработок, включающих технологии частотного кодирования информации.

Диспетчерская система на базе беспроводных устройств обеспечивает непрерывный доступ к измерительной информации о состоянии объектов от полевых приборов в ранее недоступных местах, что позволит избежать незапланированных остановок технологического процесса, увеличить производительность и срок службы полевых датчиков, а также снизить затраты на прокладку и эксплуатацию кабелей связи и обеспечить эстетичность помещений.

### **СПИСОК ЛИТЕРАТУРЫ**

1. Баскаков С. С. Беспроводные сенсорные сети: вопросы и ответы / С. С. Баскаков. – Текст : непосредственный // Автоматизация в промышленности. – 2008. –  $N_2$  4. – C. 34-35.

2. Яманов А. Д. Беспроводные локальные сети ZigBee для автоматизированных систем управления / А. Д. Яманов, Д. А. Алевский, А. Е. Плеханов. – Текст : непосредственный // Автоматизация в промышленности, 2012. – № 12. – С. 36-40.

3. Хамов А. А. Применение беспроводных решений Smart Wireless для мониторинга параметров технологических процессов / А. А. Хамов. – Текст : непосредственный // Приборы и средства автоматизации. – 2010. – № 1 (27). – С. 45.

**УДК 681.5** *А. В. Милевская, М. А. Сурель Тюменский индустриальный университет, г. Тюмень* e-mail: nastya\_mil@list.ru

## **ПРИМЕНЕНИЕ ЦИФРОВЫХ ДАТЧИКОВ ПРИ СТРОИТЕЛЬСТВЕ КУСТА СКВАЖИН**

*АННОТАЦИЯ. В работе рассматривается целесообразность применения цифровых датчиков, взамен аналоговых.*

**ВВЕДЕНИЕ. ПОСТАНОВКА ЗАДАЧИ.** Нефтяная промышленность России является основным сектором топливноэнергетического комплекса страны. Удельный вес экспорта нефти и нефтепродуктов в общей валютной выручке страны составляет приблизительно 27%. Роль нефтяного комплекса России как источника бюджетных поступлений постоянно растет [1].

Таким образом, любое технологическое решение, приводящее к уменьшению затрат при строительстве нефтегазодобывающих объектов, а также в дальнейшем применяемое повсеместно на территории России, может положительно отразиться на экономике страны.

Объектом исследования служит куст скважин № 301 Восточно-Мессояхского месторождения. При проектировании данного куста были рассмотрены несколько вариантов технологических решений.

**РЕЗУЛЬТАТЫ И ОБСУЖДЕНИЕ.** Первым вариантом является возможность оборудования скважин типовыми аналоговыми датчиками контроля температуры и давления непосредственно на самих скважинах, а также на нефтегазосборном трубопроводе. В качестве преобразователей давления предлагалось применить Метран-150TG, а в качестве преобразователей температуры – ТСМУ Метран-274.

Вторым вариантом рассматривалось применения цифровых датчиков, а именно Rosemount 3051S и Rosemount 648 в качестве преобразователей давления и температуры соответственно.

Выбор был осуществлен путем проведения сравнительного анализа характеристик датчиков давления, без учета преобразователей температуры. В таблице 1 приведена сравнительная характеристика датчиков давления [3].

|                                     | Rosemount 3051S                               |                 |
|-------------------------------------|-----------------------------------------------|-----------------|
| Наименование датчика                |                                               | Метран-150TG    |
| Диапазон измерения,<br>МПа          | До 68,9                                       | до 60           |
| Погрешность, %                      | $\pm 0.055$                                   | $\pm 0.075$     |
| Температура<br>окружающей среды, °С | $-51+85$                                      | $-40+85$        |
| Выходной сигнал                     | беспроводной Wireless<br><b>HART</b> протокол | $4-20$ MA       |
| Стоимость, руб., без НДС            | $\approx$ 300000                              | $\approx$ 50000 |

*Таблица 1.* Сравнительная характеристика датчиков давления

По результатам сравнения видно, что точность выше у датчика Rosemount 3051S, что является преимуществом, цена же ниже в несколько раз у Метран-150TG, однако следует обратить внимание на некоторые факторы, компенсирующие стоимость датчика Rosemount 3051S.

На этапе проектирования влияют следующие факторы:

a) при разработке проекта по автоматизации большую часть времени у проектировщика занимает не техническая часть проекта, которая включает в себя разработку концепции систем автоматизации, составление общей электрической схемы, расстановку оборудования на планах объекта, а рутинные операции по оформлению проектной документации. На самом деле, можно значительно снизить трудоемкость выполнения ряда документов (схем соединений и подключений внешних проводок, планов расположения оборудования и проводок, принципиальных электрических схем подключения, кабельных журналов) [2],

b) всегда существует человеческий фактор, следовательно, чем более трудоемким является процесс проектирования, тем более вероятно возникновение ошибок,

c) при внесении изменений в документацию, много времени занимает процесс перерасчета спецификации, кабельного журнала.

**ЗАКЛЮЧЕНИЕ.** Таким образом, этап проектирования аналоговых датчиков более дорогостоящий, длительный, вероятность ошибок выше.

Плюсом беспроводных датчиков также является сокращение капитальных затрат за счет исключения такой статьи расходов, как обустройство кабельной инфраструктуры. К стоимости аналогового датчика необходимо добавить кабель КВВГЭнг(А)-ХЛ 4х1,0, средняя длина кабеля составляет 400 м до ПЛК, клапанный блок для датчика, прокладка кабеля осуществляется в металлорукаве, далее в трубе, а также в лотке на специально предусмотренной полке эстакады. Все вышесказанное относится только к разделу документации, описывающему систему контрольно-измерительных приборов и автоматики. Также стоит отметить, что куст скважин Восточно-Мессояхского месторождения является удаленным объектом и монтаж кабельной эстакады в данных климатических условиях и заболоченной местности является проблематичным.

При использовании беспроводных датчиков происходит сокращение сроков запуска оборудования, поскольку отсутствует необходимость прокладывать кабельные трассы.

С учетом вышесказанного, было принято решение применить второй вариант заменив аналоговые датчики на цифровые.

### **СПИСОК ЛИТЕРАТУРЫ**

1. Чернопятов А. М. Основные направление и механизмы совершенствования институциональной среды российского предпринимательства / А. М. Чернопятов – Текст : непосредственный // Экономика и предпринимательство. – 2015. – № 6. – С. 926-931.

2. Беспроводная нефтедобыча. Опыт СНГ : Информатизация и Системы Управления в Промышленности : научный журнал. - URL : https://isup.ru/articles/3/7309//. – Текст : электронный.

3. Преобразователь давления Rosemount 3051S. - URL : https://www.emerson.ru/ru-ru/catalog/rosemount-sku-3051s-coplanar-pressure-transmitter-ruru/. – Текст : электронный.

**УДК 65.011.56**

*М. А. Андреева*

*Тюменский индустриальный университет, г. Тюмень* e-mail: mayandr72@yandex.ru

# **ПРЕДПОСЫЛКИ ТРАНСФОРМАЦИИ СИСТЕМ АВТОМАТИЧЕСКОГО УПРАВЛЕНИЯ В СИСТЕМЫ ПРОМЫШЛЕННОГО ИНТЕРНЕТА ВЕЩЕЙ**

*АННОТАЦИЯ. В работе рассматриваются нормативные и экономические предпосылки трансформации систем автоматического управления в системы промышленного Интернета вещей. Приводятся различия между стандартной системой управления и системой на основе промышленного Интернета вещей. Приводятся результаты анализа типовой системы автоматизации на соответствие концепции Интернета вещей.* 

**ВВЕДЕНИЕ.** На сегодняшний день актуальным является направление, связанное с реализацией интеллектуального производства на основе промышленного Интернета вещей. Технология промышленного Интернета вещей (Industrial Internet of Things – IIoT), получившая широкое распространение в наши дни, является одним из направлений технологии Интернета вещей (Internet of Things – IoT), которая заключается в коммуникации вычислительных машин между собой, в более широком смысле – датчиков, исполнительных механизмов, компьютеров, мобильный телефонов, планшетов и т.д. – посредством проводных и беспроводных протоколов связи.

Четырехуровневая структура сети промышленного Интернета вещей [1] показана на рис. 1.

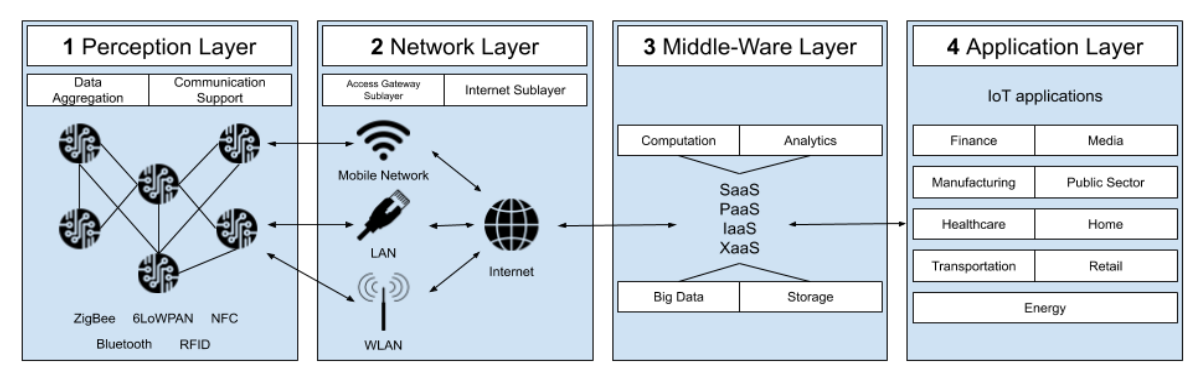

*Рис. 1.* Четырехуровневая структура сети промышленного Интернета вещей

Таким образом, в системе промышленного Интернета вещей должно обеспечиваться следующее: сбор данных с устройств (большая часть из них – интеллектуальные), соединенных посредством протоколов передачи данных, агрегирование данных с устройств по каналам (проводным или беспроводным) передачи данных; обработка данных на серверах;

реализация приложений для мониторинга объекта и/или управления его состоянием.

**ПОСТАНОВКА ЗАДАЧИ.** Задачей данной работы является изучить предпосылки трансформации систем автоматического управления в системы промышленного Интернета вещей, в частности, в Российской Федерации.

**РЕЗУЛЬТАТЫ И ОБСУЖДЕНИЕ.** С одной стороны, развитие информационных технологий, в частности, промышленного Интернета вещей, в Российской Федерации имеет признается одним и стратегических направлений развития и декларируется рядом нормативных документов [2- 5].

В частности, в самом последнем изданном документе, Указе Президента РФ от 10 октября 2019 г. № 490 "О развитии искусственного интеллекта в Российской Федерации", указывается перспектива применения искусственного интеллекта для «повышения эффективности процессов планирования, прогнозирования и принятия управленческих решений (включая прогнозирование отказов оборудования и его превентивное техническое обслуживание, оптимизацию планирования поставок, производственных процессов и принятия финансовых решений)», «повышения безопасности сотрудников при выполнении бизнес-процессов (включая прогнозирование рисков и неблагоприятных событий, снижение уровня непосредственного участия человека в процессах, связанных с повышенным риском для его жизни и здоровья)». С точки зрения применимости в системе промышленного Интернета вещей, искусственный интеллект может быть реализован для аналитики данных и принятия решений на третьем уровне сети Интернета вещей, что будет далее продемонстрировано в работе.

С другой стороны, с точки зрения экономики, применение промышленного Интернета вещей приведет к значительному росту прибыли компаний.

По данным отчета консалтинговой компании McKinsey за 2015 год [6], в среднем на объектах автоматизации лишь 1% всех данных, собираемых посредством большого количества датчиков, исследуется. Данные собираются по большей части для контроля протекания процесса, а не для оптимизации и прогнозирования.

Улучшения, которые будут вызваны применением промышленного Интернета вещей в системах автоматизации, оцениваются в 470 миллиардов долларов ежегодно в 2025 году, а выгода, получаемая от возможности улучшить работу оборудования автоматизации – в 360 миллиардов долларов в год.

Таким образом, переход от плановой модели обслуживания оборудования к профилактической модели для нефтегазовых компаний станет одной из основных причин увеличения прибыли. В общем счете, влияние от внедрения промышленного Интернета вещей на экономику оценивается от 160 миллиардов до 930 миллиардов долларов в год в 2025.

Типовая структура системы автоматизации и системы на основе промышленного Интернета вещей [7] показана на рис. 2.

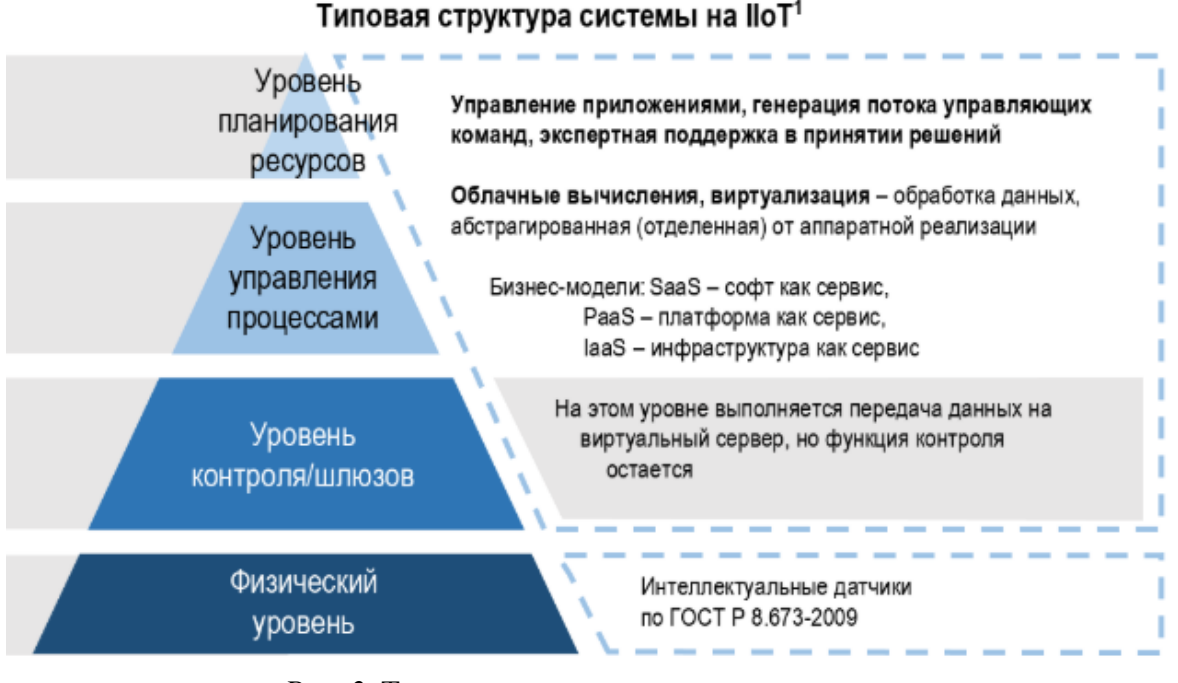

*Рис. 2.* Типовая структура системы на основе промышленного Интернета вещей

На примере САУ ГПА-16 «Волга» на основе Valmet DNA проведен анализ типовой системы автоматизации на соответствие концепции Интернета вещей. По результатам анализа рекомендовано, во-первых, на нижнем уровне заменить ряд датчиков, считывающих значения наиболее важных технологических параметров, заменить на интеллектуальные. Вовторых, объединить уровни управления процессами и планирования ресурсов в единую систему, развернутую на удаленном сервере. В качестве инструментов реализации планирования и прогнозирования рекомендуется использовать CBR-технологию [8] и искусственный интеллект на основе искусственной нейронной сети и нечеткого вывода [9].

**ЗАКЛЮЧЕНИЕ.** Таким образом, трансформация действующих систем автоматического управления в системы на основе промышленного Интернета вещей является актуальной повесткой в контексте текущего развития цифровых технологий. Ставится задача разработки принципов, путей и механизмов трансформации действующих систем управления в системы промышленного Интернета вещей.

### **СПИСОК ЛИТЕРАТУРЫ**

1. Cvitić I. Classification of security risks in the IoT environment / I. Cvitić, M. Vujić, S. Husnjak. – Text : electronic // 26th International DAAAM Symposium on Intelligent Manufacturing and Automation. – 2016. – С. 731-740. – Режим доступа: https://www.researchgate.net/publication/

301749225\_Classification\_of\_Security\_Risks\_in\_the\_IoT\_Environment (Дата обращения 24.04.2019).

2. Указ Президента РФ от 10 октября 2019 г. № 490 «О развитии искусственного интеллекта в Российской Федерации». - URL https://www.garant.ru/products/ipo/prime/doc/72738946/#review (Дата обращения 31.10.2019). – Text : electronic.

3. Государственная программа Российской Федерации «Научно-технологическое развитие Российской Федерации» от 29 марта 2019. - URL : http://static.government.ru/media/files/AAVpU2sDAvMQkIHV20ZJZc3MDqcTxt8x.pdf (Дата обращения 31.10.2019). – Текст : электронный.

4. Паспорт национальной программы «Цифровая экономика Российской  $\Phi$ едерации» от 24 декабря 2018. - URL http://static.government.ru/media/files/urKHm0gTPPnzJlaKw3M5c NLo6gczMkPF.pdf (Дата обращения 31.10.2019). – Текст : электронный.

5. Указ Президента Российской Федерации от 01.12.2016 г. № 642 «О Стратегии научно-технологического развития Российской Федерации». - URL : http://kremlin.ru/acts/bank/41449 (Дата обращения 31.10.2019). – Текст : электронный.

6. The Internet of things: mapping the value beyond the hype / J. Manyika, M. Chui, P. Bisson [and etc.] // McKinsey Global Institute. – 2015. - URL : https://www.mckinsey.com/~/media/McKinsey/Business%20Functions/McKinsey%20Digital /Our%20Insights/The%20Internet%20of%20Things%20The%20value%20of%20digitizing% 20the%20physical%20world/The-Internet-of-things-Mapping-the-value-beyond-thehype.ashx (Дата обращения 26.04.2019). – Text : electronic.

7. Арсланов В. Ф. Актуальность использования технологии Интернета вещей для оценки функционирования нефтегазового оборудования / В. Ф. Арсланов // Автоматизация, телемеханизация и связь в нефтяной промышленности. – 2018. – № 12. – С. 8-11 [:](http://www.sep-tyuiu.ru/ru) [сайт]. – URL : http://www.vniioeng.ru/\_user\_files/file/ants/at/Automation\_Telemechanization\_2018- 12\_rus.htm#Bookmark02 (дата обращения 26.04.2019). – Текст : электронный.

8. Kuzyakov O. N. Case-Based Reasoning Approach for Automating Control of Gas-Compressor Unit Within Gas-Compressor Station / O. N. Kuzyakov, I. N. Gluhih, M. A. Andreeva. – Text : electronic // Journal of Physics: Conference Series : Proc. IX International Scientific Practical Conference "Innovative Technologies in Engineering". – Yurga, 2018 : [сайт]. – URL : [h](http://www.sep-tyuiu.ru/ru)ttps://iopscience.iop.org/article/10.1088/1742-6596/1059/1/012023 (дата обращения 10.06.2019).

9. Использование интеллектуальных систем для диагностики неисправностей газоперекачивающих агрегатов / П. Г. Антропов, О. Н. Долинина, А. К. Кузьмин, А. Ю. Шварц // Современные проблемы науки и образования. – 2013. – № 6 : [сайт]. – URL : https://www.science-education.ru/ru/article/view?id=11252 (дата обращения 12.06.2019). – Текст : электронный.

*УДК 681 Н. В Попова, Н. В. Попова, П. Э Волков Тюменский индустриальный университет, г. Тюмень* e-mail: popovanv@tyuiu.ru.

### **ПРИМЕНЕНИЕ САУ ПРИ ВНЕШТАТНЫХ СИТУАЦИЯХ НА ГПА**

*АННОТАЦИЯ. В работе анализируются использование системы автоматического управления, которая позволяет обработать информацию о техническом состоянии газотурбинных двигателей с целью принятия своевременных решений, для предотвращения аварийных ситуаций.*

**ВВЕДЕНИЕ**. Применение современных средств автоматизации (КИП), систем противоаварийной защиты при автоматизации процесса перекачки газа агрегатами с газотурбинным приводом (со стационарной газотурбинной установкой и с приводами от газотурбинных двигателей авиационного и судового типа), а также использование систем автоматического управления (САУ) позволит оптимизировать протекание технологического процесса и значительно снизить вероятность возникновения аварийных ситуаций.

**ПОСТАНОВКА ЗАДАЧИ.** Предлагаются варианты решений проблем аварийного останова газоперекачивающего агрегата (ГПА) с использованием современных средств.

**РЕЗУЛЬТАТЫ И ОБСУЖДЕНИЕ.** САУ предоставляет возможность полного управления работой двигателя в процессе испытаний в соответствии с установленными программами контрольных и приемосдаточных испытаний, оперативного контроля параметров и своевременного принятия решения в случае незапланированных ситуаций. Причины аварийных останов ГПА рассмотрены в работе: «Анализ внештатных ситуаций и причин аварийных остановов газоперекачивающего агрегата» [1].

Газоперекачивающий агрегат является объектом повышенной опасности, для этого производиться обвязка современными датчиками которые обеспечивают работу системы аварийных защит и ограничительных регуляторов.

В связи с тем, что газотурбинные установки (ГТУ) работают тысячи часов без остановки, то большое значение имеет диагностика состояния узлов и отдельных агрегатов, а так же предсказания хода изменения их основных технических характеристик на перспективу надежности работы всего агрегата.

Как всякое оборудование, датчики имеют конечную надёжность, и при работе возможны их отказы. При этом предъявляются противоречивые требования к реакции автоматики на такие отказы.

Для обеспечения эффективности технологического процесса ГПА необходимо одновременно анализировать информацию о состоянии отдельных агрегатов и блоков всей линии, осуществлять контроль состояние электрического энергозатрат  $\mathbf{M}$  $\overline{M}$ технологического оборудования, наличие сырья и его характеристик а так же режимов работы исполнительных механизмов.

На этапе контрольных испытаний проводятся измерения основных параметров, отражающих состояние двигателя, их оценка и соответствие заданным значениям. Незапланированный, срочный останов турбоагрегата вследствие неисправности приводит к потере больших финансовых средств, а также опасен для работающего на станции персонала.

Применение стационарных систем вибрационной и параметрической диагностики может дать своевременную и правильную информацию о техническом состоянии газотурбинных двигателей с целью принятия соответствующих решений.

Отличительной особенностью существующих и разрабатываемых систем параметрической диагностики является использование минимального набора измеряемых параметров и унификация методов для любых типов газоперекачивающих агрегатов. [4,2].

В основе разработок, как правило, лежит известный метод оценки термодинамических параметров - метод малых отклонений.

Системы параметрической диагностики, расширяют возможности системы автоматического управления и дают возможность правильно оценивать эффективность технологии в целом, так и отдельных функциональных узлов - компрессоров, камер сгорания, нагнетателя, турбин.

Мониторинг параметров, на базе которых можно определять характеристики  $\Gamma$  $\prod$ A. коэффициенты мошностные технического состояния, сегодня является важнейшим направлением в развитии диагностических комплексов.

Критерии оптимального управления технологическим процессом обеспечивается за счет наилучшего сочетания совокупности сигналов управления, контролирующих и исполнительных механизмов.

Они представляют собой три программно-логических канала и обеспечивают наилучшую эффективность управления технологическим процессом.

Критерий оптимальности должен удовлетворять следующему интегральному функционалу (1):

$$
(x,t)\int_{t1}^{t2}\xi(x,t),g(x,t),p(x,t)dt,
$$
\n(1)

 $\xi(x,t)$  – алгоритм совокупности сигналов управления где

 $q(x,t)$  – совокупность контролирующих сигналов.

 $p(x, t)$  – информационные сигналы исполнительных механизмов.

Пол многопараметрической системой автоматизированного управления технологическим процессом газоперекачивающего агрегата совокупность сигналов управляющих подразумевается отдельными устройствами и программно-аналитических блоков и алгоритмов.

Многопараметровый алгоритм управления представляет собой совокупность алгоритмов программно-аналитических блоков  $\boldsymbol{\mathrm{M}}$ предписаний, управления исполнительными механизмами которые взаимодействуют между собой для обеспечения полного рабочего цикла. С целью обеспечения логической последовательности, выполнения полного цикла технологического процесса газотурбинной установки предлагается структурная схема.

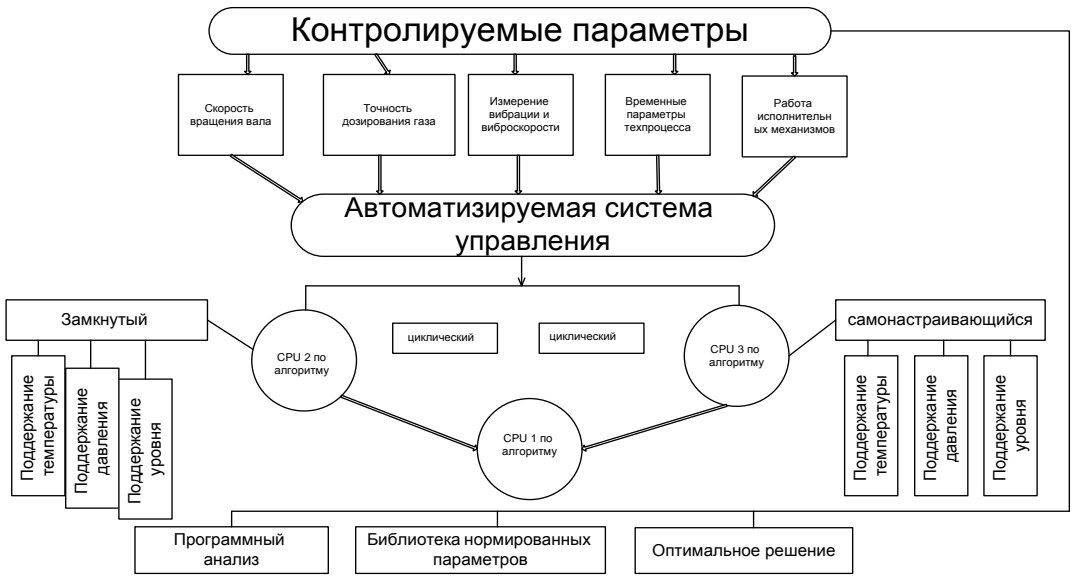

Рис. 1. Структурная схема многопараметрической системы

ЗАКЛЮЧЕНИЕ. Изложенные результаты исследования, естественно, не охватывают весь спектр теоретических и прикладных аспектов разработки и инструментальной реализации информационноуправляющий системы предупреждения аварийных режимов газоперекачивающего агрегата авиационного  $\mathbf{c}$ приводом **OT** газотурбинного двигателя, однако являются базой перспективных исследований и разработок.

#### СПИСОК ЛИТЕРАТУРЫ

1. Кузяков О. Н. Анализ внештатных ситуаций и причин аварийных остановов газоперекачивающего агрегата / О. Н. Кузяков, Н. В. Попова, Н. В. Лапик. - Текст: непосредственный // Автоматизация, телемеханизация  $\overline{M}$ СВЯЗЬ  $\overline{B}$ нефтяной

промышленности. – 2016. – № 5. – С. 23-32.

2. Борзых В. Э. Мониторинг диагностических признаков аварийных состояний ГПА / В. Э Борзых, Н. В. Лапик, Н. В. Попова. – Текст : непосредственный // Геология и нефтегазоносность Западно-Сибирского мегабассейна : 8 науч.-практ. конф. – Тюмень, 2012. – С. 231-234.

3. Попова Н. В. Анализ причин возникновения условий для прохождения АО ГПА / Н. В. Попова, Н. В. Лапик, П. Э. Полоумов. – Текст : непосредственный // Новые информационные технологии в нефтегазовой отрасли и образовании : 6 всерос. науч. техн. конф. с междунар. участием. – Тюмень, 2015. – С. 63-67.

4. Бельков В. Н. Автоматизированное проектирование технических систем : учеб. пособие для студентов высших учебных заведений, обучающихся по направлению «Авиа-ракетостроение» / В. Н. Бельков, В. Л. Ланшаков. – Москва : Академия Естествознания. – 2009. – 434 с. - Текст : непосредственный.

### **УДК 004.771**

*С. Б. Мамбетов*

*Тюменский индустриальный университет, г. Тюмень* e-mail: sab.mambetov@gmail.com

# **АНАЛИЗ ОСНОВНЫХ ПРОБЛЕМ ПРИ ВНЕДРЕНИИ ВСЕОБЩЕГО ПРОМЫШЛЕННОГО ИНТЕРНЕТА**

*АННОТАЦИЯ. В работе рассматриваются развитие и проблемы всеобщего промышленного интернета (Industrial Internet of Everything), оценка эффективности использования IIoE в технологических процессах.*

**ВВЕДЕНИЕ.** Программа цифровизации национальной экономики принята 28 июля 2017 года и выполняется по следующим направлениям:

− здравоохранение;

создание «умных городов»

− государственное управление, включая контрольно-надзорную деятельность;

− создание дорожных карт.

Основными сквозными технологиями, которые входят в рамки программы «Цифровая экономика Российской Федерации» являются:

- − большие данные;
- − нейротехнологии и искусственный интеллект;
- системы распределения реестра;
- − квантовые технологии;
- новые производственные технологии;
- − промышленный интернет;
- − компоненты робототехники и сенсорика;
- технологии беспроводной связи;

технология виртуальной и дополненной реальностей.

При этом каждое из направлений развития цифровой среды и ключевых институтов учитывает поддержку развития как уже существующих условий для возникновения прорывных и перспективных сквозных цифровых платформ и технологий, так и создание условий для возникновения новых платформ и технологий [1].

программа является Ланная отражением естественного хода технического процесса развития человечества.

ПОСТАНОВКА ЗАДАЧИ. В ходе работы предлагается рассмотреть возможные проблемы и их решения при внедрении ПоЕ по трем основным вопросам:

- вопрос безопасности;  $\equiv$
- вопрос связи:  $\equiv$
- вопрос интеграции ПоЕ.

РЕЗУЛЬТАТ И ОБСУЖДЕНИЕ. Проблемы безопасности для технологий ПоЕ являются основной, так как поскольку нарушения могут затронуть не только отдельных лиц, но и компании, которые могут понести финансовые потери. Промышленные компании, использующие разнообразные ПоЕ-решения, открыты для проблем с безопасностью, уязвимости при взломе, рисков, связанных с интеграцией данных IT/ОТ и внутренних угроз.

Проблемы внедрения ПоЕ обусловлены отсутствием возможности подключения. При управлении процессами с применением ПоЕ крайне важно контролировать оборудование в режиме реального времени, а также гарантировать, что это оборудование работает на оптимальном уровне для улучшения производства. При использовании ПоЕ могут возникнуть проблемы с синхронизацией составных частей в результате перебоев в работе интернета. Схема удаленного подключения к производству представлена на рис. 1.

Еще одной сложной задачей для внедрения ПоЕ является интеграция информационных технологий и операционных технологий. Важно интегрировать эти два решения без потери данных или введения разрабатываются уязвимостей.  $\mathbf{B}$ основном, устройства ПоЕ как независимые решения и вводятся в технологический процесс, как часть системы. Однако при интеграции информационных и операционных технологий отсутствует эффективная связь и синхронизация, что ведет к замене всего оборудования на новое [2].

Несмотря на проблемы, крупные предприятия имеют программы цифрового развития. Например «Газпром нефть» использует мобильный мониторинг для строительного контроля, позволяющий фиксировать нарушения, внесение нарушений в базу, привязать к соответствующему чертежу и цифровой модели объекта. К каждой такой записи могут быть добавлены ссылка на нормативную документацию, сроки устранения и ответственные. Для контроля выполнения работ используются беспилотники и очки дополненной реальности [3].

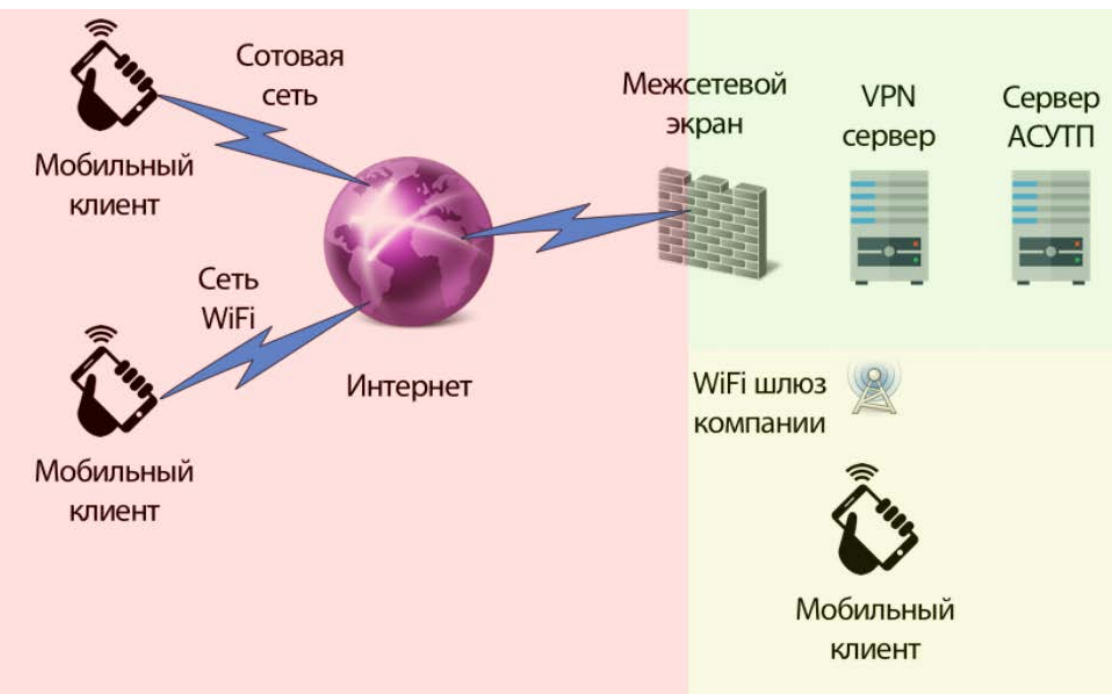

*Рис. 1* – «Удаленное подключение к производству»

**ЗАКЛЮЧЕНИЕ**. Проблемы IIoE, стоящие сегодня перед промышленными компаниями, могут показаться довольно весомыми. Однако решение этих проблем открывает перед этими компаниями новые возможности для повышения эффективности работы. Кроме того, большую часть проблем внедрения IIoT можно решить с помощью денежных инвестиций и развития промышленной инфраструктуры. Компании, которые используют системный подход к применению современных интеллектуальных систем управления данными и аналитики, получат больше пользы от IIoE.

#### **СПИСОК ЛИТЕРАТУРЫ**

1. Об утверждении программы Цифровая экономика Российской Федерации : распоряжение Правительсва Российской Федерации № 1632-р. : утв. 28 июля 2017. – Москва, 2017. – Текст : непосредственный.

2. Информационный ресурс для разработчиков программного обеспечения :  $[ca\text{m}r]$ . – URL : https://dzone.com. (дата обращения: 18.10.2019). – Текст : электронный.

3. Алексеев А. Проект в цифре. Цифровая и организационная трансформация в управлении крупными проектами / А. Алексеев. – Текст : непосредственный // Сибирская нефть. – 2019. – № 161.– С. 16-21.

# **ПОДХОДЫ К РЕАЛИЗАЦИИ WEB ПРИЛОЖЕНИЙ АСУТП ВЕДУЩИХ РАЗРАБОТЧИКОВ SCADA**

*АННОТАЦИЯ. В тезисах работы рассматриваются подходы к реализации WEB – приложений ведущих на рынке разработчиков SCADA систем.*

**ВВЕДЕНИЕ.** Сетевые технологии и дистанционный обмен данными играют важную роль во многих отраслях промышленности, в частности, в нефтегазовой отрасли. Приложения SCADA (Supervisory Control and Data Acquisition System) используются для удаленных измерений, мониторинга критически важных данных и операций, управления и защиты, для поддержания надежности и стабильности промышленных систем.

Постоянно возрастающая сложность систем управления, растущая потребность в своевременном получении оперативной информации, приводят к изменению структуры информационных систем, а иногда и к замене традиционных технологий.

**ПОСТАНОВКА ЗАДАЧИ.** Задачей данной работы является подробно рассмотреть подходы к реализации WEB приложений отечественных и иностранных фирм – производителей SCADA – систем.

**РЕЗУЛЬТАТЫ И ОБСУЖДЕНИЕ.** Вычислительная модель клиент-сервер (рис. 1) заняла прочное место среди методов распределенных вычислений. И хотя разные производители SCADA систем предлагают разное программное обеспечение, о том, что такое архитектура клиент-сервер, вполне сложилось единое мнение. Основной задачей данной модели является разделение приложения на отдельные задачи, размещаемые на различных платформах для большей эффективности вычислений. Как правило, это означает, что программа представления данных находится на машине пользователя (на клиенте), а программа управления данными и сами данные – на сервере. В зависимости от приложения и используемого программного обеспечения вся обработка данных может осуществляться на клиентской машине или распределяться между клиентом и сервером. Сервер соединяется со своими клиентами по сети. Серверное программное обеспечение принимает запросы от клиентского программного обеспечения и возвращает ему результаты.

Существует несколько различных подходов к реализации системы WEB мониторинга. Многие зарубежные разработчики SCADA-систем пошли по пути реализации "Супервизора". Супервизор – это полноценное клиентское место для работы со SCADA-системой. Супервизор как бы нечто среднее между WEB-приложением и распределенной программной системой. Он либо использует WEB-браузер, либо нет.

В первом случае решение ближе к WEB-приложению, во втором к распределенной программной системе, где от Интернет-технологии остаются лишь протоколы передачи данных TCP/IP и HTTP. При использовании браузера клиентское приложение загружается с сервера и представляет собой либо JAVA апплет, либо ActiveX, либо Web browser Plug-Ins, которые берут на себя все дальнейшие функции общения с монитором SCADA-системы, находящемся на серверном компьютере.

Примерами реализации супервизорных походов могут служить программы WebCast (фирма Intellution, пакет iFix), NetLink (AdAstra, Trace Mode) и Scout (WonderWare, InTouch), WebClient (US Data, FactoryLink (MonitorPro)), WebActivator (AdAstra, TraceMode). Trace Mode предлагает WEB-активатор.

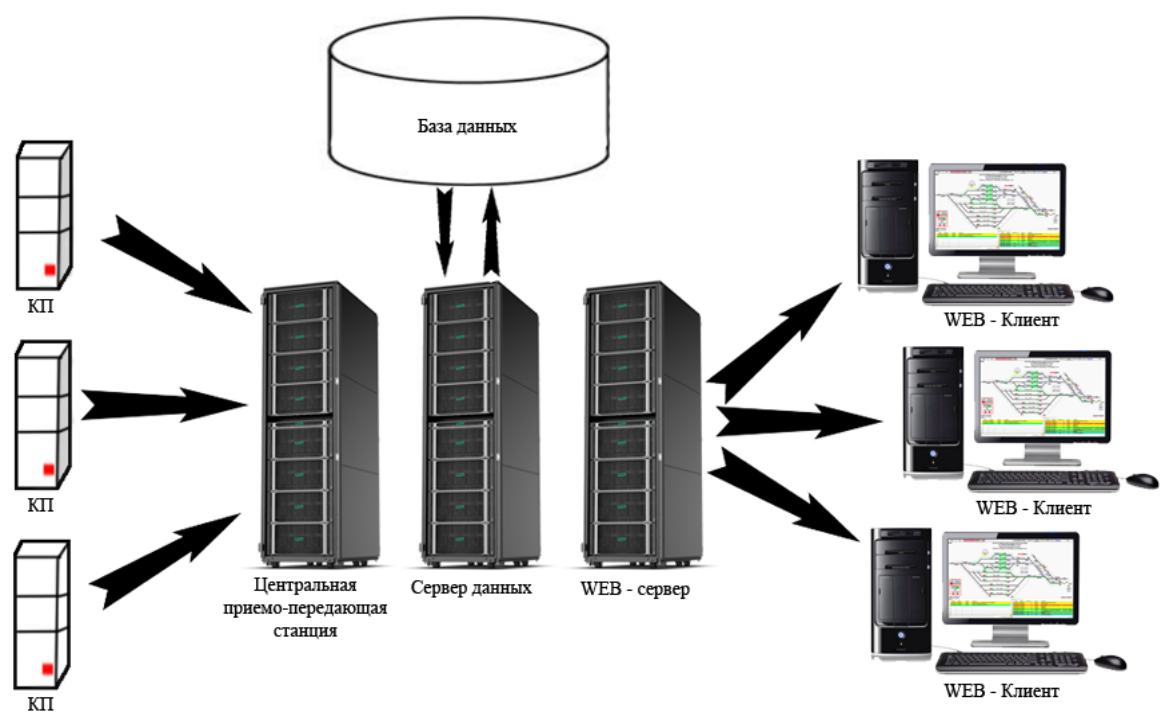

*Рис. 1.* Модель клиент – сервер

WEB-активатор является WEB-сервером TRACE MODE снабженным механизмом автоматического доступа к мониторам реального времени (МРВ, NetLink МРВ). Эта программа может быть использована для создания WWW-шлюза для локальных систем АСУТП на базе TRACE MODE 6 для Windows или для придания функций WEB-сервера мониторам реального времени TRACE MODE 6. Технологии "тонкого клиента" обеспечиваемые WEB-активатором позволяют визуализировать динамические мнемосхемы, тревоги, тренды, осуществлять управляющие воздействия из обыкновенного WEB-браузера.

Пользователь, зайдя на страницу с помощью WEB-браузера, поддерживающего виртуальную Java-машину, скачивает проект TRACE MODE в виде Java-апплета. WEB-активатор лицензируется но числу одновременно подключаемых браузеров. Существует версии на 3, 10, 20 и неограниченное количество браузеров.

FactorySuite предлагает WEB-сервер FSWS. FSWS работает поверх Internet Information Server (IIS) или Personal Web Server (PWS) от Microsoft. Это серверное расширение Microsoft-продуктов IIS(PWS) осуществляет прием и передачу данных из локальной сети, связанной с объектом автоматизации по протоколам, поддерживаемым FactorySuite (NetDDE или SuiteLink поверх TCP/IP) в глобальную сеть Интернет и наоборот.

Для возможности публикации WEB приложения в SCADA-пакет InTouch 7.1 включен мастер публикации приложений InTouch Application Publisher. С его помощью создается пакет (самораспаковывающийся архив и сопутствующий файл), содержащий необходимые компоненты приложения. Текущее приложение можно опубликовать прямо из среды разработки InTouch WindowMaker. Приложение может выполняться в браузере, либо может быть запущено в Runtime-системе InTouch WindowViewer. В любом случае на клиентском компьютере должна быть установлена лицензионная копия системы InTouch.

SCADA «Систел» в основном применяется в области электроэнергетики и представляет собой аппаратно-программный комплекс, осуществляющий обмен информацией с устройствами ТМ (телемеханики), обработку, архивирование, а также выдачу информации в удобном для пользователя виде. ОИУК (оперативный информационный управляющий комплекс) "СИСТЕЛ" является верхним уровнем АСДУ энергообъекта. Система Web-мониторинга позволяет пользователям удалённый просмотр данных, предоставляемых SCADA «Систел» через Интернет, но при этом функции телеуправления и телерегулирования в ней недоступны, что сделано в первую очередь в соображениях безопасности системы в целом.

В супервизорном подходе протоколы общения между клиентом и сервером, как правило, закрыты. Поэтому преимущества WEB как инструмента для интеграции разнородных информационных систем предприятия в рамках единой системы здесь теряются.

Из Российских продуктов WEB-решения реализованы в SCADA "Круг2000", "КАСКАД".

Система "КАСКАД" предлагает ISAPI модуль, встроенный в стандартные WEB-сервера поддерживающие ISAPI, для создания через Интернет клиентских мест.

Internet Server API (ISAPI) – API для веб-сервера IIS (Internet Information Server) компании Microsoft. ISAPI позволяет программистам разрабатывать веб-приложения, которые работают намного быстрее, чем обычные программы CGI, потому что они более тесно интегрированы в веб-серверы.

В дополнение к IIS, некоторые веб-серверы от компаний Microsoft, помимо поддержки ISAPI.

Архитектура **ISAPI** примерно аналогична архитектуре модулей Apache и поддерживает не только веб-приложения, но и фильтры, которые не более чем вносят изменения в контент, уже сгенерированный каким-то иным веб-приложением (например, поддержку разных кодировок кириллицы).

В версиях IIS4 и 5 ISAPI-приложения исполнялись технологией СОМ+ в процессе-загрузчике СОМ+, запускалось по экземпляру этого многопоточного процесса на веб-приложение (каталог веб-сайта), процесс автоматически перезапускался при критических ошибках внутри вебприложения и исполнялся от имени пользователя.

Система "Круг2000" позволяет просматривать мнемосхемы  $\mathbf{B}$ браузере с обновлением данных по таймеру, этот подход имеет определенные недостатки, такие, как постоянное подергивание страницы при очередном обновлении оперативных данных.

ЗАКЛЮЧЕНИЕ. В ходе исследования были рассмотрены подходы к реализации WEB приложений ведущих производителей SCADA систем, в дальнейшем планируется разработать свое веб приложение для мониторинга оперативных данных на базе одной из рассмотренных систем.

### СПИСОК ЛИТЕРАТУРЫ

1. TRACE MODE - интегрированная SCADA и softlogic-система для разработки . - [сайт]. – URL : http://adastra.ru/ru/ (дата обращения: 15.10.19). – Текст : электронный.

2. Модульная интегрированная SCADA КРУГ-2000, руководство пользователя, WEB-контроль: [сайт]. - URL: https://www.krug2000.ru/ (дата обращения: 21.10.19). -Текст: электронный.

3. СИСТЕЛ - системы телемеханики : [сайт]. - URL : http://kaskad-asu.com/scadakaskad/ (дата обращения: 17.10.19). - Текст: электронный.

Научный руководитель: Логачев В. Г., д.т.н., профессор кафедры **KCTHY.** 

**УДК 621.337.2**  *А. В.Черний, В. А. Овчинникова Тюменский индустриальный университет, г. Тюмень* e-mail: cherniyartem97@gmail.com

# **ВЫБОР ТЕХНИЧЕСКИХ СРЕДСТВ АВТОМАТИЗАЦИИ СРЕДНЕГО УРОВНЯ НА ПРИЕМО-СДАТОЧНОМ ПУНКТЕ**

*АННОТАЦИЯ. В работе рассматривается выбор технических средств автоматизации среднего уровня на приёмо-сдаточном пункте нефти. В ходе выполнения работы были рассмотрены и проанализированы контроллеры, которые можно использовать в качестве средств автоматизации на приёмосдаточном пункте нефти.*

**ВВЕДЕНИЕ.** В современном мире больших заводов и крупных производств, все больше внимания уделяется автоматизации производства, уменьшению человеческого фактора в принятии решений, облегчению труда рабочих, а также, самое главное, это увеличение производительности. Автоматизация производства – ключевой фактор развития промышленности и для этого необходимо применение современных технологий для управления различными этапами производства и просто для упрощения жизни человека. Для этого на помощь людям пришли Программируемые Логические Контроллеры (ПЛК) – дискретные и аналоговые устройства, с множеством входов и выходов, для подключения периферийных устройств, приводов, средств для сбора и выдачи информации, обмена данными с помощью человекомашинных интерфейсов и в конечном итоге для управления объектом исследования [1].

В связи с вышеизложенным, сформулирована цель исследования в приведённой работе – обоснование выбора контроллера.

Направление конференции-конкурса: программное и аппаратное обеспечение для автоматизации систем управления в нефтегазовой отрасли, SCADA-системы.

**ПОСТАНОВКА ЗАДАЧИ.** Для реализации поставленной цели в работе были сформулированы и решены следующие задачи:

произвести сравнительный анализ рассматриваемых контроллеров;

− обоснование применения контроллеров на приемо-сдаточном пункте нефти.

**РЕЗУЛЬТАТЫ И ОБСУЖДЕНИЕ.** Приёмо-сдаточный пункт – это пункт по учёту количества и качества нефти, на котором подразделения принимающей и сдающей нефть сторон выполняют операции приёмасдачи нефти.

Основные функции ПСП:

− круглосуточный мониторинг количества принимаемой, перекачиваемой, находящейся в наличии и сдаваемой нефти;

− оформление ежесменных, суточных сводок, составление приёмо-сдаточных актов, паспортов качества на нефть и их передачу на верхний уровень;

определение качественных показателей нефти;

контроль условий эксплуатации средств измерений в соответствии с техническими требованиями;

контроль технологической схемы транспортирования нефти в пределах зоны ответственности сторон;

контроль метрологических характеристик средств измерения в межповерочном интервале в процессе эксплуатации[2].

Блок измерительных линий (БИЛ) является составной частью системы измерения количества и показателей качества нефти и нефтепродуктов (СИКН). Система предназначена для автоматизированного коммерческого учета товарной нефти прямым массово-динамическим методом, а так же для определения качественных показателей нефти при ведении документов, предназначенных для операций учета товарной нефти между Поставщиком и Потребителем на объектах нефтепереработки, а так же при проведении учетно-расчетных операций при транспортировке нефти и нефтепродуктов. Областью применения СИКН является ведение приёмо-сдаточных операций нефти на приемо-сдаточных пунктах. ПСП – пункт по учёту количества качества нефти, на котором подразделения принимающей и сдающей нефть сторон выполняют операции приёма-сдачи нефти.

БИЛ предназначен для измерения расхода и контроля параметров нефти и нефтепродуктов с последующей передачей в систему обработки информации. Эксплуатация БИЛ возможна в районах с умеренным и холодным климатом с сейсмичностью до 9 баллов по шкале MSK64.

Расход нефти и нефтепродуктов через БИЛ определяется исходя из количества и диаметра измерительных линий.

Управление потоками между измерительными линиями может быть как ручное, так и автоматизированное.

Для контроля за технологическими параметрами на приёмосдаточном пункте нефти использован контроллер контроллер ACE3600 фирмы MOTOROLA. контроллер ACE3600 был выбран путем сравнения. Сравнительный анализ производился по трем зарубежным контроллерам, таким как:

⦁ Контроллер SLC-500, фирма Rockwell Automation (Allen Bradley);

- ⦁ контроллерSimatic S7-300, фирма Siemens;
- ⦁ контроллер ACE3600, MOTOROLA.

Сравнительная таблица ПЛК приведена в таблице 1.

| 1 аолица 1. Сравнительная таблица 11 л.                 |                                                        |                             |                                            |
|---------------------------------------------------------|--------------------------------------------------------|-----------------------------|--------------------------------------------|
| Параметр                                                | SLC-500, Rockwell<br>Automation                        | <b>SIMATIK S7</b>           | <b>ACE3600</b>                             |
| Тип процессора                                          | SLC-5/04                                               | S7-300                      | <b>CPU 3640</b>                            |
| Конструкция<br>процессора                               | модульный                                              | модульный                   | модульный                                  |
| Количество модулей                                      | Более 30                                               | Более 48                    | До 110                                     |
| Коммуникационные<br>порты                               | Ethernet,<br>ControlNet,<br>DeviceNet, DH+,<br>DH-485. | Modbus, Ethernet.           | RS-485 RS-232<br><b>ETHERNET</b>           |
| Объем памяти                                            | 64                                                     | От 32 кБайт до 1,4<br>МБайт | FLASH: 16 Мбайт<br><b>SDRAM</b> : 32 Мбайт |
| Максимальное<br>количество аналоговых<br>ВХОДОВ         | 980                                                    | 248                         | 880                                        |
| Максимальное<br>количество дискретных<br>ВХОДОВ-ВЫХОДОВ | 8192                                                   | 8192                        | 3250                                       |
| Цена                                                    | 1170\$                                                 | 1256\$                      | 700\$                                      |

*Таблица 1*. Сравнительная таблица ПЛК

Для автоматизации БИЛ, путем сравнения нескольких ПЛК, был выбран ПЛК ACE3600 фирмы MOTOROLA, так как этот контроллер имеет оптимальное количество аналоговых и дискретных входов и выходов, удобство программирования и монтажа, при этом предлагается высококлассное обслуживание и техническая поддержка за меньшую цену.

Программируемый контроллер ACE3600 предназначен для построения систем диспетчерского контроля и управления с сосредоточенной и распределенной структурой

Контроллер ACE3600, в общем случае, представляет собой удаленное терминальное устройство (RTU), которое предназначено для контроля и управления локальным оборудованием пользователя. Контроллер ACE3600, является функционально законченным микропроцессорным устройством, может работать как в автономном режиме, так и в качестве составной части (узла) распределённой системы. Контроллер ACE3600 имеет все преимущества ранее созданных контроллеров семейства MOSCAD в сочетании с современными аппаратными и программными технологиями. Среди них:

⦁ Современная платформа центрального процессора с мощным микропроцессором

⦁ Операционная система реального времени на базе ОС VxWorks компании Wind River.

⦁ Наращиваемость по модулям ввода-вывода (до 110 модулей – на один CPU).

⦁ Расширенная связь и сетевые возможности.

⦁ Повышенная надёжность: горячее резервирование модуля ЦПУ с автоматической синхронизацией базы данных, горячая замена любых модулей.

⦁ Повышенная безопасность работы в целом: аутентификация удаленных устройств; шифрование информации при передаче по каналам связи; программируемая реакция модулей ввода/вывода на отказ ЦПУ.

Возможность удалённой перезагрузки ОС контроллера.<br>Поллержка станлартных «визуальных»

⦁ Поддержка стандартных «визуальных» языков программирования (IEC 61131).

⦁ Улучшенное электропитание с зарядкой аккумуляторной батареи. Постоянный мониторинг выходных напряжений модуля питания и автоматическая диагностика состояния аккумуляторной батареи.

⦁ Увеличенный диапазон рабочих температур.

⦁ Модули с высокой плотностью компоновки.

⦁ Инструментарии для управления системой разработанной на контроллерах.

⦁ Функциональная совместимость с ранее созданными контроллерами MOTOROLA семейства MOSCAD.

Основные принципы работы ПЛК в различных сферах производства – это сбор, обработка данных и управляющее воздействие на объект. Устройство сбора данных собирает информацию об управляемом объекте и передает ее контроллеру, который обрабатывает полученные данные и выдает сигнал управления исполнительному механизму. Такая конструкция носит название системы с замкнутым контуром или с обратной связью [2]. После сбора информации, она поступает в контроллер, который играет роль «мозга». Он будет обрабатывать полученную информацию на основании алгоритмов и программ, заданных ему программистом. Если значение не будет укладываться в границы установленных пределов, то контроллер пошлет сигнал на исполнительный механизм для исправления ошибки, и так будет происходить пока ошибка не войдет в допустимые границы. Исполнительный механизм – это мышцы системы автоматического регулирования (САУ). Именно он будет оказывать физическое воздействие на контролируемую систему. Исполнительными механизмами для САУ могут быть различные электроприводы, гидроприводы, пневмоприводы и другие механизмы [2].

165

**ЗАКЛЮЧЕНИЕ.** Программируемые логические контроллеры являются неотъемлемой частью различных сфер производств, с их помощью построены многоуровневые системы автоматизации, осуществляется человеко-машинное взаимодействие, что облегчает человеческий труд и увеличивает производительность.

### **СПИСОК ЛИТЕРАТУРЫ**

1. Программируемый логический контроллер : [сайт]. – URL : https://ru.wikipedia.org/wiki/Программируемый логический контроллер/ (дата обращения: 10.12.2018). – Текст : электронный.

2. Программируемые логические контроллеры : [сайт]. – URL : http://www.segnetics.com/plc.html/ (дата обращения: 25.11.2018). – Текст : электронный.

3. Петров И. В. Программируемые контроллеры. Стандартные языки и приемы прикладного программирования / И. В. Петров; ред. В. П. Дьяконова. Москва : СОЛОН-Пресс, 2004. – 256 с. - Текст : непосредственный.

### **УДК 665.6/.7** *Н. С.Самохвалов*

*Тюменский индустриальный университет, г. Тюмень* e-mail: samokhvalov.nikita.96@gmail.com

# **ИНГИБИРОВАНИЕ СОЛЕОТЛОЖЕНИЙ НАГНЕТАТЕЛЬНЫХ СКВАЖИН**

*АННОТАЦИЯ. В работе рассматриваются существующие методы подготовки воды для системы поддержания пластового давления, в частности, при эксплуатации нагнетательных скважин в комплексе с блочными кустовыми насосными станциями и применение метода ингибирования солеотложений при помощи кондуктометрического метода измерения физико-химических характеристик подготавливаемой воды и использование АСУ для повышения эффективности работы комплекса водоподготовки.*

**ВВЕДЕНИЕ.** С целью увеличения темпа отбора нефти из залежи и повышения ее нефтеотдачи проводят нагнетание рабочего агента в пласт для создания напорного режима, который имеет большую конечную нефтеотдачу по сравнению с режимами истощения. В большинстве случаев (для месторождений РФ более 80 %) используется система поддержания пластового давления (ПДД) путем закачки воды.

Используемая для заводнения вода по своим свойствам должна быть совместима с пластовой водой, породой коллектора и вытесняемой нефтью (не вызывать образования осадка в пласте и эксплуатационном оборудовании). Требования к качеству закачиваемой воды определяются проектными технологическими документами на разработку, в которых допустимое содержание в воде механических и химических примесей,

железа в окисной форме, нефтепродуктов, кислорода, водорослей и микроорганизмов устанавливается в зависимости от коллекторских свойств и литологической характеристики продуктивных пластов, разбухаемости глинистых частиц, конкретные способы, технология очистки и подготовки воды обосновываются в проектах обустройства месторождения, подлежат строгому соблюдению при осуществлении процессов заводнения [1].

**ПОСТАНОВКА ЗАДАЧИ.** Система поддержания пластового давления должна обеспечивать: объемы закачки воды в продуктивные пласты и давления ее нагнетания по скважинам участка, объектам разработки и месторождению в целом в соответствии с технологическими схемами и проектами разработки; подготовку закачиваемой воды до кондиций (по составу, физико-химическим свойствам, содержанию мехпримесей, кислорода и микроорганизмов), удовлетворяющих требованиям технологических схем и проектов разработки [2].

Физико-химические свойства воды, закачиваемой в пласт, должны обеспечивать продолжительную устойчивую приемистость пласта и высокую нефтеотмывающую способность, не ухудшая свойств нефти, газа и пласта.

Для системы поддержания пластового давления на месторождениях, находящихся в ранней стадии разработки, чаще всего используют пресную воду, залегающую либо под землей, либо на ее поверхности. Такая вода требует предварительной очистки для исключения различных отложений в коллекторах.

Для того, чтобы избежать заиливания порового пространства, необходимо, чтобы взвешенные в воде частицы были в пять и более раз меньше пор горных пород-коллекторов. Рядом нефтяных компаний определено требование, касающееся максимального размера механических примесей, находящихся в воде, которая применяется для ППД.

Решение вопроса водоподготовки лежит в методах подготовки воды в нагнетательных скважинах. На сегодняшний день, самыми распространёнными методами водоподготовки в системах ППД являются:

- отстаивание воды;
- фильтрование воды через пористые или иные среды;
- флотация;
- коалесценция;
- центробежное разделение;
- диспергирование;
- удаление примесей поглотителями;
- озонирование.

В качестве технических средств для отстаивания воды используют резервуары отстойники, нефтеловушки, пескоотделители и прудыотстойники.

Однако, приведённые выше методы в не позволяют в полной мере обеспечить требуемые физико-химические характеристики подготавливаемой воды, в частности, количественного содержания солей.

Причины образования минеральных отложений при добыче нефти многообразны. Они обусловлены геологическими особенностями залежей, техническими, технологическими факторами и конкретными условиями разработки месторождений. Проблема солеотложений, преимущественно сульфатов и карбонатов щелочно-земельных металлов, особенно обостряется в связи с использованием в системе поддержания пластового давления (ППД) вод различного химического состава («несовместимых» сред), растворением гипса из горных пород и изменениями термобарических условий, дегазации воды, разбавления пластовых вод закачиваемой пресной водой и рядом других факторов [3].

Для повышения эффективности и улучшения технологических режимов работы нагнетательных скважин предлагается применение кондуктометрического метода измерения величины солеотложений в исходной и подготовленной воде с целью определения количественного показателя солей в воде и формирования управляющих сигналов на насосы-дозаторы для подачи ингибитора.

Кондуктометрия представляет собой электрохимический метод анализа, основанный на изменении электропроводности растворов, применяющийся для определения концентрации растворов солей, кислот, оснований, контроля состава промышленных растворов [4].

Датчик (чувствительный элемент) предлагаемого контактного кондуктометрического анализатора представляет собой электронную ячейку, погруженную в контролируемую среду, с помощью которой измеряется электрическая проводимость, зависящая от состава и количества находящихся в среде веществ, от размеров электродов и расстояния (взаимного расположения) между ними, их формы и объема раствора.

На рис. 1 приведено схематическое изображение установки на базе кондуктометрических датчиков, предназначенного для измерения содержания солей в воде.

На рис. отображены контактные электроды, подключенные в измерительный контур, а также измеряемая среда.

Измерительная установка представляет собой кондуктометрический концентратомер и состоит из датчика, вольтметра, емкости и источника питания. Электродами в датчике являются два графитовых стержня.

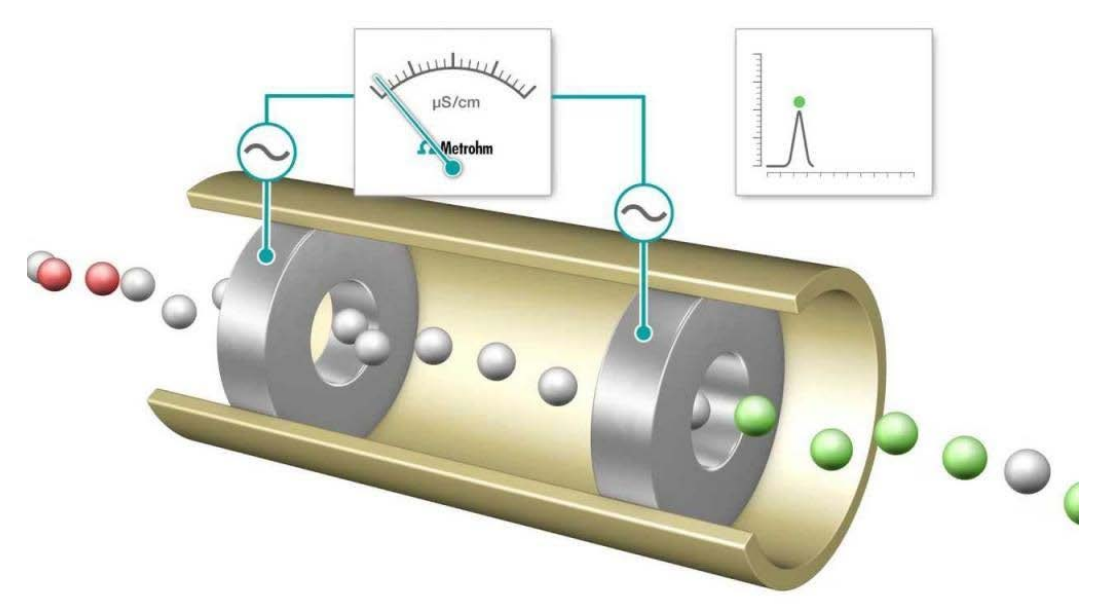

*Рис.1.* Схематическое изображение элементов измерительной установки

**РЕЗУЛЬТАТЫ И ОБСУЖДЕНИЕ.** При подключении данной измерительной установки к комплексу водоподготовки нагнетательных скважин возможно достижение автоматического регулирования уровня солеотложений на этапе ингибирования с помощью контроллера, включенного в общую схему с кондуктометрической измерительной установкой и насосами-дозаторами. По заданной программе управления (уставке величины солеотложений в подготавливаемой воде), контроллер обрабатывает поступающую с датчиков информацию и формирует управляющий сигнал на насос-дозатор, подающий ингибитор в поток подготавливаемой воды. При достижении величины солеотложений минимального значения, контроллер прекращает формирование управляющих импульсов, реализуя, таким образом, обратную связь между насосом-дозатором и контроллером.

Полученная установка ингибирования солеотложений с кондуктометрическим методом измерения обладает высокой степенью очистки подготавливаемой воды, быстрой реакцией на изменение физикохимических показателей воды, возможностью удобного отображения параметров и органов управления на панели оператора или в составе системы управления объектом.

**ЗАКЛЮЧЕНИЕ.** Добыча нефти оказывает негативное влияние на водные объекты различного характера. Причиной этого является повальное применение примитивных механических методов для очистки воды, используемой в системе ППД. Избежать негативного воздействия возможно благодаря модернизации существующих установок и переходу к химическим методам подготовки воды. Предлагаемый метод ингибирования солеотложений является одним из наиболее простых в исполнении и экономически целесообразных химических способов предотвращения отложений солей, что позволит эффективнее внедрять данный метод на существующих объектах.

#### **СПИСОК ЛИТЕРАТУРЫ**

1. Глущенко В. Н. Нефтепромысловая химия: Осложнения в системе пласт – скважина – УППН : учеб. Пособие / В. Н. Глущенко, М. А. Силин, О. А. Пташко. – Москва : МАКС Пресс, 2008. – 328 с. – Текст : непосредственный.

2. Кащавцев В. Е. Предупреждение солеобразования при добыче нефти. / В. Е. Кащавцев, Ю. П. Гаттенбергер, С. Ф. Люшин. – Москва : Недра, 1985. – 215 с. – Текст : непосредственный.

3. Кащавцев, В. Е. Солеобразование при добыче нефти / В. Е. Кащавцев, И. Т. Мищенко. – Москва : Орбита-Москва, 2004. – 432 с. – Текст : непосредственный.

4. Касаткин А. Г. Основные процессы и аппараты химической технологии : учеб. для вузов. / А. Г. Касаткин. - Изд 11-е, стереотип., дораб. – Москва : Альянс, 2005. – 753 с. – Текст : непосредственный.

*Научный руководитель: Музипов Х.Н., к.т.н., доцент кафедры КС ТИУ, академик РАЕН.*

### **УДК 65** *Д. М. Гусманов*

*Тюменский индустриальный университет, г. Тюмень*  e-mail: gusmanov93@mail.ru

## **ОБЗОР ФУНКЦИОНАЛЬНЫХ ВОЗМОЖНОСТЕЙ СИСТЕМЫ ИЗМЕРЕНИЯ КОНТРОЛЯ КАЧЕСТВА ГАЗА**

*АННОТАЦИЯ. В работе раскрыта актуальность развития и активого внедрения автоматизированных систем управления технологическими процессами и контрольно измерительных приборов в современной газовой промышленности. Накопленный практический опыт позволяет совершенствоваться АСУ ТП, увеличивая эксплуатационную надежность и точность измерений.*

**ВВЕДЕНИЕ.** Природный газ добываемый со скважин должен пройти обязательную подготовку перед его транспортировкой до потребителя. Связано это с тем, что в своем составе газ содержит жидкие углеводороды, механические примеси и воду. Наличие воды приводит к ухудшению качества подготовки газа, а также к ускорению коррозии трубопровода и в конечном итоге дополнительных затрат [1].

**ПОСТАНОВКА ЗАДАЧИ.** С технологической точки зрения важно не абсолютное значение количества влаги в газе, а степень близости текущего термодинамического состояния этого водяного пара к насыщенному состоянию, при котором, собствнно, и присходит

конденсация влаги. Поэтому наиболее приемлемой характеристикой в промысловых условиях является температура точки росы (ТТР) по воде – температура, при которой осуществляется фазовый переход паров воды в конденсированное (жидкое) состояние.

Осушка газа на месторождении является обязательной и наиболее важной процедурой его подготовки к дальнему транспорту. В результате осушки температура точки росы парв воды дожна быть снижена до уровня ниже инимальной температуры при транспорировании газа. Наиболее распространенным способом осушки гза являетя абсорбция паров воды жидкими сорбентами-гликолями. В соответствии с требованиями отраслевого стандарта [?3], степень осушки нормируется в единицах температуры точки росы (ТТР) по влаге и составляет минус 14 °С для летнего периода и минус 20 °С для зимнего периода. Эффективность процесса осушки зависит от точности измерения целевого показателя качества подготовки газа – температура точки росы осушенного газа. Поэтому выбор анализатора, обеспечивающего требуемую точность и надежно работающего на потоке, является актуальной задачей, особенно в условиях Крайнего Севера.

**РЕЗУЛЬТАТЫ И ОБСУЖДЕНИЕ.** На этапе строительства газового промысла Восточно-Таркосалинского месторождения проектным решением было принято установка конденсационных анализаторов «КОНГ-Прима-2М» НПО «Вымпел» [4]. Данный анализатор работает по принципу «охлаждаемого зеркала» (конденсационный метод измерения точки росы) и позволяет определить ТТР по воде и углеводородам. Определение углеводородов происходит по скачку фотосигна фазы водауглеводороды. При этом если сконденсировавшиеся углеводороды снизят уровень снизят уровень до нуля, а потом выпадет вода, то прибор не увидит этого. Исходя из этого, сновной недостаток данного анализатора является то, что он не может однозначно и с высокой степенью точности определить конденсацию на зеркале воды или углеводородов из-за регистрации интенсивности излучения только одним фотодиодом. В дальнейшем было принято решение по модернизации, путем замены анализаторов «КОНГ-Прима-2М» на «КОНГ-Прима-10».

Анализатор «КОНГ-Прима-10» также работает по принципу «охлаждаемого зеркала». Способ регистрации точки росы, применённый в анализаторе, состоит в использовании эффекта полного преломления. Этот эффект проявляется при падении потока вертикально поляризованных волн (в нашем случае это излучение от полупроводникового лазера) на границу раздела сред «конденсат – охлаждаемое зеркало» под углом Брюстера, и заключается в отсутствии отражённой волны [2].

Согласно законам физической оптики, при некотором угле падения α, происходит полная поляризация отраженной волны. Угол Брюстера α определяют по формуле:

где n1 – показатель преломления газовой среды;

n3 – показатель преломления материала зеркала.

Для идентификации конденсирующихся из газа воды и/или углеводородов использованы различия в отражающих свойствах образующегося на зеркале конденсата (рис. 1). α – угол Брюстера,

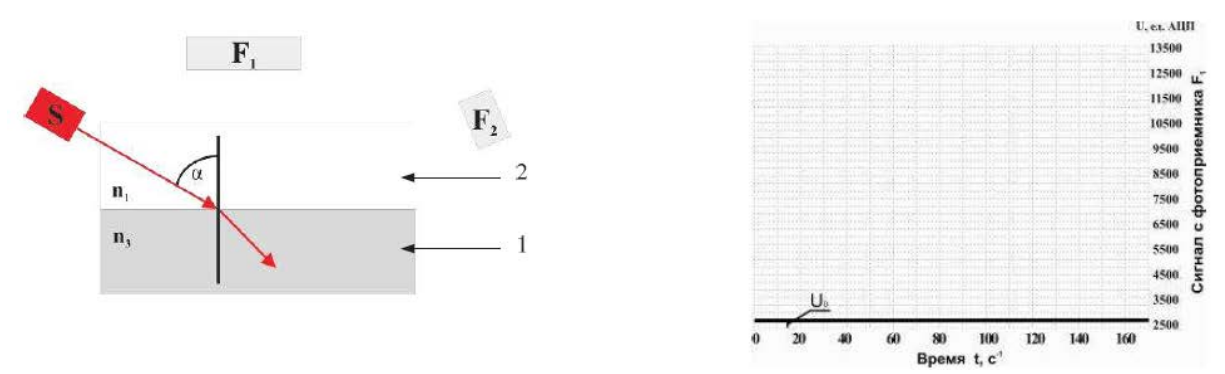

*Рис. 1*. Идентификации конденсирующихся из газа воды и/или углеводородов 1 – диэлектрическое охлаждаемое зеркало, 2 – исследуемая среда (газ), S – лазерный диод, F1, F2 – фотоприемники системы регистрации, U0 – нулевой сигнал фотоприемника

При охлаждении зеркала и появлении на поверхности капель конденсирующихся паров воды происходит интенсивное рассеяние света. Система регистрации реагирует на процесс конденсации паров воды возрастанием уровня фотосигнала, поступающего с фотоприемника F1 (рис. 2). Уровень фотосигнала зависит от количества воды, сконденсировавшейся на поверхности охлаждаемого зеркала.

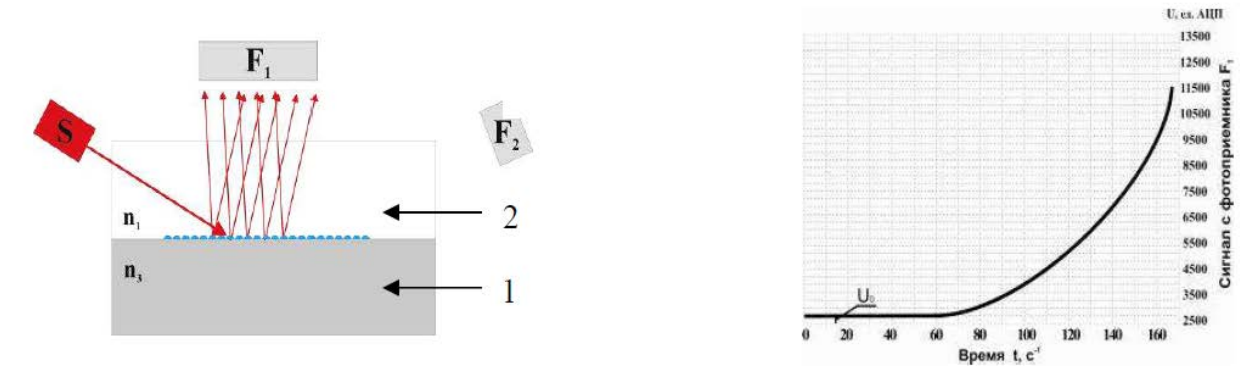

*Рис. 2.* Рассеяние света при конденсации паров воды на охлаждаемую поверхность зеркала

1 – диэлектрическое охлаждаемое зеркало, 2 – исследуемая среда (газ)

При образовании на зеркале тонкой пленки углеводородов 2, имеющей показатель преломления n2 отличный от n3, закон Брюстера нарушается и появляется волна, отраженная от границы раздела сред «газ – пленка». Кроме того, ввиду оптической прозрачности сконденсиро ванной пленки появляется вторая отраженная волна от границы раздела «пленка – зеркало».

В результате фотоприемник F2 фиксирует два отраженных луча, которые образуют интерференционную картину (рис. 3).

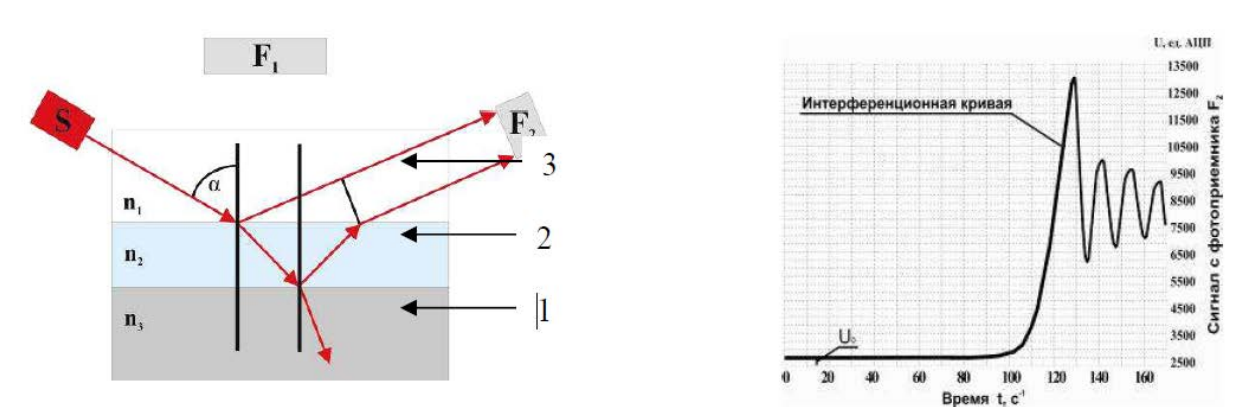

*Рис. 3.* Схема распространения света при наличии на зеркале пленки конденсата 2 с показателем преломления n2

1- диэлектрическое охлаждаемое зеркало; 2 – пленка сконденсированного углеводорода; 3 – исследуемая среда (газ)

Наличие в анализаторе двух информационных каналов даёт возможность однозначно и с высокой степенью точности идентифицировать конденсацию на зеркале анализатора углеводородов и воды.

**ЗАКЛЮЧЕНИЕ.** По аналитическим данным работы анализатора «КОНГ-Прима-10», можно сделать заключение, что анализатор обеспечивает более надежное и более точное определение температур точек росы газа по влаге и углеводородам независимо от их взаимного расположения. При этом в разы сократились выходы из строя, а также по сравнению с анализатором «КОНГ-ПРИМА 2М» значительно увеличена чувствительность прибора. В настоящей работе показаны важные для автоматизированной системы управления технологическим процессом данные, которые регистрируются и передаются на главный щит управления.

#### **СПИСОК ЛИТЕРАТУРЫ**

1. Бекиров Т. М. Сбор и подготовка к транспорту природных газов / Т. М. Бекиров, А. Т. Шаталов. – Москва : Недра, 1986. – 261 с. – Текст : непосредственный.

2. «КОНГ-Прима-10» – интерференционный анализатор точек росы газа по влаге и углеводородам / А. М. Деревягин, С. В. Селезнев, А. Р. Степанов [и др.]. – Текст : непосредственный // Наука и техника в газовой промышленности. – 2005. – № 21. – С. 70–78.

3. ОСТ 51.40-93. Газы горючие природные, поставляемые и транспортируемые по магистральным газопроводам. Технические условия. Общие положения : отраслевой стандарт : издание официальное : утв. РАО «Газпром» от 10.09.1993 : введ. взамен ОСТ 51.40-83 : дата введ. 1993-10-01 / разработан всероссийским научно-исследовательским институтом природных газов и газовых технологий. – Москва : Изд-во стандартов, 1993. – 3 с. – Текст : непосредственный.

4. Технологический регламент эксплуатации газового промысла Восточно-Таркосалинского НГКМ. – Москва : ОАО "ВНИИСТ", 2013. – 260 с. – Текст : непосредственный.

*Научный руководитель: Бакановская Л. Н., к.т.н., доцент кафедры КС ТИУ*

**УДК 629.084** *Е. С. Козин, И. А. Якубов Тюменский индустриальный университет, г. Тюмень*

e-mail: kozines@tyuiu.ru

# **АДДИТИВНЫЕ ТЕХНОЛОГИИ КАК МЕТОД СОКРАЩЕНИЯ ЗАТРАТ НА ТРАНСПОРТНЫЙ СЕРВИС ПРЕДПРИЯТИЙ НЕФТЕГАЗОВОЙ ОТРАСЛИ**

*АННОТАЦИЯ. Коэффициент технической готовности импортного автопарка напрямую зависит от поставщиков импортных запасных частей. Одним из вариантов повышения эффективности транспортного сервиса является производство запасных частей для транспорта с использованием аддитивных технологий. В работе описан метод снижения зависимости от импортных запасных частей и уменьшение затрат предприятия на обслуживание нефтепромысловой техники с помощью современных аддитивных технологий и литья полимерами в вакууме.*

**ВВЕДЕНИЕ.** В современных экономических и рыночных условиях одним из приоритетных направлений реализации программы снижения затрат от импорта и затрат предприятия является работа по замещению импортного оборудования, запасных частей автотранспорта и расходных материалов отечественными аналогами.

Соответствовать данным условиям современного рынка позволяют технологии прототипирования и мелкосерийного производства за счет возможности создания изделия любой геометрической сложности с заданными номинальными размерами без затрат на изготовление технологической оснастки.

Среди большого разнообразия видов технологий прототипирования и мелкосерийного производства самым актуальным и передовым методом на данный момент является аддитивное производство (АП). Интеграция

технологии 3D-печати позволяет значительно сократить временные и трудовые затраты, а также получать изделия заданной формы, исключив использование специальной инструментальной оснастки с минимальной механической постобработкой либо вообще без нее.

Этот метод производства является актуальным в рамках обеспечения запасными частями в процессе ремонта транспортных средств и оборудования и импортозамещения на нефтедобывающих предприятиях. которые используют в добыче газа и нефти импортную технику, и организациях по ремонту зарубежного нефтепромыслового оборудования. Затраты на техническое обслуживание и ремонт импортной техники намного больше, чем отечественной, а в некоторых случаях отсутствие востребованных запчастей приводят к простоям.

ПОСТАНОВКА ЗАДАЧИ. Задачей исследования является повышение эффективности транспортно-технологического сервиса основного производства путем замены централизованных закупок запасных частей для транспортных средств технологией их изготовления собственными силами предприятия. Основные технологии, которые будут применятся в производстве - это технология FDM печати, с возможностью использования тугоплавких материалов, а также технология литья изделий из двухкомпонентных полимеров в вакуумно-литьевой машине.

РЕЗУЛЬТАТЫ И ОБСУЖДЕНИЕ. В ходе анализа выгрузки потребности запасных частей за 2017-2019 гг и анализе запасных частей на «Сургутнефтегаз» на складе предприятия импортную технику производства National Oilwell Varco было выявлено, что цены на резинотехнические запасные части пластиковые  $\mathbf{M}$ необоснованно завышены. Учитывая это, можно определиться с основным перечень производственных материалов для производства.

Главным фактором к пониманию аддитивного производства АП является принцип создания изделия - послойное добавление материала, причем каждый слой представляет собой тонкий поперечный срез изделия, данные обо всех свойствах которого находятся в исходных данных системы автоматизированного проектирования. На физическом уровне слой должен иметь определенную толщину, каждый поэтому получившееся в итоге изделие будет приближением к исходной цифровой модели, как показано на рис. 1. Чем тоньше каждый слой, тем ближе конечная деталь к оригиналу [1].

В сочетании с другими методами в технологических цепочках АП могут быть использованы для значительного сокращения времени разработки продукта и затрат. Совсем недавно некоторые из этих технологий были усовершенствованы до такого уровня, что на выходе сразу можно получить конечный продукт. Кроме того, использование мощных лазеров привело к тому, что изделия можно сразу изготавливать из разных металлов, что еще больше расширяет область применения АП.

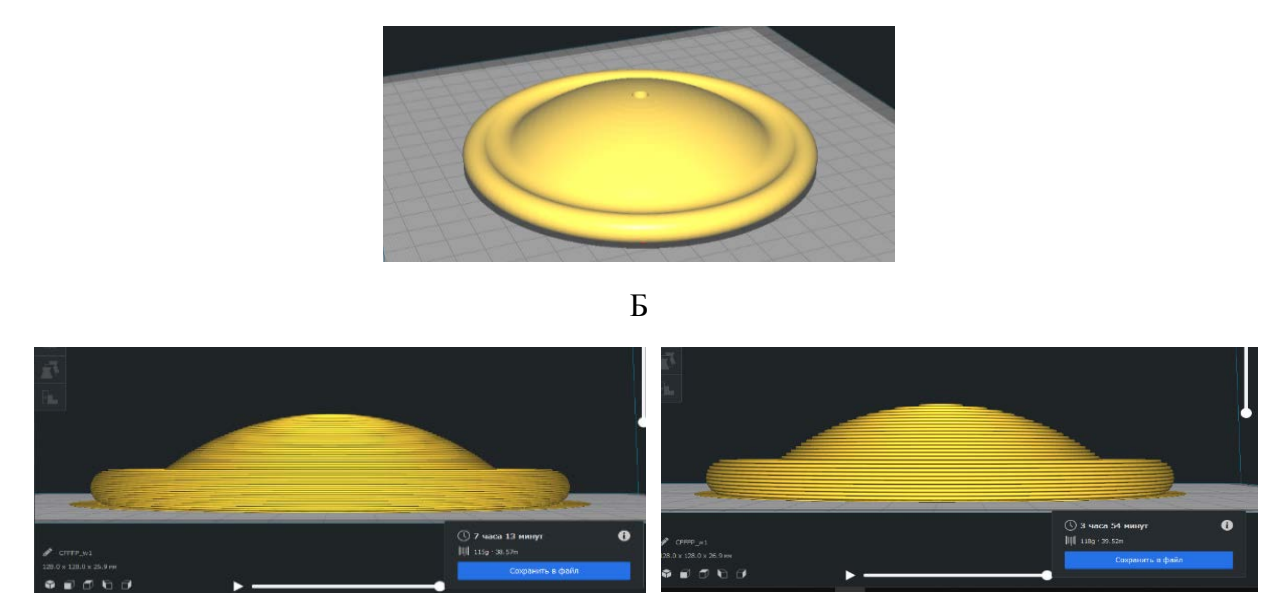

А

*Рис. 1.* CAD Модель мембраны насоса Wilden:

В России, как и в других странах, устоявшейся классификации аддитивных технологий пока нет. Различные источники делят их по следующим методам: формирование слоя; фиксация слоя; применяемые материалы; ключевая технология; подвод энергии для фиксации слоя построения [2].

Процесс аддитивного производства имеет шесть основных этапов. Первым этапом является проектирование детали в системах CAD (рис. 2).

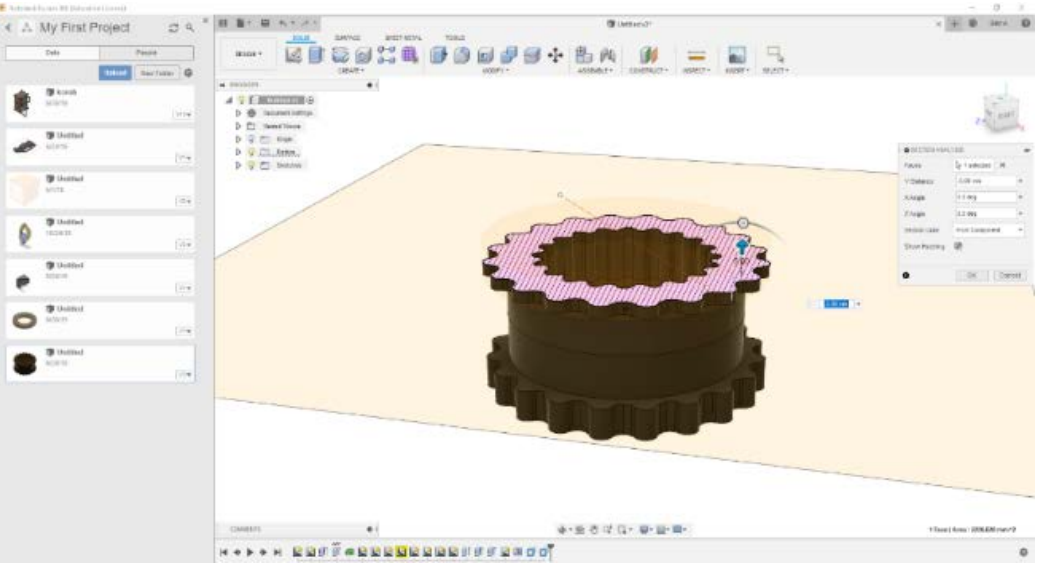

*Рис. 2.* Проектирование муфты привода насоса охлаждающей жидкости на подъемный агрегат капитального ремонта скважин в CAD среде Autodesk Fusion 360

А – CAD модель; Б – изображения последующих моделей с использованием послойного разделения изделия с разной толщиной слоев

Второй этап – это преобразование созданного трехмерного объекта в формат STL файлов, модель в этом формате изображена на рис. 3.

Третий этап – слайсинг – это операция перевода трехмерной модели в формате STL в управляющий код, изображенный на рис. 4.

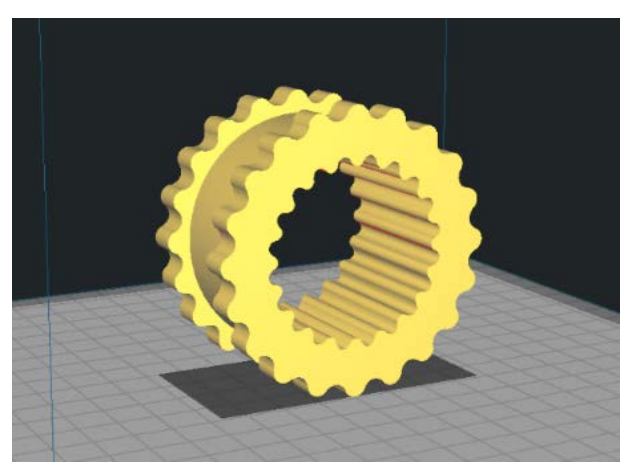

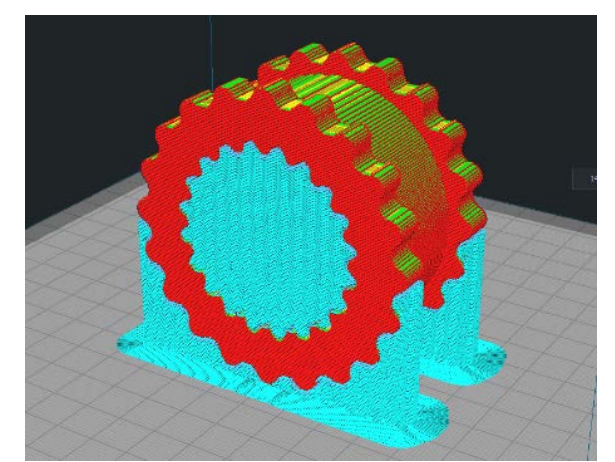

*Рис. 3.* Модель формате STL *Рис. 4.* Слайсинг модели

Четвертый этап – печать на FDM-принтере, пятый этап – обработка изделия, шестой этап – получение готового изделия.

Использование форм и моделей, полученных с помощью аддитивного производства в процессе вакуумного литья, уменьшает затрачиваемое время на изготовление опытных образцов и производство серийной продукции.

Современные аддитивные технологии обеспечивают точное изготовление мастер-моделей из силикона для литья под вакуумом. Такие характеристики позволяю производить изделия небольших партий. Это экономически более выгодно, чем печать на 3D принтерах таких же изделий.

Технология литья в эластичные формы широко распространилось в мире. Наибольший интерес представляет способ получения отливки с использованием вакуума для отливки холодно-твердеющих полимеров. Способ является одним из самых приоритетных в изготовлении полимерных изделий сложной конфигурации с качеством поверхностей, как при литье под давлением.

Литейную оснастку изготавливают из двухкомпонентных силиконов, которые точно копируют размеры и форму поверхности модели. У силикона плохая адгезия, и его упругость позволяет решить проблему наличия у модели полостей.

По причине особенностей аддитивных технологий к производству изделий разных конфигураций при расчете экономической эффективности не предполагается привязка к производству определенного типа продукции, за основу берется только производительность процесса.

**ЗАКЛЮЧЕНИЕ.** Описанный метод изготовления запасных частей является наиболее перспективным по сравнению с другими методами. Использование аддитивного производства меняет взгляд на производственный процесс, делая его более экономичным и гибким. Использование современных материалов положительно сказывается надежность автотранспорта. Проведенные исследования показали улучшение технико-эксплуатационных характеристик изделий, изготавливаемых с помощью данного метода.

#### **СПИСОК ЛИТЕРАТУРЫ**

1. Чемодуров А. Н. Применение аддитивных технологий в производстве изделий машиностроения / А. Н. Чемодуров. – Текст : непосредственный // Известия ТугГУ. - Технические науки. – 2016. – № 8. – С. 210-217.

2. Юрасёв Н. И. О возможностях развития аддитивных технологий в России / Н. И. Юрасёв. – Текст : непосредственный // Современная экономика: проблемы и решения. – 2015. – № 9 (69). – С. 72-79.

**УДК 004.94** *Ю. А. Ведерникова, Л. И. Токмаков, Р. И. Рахимов Тюменский индустриальный университет, г. Тюмень* e-mail: j\_vedernikovaja@tyuiu.ru

# **ИСПОЛЬЗОВАНИЕ ТЕРМОЭЛЕКТРИЧЕСКОЙ АНАЛОГИИ ДЛЯ МОДЕЛИРОВАНИЯ НАГРЕВА ЗАГОТОВКИ В ПРОЦЕССЕ МЕТАЛЛООБРАБОТКИ**

*АННОТАЦИЯ. Важнейшим направлением совершенствования процесса токарной обработки деталей является обеспечение точного регулирования температуры в месте соприкосновения режущего элемента и обрабатываемой детали. Температура резца является важным параметром – перегрев ускоряет износ инструмента, уменьшает точность обработки и ухудшает качество поверхности изготавливаемой детали. Управление процессом охлаждения при токарной обработке является актуальной проблемой*

*В работе предлагается использовать классический метод динамических аналогий для построения имитационной модели системы «заготовка – режущая пластина – державка – корпус станка», позволяющей проводить имитационное моделирование при проектировании с целью определения оптимальных параметров охлаждения.*

**ВВЕДЕНИЕ.** Решение задач, связанных с распространением тепла в различных средах – трудоёмкий процесс, сопряженный с составлением нахождением решений дифференциальных уравнений в частных производных с заданными граничными условиями [2]. Более того, создание термодинамической модели системы «заготовка – режущая

пластина - державка - корпус станка» осложнена ещё и тем, что материалы режущей пластины и заготовки обладают различными характеристиками - теплопроводностью и теплоёмкостью.

Метод динамических аналогий позволяет создать аналог тепловой системы в виде электрической цепи, а также распространять решения полученные для системы-аналога для исследования поведения исходной системы. Суть данного подхода основана на сходстве дифференциальных уравнений, описывающих аналогичные системы. Простота метода основана на использовании переменных-аналогов.

Данный подход к моделированию динамических систем был детально разработан Г. Ольсоном [3] и на современном этапе является Правомерность общепринятым. использование метода электромоделирования подтвердили А. Эйнштейн и Л. Инфельд [4].

Достоинством метода электромоделирования является разнообразие методов расчёта с помощью теории электрических цепей моделей различной сложности - как линейных, так и нелинейных, а также возможность исследовать работу моделируемой системы  $\mathbf{B}$ установившихся и в переходных режимах [6].

РЕЗУЛЬТАТЫ И ОБСУЖДЕНИЕ. Моделируемая механическая система «заготовка - режущая пластина - державка - корпус станка» с учётом внешнего и внутреннего охлаждения представлена на рис. 1.

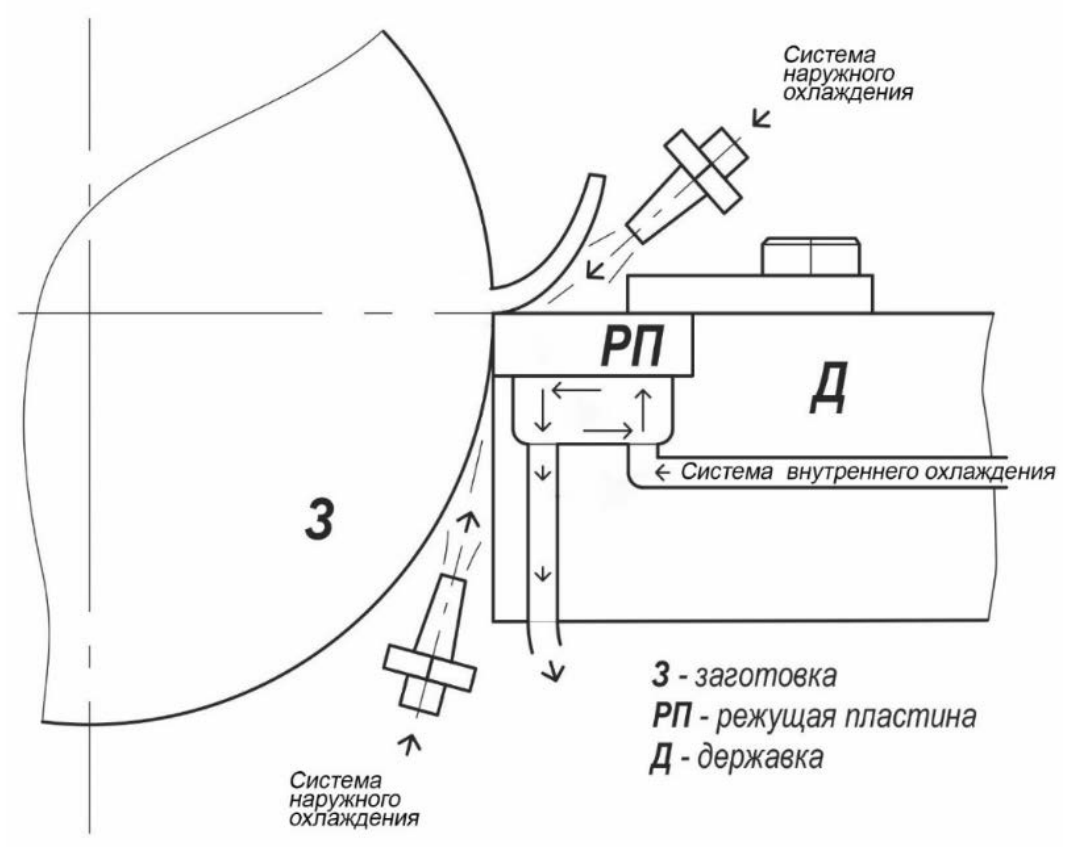

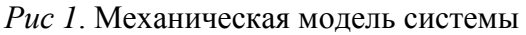

Пространством, в котором выделяется подавляющее количество тепла, является место контакта заготовки (З) и режущей пластины (РП). Выделившаяся тепловая энергия распространяется по заготовке и шпинделю токарного станка, а также по державке (Д).

При рассмотрении физики процесса резания можно сделать вывод о том, что интегральный тепловой поток из зоны контакта заготовки и резца формируется из трёх составляющих [1]:

− трение срезаемого слоя о переднюю грань режущей пластины;

- − трение задней грани режущей пластины о заготовку;
- − сдвиговые деформации, обусловленные взаимодействием заготовки и режущей пластины.

Известно, что количество тепла от трения срезаемого слоя о переднюю грань режущей пластины может достигать 80% [5]. Этот факт обуславливает допущения для электрической модели-аналога:

- − источником тепла в модели являться тепло от трения срезаемого слоя и передней грани режущей пластины;
- − процесс обработки перешёл в стационарный характер (шпиндель имеет постоянную частоту вращения и темп подачи резца).

В схеме электрической цепи следует использовать питающий идеальный источник тока, а не ЭДС. Причиной тому служит тот факт, что ток источника тока, согласно допущению, является постоянным и не меняет своего значения при любых изменениях параметров электрической цепи.

На рис. 2 показана принципиальная электрическая схема, в которой:

- $-I_0$  источник тока, как эквивалент интегрального источника тепла из зоны контакта резца и заготовки;
- − 1 источник тока, как эквивалент внешнего охлаждения;
- $I_2$  и  $I_3$  источник тока, как эквивалент внутреннего охлаждения;
- $R_1 -$  сопротивление, являющееся эквивалентом величины обратной теплопроводности заготовки;
- − R<sub>2</sub> сопротивление, являющееся эквивалентом величины обратной теплопроводности режущей пластины;
- − R<sub>3</sub> сопротивление, являющееся эквивалентом величины обратной теплопроводности державки;
- $R_4 -$  сопротивление, являющееся эквивалентом величины обратной теплопроводности корпуса станка;
- $C_1$  ёмкость, характеризующая скорость охлаждения заготовки;
- $C_3$  ёмкость, характеризующая скорость охлаждения державки;
- $C_4$  ёмкость, характеризующая скорость охлаждения корпуса станка.

Согласно рис. 2 в среде Matlab/Simulink была создана имитационная модель системы, представленная на рис. 3.
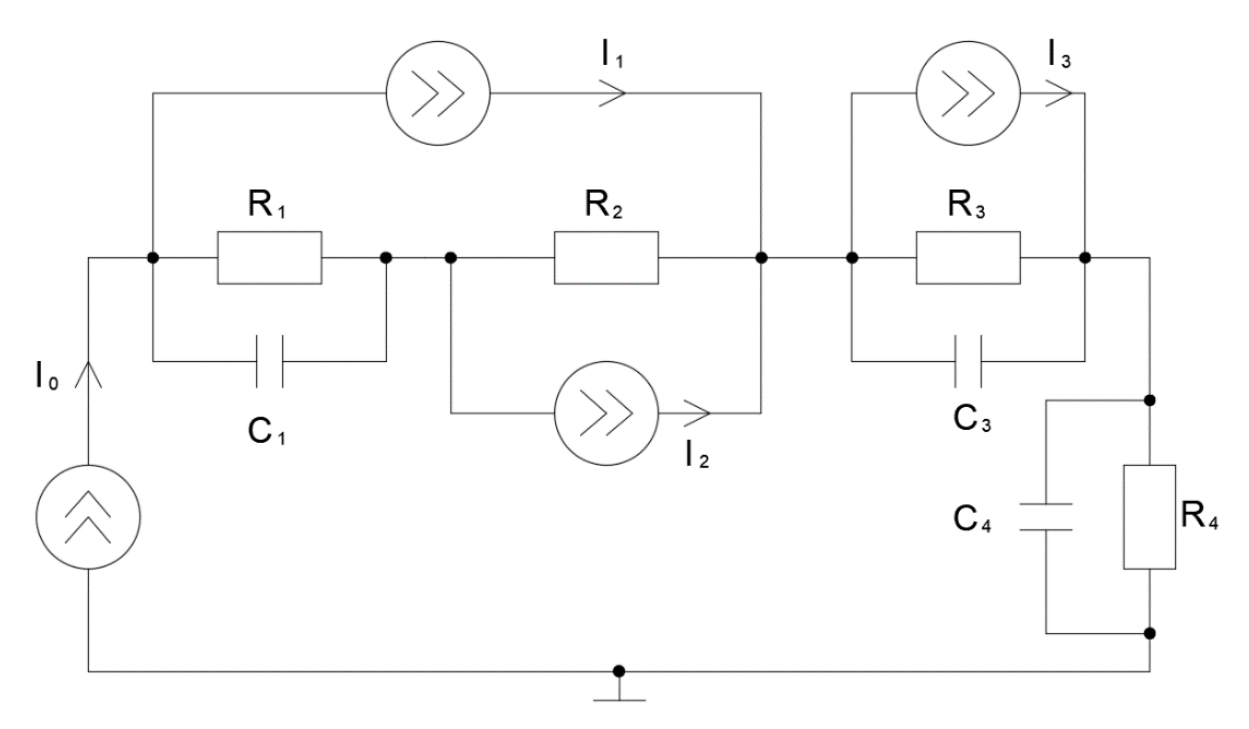

*Рис. 2.* Электрическая модель системы

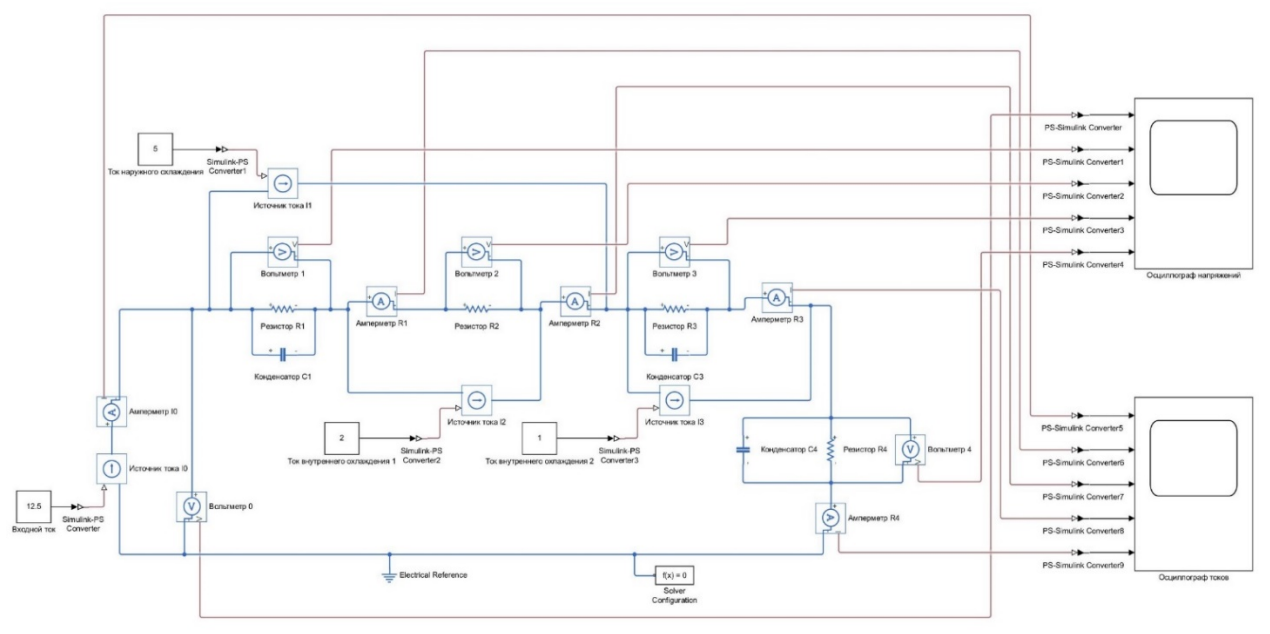

*Рис.3.* Имитационная модель системы, разработанная в Matlab/Simulink

**ЗАКЛЮЧЕНИЕ.** Разработанная имитационная модель может быть полезна при проектировании систем металлообработки, отвечающих оптимальным параметрам эксплуатации, таким как рабочий температурный диапазон и эффективный расход смазочно-охлаждающей жидкости.

Модель предназначена для анализа работы модели системы «заготовка – режущая пластина – державка – корпус станка» в

стационарных режимах. При внесении корректировок в схему цепи и добавлении элементов автоматизированного управления, таких как ПИДрегулятор, модель позволит проводить эксперименты по исследованию динамических свойств системы в переходных режимах, что ещё в большей степени подтверждает ее значение для решения практических задач.

#### **СПИСОК ЛИТЕРАТУРЫ**

1. Моделирование тепловых процессов в системе «заготовка – режущая пластина – державка» методом термоэлектрических аналогий / В. П. Кузнецов, Ю. К. Шлык, Р. Ю. Некрасов, В. В. Агеев. – Текст : непосредственный // Известия высших учебных заведений. Нефть и газ. – Тюмень: – 2018. – № 6. – С. 113-118.

2. Тихонов А. Н. Уравнения математической физики [Текст] / А. Н. Тихонов, А. А. Самарский. – Москва : Наука, 1977. – 736 с.

3. Ольсон Г. Динамические аналогии / Г. Ольсон; пер. с англ. Б. Л. Коробочкина. – Москва : Гос. изд-во ин. лит., 1947. – 224 с. – Текст : непосредственный.

4. Эйнштейн А. Эволюция физики. Развитие теории от первоначальных понятий до теории относительности и квантов / А.Эйнштейн, Л. Инфельд ; пер. с англ. С. Г. Суворова. – Санкт-Петербург : ООО «Торгово-издательский дом «Амфора», 2015. – 285 с. – Текст : непосредственный.

5. Моделирование процессов диагностики технологической системы как средство повышения размерной точности при обработке на станках с ЧПУ / Н. А. Проскуряков, У. С. Путилова, Ю. И. Некрасов [и др.]. – Текст : непосредственный // СТИН. – Москва. – 2016. – № 1. – С. 2-5.

6. Основы теории цепей: учеб. для вузов / Г. В. Зевеке, П. А. Ионкин, А. В. Нетушил, С. В. Страхов. – Москва : Энергоатомиздат, 1989. – 528 с. – Текст : непосредственный.

# *СЕКЦИЯ 3* **МЕХАТРОНИКА, РОБОТЕХНИКА И НЕЙРОННЫЕ СЕТИ**

### **УДК 004.8**

*А. А. Фролов Омский государственный университет, г. Омск* e-mail: ohwhysohard@gmail.com

## **СРАВНЕНИЕ ОСНОВНЫХ ТИПОВ ИСКУССТВЕННЫХ НЕЙРОСЕТЕЙ И ИХ ВОЗМОЖНЫХ ПРИМЕНЕНИЙ В НЕФТЕГАЗОВОЙ ОТРАСЛИ**

*АННОТАЦИЯ. В работе рассматриваются вопросы анализа взаимосвязи трудоёмкости, эффективности и цены обслуживания искусственных нейронных сетей, а также возможности применения различных типов нейронных сетей в нефтегазовой отрасли.*

**ВВЕДЕНИЕ. ПОСТАНОВКА ЗАДАЧИ.** XXI век – время информационных технологий, мир идёт в этой сфере семимильными шагами; развиваются и традиционные отрасли: машиностроением занимаются иные машины, людей возят автомобили без их подсказки, следит за эффективностью того или иного прибора тоже машина, а не человек. Так и с нефтедобычей и её последующей переработкой: везде, где только можно, занимаются не только рабочие люди, но и, например, искусственный интеллект, нейронные сети: в каком месте будет экономически выгоднее бурить скважину, каким способом эффективнее можно транспортировать нефть из точки А в точку В, а какой точке сырьё качественнее обработается и пр. В данной работе ставится задача: разобраться, а какие же нейросети для какой функции наиболее хорошо подойдут? Какая сеть не только справится эффективнее остальных, но и так, чтобы это было выгодно и экономически?

Итак, перед тем, как что-то сравнивать, нужно разобраться: а что, собственно, нейронная есть из себя представляет? Вообще, нейросети тесно связаны с графами, которым посвящены работы [1, 2]. Если взять некую простейшую базу (рис. 1), то выглядеть это будет примерно так:

Сигмоида – функция, которая округляет значение до того, чтобы оно входило в [-1;1] или [0;1] (зависит от сигмоиды). Слева зелёным обозначены входные данные, а коричневым – смещение. Синим показаны веса – «сила» данных на входе. Красное число – аргумент функции, а зелёное слева – её значение. Метод прост:  $sigmoid(1 \times 7 + 0 \times 3 - 2) = 1$ .

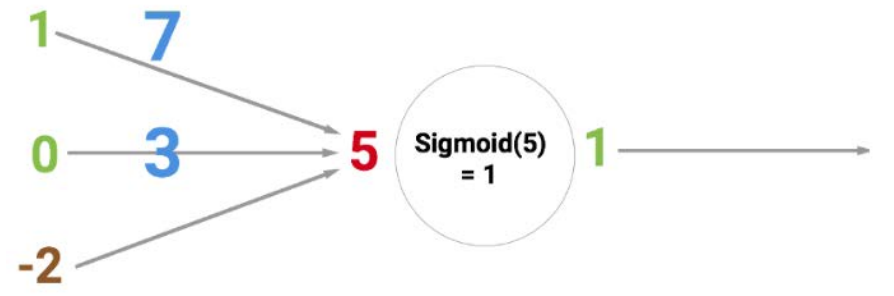

*Рис. 1.* Схематичное изображение сети прямого распространения (FFNN)

Но для масштабов нефтяного производства нужны куда более сложные механизмы [3]. Например, сеть типа Deep Belief (Рис. 2) можно на вход дать данные того, как и где построены буровые вышки, а на выход получить иные места для бурения новых скважин.

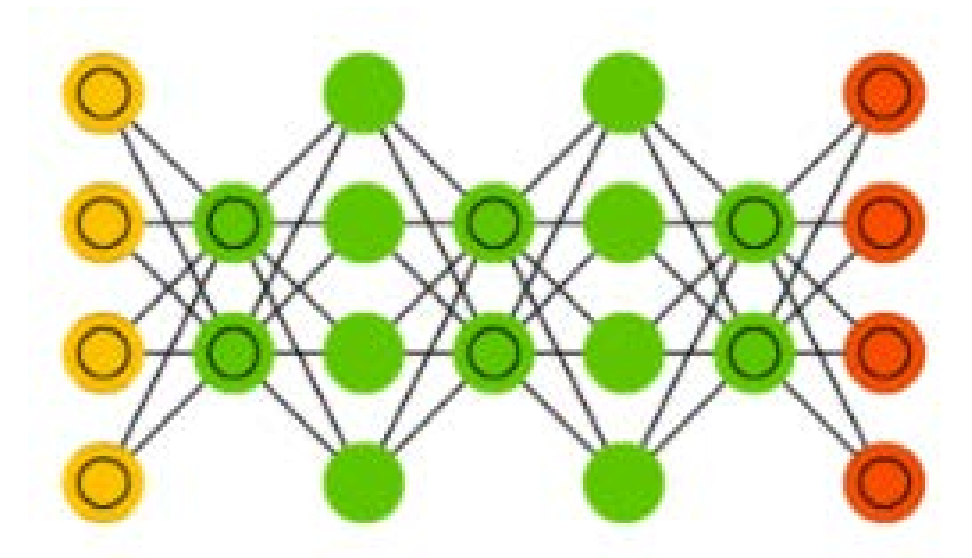

*Рис. 2.* Сеть типа Deep Belief Networks (DBN)

А, скажем, свёрточная нейронная сеть сможет распознавать различные неполадки в системе нефтепереработки: на вход подать штатную или нештатную работу механизмов, а после наслаждаться тем, что нейросеть ссама сможет определить ту или иную неполадку.

**ЗАКЛЮЧЕНИЕ** Таким образом, если говорить про реалии и будущее, несколько заводов (например, «Специалисты Научнотехнического центра «Газпром нефть» создали самообучающуюся программу, позволяющую прогнозировать свойства пород на новых месторождениях») уже активно внедряют нейросетевые технологии в свою сферу.

#### **СПИСОК ЛИТЕРАТУРЫ**

1. Сызранцева К. В. Оптимизация управления потоками газа в системе транспорта газа на основе теории графов / К. В. Сызранцева, Л. Н. Бакановская, В. О. Румянцев. – Текст : непосредственный // Автоматизация, телемеханизация и связь в нефтяной промышленности. – 2019. – № 6 (551). – С. 44-49.

2. Белобородова А. А. Разработка web-тренажера для изучения теории графов / А. А. Белобородова, С. В. Пахотин, А. А. Фролов. – Текст : непосредственный // Новые информационные технологии в нефтегазовой отрасли и образовании : 7 междунар. науч.-техн. конф. – Тюмень, 2017. – С. 157-160.

3. Бакановская Л. Н. К вопросу о разработке нейросетевых экспертных систем / Л. Н. Бакановская. – Текст : непосредственный // Conduct of modern science : eleventh international scientific and practical conference. – Tyumen, 2015. – С. 11-14.

### **УДК 681.5**

#### *В. В. Козлов*

*Тюменский индустриальный университет, г. Тюмень* e-mail: kozlovvv@tyuiu.ru

## **ПРИМЕНЕНИЕ АНСАМБЛЕЙ НЕЙРОННЫХ СЕТЕЙ ДЛЯ ПОСТРОЕНИЯ ЦИФРОВЫХ ДВОЙНИКОВАВТОМАТИЗИРУЕМЫХ ПРОИЗВОДСТВ**

*АННОТАЦИЯ. В работе показан принципиально новый подход к созданию автоматизированных систем управления технологическими процессами на основе полномасштабного применения искусственного интеллекта.*

**ВВЕДЕНИЕ.** Основным направлением развития промышленной автоматизации в мире является интенсивное внедрение технологий, основанных на цифровой трансформация производства в рамках четвертой промышленной революции. Эта глобальная тенденция предполагает среди прочего построение «цифровых двойников» объектов управления, что стало возможным благодаря экспоненциальному росту объема собираемой информации в рамках концепции промышленного интернета вещей. Причем в качестве таких объектов могут выступать не только автоматизированные технологические комплексы, но и любые другие сложные системы: города, крупные транспортные сети и т.д. [1, 2].

**ПОСТАНОВКА ЗАДАЧИ.** Создание «цифровых двойников» позволяет эффективно решать задачу многокритериальной оптимизации для любых объектов, где такая модель может быть получена [3,4]. Нельзя отрицать, что получение моделей любого рода до сих пор оказывается сложной научно-технической задачей и влечет за собой значительные затраты.

Вместе с тем, новые технологии предоставляют качественно отличный от классических инструмент математического моделирования – искусственную нейронную сеть. Такая сеть, по сути, представляет собой «черный ящик», одним из основных свойств которого является

способность обучаться, то есть повторять свойства и поведение объектаучителя, Таким образом, обученная нейронная сеть представляет собой математическую абстракцию, модель состоящую в некотором объективном соответствии с рассматриваемым объектом и способную замещать его в определенных отношениях.

РЕЗУЛЬТАТЫ И ОБСУЖДЕНИЕ. B. настоящее время. нейросетевое моделирование находится в стадии своего активного развития. Однако чаще всего при этом ведется речь о моделировании сравнительно простых технологических объектов и механизмов. В значительной степени нейронные сети используются в составе различных классификаторов, экспертных систем, систем принятия решения и пр. Глубокие нейронные сети используются чаще всего при анализе аудиовизуальной информации и работе с большими массивами данных, но практически He применяются при моделировании больших технологических комплексов.

Вместе с тем применение значительных по масштабу нейросетевых структур должно дать возможность моделировать такие сложные объекты как нефтяное или газовое месторождение, так как объективно известных на настоящий момент принципиальных ограничений для создания таких молелей нет

Основой излагаемой здесь концепции является следующее:

- крупные технологические комплексы должны моделироваться не одной нейронной сетью, а ансамблем малых нейронных сетей, находящихся в определенном отношении друг с другом, где каждых элемент является моделью какого-либо локального технологического участка:

- информационной платформой такой глобальной модели должен служить современный киберфизический комплекс на полевом уровне, позволяющий собирать достаточный объем сырых данных для первичного обучения сети и для последующей адаптации модели;

- частью ансамбля могут быть сети, реализующие отдельные функции системы управления (в том числе функцию многокритериальной оптимизации).

Для реализации предложенной концепции необходимо решить ряд объективно существующих проблем:

разработать универсальную методику конструирования нейросетевых структур для решения задачи моделирования крупных автоматизированных технологических комплексов;

- разработать эффективные методики обучения таких сетей на основе данных, которые могут быть получены объективными средствами контроля технологического процесса;

универсальную требований разработать систему  $\bf K$ информационному обеспечению нейронной сети:

- разработать методику адаптации существующей нейросетевой действующего параметров модели  $\mathbf{K}$ изменениям структуры  $\mathbf{M}$ технологического комплекса.

ЗАКЛЮЧЕНИЕ. Решение этих проблем даст принципиально новый автоматизированных систем управления полхол  $\mathbf{K}$ созданию технологическими процессами на основе полномасштабного применения искусственного интеллекта.

#### СПИСОК ЛИТЕРАТУРЫ

1. Tao f. make more digital twins / f Tao qi q // Nature. - 2019 sep. ; 573 (7775).  $- P$ . 490-491. - Doi: 10.1038/d41586-019-02849-1. - Direct text.

2. The great plunge in oil prices: causes, consequences, and policy responses / J. Baffers, M. Ayhan Kose, F Ohnsorge, M Stocker. – London : World bank group, 2015. – 60  $p_{i}$  – Direct text.

3. Козлов В. В. Оптимизация эксплуатационных затрат при управлении установкой электроцентробежных насосов / В. В. Козлов, Н. В. Лапик, Н. В. Попова. -Текст : непосредственный // Автоматизация телемеханизация и связь в нефтяной промышленности.  $-2016$ .  $-$  № 6.  $-$  С. 43-48.

4. Ведерников В. А. К стратегии управления системой «скважинауэцн», содержащей преобразователь частоты / В.А. Ведерников, В.С. Гапанович, В.В. Козлов. - Текст : непосредственный // Известия высших учебных заведений. Нефть и ras.  $-2007 - N_2$  5.  $- C$ , 50-53.

#### **УДК 004**

#### Е. А. Ситникова, Д. В. Пятышева

Тюменский индустриальный университет, г. Тюмень e-mail: elizaveta.aleksevevna@vandex.ru

### ПРЕПЯТСТВИЯ РАЗВИТИЯ ТЕХНОЛОГИИ «ИНТЕРНЕТ ВЕЩЕЙ»

АННОТАЦИЯ. В работе рассматриваются основные на сегодняшний день недостатки технологии «Интернет вещей», также к вниманию обращены препятствия внедрения технологии не только на всемирный, но и на российский рынок.

ВВЕДЕНИЕ. «Интернет вещей» - система сетей устройств с уникальными идентификаторами, способных взаимодействовать между собой в двух направлениях по протоколу IP и с окружающей средой, без участия или с минимальным участием человека.

Технология «Интернет вещей» («Internet of things»  $-$  IoT) все больше внедряется в нашу жизнь, актуально проанализировать ее концепцию, потенциал развития и недостатки.

ПОСТАНОВКА ЗАДАЧИ. Выявление и описание причин, препятствующих развитию технологии.

### РЕЗУЛЬТАТЫ И ОБСУЖДЕНИЕ. Уровни IoT:

- 1. Физические устройства и контроллеры
- $\overline{2}$ . Связь (коммуникационно-вычислительные блоки)
- $\overline{3}$ . Граничные вычисления (анализ и трансформация данных)
- $\overline{4}$ . Накопление данных (хранилища)
- 5. Абстрагирование данных (агрегация и доступ)
- Приложения (отчеты, аналитика) 6.
- 7. Бизнес-системы и процессы [1]

Примеры внедрения:

«Умный навигатор» - водители тратят меньше времени в пробках, выбирая оптимальные маршруты объезда, используя онлайн-навигатор с системой анализа дорожной обстановки. Примером данной технологии является Яндекс-навигатор. [2]

«Умный дом» - система будет распознавать конкретные ситуации, происходящие в доме, и реагировать на них соответствующим образом, что обеспечит жильцам безопасность, комфорт и ресурсосбережение. Эта система внедрена в жилом комплексе «Intellect» в г. Тюмень. [3]

Пластырь-градусник В 2016 г. компания «Изитерм» представила новую разработку: «умный» термопластырь, который через настраиваемые промежутки времени определяет температуру тела. Гаджет отправляет данные через приложение в смартфоне и передает их врачу. [4]

В настоящее время существуют следующие препятствия лля развития системы:

Отсутствие единой системы стандартов и правил [4]  $1<sup>1</sup>$ 

Затрудняет объединение беспроводных сетей объектов в единую сеть. Различающиеся технологии передачи данных (например, Ethernet проводная и LPWAN - беспроводная) и протоколы (Bluetooth, Wi-Fi, мобильная связь), противоречивые друг другу стандарты усложняют внедрение предлагаемых решений и препятствуют появлению новых. Существует необходимость создания единой технологии, разработка которой отягощается в условиях жесткой конкуренции между компаниями.

В настоящее время велется работа нал станлартизацией IoT организациями (IEEE, IETF и другие) в четырех направлениях:

- Развитие существующих стандартов IP и Ethernet  $1.1.$
- Координация отраслевых стандартов IP и Ethernet  $1.2.$
- $1.3.$ Создание горизонтальных архитектурных моделей

Создание консорциумов для решения ключевых проблем  $1.4.$ (Open Interconnect Consortium, OIC, и Industrial Internet Consortium, IIC). Основная задача ОІС - обеспечить в рамках Интернета вещей взаимную совместимость для связи устройств друг с другом, инфраструктурой и облаком путем создания спецификаций, разработки открытого кода и

**IIC** сертификации. возглавляет программ процессы интеграции физического и цифрового миров, стимулируя внедрение приложений промышленного Интернета. [5]

Энергозатратность [4] 2.

Для полноценной работы IoT нужно добиться автономности сети и получать энергию из окружающей среды. Питание от сети для большинства устройств не подходит для полноценного выполнения их функционала. Аккумуляторы нуждаются в периодической подзарядке, также осуществляемой через питание от сети. Батарейки, наносящие вред экосистеме  $\mathbf{B}$ случае их неправильной утилизации, необходимо производить миллиардами для миллиардов устройств.

Безопасность [4] 3.

Стремясь сделать использование устройств более простым. производители устанавливают ОДИН пароль. a ДЛЯ снижения энергопотребления - отказываются от шифрования и других видов защиты. Поскольку умные устройства имеют доступ в интернет, располагают достаточно высокими вычислительными мощностями, они могут быть использованы как инструментарий для проведения различных атак, в том числе DDoS, спам, внедрение вредоносного ПО.

Высокий уровень затрат для внедрения системы начиная от 4. оборудования и закачивания самим устройством с поддержкой «умного»  $\Pi$ O [4].

В России низкий уровень автоматизированного производства, и потому для перехода системы на новый уровень нужны инвестиции. Основные инвестиции направляются на разработку локальных продуктов, направленных на решение узкоспециализированных вопросов.

В условиях санкций отечественные разработчики вынуждены создавать собственные разработки, уровень которых уступает западному как в части аппаратного, так и программного обеспечения. Обучение специалистов новой технологии только начинает распространяться по ВУЗам РФ.

ЗАКЛЮЧЕНИЕ. Задача, которая ставится для дальнейшего внедрения системы Iot - это устранение ее недостатков. Необходимо произвести увеличение количества датчиков, мощности серверов для обработки и хранения большого объема данных, установку сетевого оборудования, разработать единую систему передачи данных между устройствами, увеличить количество программ обучения **НОВЫХ** специалистов, способных поднять уровень отечественных разработок.

### СПИСОК ЛИТЕРАТУРЫ

1. Internet of Things (IoT)-что это такое? Концепция и что нас ждёт в будущем // Yalnvestor : [caйт]. - URL : https://yainvestor.guru/teoriya-finansov/interesnoe/iot (дата обращения: 15.06.2019). - Текст: электронный.

2. Что такое Интернет вещей : существующие технологии : [сайт]. – URL : https://strij.tech/publications/tehnologiya/chto-takoe-internet-veschey.html (дата обращения: 15.06.2019). – Текст : электронный.

3. Умный дом. Особенности и назначение : [сайт]. – URL : http://stroika-1.ru/oremonte/umnyj-dom-osobennosti-i-naznachenie.html (дата обращения: 15.06.2019). – Текст : электронный.

4. Интернет вещей – технология будущего, которая меняет реальность сегодня : [сайт]. – URL : https://robo-sapiens.ru/stati/internet-veshhey/ (дата обращения: 15.06.2019). – Текст : электронный.

5. Интернет вещей стандартизуется : [сайт]. – URL : https://www.cisco.com/c/ru\_ru/about/press/press-releases/2015/07-30a.html (дата обращения: 15.06.2019). – Текст : электронный.

### **УДК 004.001**

*И. А. Кузнецова, А. Е. Мурашко Тюменский индустриальный университет, г. Тюмень* e-mail: kuznetsovaia@tyuiu.ru

### **ЗАЩИТА ДОКУМЕНТОВ С ИСПОЛЬЗОВАНИЕМ ЭЛЕКТРОННОЙ ПОДПИСИ**

*АННОТАЦИЯ. В настоящее время уровень развития информационных технологий характеризуется тенденцией преобладания электронных документов над привычными бумажными носителями информации. Однако для электронного документооборота должны быть предусмотрены различные организационно-технические меры, которые позволили бы защитить электронные документы, как от несанкционированного прочтения, так и от случайной или преднамеренной модификации.*

**ВВЕДЕНИЕ.** Разработка способов защиты электронных документов от фальсификации является решением важной задачи государственного масштаба.

Для защиты информации от преднамеренных, либо случайных модификаций в электронном документообороте находит обширное использование электронная цифровая подпись (ЭЦП). Электронный документ, подписанный простой или усиленной неквалифицированной ЭП, признается равнозначным документу на бумажном носителе, подписанному собственноручной подписью [2].

Применение электронной цифровой подписи позволяет осуществить:

 Обеспечение целостности документа. При любом изменении документа подпись станет недействительной, т.к. вычислена она на основе исходного состояния документа и соответствует лишь ему.

Защиту от изменений (подделки) документа: гарантийное обнаружение подделки при контроле целостности делает фальсификацию нецелесообразной в большинстве случаев.

Невозможность отказа от авторства в связи с тем, что создать корректную подпись можно, лишь зная закрытый ключ, а он известен только владельцу, а тот, в свою очередь, не может отказаться от своей подписи под документом.

Неоспоримое доказательство авторства документа (по причине, указанной выше).

ПОСТАНОВКА ЗАДАЧИ. Задачей данного исследования является анализ всех видов технологий электронной цифровой подписи, а также выявление недостатков каждой из них.

Электронная цифровая подпись создается на основе секретного ключа и вычисленного с помощью хэш-функции значения хэша документа. Хэш предполагает собой определенное значение, однозначно соответствующее содержимому документа-файла. При изменении хотя бы одного символа в документе, хэш документа изменится. Подобрать изменения в документе таким образом, чтобы хэш документа не изменился, при использовании современных алгоритмов попросту невозможно [3].

РЕЗУЛЬТАТЫ И ОБСУЖДЕНИЯ. На сегодняшний день существует 3 вида технологий ЭЦП: простая электронная подпись (ПЭП), неквалифицированная электронная подпись (НЭП), квалифицированная электронная подпись (КЭП).

Простая электронная подпись придает подписанному документу юридическую значимость только лишь в случаях, непосредственно предусмотренных законодательными и другими нормативными правовыми актами РФ. либо соглашением между участниками электронного взаимодействия. Данный вид ЭЦП дает возможность доказать авторство, т.е. факт формирования электронной подписи конкретным лицом. Другими словами, ПЭП - это разного рода логины, пароли, коды подтверждения, и прочие средства идентификации.

Недостатком данного вида подписи является TO, что eë использование не гарантирует неизменность документа с момента следовательно, простая электронная подписания,  $a_{\gamma}$ подпись He предназначена для защиты документа от фальсификации.

Неквалифицированная электронная подпись дает возможность установить автора подписанного документа и доказать неизменность содержащейся в нем информации. Неквалифицированная электронная содержит криптографические алгоритмы, обеспечивающие подпись зашиту документов.

Такой вид электронной подписи можно применять в случаях, когда нет необходимости использовать особое оформление документа. В этом случае документы, подписанные данным видом подписи, должны предусматривать возможность проверки этой подписи.

Недостатком неквалифицированной электронной подписи является неполная юридическая сила документов, подписанных этим видом электронной подписи.

Квалифицированная электронная подпись включает в себя все признаки неквалифицированной, однако она может быть получена только в удостоверяющем центре, аккредитованном Минкомсвязи России.

Программное обеспечение, необходимое для работы с этим видом подписи, должно быть сертифицировано Федеральной службой безопасности.

Из этого можно заключить, что квалифицированная ЭЦП наделяет документы полной юридической силой и соответствует всем требованиям о защите конфиденциальной информации.

Недостатки использования квалифицированной электронной подписи:

- мест, где можно подтвердить личность, в каждом регионе ограничено;

- отсутствие бесплатного перевыпуска сертификатов (документов, подтверждающих принадлежность открытого ключа проверки электронной подписи владельцам сертификатов).

Самыми распространенными сферами применения электронной подписи на сегодняшний день являются:

- электронный документооборот;

- электронная отчетность;

- электронные торги;

- государственные услуги;

- арбитражный суд.

Применение электронной подписи дает возможность:

- принимать участие и честно побеждать в электронных торгах, аукционах и тендерах;

- осуществлять в удаленном режиме различные операции из любых регионов России;

- незамедлительно задекларировать товары и услуги перед таможенными органами;

- организовать юридически подтвержденный внутренний и внешний электронный документооборот.

**ЗАКЛЮЧЕНИЕ.** Таким образом, применение электронной цифровой подписи быстрыми темпами набирает обороты. Электронную подпись широко внедряют как в государственных организациях, так и на предприятиях частного бизнеса.

Использование электронной подписи дает возможность найти решение задачи защиты документов от фальсификации, а также экономит время, избавляя от бумажной волокиты.

Однако на сегодняшний день использование электронной подписи несовершенно и требует доработок.

Основной проблемой, препятствующей широкому использованию электронной подписи, является отсутствие доверия со стороны населения инновационным, сверхтехнологичным решениям задач, стоящих перед современным человеком. Вдобавок к этому, обеспечение электронного документооборота требует наличия определенных технических средств, минимального набора знаний, позволяющих в отсутствии затруднений использоват продукт информационного общества – электронну подпись. Помимо этого, активном использованию ЭП препятствуют ее стоимость и необходимость оформления разных подписей для взаимодействия с разными госорганами и доступа к различным базам данных.

#### **СПИСОК ЛИТЕРАТУРЫ**

1. Панасенко С. П. Защита документооборота в современных компьютерных системах / С. П. Панасенко. – Текст : непосредственный // Информационные технологии. – 2001. –  $N_2$ 4. – 43-45 с.

2. Об электронной подписи : федеральный закон № 63-ФЗ : принят Государственной думой 25 марта 2011 года : одобрен Советом Федерации 30 марта 2011 года: – Москва, 2011. – 15 с. – Текст : непосредственный.

3. Панасенко С. П. Защита электронных документов: целостность и конфиденциальность / С. П. Панасенко. – Текст : электронный.// Вопросы защиты информации. – 2006. – № 2 (73). – URL : http://www.panasenko.ru (дата обращения 04.06.2019).

## **УДК 681.5** *М. В. Иванов, Н. А. Мысина*

*Тюменский индустриальный университет, г. Тюмень* e-mail:max20021996@mail.ru

### **ПРИМЕНЕНИЕ НЕЙРОСЕТЕВОГО МОДЕЛИРОВАНИЯ ДЛЯ ПОСТРОЕНИЯ ЦИФРОВОГО ДВОЙНИКА НАСОСНОЙ УСТАНОВКИ**

*АННОТАЦИЯ. В работе рассматривается метод применения современных нейронных сетей на таком технологическом объекте, как насосная установка, с целью выявления отклонений, повышения надежности и предотвращения аварийных ситуаций на реальном объекте.*

**ВВЕДЕНИЕ. ПОСТАНОВКА ЗАДАЧИ.** Технологии шагнули далеко вперед. Сейчас все чаще промышленные компании переходят от старых аналоговых к цифровым приборам. Миллиарды интеллектуальных устройств и машин генерируют огромные объемы данных, связывая реальные и виртуальные миры. Ключевым фактором успеха является превращение этих огромных объемов данных в ценную информацию.

**РЕЗУЛЬТАТЫ**  $\boldsymbol{M}$ ОБСУЖЛЕНИЕ. Процесс внедрения компьютерных технологий, для принятия важных технологических и производственных решений на основе имеющихся данных, называют цифровизацией. В промышленности она обеспечивает оперативное получение информации о продукции или решении на всех этапах жизненного цикла, что, в свою очередь, позволяет быстрее и эффективнее решать задачи оптимизации техпроцесса, качества, безопасности и операционной эффективности.

Настоящим детищем цифровизации можно назвать «цифровой двойник». Это виртуальная копия объектов, существующих в реальном мире, которая не только выглядит как эти объекты, но и хранит в себе все их данные на протяжении всего жизненного цикла (фактическое построенное положение с привязкой ГИС, расположение технологического оборудования и инженерных систем, их классификацию, описание существующего технологического процесса, описание существующего процесса ТОиР, технические и технологические характеристики каждого элемента, исторические данные).

«Пифровой двойник» - это набор компьютерных моделей. позволяющих виртуально проектировать, проверять и оптимизировать детали, изделия и технологические процессы или целые производственные линии.

физические процессы, которые происходят с реальным Bce объектом, могут быть смоделированы над цифровым двойником. Вся информация, получаемая от реальных физических объектов, может быть добавлена в их двойники.

Новой ступенью в процессе цифровизации стало использование нейронных сетей. Их использование позволяет решать целый ряд важных производственных задач (прогнозирование, планирование, проектирование  $ACY$  TII. управление качеством, управление манипуляторами  $\mathbf{M}$ робототехникой, управление процессами, мониторинг и визуализация диспетчерской информации).

Искусственная нейронная сеть (ИНС) - математическая модель, а также ее программное или аппаратное воплощение, построенная по принципу организации и функционирования биологических нейронных сетей - сетей нервных клеток живого организма. ИНС представляет собой систему соединенных и взаимодействующих между собой простых процессоров (искусственных нейронов). Такие процессоры обычно довольно просты, но, тем не менее, будучи соединенными в достаточно большую сеть с управляемым взаимодействием, такие по отдельности простые процессоры вместе способны выполнять довольно сложные задачи. Ситуации, характеристики которых поступают на вход нейронной сети, подлежат классификации. На выходе сети при этом должен появиться признак решения, которое она приняла. При этом в качестве входных сигналов используются различные критерии описания состояния управляемой системы.

Традиционные аналитические модели часто можно построить только при значительном упрощении, и они носят в основном оценочный характер. В то время как искусственная нейронная сеть обучается на основе данных реального или численного эксперимента. Для их создания требуется высокий уровень автоматизации, который задействует большое множество динамических параметров.

В отличии от аналитических моделей, которые в большинстве своем носят оценочный характер, искусственные нейросети обучаются на основе данных, полученных в режиме реального времени. Таким образом нейросети способны выявить отклонения, и предупредить оператора о наступлении аварийной ситуации.

**MOFYT** ИНС использоваться ДЛЯ автоматического выявления нештатных ситуаций на объектах, а также для принятия решений по их устранению. Принципы и свойства нейросетей одинаковы как для больших объектов, так и для малых. А значит, что доказать действие ИНС и возможность ее использования для больших объектов нефтегазового комплекса можно, взяв для примера небольшой объект. Далее в работе будет рассматриваться применение нейросетевого моделирования для насосного комплекса с электроцентробежным насосом и синхронным двигателем (рис. 1).

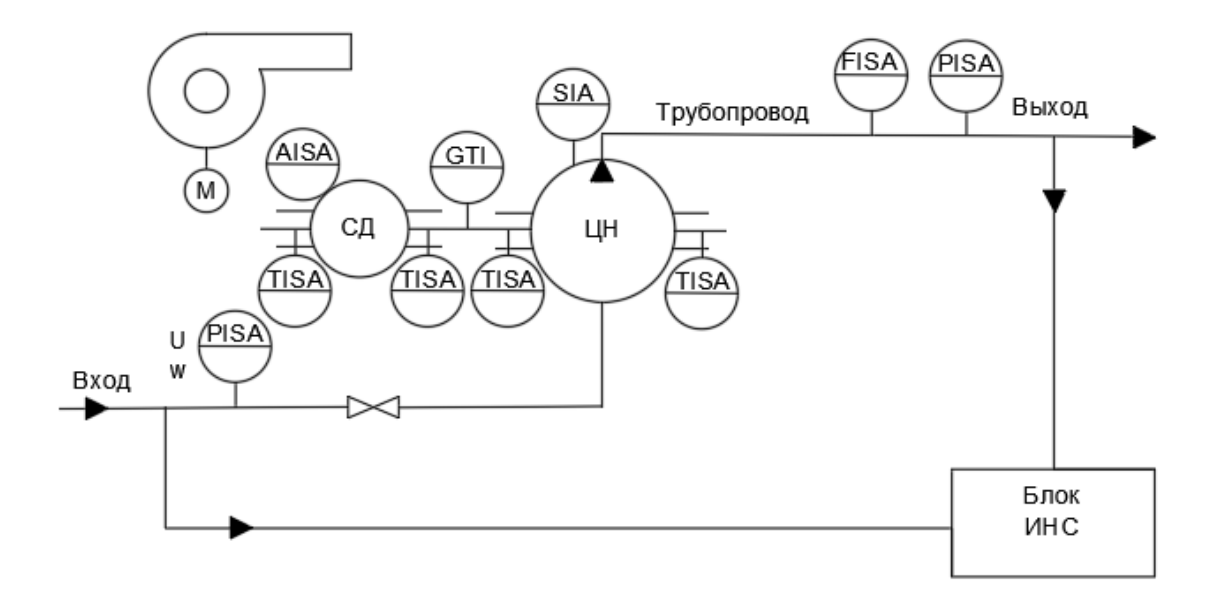

Рис. 1. Схема насосного комплекса

**ЗАКЛЮЧЕНИЕ.** Как видно из схемы, на вход системы с ИНС будут подаваться такие параметры, как частота питающего напряжения двигателя насоса, величина напряжения, давление на входе насоса. К выходным данным будут относиться давление и расход на выходе насоса, потребляемые двигателем токи, коэффициенты мощностей, сопротивления обмоток.

Для обучения нейросети будет использоваться выборка данных за 6 месяцев, полученная на реальном объекте. Результаты будут опубликованы в следующей статье.

#### **СПИСОК ЛИТЕРАТУРЫ**

1. Рутковская Д. Нейронные сети, генетические алгоритмы и нечеткие системы / Д. Рутковская, М. Пилиньский, Л. Рутковский. – Москва : Горячая линия – Телеком, 2016. – 452 с. – Текст : непосредственный.

2. Макаров И. М. Искусственный интеллект и интеллектуальные системы управления / И. М. Макаров, В. М. Лохин, С. В. Манько.– Москва : Наука, 2016. – 333 с. – Текст : непосредственный.

3. Красильников А. М. Применение автоматизированных насосных установок с каскадным управлением в системах водоснабжения / А. М. Красильников. – Текст : непосредственный // Строительный инжиниринг. – 2015. – № 12. – С. 69–77.

*Научный руководитель: Козлов В. В., к. т. н, доцент кафедры КС.*

## **УДК 004.431:621.7** *Д. А. Каримов, С. А. Сорокина, Р. К. Калимуллин, Я. К. Нестеров, Р. Е. Власов, Р. Е. Михалев*

*Тюменский индустриальный университет, г. Тюмень* e-mail: damir.kar2001@mail.ru

### **РАЗРАБОТКА АППАРАТНО-ПРОГРАММНОГО КОМПЛЕКСА ДЛЯ ВЫКРОЙКИ ТИТАНОВЫХ ПЛАСТИН В ОБЛАСТИ НЕЙРОХИРУРГИИ**

*АННОТАЦИЯ. В работе рассматриваются вопросы разработки структуры аппаратно-программного комплекса (АПК) для выкройки титановых пластин, функционирующего на основе модулированных сигналов, получаемых от блока числового программного управления.*

**ВВЕДЕНИЕ.** Обработка титановых пластин с применением направленного излучения лазера в настоящее время является одним из самых быстроразвивающихся направлений производственных процессов [1]. Существует множество видов лазерных установок для обработки и резки титана. Однако большинство из них имеют ряд определенных недостатков, таких как: проблемы с охлаждением лазерной установки,

большие габариты. Поэтому нами была предложена новая структура АПК, ликвидирующая данные недостатки и ускоряющая рабочий процесс выкройки титановых пластин.

**ПОСТАНОВКА ЗАДАЧИ.** 1.Разработка блок-схемы работы лазерной установки; 2. Разработка электрической схемы блока АПК для выкройки нейрохирургических титановых пластин; 3. Создание опытноконструкторского образца блока АПК для выкройки нейрохирургических титановых пластин; 4. Разработка целостной модели АПК для выкройки нейрохирургических титанов пластин.

**РЕЗУЛЬТАТЫ И ОБСУЖДЕНИЯ.** В результате проведенного исследования была разработана модель АПК для выкройки титановых пластин. Основными составляющими элементами данного комплекса стали: персональный компьютер, опытный образец узла высоковольтного блока питания, датчик температуры, USB интерфейс, блок-схема системы управления, оптоволоконный лазерный излучатель. Работа лазерного комплекса задается посредством команд программы управления. Опытный образец лазерной установки работает от постоянного электрического тока напряжением ~ 220 В. На выходе устройства генерируется лазерный луч для резки титана длиной волны 1093 нм и частотой излучения от 50кГц до 100кГц. Программа персонального компьютера через USB интерфейс посылает управляющую команду на микроконтроллер системы управления, который задает режим работы лазерной установки (рис. 1). Для решения проблемы с перегревом лазерного блока излучения предлагается использовать систему охлаждения с термодатчиком, которая при повышении температуры воды более 25°С отключает лазерную установку [2].

Разработанный опытный образец блока питания состоит из следующих элементов (рис. 2): резисторов, диодов, микросхем, диодных мостов, транзисторов, трансформаторов, конденсаторов.

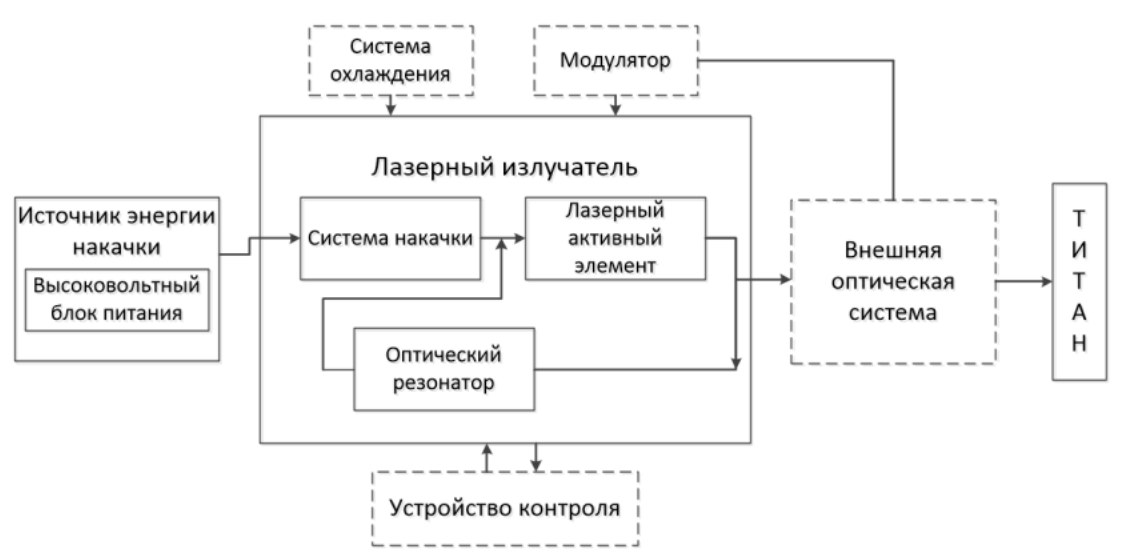

*Рис.1* Блок-схема работы лазерной установки

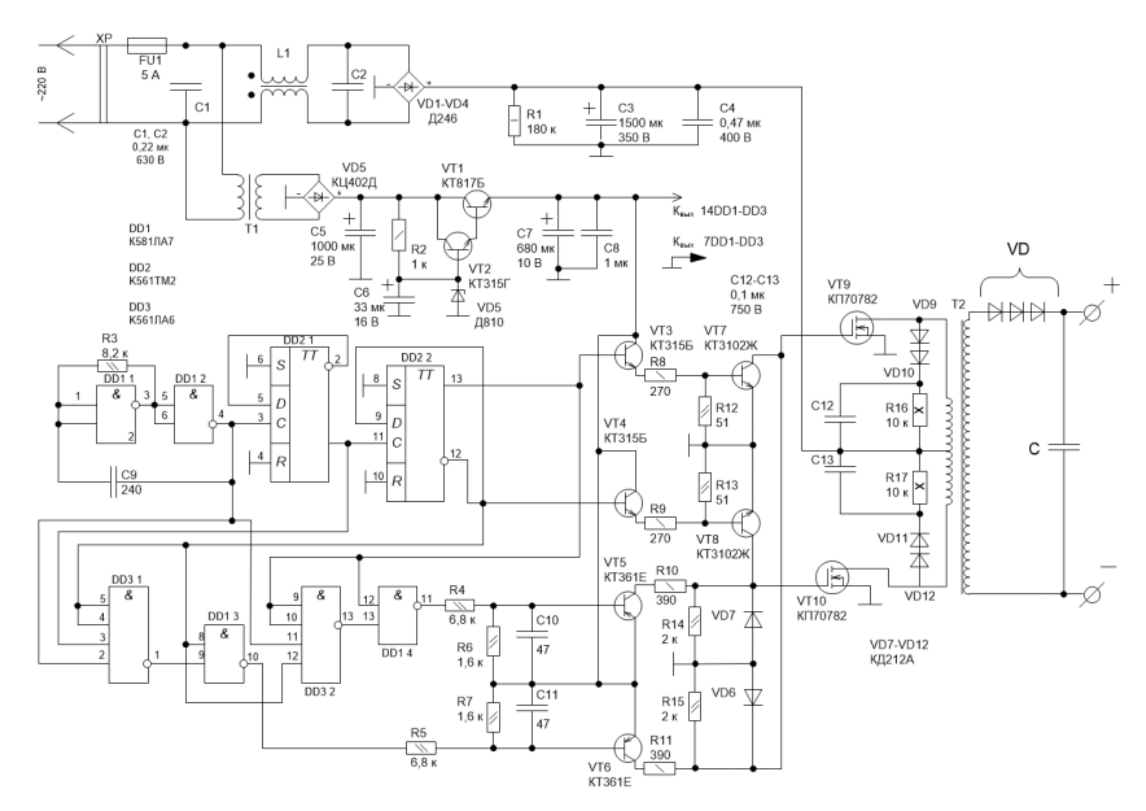

*Рис. 2*. Электронная схема высоковольтного блока питания

**ЗАКЛЮЧЕНИЕ.** В соответствии с поставленными задачами были предложены для промышленного производства: блок-схема АПК; электрическая схема высоковольтного блока питания, программное обеспечение. При взаимодействии программного обеспечения с лазерной установкой улучшаются условия для промышленной выкройки титановых пластин. Так же предложен новый способ взаимодействия системы охлаждения с программной составляющей установки блока ЧПУ.

#### **СПИСОК ЛИТЕРАТУРЫ**

1. Огин П. А. Принципы компонования автоматически сменных лазерных модулей при реализации технологий лазерной обработки на станках с ЧПУ / П. А. Огин, Д. Г. Левашкин, К. С. Осипов. – Текст : непосредственный // Вестник Южно-Уральского государственного университета. Сер. : Машиностроение. – Тольятти, 2016. – Т. 16,  $\mathbb{N}$  4. – С. 51-58.

2. Кисаев Р. А. Автоматизация технологического процесса лазерной резки металлов на основе объемного распределения температурного поля : дис. ... канд. техн. наук – Текст : непосредственный / Р. А. Кисаев ; Казанский (Приволжский) федеральный университет. – Набережные Челны, 2011. – 106 с.

**УДК 621.311** *П. В. Сильнягин*

*Тюменский индустриальный университет, г. Тюмень* e-mail: silnyagin.petr@bk.ru

### **АЛЬТЕРНАТИВНЫЕ МЕТОДЫ ПОЛУЧЕНИЯ ЭНЕРГИИ**

*АННОТАЦИЯ. В работе рассмотрены альтернативные методы получения энергии в контексте возможности их использования в качестве источников энергии энергонезависимых зданий и сооружений. Приведены данные по стоимости выработки электроэнергии различными источниками альтернативной энергии. Приводятся рекомендации по совместному использованию источников альтернативной энергии.*

**ВВЕДЕНИЕ.** На фоне снижения мировых запасов невозобновляемых источников энергии актуальным является поиск новых и внедрение известных альтернативных источников получения энергии. При современном уровне энергопотребления доступных или рентабельных невозобновляемых источников энергии осталось по разным источникам приблизительно от 50 до 100 лет. Наряду с поиском альтернативных источников энергии сегодня на первый план выходит экологическая безопасность применяемых видов энергии [1].

**ПОСТАНОКА ЗАДАЧИ** Данная работа посвящена обзору методов получения альтернативной энергии (электрической, тепловой или иного вида) малой мощности (до 10 кВт) в качестве источника электроэнергии энергонезависимых зданий и сооружений.

Общие проблемы практически всех способов получения альтернативной энергии заключаются в следующем:

• как правило, это нерегулируемые источники энергии, т. е. выработка электроэнергии зависит от интенсивности светового излучения, погодных условий, времени года, температуры окружающей среды, скорости и направления ветра и т.д., что значительно осложняет их интеграцию в общие электрические сети и удорожает стоимость вырабатываемой альтернативной энергии;

• необходимость приведения получаемой электроэнергии к промышленному стандарту 220 В, 50 Гц, для чего используются дорогостоящие инверторы (преобразователи электрических параметров получаемой энергии), их стоимость может достигать до 50 % от стоимости всего оборудования для получения альтернативной энергии, при этом при их работе на теплообразование расходуется большая часть электроэнергии;

• необходимость использования аккумуляторных батарей (стоимость которых может достигать до 25 % от общей стоимости всего комплекса) в связи с необходимостью аккумулировать электроэнергию при отсутствии выработки альтернативной энергии в автономных системах.

Среди основных альтернативных способов получения энергии, не претендуя на полный обзор методов, можно выделить следующие:

- ветроэнергетика;
- гелиоэнергетика;
- гидроэнергетика.

В ветроэнергетике преобразование энергии, как правило, осуществляется различными конструкциями ветрогенераторов. На сегодняшний день – это один из наиболее распространенных источников альтернативной энергии, по разным источникам ее доля в общемировом производстве электроэнергии может достигать 2 %. В некоторых странах европейского союза доля энергии, вырабатываемой при помощи ветрогенераторов, составляет более 40 % [2].

Основным условием работы ветрогенератора является наличие воздушных масс, движущихся со скорость более 3 м/с, поэтому, как правило, область их расположения – это прибрежные зоны, возвышенности, холмы, шельфы (расположенные в прибрежной зоне). Современные ветрогенераторы могут достигать высоты более 100 м, а диаметр лопастей нескольких десятков метров. Выходная мощность при номинальных режимах работы (скорость ветра 10 м/с) составляет до 10 МВт. Срок службы вертикальных ветрогенераторов может достигать 20 лет [2].

Себестоимость электроэнергии, полученной при помощи ветрогенераторов сопоставима со стоимостью электроэнергии полученной при помощи традиционной энергетики 1,5-2 руб./(кВт×ч).

Среди недостатков ветрогенераторов также следует отметить относительно высокий уровень шума (до 100 дБ около ротора ветрогенератора, и около 45 дБ на расстоянии 300 м), большие вибрационные нагрузки. По этой причине ветрогенераторы не рекомендуется устанавливать на расстоянии менее 300 м от жилых помещений.

Еще один из способов использования энергии ветра, является преобразование ее в тепловую для обогрева зданий и сооружений, при таком подходе значительно упрощается схема подключения ветрогенератора и его управление. Структура ветряной установки включает в себя генератор, мачту на которой располагается генератор, лопасти, аккумуляторы, инвертор. Ветрогенераторы малой мощности до 10 кВт чаще всего бывают автономными, т.е. без подключения к энергосетям.

В гелиоэнергетике получение тепловой и электрической энергии происходит путем преобразования энергии солнца различными способами. Мощность солнечного излучения на территории европейских стран в среднем составляет 100 Вт/кв.м.

**РЕЗУЛЬТАТЫ И ОБСУЖДЕНИЕ** Наиболее эффективными, с энергетической точки зрения, устройствами для превращения солнечной энергии в электрическую являются полупроводниковые фотоэлектрические преобразователи (ФЭП). Поскольку это прямой, одноступенчатый переход энергии, КПД производимых в промышленных масштабах фотоэлементов в среднем составляет 16 %. В лабораторных условиях уже достигнут КПД 43,5 % [3].

Физический принцип работы ФЭП основан на фотоэлектрическом эффекте, который возникает в неоднородных полупроводниковых структурах при воздействии на них солнечного излучения.

Достоинством данного метода является его полная экологичность, недостаток – малая мощность на единицу поверхности фотоэлемента и высокая цена. Стоимость вырабатываемой ФЭП электроэнергии составляет ~ 6-8 руб./(кВт×ч), что примерно в 3-4 раза выше стоимости электроэнергии, получаемой в результате сгорания органических топлив.

Гидроэнергетика использует кинетическую энергию движущихся водных масс (приливы, волны течения, водопады, использование тепловой энергии океанов) для выработки энергии. Условно альтернативную гидроэнергетику можно подразделить на приливные и волновые электростанции, мини- и микроГЭС, водопадные электростанции.

Приливные гидроэлектростанции на сегодняшний день нашли наибольшее применение, строятся в областях с большими приливными течениями, которые могут составлять до 13 метров в высоту.

Использование энергии волн несколько сложнее и позволяет получать более дорогостоящую электроэнергию. Волновая гидроэлектростанция представляет из себя неподвижную платформу, прикрепленную к морскому дну, к которой на рычагах (траверсах) закреплены большие поплавки диаметром до нескольких метров, которые перемещаются на морских волнах вверх и вниз приводя в движение через гидравлические цилиндры генераторы, вырабатывающие электроэнергию. Несмотря на относительно небольшие количества вырабатываемой таким образом на сегодняшний день электроэнергии, суммарный энергетический потенциал этого вида возобновляемого энергоресурса практически безграничен.

Мини- и микро-ГЭС позволяют вырабатывать электроэнергию в небольших количествах, до нескольких десятков кВт, используя кинетическую энергии водных масс в ручьях, малых реках, водопадах. При перепаде высот от 1,3 м и расходе воды 1  $\mu^3$ /с микро-ГЭС по принципу водоворота позволяет получать до 10 кВт×ч электрической энергии. Состоят они из генераторов с крыльчаткой особой формы, позволяющей максимально использовать кинетическую энергию водных масс [4].

Главное преимущество малой гидроэнергетики энергии заключается в том, что она не зависит от погодных условий и в любое время года стабильно обеспечивает выработку электроэнергии.

Недостатком данного вида альтернативной энергетики является влияние на скорость вращения нашей планеты, это влияние по расчетам составляет порядка  $10^{-9}$  с замедления периода вращения планеты, что на 5 порядков ниже влияния приливных течений.

**ЗАКЛЮЧЕНИЕ.** Из вышесказанного можно сделать вывод, что универсального способа получения альтернативной энергии не существует. Необходимо использовать несколько способов, сочетая их достоинства и недостатки. Примером такого удачного сочетания для получения небольшого количества электроэнергии может служить комплекс, состоящий из ФЭП и ветрогенератора малой мощности, работающих в связке с инвертором и аккумуляторными батареями. На сегодня такой комплекс имеет достаточно высокую стоимость, однако в перспективе с увеличением стоимости невозобновляемых энергоресурсов, сможет стать реальной альтернативой традиционным источникам энергии.

#### **СПИСОК ЛИТЕРАТУРЫ**

1. Рынок альтернативной энергетики. Аналитический обзор (отчет) Демонстрационная версия РБК : [сайт]. – URL : http://marketing.rbc.ru/research (дата обращения 29.10.2019г). – Текст : электронный.

2. Краткое руководство по ветроэнергетике : [сайт]. – URL : http://www.luna1.ru (дата обращения 29.10.2019г). – Текст : электронный.

3. Андреев В. М. Фотоэлектрическое преобразование концентрированного солнечного излучения / В. М. Андреев, В. А. Грилихес, В. Д. Румянцев. – Ленинград : Наука, 1989. – 310 с. – Текст : непосредственный.

4. Гидротурбина проточная Осбергер : [сайт]. – URL : http://www.cink-hydroenergy.com/ru (дата обращения 29.10.2019г). – Текст : электронный.

*Научный руководитель: Музипов Х.Н., к.т.н., доцент кафедры КС ТИУ, академик РАЕН.*

### **УДК 004:62-52-83:656.56**

*А. В. Первененок*

*Тюменский индустриальный университет, г. Тюмень* e-mail: alisa\_pervenenok@mail.ru

## **АНАЛИЗ СПОСОБОВ ДИАГНОСТИРОВАНИЯ НЕИСПРАВНОСТЕЙ ЭЛЕКТРОПРИВОДНОГО ГАЗОПЕРЕКАЧИВАЮЩЕГО АГРЕГАТА**

*АННОТАЦИЯ. Проведен анализ существующих способов диагностирования неисправностей электроприводного газоперекачивающего агрегата, предложено усовершенствование способа нейросетевого диагностирования ЭГПА с помощью применения комбинированной оценки качества кластеризатора.*

**ВВЕДЕНИЕ**. В рамках реализации Концепции федерального мониторинга критически важных объектов проблема диагностирования работы объектов газовой промышленности отмечена как одна из критически важных [1]. Помимо этого, прогнозируется положительная динамика объемов добычи газа, обусловленная как повышением внутреннего потребления, так и ростом экспорта трубопроводного и сжиженного природного газа [2].

**ПОСТАНОВКА ЗАДАЧИ.** Предлагается провести анализ существующих способов диагностирования неисправностей электроприводного газоперекачивающего агрегата, в результате выполнения задачи будут определены основные недостатки существующих способов и предложены варианты усовершенствования.

На компрессорных станциях (КС) магистрального трубопровода (МГ) используются газоперекачивающие агрегаты, состоящие преимущественно из центробежного нагнетателя и привода от газотурбинной установки или от электродвигателя [3]. Основной функцией ГПА является компримирование природного газа на КС МГ. Объект относится к технологическому сооружению повышенной опасности.

Обычно КС с электроприводными газоперекачивающими агрегатами (ЭГПА) строятся на газопроводах, проходящих через районы с развитой электроэнергетикой, имеющие резервы электроэнергии. По своей надежности и другим эксплуатационным качествам ЭГПА, несмотря на зависимость их от внешних источников питания(энергосистемы), существенно превосходят другие типы ГПА [4].

Основные элементы газоперекачивающего оборудования – это нагнетатель природного газа (компрессор) и его привод, всасывающее и выхлопное устройства, маслосистема, топливовоздушные коммуникации, автоматика и вспомогательное оборудование (см. рис. 1). Выделяют следующие факторы, влияющие на срок работы агрегатов: повышенный износ оборудования по причине несвоевременного технического осмотра, различные повреждения изоляционных систем, движения грунта, понижающие устойчивость, вибрация.

Существуют следующие режимы работы ЭГПА: без ограничения, с ограничениями, остановка ЭГПА.

В настоящее время идет активная разработка интеллектуальных систем диагностики и оценки состояния ЭГПА, как например в [5, 6, 7]. Новые технологии дают более точные результаты диагностики, что позволяет принимать более своевременные и адекватные решения [5].

Однако, предлагаемые способы диагностирования обладают некоторыми недостатками. Как например, предложенные в [5], [6] способы учитывают диагностику только одной подсистемы – двигатель-обмотка статора – что не позволяет провести оценку технического состояния всей системы и сделать вывод о предпочтительном режиме работы ЭГПА.

Также отсутствует классификация неисправностей, что позволило бы минимизировать факторы, влияющие внешние на процессы диагностирования объекта.

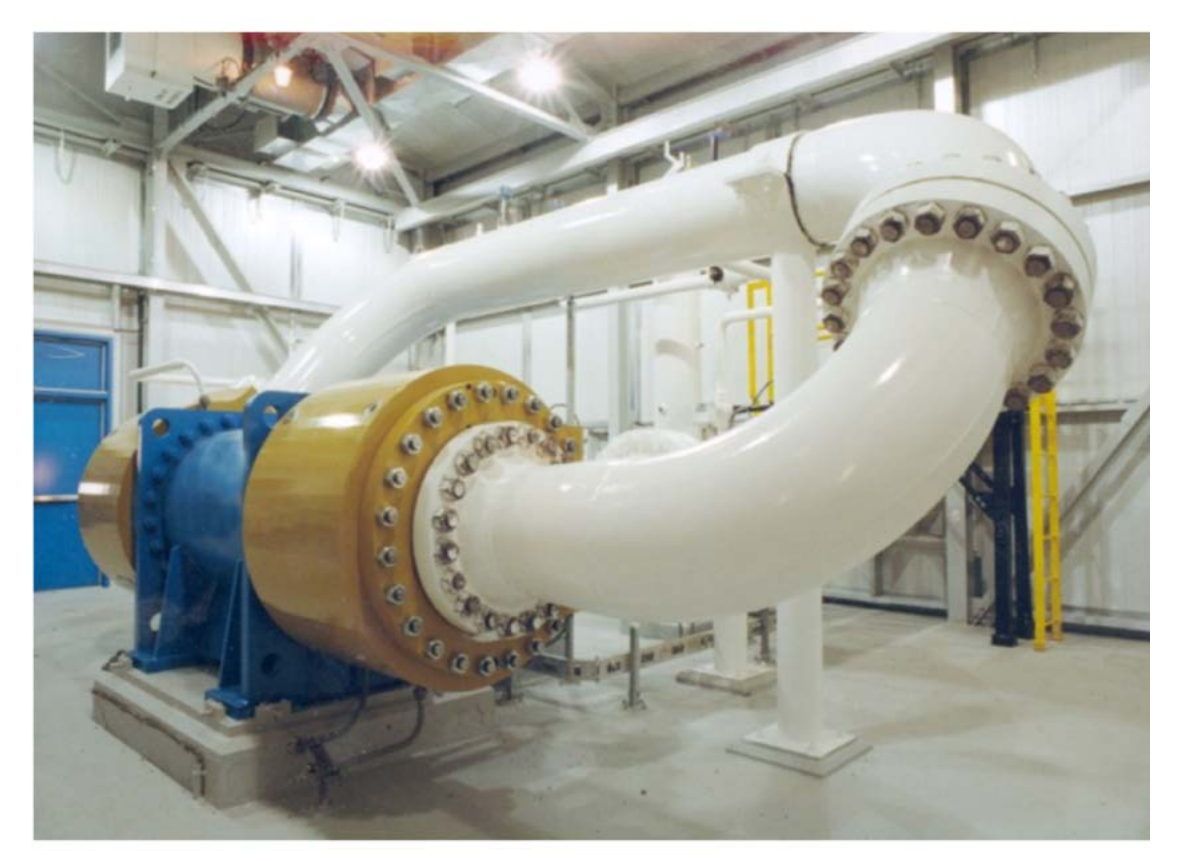

*Рис. 1.* Фото агрегата в едином корпусе (ЭГПА-8,2/8600-56/1,44-Р «Лысьва-МБ-8,2»)

Способ, описанный в [7] предлагает комплексный подход к решению проблемы диагностирования и оценки технического состояния системы ЭГПА - нейросетевое моделирование и прогнозирование с помощью искусственных нейронных сетей Кохонена, структурно-параметрическая оптимизация с учетом нейросетевого диагностирования неисправностей и оценка технического состояния ЭГПА. Определение уровня режима работы сводится к нахождению расстояния от центра ближайшего кластера, образованного между координатами выявленного кластера S<sub>i</sub> и координатами выхода нейронной сети Кохонена-2 («нейрона-победителя») для дальнейшего расчета прогнозного значения нагрузки для ЭГПА.

Стоит отметить, что хотя данный способ и решает задачу кластеризации для ЭГПА, как указывают авторы в перспективах повышение диагностики процессе предполагается точности  $\overline{B}$ кластеризации при управлении режимами.

проведение Предлагается более полной оценки качества кластеризатора для усовершенствования способа диагностирования и получения более объективного результата. Для этого предлагается использовать не один индекс оценки качества кластеризации, а их совокупность. В результате проведенного анализа индексов [8] наиболее точными показали себя индекс плотности CDbw, Индексы силуэта, Dunn и DB.

**ЗАКЛЮЧЕНИЕ.** Проведен анализ существующих способов диагностирования неисправностей электроприводного газоперекачивающего агрегата, предложено усовершенствование способа нейросетевого диагностирования ЭГПА на основе комбинированной оценки качества кластеризатора.

#### **СПИСОК ЛИТЕРАТУРЫ**

1. Об одобрении концепции федеральной системы мониторинга критически важных объектов и (или) потенциально опасных объектов инфраструктуры РФ и опасных грузов : распоряжение Правительства Российской Федерации № 1314-р. : утв. 27 августа 2005 года. – Москва, 2005. – Текст : непосредственный.

2. Об утверждении Энергетической стратегии России на период до 2030 года : распоряжение Правительства Российской Федерации № 1715-р : утв. 13 ноября 2009 года. – Москва, 2009. – Текст : непосредственный.

3. Коршак А. А. Компрессорные станции магистральных газопроводов : учеб. пособие для студентов образовательных организаций высшего образования, обучающихся по направлению подготовки бакалавров «Нефтегазовое дело» / А. А. Коршак. – Ростов-на-Дону : Феникс, 2016. – 157 с. – Текст : непосредственный.

4. Артемова Т. Г. Эксплуатация компрессорных станций магистральных газопроводов : учеб. пособие / Т. Г. Артемова. – Екатеринбург : УГТУ-УПИ, 2000. – 176 с. - Текст : непосредственный.

5. Крюков О. В. Анализ результатов прогнозирования технического состояния электроприводных газоперекачивающих агрегатов / О. В. Крюков, А. В. Серебряков. – Текст : непосредственный // Электротехнические системы и комплексы. – 2016. – № 1  $(30)$ . – C. 39- 44.

6. Рубцова И. Е. Управление и мониторинг электроприводов компрессорных станций в условиях стохастических возмущений / И. Е. Рубцова, С. А. Бабичев. – Текст : непосредственный // Актуальные вопросы автоматизированного электропривода. –  $2014. - N<sub>2</sub> 3 (2) - C. 209 - 215.$ 

7. Бабанова И. С. Способ управления режимами на основе нейросетевого диагностирования неисправностей и оценки технического состояния электроприводного газоперекачивающего агрегата / И. С. Бабанова, Ю. Л. Жуковский, Н. А. Королев. – Текст : непосредственный // Электротехнические системы и комплексы. 2017. – № 3 (36). – С. 47- 54.

8. Сивоголовко Е. В. Методы оценки качества четкой кластеризации / Е. В. Сивоголовко. – Текст : непосредственный // Компьютерные инструменты в образовании. – 2011. – № 4 (96). – С. 14-31.

*Научный руководитель: Логачев В.Г., д.т.н., профессор кафедры КС ТИУ.*

# *СЕКЦИЯ 4* **НОВЫЕ ИНФОРМАЦИОННЫЕ ТЕХНОЛОГИИ В РЕШЕНИИ ЗАДАЧ ЭНЕРГО- И РЕСУРСОСБЕРЕЖЕНИЯ**

## **УДК 68** *В. И. Колесов, Г. В.Колесов Тюменский индустриальный университет, г. Тюмень*

e-mail: vikolesov@yandex.ru

## **КРИТЕРИЙ СИСТЕМНОЙ ГАРМОНИИ**

*АННОТАЦИЯ. Сформулированы условия достижения гармонии в сложных открытых системах. Предложено в качестве критерия использовать минимум суммарных потерь в метрике обобщенного золотого s-сечения. Создано алгоритмическое обеспечение задачи. Выполнено программное тестирование рабочих алгоритмов.* 

**ВВЕДЕНИЕ.** Создание гармоничных открытых систем является трендом двадцать первого века. В то же время понятие гармонии сложных систем с инженерной точки зрения довольно размыто и это, безусловно, затрудняет их проектирование. Делается попытка, хотя бы частично, устранить существующий пробел.

**ПОСТАНОВКА ЗАДАЧИ.** Тематика гармонизации неравновесных систем перестаёт быть уделом философии и переходит в ранг современной инженерии [1-3]. Технология проектирование таких систем должна базироваться на четкой формулировке критерия оптимальности. Ставится задача о разработке возможного варианта такого критерия.

**РЕШЕНИЕ ЗАДАЧИ.** Управление сложными системами ориентировано, как правило, на повышение их эффективности. Решение такого класса задач сопряжено, прежде всего, с корректным назначением цели. Существуют разные концептуальные модели при формулировании масштабных региональных проектов. Принципиальное их различие состоит в вопросе, что понимать под эффективностью системы. Наиболее удачный вариант целеполагания, по мнению автора, предложен в работе [4]. Цель – это устойчивое инновационное развитие, когда коэффициент полезного действия системы имеет положительную производную и растет за счет инноваций. Таким образом, с инженерной точки зрения, устойчивое инновационное развитие – это повышение эффективности за счет рационального использования кпд путем инноваций, т.е. за счет наращивания уровня креативности разработчиков и реализаторов проекта.

Тематика построения высокоэффективных систем относится к разряду классических. Признанным авторитетом в сфере управления

сложными системами является Институт проблем управления им. В.А. Трапезникова Российской академии наук. Им разработан ряд научных эффективности метолов повышения управления, хорошо зарекомендовавших себя на практике [5]. В частности, это метод «золотого сечения» (или «золотой пропорции»), являющийся основой современного научного направления - «F-технологии» (F - Фибоначчи).

Практика показывает [2], что в подавляющем большинстве ситуаций работает закон «обобщенного золотого сечения» (ОЗС), когда между частями единичного отрезка выполняется пропорция

$$
(1/x)^s = x/(1-x),
$$
 (1)

 $(2)$ из которой следует  $x^s + x - 1 = 0$ ,

где *х*-доминанта;  $1-x=x_c$  – субдоминанта; *s* и *g* -показатели,  $g = s + 1$ .

Корень уравнения (2) (обозначим его  $x_{\text{out}}$ ) называют инвариантом  $(pnc.1)$ .

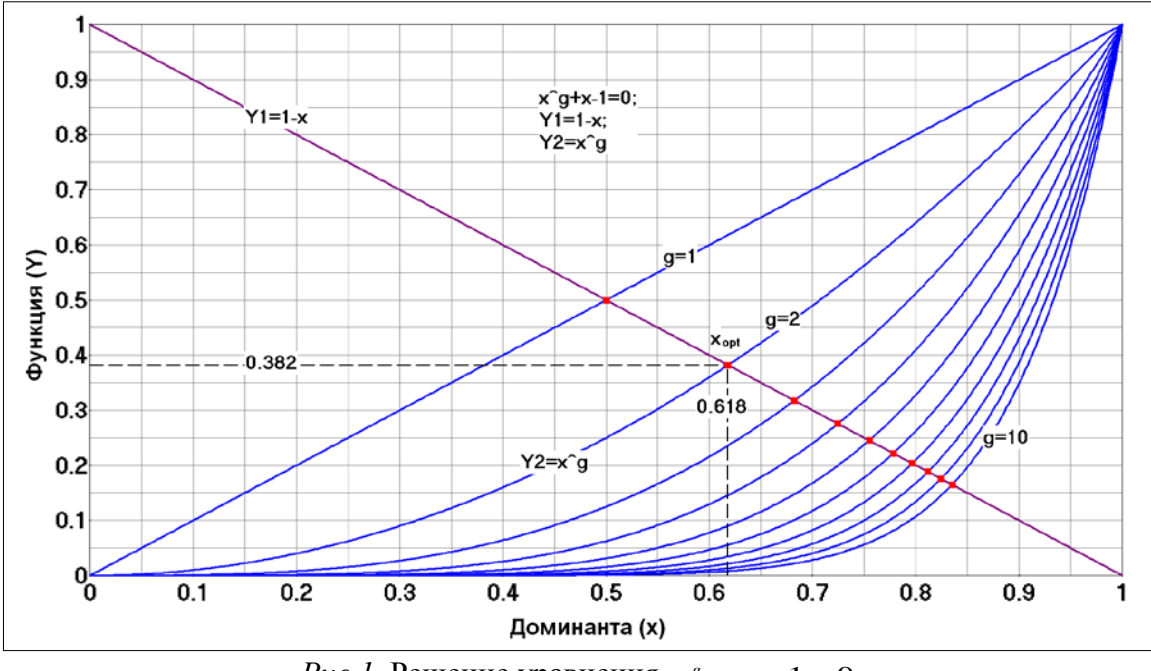

*Puc.1*. Решение уравнения  $x^s + x - 1 = 0$ 

Легко заметить, что  $x_{\text{out}}$  является функцией аргумента  $g$ , который потенциально может использоваться как параметр управления доступной долей ресурса.

При вариации показателя *g* в модели «обобщенного золотого сечения» (2) меняется не только значение  $x_{opt}$ , но и относительная энтропия, являющаяся численной характеристикой **VDOBHЯ** организованности системы, В этой связи возникает важная инженерная задача о синтезе гармоничной структуры сложной системы. Следует при этом заметить, что понятие гармонии чётко не формализовано, и вопрос об использовании приемлемой метрики остаётся открытым. В то же время интуитивно ясно, что при снижении показателя д должны увеличиваться потери, а с его с ростом должна возрастает эффективность системы, и, как следствие, должны расти затраты на её реализацию. Задача, как видим, относится к разряду оптимизационных, когда необходимо установить: при каких условиях наблюдается минимум суммарных затрат 7 и каково значения достигаемого экстремума  $Z_{\text{min}}$ .

полагаем, Итак, суммарные обусловлены что затраты  $Z_{\rm c}$ одновременным действием двух механизмов (рис.2):

с одной стороны малое значение показателя g свидетельствует низкой эффективности системы, и, как следствие, связано с  $\overline{O}$ нежелательными потерями Z;

а с другой – повышение *g* невозможно без дополнительных затрат  $Z_{\lambda}$ .

Строго говоря, компромисс между ними задает уравнение (2), если записать его в форме  $1 - x = x^s$ . В нём левая часть характеризует негатив, связанный со снижением доминанты, а правая - позитив, обусловленный её ростом.

В свою очередь негатив  $(1-x)$  приводит к пропорциональным потерям  $Z_i = C_i \cdot (1 - x)$  (здесь  $C_i$ -цена), а позитив  $x^s$  (который бесплатно не даётся) требует для своего поддержания пропорциональных затрат  $Z_2 = C_2 \cdot x^s$ . Таким образом, суммарный ущерб составляет

$$
Z = Z_1 + Z_2 = C_1 \cdot (1 - x) + C_2 \cdot x^s.
$$

Здесь важным является то обстоятельство, что цене С можно придать самый широкий смысл: деньги; энергия; информация, время и другие виды ресурсов.

В случае равенства цен  $(\tilde{N}_1 = \tilde{N}_2 = \tilde{N})$ , суммарный ущерб равен  $Z = \tilde{N} \cdot (1 - x + x^s)$ , что после нормировки приводит к итогу

$$
Z_n = Z/\tilde{N} = x^s - x + 1.
$$
\n<sup>(4)</sup>

Экстремум минимальных нормированных потерь  $Z_n$  достигается при условии  $dZ_n/dx = 0$ , т.е. когда  $g \cdot x^{s-1} - 1 = 0$ . Это происходит при

$$
x = x_{\min} = \left(\frac{1}{g}\right)^{\frac{1}{g-1}}.
$$
 (5)

Значение минимума потерь в этом случае равно

$$
Z_{n\min} = x_{\min}^s - x_{\min} + 1. \tag{6}
$$

Поведение нормированных потерь иллюстрируется рис. 2. Штриховой линией выделены точки экстремума.

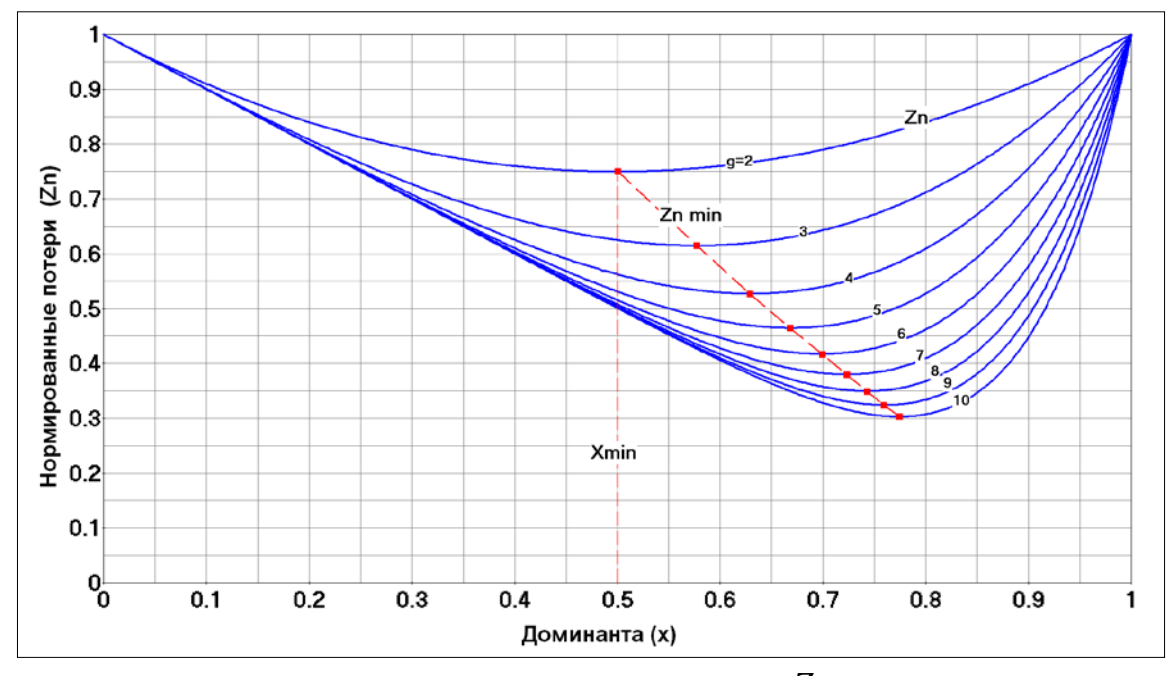

 $Puc.$  2. Нормированные потери  $(Z_n)$ 

Как видим, точки экстремума  $x_{\text{min}}$  не совпадают с инвариантами  $x_{\text{opt}}$ (например, при  $g = 2$   $x_{\text{min}} = 0.5$ , а  $x_{\text{opt}} = 0.618$ ). В то же время хотелось бы, чтобы экстремум наблюдался при  $x_{opt}$ , тогда гармония системы ассоциировалась бы с обобщенным золотым сечением. Ситуацию можно исправить, если скорректировать цены  $\tilde{N}_1$  и  $\tilde{N}_2$ . Рассмотрим эту возможность.

Введем весовые коэффициенты  $W_1 = \tilde{N}_1/(\tilde{N}_1 + \tilde{N}_2)$  и  $W_2 = \tilde{N}_2/(\tilde{N}_1 + \tilde{N}_2)$ , отвечающие нормировке  $W_1 + W_2 = 1$ , тогда при  $W_1 = const = a$  соотношение (7) примет вид

$$
Z = \tilde{N} \cdot \left[ a \cdot (1-x) + (1-a) \cdot x^s \right] = C \cdot a \cdot (1-x+m \cdot x^s) = Z_{\text{max}} \left( 1-x+m \cdot x^s \right), \tag{7}
$$

где  $\tilde{N} = \tilde{N}_1 + \tilde{N}_2$ ;  $m = (1 - a)/a$ ;  $Z_{\text{max}}$ - максимальные суммарные затраты при  $x=0$ ,  $Z_{\text{max}} = C \cdot a$ .

Нормированное значение суммарных затрат равно  $Z_n$ 

$$
Z_n = Z/Z_{\text{max}} = (1 - x + m \cdot x^s). \tag{8}
$$

Минимум затрат достигается при условии  $dZ_n/dx = 0$ , т.е. когда

 $-1 + m \cdot g \cdot x_s^{s-1} = 0$  (здесь  $x_s$ - значение доминанты, соответствующее экстремуму  $Z_{n}$ . Таким образом,

$$
x_e = \left[\frac{1}{m \cdot g}\right]^{\frac{1}{g-1}}.\tag{9}
$$

Поскольку было принято условие, что  $x_e = x_{opt}$ , то

$$
m = \frac{1}{g \cdot x_{opt}^{s-1}}.
$$
\n<sup>(10)</sup>

Значение экстремума  $Z_n$  при этом равно

$$
Z_{n\min} = 1 - x_{opt} \cdot (1 - 1/g),
$$
 (11)

а уровень минимальных суммарных затрат составляет

$$
Z_{\min} = Z_{\max} \cdot \left[1 - x_{\text{opt}} \cdot \left(1 - 1/g\right)\right].\tag{12}
$$

График поведения  $Z_{min}$  при классическом золотом сечении (когда  $g = 2$ ) и изменении коэффициента *m* приведен на рис.3.

Его анализ показывает, что минимум суммарных затрат теперь при значениях доминанты, строго соответствующих наблюдается инвариантам  $x_{opt}$ . Это означает, что найдены условия, когда гармония системы (по критерию минимума суммарных затрат) гарантированно соответствует обобщенному золотому сечению. Важно при ЭТОМ подчеркнуть, что затраты трактуются в широком смысле: это могут быть деньги, энергия, информация, нормированная полезность, время, здоровье и другие виды ресурсов, По умолчанию, это позволяет использовать предложенную технологию для проектирования широкого круга объектов, к разряду которых относится подавляющее большинство технических, социально-экономических и организационных систем.

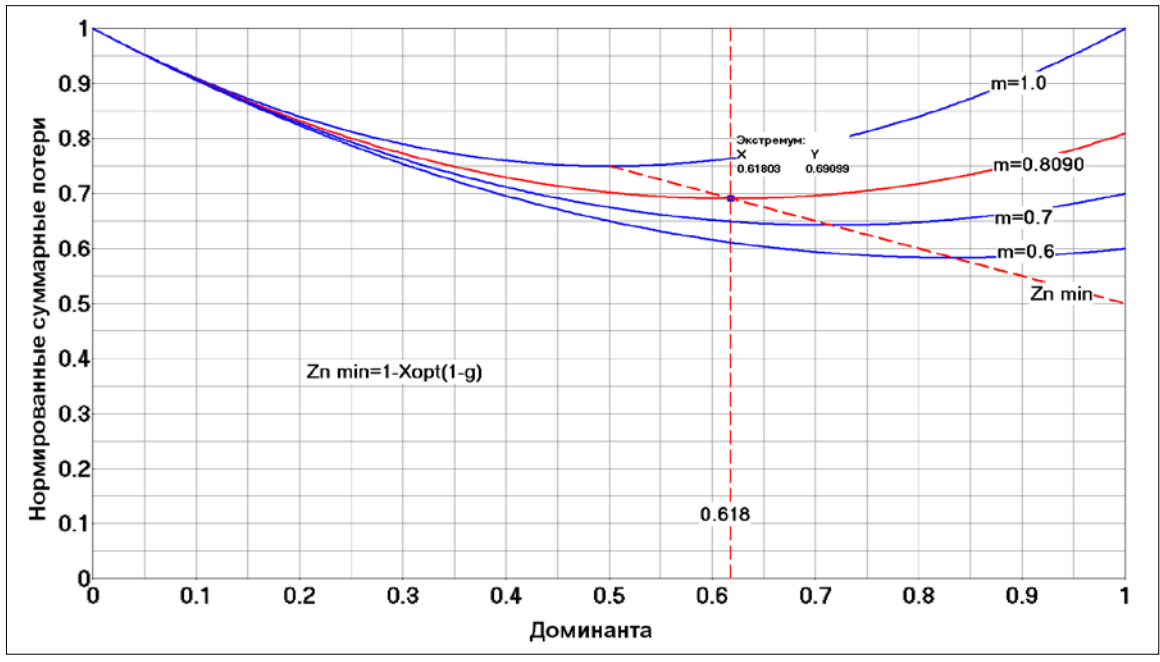

*Puc.3.* Нормированные суммарные потери при  $g = 2$ 

Приведенные в работе результаты входят в ядро алгоритмического обеспечения задач Smart-урбанистики [6]. Все рабочие алгоритмы прошли программное тестирование.

#### СПИСОК ЛИТЕРАТУРЫ

1. Колесников А. А. Синергетическая теория управления / А. А. Колесников. -Москва: Энергоатомиздат, 1994. - 344 с. - Текст: непосредственный.

2. Сороко Э. М. Золотые сечения, процессы самоорганизации и эволюции систем: введение в общую теорию гармонии систем / Э. М. Сороко. – Изд. 4-е. – Москва : Книжный дом «ЛИБРОКОМ», 2012. – 264 с. – Текст : непосредственный.

3. Стахов А. П. Введение в алгоритмическую теорию измерений / А. П. Стахов. – Москва : «Советское радио», 1977. – 288 с. – Текст : непосредственный;

4. Кузнецов О. А. Устойчивое развитие: научные основы проектирования в системе природа-общество-человек : учебник / О. А. Кузнецов, Б. Е. Большаков. – Моcква : Гуманистика, 2001. – 612 с. – Текст : непосредственный.

5. Прангишвили И. В. Проблемы эффективности управления сложными социально-экономическими и организационными системами / И. В. Прангишвили. – Текст : непосредственный // Имущественные отношения в РФ. – 2006. – № 11 (62). – С. 82-86.

6. Колесов В. И. Стратегия устойчивого инновационного развития города в рамках концепции Smart City / В. И. Колесов, О. Ф. Данилов. – Текст : непосредственный // Современные тренды развития стран и регионов – 2018 : материалы междунар. науч.-практ. конф.: в 2 т. – Т. 2. – Тюмень : ТИУ. – 2019. – С. 78-83.

### **УДК 681.5:622.276.8** *Д. М. Абдуллаев, П. А. Бердников Тюменский индустриальный университет, г. Тюмень* e-mail: Dzhabrik9@gmail.com

## **НОВЫЙ СПОСОБ ПОДГОТОВКИ НЕФТИ**

*АННОТАЦИЯ. В работе рассматриваются способ, которое относится к нефтяной промышленности и может найти применение при подготовке нефти в условиях нефтепромысла. Техническим результатом является повышение эффективности разделения водонефтяной эмульсии на нефть и воду на ступени предварительного обезвоживания и увеличения количества, сепарируемого попутного нефтяного газа.*

**ВВЕДЕНИЕ.** Предлагается рассмотреть способ подготовки нефти, включающий подачу нефтяной эмульсии, поступающей с нефтепромыслов, в аппарат предварительного сброса воды. Отделение части воды из нефтяной эмульсии в аппарате предварительного сброса воды в систему ПДД, а часть воды на очистные сооружения. Нефтяную эмульсию подают в буферную сепарационную емкость. Нагрев нефтяной эмульсии происходит на ступенях горячего отстоя. Обессоливание нефтяной эмульсии протекает в электродегидраторах с подачей в электродегидраторы через диспергатор пресной воды, затем подается дренажная вода после горячего отстоя и электродегидраторов в начало процесса на аппараты предварительного сброса воды. Подача нефти из электродегидраторов через теплообменники в буферные емкости готовой нефти. Далее нефтяная эмульсия проходит горячую сепарацию газа в буферных емкостях готовой нефти и откачку нефти потребителю и возврат части нефти в начало процесса при снижении уровня подачи нефтяной эмульсии [1].

Недостатком известных способов является малое количество сепарируемого попутного нефтяного газа и невысокая эффективность разделения водонефтяной эмульсии на нефть и воду на ступени горячего обезвоживания.

**ПОСТАНОВКА ЗАДАЧИ.** В предложенном способе решается задача повышения эффективности разделения водонефтяной эмульсии на нефть и воду на ступени предварительного обезвоживания и увеличения количества, сепарируемого попутного нефтяного газа.

Задача решается тем, что в способе подготовки нефти, включающем подачу нефтяной эмульсии в аппарат предварительного сброса воды, отделение части воды из нефтяной эмульсии в аппарате предварительного сброса воды и сброс части воды на очистные сооружения, дальнейшую подачу нефтяной эмульсии в буферные сепарационные емкости, сепарацию газа и воды из нефтяной эмульсии в буферных сепарационных емкостях, нагрев нефтяной эмульсии, горячее обезвоживание и обессоливание нефтяной эмульсии и откачку нефти потребителю, согласно изобретению уровень жидкости в буферной сепарационной емкости поддерживают в пределах от 40 до 60 процентов ее высоты, нефтяную эмульсию вводят в буферную сепарационную емкость на уровне 50 процентов заполнения жидкостью, равномерно распределяют по поверхности жидкости по всей длине емкости, а подготовленную нефть полностью направляют потребителю [1].

**РЕЗУЛЬТАТЫ И ОБСУЖДЕНИЯ.** Практически на всех установках подготовки нефти предусмотрен возврат товарной нефти на прием ступени предварительного обезвоживания из-за необходимости стабилизации потока жидкости и недопущения остановки всей установки подготовки нефти при отсутствии поступления сырья, для предупреждения выпадения в осадок парафинов и образования участков трубопровода с загустевшей нефтью, затрудняющих последующий запуск установки в работу. В режиме циркуляции товарной нефти регулирование уровня в буферной сепарационной емкости затрудняется, емкость начинает работать на полное заполнение. Сепарация в буферной сепарационной емкости практически полностью прекращается. Газ начинает поступать на ступени обезвоживания и обессоливания, вызывая нарушение процесса подготовки нефти. В предложенном изобретении решается задача повышения эффективности разделения водонефтяной эмульсии на нефть и воду на ступени предварительного обезвоживания, стабилизации работы ступеней горячего обезвоживания, обессоливания нефти и увеличения количества, сепарируемого попутного нефтяного газа. Технологическая схема представлена на рис. 1.

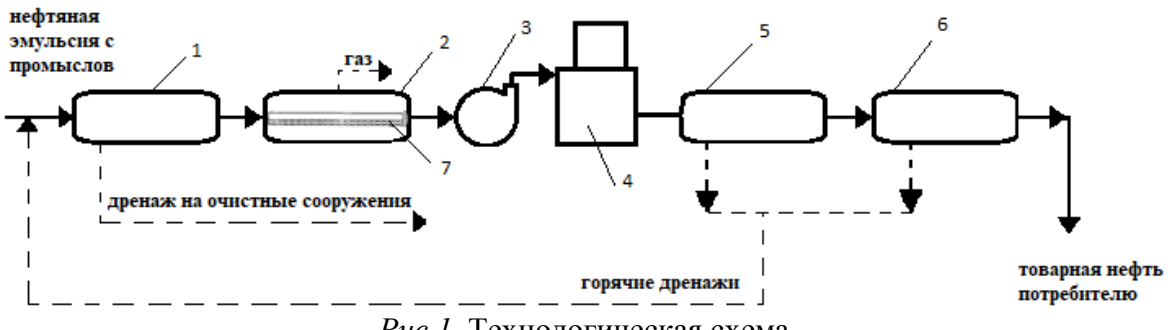

*Рис 1.* Технологическая схема

Нефтяную эмульсию с цехов добычи нефти и газа подают на ступень предварительного обезвоживания поз. 1 в два горизонтальных аппарата предварительного сброса воды, где происходит гравитационный отстой и из нефтяной эмульсии отделяется часть нефти и воды. Затем нефтяная эмульсия под избыточным давлением системы нефтесбора поступает в буферную сепарационную емкость поз. 2 на высоте уровня жидкости через распределительные устройства поз. 7. Буферная сепарационная емкость заполнена наполовину, уровень жидкости находится на высоте 1,7 м от низа при диаметре буферной сепарационной емкости поз. 2, равном 3,4 м. Уровень жидкости колеблется в пределах 1,36-2,04 м высоты емкости поз. 2 [2].

Распределительное устройство поз. 7 представляет собой электросварную трубу диаметром 300 мм, установленную горизонтально вдоль центральной оси емкости поз. 2 на всю ее длину. Труба заглушена с дальнего от входа конца и перфорирована в нижней части круглыми отверстиями диаметром 20 мм, расположенными в «шахматном порядке» с интервалом 100 мм между двумя отверстиями, лежащими на одной линии вдоль распределительного устройства поз. 7 [2].

Вода из буферной сепарационной емкости сбрасывается на очистные сооружения. Далее нефтяную эмульсию сырьевым насосом поз. 3 подают на нагрев в печи поз. 4, нагревают и проводят горячее обезвоживание.

Уменьшение газа, поступающего на ступень горячего обезвоживания, в свою очередь, благоприятно сказывается на отделении воды, – глобулы воды не уносятся вверх пузырьками газа. Далее нефтяная эмульсия поступает на ступень обессоливания поз. 5 и поз. 6 и откачивают потребителю без возврата части нефти в голову процесса [2].

**ЗАКЛЮЧЕНИЕ.** Таким образом, удается обеспечить повышение эффективности разделения водонефтяной эмульсии на нефть и воду на ступени предварительного обезвоживания и увеличение количества, сепарируемого попутного нефтяного газа. Применение предложенного способа позволит решить задачу увеличения количества, сепарируемого попутного нефтяного газа и повышения эффективности разделения водонефтяной эмульсии на нефть и воду на ступени предварительного обезвоживания.

#### **СПИСОК ЛИТЕРАТУРЫ**

1. Пат. 2518526 РФ, МПК E21B 43/34 (2006.01). Способ подготовки нефти / Ибрагимов Н. Г., Заббаров Р.Г., Минхаеров Я. Г. и др.; заявитель и патентообладатель Открытое акционерное общество "Татнефть" им. В.Д. Шашина. – № 2013134536/03; заявл. 24.07.2013; опубл. 10.06.2014, Бюл. № 16. – Текст : непосредственный.

2. Слышенков В. А. Оборудование для сбора и подготовки нефти и газа : учеб. метод. пособие к пратическим занятиям по дисциплине «Оборудование для добычи нефти» / В. А. Слышенков, А. В. Деговцова. – Москва : РГУ нефти и газа им. И. М. Губкина, 2012. – 150 с. – Текст : непосредственный.

*Научный руководитель: Музипов Х.Н., к.т.н., доцент кафедры КС ТИУ, академик РАЕН.*

**УДК 007.51** *И. А. Писаренко Тюменский индустриальный университет, г. Тюмень* e-mail: [pisarenkoia@tyuiu.ru](mailto:pisarenkoia@tyuiu.ru)

### **БЕЗОПАСНОСТЬ ХРАНЕНИЯ ДАННЫХ НА «ОБЛАЧНЫХ СЕРВЕРАХ»**

*АННОТАЦИЯ. В работе рассматривается вопрос безопасности данных, хранящихся в облачных серверах, и даны рекомендации по повышению уровня надежности хранения данных.*

**ВВЕДЕНИЕ. ПОСТАНОВКА ЗАДАЧИ.** Безопасность данных – это проблема номер один для многих предприятий. Последствия «нападения» могут быть различны – финансовые потери или потеря интеллектуальной собственности.

Компании все чаще используют свои частные «облака» в сочетании с общедоступными и признают необходимость уделять большое внимание защите данных. А с прогнозами роста объема данных в «облачном хранилище», это становится глобальной проблемой [1].

**РЕЗУЛЬТАТЫ И ОБСУЖДЕНИЕ.** Существуют различные программные обеспечение для снижения рисков потери данных, таких как фильтрация спама и антивирусные решения. Также необходимо учитывать шаблоны поведения пользователей, такие как склонность использовать простые пароли или скачивать и открывать приложения с непроверенных сайтов.

Исследование, проведенное в 2018 году [2] среди специалистов в области информационных технологий, показало, что большинство организаций признают проблемы защиты «облачных» данных: 71% заявили, что защитить конфиденциальные данные в «облаке» сложно, используя обычные методы безопасности.

Исследование также показало, что шифрование быстро становится стандартом для защиты данных, причем 91% респондентов говорят, что способность шифровать станет еще более важной в течение следующих двух лет. Тем не менее, менее половины 47% заявили, что используют шифрование для защиты конфиденциальных данных в «облаке» [2].

Спам-фильтрацию и антивирусное программное обеспечение можно рассматривать как наиболее простой и относительно недорогой способ, по сравнению с дополнительными или автономными решениями для шифрования данных.

Повышенный интерес предприятий к безопасности данных обусловлен следующими тенденциями:

− рост данных. Согласно IDC [3], объем данных, хранящихся в компьютерных системах мира, примерно удваивается каждые два года. Для предприятий это означает, что необходимо постоянно приобретать новое хранилище, чтобы не отставать от потребностей бизнеса, а по мере роста объемов хранения они становятся целью для злоумышленников;

− стоимость восстановления. Исследование показало, что компании, которые подверглись похищению данных, потратили в среднем 247,15 млн. руб., для восстановления данных в 2017 году. Эти расходы становятся решающим фактором для повышения безопасности данных.

Уязвимость – один из факторов влияющий на повышение безопасности хранения данных. Некоторые высокопроизводительные устройства NAS и SAN включают автоматическое шифрование, но многие продукты, представленные на рынке, не включают этой возможности. Это означает, что организациям необходимо приобретать и устанавливать отдельное программное обеспечение или устройство шифрования, для обеспечения защиты их данных.

Полное уничтожение данных также позволяет повысить безопасность хранения данных. Когда данные удаляются с жесткого диска или другого носителя, они «оставляют следы», которые могут позволить восстановить эту информацию. Необходимо следить за тем, чтобы все данные, удаленные из хранилища, были перезаписаны, для отсутствия возможностей их восстановления.

**ЗАКЛЮЧЕНИЕ.**Для повышения безопасности хранения данных были разработаны следующие рекомендации:

− предприятиям необходимо иметь письменные политики, определяющие соответствующие уровни безопасности для разных типов
данных. Общественные данные нуждаются в гораздо меньшей безопасности, чем конфиденциальные;

− управление доступом на основе занимаемой должности является обязательным условием для безопасной системы хранения данных, а в некоторых случаях может потребоваться многофакторная аутентификация;

− данные должны быть зашифрованы как при передаче, так и в состоянии «покоя» в системах хранения;

− необходимо обеспечить безопасностью конечные точки, такие как ПК, смартфоны и других устройства, имеют доступ данным;

− резервное копирование и восстановление.

#### **СПИСОК ЛИТЕРАТУРЫ**

1. Портал статистики : [сайт]. – URL : https://www.statista.com/statistics. – Текст : электронный.

2. Исследование безопасности данных глобальной обработки 2018 года : [сайт]. – URL : http://www2.gemalto.com/cloud-security-research/. – Текст : электронный.

3. Цифровая Вселенная возможностей: большие данные и растущая ценность Интернет вещей : электрон. журнал : [сайт]. – URL : https://www.emc.com/leadership/digital-universe/2014iview/executive-summary.htm. – Текст : электронный.

*Научный руководитель: Музипов Х.Н., к.т.н., доцент кафедры КС ТИУ, академик РАЕН.*

### **УДК 519.142.1** *К. Э. Корецкий, П. Э. Корецкий*

*Тюменский индустриальный университет, г. Нижневартовск* e-mail: everlast86rus@bk.ru

# **ПОИСК НАИКРАТЧАЙШЕГО ПУТИ МАТРИЧНЫМ СПОСОБОМ ПРИ ПОМОЩИ АЛГОРИТМА ДЕЙКСТРЫ**

*АННОТАЦИЯ. В данной работе рассмотрена проблема рационализации использования временных ресурсов на любых участках транспортной системы, включая нефтегазовые месторождение и всевозможные способы добраться на них на примере участка города Нижневартовска с использованием метода Дейкстры на основе программы Excel.*

**ВВЕДЕНИЕ. ПОСТАНОВКА ЗАДАЧИ.** На сегодняшний день время является одним из самых главных ресурсов не только в обычной жизни, но и в профессиональной сфере. Нахождение способа рационализации времени позволит добиться максимальной экономии ресурсов, и, как следствие, высокой энергоэффективности. В данной работе поиск оптимального пути от точки А до точки Б рассматривается матричным способом, используя алгоритм Дейкстры.

*Реализация алгоритма Дейкстры через программу Excel.* На данной карте приведены примеры возможных маршрутов от пункта А до пункта Б, над ребрами обозначены их номера, которые соответствуют необходимым участкам улиц города. Наша задача заключается в поиске наикратчайшего маршрута из имеющихся отрезков улиц.

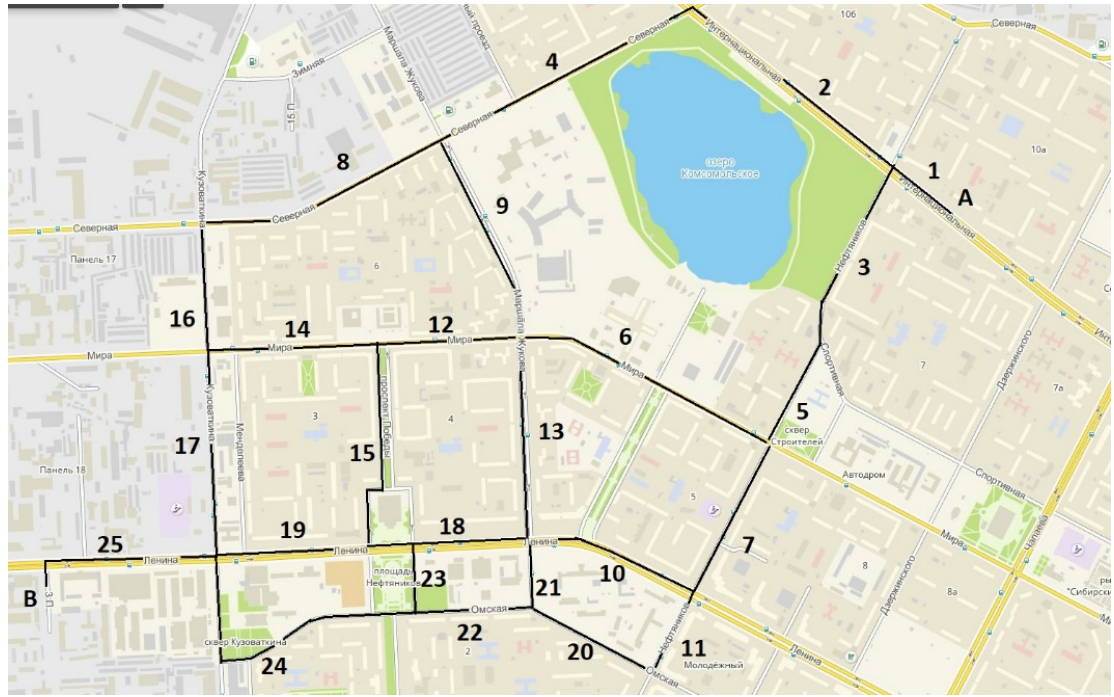

*Рис. 1.* Схема участка города Нижневартовска

Для расчета кратчайшего пути, перенесем данные карты в электронную таблицу Excel, где зеленым цветом по вертикали и горизонтали отмечены улицы города, на пересечении строк и столбцов отметим время (в минутах), которое необходимо чтобы попасть из улицы, расположенной по горизонтали, в улицу, расположенную по вертикали с учетом статистики пробок в дневное время.

Ниже приведена таблица, построенная на основании алгоритма Дейкстры, в которой по вертикали указано наименьшее время, необходимое для преодоления улицы. Например, наименьшее время, которое потребуется, чтобы попасть на улицу 2 через улицу 1 = 2 минуты  $\overline{2}$ 

. Наименьшее время, которое потребуется чтобы попасть на улицу 23

через улицу 22 = 19 минут  $\frac{23}{123}$  и так далее.

19  $\overline{22}$ 

 $\overline{1}$ 

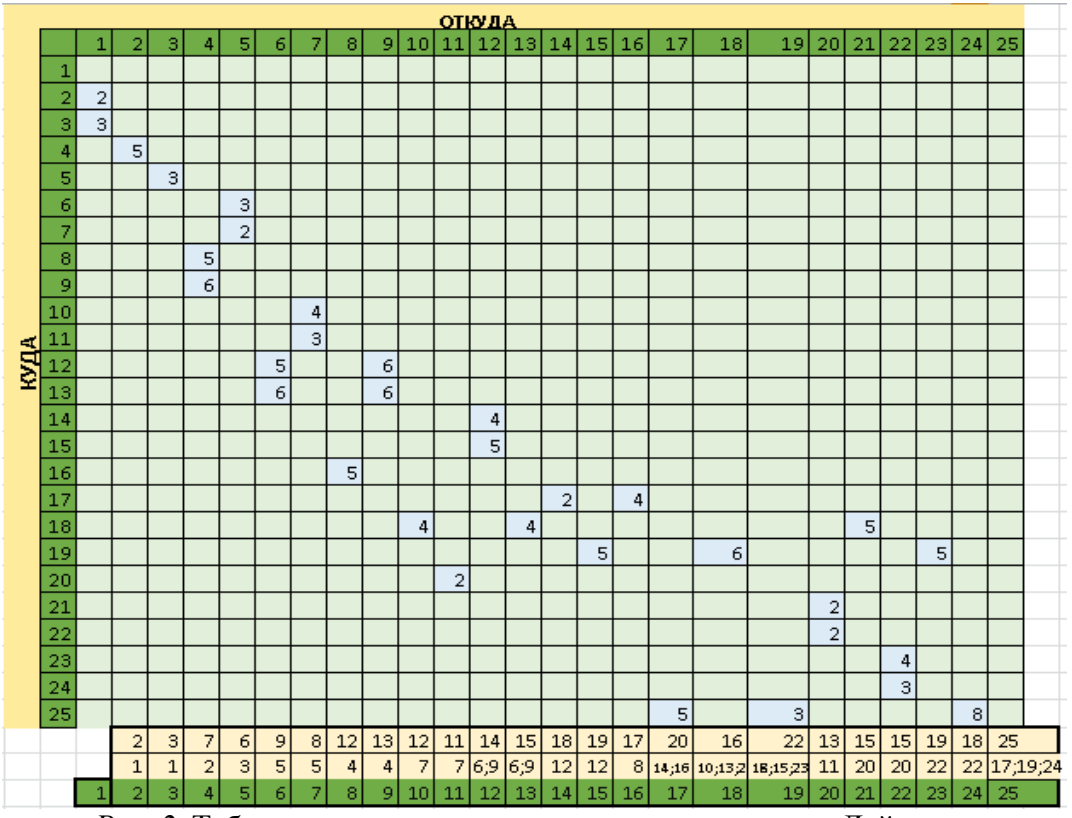

*Рис. 2.* Таблица, построенная на основании алгоритма Дейкстры

Чтобы автоматизировать процесс поиска кратчайшего пути, создадим матрицу, в которую интегрирован алгоритм Дейкстры.

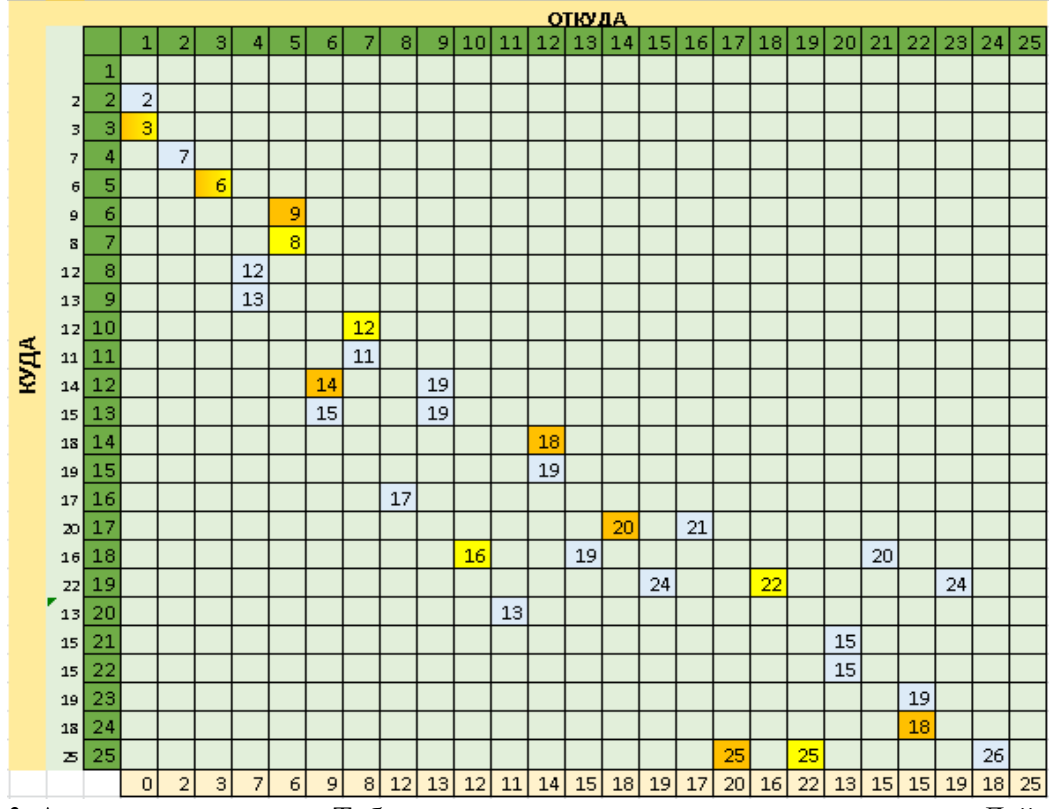

*Рис. 3.* Автоматизированная Таблица, построенная на основании алгоритма Дейкстры

Здесь желтым и оранжевым цветом выделено время, затрачиваемое на самые короткие маршруты из улицы 1 на улицу 25 (из пункта А в пункт В).

*Рис. 4.* Кратчайшие пути из А в В

Отметим наикратчайшие маршруты на карте цветными линиями.

Таким образом мы получили автоматизированную модель участка города с возможностью изменения параметров данной сети, которая позволяет добиться следующих результатов:

- Экономия времени.
- Экономия ресурсов в зависимости от способа перемещения.
- Наименьшее время воздействия на механическую часть

средства передвижения, позволяет, в перспективе увеличить срок его службы.

• Возможность использования на любых участках транспортной системы, включая нефтегазовое месторождение и базы.

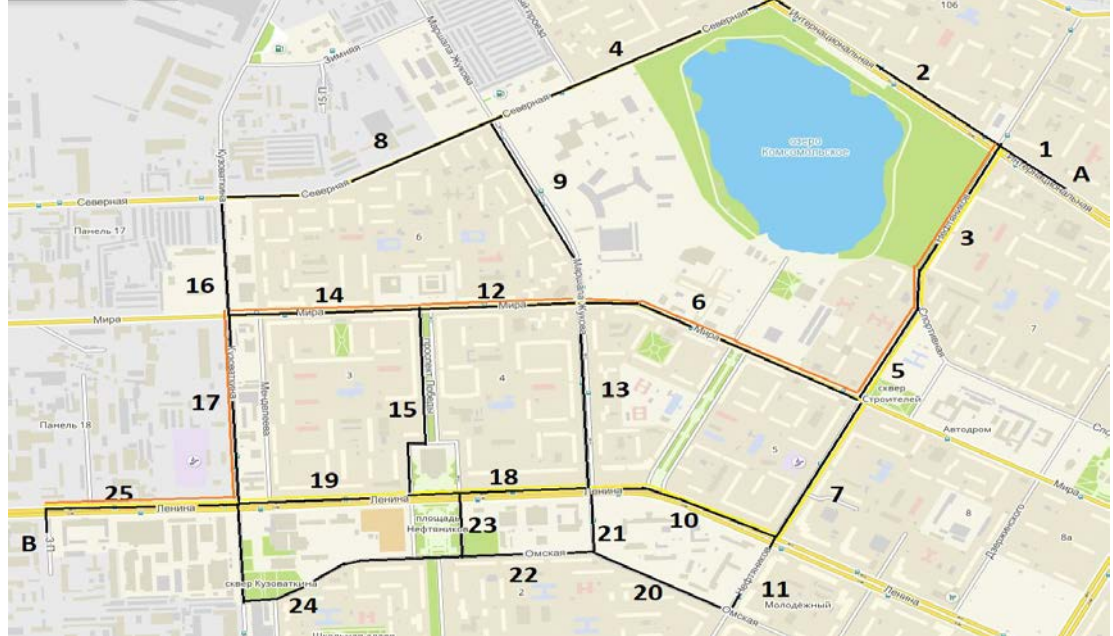

*Рис. 5.* Схема участка города Нижневартовска с наикратчайшими путями из точки А в точку В

**ЗАКЛЮЧЕНИЕ.** Область применения данной технологии обширна и перспективна. Изменяя переменные и внося дополнительные сведения о задержках или трудностях движения, с помощью этой технологии можно смоделировать самые сложные транспортные системы и рационализировать движения по ним.

### **УДК 621.311.69** *Х. Н.Музипов, М. В. Алфёрова Тюменский индустриальный университет, г.Тюмень* е–mail:muzipohn@ytuiu.ru

### **НЕТРАДИЦИОННЫЕ ИСТОЧНИКИ ЭЛЕКТРОЭНЕРГИИ**

*АННОТАЦИЯ. В работе рассматриваются вопросы преобразования энергии ветровых потоков в электрическую энергию с помощью четвертьволновых резонаторов, внутренняя поверхность которых покрыта пъезоэлектрической пленкой.*

**ВВЕДЕНИЕ**. В настоящее время добыча нефти и газа в Тюменской области перемещается в Ханты-Мансийский и Ямало-Ненецкий автономные округа и далее на полуостров Ямал. Разработка нефтегазовых месторождений в указанных территориях осложняются суровыми условиями окружающей среды, слабой инфраструктурой и проблемами электроснабжения. Особое значение в этих условиях приобретают вопросы охраны окружающей среды.

**ПОСТАНОВКА ЗАДАЧИ.** В связи с тем, что доставка добытой нефти на нефтеперерабатывающие заводы оптимальной, с экономической точки зрения, является система трубопроводного транспорта, то это накладывает дополнительные требования к безопасности эксплуатации этих объектов. Как известно трубопроводные системы представляют собой линейные сооружения и требуют постоянного контроля параметров его работы. Автоматизация технологического процесса перекачки продуктов нефтегазодобычи по трубопроводам не представляет особых трудностей, то датчики, установленные на линейной части трубопровода требуют надежного электроснабжение для их функционирования.

Решить проблему электроснабжения датчиков, установленных на линейной части трубопровода можно с помощью солнечных батарей и ветрогенераторов.

К сожалению, данные источники электрической энергии в условиях Крайнего Севера имеют ряд недостатков:

• солнечные батареи, из-за короткой продолжительности солнечных дней, 102 дней в году, не эффективны;

• ветрогенераторы представляют собой сложную конструкцию и требуют постоянного технического обслуживания.

**РЕЗУЛЬТАТЫ И ОБСУЖДЕНИЕ.** Решить проблему электроснабжения технических средств автоматизации можно с помощью устройств использующих пьезоэлектрические материалы.

К таким материалам относятся пъезоэлектрические пленки, например пьезоэлектрическая композитная пленка из цирконата-титаната свинца (PZT). При механическом воздействии на такую пленку будет вырабатываться электрическая энергия.

Из-за относительно низкого уровня мощности (от нВт до мВт) генерируемого пьезоэлектрическими материалами от механических нагрузок, вибраций такие материалы пока широкого применения они не нашли.

Тем не менее, исследования с целью увеличения уровня мощности пьезоэлектрических материалов продолжаются, которые показали небольшой, но положительный эффект.

В 2006 году сотрудник кафедры электротехники и вычислительной техники (Университет Флориды, Гейнсвилл, Флорида) Horowitz S. B. с соавторами разработал устройство для преобразования акустической энергии с использованием четвертьволнового акустического резонатора с пьезоэлектрической композитной пленкой из цирконата-титаната свинца (PZT), прикрепленной к внутренней стенке резонатора [1].

В этом преобразователе акустической энергии была получена максимальная выходная мощность 10,129 мВт, при уровнезвукового давления 112 дБ.

Предлагаемый в пъезоэлектрическом преобразователе ветровой энергии в электрическую четвертьволновой акустический резонатор, представляет собой трубчатый резонатор с открытым и закрытым концами (рис. [2](#page-222-0)). При внешнем возбуждении резонатора звуком, в нем возникает стоячая звуковая волна на резонансной частоте (ф.11.7. С.302 [2]):

$$
f_{\text{pes}} = \frac{c_0}{2\pi} \sqrt{\frac{S}{lV}}\tag{1}
$$

где  $c_0$  – скорость звука,

*S* – площадь поперечного сечения горловины резонатора,

*V* – объем полости,

*l –* эффективная длина горловины резонатора.

В четвертьволновом резонаторе треть его длины (*x*=1/3 L) около открытого входа (рис. [2](#page-222-0)) действует как горловина резонатора Гельмгольца, а две трети длины резонатора – в качестве полости (*V*) (рис. [2\)](#page-222-0).

В четвертьволновом резонаторе на внутренней поверхности резонатора создается звуковая стоячая волна на резонансной частоте,

которая воздействует на пьезоэлектрическую пленку, обладающей пьезоэлектрическим эффектом.

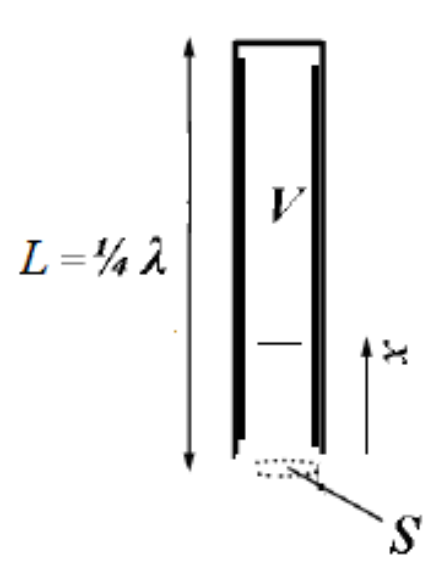

<span id="page-222-0"></span>*Рис. 2.* Схема четвертьволнового резонатора

Устройство, реализующее способ преобразования энергии ветра в электричество показано на рис. 2.

Переменное акустическое давление, воздействующее на микропористую пленку с прямым пьезоэлектрическим эффектом, нанесенную на внутреннюю поверхность резонатора поз. 3 (рис. [3](#page-222-1)), создает электрическое переменное напряжение.

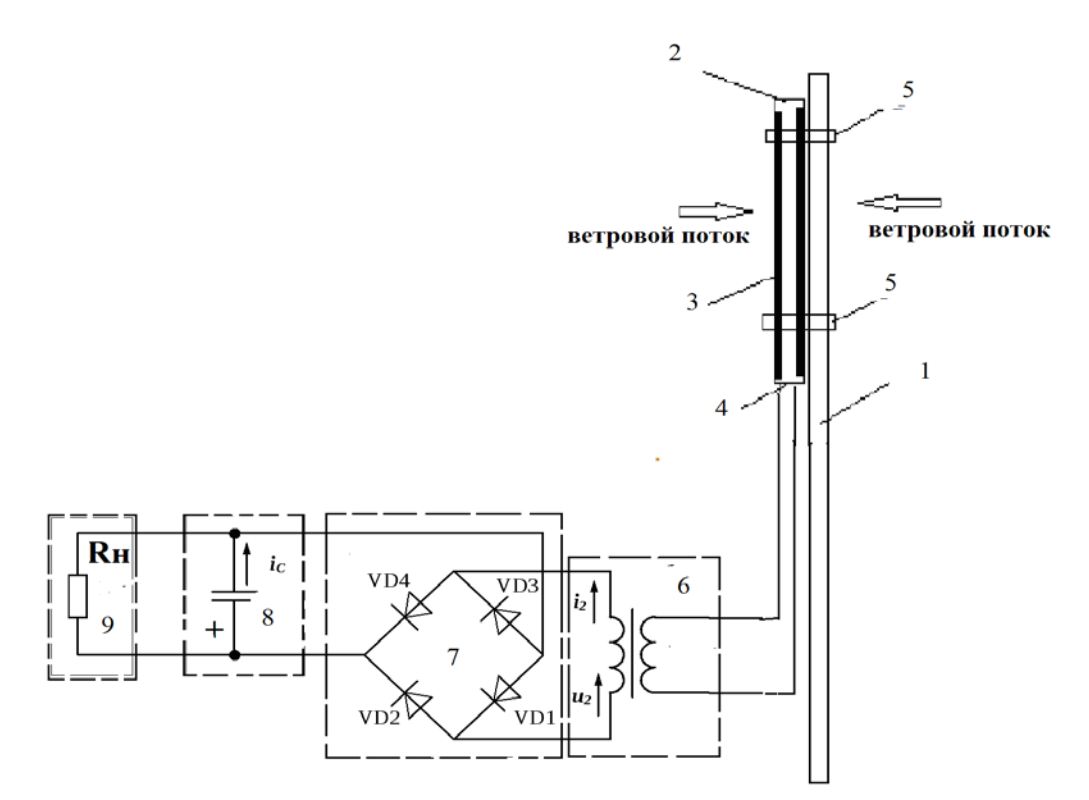

<span id="page-222-1"></span>*Рис. 3.* Схема устройства

Устройство содержит: поз. 1 – основание (здесь в виде стойки); поз. 2 – четвертьволновой акустический резонатор; поз.  $3$  – пьезоэлектрическая пленка; поз. 4 – горло резонатор; поз. 5 – элемент, связывающий корпус резонатора поз. 2 с основанием поз. 1; поз. 6- трансформатор поз. 7 – выпрямитель; поз. 8 – накопитель энергии; поз. 9 – потребитель (датчик).

**ЗАКЛЮЧЕНИЕ** Устройство не сложное, не требует постоянного обслуживания, экологично и безопасно. Данные пъезогенераторы могут найти применения для электроснабжения маломощных электронных устройств, например интеллектуальных датчиков давления и температуры на линейной части газо- нефтепроводов в районах Крайнего Севера. Как известно ЯНАО с точки зрения энергоснабжения– один из наиболее проблемных регионов России. Сложность обусловлена наличием на территории округа двух отдельных зон электроснабжения. Централизованная расположена в восточной и южной частях округа, ее потребители обеспечиваются электроэнергией от сетей Тюменьэнерго.

В связи с этим электроснабжение систем автоматики нижнего уровня, размещенных на линейной части трубопроводов является актуальной задачей

#### **СПИСОК ЛИТЕРАТУРЫ**

1. A MEMS acoustic energy harvester / S. B. Horowitz, M. Sheplak, L. N. Cattafesta, T. Nishida // Micromech. – Microeng, 2006. – Direct text.

2. Юдин Е. А. Борьба с шумом на производстве : справочник / Е. А. Юдин, Л. А. Борисов, И. В. Горенщтейн ; ред. Е. А. Юдина. – Москва : Машиностроение, 1985.– 400 с. - Текст : непосредственный.

### **УДК 629.3.014**

*М. С. Долгих, У. В. Лаптева Тюменский индустриальный университет, г. Тюмень* e-mail: mikh.dolgikh@gmail.com

### **АНАЛИЗ ИНФРАСТРУКТУРНОГО ОБЕСПЕЧЕНИЯ ДЛЯ ЭЛЕКТРОМОБИЛЕЙ В ГОРОДЕ ТЮМЕНЬ**

*АННОТАЦИЯ. В работе анализируется инфраструктурное обеспечение города Тюмени для владельцев электромобилей, оценивается удобство эксплуатации электромобилей.*

**ВВЕДЕНИЕ.** Технологический прогресс привнёс большое количество полезных вещей, облегчающих нашу жизнь. Этот позитивный процесс зачастую связан с негативным влиянием на экологию нашей планеты. Однако, всё больше и больше людей начинают задумываться об этом и принимать меры для сокращения негативного влияния на окружающую среду. Одним из существенных методов, позволяющим сократить загрязнение воздуха выхлопными газами, является использование электромобилей. Популярность и доступность электротранспорта в последнее время начала активно увеличиваться во многих развитых городах и странах мира. В этой связи актуальной становится тема инфраструктурного обеспечения для владельцев электромобилей в городе Тюмени.

**ПОСТАНОВКА ЗАДАЧИ**. Задачей данного исследования является изучение имеющейся в городе инфраструктуры для владельцев электромобилей, представленной местами с возможностью зарядки. Рассматривается их характеристика и участие крупных энергетических компаний. На основе анализа дать качественную оценку удобству эксплуатации электромобиле в городе Тюмени.

**РЕЗУЛЬТАТЫ И ОБСУЖДЕНИЕ**. По данным рейтинга российских городов с самым высоким уровнем жизни, составленным в 2018 году Финансовым университетом при правительстве Российской Федерации, город Тюмень вошёл в тройку лучших городов в категориях: состояние дорожного хозяйства, оценка работы городских властей и оценка удобства города [1].

Согласно данным аналитического агентства «АВТОСТАТ», в России на 1 января 2018 года насчитывался 1771 электромобиль. При этом все они представлены всего лишь семью моделями. Из общего количества наибольшая их доля (62,3%) приходится на *Nissan Leaf*, парк которого составляет 1103 экземпляра. Далее с долей 16% следует *Mitsubishi i-MiEV* (283 шт.). Третье место в этом рейтинге занимает *Tesla Model S* (194 шт.; доля – 11%). Помимо этой модели, *Tesla* представлена в российском парке и кроссовером *Model X* (68 шт.). Но ее пока опережает отечественный электрокар *LADA Ellada* (93 шт.). Более скромные показатели у *Renault Twizy* (26 шт.) и *BMW i3* (4 шт.) [2].

Динамичность развития электротранспорта напрямую зависит от удобства его использования, которая в свою очередь представлена построенной инфраструктурой.

На начало лета 2019 года, по данным онлайн сервиса поиска зарядных станций *PlugShare*, в городе Тюмень расположено 23 публичных зарядных станции, 4 из которых являются высокомощными. Карта расположения электрических зарядных станций в городе Тюмень приведена на рис. 1.

Практически половина мест, где можно зарядить электромобиль возникли ненамеренно. Часто они представляют собой обычные розетки типа F (Евророзетки) с напряжением 220 вольт, которые по тем или иным причинам установлены вне помещения. Например, для того чтобы нагреть двигатель, завести автомобиль в зимнее время года или для использования какого-нибудь электроприбора на улице. В таких розетках ток, как правило, переменный, а для зарядки аккумуляторных батарей электромобилей используется постоянный ток. Поэтому его необходимо выпрямить и понизить напряжение до напряжения бортовой сети электромобиля с помощью специального выпрямительного устройства. Малая мощность таких зарядных устройств существенно увеличивает время зарядки. Зарядка мощным постоянным током позволяет зарядить батареи намного быстрее, но требует создания сети специальных зарядных. В городе Тюмени существует две крупные энергетические компании, которые предоставляют возможность заряда электротранспорта на специально-оборудованных мощных зарядных станциях. Разберём их подробнее.

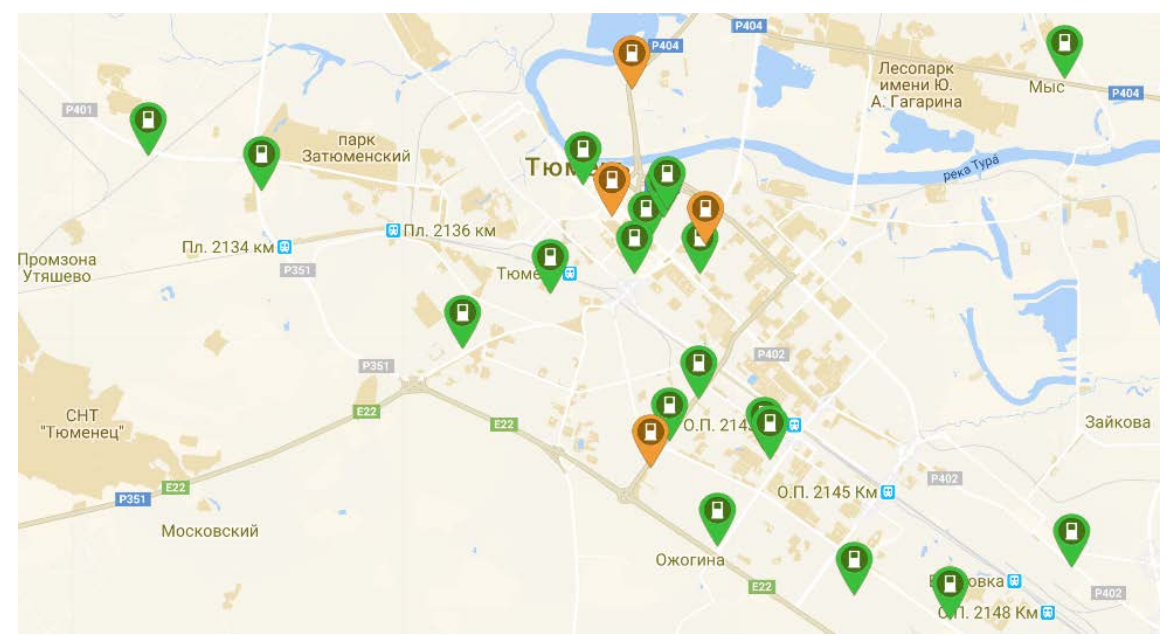

*Рис. 1.* Карта расположения электрических зарядных станций в городе Тюмень

Первый крупный шаг в сторону популяризации электротранспорта в городе Тюмень был сделан Сибирско-Уральской энергетической компанией (ПАО "СУЭНКО"). 27 ноября 2017 года Администрация г. Тюмени и ПАО "СУЭНКО" подписали соглашение о развитии электротранспорта и повышении его доступности [3].

Соглашение закрепило намерение властей города и компании СУЭНКО создать площадку для взаимодействия всех заинтересованных сторон в развитии транспорта на электрических и гибридных двигателях.

В рамках выполнения соглашения ПАО "СУЭНКО" приобрело электротранспорт для эксплуатации оперативно-выездными бригадами компании и запустило масштабный проект по созданию инфраструктуры для электротранспорта, в который входит приобретение зарядных станций, их установка и техническое обслуживание в соответствии с действующим законодательством [4].

К лету 2019 года компания предоставляет три станций для владельцев электромобилей, одну для электроавтобусов и имеет две зарядные станции с ограниченным доступом. Однако использование публичных зарядных станции доступно только после заключения договора с компанией СУЭНКО и получения специальной *RFID*-карты.

После компании ПАО "СУЭНКО" свой вклад в развитие инфраструктурного обеспечения внесла крупнейшая в Западной Сибири и вторая по величине в Российской Федерации распределительная электросетевая компания АО "Тюменьэнерго". 6-го декабря 2017 года были запущенны три новые зарядные станции для электромобилей, которые появились в Тюмени у торгово-развлекательных центров «Гудвин», «Вояж» и «Па-на-ма». Компания установила «Электрозаправки» в рамках реализации экологической политики и Всероссийской программы по развитию зарядной инфраструктуры для электротранспорта [5].

Компания также, после заключения договора, выдаёт *RFID*-карты, которые дают возможность использовать зарядные станции.

Важно отметить, что карты компаний распространяют своё действие только на зарядные станции своих компаний. То есть карта компании ПАО "СУЭНКО" не даёт права использовать зарядную станцию АО "Тюменьэнерго".

Многие Тюменские публичные зарядные станции имеют коннекторы популярных стандартов. В Тюмени, на зарядных станциях, имеется 6 видов специальных коннекторов и разъёмов: *CHAdeMО*, *Mennekes Type* 2, *CCS/SAE*, *IEC* 60309 5*pin*, *IEC* 60309 3*pin* и *J*-1772 которые позволяют заряжать большинство существующих электромобилей европейского, азиатского происхождения и некоторых американских. Так же имеются специальные переходники и адаптеры, позволяющие использовать для зарядки коннекторы, не подходящие под разъём электромобиля. Обычно владелец электромобиля имеет с собой нужные ему адаптеры основных популярных в регионе зарядных коннекторов и разъёмов.

Информация о примерном количестве электромобилей и количестве зарядных станций, доступная в онлайн сервисе поиска зарядных станций *PlugShare*, позволяет провести сравнительный анализ наличия зарядных станций в некоторых близлежащих городах. Результаты анализа приведены в таблице 1.

| Tuonnuu T. T Csynbiathi Chabhnichbhol Ó ahaimsa |        |                        |
|-------------------------------------------------|--------|------------------------|
| Тюмень                                          | Курган |                        |
| 23                                              |        |                        |
|                                                 |        | 35                     |
|                                                 |        |                        |
| 0.32                                            | 0.5    | 0.26                   |
|                                                 | 70     | Екатеринбург Челябинск |

*Таблица 1.* Результаты сравнительного анализа

**ЗАКЛЮЧЕНИЕ.** В результате проведённого анализа видно, что город Тюмень достаточно благоприятный регион для эксплуатации электромобилей. Установленная инфраструктура, представленная крупным, в сравнении с остальными городами Уральского федерального округа, количеством зарядных станций, позволяет с удобством использовать электромобиль. Данный вывод был сделан, даже не учитывая возможность зарядки электромобиля около дома от личной зарядной станции. Наличие в Тюмени высокомощных зарядных станций показывает правильный вектор развития и желание идти в ногу со временем не смотря на суровый климат.

#### **СПИСОК ЛИТЕРАТУРЫ.**

1. Зубец А. Н. Качество жизни населения в городах России // Москва : Финансовый университет при Правительстве РФ, 2018 : [сайт]. – URL : https://cdnimg.rg.ru/pril/article/162/11/08/73. Kachestvo zhizni v gorodah Rossii.pdf. Текст : электронный.

2. Тимерханов А. Парк электромобилей в РФ / А. Тимерханов ; ООО «Автомобильная статистика»: аналитическое агентство, 2018 : [сайт]. – URL : https://www.autostat.ru/infographics/33456/. – Текст : электронный.

3. Соглашение о сотрудничестве между Администрацией города Тюмени и Публичным акционерным обществом «Сибирско-Уральская энергетическая компания». – Текст : электронный // Тюмень, ПАО «СУЭНКО» : Сибирско-Уральская энергетическая компания, 2017 : [сайт]. - URL http://www.suenco.ru/upload/Соглашение%20по%20электротранспорту.pdf.

4. Соглашение о развитии электротранспорта в г. Тюмени : ПАО «СУЭНКО» : Сибирско-Уральская энергетическая компания, 2017 : [сайт]. – URL : http://www.suenco.ru/infrastruktura-dlya-elektrotransporta/. – Текст : электронный.

5. Бурлева Е. Халява заканчивается: рассказываем, когда на заправках Тюмени зарядка электрокаров станет платной. – Текст : электронный // «72.ру»: Сетевое издание, 2018 : [сайт]. – URL : https://72.ru/text/transport/65617541/.

6. Электромобиль : Общедоступная многоязычная универсальная интернетэнциклопедия со свободным контентом, реализованная на принципах : [сайт]. – URL : https://ru.wikipedia.org/wiki/Электромобиль. – Текст : электронный.

7. Разъёмы. – Текст : электронный // Интернет портал с характеристиками различных разъёмов. – URL : http://pinov.net/connector.

8. Тюмень. – Текст : электронный // Онлайн карта зарядных станций по всему миру [сайт]. – URL : https://www.plugshare.com.

**УДК 622.276** *В. В. Руденко Тюменский индустриальный университет, г. Тюмень* e-mail: rudenko-94@mail.ru

# **СПОСОБ ПРЕДОТВРАЩЕНИЯ ОТЛОЖЕНИЯ ПАРАФИНА НА СТЕНКАХ НАСОСНО-КОМПРЕССОРНЫХ ТРУБ**

*АННОТАЦИЯ. В работе рассматриваются вопросы эффективного предупреждения отложения парафина на стенках насосно-компрессорных труб путем нагрева газожидкостной смеси с парафином проточными кольцевыми нагревателями, размещенными на насосно-компрессорных трубах.*

**ВВЕДЕНИЕ.** В процессе работы скважины на стенках НКТ происходит отложение парафина, в результате чего дебит скважины уменьшается (рис. 1). Для восстановления производительности возникает необходимость очистки внутренней поверхности НКТ от парафина [1].

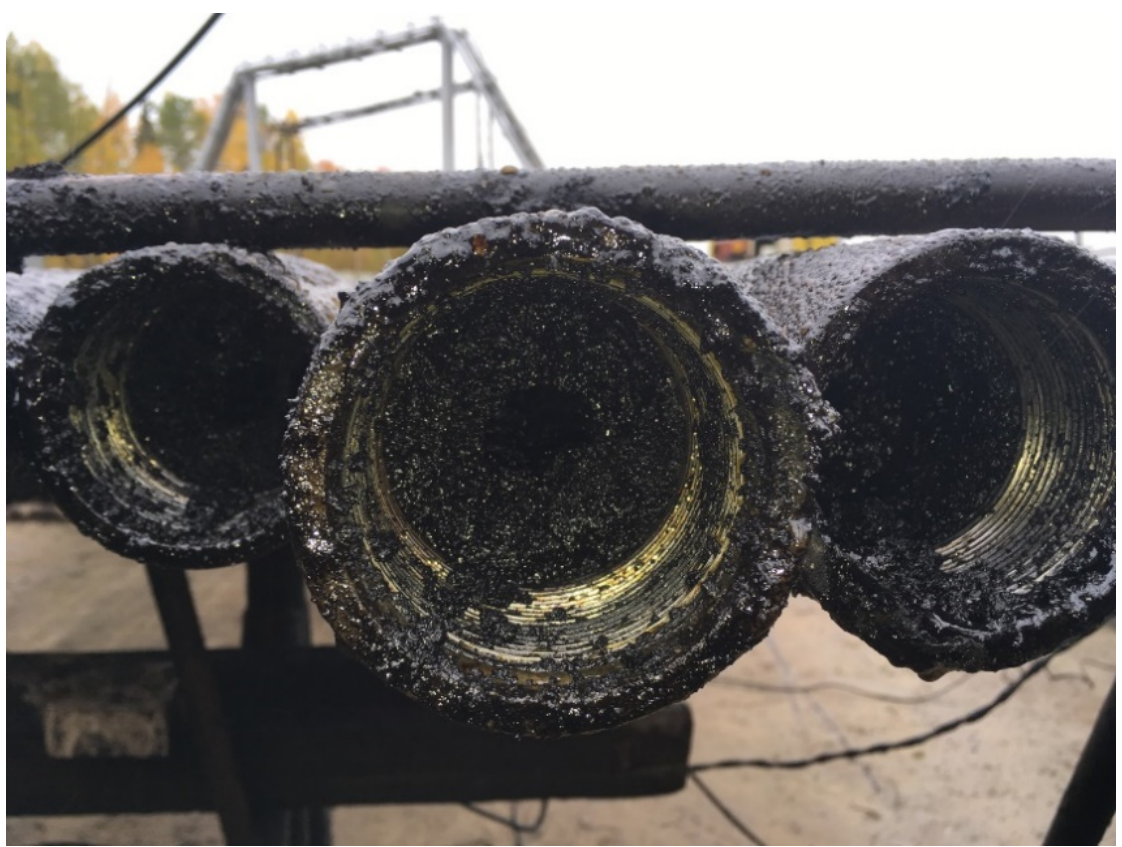

*Рис. 1.* Отложения парафина на стенках НКТ, в процессе эксплуатации

**ПОСТАНОВКА ЗАДАЧИ.** Целью данной работы является разработка эффективного способа предотвращения отложения парафина на стенках насосно-компрессионных труб.

Общее количество скважин на месторождении составляет около 500. Количество скважин подверженных парафиноотложениям может доходить до 100. В связи с этим снижение добытой нефти составляет 30%.

Отложения парафина на стенках НКТ не только затрудняет добычу нефти, но так же и препятствует ее прохождению, так как образуются парафиновые пробки.

Для удаления парафиновых отложений на стенках насоснокомпрессионных труб существуют механические способы (очистка скребками), тепловые способы (паром и горячей нефтью), а также токами высокой частоты [2].

Механические и тепловые способы требуют остановку скважин продолжительностью до 36-38 часов, т.е. объем не добытой нефти увеличивается.

А применение токов высокой частоты требуют специального дорогого индукционного оборудования.

**РЕЗУЛЬТАТЫ И ОБСУЖДЕНИЕ**. В настоящее время широкое распространение получили подогреватели электрические накладные (бандажные) серии ПБ-100 предназначены для предпускового подогрева корпуса фильтра тонкой очистки двигателя автомобиля при температурах окружающей среды от -40 до +5°С с целью обеспечения необходимой пропускной способности фильтра за счет снижения вязкости топлива и растворения образовавшихся в нем при отрицательных температурах нефтяных парафинов.

Трубчатые круглые нагревательные элементы (электрические трубчатые ТЭНы) производятся общей длиной до 4400 мм. Они могут быть поставлены как в распрямленном виде, так и по чертежу заказчика в изогнутом виде. В качестве стандартного соединения возможны плоские штепсели или присоединяющий болт. Круглые трубчатые нагревательные элементы используются в основном для нагрева в потоке воздуха или в жидкостях.

Кольцевой нагреватель с миканитовой изоляцией. Нагревательные элементы данного типа имеют ограничения по мощности (до 3,5  $Br/cm<sup>2</sup>$ ) и рабочей температуре (до 350ºС). Более мощными являются керамические кольцевые нагреватели.

Керамические кольцевые нагреватели предназначены для использования при высоких нагрузках на поверхность до макс. 8 Вт/cм² и рабочей температуре до 700 °C.

ООО «ЭнергоРесурс» наладило производство кольцевых нагревателей широкий спектр типоразмеров.

В настоящее время Необходима разработка кольцевых нагревателей для НКТ, работающих в условиях агрессивных сред.

Для удаления отложений парафина предлагается способ создания необходимой температуры непосредственно в зоне парафиноотложений c

помощью керамических или миканитовых кольцевых проточных нагревателей.

Керамические или миканитовые кольцевые проточные нагреватели предлагается устанавливать с помощью хомутов на наружную поверхность НКТ в зоне отложений парафина.

Посадочный диаметр колец равен внешнему диаметру НКТ, а ширина должна быть равна интервалу отложений парафина на внутренней стенки НКТ. В случае превышения интервала отложений парафина ширины кольцевого резонатора, последний выполняется составным.

Теплопередача от нагревательного элемента к обогреваемой поверхности НКТ производится контактным способом (рис. 2).

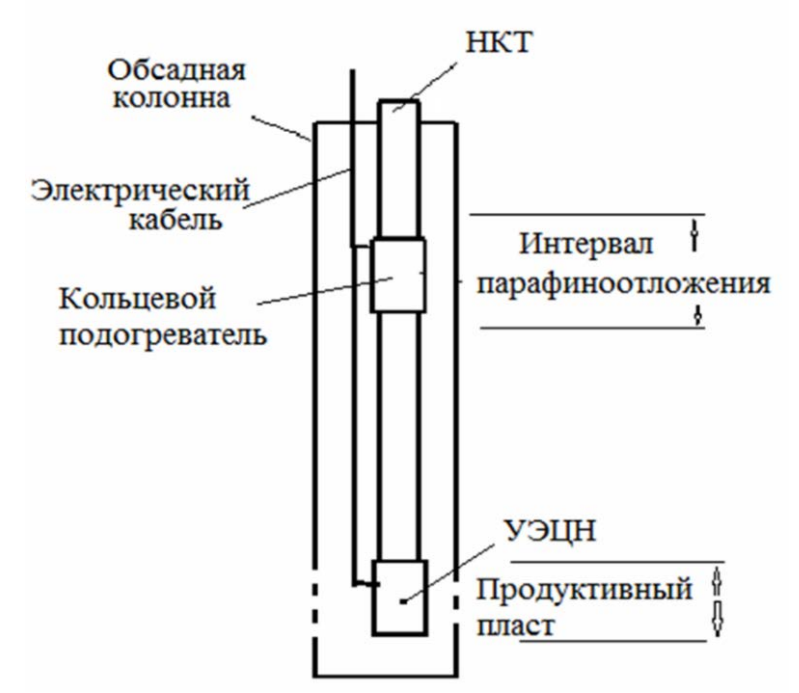

*Рис. 2.* Технологическая схема способа

**ЗАКЛЮЧЕНИЕ.** Преимуществами данного способа является:

1. Кольцевые нагреватели идеально подходят для нагрева трубок и цилиндров. Керамические кольцевые нагреватели применяются в тех средах, где требуется большая удельная мощность для обогрева, поэтому они могут использоваться при более высоких температурах;

2. Подогреватель можно подключать к электроэнергии по программе, обеспечивающей максимальное удаление парафина;

3. Способ обеспечивает непрерывную добычу нефти без остановки работы скважины.

#### **СПИСОК ЛИТЕРАТУРЫ**

1. Способ снижения влияния механических примесей на работу внутрискважинного оборудования / Ю. А. Савиных, Р. И. Савиных, Х. Н. Музипов [и др.] // Патент России № 2260117. - 2004. - Бюл. 25. – Текст : непосредственный.

2. Музипов Х. Н. Способ предотвращения отложения парафина на стенках насосно-компрессорных труб / Х. Н. Музипов, Ю. А. Савиных. – Текст : непосредственный // Новые информационные технологии в нефтегазовой отрасли и образовании : 5 всерос. науч.-техн. конф. с междунар. участием. – Тюмень, 2012. – С. 172-175.

*Научный руководитель: Музипов Х.Н., к.т.н., доцент кафедры КС ТИУ, академик РАЕН.*

# **УДК 621.43.068.8:621.182.232** *А. В. Ольхов*

*Тюменский индустриальный университет, г. Тюмень* e-mail: mzetw@yandex.ru

### **ПОВЫШЕНИЕ ЭНЕРГОЭФФЕКТИВНОСТИ ПРОЦЕССА СЖИГАНИЯ ТОПЛИВА В КОТЕЛЬНЫХ УСТАНОВКАХ**

*АННОТАЦИЯ. В энергетической стратегии России на период до 2030 года приоритетным направлением развития энергетики является снижение удельных затрат топлива при производстве и потреблении энергоресурсов за счет применения энергосберегающих технологий и оборудования. Эффективность работы котлоагрегатов в значительной степени определяется качественными показателями систем управления процессом сжигания газового топлива и систем автоматического регулирования расходов общего воздуха, которые предназначены для поддержки наиболее экономичного режима горения в топке котла. Анализ дымовых газов позволяет определить концентрации загрязняющих веществ и максимально эффективно настроить горелочное устройство. В данной работе определено направление разработки алгоритма автоматического процесса регулирования параметров газовых водогрейных котельных для повышения их энергетической эффективности.*

**ВВЕДЕНИЕ**. Эффективность теплового оборудования в значительной мере зависит от того, работает ли горелка при оптимальном топливно-воздушном соотношении (λ). Если в горелку подается недостаточно воздуха (λ <1), происходит резкое увеличение количества дымовых газов, состоящих из несгоревших частиц топлива в виде CO. Кроме того, что эти частицы несгоревшего топлива вредны для окружающей среды, они также являются носителями скрытой теплоты, которая не участвует в процессе горения. Если в горелку подается слишком много воздуха (λ>1), аналогичным образом доля несгоревших частиц топлива тоже увеличивается. Кроме того, имеющийся в тепловой установке излишний воздух, нагретый до высокой температуры, удаляется

из системы через дымовую трубу, т.е. пользователь тепловой установки буквально выбрасывает на ветер ценные энергоресурсы.

Сейчас на большинстве промышленных и коммунальных предприятий применяется несколько видов систем регулирования соотношения «топливо – воздух». Наиболее распространенные из них:

1. Система управления процессом горения, в которой происходит экстремальное управление с обратной связью по тому или иному показателю качества работы котельной установки [2]. Недостатком данной системы является низкое быстродействие и низкая помехозащищенность.

2. Регулирование расхода воздуха осуществляется при помощи режимных карт. Регулирование по режимной карте является относительно грубым и недостаточно эффективным способом, не учитывающим влияние изменений температуры и влажности воздуха, теплотворной способности и температуры газа и ряда других внешних факторов. В связи с этим, при составлении режимных карт допускают наличие значительного избытка воздуха, чтобы ни при каких условиях не допустить возникновения химнедожога. В результате, в некоторых режимах количество воздуха превышает оптимальное в 1,5…2 раза, что увеличивает расход электроэнергии на дутьё и, кроме того, приводит к необходимости нагрева избыточно подаваемого воздуха, т. е. к дополнительному расходу топлива (рис. 1).

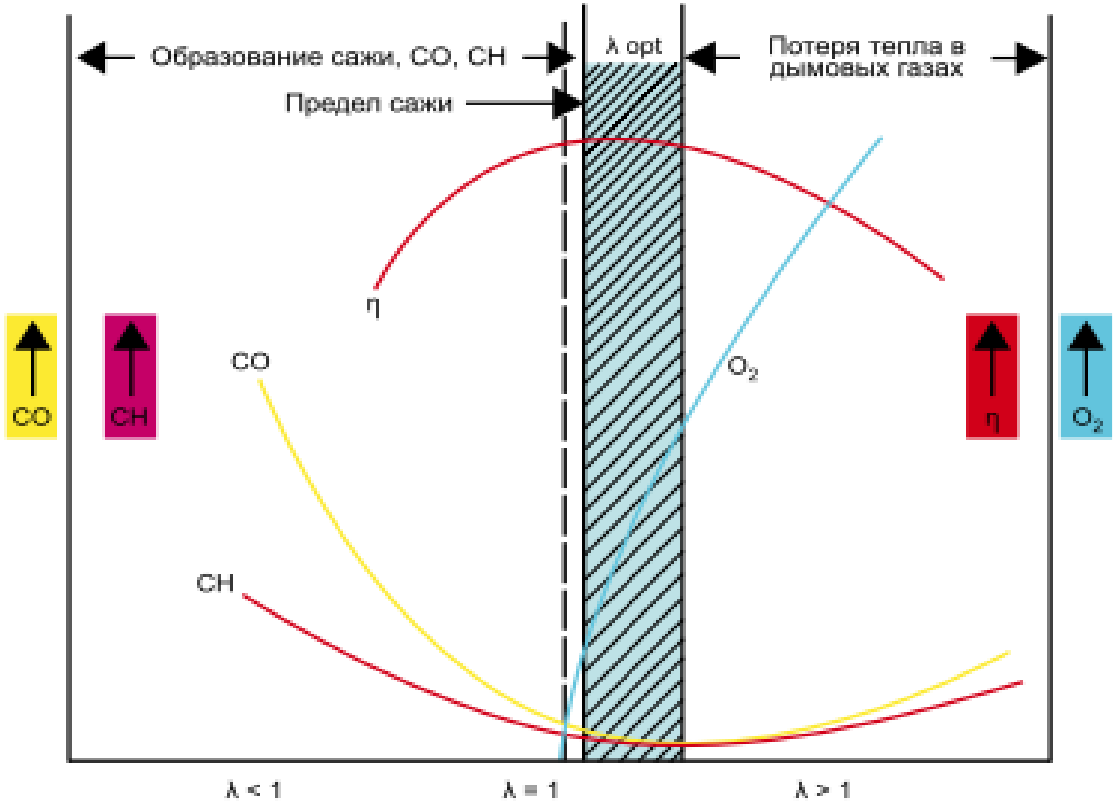

*Рис. 1.* Влияние коэффициента избытка воздуха λ на концентрацию основных компонентов дымовых газов

3. Автоматизированные системы регулирования процесса сгорания топлива на основе контроля содержания кислорода строятся так, чтобы вблизи точки оптимального режима сгорания топлива содержание кислорода в отходящих газах поддерживалось на некотором минимальном, заранее заданном уровне [3]. В своё время этот метод воспринимался как совершенный – достаточно упомянуть, что на некоторых типах котлов подобные системы регулирования в обязательном порядке предусматриваются проектной документацией. Однако большие надежды, возлагавшиеся на этот метод, не вполне себя оправдали, так как концентрация кислорода в дымовых газах зависит не только от интенсивности дутья, но от других условий эксплуатации (неконтролируемый подсос воздуха, изменение характеристик горелок, изменение теплотворной способности и вида топлива, колебания влажности воздуха), а это снижает эффективность работы системы с регулированием по величине содержания кислорода.

Измерения показывают, что при остаточном содержании в дымовых газах углекислого газа и кислорода  $CO_2 = 6$  %,  $O_2 = 10.3$  % – КПД установки 90 %, при соотношении  $CO_2 = 8$  %,  $O_2 = 6.7$  % – КПД 92.3 %;  $CO_2 = 10 \%, O_2 = 3.2 \% - K \Pi \Pi \ 93.6 \%$  (рис. 2).

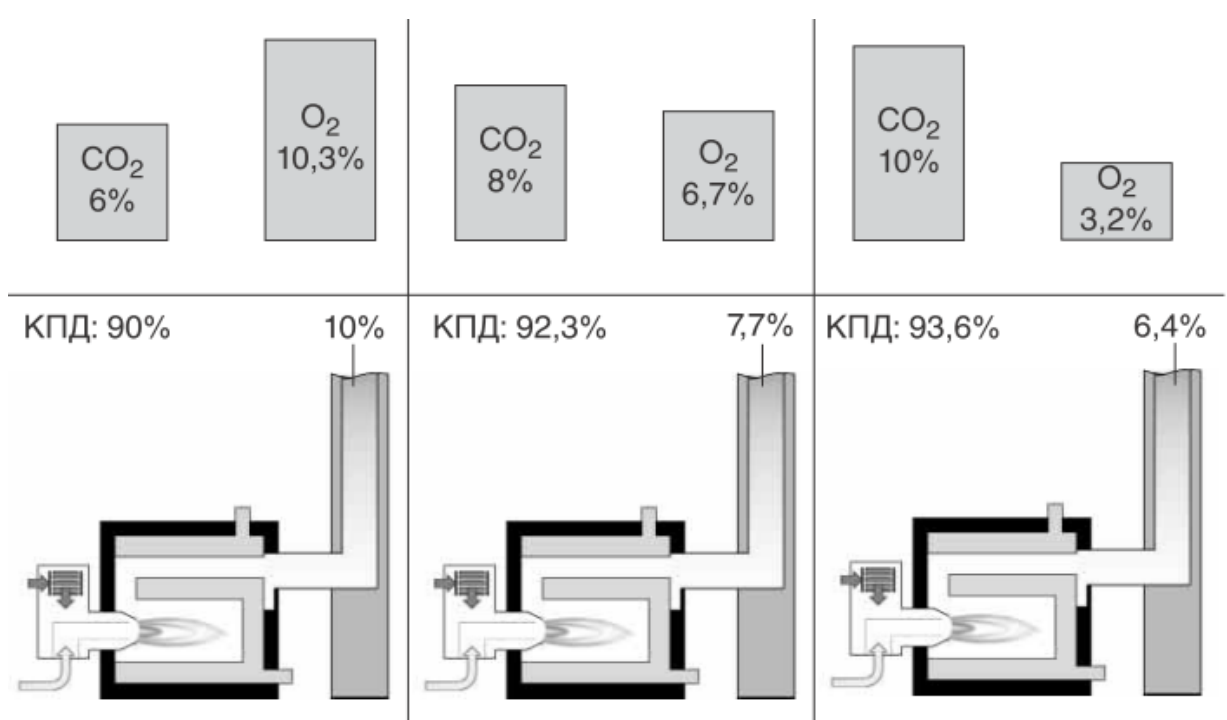

*Рис. 2.* Зависимость КПД от соотношения газовоздушной смеси

**ПОСТАНОВКА ЗАДАЧИ**. Высокой эффективности сжигания топлива с низкими значениями λ можно достичь, даже на существующем газогорелочном оборудовании, только при использовании систем непрерывного контроля и регулирования соотношения «топливо–воздух». Для решения этой задачи необходим регулятор  $\lambda$  (O<sub>2</sub>/CO<sub>2</sub>), который с

помощью применения газоанализаторов достаточной селективности и быстродействия, расположенных в тракте дымовых газов, управляет системой автоматического регулирования частотных приводов дутьевого вентилятора, насосов и дымососов, для корректировки соотношения топливно-воздушной смеси в сторону заданного установочного значения [4].

**РЕЗУЛЬТАТЫ И ОБСУЖДЕНИЕ**. Уровень концентрации углекислого газа в дымовых газах указывает на эффективность работы горелки. Наивысшее содержание  $CO<sub>2</sub>$  с небольшим количеством избыточного воздуха (полное сгорание) говорит о минимальных потерях тепла с дымовыми газами. Для каждого вида топлива существует максимально возможный уровень содержания  $CO<sub>2</sub>$  в дымовых газах  $(CO<sub>2</sub>,c<sub>2</sub>)$ , определяемый по химическому составу топлива.

Значения  $CO_{2MARC}$ , и уровень содержания кислорода в дымовых газах могут быть использованы для расчёта концентрации  $CO_2$  в дымовых газах.

Концентрация углекислого газа  $(CO_2)$  рассчитывается по формуле (1):

$$
CO_2 = \frac{CO_{2\text{masc.}} \times (21 - O_2)}{21}
$$
 (1)

где CO2макс. – максимальное содержание углекислого газа в зависимости от топлива,  $O_2$  – измеренное значение  $O_2$ , 21 – уровень кислорода в воздухе.

Коэффициент избытка воздуха λ определяется по формуле (2):

$$
\lambda = \frac{CO_{2\text{make.}}}{CO_2} = 1 + \frac{O_2}{21 - O_2}
$$
 (2)

где  $CO<sub>2MARC</sub>$  – максимальное содержание углекислого газа в зависимости от топлива,  $CO_2$  – рассчитанное значение  $CO_2$  в дымовых газах,  $O_2$  – измеренное значение кислорода, 21 – уровень кислорода в воздухе.

При λ = 1.1 работа горелки является приближенной к оптимальному режиму. Изменение состава поданного топлива приводит к вариации содержания отработанных газов.

**ЗАКЛЮЧЕНИЕ.** Метод регулирования режимов горения с использованием двух каналов контроля (по  $CO<sub>2</sub>$  и  $O<sub>2</sub>$ ) оказывается более эффективным, чем метод регулирования, основанный на измерении и поддержании в отходящих газах количественных характеристик только одного из этих компонентов. С разработкой алгоритма управления

контроллером с применением нечетких алгоритмов, возможно повысить КПД установки благодаря поддержанию оптимального соотношения кислород – углекислый газ, в дымовых газах, поступающих в теплообменник. Срок окупаемости регулятора, в основном, зависит от ряда присущих конкретной системе особенностей. Тем не менее, основываясь на теоретических расчётах, можно сказать, что реалистично рассчитывать на потенциальную экономию в размере от 1,0 до 1,5% стоимости топлива в год.

#### **СПИСОК ЛИТЕРАТУРЫ**

1. Брошюры модельного ряда компании ELCO. – Текст : электронный // Компания ELCO : [сайт]. – URL : https://admin.elco-burners.com/download/965 (дата обращения: 21.10.2019).

2. Семенов А. Д. Алгоритм экстремального регулирования на основе рекуррентной процедуры метода наименьших квадратов / А. Д. Семенов, О. В. Авдеева, А. С. Никиткин. – Текст : непосредственный // Известия высших учебных заведений. Поволжский регион. Технические науки. – 2012. – № 1. – С. 311.

3. Воликов А. Н. Энерго-экологическая эффективность сжигания газового и жидкого топлива в котлах малой и средней мощности / А. Н. Воликов, О. Н. Новиков, А. Н. Окатьев. – Текст : электронный // Современные проблемы науки и образования. – 2012. –  $\mathbb{N}_2$  4. – URL : https://www.science-education.ru/ru/article/view?id=6610 (дата обращения: 21.10.2019).

4. Раяк М. Б. Совершенствование процесса сжигания топлива. Обзор зарубежных технологий / М. Б. Раяк, Г. Я. Бернер, М. Г. Кинкер. – Текст : электронный // [Новости Теплоснабжения.](http://%D0%B6%D1%83%D1%80%D0%BD%D0%B0%D0%BB/) – 2011. – № 11 (135). – URL https://www.rosteplo.ru/Tech\_stat/stat\_shablon.php?id=2550 (дата обращения: 21.10.2019).

*Научный руководитель: Кузяков О.Н., д.т.н., заведующий кафедрой КС ТИУ.*

### **УДК 51-7, 004.9** *1 А. О. Морева, <sup>1</sup> С. В. Карякина 1 Тюменский государственный университет, г. Тюмень*

*2 Тюменский индустриальный университет, г. Тюмень* e-mail: a.moreva.m@mail.ru

### **ИНФОРМАЦИОННАЯ СИСТЕМА РАСЧЕТА АРЕНДНОЙ СТАВКИ НЕДВИЖИМОСТИ И ГЕНЕРАЦИИ ДОГОВОРОВ АРЕНДЫ**

*АННОТАЦИЯ. В работе рассматривается процесс сдачи организациейарендодателем в аренду помещений, включающий расчет стоимости арендной ставки и заключение договоров аренды с компаниями-арендаторами. Предлагается новый способ расчета аренды помещений компании, который отображает не только наиболее удачный вариант сделки для компанииарендодателя, но и реальную ситуацию на рынке недвижимости города.* 

*Приведено описание информационной системы, с помощью которой сотрудник компании сможет самостоятельно подготовить юридически правильную версию договора аренды с компанией- арендатором.*

**ВВЕДЕНИЕ.** В последнее время в нашей жизни всё большую роль играют информационные технологии. Они вошли во все сферы жизнедеятельности, в том числе и в недвижимость.

Главная задача любой организации- получение максимальной прибыли от реализации. Использование информационных технологий позволяет организациям совершенствовать управленческую деятельность, увеличивать темпы производства, уменьшить штат сотрудников (тем самым уменьшая постоянные издержки), повысить скорость заключения сделок с клиентами.

Работа выполнена на примере реальной организации (далее компания-арендодатель), зарегистрированной в городе Тюмень, которая сдает в аренду нежилые помещения, находящиеся в собственности компании.

В данном бизнес процессе выявлены слабые места: расчет арендной ставки помещения и составление юридически- верного договора аренды (оба процесса выполняются сотрудниками компании «*вручную*»).

**ПОСТАНОВКА ЗАДАЧИ.** Для сдачи помещений в аренду, сотрудникам компании-арендодателя необходимо заниматься поиском потенциальных арендаторов, размещением рекламных постов на различных интернет-ресурсах, либо привлекая стороннего специалистариелтора, а также вести отбор возможных кандидатов на аренду помещений путем разбора заявок на аренду.

При подготовке документов для проведения сделки сотруднику компании-арендодателя необходимо предоставить не только документацию по помещению, согласно Законодательству РФ, но и запросить информацию по компании-арендатору (необходимые документы: «карта предприятия», а также различные справки, доказывающие платежеспособность компании, банковские выписки и т.д.). Затем сотрудник компании-арендодателя рассчитывает стоимость арендной платы за помещение, анализирует рынок недвижимости и заключает договора (рис. 1).

Целью разработки информационная система (ИС) является сокращение трудовых и временных затрат сотрудников на подготовку необходимых документов, а также расчет реальной стоимости арендной платы, отображающей ситуацию на рынке.

Разрабатываемая ИС должна работать с оперативными данными, накопление этих данных позволит проводить анализ деятельности предприятия за любой период времени, а также позволит вести управление информацией по учету и сдаче в аренду недвижимости. Это является

одними из главных задач внедрения системы. Благодаря использованию ИС, существенно сокращается время, затрачиваемое на подготовку, поиск и обработку необходимой информации для вышеперечисленных функций, выполняемых компанией-арендодателем. Это достигается путем выбора наиболее оптимального способа хранения и обработки данных.

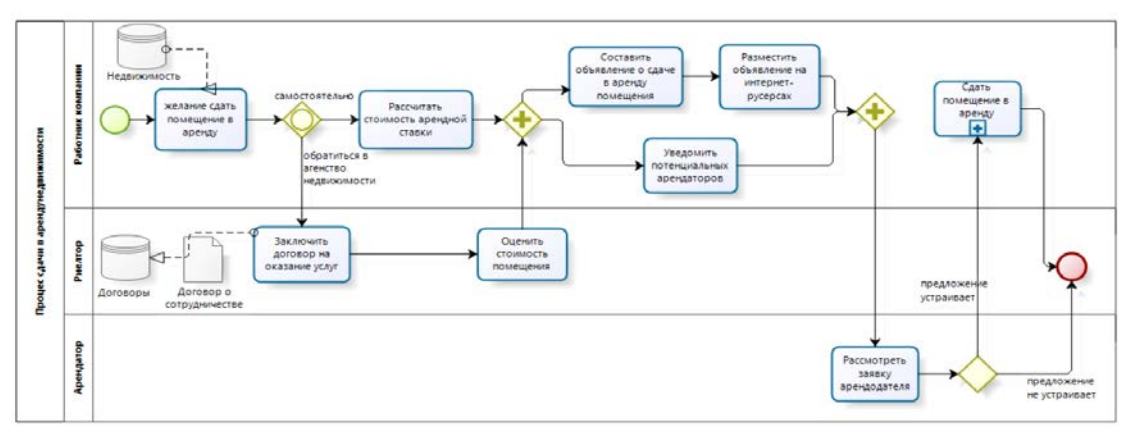

*Рис. 1.* Процесс сдачи в аренду недвижимости

В системе применяется совокупность двух расчетных методов для определения арендной ставки: затратный и расчетный.

**«***Затратный метод***»** Суть данного метода – организацииарендодателю необходимо получить максимальную выгоду от реализации здания. За основу берется стоимость покупки помещения/здания и т.д. Устанавливаются сроки возврата потраченной стоимости на помещение (7- 8 лет) и происходит расчет арендной ставки за квадратный метр.

$$
St = \frac{Stoim}{n*12},
$$

где St – ставка за месяц (в денежном эквиваленте); Stoim – стоимость помещения; n – количество лет.

$$
St\left(\text{KB.M.}\right)=\frac{St}{s},
$$

где St (кв.м) – арендную ставку за 1 кв. м; S – общая площадь помещения.

Метод не отражает реалии рынка недвижимости и не может в полной мере точно определить рекомендуемую стоимость. При полученной ставке мы видим лишь выгоду от сдачи помещения, но никак не рассматриваем существующую ситуацию на рынке. Помещение будет считаться неликвидным из-за очень высокой арендной ставки.

*«Расчетный метод»* Суть другого метод расчета стоимости

арендной ставки – расчетные формулы и используемые коэффициенты, назначаются на законодательном уровне.

Плата, вносимая по условиям договора за пользование объектом, рассчитывается по формуле:

$$
\Pi \partial = A u u + A 3 e u,
$$

где Аим. – оплата за аренду имущества;

Азем. – аренда земельного участка, в пределах которого размещено арендуемое имущество.

*Аим = Бап x Кт x Кд x Кз x Кнж x Кс x S,*

где Бап – базовая ставка за аренду нежилого помещения (за год, в рублях, за один квадратный метр);

Кт – отдельный коэффициент, обозначаемый, исходя из типа арендуемого строения:

Кд – коэффициент, используемый с учетом вида деятельности:

Кз – это коэффициент, который учитывает определенную территорию, зону, район размещения арендуемого нежилого помещения (отдельного здания;

Кнж – коэффициент, учитывающий качество арендуемой недвижимости.

Кс – коэффициент, который принимает в расчет передачу имущества в субаренду.

S – величина площади конкретного помещения.

Объем арендных платежей за год по нежилому помещению устанавливается как суммарная величина платежей по каждому из помещений, определенных по указанной выше формуле.

Рекомендуемый диапазон арендной ставки вычисляется путем сравнения двух получившихся величин и выведения среднего коэффициента в процентном соотношении.

**РЕЗУЛЬТАТЫ И ОБСУЖДЕНИЕ.** На данный момент созданная информационная система обеспечивает хранение необходимой информации для проведения сделок, вычисляет диапазон рекомендуемой арендной ставки помещения за метр квадратный, а также формирует договор аренды с помощью стороннего сервиса для генерации типовых документов «КонсультантПлюс».

Договор является индивидуальным решением каждой сделки, изменение существующих типовых документов (типовых договоров) или создание шаблона нового договора занимает достаточно много времени у сотрудника отдела организации.

Процесс расчета стоимости арендной ставки является сложной математической операцией, риск допустить ошибку в расчетах посредством человеческого фактора был достаточно велик.

Для решения выявленных проблем было спроектировано и разработано программное приложение для автоматизации вышеперечисленных действий компании-арендодателя. Разработанное приложение позволяется отказаться от ручного расчета арендной ставки сотрудником, рассчитывая «рекомендуемую» арендную ставку по двум методам расчета, а также упростить процедуру создания договора аренды нежилого помещения (рис. 2).

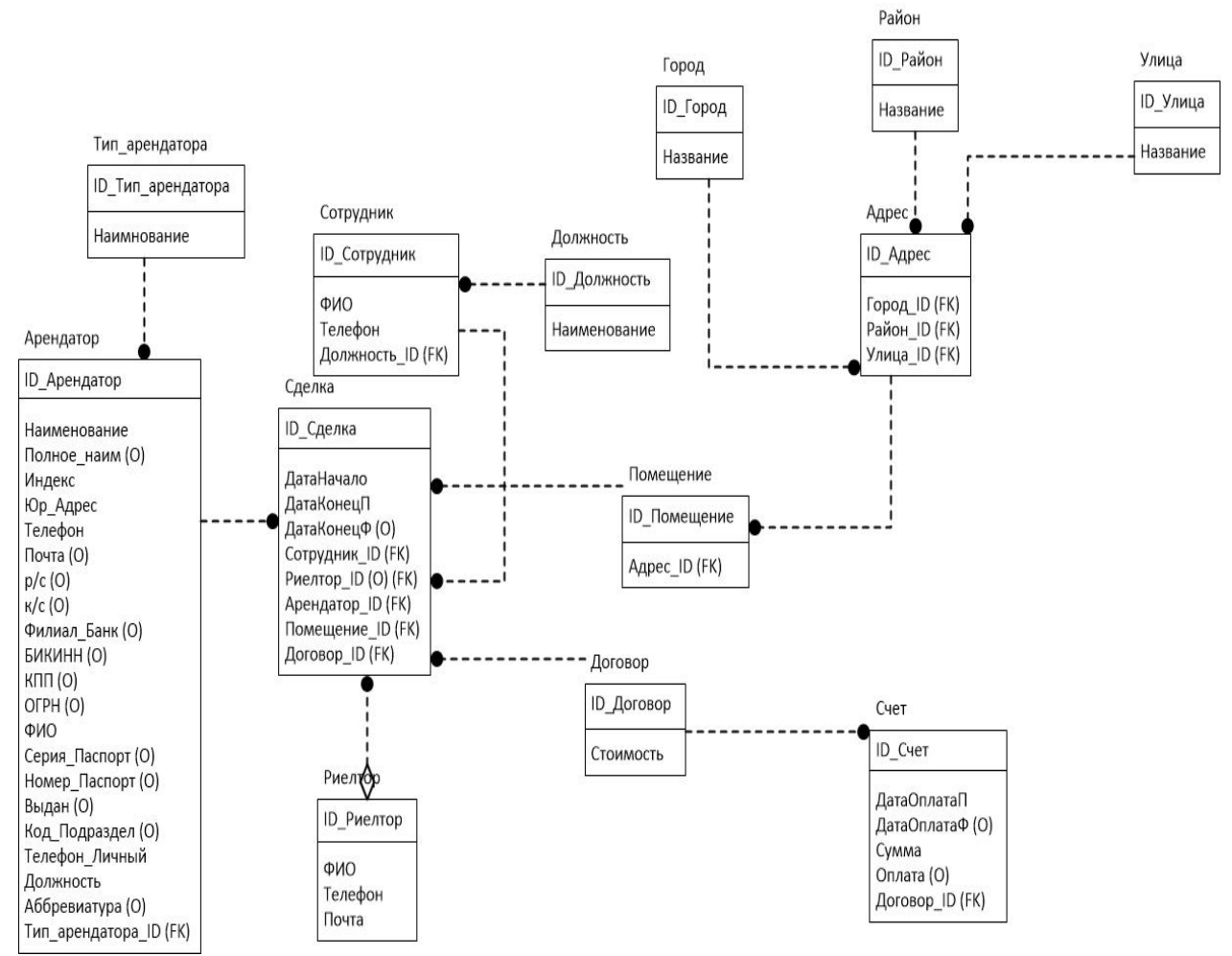

*Рис. 2.* Логическая модель данных в нотации IDEF1

**ЗАКЛЮЧЕНИЕ.** В работе были исследованы и выявлены особенности выполняемых в организации процессов и операций: создание договора аренды нежилого помещения, находящегося в собственности компании и расчет арендной ставки этого помещения.

Далее планируется расширение функционала системы посредством создания робота-помощника создания договора аренды. Кроме того, возможно подключение геоинформационной системы для определения местоположения помещения и автоматического расчета коэффициента удаленности от центра и проходимости.

# **УДК 621.928.37** *И. Ф. Марин*

*Тюменский индустриальный университет, г. Тюмень* e-mail: ivan\_96\_96@mail.ru

# **ПОВЫШЕНИЕ НАДЕЖНОСТИ И ЭФФЕКТИВНОСТИ РАБОТЫ ГАЗОЖИДКОСТНОГО СЕПАРАТОРА**

*АННОТАЦИЯ. В работе рассматривается газожидкостный сепаратор, который относится к области очистки газа от жидкости и примесей и может найти применение на газовых и нефтяных промыслах, а также на компрессорных станциях магистральных газопроводов. Техническим результатом является повышение надежности и эффективности процесса сепарации нефти при очистке от жидкости и механических примесей.*

**ВВЕДЕНИЕ.** Одной из наиболее важных проблем развития экономики является снижение потребления энергии и ресурсов. В нефтяной промышленности это достигается путем применения более экономичных технологий.

**ПОСТАНОВКА ЗАДАЧИ.** Предлагается рассмотреть и сравнить устройство и принцип работы газожидкостного сепаратора, предназначенного для разделения газожидкостных смесей с другими устройствами. Для сравнения возьмем сепаратор [1], содержащий корпус с патрубками входа и выхода газа и дренажа, верхнюю и нижнюю решетки, между которыми монтируются циклонные элементы. Под нижней решеткой размещена тарелка с проходом в осевой зоне, кромки которой герметично соединены обечайкой с кромками прохода нижней решетки, а полость между нижней решеткой и тарелкой соединена с патрубком выхода примесей. У патрубка входа газа установлено устройство для предварительной очистки газа. Над сборником примесей в нижней части аппарата смонтирован защитный лист, образуя полость для дополнительной очистки газа [1].

В таком сепараторе защитный лист предотвращает вторичный срыв жидкости с ее поверхности в сборнике жидкости. Отсепарированная жидкость выводится из сепаратора через патрубок дренажа.

Недостатком такого сепаратора является накопление примесей на нижнем днище, что приводит к закупориванию штуцера дренажа. Отсепарированные за счет действия центробежных сил от потока газа жидкость и примеси дренируются в кубовую часть по внутренней стенке сепаратора. Присутствие в газожидкостном потоке значительного количества примесей способствует их накапливанию на нижнем днище в пристеночной области кубовой части и последующему закупориванию отверстий штуцеров с установленной на них регулирующей арматурой, штуцера отвода жидкости и примесей. Это препятствует освобождению сепаратора от примесей и выводит аппарат из эффективной работы. Для восстановления работы требуется проведение внеплановой остановки сепаратора, его ревизии и очистки. Это приводит к снижению надежности и эффективности работы сепаратора.

Для повышения надежности и эффективности работы газожидкостного сепаратора при очистке от жидкости и мехпримесей. В исследуемом газожидкостном сепараторе, содержащем корпус с патрубками входа и выхода газа, верхнюю и нижнюю решетки, между которыми монтируются циклонные элементы, узел безгидрозатворного отвода жидкости и сборник мехпримесей, над сборником мехпримесей в нижней части аппарата смонтирован защитный лист. Защитный лист выполнен в виде усеченного конуса с осевым отверстием, вершина конуса, с центральным отверстием, направлена в сторону нижнего днища. Наружная кромка защитного листа плотно соединена с внутренней стенкой газожидкостного сепаратора, а входное отверстие патрубка отвода жидкости и мехпримесей размещено в нижней точке днища в осевой зоне газожидкостного сепаратора, что позволяет отводить от внутренней стенки газожидкостного сепаратора отделенные при входе в сепаратор жидкость и мехпримеси и исключить возможность закупоривания штуцеров в сборнике жидкости и механических примесей с установленной на них регулирующей арматурой КИПиА.

Центральное отверстие усеченного конуса защитного листа:

 $0,2D_{\text{BH}} \leq D_0 \leq 0,35D_{\text{BH}}$ , где  $D_{\text{BH}}$  – внутренний диаметр газожидкостного сепаратора. Для беспрепятственного отвода отсепарированных из газа частиц и механических примесей из аппарата  $D_0 \geq 0,2D_{\text{BH}}$ . Для исключения возможности стекания механических примесей по внутренней стенке сборника жидкости и механических примесей аппарата  $D_0 \leq 0.35D_{\text{BH}}$ .

Газожидкостный сепаратор (см. Рис.1) состоит из корпуса 1, патрубки входа и выхода газа, верхнюю 7 и нижнюю 8 решетки, между которыми монтируются циклонные элементы 6. Верхняя решетка 7 может быть снабжена лазом 9 для обслуживания верхней части аппарата. Под нижней решеткой 8 с углом наклона в сторону патрубка выхода примесей смонтирована тарелка 5 с осевым проходом, кромки которой соединены герметично с обечайкой 11 и с кромками прохода в нижней решетке 8, при этом образовавшаяся полость 10 (бункер сбора механических примесей) между нижней решеткой 8 и тарелкой 5 в нижней точке соединена с патрубком узла безгидрозатворного отвода жидкости и механических примесей 4. В аппарате у патрубка входа газа смонтировано устройство 12 для предварительной очистки газа от жидкости и механических примесей.Над сборником примесей в нижней части аппарата смонтирован защитный лист 2 в виде усеченного конуса, основание которого прикреплено к внутренней поверхности корпуса сепаратора, а вершина с центральным отверстием 3 направлена в сторону нижнего днища.

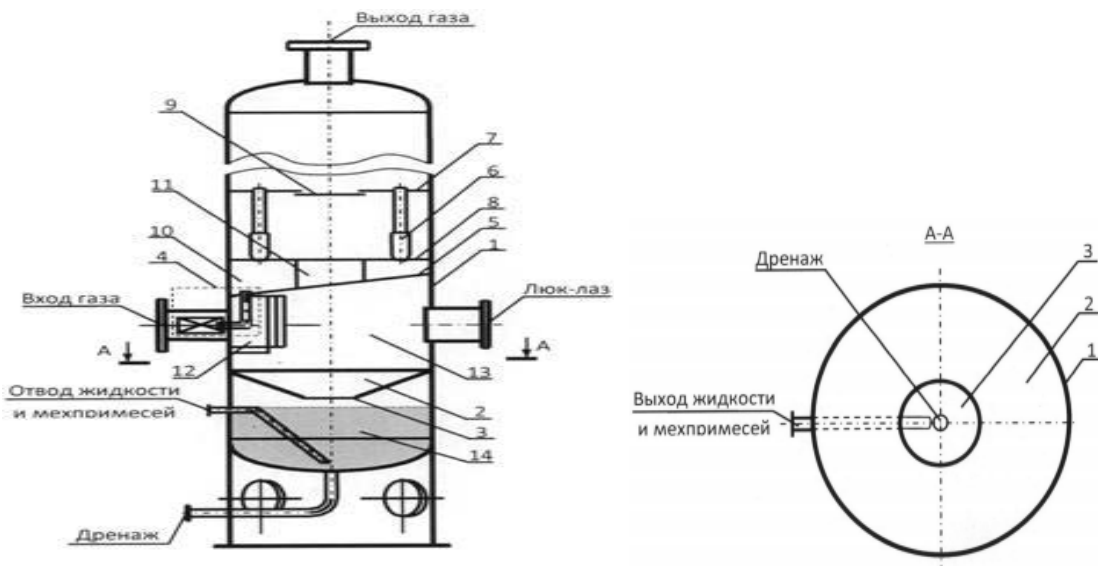

*Рис. 1* Эскиз газожидкостного сепаратора и его сечение по A-A

Газожидкостный сепаратор работает следующим образом. Газ через штуцер входа газа вводится внутрь корпуса 1 сепаратора, где попадает в устройство предварительной очистки газа 12. Узел 12 одновременно обеспечивает организацию вращательного движения в полости 13 сепаратора между тарелкой 5 и защитным листом 2. В полости 13 происходит дополнительная очистка газа. Предварительно очищенный газ во вращательном движении поступает в обечайку 11 и далее в пространство между решетками 7 и 8, где распределяется между циклонными элементами 6, на которых происходит окончательная очистка газа. Выделенные в минициклонах 6 из газа жидкость и механические примеси поступают в полость 10 между нижней решеткой 8 и тарелкой 5, откуда выводятся через патрубок узла безгидрозатворного отвода жидкости и механические примесей 4 в узел 12.Отделенные во входном устройстве 12 примеси поступают в полость 13, где под действием центробежной силы переносятся к внутренней стенке аппарата и далее перетекают на защитный лист 2. За счет конструкции защитного листа 2 в виде усеченного конуса попадающие на него примеси стекают к центральному отверстию 3, откуда поступают в осевую зону сборника примесей 14 [2].

**ЗАКЛЮЧЕНИЕ.** Таким образом, установка в газожидкостном сепараторе защитного листа в виде усеченного конуса позволяет отводить от внутренней стенки сепаратора отделенные при входе в сепаратор жидкость и механические примеси, исключая возможность закупоривания штуцеров в сборнике жидкости и механических примесей с установленной на них регулирующей арматурой КИПиА. А расположение входного отверстия патрубка отвода жидкости и механических примесей в нижней осевой зоне сепаратора обеспечивает стабильный отвод примесей из сепаратора и исключает их накапливание в сборнике. Применение решений, используемых в исследуемом сепараторе, позволит решить задачу повышения надежности и эффективности работы газожидкостного сепаратора при очистке газа от жидкости и механических примесей.

#### **СПИСОК ЛИТЕРАТУРЫ**

1. Сепаратор: пат. 2321442 Рос. Федерация. № 2006122319/15 / Зарипов В.М., Пигарев А.А., Толстов В.А., Мазонов А.Е ; заявл. 23.06.06; опубл. 10.04.2008, Бюл. № 10. 6 с. – Текст : непосредственный.

2. Газожидкостный сепаратор: пат. 2511379 Рос. Федерация. № 2012130888/05 / Толстов В.А., Панин В.В., Ромашов А.П ; заявл. 20.07.12; опубл. 27.01.2014, Бюл. № 13. - 7 с. – Текст : непосредственный.

*Научный руководитель: Логачев В.Г., д.т.н., профессор кафедры КС ТИУ.*

# *СЕКЦИЯ 5* **НОВЫЕ ИНФОРМАЦИОННЫЕ ТЕХНОЛОГИИ В БИОМЕДИЦИНЕ И ЭКОЛОГИИ**

**УДК 519.234** *1 А. А. Мухер, <sup>2</sup> К. В. Сызранцева 1 Тюменский кардиологический научный центр – филиал ФГБНУ «Томский НИМЦ РАН», г. Тюмень 2 Тюменский индустриальный университет, г. Тюмень* e-mail: kv.syzr@gmail.com

### **ПРИМЕНЕНИЕ НЕПАРАМЕТРИЧЕСКОЙ СТАТИСТИКИ ДЛЯ ОБРАБОТКИ ДАННЫХ МЕДИЦИНСКИХ ОБСЛЕДОВАНИЙ**

*АННОТАЦИЯ. В работе рассматривается метод обработки данных лабораторных обследований пациентов (креатинина и скорости клубочковой фильтрации), основанный на применении непараметрических методов статистики. Также рассмотрена возможность оценки риска развития и прогрессирования хронической болезни почек у пациента после проведения коронарной ангиографии.*

**ВВЕДЕНИЕ.** Математический аппарат параметрической статистики широко применяется в медицине для различных целей: для решения классификационных задач, для поиска новых закономерностей, для постановки научных гипотез и в диагностических целях [1, 2]. Использование методов статистической обработки данных предполагает знание основных методов и этапов статистического анализа: их последовательности, необходимости и достаточности.

В то же время, как показывает анализ, приведенный в работе [3], методы статистической обработки медицинских данных корректно применяются далеко не всегда. Методы статистического анализа данных использованы в 85% работ, в большинстве работ используется только tкритерий Стьюдента без проверки условий правомерности его применения. В половине работ не указываются статистические критерии, использовавшиеся для проверки выводов. В 80% работ использован один статистический метод, в 15% – 2 метода, по три и более методов использовано в единичных работах. Также автор работы критикует авторов научных работ за крайне редкое использование методов непараметрической статистики. Некорректность применения методов статистической обработки экспериментальных данных делает весьма сомнительными или несостоятельными выводы ряда работ.

**ПОСТАНОВКА ЗАДАЧИ.** Данная работа посвящена обоснованию эффективности применения методов непараметрической статистики для обработки данных медицинских обследований, выполненных в Тюменском кардиологическом центре.

В качестве примера, иллюстрирующего динамику лабораторных данных, выбрана оценка состояния функции почек, в том числе оценка снижения функции почек, а также их повреждения с развитием хронической болезни почек (ХБП). Маркерами ХБП являются скорость клубочковой фильтрации (СКФ) и альбуминурия.

Определение СКФ необходимо для исследования фильтрационной способности почек у здоровых людей и пациентов и является одним из наиболее ранних симптомов нарушения функции почек. Помимо заболеваний почек, изменение СКФ наблюдается при сердечной и сосудистой недостаточности.

Одним из ранних лабораторных показателей поражения почек (нефропатии) является наличие в моче повышенного уровня основных белков плазмы крови – альбуминов. Микроальбуминурия (МАУ) отражает начальные стадии патологии сосудов (эндотелиальной дисфункции, атеросклероза), и неизменно связана с увеличением заболеваемости сердечно-сосудистой системы и смертности.

По данным клинических исследований, даже небольшое повышение экскреции альбумина с мочой ассоциируется со значительным ростом риска кардиоваскулярных событий, в том числе фатальных. Прогрессирующее увеличение уровня МАУ однозначно указывает на ухудшение состояния сосудов и, соответственно, обуславливает дополнительное повышение риска. В связи с этим МАУ признана независимым фактором сердечно-сосудистого риска и наиболее ранним (доклиническим) признаком поражения таких уязвимых органов-мишеней, как почки. МАУ – следствие повышенной потери альбумина из плазмы крови через эндотелий и потому определяется как маркер развития системной эндотелиальной дисфункции. А эндотелиальная дисфункция характерна для ранних стадий атеросклероза и непосредственно связана с повышением сердечно-сосудистого риска [4].

Недавно установлена связь МАУ с выраженным коронарным атеросклерозом по данным коронарной ангиографии (КАГ). КАГ является эталонным методом дополнительной инвазивной диагностики, позволяющим своевременно выявлять ишемическую болезнь сердца с целью улучшения прогноза пациентов. Однако эта процедура сопряжена с высоким риском проявления нефротоксичности рентгеноконтрастных средств (РКС), ввиду основного пути их элиминации через почки, вызывая т.н. контраст-индуцированную нефропатию (КИН). При развитии КИН возрастает вероятность хронической почечной недостаточности (ХПН),

которая значительно ухудшает прогноз больных с сердечно-сосудистыми заболеваниями.

В качестве примера, иллюстрирующего решение задачи, выбран анализ функции распределения креатинина и СКФ, необходимые для выявления ХБП.

Поскольку общее количество анализируемых результатов пациентов не так велико, статистическая выборка является небольшой – около 200 замеров. Поэтому целесообразно будет не подбирать удобный закон распределения из параметрического семейства, а воспользоваться непараметрическими методами анализа [5, 6]. Для восстановления неизвестной функции распределения изменения креатинина пациентов после КАГ используется оценка Парзена-Розенблатта, алгоритм которой реализован в математическом процессоре MathCad [7]. Результат работы алгоритма приведен на рис. 1.

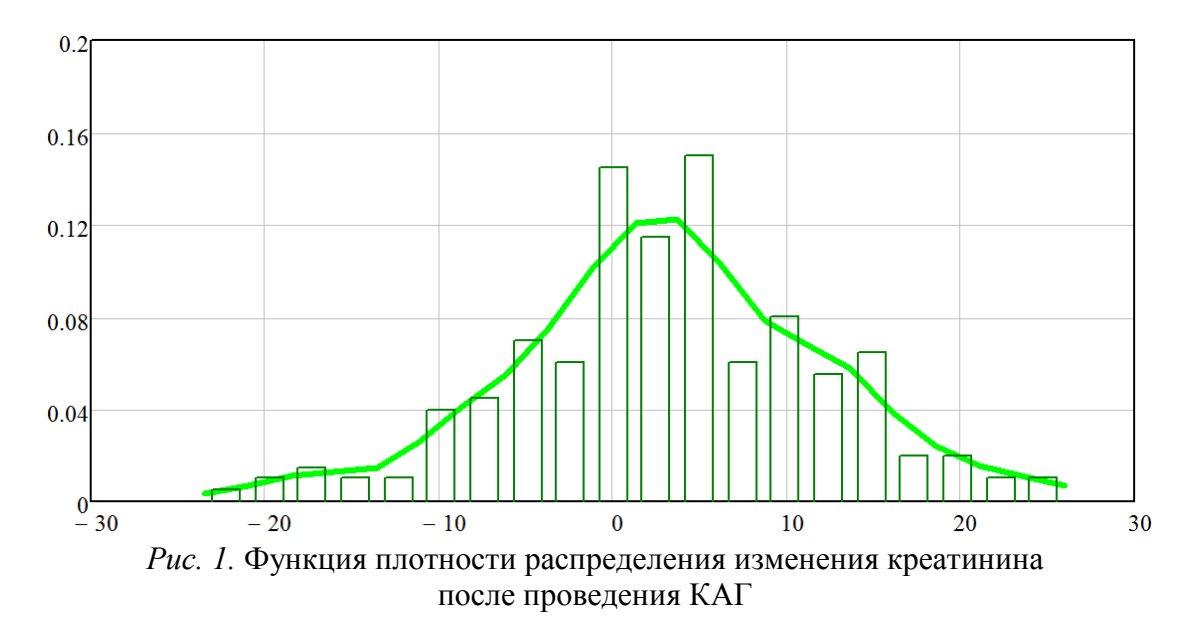

Однако, зарубежные авторы рекомендуют для принятия решения по лечению пациентов с ХБП более расширенные исследования: замер цистатина наряду с креатинином [8, 9]. Как показано в работе [10], еще более информативным параметром для оценки риска развития ХБП является не креатинин, а СКФ. На рис. 2 показана функция плотности распределения изменения СКФ после проведения КАГ, восстановленная так же с помощью оценки Парзена-Розенблатта.

**ЗАКЛЮЧЕНИЕ.** Обработка данных медицинских обследований с помощью методов непараметрической статистики позволяет обрабатывать выборки, которые не подчиняются ни одному из известных законов распределения. На основе выполненного анализа врач может оценить риск развития ХБП у исследуемого пациента. Так, с помощью интегрирования функции плотности распределения СКФ можно определить вероятность уменьшения уровня СКФ: для анализируемой выборки она равна 65,2%. Также интегрированием можно вычислить для начального уровня СКФ пациента вероятность снижения СКФ после КАГ ниже предельно допустимой величины: 60 мл/мин/1,73 кв.м.[9] и принять решение, целесообразно ли проведение профилактических мероприятий, например, временное ограничение приема некоторых потенциально нефротоксичных препаратов, использование изо- или гипоосмолярных РКС, наконец, внутривенной гидратации для данного пациента.

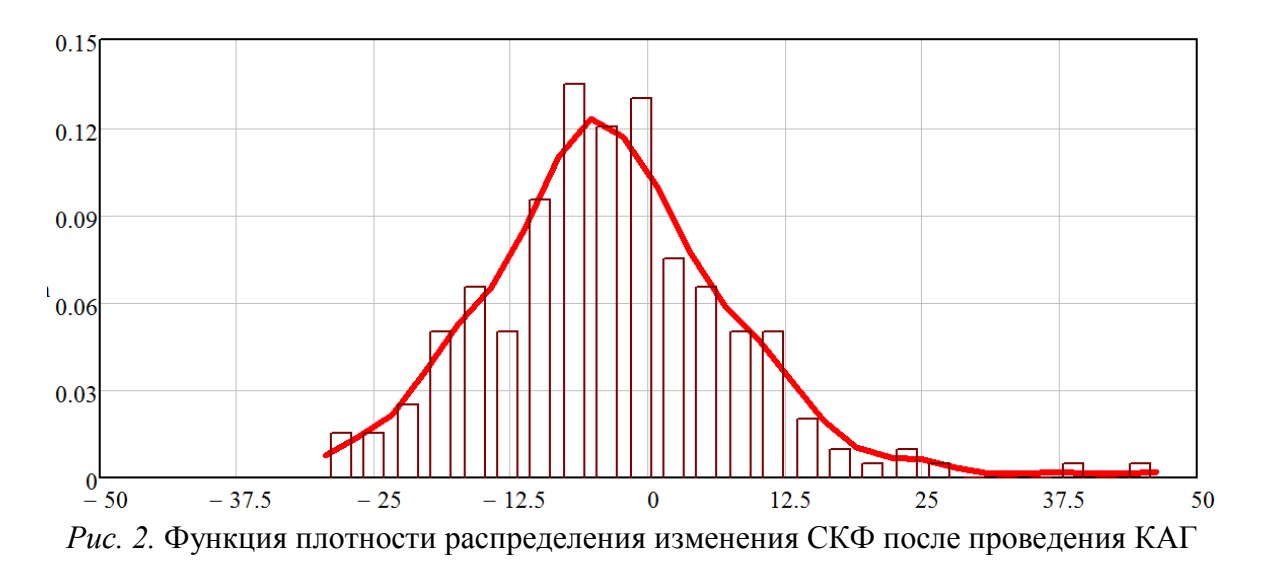

**ЗАКЛЮЧЕНИЕ.** Обработка данных медицинских обследований с помощью методов непараметрической статистики позволяет обрабатывать выборки, которые не подчиняются ни одному из известных законов распределения. На основе выполненного анализа врач может оценить риск развития ХБП у исследуемого пациента. Так, с помощью интегрирования функции плотности распределения СКФ можно определить вероятность уменьшения уровня СКФ: для анализируемой выборки она равна 65,2%. Также интегрированием можно вычислить для начального уровня СКФ пациента вероятность снижения СКФ после КАГ ниже предельно допустимой величины: 60 мл/мин/1,73 кв.м.[9] и принять решение, целесообразно ли проведение профилактических мероприятий, например, временное ограничение приема некоторых потенциально нефротоксичных препаратов, использование изо- или гипоосмолярных РКС, наконец, внутривенной гидратации для данного пациента.

#### **СПИСОК ЛИТЕРАТУРЫ**

1. Методы статистической обработки медицинских данных : Методические рекомендации для ординаторов и аспирантов медицинских учебных заведений, научных работников / А. Г. Кочетов, О. В. Лянг, В. П. Масенко [и др.]. – Москва : РКНПК, 2012. – 42 с. – Текст : непосредственный.

2. Наймушина, А. Г. Системный анализ и обработка экспертной информации для определения степени значимости факторов риска / А. Г. Наймушина, И. А.

Чекардовская, Л. Н. Бакановская. – Текст : электронный // Информационные технологии и системы : труды 7 междунар. науч. конф. – Ханты-Мансийск, 2019. – 258 с.

3. Леонов В. П. Классификация ошибок применения статистики в отечественной медицине / В. П. Леонов. – Текст : непосредственный // Информатика и системы управления. – 2007. – № S1. – С. 18-21.

4. Влияние мексидола на эндотелиальную дисфункцию и качество жизни больных ИБС / О. В. Юферова, Н. А. Мусихина, Е. А. Махнева [и др.]. – Текст : непосредственный // Бюллетень экспериментальной биологии и медицины. – 2012. – № S1. – С. 167-171.

5. Сызранцева К. В. Расчет прочностной надежности деталей машин при случайном характере внешних нагрузок : монография / К. В. Сызранцева. – Тюмень : ТюмГНГУ, 2011. – 92 с. - Текст : непосредственный.

6. Syzrantseva K. V. Predicting the failure of gear transmissions by nonparametric statistics / K. V. Syzrantseva. – Direct text // Russian Engineering Research. – 2009. – Vol. 29. – Iss. 2. – P. 1206-1208. - DOI: 10.3103/S1068798X09120028.

7. Сызранцева К. В. Непараметрический подход оценки прочностной надежности деталей сложной геометрической формы / К. В. Сызранцева. – Текст : непосредственный // Вестник Ижевского государственного технического университета. – 2008. – № 4. – С. 26-29.

8. Cystatin C as a predictor of mortality in elderly patients with chronic kidney disease / S. Bevc, N. Hojs, M. Knehtl [etc]. – Text : electronic // The Aging Male. – 2019. – P. 62-67. - DOI : 10.1080/13685538.2018.1479386.

9. Derived Subendocardial Viability Ratio and Cardiovascular Events in Patients with Chronic Kidney Disease / R. Ekart, S. Bevc, N. Hojs, R. Hojs. – Text : electronic // Cardiorenal Med. – 2019. –  $N_2$  9. – P. 41-50. - DOI: 10.1159/000493512.

10. Кобалава Ж. Д. Сердечно-сосудистые заболевания и функциональное состояние почек / Ж. Д. Кобалава, С. В. Виллевальде, В. С. Моисеев. - Текст : непосредственный // Российский кардиологический журнал. – 2013. – № 4 (102). – С. 33-37.

### **УДК 614 615 654 681.3**

*М. А. Нургалеев Тюменский индустриальный университет, г. Тюмень*  e-mail: 79821314999@mail.ru

### **ТЕЛЕМЕДИЦИНСКИЕ ТЕХНОЛОГИИ В УСЛОВИЯХ КРАЙНЕГО СЕВЕРА**

*АННОТАЦИЯ. В раюоте рассматриваются вопросы телемедицинских технологий, процессы консультирование между лечащим врачом, пациентом и врачом-консультантом, а также актуальность внедрения телемедицинских технологий в крайних северных регионах России.*

**ВВЕДЕНИЕ. ПОСТАНОВКА ЗАДАЧИ** При низкой плотности населения в крайних северных регионах России, требуется обеспечить работу медицинских учреждений в отдаленных труднодоступных малонаселенных пунктах с целью обеспечения прав граждан на охрану здоровья, доступную и качественную медицинскую помощь. Эффективная работа медицинских учреждений невозможна без высококвалифицированного медицинского персонала, так как обеспеченность врачами недостаточная. Кроме того, уровень заболеваемости населения в крайних северных регионах РФ выше, чем в южных районах, что, естественно, связано с более суровыми условиями, в которых проживает население.

**РЕЗУЛЬТАТЫ И ОБСУЖДЕНИЕ** Решить описанные выше проблемы успешно помогают телемедицинские технологии. Телемедицина – относительно новое направление в области здравоохранения, сформировавшееся на стыке информационных технологий и медицины. В последнее время это направление принято называть термином «Телемедицинские технологии». Телемедицинские технологии – это не просто «новая перспективная технология», а уже неотъемлемая часть современного здравоохранения, приносящая положительный клинический, экономический, моральный и организационный эффект [1].

При этом сам термин «телемедицина», введенный R.Mark в 1974 году, объединяет множество телекоммуникационных и информационных методов, применяемых в здравоохранении, а также их разнообразные клинические приложения [2]. Само определение слова «Телемедицина» имеет разные значения, отличающиеся, как по степени проработанности, так и по функциональному смыслу. Такое разнообразие связано, прежде всего, с широким спектром направлений телемедицины, используемых на практике, например, таких, как телемедицинские консультации, теленаблюдение за пациентами, домашняя телемедицина, телемедицина чрезвычайных ситуаций и катастроф, телеобучение, телехирургия, дистанционное обследование и т.д.

Наиболее универсальное определение дано А.В. Владзимирского [3]: Телемедицина – это отрасль медицины, которая использует телекоммуникационные и электронные информационные технологии для предоставления медицинской помощи и услуг в сфере здравоохранения в точке необходимости (в таких случаях, когда географическое расстояние является критическим фактором).

При этом основная задача телемедицины – оказание медицинских услуг, в том числе образовательных и консультативных, на расстоянии [4].

Рассмотрим организацию телемедицинского консультирования в крайних северных регионах России, основная цель которого заключается в предоставлении возможности врачам осуществлять взаимное консультирование по медицинским вопросам, что, в свою очередь, позволяет приблизить высококвалифицированную и специализированную помощь работников ведущих медицинских центров к отдаленным районам и, тем самым, существенно сэкономить затраты пациентов и лечебнопрофилактических учреждений [5].

Наиболее часто на практике применяются два направления:

1. Видео лекции и видео консилиумы.

2. Телемедицинские консультации (между врачами или между врачами и пациентами).

Первое направление используют крупные лечебные учреждения в нашей стране. Практически в составе каждого крупного медицинского учреждения имеются телемедицинские центры, оснащенные видеоконференцсвязью. Очень часто это направление телемедицины принято называть «телеконсультации в режиме реального времени», «синхронные консультации», «телеобучение» и т.п.

Второе направление применяется для консультирования лечащих врачей и пациентов как в рамках одного медицинского учреждения, так и в масштабах целого района, города, региона или даже на межрегиональном уровне. Данный тип телемедицинских систем принято называть: «Отложенные телеконсультации», «асинхронное консультирование» и т.д.

Независимо от направленности телемедицинских систем, встает вопрос обеспечения юридической значимости консультаций, который возможно решить, строго регламентируя процессы консультирования и использования электронной подписи при формировании запроса по консультации от лечащего врача и на этапе подготовки заключения врачом-консультантом.

Проблема в этом случае заключается в том, что современные телемедицинские системы в большинстве своем не поддерживают механизм подписания электронных документов электронной подписью с использованием российских графических средств защиты информации [6].

Рассмотрим, как должен проходить процесс консультирования в телемедицинской системе:

1. Лечащий врач формирует запрос по консультации, подписывает запрос и сопроводительную информацию (медицинские данные и историю болезни пациента) электронной подписью, после чего отправляет консультацию на телемедицинский сервер.

2. Консультация заносится в единую базу данных на сервере телемедицинских консультаций.

3. Врач-консультант изучает данные по консультации, подготавливает заключение по консультации, при необходимости проводит видеоконференцию с лечащим врачом и пациентом.

4. Врач-консультант подписывает заключение по консультации и сопроводительную информацию электронной подписью и отправляет лечащему врачу.

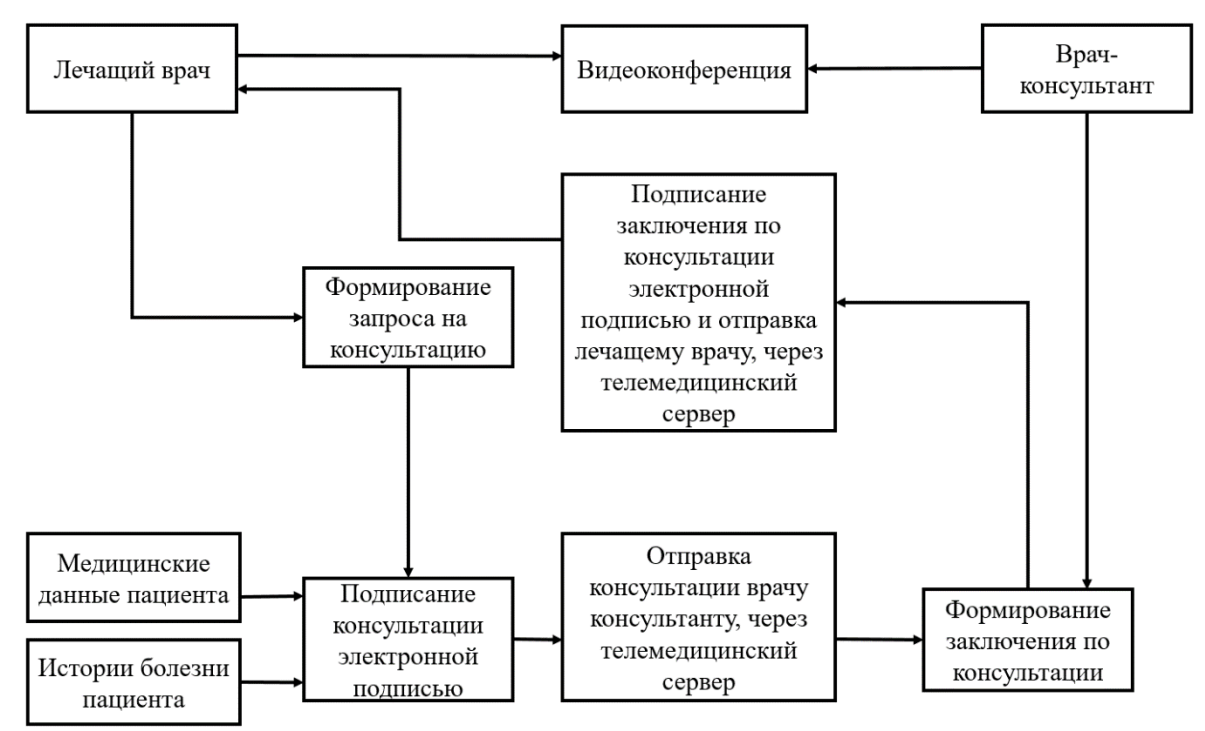

*Рис. 1*. Процесс консультирование между лечащим врачом и врачом-консультантом

**ЗАКЛЮЧЕНИЕ** Актуальность внедрения телемедицинских технологий в крайних северных регионах России обусловлена большими расстояниями и слабо развитой транспортной инфраструктурой между населенными пунктами, количество которых в труднодоступных районах только увеличивается.

На сегодняшний день использование телемедицинских технологий позволяет решать следующие задачи:

1. Предоставление высококачественной специализированной медицинской помощи в удаленные малонаселенные пункты.

2. Минимизация стоимости предоставления медицинских услуг в удаленных малонаселенных пунктах за счет отсутствия потребности в высокоскоростных каналах связи.

3. Обеспечение юридической значимости консультаций с помощью использования электронной подписи при подписании телемедицинских консультаций.

4. Решение проблемы отсутствия высоко квалифицированных медицинских кадров в удаленных малонаселенных пунктах.

5. Оптимизация предоставления медицинской помощи населению за счет регламентации процессов консультирования.

6. Создание условий для взаимоудобного общения врачей между собой.

Благодаря использованию телемедицинских технологий, в северных регионах России есть уникальная возможность для медицинских работников в малонаселенных пунктах оперативно проконсультироваться с коллегами из медицинских центров в крупных областных и районных
городах, что снимает проблему профессиональной изолированности медицинских работников из глубинки и дает возможность минимизировать врачебную ошибку.

#### **СПИСОК ЛИТЕРАТУРЫ**

1. Баранов А. А. Телемедицина – перспективы и трудности перед новым этапом развития / А. А. Баранов, Е. А. Вишнева, Л. С. Намазова-Баранова. – Текст : непосредственный // Педиатрическая фармакология. – Москва. – 2013. – Т. 10. – № 3  $(13)$ . – C. 6-11.

2. Владзимирский А. В. Телемедицина : монография / А. В. Владзимирский. – Донецк : Ноулидж, 2016. – 436 с. – Текст : непосредственный.

3. Куделин О. В. Медицинская информатика : учеб. пособие / О. В. Куделин, С. М. Хлынин. – Томск : СибГМУ, 2012. – 83 с. – Текст : непосредственный.

4. Царегородцев А. Л. Проблемы хранения и обработки медицинских данных в региональной телемедицинской информационной системе ХМАО / А. Л. Царегородцев. - Текст : непосредственный // Наука и образование : научное издание МГТУ им. Н. Э. Баумана, 2007. – № 3. – С. 7.

5. Попандопуло Н. Развитие телемедицины – важнейшее условие качественной медпомощи в отдаленных районах нашей страны : [сайт]. – URL : http://onf.ru/2015/08/13/popandopulo-razvitie-telemedicinyvazhneyshee-usloviekachestvennoy-medpomoshchi-v/ (дата обращения 29.10.2019). – Текст : электронный.

6. Социально-экономическое развитие субъектов Российской Федерации с территориями Арктической зоны : [сайт]. – URL : http://src-sakha.ru/wpcontent/uploads/2015/ (дата обращения 29.10.2019). – Текст : электронный.

*Научный руководитель: Музипов Х.Н., к.т.н., доцент кафедры КС ТИУ, академик РАЕН.*

# **УДК 004.02**

#### *Д. Н. Бахарев, И. И. Бегун*

*Тюменский индустриальный университет, г. Тюмень* e-mail: baharev.dmitriy@inbox.ru

## **ПЕРЕХОД ОТ КОМПЬЮТЕРНОГО ОБУЧЕНИЯ К ТЕХНОЛОГИИ VR-ОБУЧЕНИЯ В МЕДИЦИНСКОЙ СФЕРЕ**

*АННОТАЦИЯ. В последние годы развитие информационных технологий позволило создать технические и психологические феномены, которые в популярной и научной литературе получили название «виртуальной реальности». Практическое обучение в медицине носит серьезный характер для молодого специалиста, поэтому она требует нововведений и применения новых технологий. Технология компьютерного, которая пытается решить данную проблему, не справляется с поставленными задачами.* 

**ВВЕДЕНИЕ**. На смену компьютерного обучения приходит технология VR, которая должна устранить все недостатки нынешнего обучения и внедрить совершенно новый опыт. Технология должна иметь место в обучении специалистов, работа которых предполагает высокий риск для человеческого здоровья, например, нейрохирурги.

**ПОСТАНОВКА ЗАДАЧИ**. Выявить преимущества технологий VR перед компьютерным обучением в медицинской сфере.

В повседневной преподавательской работе с целью укрепления и освоения учебного материала не совсем удобны обучающие программы. Современные средства информационного обеспечения позволяют формировать подобные программы в мультимедийном формате с наибольшим применением всех средств наглядности, в том числе картинки, цифровые фотографии и видеоролики. Созданы более 30 обучающих программ. Построенная по принципу учебного тренажера программа, использующая в собственной структуре разветвленное «дерево решений», сформирует в учебно-информационном поле своего рода ролевую игру, имитирующую ответственность студента за точность выполнения логических заданий. В тоже время, незаменимым условием завершения работы обучающей компьютерной программы служит усвоение всей учебной информации и способность применять ее в практической деятельности [5]. Однако практической работы в области медицины для обучающегося недостаточно. Для этого нужно использовать другие технологии.

**РЕЗУЛЬТАТЫ И ОБСУЖДЕНИЕ**. Сегодня подавляющее большинство новых IT-технологий в первую очередь находят применение в сфере развлечений. Яркий тому пример – виртуальная реальность. Однако шлемы и очки, погружающие нас в иные миры, могут быть полезны вовсе не для одних лишь изощрённых игр. К примеру, технологии виртуальной реальности могут найти широкое применение в медицине. В настоящий период имеются виртуальные анатомические атласы, такие, например, как в Национальной библиотеке медицины в США. Эти системы представляют различные органы среднестатистического человека. Компьютер может воссоздавать не только внешние, но и механические параметры органов.

Смысл идеи создания виртуального тренажера для врача очевиден: специалист обязан отработать навыки, неоднократно повторяя операции, никак не нанося при этом ущерб реальным пациентам. При этом важно не только графическое отображение, но и тактильная взаимосвязь, позволяющая чувствовать механическое воздействие на кожные ткани и внутренние органы [4].

Согласно прогнозу исследовательской и консалтинговой компании IndustryARC, к 2020 году мировой рынок технологий виртуальной и дополненной реальностей в здравоохранении дойдет до \$2,54 млрд. В основном они станут использоваться с целью обучения медицинских работников и помощи больным.

Вероятно, именно в хирургии технологии VR обретают более широкое использование. Очевидно – сложно отыскать иную область медицины, в которой представление и обратная связь на действия доктора играет ещё более важную роль. Равно как и в другой специальности, в хирургии профессионализм нарабатывается с опытом. Никакие манекены не сравнятся по степени правдоподобия с качественно выполненным виртуальным тренажёром. А при обучении в анатомичке далеко не всегда «рабочий материал» откликается на ошибки обучающихся так же, как живой человек, например, если будет случайно затронут кровеносный сосуд. А виртуальные тренажёры не страдают от нехватки образцов и виртуальных тел [1]. В технологии стимулируются чувства человека – это зрение, слух и осязание. Что просто привносит незаменимый опыт для молодых специалистов.

**ЗАКЛЮЧЕНИЕ**. За технологией «Виртуальной реальности» стоит большое будущее в области медицины.

#### **СПИСОК ЛИТЕРАТУРЫ**

1. Технологии виртуальной реальности в медицине : [сайт]. – URL : https://intalent.pro/article/tehnologii-virtualnoy-realnosti-v-medicine.html. – Текст : электронный.

2. Виртуальная реальность : [сайт]. – URL : https://ru.wikipedia.org. – Текст : электронный.

3. Погружение : [сайт]. – URL : https://ru.wikipedia.org. – Текст : электронный.

4. Применение виртуальной реальности в медицине и биологии : [сайт]. – URL : http://ve-group.ru/3dvr-resheniya/meditsina/. – Текст : электронный.

5. Интерактивные обучающие программы в образовательном процессе : [сайт]. – URL : https://medconfer.com/node/1224. – Текст : электронный.

# *СЕКЦИЯ 6* **НОВЫЕ ИНФОРМАЦИОННЫЕ ТЕХНОЛОГИИ В ОБРАЗОВАНИИ**

# **УДК 81.13** *О. Б. Круть, Р. Хвощ*

*Тюменский государственный медицинский университет, г. Тюмень* e-mail: oxana\_krut@list.ru

### **ВЫБОР УЧЕБНЫХ МАТЕРИАЛОВ**

*АННОТАЦИЯ. В работе представлены результаты исследований образовательной среды при помощи цифровых технологий.* 

**ВВЕДЕНИЕ.** С целью поддержки образовательной среды в аудитории, мотивации и привлечения обучающихся к изучению иностранного языка важны как учебные материалы и цифровые технологии (digitale Lernmaterialien), так и дизайн учебной среды и управление социальным взаимодействием.

В данной работе мы хотели бы рассмотреть основные темы для изучения, как может быть представлен урок иностранного языка, какие учебные материалы и цифровые технологии подходят для обучения и как подобрать учебный материал для целевых групп.

Использование цифровых медиа является обязательным в современном мире и может способствовать успеху в обучении иностранному языку.

### **ПОСТАНОВКА ЗАДАЧИ.**

- рассмотреть критерии выбора тем и учебных материалов, таких как тексты, учебники и цифровые предложения;

- оценить, когда и почему тексты или учебные материалы должны быть адаптированы для целевой группы;

- оценить, какой учебный материал подходит в данном случае, и где можно варьировать и добавлять (например, план урока, иллюстрации, цвета, фотографии, рис.).

При выборе темы ориентируемся на *коммуникативные компетенции.* То, что мы собираемся обсуждать, и есть тема урока.

Введение *цифровых материалов* на ранней стадии изучения иностранного языка имеет большое значение. К этой теме нужно подходить осторожно и уделять особое внимание поиску новых путей и исключению чрезмерной нагрузки [1].

Уже совсем юные обучающиеся интересуются цифровыми технологиями. Они сами хотят управлять устройствами, смотреть фильмы, использовать Интернет, делать фотографии и размещать их в электронной почте и социальных сетях. Многие аудитории также хорошо оснащены компьютерами и досками. Также дома у многих обучающихся в распоряжении есть современная техника, поэтому наши предложения по обучению должны носить осознанный характер использования цифровых технологий.

Многие преподаватели используют доску (Whiteboard) для введения новой лексики, когда можно спроектировать новые слова и спеть их [2].

Есть также много пелагогических сайтов для обучения вне учебников и учебных материалов. К ним относятся тексты, игровые идеи, интерактивные игры, идеи проектов и так далее, которые можно использовать в качестве учебных материалов, и таким образом оживить среду обучения.

ЗАКЛЮЧЕНИЕ. По нашему мнению, первый шаг преподавателя критически проверить такие предложения в Интернете на собственных уроках. Активны ли обучающиеся, нам помогут следующие вопросы:

- подходит ли к данной теме цифровое предложение?

- является ли информация лингвистической?

- какие результаты я ожидаю?

- смогут ли обучающиеся технически выполнить задачу?

- каким образом обучающиеся должны работать (вдвоем, один)?

С лингвистической точки зрения считаем, что едва ли фильмы подойдут для изучающих иностранный язык на начальном уровне. Это требует тщательного рассмотрения и предварительного просмотра преподавателем. Можно ли фильмы использовать на 2-м или 3-м курсе обучения?

Образовательные программы Гёте-Института (Германия) предлагают много возможностей и программ по обучению иностранного языка с использованием цифровых технологий.

#### СПИСОК ЛИТЕРАТУРЫ

1. Kinder lernen Deutsch : [сайт]. - URL : http://www.goethe.de/kinder. - Текст : электронный.

2. Whiteboard: [сайт]. - URL: http://www.clixmix.de. - Текст: электронный.

3. Goethe institute : [сайт]. - URL : http://www.goethe.de/polen. - Текст : электронный.

4. Kuhn C. Deutsch als Fremdsprache : kursbuch C1 / C. Kuhn. – Berlin : Cornelsen Schulverlage GmbH, 2015. - 96 p. - Direct text.

**УДК 811:387.147** *М. В. Заичко, Н. Д. Лалетина Тюменский индустриальный университет, г.Тюмень* e-mail: rzaichko@mail.ru

# **ОРГАНИЗАЦИЯ ОБРАЗОВАНИЯ: ПРЕИМУЩЕСТВА И ОСОБЕННОСТИ ПРИМЕНЕНИЯ ИНФОРМАЦИОННЫХ ТЕХНОЛОГИЙ ПРИ ФОРМИРОВАНИИ СОЦИО-КОММУНИКАТИВНОЙ КОМПЕТЕНЦИИ У ОБУЧАЮЩИХСЯ В НЕЯЗЫКОВОМ ВУЗЕ**

*АННОТАЦИЯ. В работе рассматривается использование новых информационных технологий при формировании социо-коммуникативной компетенции у обучающихся. Авторы рассматривают их преимущества и особенности при обучении иностранным языкам в неязыковом ВУЗе. Сочетание вербальных методов, форм и средств информационных технологий в обучении иностранному языку способствует повышению успеваемости и мотивации обучающихся и является одним из способов решения главной задачи – формированию и развитию социо-коммуникативной компетенции.*

**ВВЕДЕНИЕ. ПОСТАНОВКА ЗАДАЧИ.** Для профессионального образования в целом и формирования социо-коммуникативной компетенции у обучающихся неязыковых вузов в частности на современном этапе развития общества важное значение имеет задача использования средств и возможностей информационных технологий.

Развитие современного общества требует от специалиста не только высокой квалификации в профессиональной сфере, но и готовности к решению профессиональных задач в условиях иноязычной коммуникации, так как необходимость использования современных информационных технологий (ИТ) обусловлена также непрерывным увеличением объема информации, который нужно изучать и перерабатывать в ходе обучения.

**РЕЗУЛЬТАТЫ И ОБСУЖДЕНИЕ.** На данном этапе иностранный язык превратился в инструмент ориентации в современном информационном пространстве, и, соответственно, владение им является важной личностной и профессиональной характеристикой специалиста. Основным преимуществом использования информационнокоммуникационных технологий в обучении иностранному языку является перенесение акцентов с традиционных вербальных способов передачи информации на аудиовизуальные способы. Прежде всего, следует определиться, для решения каких дидактических задач в практике обучения иностранным языкам могут оказаться полезными ресурсы и услуги, которые предоставляют ИТ.

Однако при небольшом количестве практических занятий в процессе обучения иностранному языку в неязыковом вузе достаточно сложно использовать ИТ в полном объеме. Первостепенная задача предмета «иностранный язык» независимо от средств, которые предлагают ИТ – это формирование коммуникативной компетенции, все остальные компетенции (образовательная, воспитательная, развивающая) реализуются в процессе осуществления этой главной задачи [1].

В наше время формирование и развитие этой компетенции является наиболее востребованной у студентов, изучающих иностранный язык. Кроме того, она связана с культуроведческой компетенцией. Следовательно, процесс обучения иностранному языку должен выстраиваться так, чтобы обучающиеся имели возможность знакомства с культурой страны изучаемого языка и межкультурного взаимодействия. Даже если дальнейшая профессиональная деятельность специалиста не связана с зарубежными поездками, контактами с иностранными представителями, грамотное использование ИT становится всё более важным условием получения и передачи информации по любой специальности.

Следует отметить, что специфика предмета «иностранный язык» основывается на четырех видах речевой деятельности: говорение, аудирование, письмо, чтение [1].

Решение данных задач, конечно, можно реализовать при помощи вербальных способов передачи информации и грамотного выбора учебников, учебных пособий, но в полном объеме социо-коммуникативная компетенция не формируется. Именно поэтому, в решении этого вопроса может помочь интеграция в программу обучения ИТ, которые значительно расширяют выбор материалов и форм учебной работы.

Обратимся к организации информационного обеспечения, которое позволяет рассмотреть используемые средства ИТ в том числе и для изучения на занятиях по иностранному языку.

- электронные учебники и пособия,
- интерактивная доска и мультимедийный проектор,
- видео и аудиотехника,
- интерактивные карты и атласы
- электронные энциклопедии и справочники,
- тренажеры и программы тестирования,
- образовательные ресурсы Интернета,
- DVD и CD диски с иллюстрациями,
- интерактивные конференции и конкурсы,
- материалы для дистанционного обучения и проекты

Данные средства ИТ имеют целый ряд достоинств: доступность, мобильность, постоянное обновление информационного материала [2]. Их использование снимает также проблему тиражирования учебного материала, доступ к ним можно получить в удобное для специалиста время. Также отметим, что средства ИТ способствуют формированию интерактивного пространства у обучающихся, повышают эффективность процесса обучения и мотивацию.

На занятиях по иностранному языку перечисленные информационные ресурсы позволяют эффективно решать следующие дидактические задачи:

а) формировать навыки и умения чтения, непосредственно используя материалы разной степени сложности,

б) совершенствовать умения аудирования на основе аутентичных звуковых текстов,

в) совершенствовать умения монологического и диалогического высказывания на основе проблемного обсуждения,

г) совершенствовать умения письменной речи, участвовать в подготовке сочинений, рефератов, составлять деловые письма.

Использование ИТ для обучения иностранным языкам удобно, перспективно и плодотворно, оно позволяет получить доступ к интересным страноведческим материалам, неограниченному количеству аутентичной информации на иностранном языке [3].

Выше речь шла о положительном влиянии средств ИТ на образовательный процесс. Интегрируя средства ИТ в ход традиционного занятия по иностранному языку, можно увидеть ряд проблем. Рассмотрим основные среди них:

1. Глобальное использование средств ИТ требует особого правового регулирования и создания правовой основы на федеральном и региональном уровне. Например, интенсивное развитие Интернета в России требует совершенствования законодательства, регулирующего отношения субъектов при использовании Сети [4].

2. Ухудшение физиологического состояния обучающихся. Средства ИТ нужно применять грамотно и дозированно, чтобы не навредить физиологическому состоянию и здоровью обучающихся. Сочетание использования ИТ и традиционных форм, минуты релаксации на занятии для восстановления сил, для снятия утомления и напряжения позволяют периодически переключать внимание обучающихся. Проведение подобных занятий требует еще более тщательной подготовки, чем в обычном режиме. Составляя план занятия с использованием ИТ, необходимо продумать последовательность технологических операций, формы и способы подачи информации, учесть психологические и возрастные особенности учащихся.

3. Необеспеченность в сфере материальной технической базы. К данной категории относятся высокая стоимость оборудования, вероятные поломки, ограниченный доступ к высокоскоростному интернету, отсутствие технической поддержки и т.д

4. Нежелательные результаты поиска информации. На качественную интеграцию информационных технологий в систему обучения иностранным языкам отрицательно могут влиять непроверенные ложные данные. Например, множество рефератов, сообщений, сочинений, дающие возможность за деньги или бесплатно получить готовый продукт. Но главное, использование данных ресурсов часто приводит к негативным последствиям, когда у обучающихся срабатывает «принцип экономии сил»: зачем тратить собственную энергию и время на подготовку к практическому занятию, если Интернет предоставляет такой богатый выбор доступа к различным ресурсам информации. Для обучающегося такой способ изучения предмета стал приемлемым и вполне привычным, что не способствует повышению эффективности образования.

ЗАКЛЮЧЕНИЕ. Таким образом. интеграция новых ИТ  $\mathbf{R}$ социо-коммуникативной компетенции формирование обучающихся неязыкового вуза педагогически оправдана и позволяет повысить эффективность и качество подготовки специалистов, дает возможность осуществлять дифференцированный подход к обучающимся только при их адекватном и дозированном применении. Использование слухового, зрительного, моторного восприятия положительно влияет на освоение речевого материала на иностранном языке. Сочетание вербальных методов, форм и средств информационных технологий в обучении иностранному языку способствует повышению успеваемости и мотивации обучающихся и является одним из способов решения главной задачи формированию и развитию социо-коммуникативной компетенции.

#### СПИСОК ЛИТЕРАТУРЫ

1. Матвеева Н. В. Применение компьютерных технологий при обучении иностранному языку / Н. В. Матвеева. - Текст: непосредственный // Информатика и образование. – 2006. – № 6. – С. 35-38;

2. Альбрехт К. Н. Использование ИКТ на уроках английского языка / К. Н. Альбрехт // Электронный научный журнал «Информационно-коммуникационные технологии  $\overline{B}$ пелагогическом образовании»  $\langle \cdot \rangle$ [сайт]. URL  $\cdot$ http://journal.kuzspa.ru/articles/45/. – Текст : электронный.

3. Использование современных информационных и коммуникационных технологий в учебном процессе: учеб.-метод. пособие / Д. П. Тевс [и др.]. - Барнаул: БГПУ, 2006. - Текст: непосредственный.

4. Нарышкина Е. А. Использование компьютерных программ при обучении английскому языку. - Текст : электронный // Интернет-журнал Фестиваль педагогических «Открытый [сайт]. **URL** идей  $\ddot{\cdot}$ урок»  $\ddot{\cdot}$  $\ddot{\cdot}$ http://festival.1september.ru/articles/503443/

**УДК 624.07: 519.6** *А. А. Белобородова, Е. И. Арбузова МАОУ СОШ № 89, г. Тюмень* e-mail: kv.syzr@gmail.com

# **РАЗРАБОТКА КОМПЬЮТЕРНОЙ ЛАБОРАТОРНОЙ РАБОТЫ ПО КОНЕЧНО-ЭЛЕМЕНТНОМУ АНАЛИЗУ МОСТОВЫХ КОНСТРУКЦИЙ**

*АННОТАЦИЯ. В работе рассматривается новая компьютерная лабораторная работа, включающая конечно-элементный анализ мостовой конструкции, а также исследование влияния модификации ее геометрии на прочностные характеристики детали. Показано, что решающее значение на возникающие в детали напряжения оказывают размеры концентраторов напряжений (радиусы галтелей, углы проточек). Обоснована целесообразность применения разработанной лабораторной работы для технических специальностей вузов.*

**ВВЕДЕНИЕ. ПОСТАНОВКА ЗАДАЧИ.** При проектировании новых элементов нефтегазового оборудования и различных инженерных конструкций, а также модернизации уже существующих, одной из основных задач инженера-конструктора является оценка их прочностной надежности [1]. Поэтому в ходе получения высшего образования студенты технических специальностей должны получить навыки как компьютерного анализа различных конструкций [2], так и способов модернизации существующих вариантов конструкций. Причем, будущий инженер должен знать особенности конструктивных изменений в деталях, а также их влияние на прочность всей конструкции.

**РЕЗУЛЬТАТЫ И ОБСУЖДЕНИЕ.** Для того, чтобы студенты могли «почувствовать» влияние толщины детали и различных концентраторов напряжений на деформацию детали и напряжения, возникающие в ее материале, разработана новая лабораторная работа для студентов специальности ЭОП, изучающих дисциплину «Численные методы теории упругости и механики разрушения». В качестве объекта исследования выбрана плоская мостовая конструкция в виде трапеции, поскольку схема нагружения мостов всем известна.

Авторами статьи подготовлены геометрические модели нескольких конструкций моста: базовая, две модификации с утолщением, одна модификация более выпуклой формы, а также 4 модификации с разными концентраторами напряжений, обоснованными, например, технологическими условиями (углубления и проточки для удобства транспортирования моста).

Оба основания считаются жестко закрепленными, нагрузка задается в выбранном студентом месте выбранной величиной. Работа выполняется в разработанной на кафедре МОП программе XenSys (рис. 1) в интерактивном режиме [3], что облегчает знакомство с новым программным продуктом. Студентам предлагается оценить напряжения и перемещения в базовой и модернизованной конструкции при одинаковых условиях нагружения. А затем сравнить результаты оценки прочности этих двух конструкций при помощи сопоставления величин максимальных главных напряжений  $\sigma_1$  и коэффициентов запаса прочности n.

В таблице приведен сопоставительный анализ базовой конструкции (№0, показана на рис.1), имеющий минимально рекомендованный нормами запас прочности, близкий к 4 [4], а также семи рассмотренных модификаций. Опоры моста жестко заделаны, нагрузка, равная 2900Н приложена в центральной части моста. Для иллюстрации на рис.х 1 и 2 приведены картины распределения суммарных перемещений для базовой конструкции и модификации №3. На рис. 2 таблицы хорошо видно, что даже небольшое изменение геометрии детали существенно влияет на его прочностные характеристики. Так, утолщение конструкции дает увеличение коэффициента запаса прочности до 7…7,5. В то же время, даже небольшие углубления и проточки резко снижают коэффициент запаса до 1,5…2, что для мостовых конструкций является недостаточным.

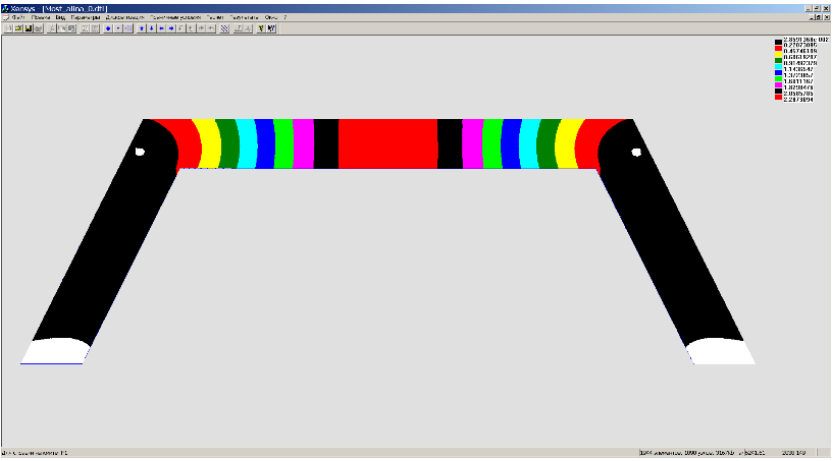

*Рис. 1.* Распределение суммарных перемещений в базовой конструкции моста

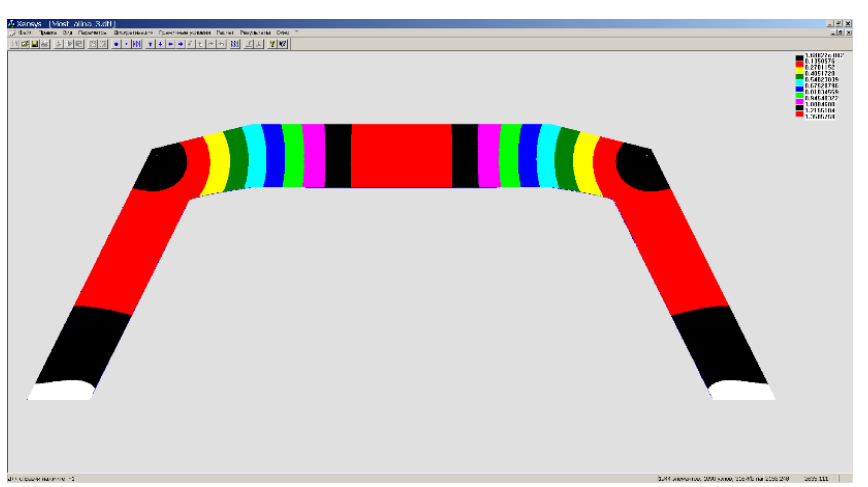

*Рис. 2.* Распределение суммарных перемещений в модификации моста №3

В ходе выполнения данной лабораторной работы студенты начинают «чувствовать» запасы прочности детали. Это позволит им в будущей инженерной практике осуществлять модернизацию и оптимизацию конструкций, основываясь на конкретных данных компьютерного моделирования. Кроме этого, в ходе лабораторной работы закрепляются знания по материаловедению, поскольку для обеспечения надежности конструкции возможно также заменить материал другим, имеющим повышенные предельные напряжения [5].

Лабораторная работа была успешно апробирована на студентах специальности ЭОП заочной формы обучения (рис. 3), которые в минимальные сроки вникли в смысл работы и бодро провели необходимые расчеты. Помимо анализа двух вариантов моста они по собственной инициативе выполнили расчет нестандартных условий нагружения мостов: при ударе самолета в опору моста, при попытке поднять краном забетонированный в грунт мост и другие.

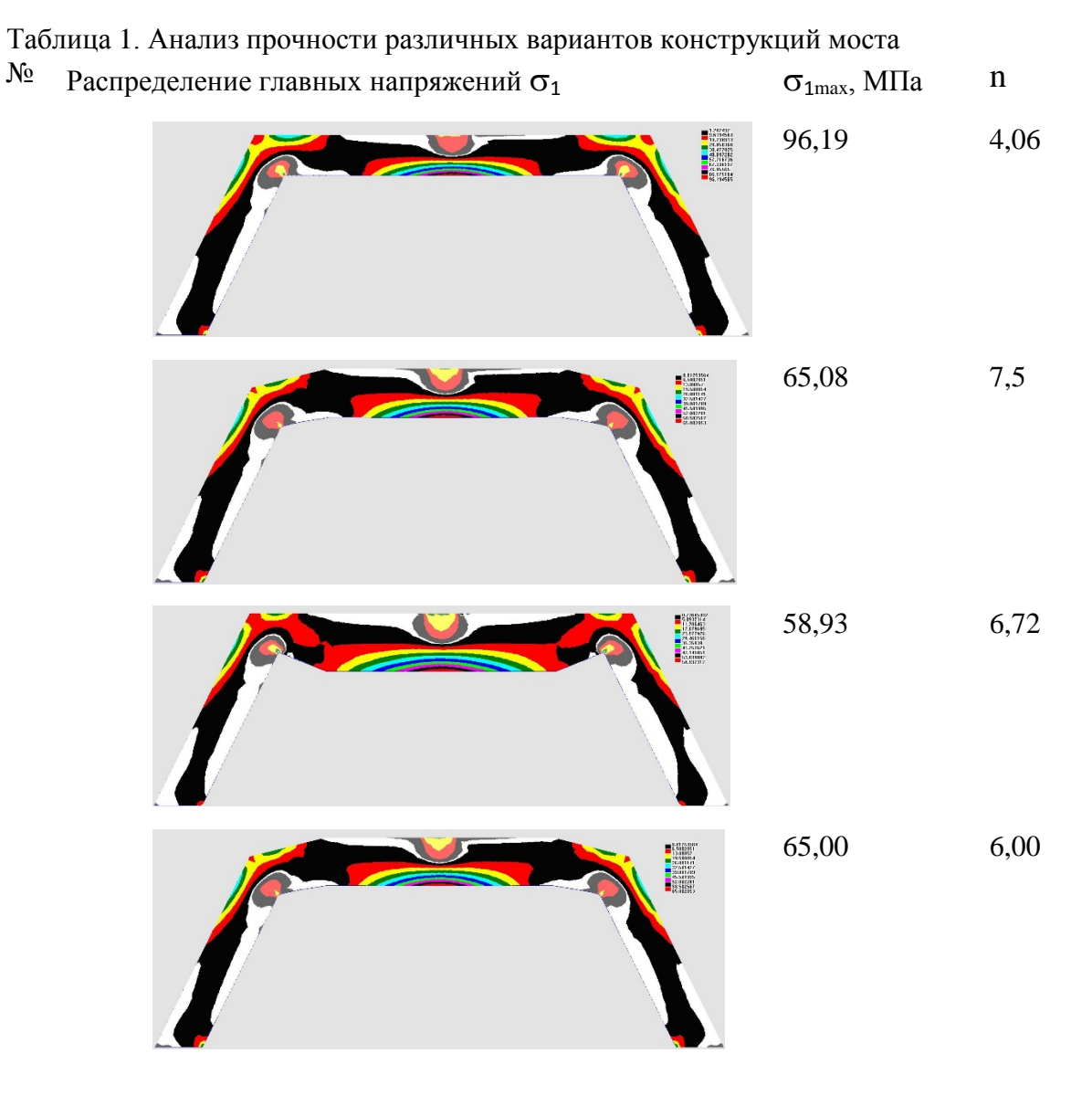

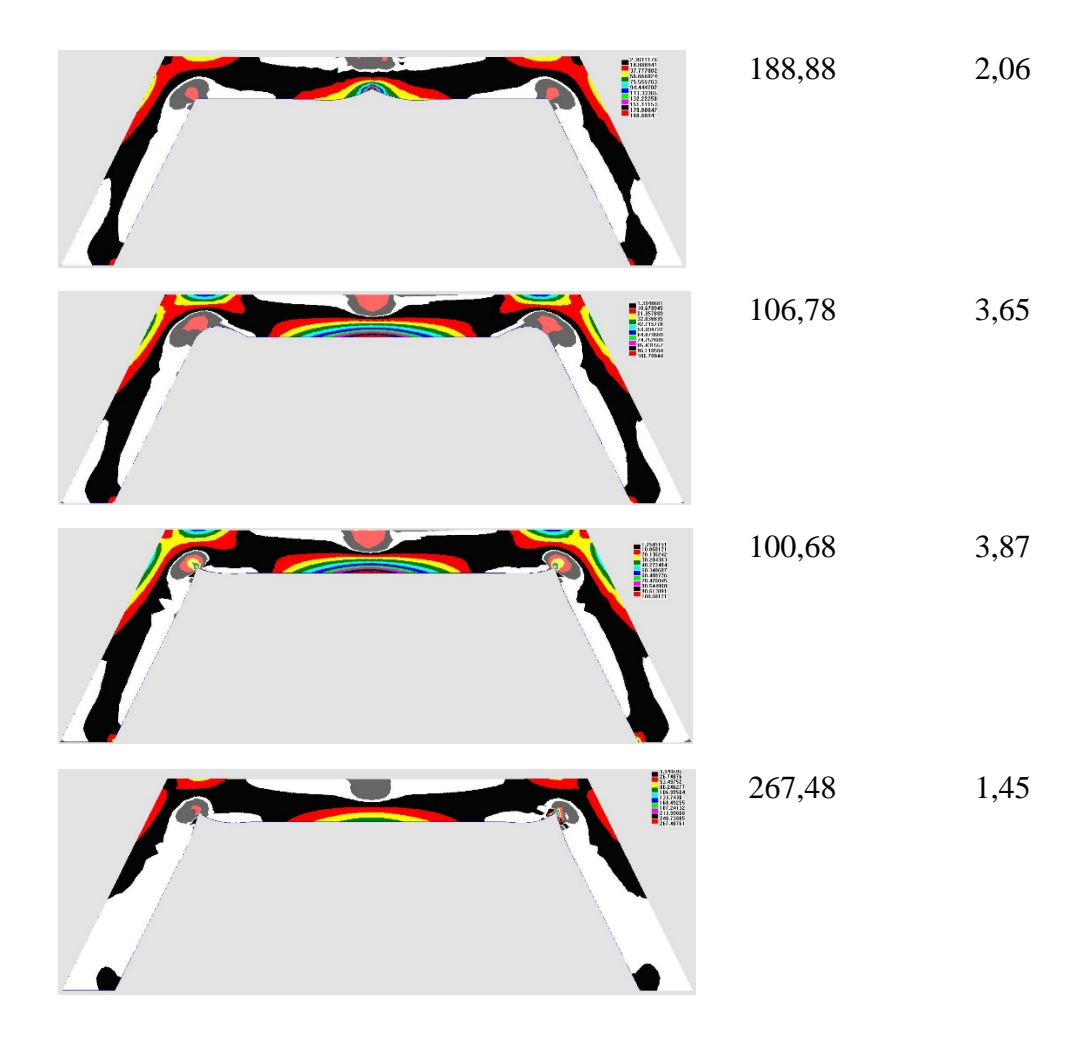

В ходе выполнения лабораторной работы студенты могут также исследовать зависимость прочности деталей, выполненных из различных материалов: разных марок стали, чугуна, пластических материалов.

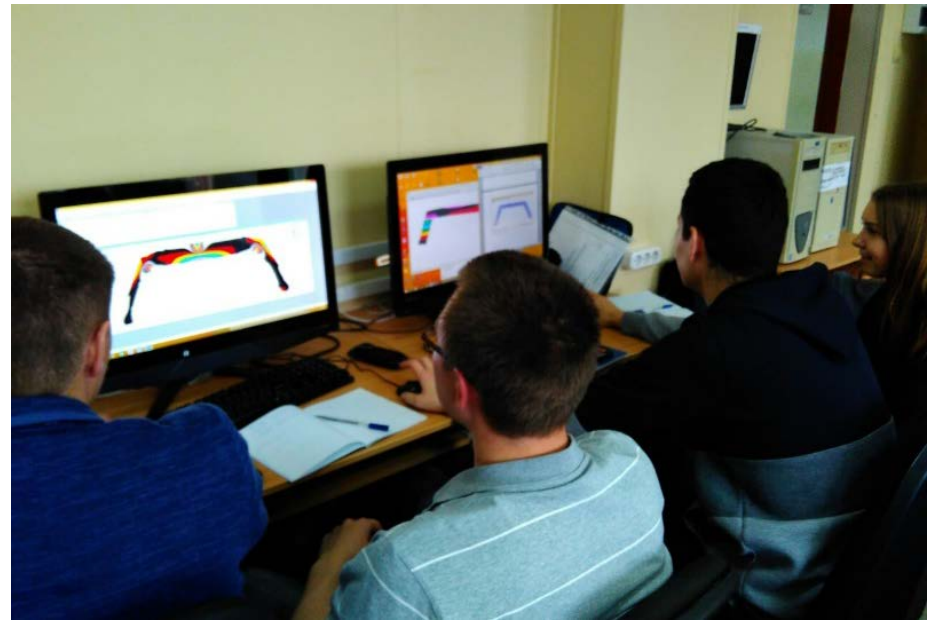

*Рис. 3.* Апробация лабораторной работы в потоке ЭОПбз-16 (67 учащихся)

Данную лабораторную работу можно адаптировать и для других инженерных специальностей, изучающих вопросы прочностной надежности проектируемых конструкций.

#### **СПИСОК ЛИТЕРАТУРЫ**

1. Сызранцева К. В. Экспериментально-расчетный метод прогнозирования долговечности изделий в условиях эксплуатации / К. В. Сызранцева. – Текст : непосредственный // Омский научный вестник. – 2009. – № 2 (80). – С. 97-101.

2. Сызранцева К. В. Компьютерный анализ нагруженности и деформативности элементов нефтегазового оборудования : монография / К. В. Сызранцева. – Тюмень : ТюмГНГУ, 2009. – 124 с. – Текст : непосредственный.

3. Белобородова А. А. Разработка web-тренажера для изучения теории графов / А. А. Белобородова, С. В. Пахотин, А. А. Фролов. – Текст : непосредственный // Новые информационные технологии в нефтегазовой отрасли и образовании : седьмая междунар. науч.-техн. конф., Тюмень, 2017. – С. 157-160.

4. Козлов А. В. Расчет мостовых конструкций с использованием ПК ЛИРА-САПР для начинающих пользователей : учеб. пособие / А. В. Козлов. – Воронеж : [б. и.], 2017. – 208 с. – Текст : непосредственный.

5. Syzrantseva K. Determination of parameters of endurance limit distribution law of material by the methods of nonparametric statistics and kinetic theory of high-cycle fatigue / K. Syzrantseva, V. Syzrantsev. – DOI: 10.4028/www.scientific.net/KEM.736.52. – Direct text // Key Engineering Materials. – 2017. – Vol. 736. – Pp. 52-57.

## **УДК 004.9** *М. А. Пирогов, И. Ю. Карякин Тюменский государственный университет, г. Тюмень*

e-mail: stragnik13@gmail.com

# **РАЗРАБОТКА ПРОГРАММНОГО ПРИЛОЖЕНИЯ «ATOMICCREATOR»**

*АННОТАЦИЯ. В работе рассматриваются вопросы актуальности разработки обучающего приложения для общеобразовательных учреждений, моделирующего движение электронов по орбиталям. Приводится практическое обоснование выбранной математической модели. Созданное программное приложение может выступать в качестве справочника.*

**ВВЕДЕНИЕ.** В школьных курсах физики и химии ученики проходят тему электронное строение атома, но в данных предметах она рассматривается по-разному, из-за чего у школьников возникают вопросы о том, как же выглядит атом, и почему химическая модель имеет большее число орбит, чем боровская, что может вызывать проблемы с дальнейшим изучением данных предметов. Поэтому было бы удобнее иметь приложение способное наглядно представить обе модели и объяснить их отличия.

На данный момент большинство сервисов размещены на онлайн платформе и визуализируют либо один электрон, либо все без разделения на орбиты. Такие программы не удобны для рассмотрения орбиталей в целом и по отдельности, также они зависят от интернета и не выдают информации. Наличие приложения. справочной которое можно как справочник с наглядным визуальным материалом, использовать значительно **VIIDOCTHT** восприятие учениками Tem. требующих пространственного мышления, и позволит собрать необходимые таблицы и материалы по элементам в одном справочнике.

ПОСТАНОВКА ЗАДАЧИ. Для разработки мобильного приложения, способного выступать в роли наглядного пособия по орбиталей и справочника строению электронных  $\Pi$ O химическим выбрать соответствующую элементам, необходимо математическую модель.

Модель будет разработана  $\overline{10}$ принципам имитационного реалистичности, моделирования,  $\mathbf c$ порогом так как полный расчёт будет сложен для мобильного математический устройства. движения электронов будет соблюдаться Скорость ТОЛЬКО пропорциональности для разных орбиталей и форм траекторий. В тоже время в модели будет присутствовать ограничение отсутствие возможности перехода электронов между орбиталями.

«Электроны притягиваются к ядру за счет электростатических сил взаимодействия. Однако электроны не падают на ядро, поскольку врашаются вокруг него с определенной скоростью. T.e. имеют определенную кинетическую энергию. В простейшем виде доказательство теоремы Вириала состоит в следующем: электрон находится на определенном расстоянии от ядра так как обе силы - центростремительная  $F_{\text{nc}}$  и центробежная  $F_{\text{u6}}$  – уравновешивают друг друга на этом расстоянии, T.e.  $F_{\text{HC}} = F_{\text{HG}} \gg [4]$ .

$$
\frac{m_e * V^2}{R} = \frac{1}{4 * \pi * \varepsilon_0} * \frac{q_{\pi} * q_3}{R^2},\tag{1}
$$

 $m_e$  – масса электрона где

V - скорость движения электрона

 $R$  – радиус траектории движения

 $q_{\rm s}$  – заряд ядра

 $q_{\rm a}$  - заряд электрона

 $\varepsilon_0$  – диэлектрическая постоянная

Выражение (1) можно представить в следующем виде:

$$
m_e * V^2 = \frac{q_{\rm A} * q_3}{4 * \pi * \varepsilon_0 * R}.
$$
 (2)

Из равенства (2) получаем выражение для скорости движения электрона

$$
V = \sqrt{\frac{q_{\rm s} * q_{\rm s}}{4 * \pi * \varepsilon_0 * R * m_e}} = \sqrt{\frac{q_{\rm s}}{R}} * \sqrt{\frac{q_{\rm s}}{4 * \pi * \varepsilon_0 * m_e}}.
$$
(3)

Таким образом, скорость движения электрона зависит от заряда ядра, являющегося константой для одного атома, и радиуса орбитали. Поэтому из выражения (3) следует зависимость

$$
\frac{V_1}{V_2} \sim \frac{\sqrt{R_2}}{\sqrt{R_1}}.\tag{4}
$$

Как видно из зависимости (4), отношение скоростей движения двух электронов, обратно пропорционально отношению корня квалратного из их радиусов движения, а, следовательно, существует такая величина, что будет выражать во сколько раз изменится скорость электрона при отличной от заданной орбите.

Для орбиталей s-подуровня V будет константой, так как они представляют собой окружность, а для остальных подуровней скорость будет изменятся постоянно, но для упрощения модели примем, что она изменяется раз в 0,1 секунду. Движение электрона на s-подуровнях описывается как

$$
\begin{cases}\n x = \sin(t) \\
y = \sin(t)\n\end{cases} (5)
$$

где t - временная величина.

А для других подуровней, в отличие от системы уравнений (5), вводятся новая ось и коэффициент пропорциональности скорости относительно первой с орбитали

$$
\begin{cases}\n z = 2 * \sin(k * t) \\
x = 3 * \cos(k * t), \\
y = \sin(2 * k * t)\n\end{cases}
$$
\n(6)

где k – коэффициент пропорциональности, получаемый из зависимости (4).

В большинстве случаев ученикам требуется найти определённые

свойства одного химического элемента, поэтому будет удобнее предоставлять материалы по запросу к элементу в соответствующих полях во избежание повтора данных, собранных в информационных картах. Материалы будут выбираться из таблиц (рис. 1), содержащих неизменяемые величины.

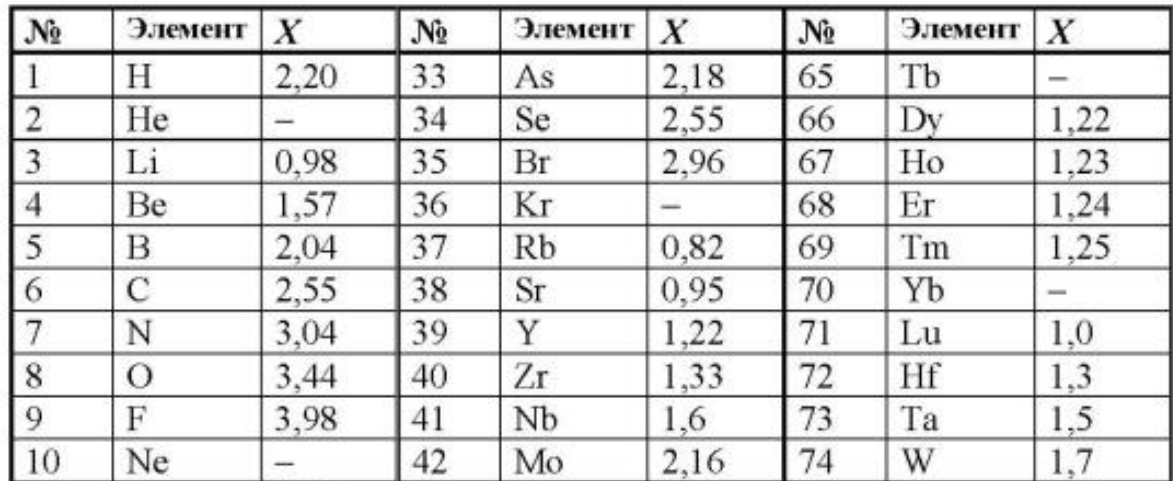

*Рис. 1.* Пример таблицы с неизменными величинами – таблица электроотрицательности

В разных ситуациях удобным может быть различный поиск: по вводимому названию, по латинскому обозначению или по изображению из таблицы, которое в свою очередь можно представить на устройстве или считать с помощью камеры (рис. 2). Наиболее оптимальным способом реализации будет вывод интерактивной таблицы Менделеева с отдельным полем поиска, способным распознавать тип запроса и наличие отдельной кнопки для переключения в режим сканирования с камеры.

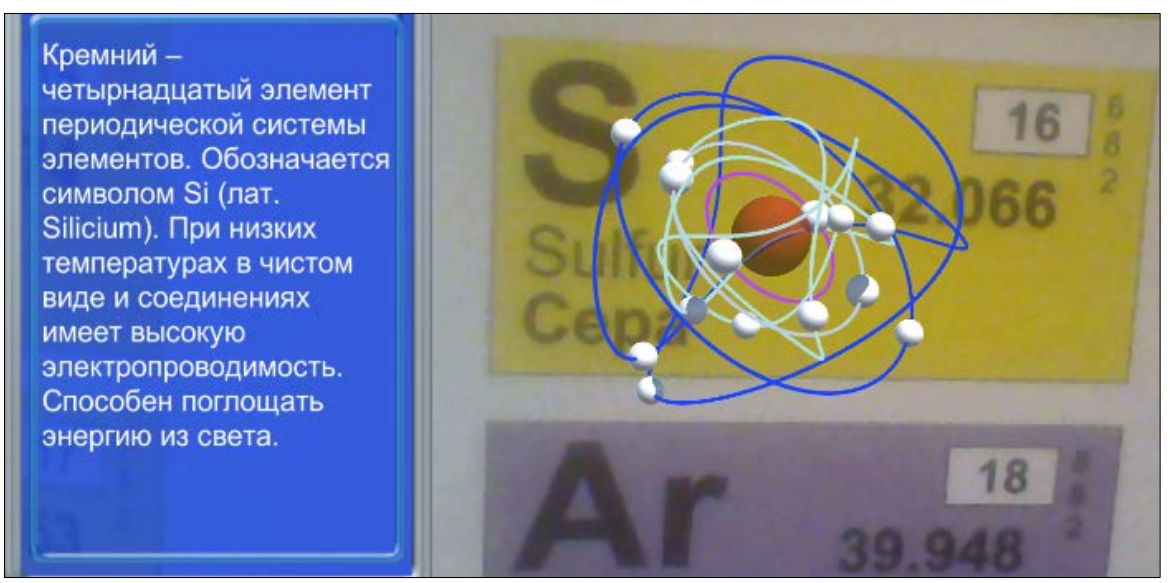

*Рис. 2.* Пример распознавания элемента через камеру

Кроме того, в связи с большим количеством данных и их

взаимосвязей наиболее оптимальным вариантом будет хранить информацию в отдельной базе данных, расположенной на устройстве.

**РЕЗУЛЬТАТЫ И ОБСУЖДЕНИЕ.** В ходе тестирования было выявлено несколько недочетов таких, как перегруженный интерфейс, с ростом количества орбиталей начинается их наслоение, излишнее число поисков для справочного материала. Помимо этого, были выдвинуты предложения: добавить калькулятор химических реакций и схему, отображающую с какими элементами выбранный может создавать химическую связь.

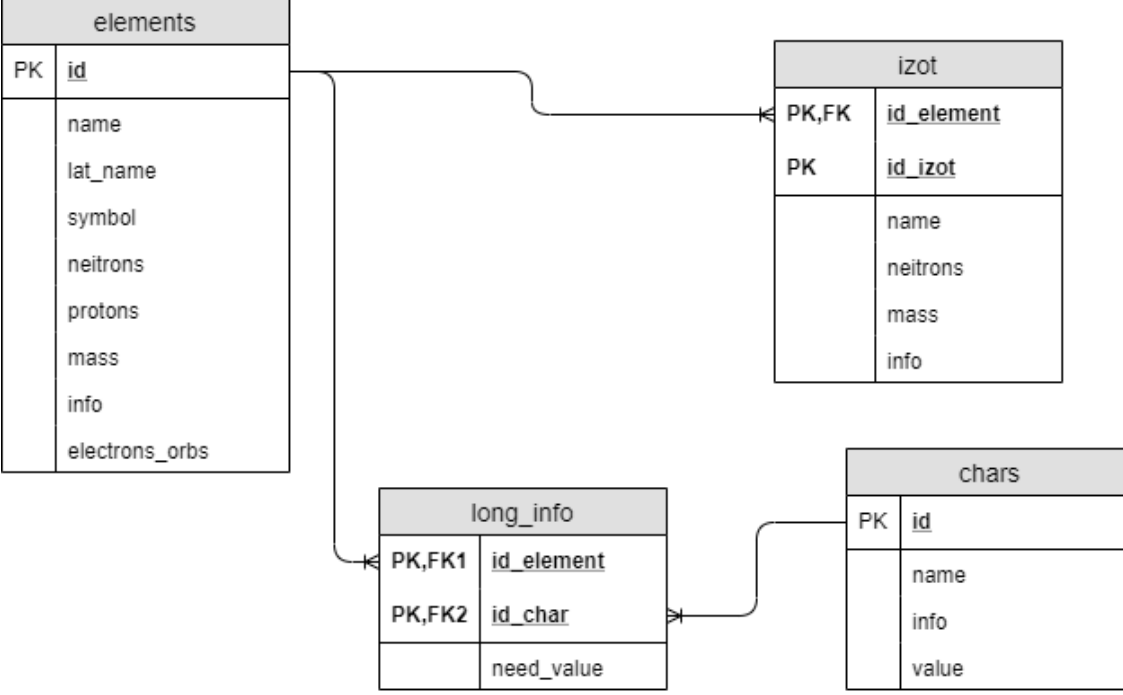

*Рис. 3.* Схема базы данных

**ЗАКЛЮЧЕНИЕ.** В результате выполнения работы было создано мобильное приложение «AtomicCreator», реализующего предоставление информации по первым 18 элементам таблицы Менделеева и поиск элемента по изображению и одному из его названий. В дальнейшем планируется доработка приложения: добавления более тяжелых элементов и возможности масштабирования, реализация представления отдельных орбиталей, переход атомов в возбужденное состояние, переработка интерфейса, а позже реализация выдвинутых предложений о калькуляторе реакций и схеме возможных химических связей.

#### **СПИСОК ЛИТЕРАТУРЫ**

1. Авербух В. Л. Метафоры и комплексные виды отображения для систем информационной визуализации / В. Л. Авербух, А. Ю. Байдалин. – Текст : непосредственный // Проблемы теоретической и прикладной математики : региональная молодёжная школа-конф. – Екатеринбург : УрО РАН, 2005. – 450 с.

2. Андриенко В. Н. Проектирование задач в среде разработки программного обеспечения C# / В. Н. Андриенко, С. Н. Мичкивский. – Москва : Юго-Восток, 2003. –

227 с. – Текст : непосредственный.

3. Колесов Ю. Б. Визуальное моделирование сложных динамических систем / Ю. Б. Колесов, Ю. Б Сениченков. – Санкт-Петербург : Профессионал, 2000. – 320 с. – Текст : непосредственный.

4. Ганкин В. Ю. Как образуется химическая связь и протекают химические реакции / В. Ю. Ганкин, Ю. В. Ганкин. – Москва : Граница, 2007. – 120 с. – Текст : непосредственный.

**УДК 004.9** *Т. И. Карповская, А. Е. Кузнецова, Ю. Е. Карякин Тюменский государственный университет, г. Тюмень* e-mail: tamarakar@bk.ru

### **РАЗРАБОТКА CRM-СИСТЕМЫ ДЛЯ ТРЕНАЖЕРНОГО ЗАЛА**

*АННОТАЦИЯ. В работе описываются основные функции CRM-системы, их возможности, сведения о предметной области, выявляются проблемы, формулируется постановка задачи на разработку системы, определяется цель создания CRM-системы, удовлетворяющей потребности тренажерного зала.*

**ВВЕДЕНИЕ.** В настоящее время существует огромное количество различных фирм и предприятий, успешность которых определяется количеством клиентов и выручкой. Современный рынок задает планку в виде эффективности производства, быстроты реагирования, качественного обслуживания клиентов и снижения убытков. Поэтому рано или поздно у организации возникает потребность в использовании информационных технологий и внедрении CRM-систем.

Современные CRM-системы должны обладать примерно следующими модулями для успешной работы: информационные справочники, интеграция с IP-телефонией и с электронной почтой, бизнеспроцессы, отчеты.

Внедрение CRM-системы позволит взять контроль над всеми каналами связи с клиентами; создать клиентскую базу, настроенную под конкретный вид компании; наладить контроль едения сделок; наладить документооборот, путем автоматического формирования документов; создать единое пространство для связи между сотрудниками; анализировать эффективность работы сотрудников.

Другими словами, CRM-система – это концепция ведения бизнеса, направленного на хорошее знание своего клиента, повышение качества обслуживания клиентов и оптимизацию деятельности компании.

**ПОСТАНОВКА ЗАДАЧИ.** Тренажерный зал предоставляет такие услуги как: персональные тренировки с тренером, групповые занятия, DUO-тренировки и т.д.

Создание CRM-системы в тренажерном зале позволит ускорить многие процессы:

• вести учет посетителей в электронном виде;

• видеть заявки, поступившие с разных источников, непосредственно в карточке клиента, а не искать их в общей куче писем и аккаунтов;

• генерировать по шаблону различные документы.

Тренажерный зал в настоящее время использует устаревший способ ведений документов. А именно, все документы содержатся только на бумаге и заполняются вручную. Такой подход требует много времени для поиска или заполнения документов.

Основным назначением CRM-системы тренажерного зала является автоматизация следующих процессов:

• электронный документооборота. Сохранять все данные в CRMсистему и при необходимости автоматически генерировать документы с нужными шаблонами;

• работа с информацией о клиентах. Перенос ее в CRM-систему облегчит поиск информации, учет оплат, кассовых операций, посещений каждого клиента и т.д.

• составление расписания. Расписание занятий должно быть с уведомлениями – так каждый тренер будет видеть, когда у него начинается следующее занятие, и с кем;

• учет клубных карт и абонементов. В результате менеджеры смогут отслеживать, когда у какого клиента заканчивается срок действия карты, и напоминать ему об этом;

• рассылки сообщений – в виде смс или по электронной почте;

• учет ассортимента спортивного питания. Отслеживается ассортимент товаров, ведется складской и финансовый учёт;

• управление системами скидок, удобный расчет бонусов – еще одна функция, которая будет полезна тренажерному залу и др.

**РЕЗУЛЬТАТЫ И ОБСУЖДЕНИЕ.** CRM-система была создана и адаптирована специально для тренажерного зала «Спарта» (г. Тюмень). В системе посетителями являются клиенты тренажерного зала. Можно составить расписание для тренеров и посетителей и отмечать их (рис. 1).

CRM-система позволяет отслеживать остатки, списание просроченных товаров (рис. 2).

При продаже абонемента, клиент фиксируется во всех графиках и группах. CRM-система позволяет отмечать посещаемость клиентов, срок окончания абонемента, количество свободных мест в группе, тренера (рис. 3).

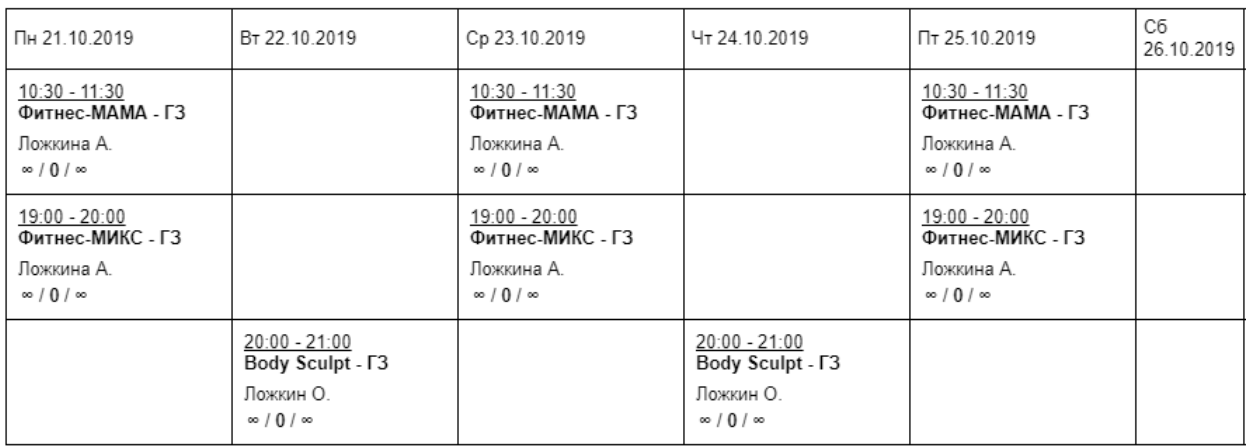

#### *Рис. 1*. Расписание

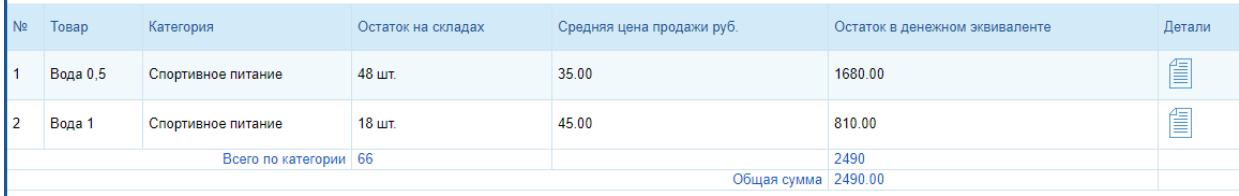

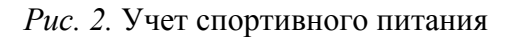

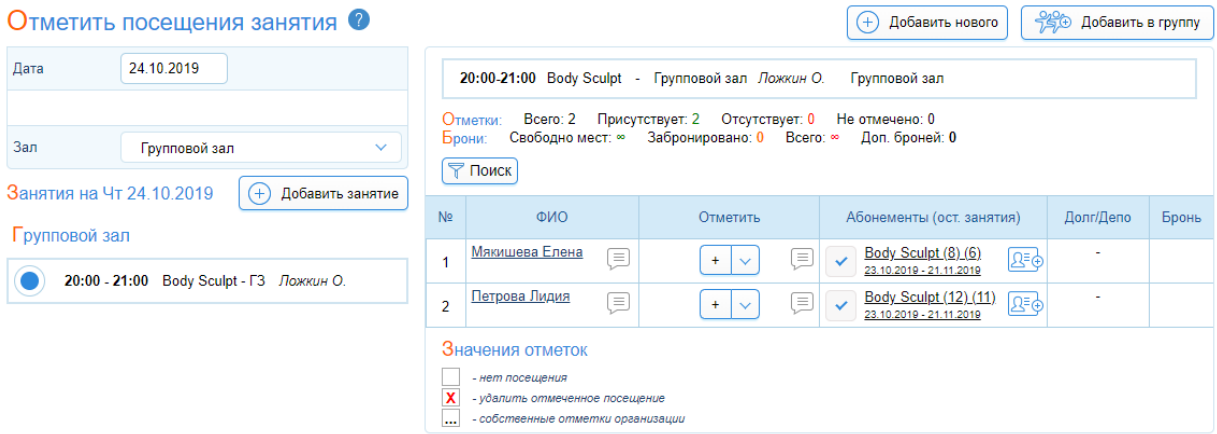

*Рис.3.* Отслеживание посещаемости клиентов

**ЗАКЛЮЧЕНИЕ**Внедрение CRM-системы в тренажерном зале позволит реализовать картотеку клиентов, списки посетителей и тренеров в электронном виде. Повысит общую производительность работы сотрудников за счет уменьшения затрат времени на различные процессы, такие как заполнение договора или поиск в документах данных о какомлибо клиенте.

Внедренная информационная система улучшит коммуникацию сотрудников, так как обсуждать рабочие дела, отдавать поручения и смотреть их можно внутри системы, не отходя от рабочего места, это также сэкономит время. Доступ к данным можно будет на много быстрее, чем это было до внедрения CRM-системы, так как не было какого-либо единого хранилища данных.

#### **СПИСОК ЛИТЕРАТУРЫ**

1. Вылегжанина А. О. CRM-системы : учеб. пособие / А. О. Вылегжанина. – Москва : Директ-Медиа, 2016. – 100 с. – Текст : непосредственный.

### **УДК 004.454**

#### *К. А. Чащина*

*Тюменский индустриальный университет, г. Тюмень* e-mail: kchashina\_11@mail.ru

## **ПРОГРАММНОЕ ОБЕСПЕЧЕНИЕ ВВОДА, РЕАЛИЗУЕМОЕ АЛФАВИТНО-ЦИФРОВЫМИ ТЕРМИНАЛАМИ**

*АННОТАЦИЯ. В данной работе рассмотрены концепции, соответствующие работе клавиатурного драйвера, обеспечивающего ввод информации в терминал, методы буферизации введенных данных, а также особенности эхопечати – отображения введенных с клавиатуры символов на экране.*

**ВВЕДЕНИЕ.** Система алфавитно-цифровых терминалов является достаточно сложной по причине содержания в ней большого количества составляющих: процессора, оперативной памяти, периферийного оборудования и многого другого. Знание всех этих устройств и управление терминалом требует наличия определенного уровня унификации. С этой целью создано программное обеспечение в виде операционных систем, разнообразие которых не так велико, но тем не менее позволяет пользователю подобрать удовлетворяющую своим требованиям. Одним из элементов операционной системы является программное обеспечение ввода. Рассмотрим, что обеспечивает возможность ввода информации в терминал, методы обработки введенных данных, а также методы буферизации.

**ПОСТАНОВКА ЗАДАЧИ.** Алфавитно-цифровые терминалы состоят из дисплея и клавиатуры, в совокупности формирующих интерфейс взаимодействия пользователя с различными электронновычислительными машинами [1]. Для сбора ввода с клавиатуры и передачи его программам, читающим с терминала, предназначен клавиатурный драйвер. Он считывает данные после нажатия клавиши и передает код введенного символа операционной системе. Работа драйвера соответствует одному из двух описанных ниже способов [2].

Канонический способ (также строчно-ориентированная концепция, режим с обработкой): драйвер осуществляет редактирование внутри строки и затем передает ее программе пользователя. Каждое нажатие клавиши инициирует прерывание, в процессе обработки которого драйвер получает введенный символ, затем прерывания преобразуются в сообщения, содержащие каждый полученный символ. Иначе символ может быть помещен в буфер, тогда введенные символы должны храниться в нем до тех пор, пока строка не будет введена полностью.

И ОБСУЖДЕНИЕ. **РЕЗУЛЬТАТЫ** Неканонический  $C\Gamma$ <sub>0</sub> $C\Gamma$ <sup>0</sup> (называемый символьно-ориентированной концепцией, режимом без обработки, «сырым») заключается в сборе и передаче читающей программе собранного ввода в виде ASCII-кода без внесения в него изменений. При условии, что программа еще не запрашивала входные данные, введенные символы должны буферизироваться.

При буферизации символов используется один из двух методов.

В первом методе выделяется пул буферов, каждый из которых некоторое количество символов, введенных  $\mathbf{c}$ содержит данного терминала. Буферы образуют цепочку, указатель на цепочку описывается в таблице. на которую имеется ссылка. После передачи символа пользовательской программе буферы удаляются.

В другом методе буферизация производится без существования центрального пула; каждому терминалу отводится отдельный буфер. Таким образом, буферизация происходит непосредственно в структуре данных терминала.

Разница между этими методами проиллю стрирована на рис. 1.

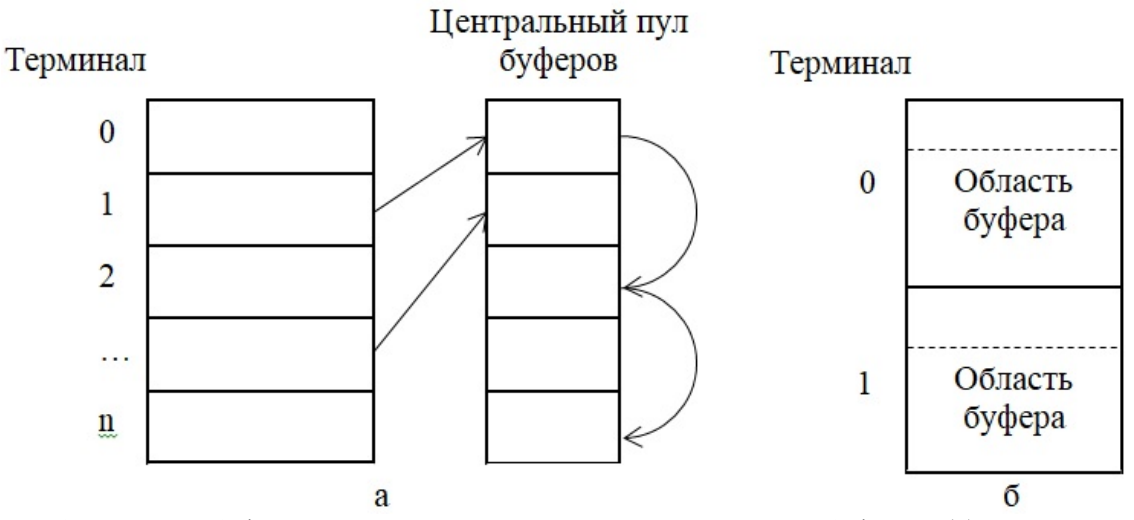

Рис. 1. Методы буферизации символов: использование пула буферов (а), выделение буфера для каждого терминала (б)

Некоторые (преимущественно, старые модели) терминалы автоматически отображают все, что вводится с клавиатуры, но на большинстве современных терминалов этого не происходит. Рассмотрим сложности, возникающие при эхопечати – отображении на экране копий символов («эхо»), вводимых с клавиатуры.

Одной из главных трудностей при эхопечати является необходимость определения клавиатурным драйвером места для размещения эха таким образом, чтобы оно не исчезло под выводом программы. Кроме того, в случае, когда пользователь ввел в одной строке большее количество символов, чем может поместиться на экране, в зависимости от приложения переход на следующую строку может оказаться возможным или невозможным.

Дополнительная сложность появляется также при обработке табуляторов. Как правило, клавиатурный драйвер вычисляет текущую позицию курсора, учитывая как вывод программы, так и вывод эха, после чего вычисляет число отображаемых вместо табулятора пробелов. Также существует проблема эквивалентности устройств. В конце текстовой строки необходимо наличие символа возврата каретки с целью перемещения курсора к первой колонке, а также символ перевода строки для помещения курсора на следующую строку. В системах UNIX является возможным хранение только символов перевода строки, в данном случае в задачи клавиатурного драйвера входит также преобразование символов возврата каретки в символы перевода строки. В системах Windows предусматривается хранение обоих символов, а драйвер должен формировать символ перевода строки при получении символа возврата каретки, и наоборот: символ возврата каретки при получении символа перевода строки. В требования алфавитно-цифрового терминала может входить необходимость вывода обоих символов. В связи с тем, что к большому компьютеру могут быть подключены различные терминалы, то драйвер клавиатуры должен производить преобразования всех возможных комбинаций символа возврата каретки и символа перевода строки в стандарт, свойственный устройству и контролировать корректность эхопечати.

**ЗАКЛЮЧЕНИЕ** Таким образом, для ввода информации в терминал посредством клавиатуры предназначен клавиатурный драйвер, работа которого основана на одной из концепций: строчно-ориентированной (с предварительным редактирование полученной строки) или символьноориентированной (передача кода без изменений). Буферизация введенных данных также может осуществляться по одному из двух методов: с использованием пула буферов или с выделением буфера для каждого терминала. На некоторых терминалах возможно аппаратное отображение вводимых символов на экране – эхопечать, что привносит дополнительные сложности в работу драйвера для обработки ввода с клавиатуры.

#### **СПИСОК ЛИТЕРАТУРЫ**

1. Новожилов О. П. Архитектура ЭВМ и систем : учеб. пособие для академического бакалавриата / О. П. Новожилов. – Москва : Юрайт, 2018. – 527 с. – Текст : непосредственный.

2. Таненбаум Э. Современные операционные системы / Э. Таненбаум, Х. Бос. – Санкт-Петербург : Питер, 2015. – 1120 с. – Текст : непосредственный.

*Научный руководитель: Музипов Х.Н., к.т.н., доцент кафедры КС ТИУ, академик РАЕН.*

### **УДК 68**

*К. И. Сокотнюк, А. А. Бархатов Тюменский индустриальный университет, г. Тюмень* e-mail: kristi201352@Gmail.com

# **ВОЗМОЖНОСТИ МОДЕЛИРОВАНИЯ ФИЗИЧЕСКИХ ПРОЦЕССОВ СРЕДСТВАМИ MICROSOFT EXCEL**

*АННОТАЦИЯ. В работе рассматриваются вопросы возможности функционала такого программного обеспечения, как Microsoft Excel, его средства моделирования и программирования.*

**ВВЕДЕНИЕ.** Информатизация проникает в самые различные сферы жизнедеятельности человека не только на бытовом уровне, но на уровне производственных сил, научно-технического развития.

*Проблема***:** в современных условиях чаще всего приходится сталкиваться с тем, что взаимодействие физики и информатики в образовательных учреждениях происходит максимум на уровне создания презентаций по теоретической части изучаемого материала, что не способствует глубокому и всестороннему познанию предмета и использованию современных технических и программных средств для изучения физических явлений.

*Актуальность:* в существующих условиях изучение возможностей распространённых прикладных программ как средств изучения и построения различных моделей физических процессов важно для развития исследовательских и научно-технических компетенций.

*Практическая значимость***:** учитывая актуальность тематики и недостаточность теоретических исследований и практических разработок, возникает вопрос: «Возможно ли использование общедоступных прикладных программных пакетов для создания информационных моделей физических процессов, а если возможно, то насколько эффективным является выбранный инструментарий с точки зрения достижения цели?» Этот вопрос и есть главная проблема, которую хотелось бы рассмотреть и решить в данной работе.

ПОСТАНОВКА ЗАДАЧИ. Для решения вышеописанной проблемы необходимо исследовать функциональные возможности MS Excel и сравнить данный продукт с ПО для моделирования физических процессов, чтобы выявить сильные и слабые стороны MS Excel как средства для моделирования.

РЕЗУЛЬТАТЫ И ОБСУЖДЕНИЯ. Рассмотрим различные программы для физических вычислений.

| Параметры     | Pythia     | <b>Abinit</b>  | <b>Comsol</b><br><b>Multiphisics</b> | <b>OpenFOA</b><br>M |
|---------------|------------|----------------|--------------------------------------|---------------------|
| Язык          | Fortarn 77 | Код Abinit     | <b>COMSOL</b>                        | Код                 |
| программирова | $C++$      |                | Script                               | OpenFOAM            |
| ния           |            |                |                                      |                     |
| Область       | Элемен-    | Электродинами- | Электроди-                           | Механика            |
| применения    | тарные     | ка             | намика                               | сплошных            |
|               | частицы    |                | Механика                             | сред                |
|               |            |                | Гидродина-                           |                     |
|               |            |                | мика                                 |                     |
|               |            |                | Химия                                |                     |
| Лицензия      | <b>BSD</b> | <b>GNU</b>     | <b>CPU</b>                           | <b>GNU</b>          |
|               |            | <b>GPL</b>     | <b>HOC</b>                           | <b>GPL</b>          |
|               |            |                | <b>CKL</b>                           |                     |
| Наглядность   |            | $^{+}$         |                                      | $^{+}$              |
| OC            | Linux      | Любые          | Windows                              | Linux               |
|               | MacOS      | операционные   | Linux                                |                     |
|               |            | системы        | MacOS                                |                     |
| Графический   |            |                |                                      | $^{+}$              |
| интерфейс     |            | $^{+}$         | $^{+}$                               | (HCLUX-             |
|               |            |                |                                      | OS)                 |

Таблица 1. Функциональное сравнение программ

Pythia представляет собой программу для генерации высоких энергий, то есть для описания процессов столкновения элементарных частиц методом Моте-Карло. Версии программы вплоть до 6-ой реализовывались на языке Fortran 77, а в 2004 г. началась разработка Pythia 8 на языке C++. В 2012 развитие Pythia определённо остановилось, и теперь новые версии уменьшились до статуса унаследования кода. Данная программа очень узкоспециализирована.

Abinitt - программное обеспечение, предназначенное для расчётов полной энергии, плотности зарядов, электронной системы структур; молекулярно-динамическое позволяет ПООВОЛИТЬ молелирование.

вычислять эффективный заряд и многое другое. Кроме основного кода ABINIT в пакет входит множество дополнительных утилит.

*Comsol multiphysics –* программа для конечно-элементных расчётов сложных научно-технических задач. Пакет COMSOL Multiphysics позволяет моделировать практически все физические процессы, которые описываются частными дифференциальными уравнениями. Набор специальных модулей в программе охватывает практически все сферы приложений уравнений в частных производных. Программные продукты COMSOL выпускаются в версиях для платформ Windows, Linux, Solaris Macintosh [5].

*Openfoam* – пакет инструментальных средств и библиотек, предназначенный для моделирования физических явлений и решения задач вычислительной гидродинамики. Код программы FOAM (Field Operation And Manipulation) является закрытым и продолжает развиваться параллельно с OpenFOAM. Первоначально, программа предназначалась для прочностных расчетов и в результате многолетнего академического и промышленного развития на сегодняшний момент позволяет решать различные задачи. Для OpenFoam есть графический интерфейс HELYX-OS, который разработан на Java+VTK [6].

Итак, мы можем сделать вывод: чтобы реализовать информацию в цифровом варианте требуются сложные специализированные программные пакеты или достаточно глубокие знания в программировании с использованием различных графических библиотек. Таким образом, в данных условиях могут реализовываться только профессионалы в различных сферах деятельности.

Рассмотрим возможности MS Excel, так как данная программа широко распространена и доступна, проста в освоении и обладает широким функционалом.

Табличный процессор MS Excel графического представления представляет собой табличную среду, ячейки которой могут содержать числовые значения, текст, формулы для вычислений, что позволяет представлять любую информацию в табличной форме и выполнять достаточно сложные вычисления.

Также в MS Excel встроен язык программирования Visual Basic for Application(VBA), который помогает управлять взаимодействиями объектов. VBA представляет собой набор средств программирования для создания собственных программ и адаптации имеющихся приложений под запросы пользователя. С помощью VBA можно изменять внешний вид или способ применения имеющихся средств приложения, а также добавлять свои, совершенно новые возможности. Microsoft создала VBA и обеспечила поддержку VBA во всех главных приложениях Office: Word, Excel, Access и PowerPoint.

Таблица 2. Функциональная характеристика MS Excel

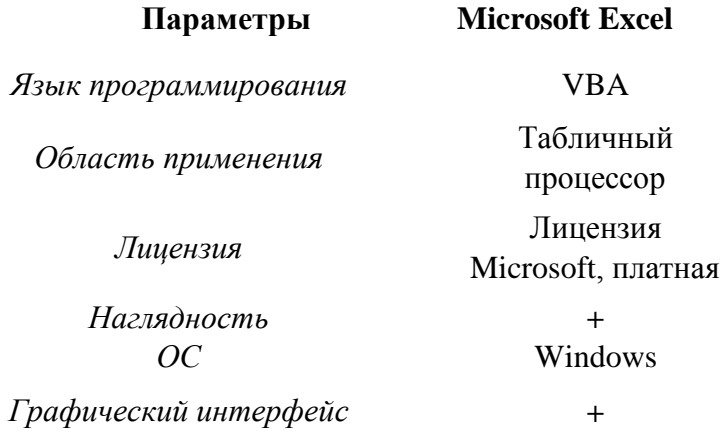

Таким образом, в MS Excel есть необходимый функционал и возможности для создания компьютерных визуальных моделей.

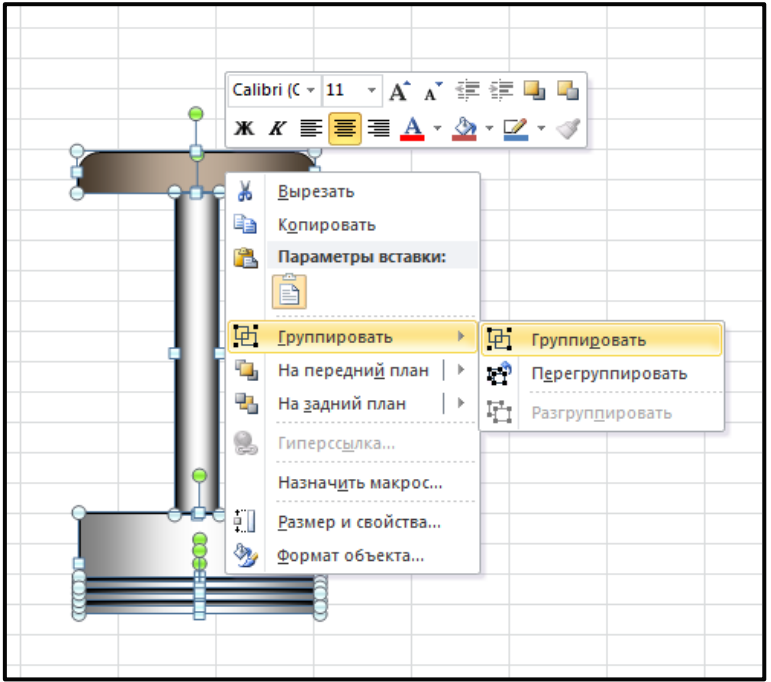

Puc. 1. Возможности MS Excel

ЗАКЛЮЧЕНИЕ. Возможности офисного пакета в полной мере позволяют быстро и эффективно визуализировать достаточно сложную информацию различного рода физических явлений и процессов. К достоинствам MS Excel можно отнести

сравнительную лёгкость освоения встроенного языка программирования, благодаря которой приложения могут создавать даже пользователи, не программирующие профессионально;

наглядность представленной в ней информации, то есть удалось доказать практичность, универсальность и доступность данного приложения.

К минусам можно отнести слишком высокую открытость кода для случайного изменения. Также недостатком при работе в MS Excel является достаточно высокая погрешность вычислений, что приводит к небольшим ошибкам. В этом плане Excel уступает профессиональным пакетам, включающим в себя вычислительные операции, но громоздкость и требование объёмных знаний при работе в подобных программах всё же не сравнится с простой и быстрой работой в исследуемом мной офисном приложении.

#### СПИСОК ЛИТЕРАТУРЫ

1. Гарнаев А. Ю. Самоучитель VBA / А. Ю. Гарнаев. – Санкт-Петербург : БХВ-Петербург, 1999. – 512 с. – Текст : непосредственный.

2. Лавренов С. М. Excel: сборник примеров и задач / С. М. Лавренов. – Москва: Финансы и статистика, 2003. - 336 с. - Текст: непосредственный.

3. РҮТНІА 6.4 : [сайт]. - URL : http://pythia6.hepforge.org. - Текст : электронный.

4. ABINIT features : [сайт]. - URL : http://www.abinit.org. - Текст : электронный.

5. The COMSOL Software Product Suite : [сайт]. - URL : http://www.comsol.com. -Текст: электронный.

6. OpenFOAM Documentation : [сайт]. – URL : http://www.openfoam.com. – Текст : электронный.

### **УЛК 68**

#### Ю. А. Засадный, А. С. Подсухин

Тюменский индустриальный университет, г. Тюмень e-mail: zasadnyjja@tyuiu.ru

## НЕЙРОННЫЕ СЕТИ И НЕЙРОПАКЕТЫ

АННОТАЦИЯ. В данной работе использовались такие методы, как поисковый метод, теоретическое обобщение, сравнение и анализ. Была изучена тема нейропакетов, имитирующих работу нейронной сети. Основным результатом научного исследования является выделение достоинств и недостатков нейропакетов.

ВВЕДЕНИЕ. Искусственные нейронные сети прочно вошли в нашу жизнь и в настоящее время широко используются при решении самых разных задач и активно применяются там, где обычные алгоритмические оказываются неэффективными или вовсе невозможными. решения Искусственные нейронные сети, подобно биологическим, являются вычислительной системой  $\mathbf{c}$ огромным числом параллельно функционирующих простых процессоров с множеством связей.

Актуальность: тема «нейронные сети» очень актуальна, так как сейчас исследуются новые технологии, и нейронные сети продвинут науку на новый уровень.

Практическая значимость: учитывая актуальность тематики и недостаточность теоретических исследований и практических разработок, возникает необходимость изучить, как работают нейросети и возможно ли найти аналогичные продукты, позволяющие запустить симуляцию работы нейросети в условиях среднестатистческого пользователя персонального компьютера.

ПОСТАНОВКА ЗАДАЧИ. Для достижения вышеописанной цели были поставлены следующие задачи:

- рассмотреть понятие «нейронная сеть»;  $\bullet$
- выделить модели нейронных сетей;  $\bullet$
- изучить и сравнить существующие нейропакеты.

РЕЗУЛЬТАТЫ И ОБСУЖЛЕНИЯ. Нейронная сеть представляет собой совокупность нейроподобных элементов, определенным образом связанных друг с другом и внешней средой с помощью связей, определяемых весовыми коэффициентами. В процессе функционирования сети осуществляется преобразование входного вектора в выходной, некоторая переработка информации.

Конкретный вид выполняемого сетью преобразования данных обуславливается не только характеристиками нейроподобных элементов, но и особенностями ее архитектуры:

топологией межнейронных связей;

выбором определенных подмножеств нейроподобных  $\bullet$ элементов для ввода и вывода информации;

- способами обучения сети;  $\bullet$
- наличием или отсутствием конкуренции между нейронами;

направлением и способами управления и синхронизации передачи информации между нейронами.

Нейропакет - это набор инструментов и функций для обработки и оперирования средствами нейронных сетей. Рассмотрим различные программы для подобных вычислений.

**Нейропакет QwikNet32** предназначен для работы в среде Windows и особых требований к вычислительным ресурсам не предъявляет. Нейропакет имеет опцию, позволяющую проводить соответствующее масштабирование и обратное преобразование к естественным, исходным значениям. Нейропакет ориентирован на широкий круг задач - от создания прогностических приложений до организации систем распознавания образов и нейросетевой памяти. Нейропакет работает под Windows и крайне нетребователен к вычислительным ресурсам. Хотя программа декларируется как нейропакет, на самом деле она не создает нейронную сеть в обычном понимании и не использует известные алгоритмы обучения.

*Нейропакет NeuroSolutions* содержит мощные средства для организации обучающих выборок, Встроенные конверторы данных поддерживают графические изображения в формате BMP, текстовые файлы с числовыми или символьными данными, а также функции непрерывного аргумента (например, времени), заданные в аналитическом виде или в виде выборки значений. В нейропакет встроен мощный нейроконструктор, позволяющий создавать любые нейронные структуры.

*NeuralWorks Professional II/ Plus* – инструментальная среда для разработки приложений с полным набором средств для обучения и тестирования НС. Нейропакет NeuralWorks Professional так же, как и пакет NeuroSolutions, является мощным средством для моделирования искусственных нейронных сетей.

*Нейропакет STATISTICA Automated Neural Networks* от StatSoft является технологически развитым программным обеспечением для разработки нейросетевых приложений и предлагает широкий набор типов НС и алгоритмов обучения*.* Содержит полный набор статистик, графических опций, сетевых архитектур и алгоритмов обучения; C, Java и PMML (Predictive Model Markup Language) генераторы кода. Генераторы C и Java кода являются дополнением.

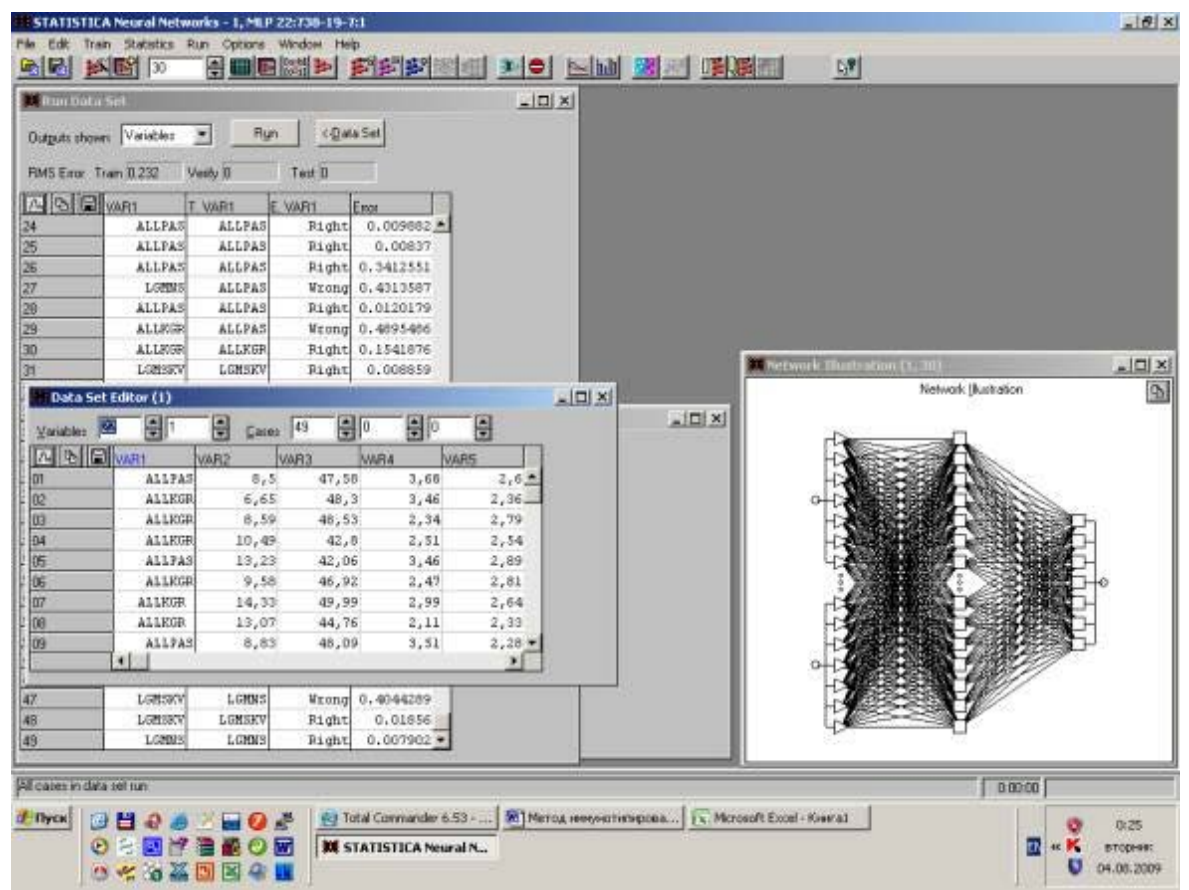

*Рис. 1*. Нейропакет STATISTICA

*Process Advisor* фирмы AlWare Inc. – нейропакет для решения задач управления динамическими процессами. Нейропакет Process Advisor специально создавался для решения задач управления динамическими процессами (в частности, технологическими). Однако разработчикам удалось создать программу, которая вполне может считаться нейропакетом. В данном нейропакете реализована только многослойная нейронная сеть прямого распространения, обучаемая с помощью модифицированного алгоритма обратного распространения ошибки (backpropagation). Поскольку изначально предполагалось, что нейропакет предназначен для решения задач управления, т.е. динамических задач, то в него были введены возможности работы с динамическими процессами. В частности, в Process Advisor возможна работа с входными сигналами как с функциями времени, а не дискретным набором точек.

**ЗАКЛЮЧЕНИЕ.** Итак, было выявлено, что самым оптимальным для решения задач, связанных с ознакомлением и работой с неройнными сетями, является нейропакет QwikNet32, так как он и предназначен для работы в среде Windows и особых требований к вычислительным ресурсам не предъявляет. Нейропакет ориентирован на широкий круг задач – от создания прогностических приложений до организации систем распознавания образов и нейросетевой памяти. Следует отметить, что организация внутреннего представления нейросетевых моделей является прозрачной и легко доступной для программного наращивания. В целом пакет может быть легко интегрирован в программный комплекс целевого использования.

Таким образом, мы выяснили, что симуляционные программные компоненты доступны для пользователя и могут быть использованы в рамках работы на любительском уровне.

#### **СПИСОК ЛИТЕРАТУРЫ**

1. Горбань А. Н. Нейроинформатика / А. Н. Горбань, В. Л. Дунин-Барковский, А. Н. Кирдин. – Новосибирск : Наука. Сиб. отд-ние РАН, 1998. – 296 с. – Текст : непосредственный.

2. Цетлин М. Л. Исследования по теории автоматов н моделированию биологических систем / М. Л. Цетлин. – Москва : Наука, 1969 – 315 с. – Текст : непосредственный.

3. STATISTICA Нейронные сети – StatSoft : [сайт]. – URL : http://statsoft.ru/products/STATISTICA\_Neural\_Networks. – Текст : электронный.

4. Кириченко А. А. Нейропакеты. Лекции : учеб. пособие / А. А. Кириченко. – Сетевое электронное издание учеб. пособия, 2016. – 248 с. – Текст : электронный // Docplayer : [сайт]. – URL : https://docplayer.ru/26181555-Kirichenko-a-a-neyropaketylekcii.html/.

### **УДК 004.023** *А. В. Катаранчук Тюменский индустриальный университет, г. Тюмень* e-mail: k-nas2008@yandex.ru

# **ОДИН ИЗ СПОСОБОВ ПРОТИВОСТОЯНИЕ БРУТФОРСУ НА ПРИМЕРЕ МАРШРУТИЗАТОРА ТРЕТЬЕГО УРОВНЯ СЕТЕВОЙ МОДЕЛИ OSI**

*АННОТАЦИЯ. В работе поднимается проблема несанкционированного доступа к данным посредством брутфорса, а также представлен один из методов решения данной проблемы.*

**ВВЕДЕНИЕ** В современном мире применение информационных технологий достигло невероятных масштабов. Так, наряду с проблемами надежности, устойчивости и производительности информационных систем, возникает не менее важная проблема – проблема несанкционированного доступа. Если рассматривать современные информационные системы в целом, то большинство из них не являются достаточно безопасными.

**ПОСТАНОВКА ЗАДАЧИ** Современные информационные технологии огромным потоком внедряются во все сферы человеческой деятельности. В то время, когда действия все большего количества людей и технических систем определяет электронная информация, вопрос о безопасности не может оставаться на втором плане. Именно поэтому, проблема несанкционированного доступа – это одна из актуальных проблем в данное время.

**РЕЗУЛЬТАТЫ И ОБСУЖДДЕНИЕ** Несанкционированный доступ – это противоправное преднамеренное овладение конфиденциальной информацией лицом, не имеющим права доступа к охраняемой информации [1]. Способов несанкционированного проникновения и получения информации большое множество, рассмотрим самый распространенный – получение охраняемой информации посредством брутфорса.

Брутфорс – это деятельность или ПО для обеспечения деятельности, которые связанные с попыткой взлома методом подбора пароля по заданным критериям. Критериями для такого подбора могут являться:

- количество символов;
- диапазон чисел;
- диапазон букв.

На рис. 1 приведен пример попыток неудачного входа в учетную запись посредством брутфорса.

| Oct/26/2019 13:34:14 | memory | system, error, critical | login failure for user root from 178.176.113.109 via ssh    |
|----------------------|--------|-------------------------|-------------------------------------------------------------|
| Oct/26/2019 13:34:18 | memory | system, error, critical | login failure for user root from 178.176.113.109 via ssh    |
| Oct/26/2019 13:34:30 | memory | system, error, critical | login failure for user root from 178.176.113.109 via ssh    |
| Oct/26/2019 13:34:34 | memory | system, error, critical | login failure for user root from 178.176.113.109 via ssh    |
| Oct/26/2019 13:34:39 | memory | system, error, critical | login failure for user root from 178.176.113.109 via ssh    |
| Oct/26/2019 13:34:43 | memory | system, error, critical | login failure for user root from 178.176.113.109 via ssh    |
| Oct/26/2019 13:34:47 | memory | system, error, critical | login failure for user root from 178.176.113.109 via ssh    |
| Oct/26/2019 13:34:50 | memory | system, error, critical | login failure for user root from 178.176.113.109 via ssh    |
| Oct/26/2019 13:34:55 | memory | system, error, critical | login failure for user root from 178.176.113.109 via ssh    |
| Oct/26/2019 13:34:59 | memory | system, error, critical | login failure for user root from 178.176.113.109 via ssh    |
| Oct/26/2019 13:35:03 | memory | system, error, critical | login failure for user root from 178.176.113.109 via ssh    |
| Oct/26/2019 13:35:07 | memory | system, error, critical | login failure for user root from 178.176.113.109 via ssh    |
| Oct/26/2019 13:35:12 | memory | system, error, critical | login failure for user root from 178.176.113.109 via ssh    |
| Oct/26/2019 13:35:19 | memory | system, error, critical | login failure for user root from 178.176.113.109 via ssh    |
| Oct/26/2019 13:35:24 | memory | system, error, critical | login failure for user root from 178, 176, 113, 109 via ssh |

*Рис. 1.* Пример попыток неудачного входа

На рис. 1 можно отследить, что сетевой адрес 178.176.113.109 неоднократно пытается совершить вход, но логин и пароль не идентифицируется системой. Именно это является классическим примером брутфорса.

Решение данной проблемы заключается в следующем:

• система считывает сетевой адрес, который пытается войти в систему, но указывает неверный логин и пароль;

• система заносит данный IP-адрес в бан.

Существует вероятность, что администратор при входе, также может совершить ошибку, помимо того, что он вправе сам удалить себя из черного списка, необходимо предусмотреть «обходной» путь.

Для начала необходимо предусмотреть временный бан системой (рис. 2).

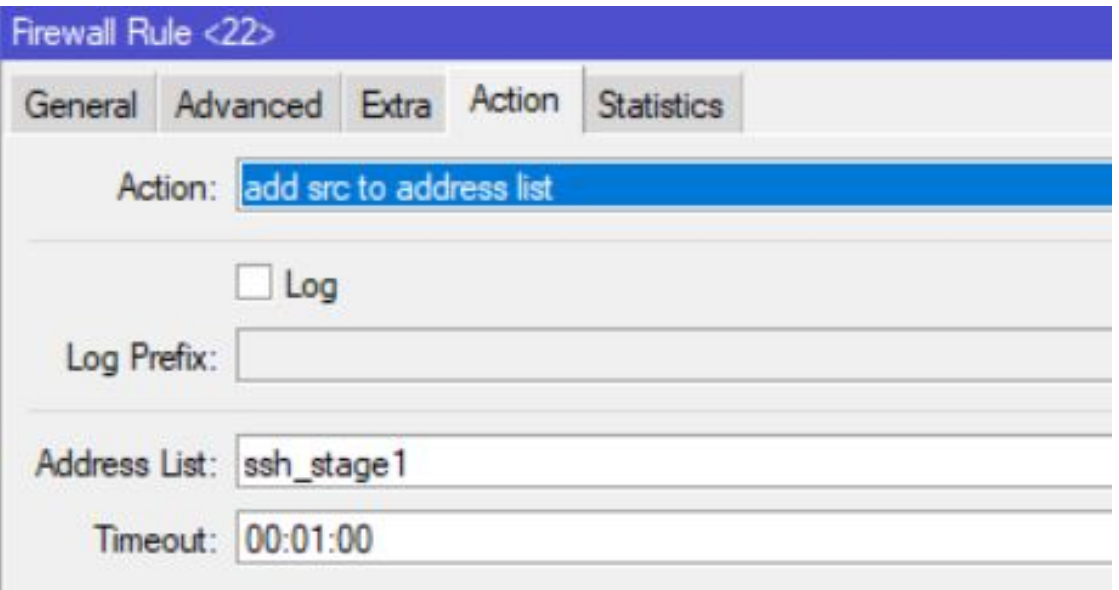

*Рис. 2.* Временный бан

При обнаружении IP-адреса, который неверно указывает логин и пароль система заносит этот адрес в первый бан-лист ssh\_stage1 на одну минуту. Если этот же IP-адрес будет производить вторую попытку входа, то он будет внесен во второй бан-лист ssh\_stage2, также на 1 минуту.

Если сетевой адрес совершит еще одну неудачную попытку ввода логина и пароля, то этот адрес будет внесен в черный список ssh\_blacklist, но уже на 10 дней (рис. 3).

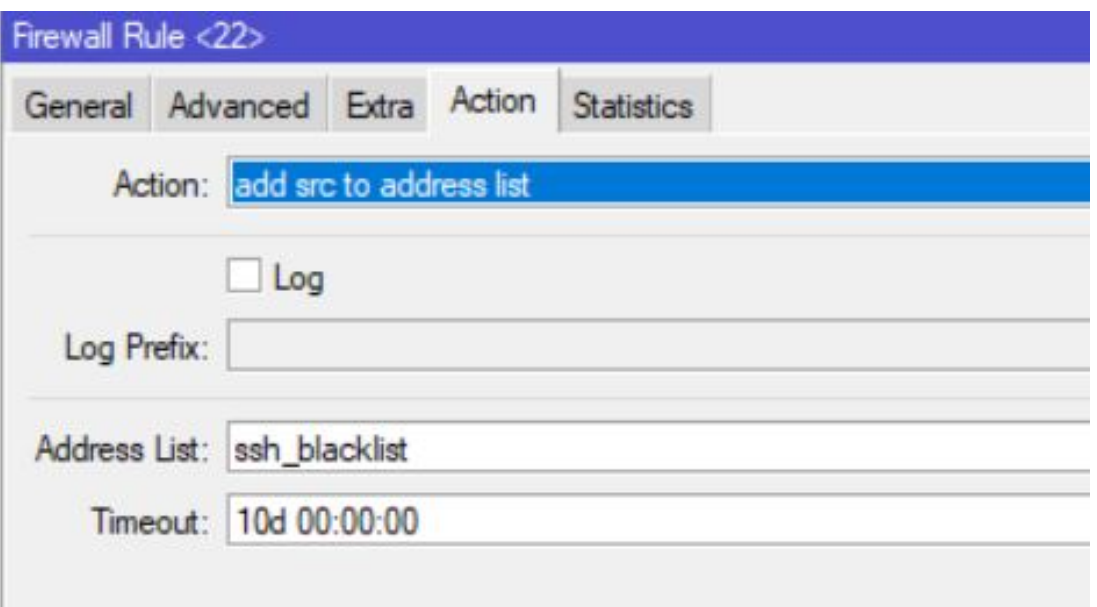

*Рис. 3.* Занесение в черный список

Таким образом, у IP-адресов не остается шансов на взлом учетной записи и мы можем наблюдать, что в систему не было попыток неудачнных входов (рис. 4).

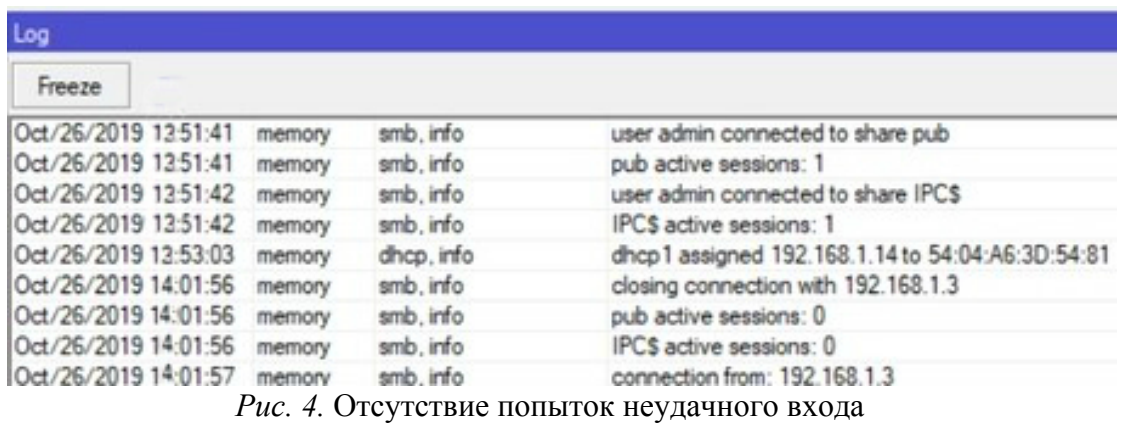

Пример доказательства работы приведен на рис. 5. На рис. изображен список IP адресов, которые были занесены в черный список при попытке несанкционированного доступа к учетной записи.

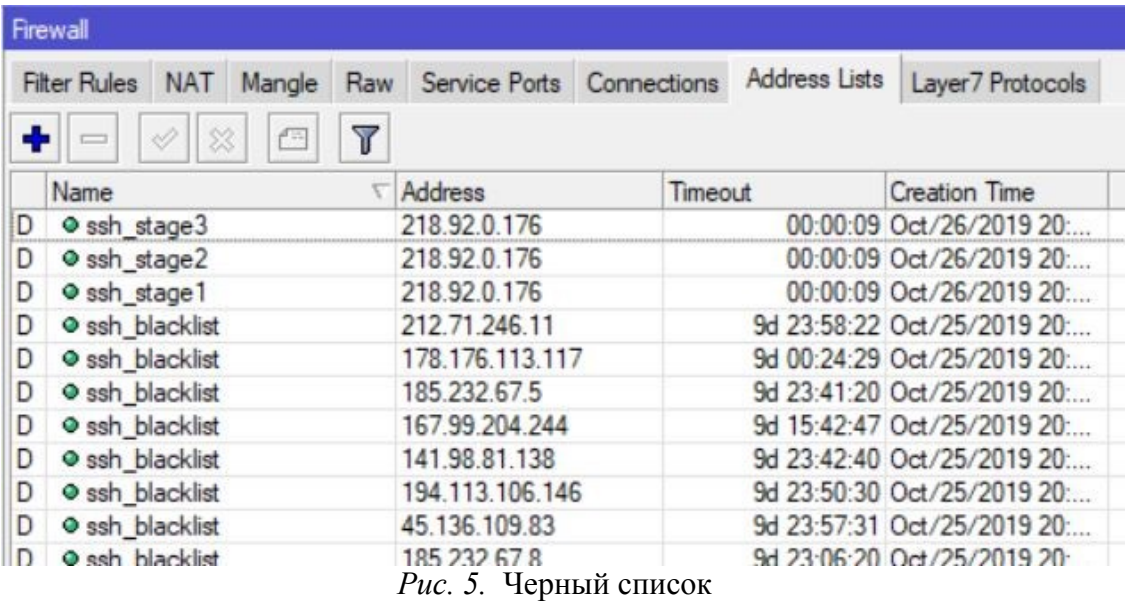

**ЗАКЛЮЧЕНИЕ** Таким образом, можно сделать вывод, что разработанный способ противостояния брутфорсу действительно является эффективный и помогает избежать несанкционированный доступ к учетной записи и защитить конфиденциальную информацию от злоумышленников.

#### **СПИСОК ЛИТЕРАТУРЫ**

1. Бузов Г. А. Защита информации ограниченного доступа от утечки по техническим каналам : учеб. пособие / Г. А. Бузов. – Москва : Горячая линия, 2014. – 594 с. – Текст : непосредственный.

2. Щеглов А. Ю. Защита компьютерной информации от несанкционированного доступа : учеб. пособие / А. Ю. Щеглов. – Москва : Наука и техника, 2004. – 384 с. – Текст : непосредственный.

*Научный руководитель: Музипов Х.Н., к.т.н., доцент кафедры КС ТИУ, академик РАЕН.*

**УДК 004** *E. G. Nalbandian, O. N. Volobueva, E. V. Nazmutdinova Tyumen Industrial University, Tyumen* e-mail: nalbandjaneg@tyuiu.ru

### **FORMATION OF THE UNIVERSITY DIGITAL ENVIRONMENT: TOP TRENDS AND PERSPECTIVES**

*ABSTRACT. The article is devoted to the problem of digitalization of educational space of a modern university. The characteristics of a digital educational environment are considered. The experience of Tyumen Industrial University on introducing Information Technology in educational process is described.*
**INTRODUCTION**. One of the key elements of global competition, which requires constant updating of technologies, quick adaptation to demands and requirements of a dynamically changing world, and high innovative susceptibility, is the competitiveness of the national educational system.

The strategic goal of state policy in the field of education today is to increase the availability of education of high quality, which meets the requirements of the innovative economy, current needs of society and an individual [1]. Giving the educational system the qualities of an open system entails a radical change in its properties in the direction of the transition from "education for life" to "education through life". It is these strategic guidelines that determine the vector of development of higher education. The rapidly changing world today actively influences educational infrastructure, educational content and technologies of higher education institutions including Tyumen Industrial University (TIU).

THE STATEMENT OF THE TASK. Transformational changes of educational space have caused emergence and development of technological open educational systems that provide educational services irrespective of distance and territorial boundaries, using distance learning technologies and progressive developments in the field of Information Technology.

Striking example of the system of this kind is University 20.35 – the first Russian university providing professional development of a person in digital economy. The concept of University 20.35 covers the main global trends in the field of education. This is, above all, digitalization of educational space and individualization of the educational path. The network format allows introducing on one platform the best training practices of different educational institutions, corporate universities, and representatives of business community. Individual approach to development of educational programs allows creating a profile of competences of a student, which meets the modern requirements of digital industry [2].

**RESULTS AND DISCUSSION.** Tyumen Industrial University does not remain aloof from the transformational processes taking place in the educational system. All global key trends are represented in the program activities of the university, both for the short and medium term, focused on "embedding" TIU in the national technological open educational system.

Being in the modern educational space modified in the context of digitalization, TIU invests considerable resources in the development of digital environment of the institution. Thus, the university has carried out extensive work on modernization of the electronic platform in terms of its configuration and content. The upgraded Educon platform allows all participants of the educational process to effectively use all the tools it provides. Today, the open platform of online education in TIU is also an effective way of communication of teachers and students.

Educational content is also being actively improved. Its basis forms by such digital products as mass open online courses (MOOC). Now seven MOOCs in general education disciplines such as mathematics, information science, and history are placed on TIU platform. In the current academic year, the university is planning to introduce a large number of its own online courses in educational process. 3D graphics and animation, the augmented and virtual reality, gamification are those modern educational technologies that allow designing the courses containing the audiovisual content demanded by the user.

One of the leading laboratories of Tyumen in this field was created at TIU, which contributes to the implementation of plans to enhance the development and application of MOOCs. Today the laboratory works successfully to create the electronic products that allow higher education institution to compete successfully in a blended learning segment.

Also, TIU will continue to "tailor" the educational space, both its content and organizational part (the transition from vertical to horizontal teaching formats – a dialogue on an equal footing, strengthening work formats, involving cooperation between students, etc.). Special attention will be paid to development of network practices, based on the consolidation of resources of the leading higher educational institutions, including University 20.35.

The network form of implementation of educational programs is an organizational solution that ensures the use of resources of several educational institutions and other organizations simultaneously in the learning process for the purpose of professional and personal development of both students and teaching staff.

**CONCLUSION.** Thus, let us conclude that Tyumen Industrial University is focused on changing educational content and seeks to make it even more mobile and technologized, which allows increasing the efficiency of visual and auditory perception of information in the learning process. The university works quite successfully for the result that sets the development vector both at the level of the Russian Federation and the level of the Tyumen Region.

#### **References**

1. Order of the president of the Russian Federation of May 7, 2018 No 204 "On national goals and strategic tasks of development of the Russian Federation for the period up to 2024". – URL: https:// www.garant.ru / hotlaw / federal / 1195467. – Text : electronic.

2. Official Site of University 20.35. - URL: https: // 2035.university. – Text : electronic.

# **УДК 316.774** *А. Г. Наймушина*

*Тюменский индустриальный университет, г. Тюмень* e-mail: all6239@yandex.ru

## **СОЦИАЛЬНЫЕ СЕТИ В ОБРАЗОВАТЕЛЬНОМ ПРОЦЕССЕ**

*АННОТАЦИЯ. В работе рассматриваются возможности использования социальных сетей в образовательном процессе поколения «Z». Созданные автором работы информационные ресурсы по дисциплинам «Физическая культура и спорт» в vk.com и «Биология» в Instagram позволяют взаимодействовать с обучающимися и актуализировать доступные ссылки на научные статьи, фотографии и видеофрагменты в ходе проведения практических и лекционных занятий. Обратная связь в системе «преподаватель-студент» позволяет оперативно реагировать на вопросы, задаваемые обучающимися в ходе выполнения самостоятельных работ, но требуют значительных затрат личного времени.* 

**ВВЕДЕНИЕ.** Применение современных информационных технологий (ИТ) в обучении – одна из важных и устойчивых тенденций развития мирового образовательного процесса.

Информатизация, конвергенция компьютерных и телекоммуникационных технологий, переход к широкомасштабному применению современных информационных систем в сфере науки и образования обеспечивают принципиально новый уровень получения и обобщения знаний, их распространения и использования.

Критерии выбора ИТ в обучении определяются

1. Стандартами и рекомендациями в области использования информационных технологий.

2. Маркетинговыми исследованиями рынка информационных средств и услуг; ценообразованием, формированием спроса и продвижения продуктов в области информационных технологий в образовании.

3. Педагогическим дизайном (мультимедиа и средства передачи аудио- и видеоинформации). Образцы учебных мультимедиа – проектов.

4. Теоретическими вопросами проектирования и использования информационных технологий. Целями, задачами и методами обучения.

5. Общими представлениями об использовании глобальной сети Интернет в науке и образовании. МООС.

6. Практикой информационной безопасности и защитой авторского права разработчиков образовательных ресурсов.

**ПОСТАНОВКА ЗАДАЧИ. Цель данного исследования:**  сориентировать преподавателей в способах представления визуальной информации в социальных сетях при организации учебного процесса в вузе.

Прежде всего определимся с понятием «визуализация данных».

Визуализация данных – это способ представления информации, облегчающий её восприятие и интерпретацию обучающимися. Визуализация данных – это своеобразный коммуникатор между преподавателем и обучающимся (рис. 1).

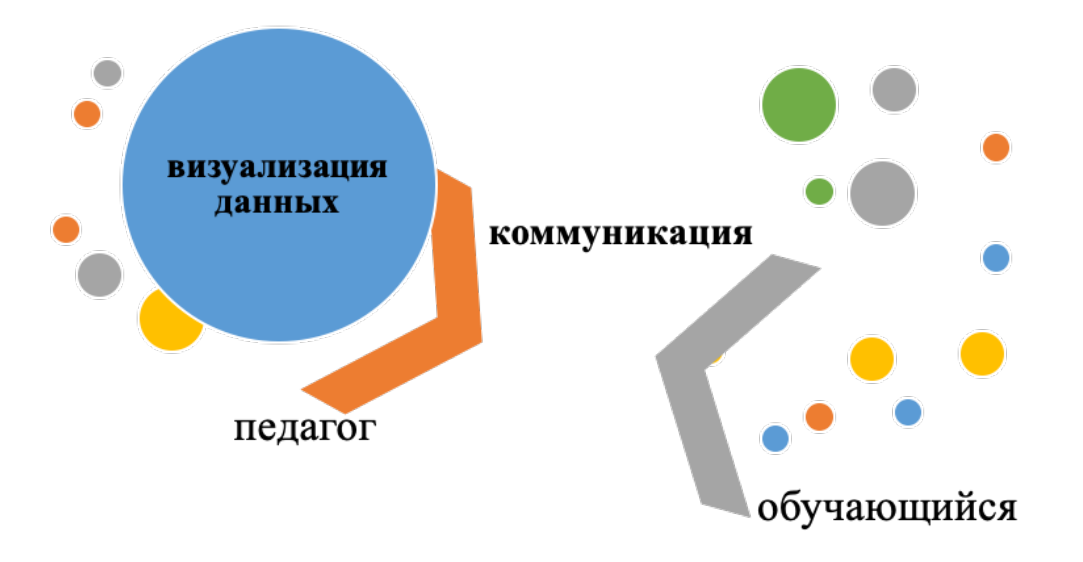

*Рис. 1.* Визуализация данных, как средство коммуникации в системе «педагог-обучающийся»

Технология визуализации данных ориентирована на «правополушарное» восприятие информации в виде целостных объектов и эмоционально окрашенной реальности. Напоминаем, что у 96% правшей центры речи расположены в левом полушарии, и только у 4% – в правом полушарии; у большинства левшей центы речи также находятся в левом полушарии – 70%, у 15% левшей – в правом полушарии и еще у 15% – в обоих полушариях.

В зависимости от цели представления данных визуализация делится на:

- презентационную (англ. «presentation», «explanation»);
- исследовательскую (англ. «exploration»);
- гибридную.

Классификация визуализации данных, как практики отображения информации в графическом виде сводиться к следующим параметрам и использованию программного обеспечения (таблица 1).

Процесс создания визуального объекта определяется характеристиками целевой аудитории и уровня её подготовленности к восприятию информации. Педагогические цели, задачи и средства из реализации заложены в рабочей программе дисциплины. Сбор данных для создания объекта визуализации осуществляется не только педагогом, но и активным включением обучающихся в создание виртуального объекта.

Самым сложным этапом является создание прототипа визуальной модели и её апробация. Рис. на бумаге в виде скетча или чернового наброска в электронном виде. Следует отметить, что очень сложно избежать перегруженности рис. имеющимися данными. Корректировка и исправление, оптимизация и упрощение созданного объекта представляет весьма непростой путь и требует больших вложени: времени, обучения работе со специальными программами и финансовых затрат.

*Таблица 1.* Классификация визуализации данных Визуализация данных Параметры визуализации

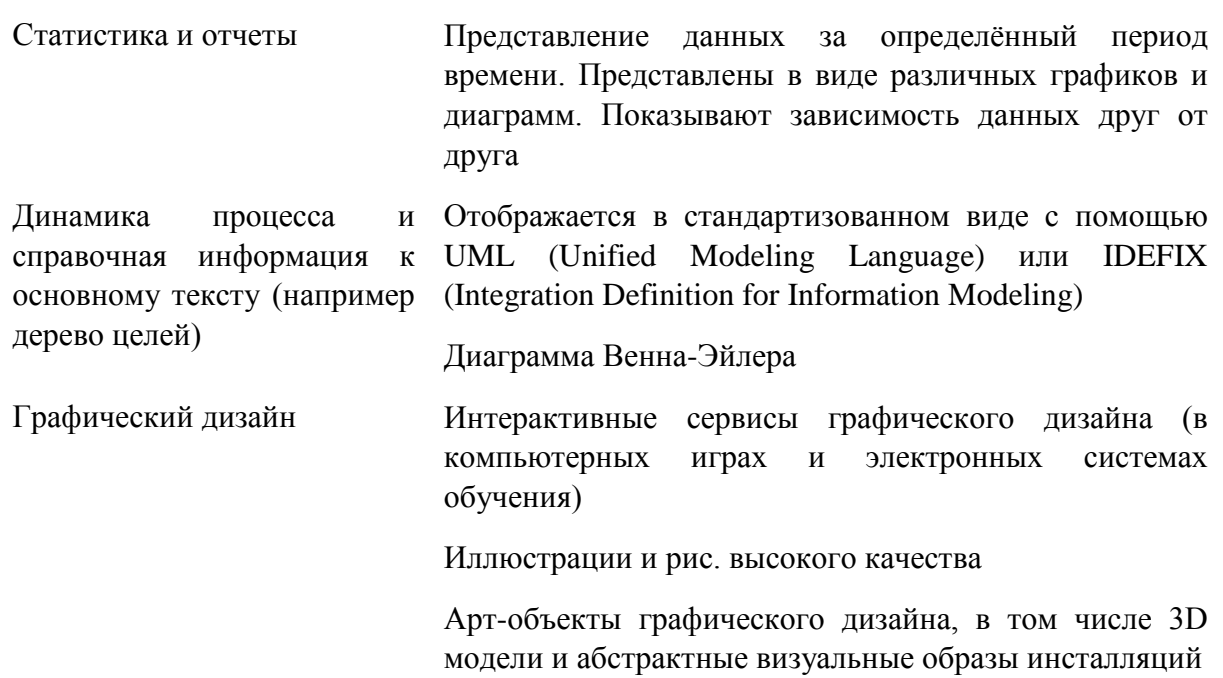

Необходимо определить следующие характеристики рис. или графической модели:

• Является ли рис. итоговым изображением, которое несёт исчерпывающую информацию об объекте, или это часть структуры визионариума?

• Какой источник передачи данных можно использовать? Требуется ли отцифровка данных.

• Необходимо предусмотреть возможность использования оригинального авторского решения в качестве арт-объекта (с регистрацией авторского права). При использовании рис. и видиофрагментов необходимо указать источник публикации и правильно оформить ссылки на заимствование части иллюстративного материала. В случае использования эмпирических данных и реальных примеров следует исключить все элементы персональных данных.

В качестве примера, представляю вашему вниманию модель инфографики соотношения диапазона тренировки и интенсивности физической нагрузки. Графический объект создан на готовых шаблонах (рис. 2). Исходные данные представлены в таблице 2.

Визуализация данных способствовала улучшению качества восприятия сложного материала и в дальнейшем использовалась обучающимися для контроля интенсивности физических нагрузок.

Следует отметить, что для максимальной концентрации внимания на содержании материала на экране минимизируется текстовая часть, поскольку обучающиеся обычно переписывают экранное сообщение; при этом времени на конспектирование уходит больше, а усталость наступает раньше, чем при восприятии материала на слух. Использование виртуальных «подсказок» в социальных сетях позволяет снизить когнитивную нагрузку и облегчить запоминание сложного материала, что особенно актуально при подготовке к экзамену или зачёту.

Вопрос о корректности использования социальных сетей в ортодоксальной педагогике остаётся открытым. Но, никто не оспаривает необходимость визуализации данных, в частности концепция педагогического дизайна функциональной модели «ADDIE» имеет мировое признание.

| Диапазон тренировки | $\Phi H^*$ | Эффект от физической нагрузки                                                                                                    |  |  |  |
|---------------------|------------|----------------------------------------------------------------------------------------------------|--|--|--|
| и продолжительность |            |                                                                                                    |  |  |  |
| нагрузки            |            |                                                                                                    |  |  |  |
| Максимальная        | 90-100%    | Показатель подготовленности спортсмена<br>перед соревнованием.                                                                     |  |  |  |
| Менее 5 минут       |            | Максимальная отдача энергии и скоростных<br>возможностей.                                                                          |  |  |  |
|                     |            | Зона VO <sub>2</sub> отражает способность бегущего<br>(соревнующегося) человека поглощать и<br>усваивать кислород.                 |  |  |  |
| Интенсивная         | 80-90%     | Поддержание скорости длительное время -                                                                                            |  |  |  |
| тренировка          |            | бег на средние дистанции и игровые виды                                                                                            |  |  |  |
| Анаэробная зона     |            | спорта.                                                                                                    |  |  |  |
| $2-10$ минут        |            | Сопровождается мышечным утомлением и<br>выраженной кардиореспираторной<br>нагрузкой.                                               |  |  |  |
|                     |            | Как обязательный элемент тренировок,<br>направленных на достижение спортивного<br>результата. Улучшает физическую<br>выносливость. |  |  |  |
| Средний уровень     | 70-80%     | Повышает общий темп и эффективность                                                                                                |  |  |  |
| интенсивности       |            | тренировки в процессе повышения                                                                                                    |  |  |  |
| Аэробная зона       |            | результативности показателей физического                                                                                           |  |  |  |
|                     |            | развития.                                                                                                    |  |  |  |

*Таблица 2.* Соотношение диапазона тренировки и интенсивности физической нагрузки

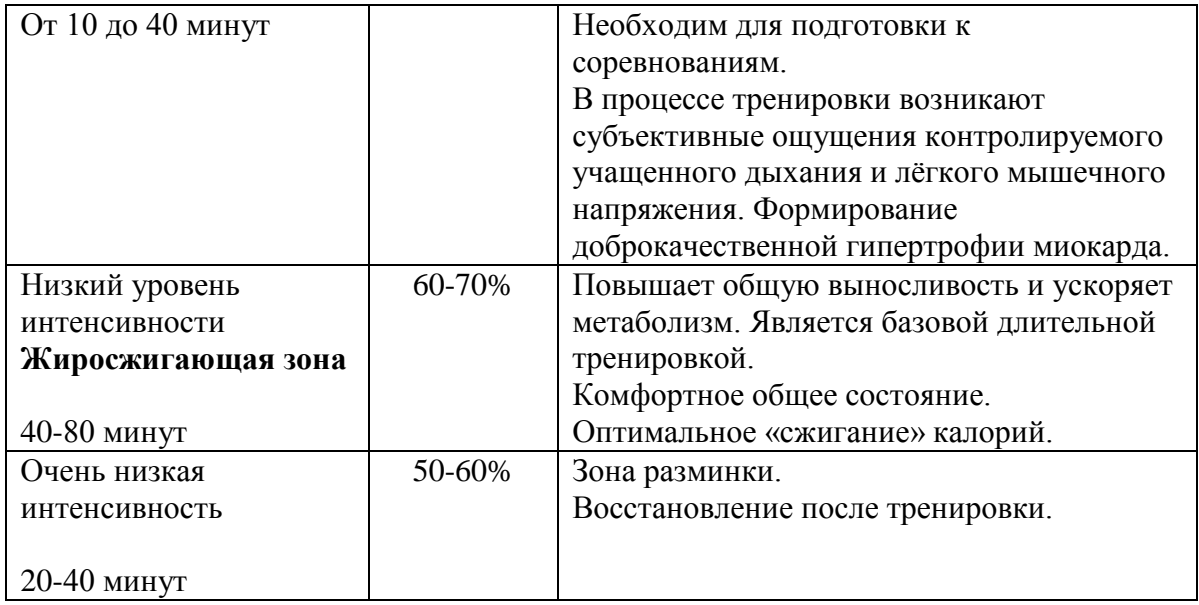

# **\*Интенсивность физической нагрузки (% от максимальной ЧСС) ударов в минуту**

**ЗАКЛЮЧЕНИЕ.** Прежде всего, социальные сети являются самым популярным источником получения информации поколения «Z». Так почему бы не представить эту информацию в доступном нагляднодемонстративном варианте визуализации данных? Созданные автором работы информационные ресурсы по дисциплинам «Физическая культура и спорт» в vk.com и «Биология» Instagram позволяют взаимодействовать с обучающимися и актуализировать доступные ссылки на научные статьи, фотографии и видеофрагменты ходе проведения практических и лекционных занятий.

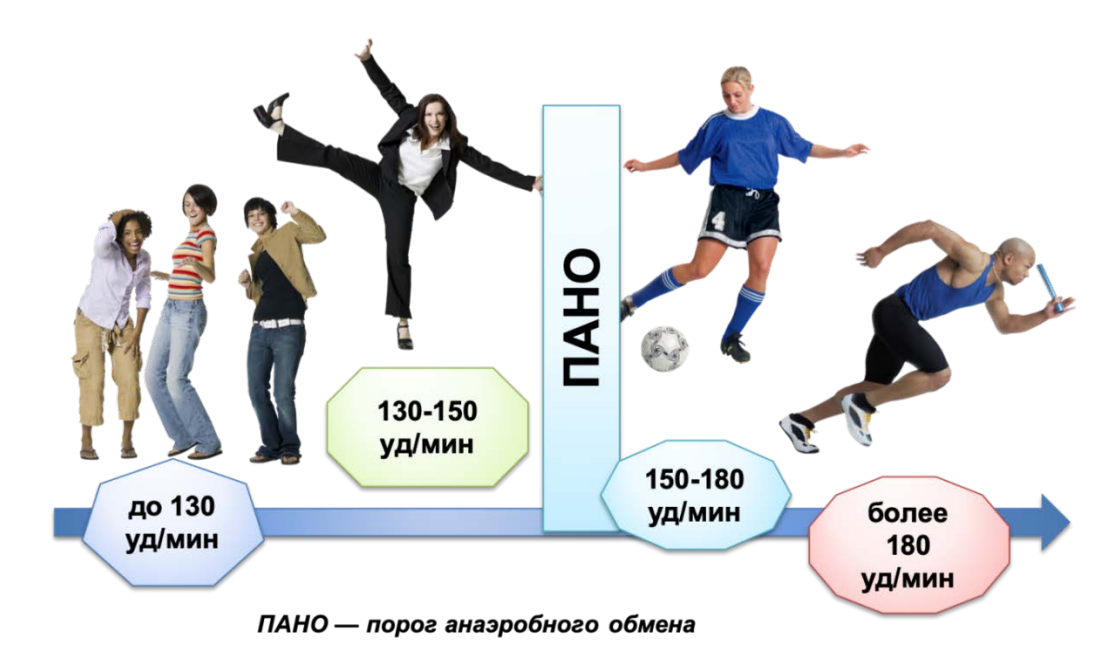

*Рис. 5*. Пример визуализации данных, представленных в таблице с исходным текстом

Обратная связь в системе «преподаватель-студент» позволяет оперативно реагировать на вопросы, задаваемые обучающимися в ходе выполнения самостоятельных работ, но требуют значительных затрат личного времени. Защита персональных данных обеспечена не только политикой конфиденциальности социальной сети, но и тем, что в заданиях не используется информация, которая может нанести вред личности.

Материал подготовлен на основе анализа информации из интернетисточников.

# **УДК 378.4**

### *О. В. Ямова*

*Тюменский индустриальный университет, г. Тюмень* e-mail: jamovaov@tyuiu.ru

# **ТЕКУЩИЕ И СТРАТЕГИЧЕСКИЕ РИСКИ ИСПОЛЬЗОВАНИЯ ИНФОРМАЦИОННЫХ ТЕХНОЛОГИЙ В ОБРАЗОВАНИИ**

*АННОТАЦИЯ. В работе определена необходимость выявления и идентификации рисков использования информационных технологий в образовательной среде, предложено их первоначальное разделение на текущие и стратегические; выделены ключевые группы текущих рисков, особое внимание обращено на группу педагогических рисков; обозначены стратегические риски, порождаемые более глубоким проникновением информационных технологий в сферу образования.*

**ВВЕДЕНИЕ.** Возможности информационных технологий расширяются с каждым днем, способствуя более эффективному решению профессиональных производственно-технических, экономических, управленческих и целого ряда других задач в различных сферах жизни общества.

Сфера образовательных услуг является зоной все более масштабного проникновения информационных технологий, во многом изменяющих саму природу процесса образовательной деятельности. На основе активного использования информационных технологий в образовательной сфере формируется информационно-образовательная среда, трактуемая как специально созданная и определенным образом структурированная часть информационного пространства, включающая совокупность субъектов создающих, перерабатывающих, использующих информацию, предназначенную для осуществления образовательного процесса и аппаратные средства, ее обслуживающие [1].

Использование информационных технологий в образовательном процессе дает немало преимуществ, неоднократно упоминаемых в научных и учебно-методических источниках. Преподаваемый материал

становится более наглядным и интересным, увеличиваются возможности демонстрации различных явлений и процессов, моделируется близкая к реальности учебная ситуация, открываются широкие возможности для индивидуализации и дифференциации обучения.

Но наряду с новыми возможностями и выгодами появляются сопровождающие их угрозы и риски. Риски внедрения и использования информационных технологий в различных областях жизнедеятельности общества, в том числе в образовательной сфере, – одни из самых динамичных и масштабных новых видов риска. Соответственно, для обеспечения эффективности организации и осуществления образовательного процесса, как в текущий момент времени, так и в среднесрочной и долгосрочной перспективе, необходимо выявлять, исследовать и управлять возникающими при этом рисками.

**ПОСТАНОВКА ЗАДАЧИ.** Отправной точкой при этом становится рискологический анализ взаимодействия человека (в лице обучающихся и преподавателей) с техническими средствами обучения, связанными с применением в образовательном процессе информационных технологий. В свою очередь рискологический анализ основывается на процессе идентификации рисков использования информационных технологий в образовательном процессе

Согласно ГОСТ Р ИСО 31000-2010 «Менеджмент риска. Принципы и руководство» целью идентификации рисков является составление всеобъемлющего перечня рисков, основанных на тех событиях, которые могут создавать, повышать, предотвращать, снижать, ускорять или задерживать достижение целей. Полная и всеохватывающая идентификация, то есть выделение различного рода рисков, является очень важной, так как не выявленные риски не включаются в последующие этапы анализа и управления.

Следовательно, ключевой задачей начального этапа исследования рисков использования информационных технологий в образовательном процессе является их идентификация и разделение на видовые группы.

**РЕЗУЛЬТАТЫ И ОБСУЖДЕНИЕ.** Основным методом, позволяющим идентифицировать риски информационных технологий в образовательной среде, является экспертный опрос. При этом в роли экспертов могут выступать ключевые группы реципиентов для данного риска: профессорско-преподавательский состав, обучающиеся и администрация образовательного учреждения, включая административноуправленческие и обслуживающие подразделения и службы.

Развитие любой компании или предприятия невозможно без тактики и стратегии действий, образовательные организации тоже не являются исключением из этого правила. В связи с чем рекомендуется всю возможную совокупность идентифицированных рисков использования информационных технологий в образовательном процессе первоначально разделить на две большие группы: тактические и стратегические риски.

Тактические риски учитывают вероятность наступления негативных событий в ближайший период времени (в пределах нескольких дней до одного-двух лет). Стратегические риски отражают угрозы отдаленного временного промежутка (от трех-пяти лет до десятилетий).

Многообразие тактических рисков использования информационных технологий в образовательном процессе, выявленных в ходе исследования, с группировкой по сфере отрицательного воздействия рискового события представлено в таблице 1.

Выделенные группы рисков могут быть скорректированы и дополнены исходя из текущего развития ситуации. Следует отметить, что иногда грани, отделяющие одну группу рисков, от других достаточно условные. Так, например, технические риски могут быть связаны с рисками безопасности функционирования информационной образовательной среды, а реализация отдельных групп рисков может повлечь за собой возникновение финансовых рисков.

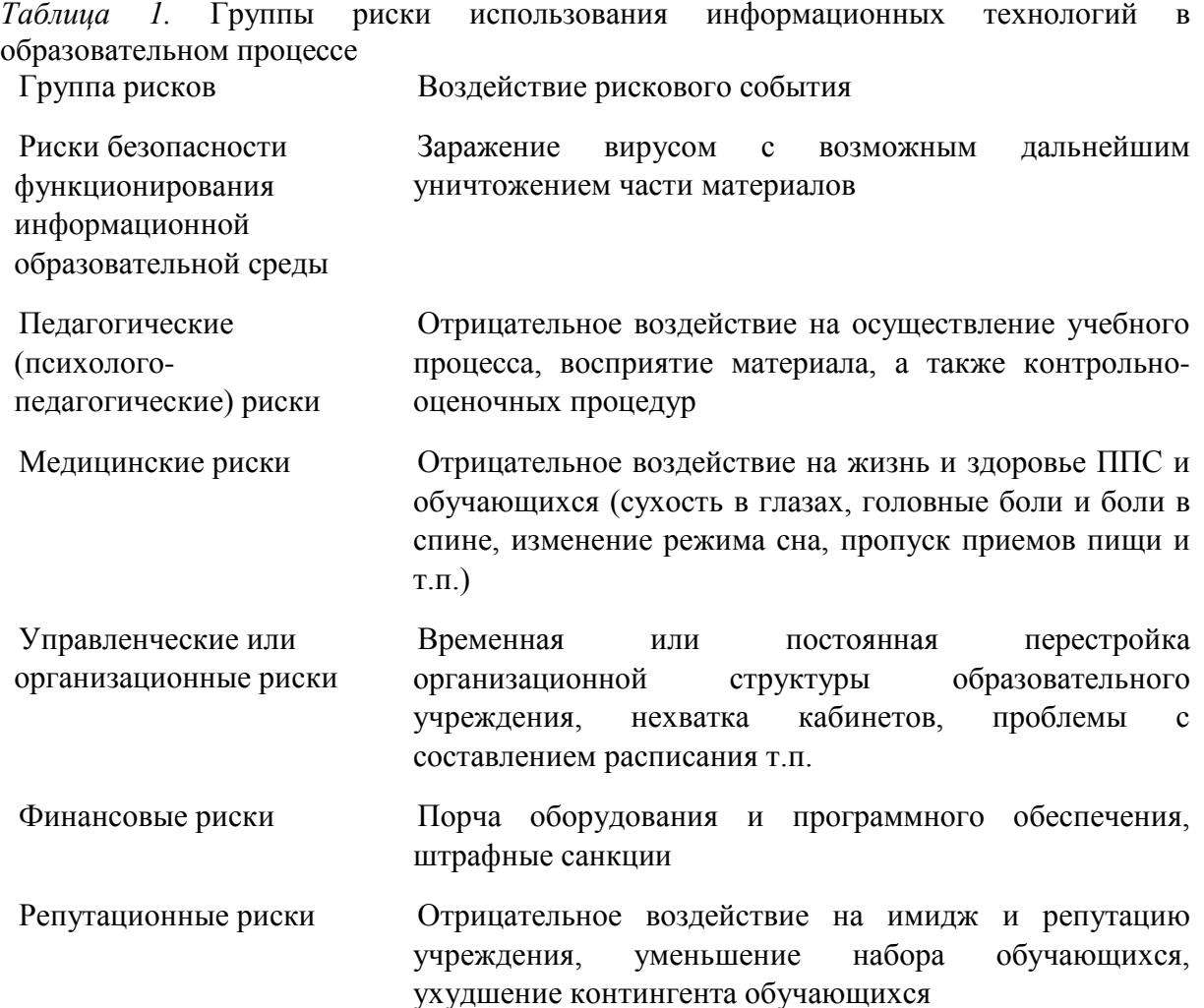

Технические риски Выход оборудования из строя, поломки, недостаточная пропускная способность интернет-каналов, моральное и физическое устаревание аппаратного и программного обеспечения

Особо хотелось бы заострить внимание на группе педагогических или психолого-педагогических рисков, реципиентами ущерба от которых в образовательном процессе становятся как преподаватели, так и студенты. Итак, под педагогическими (психолого-педагогическими) рисками мы будем понимать отрицательное воздействие на осуществление учебного процесса, проведение контрольно-оценочных процедур, а также снижение уровня восприятия материала.

Педагогические риски в свою очередь также могут быть разделены на ряд подгрупп:

-организационно-технические риски – связаны с неработоспособностью оборудования и программного обеспечения, локальных сетей, отсутствием выхода в интернет, нарушением графиков и т.п.;

-риски оценивания – неверное (искаженное) оценивание результатов обучающихся (в том числе отсутствие результата) в результате сбоя в работе оборудования и программного обеспечения, ошибок в алгоритмах оценивания, некорректного заимствования и других преднамеренных и непреднамеренных ошибок и искажений в ходе процедуры оценивания;

-риски восприятия – вызваны угрозой формирования искаженного представления о событии, факте, явлении, а также доступа к вредоносному контенту;

-риски транслирования порождаются низкой степенью использования и/или недостаточным уровнем владения информационными технологиями, а также высоким порогом сопротивления.

Если говорить о более длительных временных горизонтах, то специалисты определяют следующие ключевые направления, способные повлиять на развитие системы образования в средне- и долгосрочной перспективе: технологии работы с BigData, технологии виртуальной и дополненной реальности, облачные технологии, мобильные технологии, социальные медиа, искусственный интеллект, семантические технологии, новые медицинские технологии, направленные на улучшение интеллектуальных способностей человека, нейронет [2].

В прогнозном периоде более глубокое проникновение информационных технологий в образовательный процесс вызовет появление новых образовательных форматов, например, таких как: электронные образовательные ресурсы нового поколения, компьютерные игры и симуляции как полноценный образовательный ресурс, конвергентное обучение (синтез науки, обучения и практики),

299

индивидуальные образовательные траектории с преподавателем в роли тьютера, то есть сопровождающего учебный процесс лица.

Там же [2] отмечается, что технологическое развитие и информационные технологии в долгосрочной перспективе существенно изменят систему образования, породив следующие риски стратегического характера: рост дифференциации общества, цифровое неравенство в доступе к технологиям, угроза традиционным системам образования, увеличение информационной нагрузки на человека, высокие психологические нагрузки, активизация ассоциального поведения и новый социальный инфантилизм и др.

**ЗАКЛЮЧЕНИЕ**Проникновение информационных технологий в образовательный процесс порождает многочисленные группы рисков стратегического и текущего характера, наступление которых перестает быть «точечным» явлением, а без должного внимания к их выявлению и управлению превращается в каскад негативных событий, способных перечеркнуть или существенно снизить положительный эффект от использования информационных технологий в сфере образования.

#### **СПИСОК ЛИТЕРАТУРЫ**

1. Васильева О. С. Информационные технологии как институциональная основа трансформации модели развития субъектов рынка образовательных услуг / О. С. Васильева. – Текст: непосредственный // «Вестник АГУ». – 2015. – № 2 (160). – С. 201- 206.

2. Развитие науки и технологий: возможности и риски для общества : монография / Д. Р. Белоусов, А. Ю. Апокин, Е. А. Пенухина [и др.] – Москва : МГИУ, 2015. – 156 с. – Текст: непосредственный.

## **УДК 332.8**

*М. С. Минваева, А. Б. Храмцов Тюменский индустриальный университет, г. Тюмень*

e-mail: [mmargaritas@mail.ru](mailto:mmargaritas@mail.ru)

# **ГОСУДАРСТВЕННАЯ ИНФОРМАЦИОННАЯ СИСТЕМА ЖКХ КАК СПОСОБ ПОВЫШЕНИЯ ГРАМОТНОСТИ НАСЕЛЕНИЯ**

*АННОТАЦИЯ. В работе рассмотрен вопрос повышения грамотности населения в сфере ЖКХ путем его информирования через систему ГИС ЖКХ. Рассматривается перечень основной информации, раскрываемой лицами, занимающимися управлением многоквартирного дома, нормативно-правовой базы и статистической информации на данном ресурсе.* 

**ВВЕДЕНИЕ.** С защитой собственных прав и решением важных вопросов в вопросе качества управления сталкивается практически каждый житель многоквартирного дома. Повышение информированности жильцов,

повышение их грамотности является актуальным вопросом как для государства, так и для жильцов.

В первую очередь, прозрачность информации упрощает процесс организации надзора за деятельностью организаций, занимающихся управлением многоквартирного дома и ресурсоснабжающих организаций.

Во-вторых, информированность жителей, возможность получения открытой и доступной информации решает часть конфликтов, происходящих из-за неосведомленности и незнания части нормативноправовой базы.

В-третьих, с помощью ресурса ГИС ЖКХ имеется возможность подавать обращения в контролирующие органы, а также задать необходимые вопросы или найти ответы на них на самом сайте.

**ПОСТАНОВКА ЗАДАЧИ.** В работе стоит задача рассмотреть структуру сайта ГИС ЖКХ, сделать вывод о перечне, полноте и доступности информации для пользователей.

Методом исследования служит анализ информации.

ГИС ЖКХ представляет собой информационную систему по сбору, обработке, хранению и представлению информации о деятельности организаций, занимающихся работами в данной сфере, предоставляемых ими работах и услугах, их оплате, о жилищном фонде, об объектах коммунальной инфраструктуры, о работе с обращениями граждан и ответы на них, информация о задолженностях за жилищно-коммунальные услуги и другая информация сферы ЖКХ [[0\]](#page-302-0).

Стратегией развития ЖКХ предусмотрено повышение открытости, прозрачности и доступности информации о данной сфере [[0](#page-302-1)]. Главное направление деятельности государственной власти – повышение качества жилищно-коммунальных услуг, что невозможно без прозрачности деятельности соответствующих организаций.

Одной из значимых проблем ЖКХ в России является недостаточность законодательной базы и неграмотность большинства населения по поводу этого вопроса. Незнание или непонимание обязанностей управляющих организаций, формирования тарифов на предоставляемые услуги, а также недобросовестность руководителей этих компаний может привести к недопониманию сторон, излишней траты денежных средств и доставлению неудобств. Для решения этой проблемы вся информация о деятельности управляющей компании должна находиться в открытом доступе (ст. 161, п. 10 ЖК РФ) [[0\]](#page-302-2).

Структура сайта делится на открытую и закрытую части. В первой размещена общедоступная информация, во второй – личные кабинеты граждан, органов власти и участников рынка ЖКХ. Следует отметить, что граждане могут войти в личный кабинет ГИС ЖКХ посредствам учетной записи портала Госуслуг.

Граждане имеют право ознакомиться со статистической информацией, ответами на часто задаваемые вопросы, тарифами и различными платами за жилое помещение и взносы.

Управляющие организации обязаны размещать в ГИС ЖКХ следующую информацию:

- об управляющей организации, включающей, в том числе сведения о многоквартирных домах, управление которыми она осуществляет, режиме работы, адресах официального сайта и электронной почты, почтовом адресе и адресе места нахождения организации;

- о характеристике и состоянии объектов государственного учета жилищного фонда;

- о перечне выполняемых работ и оказываемых услуг, об их объеме и соответствии качеству и срокам их предоставления и т.д.;

- о приборах учета с целью определения объема предоставляемых коммунальных услуг;

- о размере платы за жилое помещение;

- о состоянии расчетов управляющей организации с другими субъектами рынка сферы предоставления жилищно-коммунальных услуг, в том числе с подрядными организациями;

- о выполнении работ по капитальному ремонту за счет средств, предназначенных для финансирования расходов на него;

- о лицевых счетах собственников и пользователей помещений для внесения ими платы за жилое помещение и коммунальные услуги;

- о договоре управления, отчете его выполнения и финансовой отчетности;

- о договорах предоставления в пользование части общего имущества;

- об энергосервисных договорах;

- о проведении общих собраний, вопросах, поставленных на них и принятых решений;

- об ответах на вопросы, поступивших в управляющую организацию с использованием ГИС ЖКХ.

Сдавать показания счетчиков можно при подключении лицевого счета к аккаунту. Право на это имеют собственники помещений. При подключении лицевого счета к аккаунту не собственником, доступна лишь информация о многоквартирном доме, проводимых ремонтах в нем, а также дается возможность оплаты услуг ЖКХ. Что является проблемой для части населения, ведь жильцы и собственники часто не совпадают, например, владельцы квартиры родственники.

Также стоит отметить, что система недостаточно наполнена информацией для потребителя, отсутствует полная нормативно-правовая база для пользователя, есть обучающие материалы, но только по работе с самим сайтом. Поэтому, информирование населения происходит в рамках проведенных работ по их многоквартирному дому и отношений с их управляющей и ресурсоснабжающей организацией.

Необходимо добавить раздел, позволяющий ознакомиться с полной нормативно-правовой базой в сфере ЖКХ, добавить ее структурированно, для удобства пользователей. Также добавить возможность подключения к лицевым счетам пользователям, не являющимися собственниками, с подтверждением операции от реального собственника помещения.

**ЗАКЛЮЧЕНИЕ.** Таким образом, внедрение ГИС ЖКХ стало значительным шагом на пути повышения информатизации отрасли ЖКХ. Это позволило ввести мониторинг состояния жилищного фонда в целом, а также увеличилась возможность принятия качественных и своевременных управленческих решений, на основе имеющихся объективных данных в системе [[0](#page-302-3)]. С точки зрения эффективности, оценивать данную систему пока рано, многие процессы еще не автоматизированы, а законодательство не доработано. Однако, как отмечено в Стратегии [[0](#page-302-1)], повышение информационной прозрачности в данной сфере позитивно отразится на всех процессах, происходящих в отрасли, а также повысится ее инвестиционная привлекательность.

#### **СПИСОК ЛИТЕРАТУРЫ**

<span id="page-302-0"></span>1. О государственной информационной системе жилищно-коммунального хозяйства : федеральный закон № 209-ФЗ : принят Государственной Думой 4 июля 2014 года : одобрен Советом Федерации 9 июля 2014 года. – Москва. – 11 с. – Текст: непосредственный.

<span id="page-302-1"></span>2. Об утверждении Стратегии развития жилищно-коммунального хозяйства в Российской Федерации на период до 2020 года : распоряжение Правительства Российской Федерации № 80-р : утв. 26 января 2016 года. – Москва, 2016. – Текст: непосредственный.

<span id="page-302-2"></span>3. Жилищный кодекс Российской Федерации : ЖК : текст с изм. и доп. на 26 июля 2019 г. – Москва : Эксмо-Пресс, 2019.– 272 с. – Текст: непосредственный.

<span id="page-302-3"></span>4. Павлов А. Н. «ГИС ЖКХ» и «Реформа ЖКХ» – новые шаги к информатизации отрасли жилищно-коммунального хозяйства России / А. Н. Павлов. – Текст: электронный // Проблемы и перспективы экономики и управления : шестая междунар. науч. конф. – Санкт-Петербург : Свое издательство, 2017. – С. 222-225. – URL https://moluch.ru/conf/econ/archive/263/13269/ (дата обращения: 05.10.2019).

**УДК 338.2**  *Н. Ф.Чеботарев РГУ нефти и газа (НИУ) имени И. М. Губкина, г. Москва* e-mail: chebot\_@mail.ru

## **ЦИФРОВАЯ СРЕДА ПРОФЕССИОНАЛЬНОГО ОБУЧЕНИЯ**

*АННОТАЦИЯ. В работе рассматриваются аспекты образовательного процесса с использованием современной платформы для моделирования и оценки эффективности нефтеперерабатывающих предприятий, интеграции моделей виртуальных технологических процессов в единый виртуальный нефтеперерабатывающий комплекс-завод (НПЗ). Обеспечение современными средствами коммуникаций образовательного процесса как для студентов и аспирантов университета, так и для специалистов нефтегазовых компаний, проходящих профессиональную переподготовку или повышение квалификации.*

**ВВЕДЕНИЕ**. Растущее значение новых информационных и коммуникационных технологий влияет на развитие организационных форм управления предприятиями [1]. Для обеспечения успешного функционирования нефтегазовых комплексов (НГК) важны открытость, распределенная структура, гибкость, автономность, приоритет горизонтальных связей, ресурсосберегающие стратегии, обучаемость персонала.

**ПОСТАНОВКА ЗАДАЧИ**. В Российском государственном университете нефти и газа (НИУ) имени И.М. Губкина для образовательных и научных целей созданы виртуальные производственные центры: управления разработкой месторождений, диспетчерского управления газотранспортными системами, морского бурения.

Виртуальное нефтеперерабатывающее предприятие в РГУ нефти и газа (НИУ) имени И.М. Губкина – новая среда профессионального обучения.

Безопасность, надежность и производительность нефтеперерабатывающих предприятий во многом зависит от уровня подготовки персонала. Квалифицированные сотрудники помогут избежать опасных аварийных ситуаций и организовать бесперебойность технологических процессов, что очень важно для успешной работы предприятия [2, 3].

Благодаря проекту Honeywell «Виртуальный НПЗ» становится ревльной уникальная возможность приблизить образовательный процесс к работе на нефтеперерабатывающем заводе (НПЗ).

**РЕЗУЛЬТАТЫ И ОБСУЖДЕНИЕ.** Система «Honeywell Uni Sim» создает впечатление действующих на предприятии процесссов и на основе данных базы процессных показателей обучающиеся могут принимать соответствующие обстановке решения.

Создана специальная система обучения на базе виртуального нефтегазоперерабатывающего комплекса, позволяющего развивать профессиональные навыки путем «погружения» в среду будущей профессиональной деятельности и быстро адаптироваться к изменениям на рынке труда, осваивать внедрение новых технологий.

Витуальный НПЗ способствует развитию необходимых профессиональных компетенций у студентов вуза нефтегазового профиля в виртуальной среде профессиональной деятельности [4].

На кафедрах вуза функционируют тренажерные комплексы с компьютерными виртуальными моделями управления отдельными аппаратами, узлами, агрегатами и установками.

Однако, необходимы компьютерные виртуальные модели управления производством с учетом лабораторных анализов, отражающих качество продукции и сырья [5].

Создание виртуальных компьютерных моделей, позволяет объединить в единую систему процессы управления предприятия в целом с учетом экономических факторов.

Введены в учебный процесс тренажерные модели установок первичной переработки нефти, каталитического риформинга, каталитического крекинга, гидроочистки, бинарной дистилляции.

Установлены системы моделирования и оптимизации работы предприятия (система RPMS), расчета сметы затрат, справочная система о продуктах и процессах нефтепереработки (при создании моделей использовалась универсальная система моделирования «Honeywell Uni Sim»).

Программы и тренажеры включены в учебный процесс, для этого создана специальная методическая база (упражнения, методические пособия, деловые игры и занятия на развитие оперативного мышления в сложных производственных условиях).

**ЗАКЛЮЧЕНИЕ.** Создана современная платформа для моделирования и оценки эффективности НПЗ, интеграции моделей виртуальных технологических процессов в единый виртуальный нефтеперерабатывающий комплекс-завод (НПЗ) и обеспечения современными средствами коммуникаций как для студентов и аспирантов университета, так и для специалистов нефтегазовых компаний.

Виртуальная обучающая система – «виртуальный НПЗ» позволяет обучающимся выполнять производственные сценарии на 26 рабочих местах одновременно. На «видеостене» демонстрируются технологические процессы в действии; отражается работа на интерактивной доске и персональными компьютерами с выходом в Интернет. Оборудование позволяет проводить видеоконференции. Аудитория оснащена системой климатконтроля, автоматического управления освещением и системой вебкамер. Важно не только воссоздание условий НПЗ для обучающихся, но и формирование у них видения проблем с точки зрения экономических процессов.

Профессиональные компетенции востребованы на рынке труда, что позволяет дополнительно мотивировать обучающихся к необходимости овладения ими.

#### **СПИСОК ЛИТЕРАТУРЫ**

1. Об информации, информационных технологиях и о защите информации : федеральный закон № 149-ФЗ : принят Государственной Думой 8 июля 2006 года : одобрен Советом Федерации 14 июля 2006 года : ред. от 18.12.2018. – Москва. – 26 с. – Текст: непосредственный.

2. Хромов И. Е. Виртуальные организации в современной экономике / И. Е. Хромов. – Текст: непосредственный // Экономика : вчера, сегодня, завтра. – 2018. – Т.  $8. - N_2 8. - C. 377 - 388.$ 

3. Хромов И. Е. Виртуальная организация как новая организационная форма управления предприятием / И. Е. Хромов. – Текст: непосредственный // Экономические науки. – 2018. - № 8. – С. 65-69.

4. Цифровая революция: как будет меняться нефтегазовая промышленность : электронное периодическое издание «Нефть и Капитал» : [сайт]. – URL [:](http://www.sep-tyuiu.ru/ru) https://oilcapital.ru/show\_all?after=1512551460. – Текст: электронный.

5. Цифровая трансформация нефтегазовой отрасли: популярный миф или обьективная реальность : ежемесячное информационно-аналитическое издание. Совместный проект национального нефтегазового форума и выставки «НЕФТЕГАЗ». –  $2017. -$  № 2 : [сайт]. – URL : [h](http://www.sep-tyuiu.ru/ru)ttps://www.neftegaz-expo.ru. – Текст: электронный.

# **УДК 574** *Б. О. Гриднева, А. Ф. Сахаутдинова*

*Тюменский индустриальный университет, г. Тюмень* e-mail: inyaz-tmn@yandex.ru

# **РАЗРАБОТКА И ВНЕДРЕНИЕ ЭКОЛОГИЧЕСКОГО ОБИЛЬНОГО ПРИЛОЖЕНИЯ**

*АННОТАЦИЯ. В работе рассматриваются вопросы разработки и внедрения единой экологической базы данных с созданием интерактивной карты и Интернет-ресурса для сбора и обобщения экологической информации с целью поднятия общего уровня экологического воспитания и заинтересованности населения в решении экологических проблем города.*

**ВВЕДЕНИЕ.** Загрязнение экологии одна из самых глобальных и актуальных проблем человечества. Антропогенное воздействие человеческой деятельности на окружающую среду, потребительское отношение к природным ресурсам, несовершенство социальноэкономического устройства общества, а также неэффективная политика государства привели к катастрофическим изменениям экосистем. Большое количество выбросов промышленных отходов, сгорание углеродного топлива загрязняют атмосферу и разрушают озоновый слой, что введет к глобальному изменению климата и вымиранию животных. Бесконтрольная вырубка лесов нарушает круговорот воды, изменяется климат, создается парниковый эффект. Огромное количество промышленных и бытовых отходы загрязняют поверхностные и подземные воды; истощаются грунты, почва; вымирают живые организмы (в среднем на одного человека в России приходится 400 кг твердых бытовых отходов в год). Все эти проблемы сказываются на здоровье человека: деградация генофонда и мутации, увеличение численности наследственных заболеваний, ухудшение качества жизни некоторых слоев населения, рост бесплодия, детской смертности. Решение данных проблем напрямую зависит от деятельности представителей государственной власти: тотальный контроль экономики, разработка и внедрение экотехнологий. Посодействовать улучшению экологической ситуации способен любой гражданин, например, экономя природные ресурсы и коммунальные блага [1].

Данный проект посвящен формированию экологического воспитания, сознательному потреблению природных ресурсов, повышению уровня информирования по вопросам экологической безопасности и заинтересованности населения в решении экологических проблем города.

**ПОСТАНОВКА ЗАДАЧ.** Задачами данного проекта являются: улучшение качества экологического воспитания населения, разработка и внедрение электронной экологической базы данных, улучшение качества жизни населения и состояния окружающей среды. Для решения данных задач мы предлагаем создать экологическое мобильное приложение (Android, IOS).

В функциональность данного приложения будут входить: интерактивная карта города, на которой будут отмечены пункты приёма вторсырья; организации, занимающиеся приемом и утилизацией вторсырья; каталог товаров, которые имеют специальные экологические сертификаты и экомаркировки (в каких магазинах можно будет приобрести данный товар); эко-советник и интерактивная карта несанкционированных свалок [2].

РЕЗУЛЬТАТЫ И ОБСУЖДЕНИЯ. Для анализа уровня сознательного восприятия окружающей среды и информированности населения в вопросах экологии мы провели опрос на сервисе «Anketolog.ru» в социальной сети «Вконтакте». В опросе приняли участие 68 респондентов.

В анкету вошли следующие вопросы:

1) Как Вы оцениваете экологическую обстановку в Вашем городе?

2) Как Вы считаете, способны ли Вы улучшить экологическую ситуацию в Вашем городе?

3) Знаете ли Вы, где в Вашем городе находятся пункты сбора вторсырья (пластик, стекло, бумага и т.д.)?

4) Принимаете ли Вы участие в различных экологических мероприятиях?

5) Хотели бы Вы получать информацию об экопотреблении, экопродукции, экологическом образе жизни?

6) Кто должен нести ответственность за состояния окружающей среды в Вашем городе?

7) Принимаете ли Вы участие в каком-либо виде деятельности по охране окружающей среды?

8) Беспокоит ли Вас ухудшение состояния окружающей среды?

9) Какие проблемы Вы находите наиболее опасными?

10) Предпринимаете ли Вы какие-либо меры по защите окружающей среды?

На основе данных результатов мы сделали следующие выводы:

1. 98% опрошенных готовы улучшить экологическое состояние города;

2. 63% хотят знать, где расположены пункты сбора вторсырья;

3. 1% опрошенных сдают продукцию для вторичной переработки;

4. 72% опрошенных заинтересована в получении информации об экопотреблении, экологическом образе жизни;

5. менее 1% респондентов задействовано в экологических мероприятиях и в деятельности по охране окружающей среды;

6. 88% уверены, что ответственность за экологическое состояние города несет местная власть, а не само население;

7. 98% беспокоит ухудшение экологической обстановки (мотивированы бороться с этим).

Для улучшения данной статистики мы предлагаем создать и внедрить мобильное приложение, которое будет содействовать поднятию общего уровня информированности населения по вопросам обеспечения экологической безопасности; вовлеченности населения в решение экологических проблем города; формированию сознательного восприятия окружающей среды; убежденности в бережном отношении к природе; повышению уровня эффективности в борьбе с экологическими проблемами; а также, снижению негативного воздействия на здоровье населения и улучшению качества жизни.

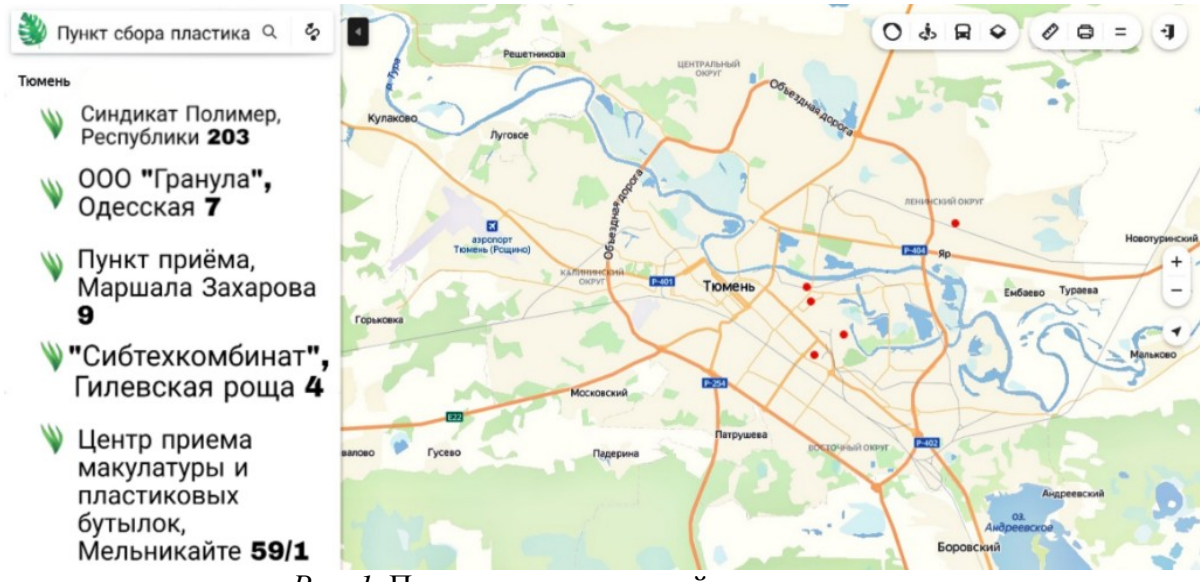

*Рис. 1.* Пример интерактивной карты

В содержимое продукта будут входить:

1. Интерактивная карта точек приёма материалов для вторичной переработки с геолокацией, адресами, названиями организаций.

2. Интерактивная карта магазинов, в которых продается лицензированная и сертифицированная экологическая продукция.

3. Интерактивная карта «зеленых мест» города, где можно провести экологичный и активный отдых.

4. Интерактивная карта несанкционированных свалок (каждый пользователь сможет делать пометки, информируя местные органы власти о нарушении).

5. Экологический справочник.

6. Советы по экологическому образу жизни.

7. Список заведений и магазинов, которые поддерживают экологию и готовы поощрять экологическое поведение населения.

8. Новостная рассылка по вопросам экологии и охране окружающей среды [3].

**ЗАКЛЮЧЕНИЕ.** Наш проект нацелен на поднятие общего уровня организованности населения в вопросах защиты окружающей среды и рационального использования природных ресурсов. Создание мобильного приложения в современном мире является оптимальным вариантом для улучшения статистики, которую мы получили. В дальнейшем проект будет дополняться другими инструментами и функциями: интерактивной картой показателя загрязненности атмосферного воздуха, водных ресурсов; математическими расчетами экономии электроэнергии и воды; калькулятором расхода ресурсов (например, сколько деревьев нужно для создания учебника).

Мы уверены, что каждый человек в силах использовать эко-сумку вместо полиэтиленовых пакетов, собирать и сдавать раз в месяц пластиковые бутылки, читать электронные книги, экономить воду и электричество, не нарушать чистоту города.

#### **СПИСОК ЛИТЕРАТУРЫ**

1. Проблемы экологии в России : Российская экологическая партия «Зеленых» : [сайт]. – URL [:](http://www.sep-tyuiu.ru/ru) http://greenparty.ru/news/1768. – Текст: электронный.

2. Общественный экологический проект : [сайт]. – URL [:](http://www.sep-tyuiu.ru/ru) http://ecopatrol.pro/oproekte/eko-obrazovanie/celi-i-zadachi-proekta. – Текст: электронный.

3. Портал органов государственной власти : [сайт]. – URL : https://admtyumen.ru/ogv\_ru/about/ecology/ production\_wastes. – Текст: электронный.

## **УДК 378.4 : 004 . 9** *Л. В. Должикова, А. А. Гомзиков, А. А. Карпов, В. А. Халтурин Тюменский индустриальный университет, г. Тюмень* e-mail: anton-karpov2603@mail.ru

# **ПРИМЕНЕНИЕ IT-ТЕХНОЛОГИЙ В СИСТЕМЕ ОБРАЗОВАНИЯ**

*АННОТАЦИЯ. В работе рассматривается актуальность, значимость и особенности IT-технологий в современном этапе развития образования, а также ИКТ-компетентность преподавателей и обучающихся. Подводя итог, мы считаем, что активное применение IT-технологий в современном образовательном процессе позволяет значительно изменить привычный подход к обучению. За счет создания открытой среды для образовательной сферы у педагогов и обучающихся появляется возможность использования самых разных ресурсов и форм обучения. Данную тему мы рассматривали на основе результатов проводившихся международных научных конференций, где обсуждались IT-технологии в образовании.*

**ВВЕДЕНИЕ.** На современном этапе развития образования установлен приоритет в прогрессивном развитии общества как такового наряду с его информатизацией. Именно на этом фоне особую значимость обретает такое понятие, как ИКТ-компетентность педагога, а также учащихся. Поэтому вопросы использования IT-технологий активно изучаются, внедряются в образовательной сфере. Данная тема актуальна в наше время, так как IT-технологии играют огромную роль в системе образования. Новые информационные технологии на базе Internet постоянно внедряются и являются одним из важнейших резервов повышения эффективности образования и самообразования. Уже более 30 лет эта тема обсуждается многими странами мира на международных научных конференциях.

## **ЗАДАЧИ.**

• Изучить способы применения IT-технологий в системе образования и обсудить их особенности.

- Выявить положительные и отрицательные стороны внедрения ITтехнологий.
- Рассмотреть возможности, которые стали доступны при внедрении информационных технологий.
- Подвести итог и сделать правильные выводы.

**РЕЗУЛЬТАТЫ.** С учетом сформулированных в программах государственного развития задач, следует обратить внимание на внедрение онлайн-курсов в образовательные программы всех уровней подготовки. Например, достигнуты неплохие результаты при создании проекта «Современная цифровая образовательная среда в РФ» портала «Ресурса одного окна».

У ВУЗов, реализующих образовательных программы, появился выбор онлайн-курсов, а также возможность зачёта результатов обучения по итогам освоения данных онлайн-курсов.

Развитие систем открытого образования должно способствовать индивидуализации образовательных траекторий обучающихся, расширению возможностей для университета в плане возмещения ими недостающих ресурсов, создания новых направлений подготовки в сетевом взаимодействии между вузами, оптимизации расходов на реализацию образовательных программ, повышению качества обучения и конкурентоспособности на образовательном рынке.

Однако, ещё есть много неразрешенных проблем в развитии и реализации онлайн-обучения, связанных с распределением учебной нагрузки, финансированием технологий создания курсов, их дисциплинарным наполнением, экспертизой их качества и разработки единых стандартов оценки и зачета результатов их прохождения и т.д. Следует учитывать обоснованные опасения образовательного сообщества, связанных с тем, что бесконтрольный процесс может привести к вытеснению высококвалифицированных кадров из сферы образования, отрицательно повлиять на качества обучения.

В образовательных технологиях по инженерно- техническим и естественнонаучным направлениям следует активно использовать современные электронные и информационные средства обучения, основанные на цифровых методах измерения и обработки данных, мультимедийных и дистанционных технологиях.

**ЗАКЛЮЧЕНИЕ.** Данная тема никогда не потеряет свою актуальность, постоянно будут усовершенствоваться методы внедрения ITтехнологий в систему образование, а именно с каждым годом технологии все больше внедряются в эту систему, делая ее более значимой. С каждым годом прорывы все значительнее и появляется все больше новых технологий. Есть множество вариантов использования достижений в ITсфере для обучения, многие из них уже используются на практике.

Специалисты, которые ИКТ-компетентны, более конкурентоспособны на рынке труда.

#### **СПИСОК ЛИТЕРАТУРЫ**

1. FB: ИКТ-компетентность: понятие, структура, основные аспекты : [сайт]. – URL : <https://fb.ru/article/364465/ikt-kompetentnost-ponyatie-struktura-osnovnyie-aspektyi> (дата обращения: 08.10.2019). – Текст : электронный.

2. СВЯЗЬ-2020 : Новые информационные технологии в образовании : [сайт]. – URL : https://www.sviaz-expo.ru/ru/articles/novye-informacionnye-tehnologii-v-obrazovanii / (дата обращения: 09.10.2019). – Текст : электронный.

3. ЕДУКОНФ : Новые информационные технологии в образовании 2019 : [сайт]. – URL : <https://educonf.1c.ru/conf2019/thesis/> (дата обращения: 15.10.2019). – Текст : электронный.

4. НИТО-2019 : Новые информационные технологии в образовании и науке НИТО-2019: [сайт]. – URL :<http://nito.rsvpu.ru/NITO2019> (дата обращения: 16.10.2019). – Текст : электронный.

## **УДК 378.1**

*О. А. Сапожникова, О. А. Кремлева*

*Тюменский индустриальный университет* e-mail: olgasapoznikova1287@gmail.com

# **ВЛИЯНИЕ ИНФОРМАЦИОННЫХ ТЕХНОЛОГИЙ НА МОТИВАЦИЮ СТУДЕНТОВ: ТЕОРЕТИЧЕСКИЙ АСПЕКТ**

*АННОТАЦИЯ. В работе рассматриваются теоретические аспекты влияния информационных технологий на мотивацию обучающихся высших учебных заведений, возможности повышения ее уровня через применение ИКТ мотивации в условиях модернизации образования, технологии обучения, информационные технологии.*

**ВВЕДЕНИЕ.** Социально-экономические преобразования России, происходящие с 1990 г. до настоящего времени, безусловно, влекут перемены и пересмотр старых приоритетов в образовании и воспитании и формировании новых, способных воспитать свободную личность, с потребность свободно и самостоятельно мыслить, творчески планировать свою деятельность, выстраивать индивидуальную траекторию развития, ставить реальные цели и целенаправленно их решать. Осуществлять сотрудничество с представителями других культур, быть открытыми для новых контактов. Но при всех обозначенных качествах личностного роста, наиболее важным является умение органично входить в высокотехнологизированное общество. Именно с этим связано достижение поставленных целей, овладение жизненно важными компетенциями (профессиональными, социальными), конкурентоспособности, реализации.

Освоение современных технологий в образовании своими корнями уходит в не далекую историю. Опыт западных стран по созданию и применению технологий обучения формировался начиная с конца ХХ века. По мере применения в образовательном процессе современных (на тот период) технических средств, появляется термин «технология образования», который со временем преобразовался в «педагогическую технологию». Одним направлением технологического подхода стало внедрение технических средств в образовательный процесс, другим направлением – технологический подход к построению самого процесса обучения. Для нашей страны образовательная технология применяется как технологии специально организованного взаимодействия обучающих и обучающихся. Образовательные технологии в контексте данной работы, главным образом обращены к информационным технологиям, как наиболее полно, на сегодняшний день, отражающих требования современного общества, науки, культуры, производства, к качеству профессионального образования. Термин "информация" (от латинского information – разъяснение, представление), применяется в различных сферах человеческого бытия довольно продолжительное время. «Информационная технология» – это совокупность методов и технических средств сбора, организации, хранения, обработки, передачи и представления информации, расширяющая знания людей и развивающая их возможности по управлению техническими и социальными процессами". Широко внедрился данный термин в современную педагогику, с исторической точки зрения, не так давно. Но значение его переоценить трудно. В практической деятельности применение информационных технологий привнесло в образовательный процесс повышение у студентов интереса к процессу обучения, умение грамотно использовать источники информации, оценивать степень ее достоверности, оптимально организовать информационный процесс и т.д. Современные исследователи, изучающие проблемы повсеместного влияния информационных технологий на современное общество, говорят о необходимости овладения молодежи информационной культурой, как одной из слагаемых общей культуры и как высшим проявлением образованности. Сегодня одной из главных проблем в образовании является снижение учебно-познавательных мотивов обучающихся, а решение проблемы ученые видят во внедрении информационных технологий во все области человеческого знания.

Актуальность рассматриваемой проблемы обусловлена обновлением содержания обучения, задачей формирования у студентов умений самостоятельного приобретения знаний и самостоятельного поиска путей личностной реализации. Основные проблемы в области обучения связаны с отсутствием мотивов к получению образования у большей части, следствием чего является снижение базовых показателей образованности выпускников и получение работодателями некомпетентных кадров [1]. Следовательно, одной из основных задач современной высшей школы необходимо ставить вопрос изучения мотивации у студентов в современных реалиях и внедрение способов их поиска ее повышения в условиях модернизации системы высшего образования.

В учебной и научной литературе множество определений понятия «учебная мотивация» и «трудовая мотивация» [2]. Анализ имеющихся подходов, позволяет прийти к заключению, о том, что сложившиеся представления о данных понятиях кроются в двух основных значениях: мотивация как субъективный процесс формирования побудительных сил к учебно-трудовой деятельности и как внешнее воздействие на обучающегося с целью побуждения его трудиться [3]. Отсюда следует, что мотивация - это сложный процесс, в ходе которого у субъекта под влиянием внешних стимулов и внутренних характеристик сознания формируются внутренние побудительные силы к действию. Также стоит рассматривать мотивацию как процесс целенаправленного воздействия на формирование мотивов поведения людей.

**ПОСТАНОВКА ЗАДАЧИ.** В процессе модернизации высшего образования возникли две проблемы, связанные с мотивацией. Первая связана с непрерывно растущими требованиями, предъявляемыми к выпускникам высший учебных заведений, а, следовательно, и к самому вузу. При этом доступность высшего образования привела к его массовости, и, как следствие, к низкой мотивации студентов. Вторая проблема кроется в факте получения высшего образования с его практическим применением, выражающимся в гарантированном трудоустройстве. Сегодня конкуренция возникает не при поступлении в вуз, а при трудоустройстве.

**РЕЗУЛЬТАТЫ И ОБСУЖДЕНИЕ.** Мини – исследование данной проблемы позволило выявить некоторые особенности появления проблемы снижения уровня мотивации. Так, мини-опрос студентов очной формы обучения показал, что 55% считают причиной такого явления большие учебные нагрузки, большую загруженность на работе – 27%, занятия в вечернее время- 48% (что приводит к физическим и психологическим перегрузкам), отсутствие необходимой современной учебно – методической литературы – 57%, отсутствие современных оборудованных с учетом требований современности, аудиторий – 79%, технических средств – 85%. Для студентов – заочников основной причиной снижения мотивации стала проблема нежелания руководителей отпускать студентов на вечернее или сессионное обучение в вуз. Практически 89% студентов уходят на сессию в собственный отпуск. Что, безусловно, влияет на мотивацию студентов.

Надо отметить также, что заданные в мини-исследовании вопросы, затрагивали предпочитаемые студентами формы учебных занятий, методы, приемы, технологии. Студенты положительно относятся к таким формам проведения занятий как традиционные лекции и практические занятия. Однако отмечают (67%) неудовлетворенность содержательной частью. Что объясняют устаревшими теоретическими данными. Большой процент опрашиваемых указывают на отсутствие информационного оборудования - (компьютеров- 78%), что не дает возможности быстрого поиска информации и ее обработки. На вопросы, связанные с внедрением в учебный процесс информационных образовательных технологий, главной причиной их отсутствия, называют слабую материальную базу вуза (75%). Кроме этой причины также отмечают неподготовленность (или слабые практические умения по применению компьютерной техники и информационных технологий) преподавательского состава к их использованию (49%).

Опираясь на вышеизложенные аргументы можно говорить о выраженной проблеме построения образовательного процесса на основе применения информационных технологий в вузе.

Это позволит изменить уровень мотивации студентов, что повысит проявление интереса обучающихся к процессу обучения, проявлению самостоятельности, инициативности, активности. Одним из практически оправданных, действенных способов мотивации студентов является построение индивидуальной траектории развития. Она отражает не только процесс развития студента в учебной деятельности, но и его успехи в научной, профессиональной, общественной, культурно-творческой и спортивной областях. При активном использовании возможностей информационных технологий, когда сам обучающийся вместе с педагогом или куратором в личном электронном кабинете задает себе «желаемые цели» и задачи, путем которых они будут достигнуты. Данная цифровая площадка хороша тем, что цели легко соотносятся с матрицей SMART и наглядно выстраивается прогресс их достижения.

В данный момент такие технологии внедряются в вузах в качестве «пилотных проектов» и полностью оправдывают своё назначение.

Видя график выполнения своих целей и прогресс в личном развитии, который соотносится с календарем, студент наглядно видит в каких областях он отстает, какие навыки и компетенции пригодятся для достижения следующей цели и направленно улучшает именно эту сторону.

Данная платформа позволяет: устанавливать динамические цели по показателям эффективности; использовать возможности персонализации и создавать долгосрочные сценарии; обеспечить прозрачность и актуальность мотивационной программы, увеличить заинтересованность и вовлеченность; получать актуальную информацию прогресса своей траектории и проще находить области для развития; формировать отчетность и аналитику в процессе мотивационных программ; запустить программу мотивации без излишних затрат на человеческие ресурсы и разработку; улучшить имидж вуза за счет внедрения новой цифровой системы и показателей динамики достижения профессиональных целей своих выпускников.

Таким образом, внедряя проект индивидуальной траектории развития, вуз получает новую систему отслеживания успеваемости студентов, которая неразрывна связана с системой мотивации.

Данную платформу возможно интегрировать с балльно-рейтинговой системой, тогда это еще и облегчит процесс оценивания преподавателем, при этом оценивание будет абсолютно прозрачным и понятным для студентов.

К наиболее эффективным методам мотивации студентов к учебной деятельности можно отнести следующее. Во-первых, профессиональные тренинги, различные кейсы, которые относятся к эффективным методам проведения занятия и позволяют обучающимся реализовывать творческие навыки. Студенты могут выступать в качестве организаторов мастерклассов, для этого им необходима практическая и теоретическая база, которая позволит провести качественное выступление. У обучающихся с отсутствием этой базы выступление может вызвать дискомфорт. Чтобы свести его к минимуму необходимо развивать навыки, повышающие уровень подготовки. Всего этого можно достичь в процессе обучения, таким образом происходит процесс самомотивации студентов к обучению.

Во-вторых, метод стимулирования: поощрение, соревнование в студенческом коллективе. Использование данного метода требует от преподавателя такта и мастерства. В данном случае нужно стремиться отойти от монотонного выполнения задания, следует перейти к творческому учебному процессу. В-третьих, метод группового воздействия. Зная коллектив изнутри, можно влиять на каждого члена не непосредственно, а через группу. Этим методом можно воспользоваться в коллективе, который реагирует на успех, поощрение, порицание.

**ЗАКЛЮЧЕНИЕ.** Рассматривая практические занятия в ходе обучающего процесса необходимо отметить, что любой вид деятельности состоит из теоретической и практической части. Соответственно, чем больше студенты погружены непосредственно в процесс выполнения трудовой деятельности, тем более компетентными они будут после окончания вуза.

Таким образом, можно утверждать, что использование вышеописанных методов обучения эффективно сказывается на подготовке специалистов и рекомендуется ко внедрению в систему подготовки профессиональных кадров.

## **СПИСОК ЛИТЕРАТУРЫ**

1. Леонтьев, А. Н. Потребности, мотивы, эмоции / А. Н. Леонтьев. - Москва: МГУ, 2014. – 40 с. - Текст : непосредственный.

2. Крылова, М. Н. Способы мотивации учебной деятельности студентов ВУЗа / М. Н. Крылова. - Текст : непосредственный // Перспективы науки и образования. - 2013. - № 3. - С. 86-95.

3. Ярошевский, М. Г. О внешней и внутренней мотивации научного творчества / М. Г. Ярошевский. - Текст : непосредственный // Проблемы научного творчества в современной психологии. – Москва : Наука, 2015. - С. 204-223.

*Научный руководитель: В.П.Богданова, к.п.н., доцент.*

# **УДК 331.54**

# *М. А. Лапина*

*Тюменский индустриальный университет, г. Тюмень* e-mail: [lapinamariatiu@gmail.com](mailto:lapinamariatiu@gmail.com)

# **СРАВНИТЕЛЬНЫЙ АНАЛИЗ ПРОФОРИЕНТАЦИОННЫХ ЭЛЕКТРОННЫХ РЕСУРСОВ ПРИ ПОДГОТОВКЕ СПЕЦИАЛИСТОВ**

*АННОТАЦИЯ. В работе рассматривается проблема неверного выбора высшего учебного заведения в области профориентации абитуриентов, что негативно сказывается на рынке труда и в целом на экономике страны. На данный момент эффективным средством профориентационной деятельности является предоставление информации с помощью Интернет-источников. В работе был произведен сравнительный анализ балловым методом оценки самых посещаемых онлайн-сервисов для выявления лучших электронных профориентационных ресурсов, которыми следует пользоваться абитуриентам. Также были даны рекомендации по совершенствованию и повышению универсальности электронных профориентационных ресурсов.*

**ВВЕДЕНИЕ.** В настоящее время значитальная часть российских выпускников высших учебных заведений работают не по специальности, что негативно сказывается как на личности человека, так и на экономике страны. Изначальные причины, почему выбор высшего учебного заведения оказывается неверным - это проблемы в профориентации абитуриентов.

По экспертной оценке руководителя образовательных программ Mail.ru Group ситуация с выбором специальности и вуза выглядит так: 75% детей выбирают вуз по косвенным признакам, таким как бренд, совет родителя или приятеля, отзывы о легкости в обучении, размер стипендий; 50% детей не знают, какую выбрать профессию. И не делают попыток узнать, надеясь это понять за годы обучения; 25% детей не знают сути профессии, на которую идут учиться.

Старшеклассники слабо информированы о возможностях поступления в различные высшие учебные заведения и основных параметрах профессии. Достаточно эффективным средством

профориентационной деятельности является комплекс мер и получение информации с помощью Интернет-источников. Это связано с тем, что молодежь в основном получает информацию из Всемирной сети.

Электронные ресурсы, используемые для профориентации это современный, общедоступный и популярный источник информации, предоставляющий полную и достоверную информацию обо всех вопросах, касающихся получения выбранной профессии и дальнейшей работы, специфике обучения, способах поступления и перспективах в дальнейшей профессиональной деятельности. Также старшеклассник, ищущий, где продолжить обучение, может достаточно просто получить обратную связь и ответы на различные вопросы [1].

**ПОСТАНОВКА ЗАДАЧИ.** Имеется острая необходимость в совершенствовании электронных ресурсов, которые будут способствовать эффективной профориентационной деятельности. Для изучения электроныых ресурсов проведен анализ. Для анализа были выбраны 6 наиболее посещаемых интернет-сайтов, направленных на профориентацию абитуриентов:

1. Сайт «Профориентатор» ([http://www.proforientator.ru\)](http://www.proforientator.ru/).

Центр тестирования и развития «Гуманитарные технологии» cоздан в 1996 году на базе факультета психологии МГУ. Его миссией является квалифицированная помощь в профессиональном выборе и становлении. Является одним из лидеров на российском рынке, осуществляет диагностику профориентации выпускников, а также предоставляет услуги консультирования в карьере.

2. Сайт «Учеба.ру» ([http://www.ucheba.ru\)](http://www.ucheba.ru/).

Данный электронный ресурс - это самый большой каталог учебных заведений и образовательных программ в России и за рубежом. Мы помогаем людям выбирать образование, а учебным заведениям - находить своих абитуриентов.

3. Сайт «Поступи онлайн» ([http://postupi.online\)](http://postupi.online/).

Электронный ресурс «Поступи онлайн» использует новый подход к систематизированному представлению информации о рынке высшего образования. Главная идея – это создание инструмента осознанного выбора будущего для старшеклассников и абитуриентов. Сайт позволяет выбирать будущее по самым разным параметрам.

4. Сайт «Вузопедия» ([http://vuzopedia.ru\)](http://vuzopedia.ru/).

Данный электронный ресурс - это крупнейший каталог ВУЗов, специальностей, профессий, материалов на тему высшего образования. На сайте представлено большое количество информации для абитуриентов и ВУЗов.

5. Сайт «Вузотека» ([http://vuzoteka.ru\)](http://vuzoteka.ru/).

Основной целью интернет-ресурса «Вузотека» является снабжение абитуриента всем необходимым для принятия взвешенного решения при выборе университета. Имеющеяся информация о ВУЗах, рейтингах, изменениях в высшем образовани постоянно дополняется и обновляется.

6. Сайт «EDU NEWS» [\(https://edunews.ru\)](https://edunews.ru/).

Сайт дает возможность не только узнать, куда пойти учиться после 11 класса, но также предоставляет различные онлайн-тесты школьникам и абитуриентам для определения уровня своей подготовки к поступлению в вузы.

**РЕЗУЛЬТАТЫ И ОБСУЖДЕНИЕ.** Произведем анализ балловым методом оценки, чтобы выбрать самый функциональный профориентационный электронный ресурс: наиболее весомыми факторами оценки будут являться справочно-информационная баз сайта (вес 0,3), интерфейс, дизайн, удобство навигации (вес 0,17) и актуальная и интересная информация для абитуриентов, студентов преподавателей (вес 0,13). Воспользуемся 5-балльной шкалой, где 0 – данного параметра нет, а 5 – представлен в наилучшем виде. Рассчитаем сумму перемноженного веса на балл для каждого электорнного ресурса, (таблица 1).

Исходя из полученных с помощью баллового метода оценок данных, можно нвблюдать, что наиболее высокую оценку получил электронный ресурс «Поступи онлайн» (4,6 б.), достаточно высокий уровнень занимают сервисы «Профориентатор» (3,87 б.) и «Вузопедия» (3,58 б.).

| $N_2$          | $\sim$<br>Параметр                                | Bec  | Профор<br>иентатор | Учеба.<br>рy     | Поступи<br>онлайн | Вузопед<br>ия            | Вузотека     | <b>EDU</b><br><b>NEWS</b> |
|----------------|---------------------------------------------------|------|--------------------|------------------|-------------------|--------------------------|--------------|---------------------------|
| $\mathbf{1}$   | Справочно<br>информационная база<br>сайта         | 0,3  | 5                  | $\overline{4}$   | 5                 | 4                        | 5            | $\overline{4}$            |
| $\overline{2}$ | Личный кабинет                                    | 0,1  | $\Omega$           | 5                | $\overline{5}$    | 5                        | $\Omega$     | $\Omega$                  |
| 3              | Актуальная и<br>интересная<br>информация          | 0,13 | $\overline{4}$     | 3                | 5                 | $\overline{\mathcal{L}}$ | $\mathbf{0}$ | 4                         |
| $\overline{4}$ | Интерфейс,<br>дизайн,<br>навигация                | 0,17 | 5                  | 3                | 5                 | 3                        | 3            | $\overline{4}$            |
| 5              | Возможность<br>бесплатного<br>тестирования онлайн | 0,1  | $\overline{4}$     | $\boldsymbol{0}$ | $\overline{2}$    | $\boldsymbol{0}$         | $\mathbf{0}$ | $\overline{2}$            |
| 6              | баллов<br>Калькулятор<br>ЕГЭ                      | 0,05 | $\Omega$           | $\Omega$         | 5                 | 5                        | 5            | $\Omega$                  |
| $\overline{7}$ | Охват ВУЗов                                       | 0,05 | $\overline{2}$     | 5                | 3                 | $\overline{4}$           | 3            | 5                         |
| 8              | Дополнительные<br>возможности                     | 0,1  | 5                  | $\overline{4}$   | $\overline{5}$    | $\overline{4}$           | $\mathbf{0}$ | $\overline{4}$            |
|                | Сумма баллов                                      | 1    | 3,87               | 3,25             | 4,6               | 3,58                     | 2,41         | 3,25                      |

*Таблица 1*. Сравнительная характеристика онлайн-сервисов по профориентации балловым методом

Чтобы данные ресурсы становились еще более функциональными предложим следующие улучшения:

Для сервиса «Поступи онлайн» - усовершенствовать систему тестирования абитуриента и увеличить охват ВУЗов, добавив информацию о зарубежных ВУЗах.

Для сервиса «Профориентатор» - содать систему личных кабинетов, добавить калькулятор ЕГЭ и увеличить охват, работая не только с информацией о ВУЗах г. Москва.

Для сервиса «Вузопедия» - улучшить дизайн и систему навигации, добавить функцию бесплатного тестирования в режиме онлайн.

В процессе поиска информации с помощью электронных ресурсов высшего учебного заведения и специальности обучения абитуриент сталкивается с некоторыми сложностями:

1. Трудности в поиске и восприятии информации

Сведения о профессиях и вузах, обучающих им, представлены избыточном и сложном для понимания абитуриентами виде. Например, на сайтах учебных заведений представлено большое количество документов, положений, приказов, что затруднет поиск ключевой для абитуриента информации.

Также некоторые сведения в сети мало информативны.

2. В разных источниках представлена разная информация

Данная проблема связана с сайтами, в которых собраны сведения о разных вузах. Часто информация не обновляется вовремя и становится неактуальной. Например, количество бюджетных мест или перечень предоставляемых вузом специальностей не соответствуют актуальным данным.

**ЗАКЛЮЧЕНИЕ.** Целесообразным решением в профориентационных целях для онлайн-систем будет добавление новых функций и актуальной, своевременной и доступной для понимания обычного пользователя информацией с сопутствующей инфографикой. Также необходимо использовать удобную навигацию по сайту и максимально понятное меню. В связи с тем, что молодое поколение все чаще пользуется мобильными телефонами, целесообразным решением будет адаптировать все электронные ресурсы для них. На базе любого проанализированного интернет-ресурса можно создать уникальный и универсальный источник информации.

## **СПИСОК ЛИТЕРАТУРЫ**

1. Прохорова М. П. Сопровождение инновационно-проектной деятельности студентов с использованием электронного курса / М. П. Прохорова, О. И. Ваганова, М. Н. Гладкова. - Текст : непосредственный // Успехи современного образования и науки. - 2017. - Т. 1, № 2. - С. 18-21.

*Научный руководитель: В.П.Богданова, к.п.н., доцент.*

**УДК 378.1** *Е. О. Аквазба, В. П. Богданова Тюменский индустриальный университет, г. Тюмень* e-mail: [kitino@mail.ru](mailto:kitino@mail.ru)

# **РОЛЬ ИНФОРМАЦИОННО-КОММУНИКАЦИОННЫХ ТЕХНОЛОГИЙ В ПРОЦЕССЕ ПРОФЕССИОНАЛЬНОЙ ПОДГОТОВКИ СПЕЦИАЛИСТОВ**

*АННОТАЦИЯ. В работе рассматриваются вопросы реформирования современного профессионального образования, связанные как с внутренними проблемами российского общества, так и с внешними. Затрагиваются проблемы, существующие на сегодняшний день, в организации образовательного процесса в высших профессиональных учебных заведениях. Раскрываются причины возникновения этих проблем. Обозначаются пути их решения.*

**ВВЕДЕНИЕ.** Современное общество, и не только российское, находится на этапе коренного преобразования в различных сферах жизни. Переход общества от индустриального к постиндустриальному, сопровождается появлением экономической революции, которая диктует новые требования высококвалифицированного работника. При этом государство стоит перед проблемой подготовки такого уровня нового специалиста, который мог бы успешно решать вопросы экономики страны в новых условиях.

Учитывая существующую архаичность сложившейся в стране образовательной системы, труднодоступность к качественному образованию, старение кадров и его гендерные проблемы, говорить о переходе этой системы в новую экономику не приходится. Являясь одним из основных социальных институтов мироустройства, образование напрямую влияет на жизнедеятельность людей, из чего можно установить зависимость между уровнем образованности общества и экономическим состоянием общества. И этот уровень определяет социальную стабильность, и, одновременно, способствует движению вперед.

Состояние общества и всех его институтов (социальных, экономических, политических и др)., не могут долго находиться в состоянии равновесия, покоя. Они постепенно начинают изменяться, а их изменение в объединенном виде становятся причиной реформирования. Основными целями реформирования при этом становятся желаемые результаты от реформирования, современное состояние общества, уровень экономического развития. Современные исследователи процессов реформирования в области образования говорят, что благодаря такому процессу как глобализация, ожидания большинства населения мира становятся одинаковыми.

**ПОСТАНОВКА ЗАДАЧИ.** В мире быстроразвивающихся технологий традиционный подход обучения постепенно уходит на второй план. Появляется необходимость трансформации подхода к методике преподавания вузовских дисциплин. Обычное чтение учебника дополняется средствами виртуальной обучающей среды. Главная необходимость информационного века – непрерывность образования, реализация принципа «образование через всю жизнь».

**РЕЗУЛЬТАТЫ И ОБСУЖДЕНИЕ.** Смена требований к профессиональному обучению повлекла за собой реформирование профессионального образования в сторону изменений в структуре, содержании, методах и формах. Существовавшая прежде система подготовки кадров, основанная на движении экономики вперед, требовала расширения спектра специальностей и увеличения технических специалистов, что объясняло рост престижности технических профессий, и рост инженерной интеллигенции. Практика советского времени планирования предприятиями необходимых специалистов и соответствующая подготовка в вузах с целевым распределением по окончании, способствовала как повышению престижа технических профессий, так и закреплению позиций инженерной интеллигенции.

В 2018 г. Министерство образования и науки было преобразовано и разделено на два Министерства: Министерство науки и высшего образования, которому вменено в обязанности организация, развитие и курирование научной и инновационной деятельностью, развитие федеральных центров и наукоградов, и Министерство просвещения, которое должно заниматься общим и средним профессиональным образованием.

Виртуальные образовательные среды учебных заведений имеют серьёзный потенциал для перестройки сложившейся традиционной системы образования. Преподаватели и руководители данных учреждений должны непрерывно совершенствоваться, изучая передовые технологии в своей деятельности, чтобы в дальнейшем использовать инновации в преподавании.

Личность, на протяжении всей жизни, находится в процессе своего профессионального развития, используя различные формы и методы научно-организованного профессионального обучения, включая механизмы развития личностного и профессионального роста.

Этими вопросами и занимается система профессионального образования. Основными тенденциями исследователи называют: ускоренные темпы роста общественного развития, что повлечет за собой ускорение процессов выбора гражданина в любой сфере жизни; значительное расширение возможностей межкультурного взаимодействия при переходе в постиндустриальное общество; возникновение новых проблем, связанных с глобализацией во всех сферах человеческого бытия,

возможности их решения только с учетом межкультурных коммуникаций; развитие экономики, сокращение неквалифицированного труда, кардинальные изменения в структуре занятости, интегрированный подход к профессиональной деятельности и т.д. позволяют утверждать, что современный специалист в любой сфере занятости.

**ЗАКЛЮЧЕНИЕ.** Комплекс мультимедийного оборудования (интерактивная доска, проектор, ИК) способен не только мотивировать процесс обучения и активизировать мыслительные операции студентов, он значительно облегчает усвоение учебного материала, развивая творчество и упрощая коммуникации с социумом. При этом надо отметить значение электронных образовательных ресурсов. И при достаточном материальном обеспечении вузов, они могли бы обеспечивать образовательный процесс в полной мере. Применение информационно-коммуникационных технологий в процессе получения профессионального высшего образования также важно с точки зрения приобретения навыков работы в режиме презентаций для успешного усвоения профессиональных программ, но и с точки зрения овладения навыками презентаций для профессиональной работы. Это учебные, тренажеры, контролирующие, демонстрационные, имитационные, справочно-информационные, мультимедиа-учебники.

Развитие экономики и производства, в том числе, требуют от образования высоко квалифицированных специалистов. Обеспечить которыми сегодня выпускники не могут, по ряду выше указанных причин. Повышение качества подготовки специалистов –выпускников вузов – приоритетная задача высшего образования.

#### **СПИСОК ЛИТЕРАТУРЫ**

1. Хуторской А. В. Педагогическая инноватика / А. В. Хуторской. – Москва: Академия, 2008. – 256 с. - Текст : непосредственный.

2. Левин В. А. Образовательная среда: от моделирования к проецированию / В. А. Левин. – Москва : Смысл, 2001. – 365 с. - Текст : непосредственный.

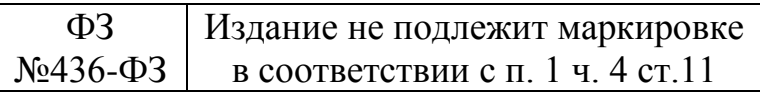

Научное издание

# **НОВЫЕ ИНФОРМАЦИОННЫЕ ТЕХНОЛОГИИ В НЕФТЕГАЗОВОЙ ОТРАСЛИ И ОБРАЗОВАНИИ**

*Материалы VIII Международной научно-технической конференции*

*В авторской редакции*

Подписано в печать 25.11.2019. Формат 60х90 1/16. Усл. печ. л. 20,25. Тираж 500 экз. Заказ № 1760.

Библиотечно-издательский комплекс федерального государственного бюджетного образовательного учреждения высшего образования «Тюменский индустриальный университет». 625000, Тюмень, ул. Володарского, 38.

Типография библиотечно-издательского комплекса. 625039, Тюмень, ул. Киевская, 52.